### **UNIVERSIDADE FEDERAL DE ITAJUBÁ PROGRAMA DE PÓS-GRADUAÇÃO EM ENGENHARIA DE PRODUÇÃO**

# **MÉTODO** *NBI***-EQMM COM RESTRIÇÕES MULTIVARIADAS PARA OTIMIZAÇÃO DO PROCESSO DE TORNEAMENTO DURO**

**Danielle Martins Duarte Costa**

**Itajubá Setembro de 2017**

### **UNIVERSIDADE FEDERAL DE ITAJUBÁ PROGRAMA DE PÓS-GRADUAÇÃO EM ENGENHARIA DE PRODUÇÃO**

**Danielle Martins Duarte Costa**

# **MÉTODO** *NBI***-EQMM COM RESTRIÇÕES MULTIVARIADAS PARA OTIMIZAÇÃO DO PROCESSO DE TORNEAMENTO DURO**

Tese submetida ao Programa de Pós-Graduação em Engenharia de Produção como parte dos requisitos para obtenção do título de Doutor em Ciências em Engenharia de Produção.

Área de Concentração: Engenharia de Produção Orientador: Prof. Anderson Paulo de Paiva, Dr.

**Itajubá Setembro de 2017**

### **UNIVERSIDADE FEDERAL DE ITAJUBÁ PROGRAMA DE PÓS-GRADUAÇÃO EM ENGENHARIA DE PRODUÇÃO**

**Danielle Martins Duarte Costa**

# **MÉTODO** *NBI***-EQMM COM RESTRIÇÕES MULTIVARIADAS PARA OTIMIZAÇÃO DO PROCESSO DE TORNEAMENTO DURO**

Tese aprovada por banca examinadora em 14 de setembro de 2017, conferindo ao autor o título de Doutor em Ciências em Engenharia de Produção

#### **Banca Examinadora:**

Francisco Alexandre de Oliveira, Dr. (examinador) Ronã Rinston Amaury Mendes, Dr. (examinador) João Roberto Ferreira, Dr. (examinador) Emerson José de Paiva, Dr. (examinador) Paulo Henrique da Silva Campos, Dr. (examinador) Anderson Paulo de Paiva, Dr. (orientador)

> **Itajubá Setembro de 2017**

## **DEDICATÓRIA**

*Ao meu pai, que me ensinou a crescer. Ao Francisco, que me ensinou a amar. Aos meus dois pequenos grandes amores, que me ensinam a viver, todos os dias.*

### **AGRADECIMENTOS**

Agradeço primeiramente a Deus e à Nossa Senhora Aparecida, por fazerem parte da minha vida, me abençoando com a força, a sabedoria e a persistência necessárias para o alcance dos meus objetivos.

À minha família, pela educação, torcida e apoio e em especial, ao meu pai, que me ensinou, que somente com nosso trabalho, esforço e dedicação atingimos os nossos objetivos.

Ao Francisco, pelo apoio, paciência, compreensão, companheirismo e carinho durante toda esta caminhada.

Ao meu orientador, Prof. Dr. Anderson Paulo de Paiva, pela competência, dedicação, pelos ensinamentos e, principalmente, pela paciência e amizade.

Ao Prof. Dr. Paulo Henrique da Silva Campos, Prof. Dr. João Roberto Ferreira e Prof. Dr. Pedro Paulo Balestrassi, pelas orientações, apoio e contribuições no desenvolvimento deste trabalho.

Aos amigos de profissão, de viagens e de estudo, Ronã Rinston, Diego Terra, Pedro Papandrea, Edielson Frigieri, Paulo Maia, Rogério Peruchi, Paulo Campos, Taynara Incerti, Gabriela Belinato, Juliana Gaudêncio, Vinícius Paes, João Corrêa, Fabrício Almeida, Gabriela Amorim, Julián López, Julio Mosquera, Lucas Guedes, Maria Ângela Abans, Vanessa, Raquel Sabioni, Tarcísio Brito, Ana Santos, Wesley Gabriel e Vinícius Renó.

Aos membros da banca, Prof. Dr. Francisco Alexandre de Oliveira e Prof. Dr. Emerson José de Paiva por todas as contribuições.

À CAPES e ao IFSULDEMINAS, pelo auxílio financeiro e pelo afastamento concedido durante todo o período de estudo.

À CEMIG – Pouso Alegre.

À Universidade de Aveiro, Portugal, que deu a oportunidade ao aluno de doutorado Paulo Henrique Campos, de realizar os experimentos usados nesta Tese, sob a orientação do Prof. Dr. João Paulo Davim Tavares da Silva.

À Universidade Federal de Itajubá, por ter disponibilizado os laboratórios e os servidores para a realização dos experimentos necessários.

### **RESUMO**

Esta tese apresenta o desenvolvimento e a avaliação do método NBI-EQMM com restrições multivariadas para problemas de otimização multiobjetivo não-linear de larga escala, com funções objetivo e restrições correlacionadas. No método, a seleção das funções que integram cada grupo é realizada aplicando-se a Análise Hierárquica de Cluster (AHC) assistida por uma matriz de distâncias. Para testar a adequação da proposta, um arranjo composto central (CCD) com 3 variáveis de entrada (x) e 22 respostas (Y) foi desenvolvido com vistas a otimizar o processo de torneamento do aço endurecido ABNT H13, usinado com as ferramentas Wiper PCBN 7025AWG, CC 6050WG e CC 650WG. As 22 superfícies de resposta foram definidas para que o problema pudesse contemplar cinco dimensões de um processo real, em escala industrial: qualidade, custo, produtividade, viabilidade econômica e financeira e sustentabilidade. Os resultados obtidos indicam que o método NBI-EQMM com restrições multivariadas de igualdade e desigualdade contribuiu para a formação de fronteiras equiespaçadas e sem inversão dos sinais de correlação das respostas originais, conduzindo todas as respostas para valores próximos aos seus alvos, sem desrespeitar as restrições multivariadas pré-estabelecidas. Foi observado que a inclusão das restrições multivariadas para o cálculo da matriz Payoff permite o reescalonamento da fronteira de Pareto, aproximando as soluções ótimas obtidas de seus ótimos individuais, evitando que soluções Pareto-ótimo fora da região de solução viável sejam obtidas. Observou-se ainda que, quando os eixos da fronteira de Pareto são formados por respostas positivamente correlacionadas e com o mesmo sentido de otimização ou negativamente correlacionadas e com o sentido de otimização diferente, o método NBI bivariado falha, corroborando, portanto, a necessidade de aplicação do método NBI-EQMM proposto. Considerando que um importante fator para a competitividade das organizações é a fabricação de produtos em grande escala, com custo mínimo e aliada a padrões de qualidade compatíveis aos exigidos pelos clientes, pode-se dizer que a ferramenta CC 6050WG conseguiu atender, simultaneamente, a todas essas características, sendo, portanto, considerada a mais eficiente entre as ferramentas analisadas nesta Tese.

**Palavras chaves:** Interseção Normal à Fronteira (*NBI*), Erro Quadrático Médio Multivariado (EQMM), Metodologia de Superfície de Resposta (MSR), Restrições Multivariadas, Torneamento Duro, Análise Técnica e Econômico-Financeira.

### **ABSTRACT**

This thesis presents the development and evaluation of the NBI-MMSE with multivariate constraints for large-scale nonlinear multi-objective optimization problems with objective functions and correlated constraints. In the method, the selection of the functions that integrate each group is performed by applying the agglomerative Hierarchical Clustering Analysis (HCA) assisted by a matrix of distances. To test the appropriateness of the proposal, a Central Composite Design (CCD) with 3 input variables (x) and 22 responses (Y) was developed to optimize the turning process of hardened steel ABNT H13, machined with the tools Wiper PCBN 7025AWG, CC 6050WG and CC 650WG. The 22 response areas were defined so that the problem could contemplate five important dimensions of a real process, on an industrial scale: quality, cost, productivity, economic and financial feasibility and sustainability. The results indicate that the NBI-MMSE with multivariate equality and inequality constraints contributed to the formation of jagged boundaries and without inversion of the correlation signals of the original responses, leading all responses to values close to their targets, without disrespecting the pre-established multivariate constraints. It was observed that the inclusion of the multivariate restrictions for the calculation of the matrix Payoff allows the Pareto boundary to be rescheduled, approaching the optimal solutions obtained from its individual optimal solutions, avoiding that Pareto-optimal solutions outside the feasible solution region are obtained. It was also observed that when the Pareto boundaries axes are formed by positively correlated and with the same sense of optimization or negatively correlated and with the different optimization direction, the method NBI bivariate failure, thus corroborating the need to apply the method NBI-MMSE proposed. Considering that an important factor for the competitiveness of organizations is the production of large-scale products, with minimum cost and allied to quality standards compatible with those demanded by customers, it can be said that the tool CC 6050WG was able to meet all these characteristics simultaneously and was therefore considered the most efficient among the tools analyzed in this thesis.

**Key words:** Normal Boundary Intersection (NBI), Multivariate Mean Square Error (MMSE), Response Surface Methodology (RSM), Multivariate Constraints, Hard Turning, Technical and Economic-Financial Analysis.

### **LISTA DE FIGURAS**

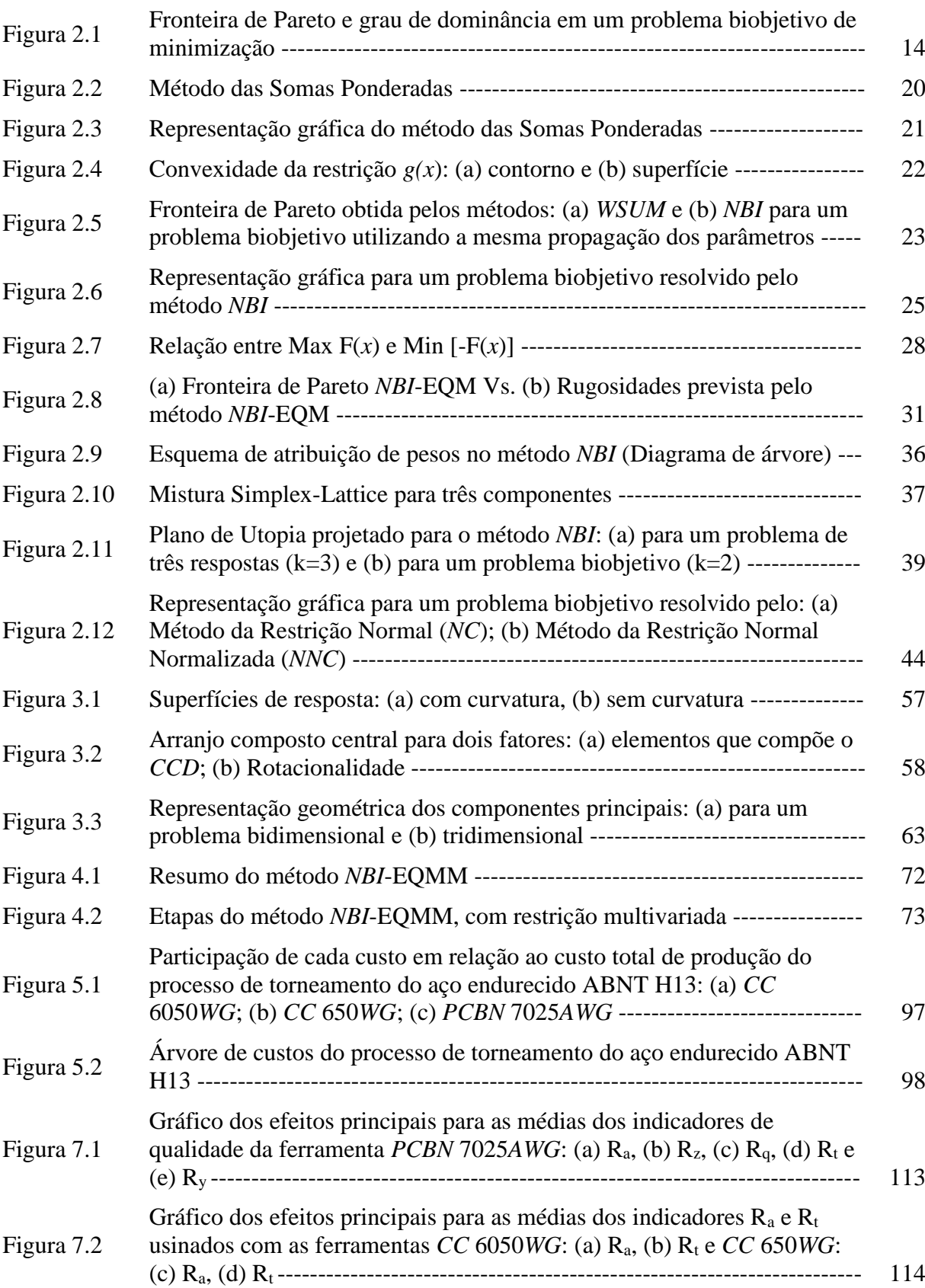

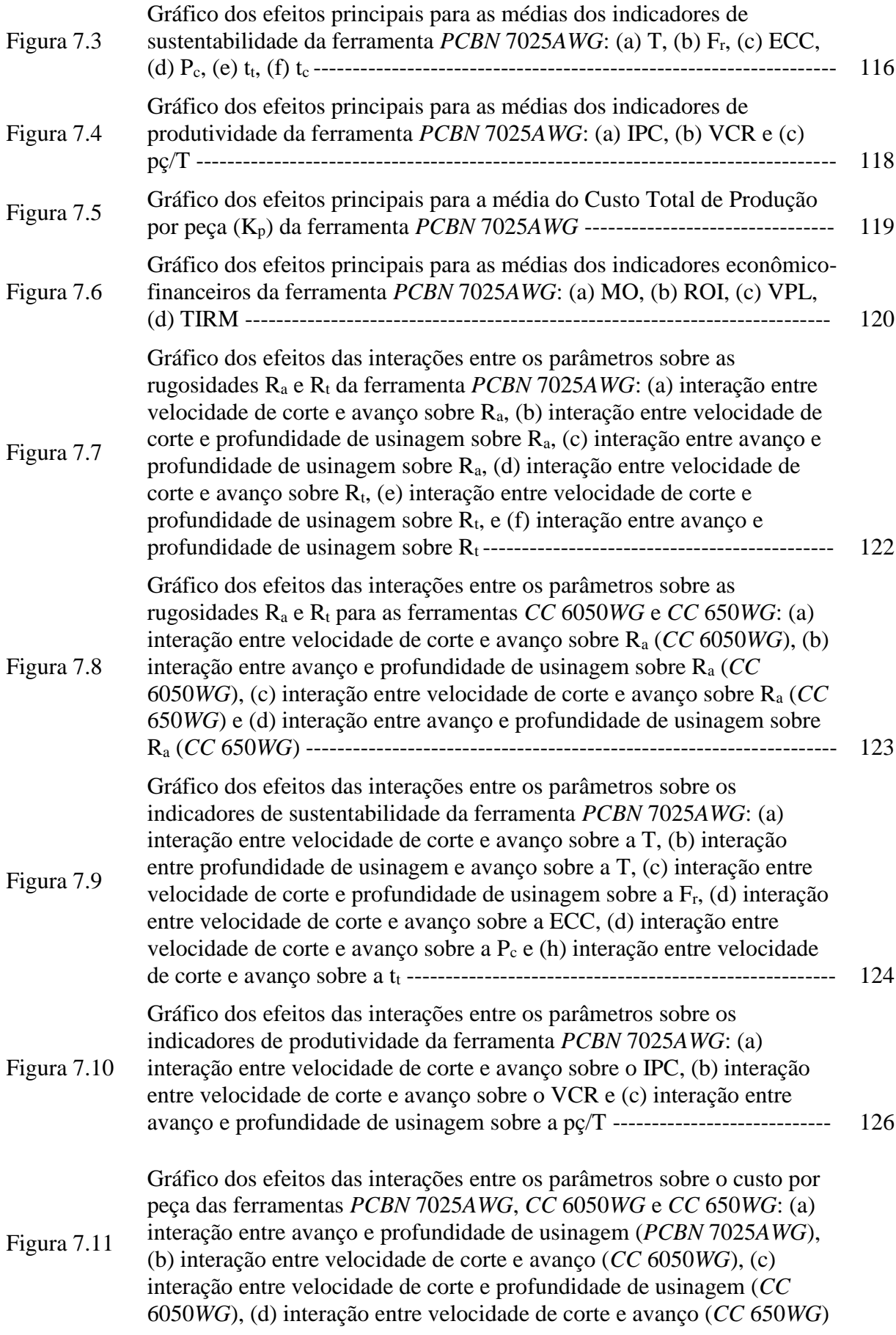

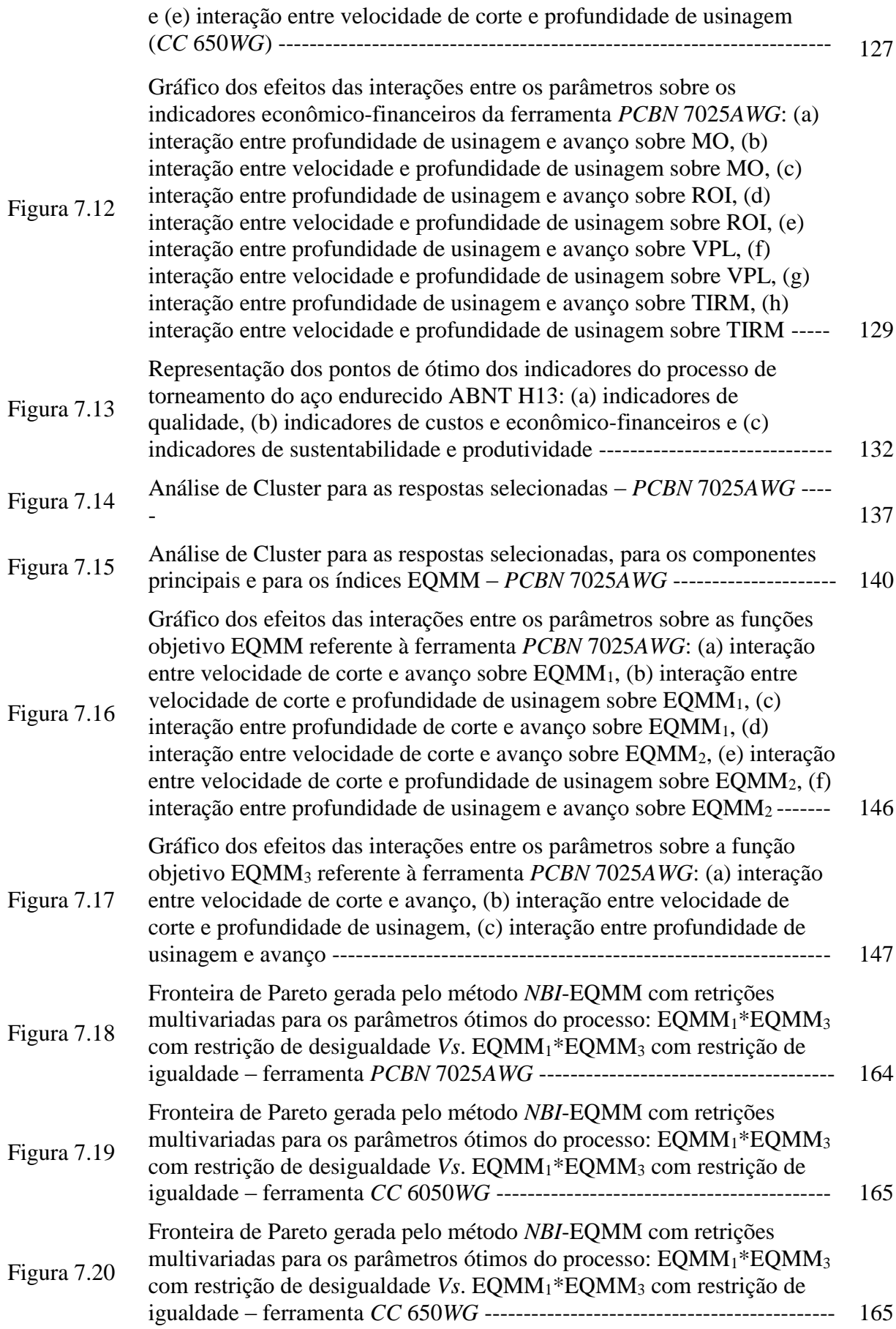

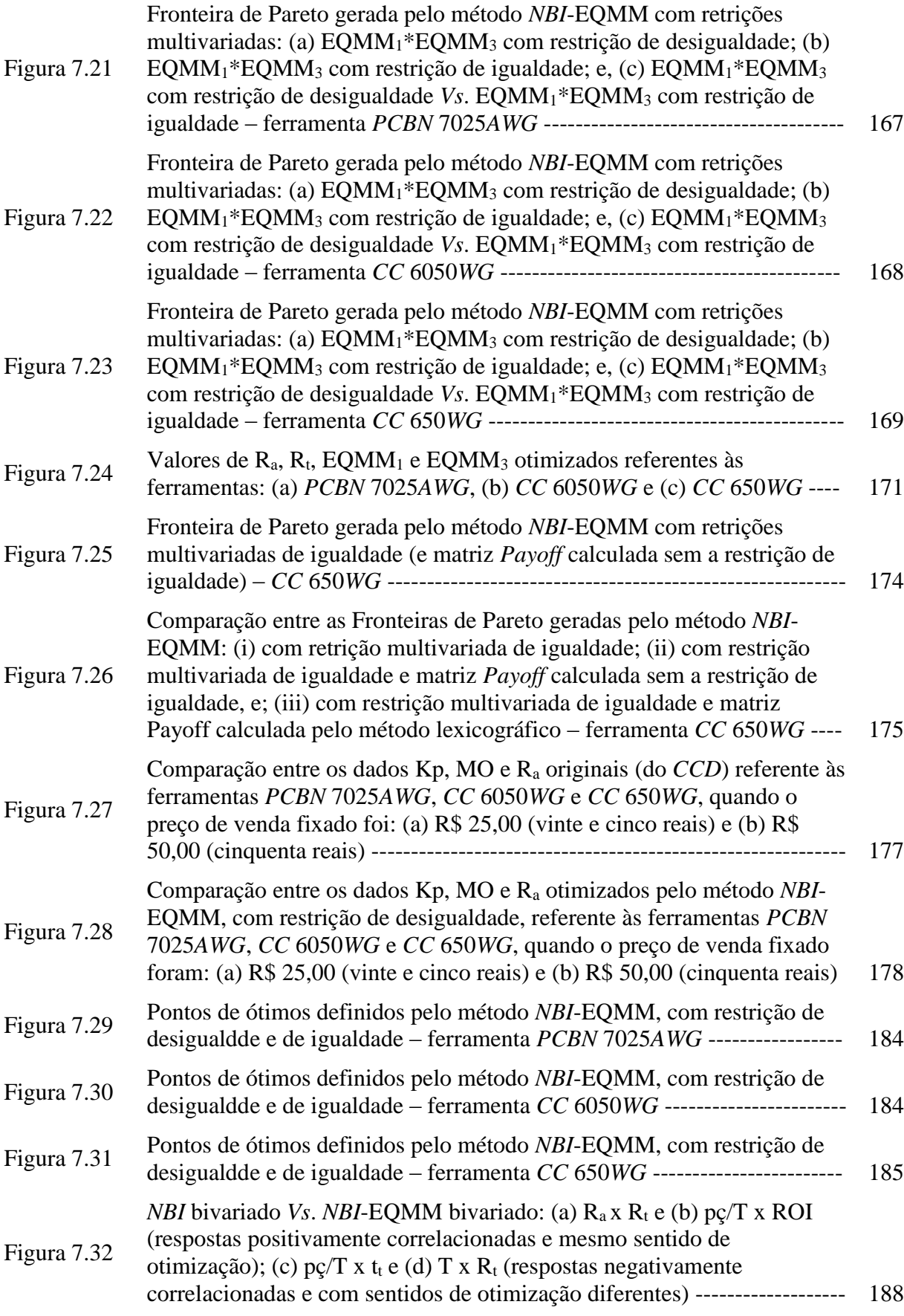

### **LISTA DE TABELAS**

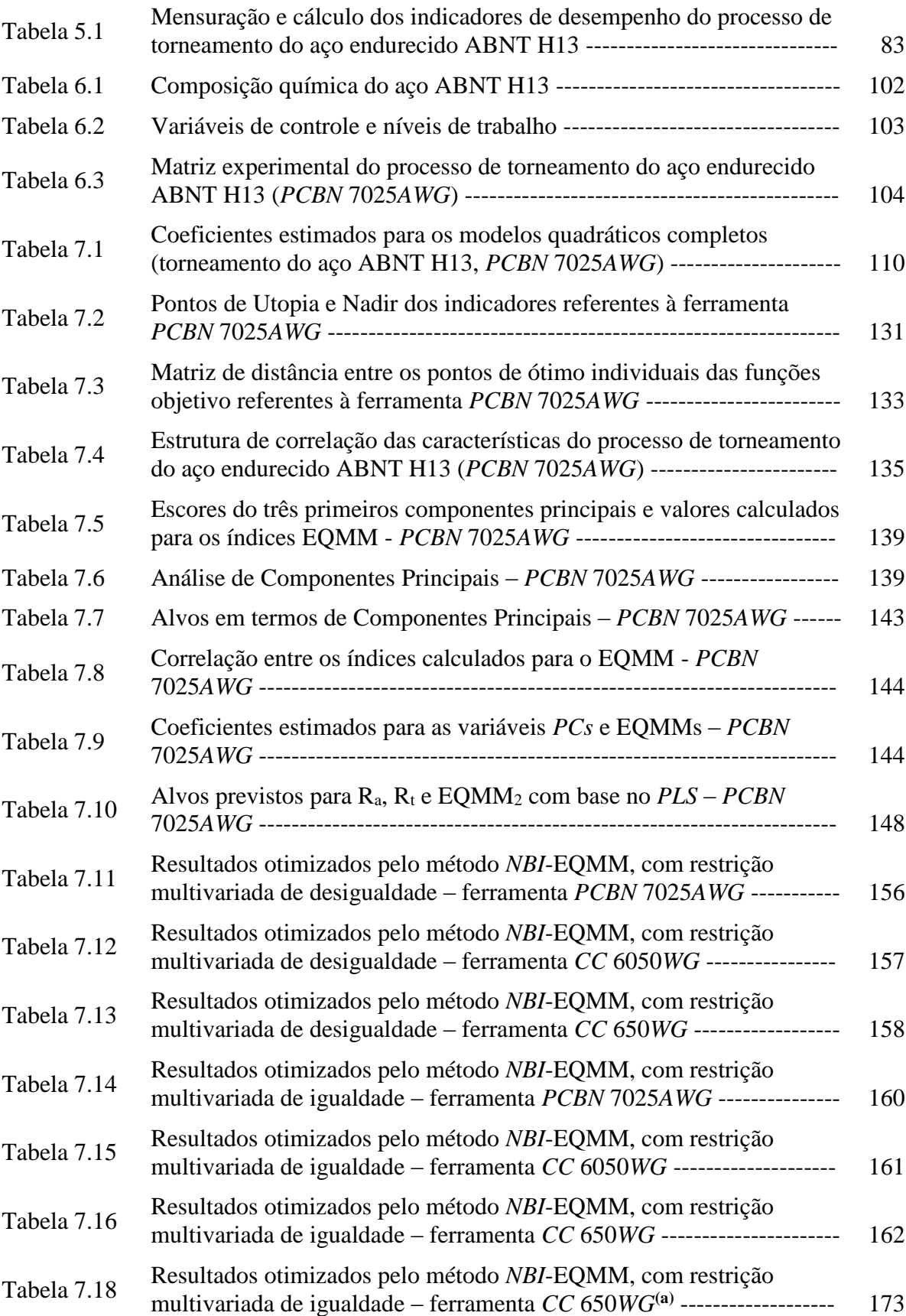

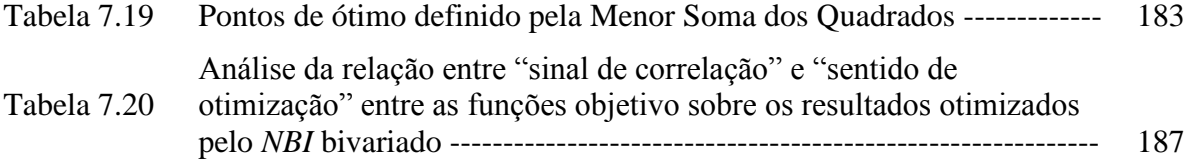

## **LISTA DE QUADROS**

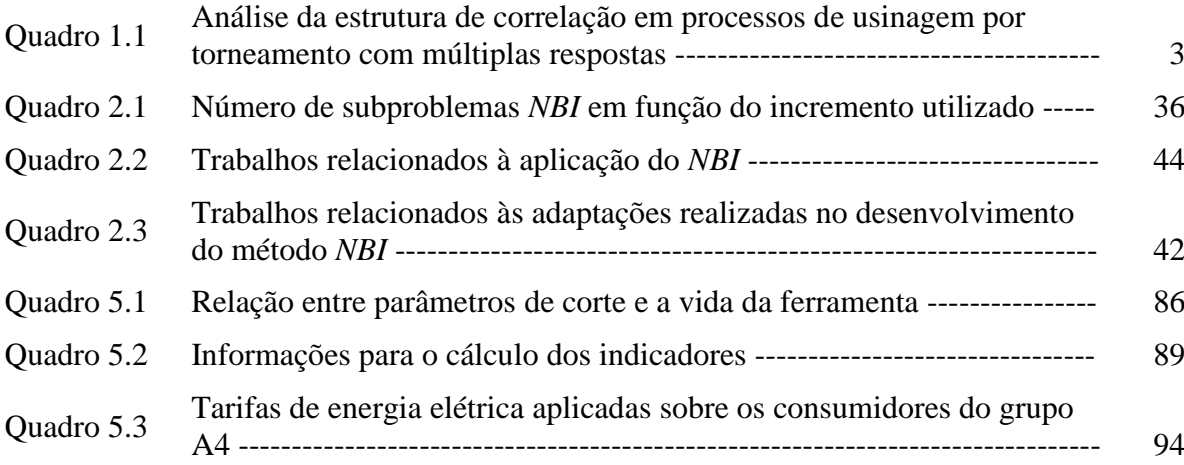

### **LISTA DE ABREVIATURAS E SIGLAS**

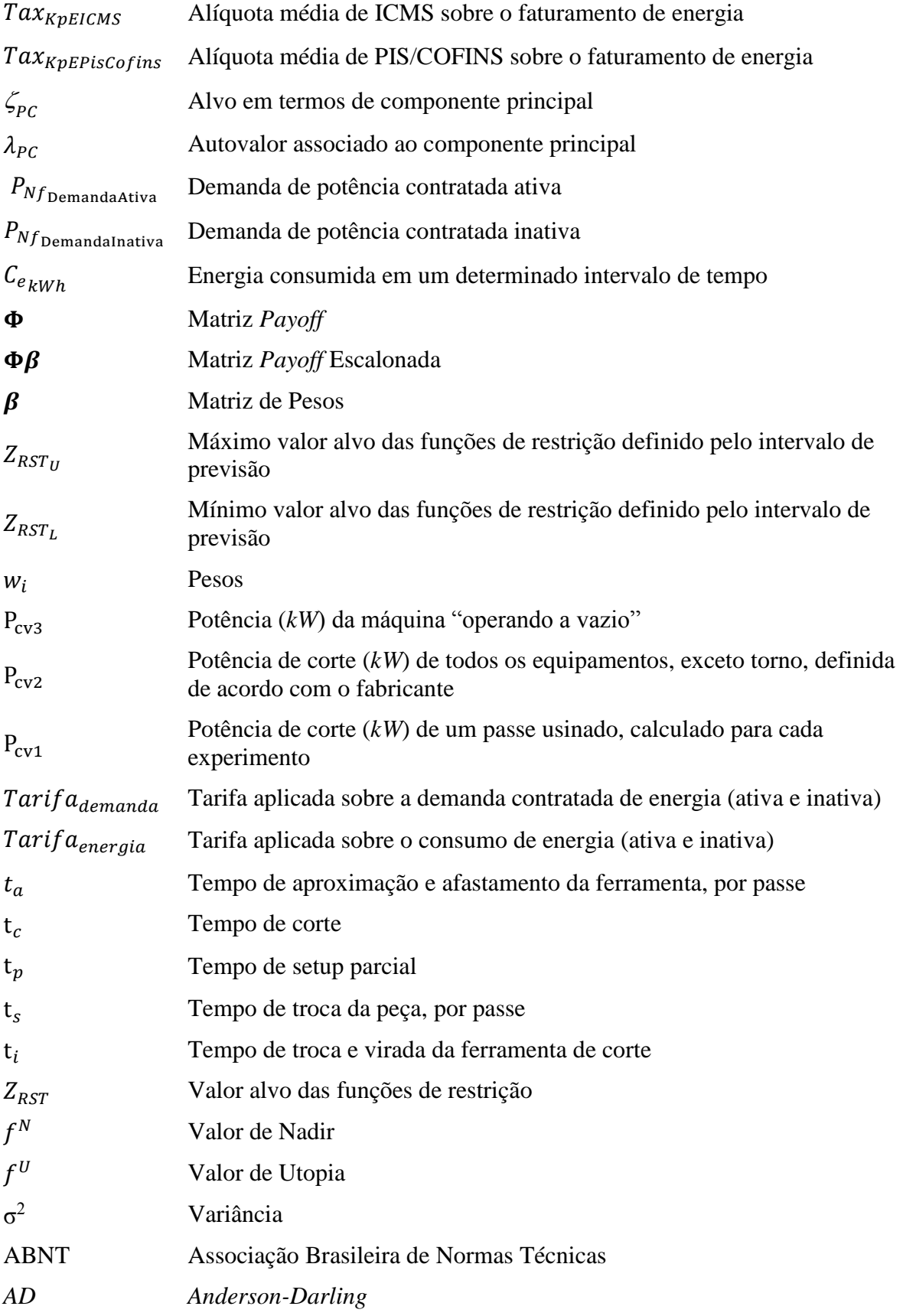

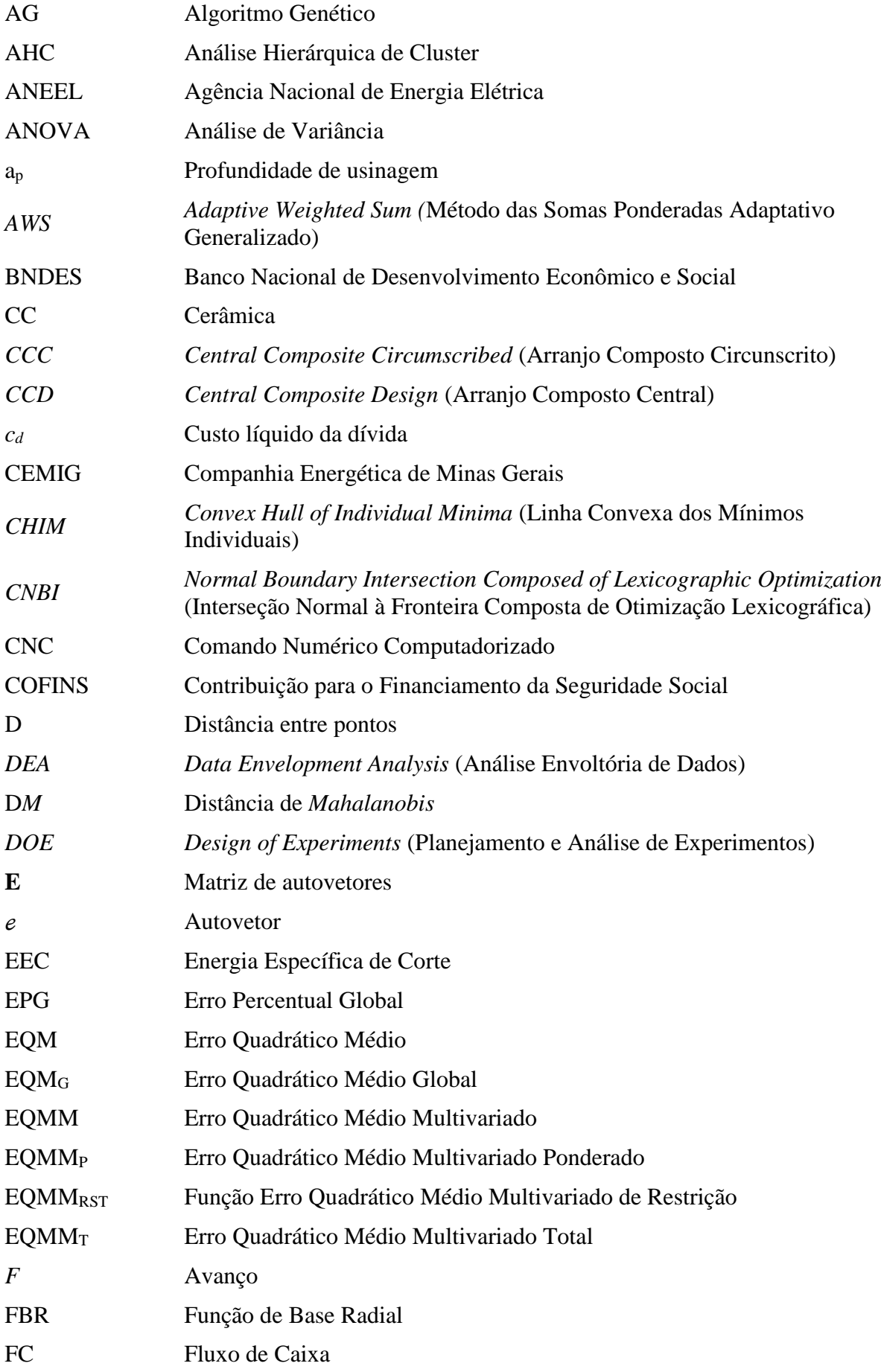

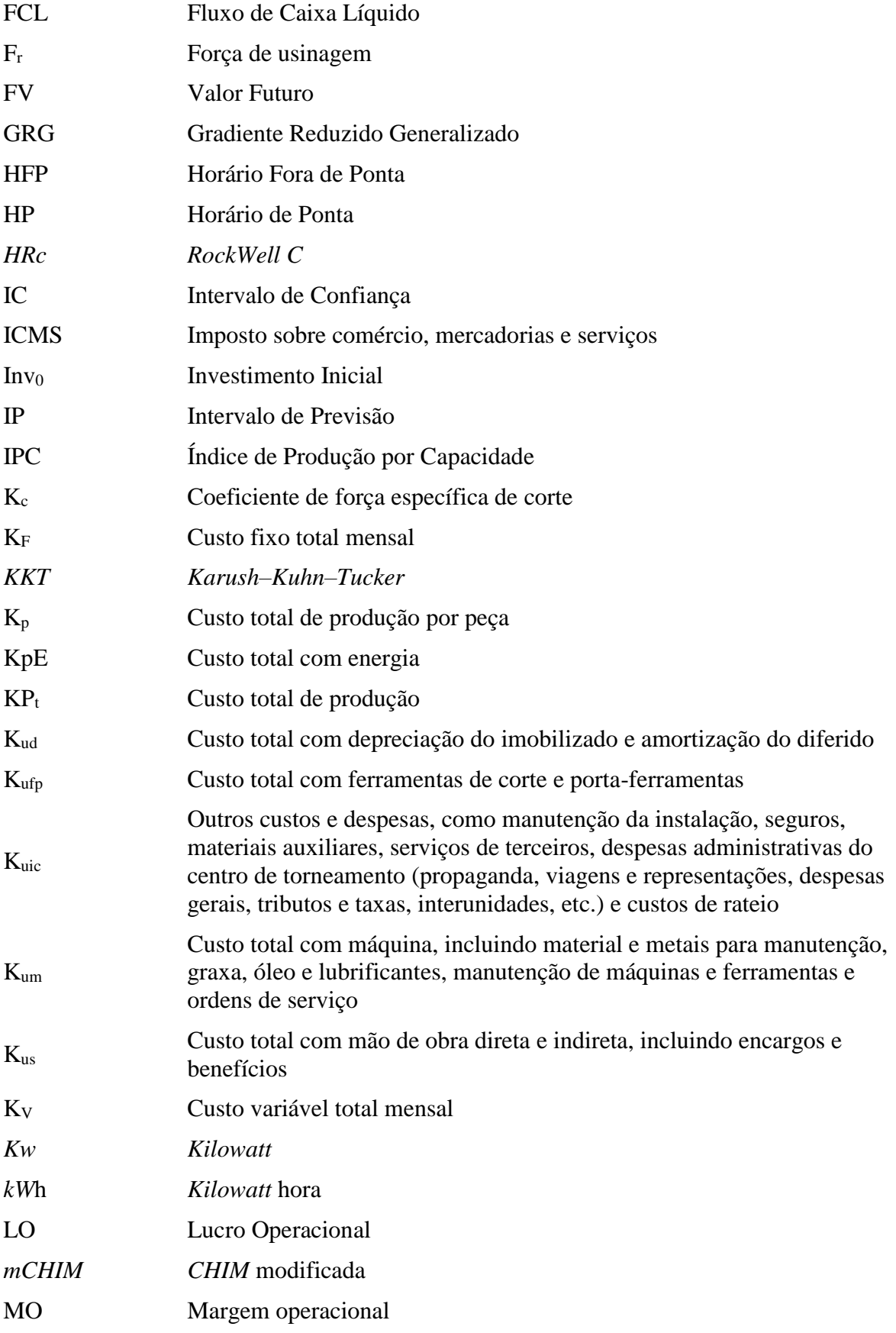

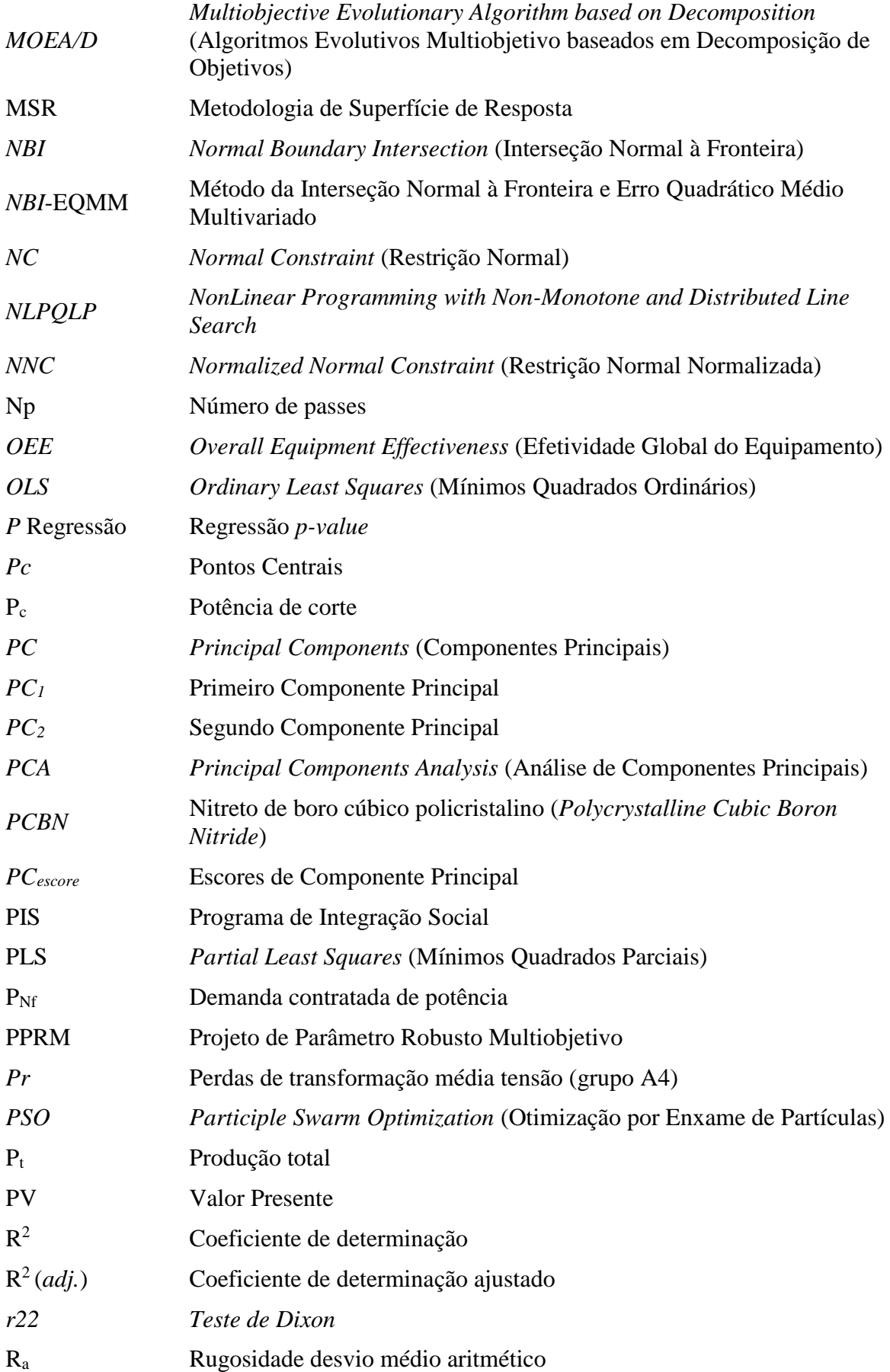

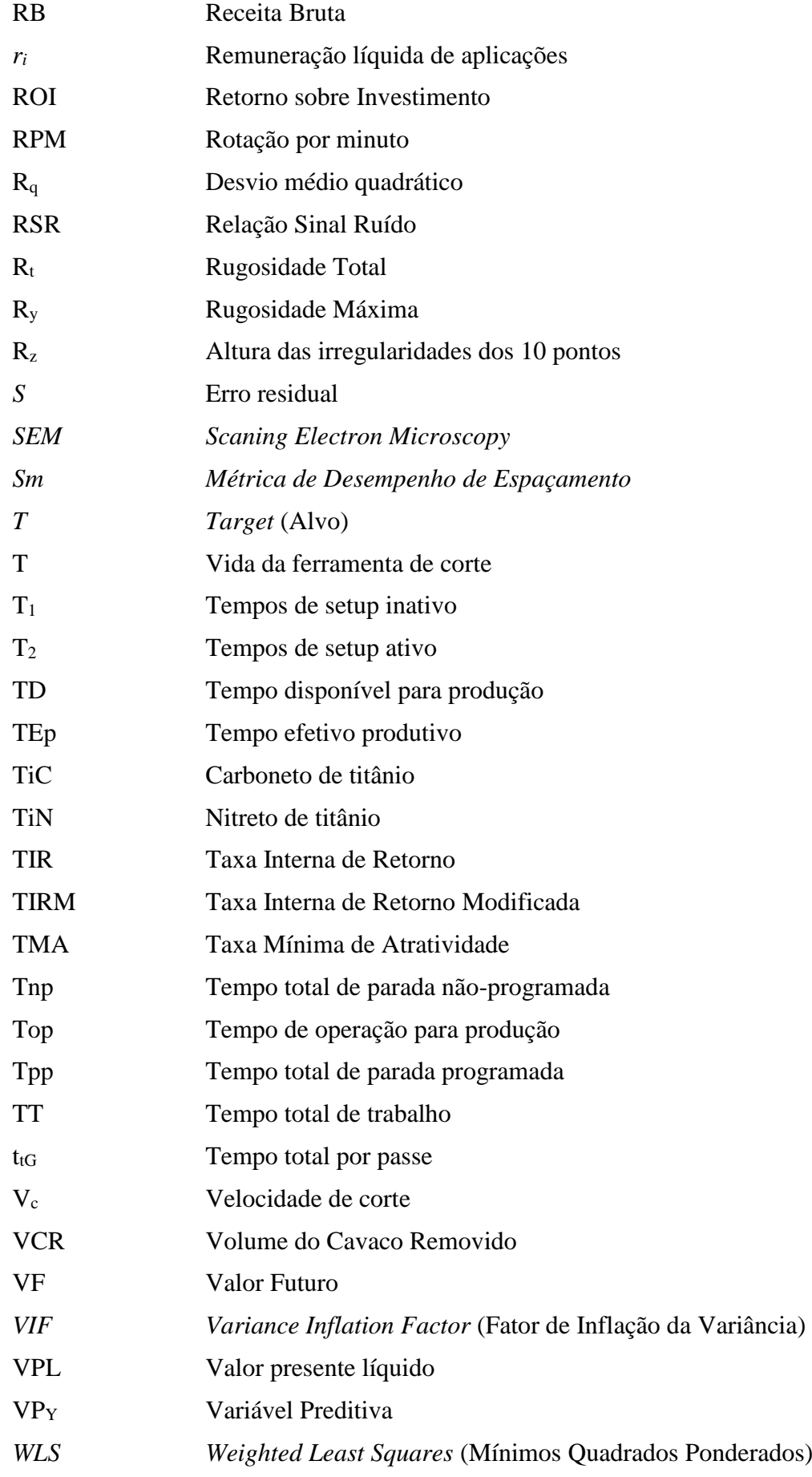

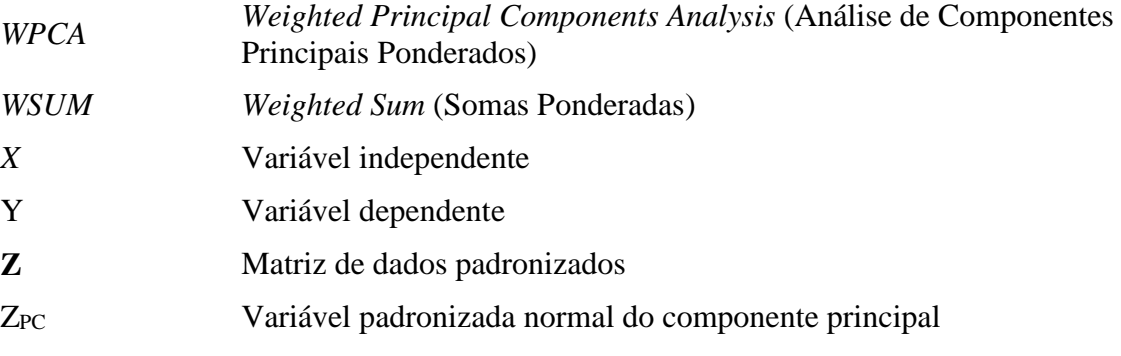

## **SUMÁRIO**

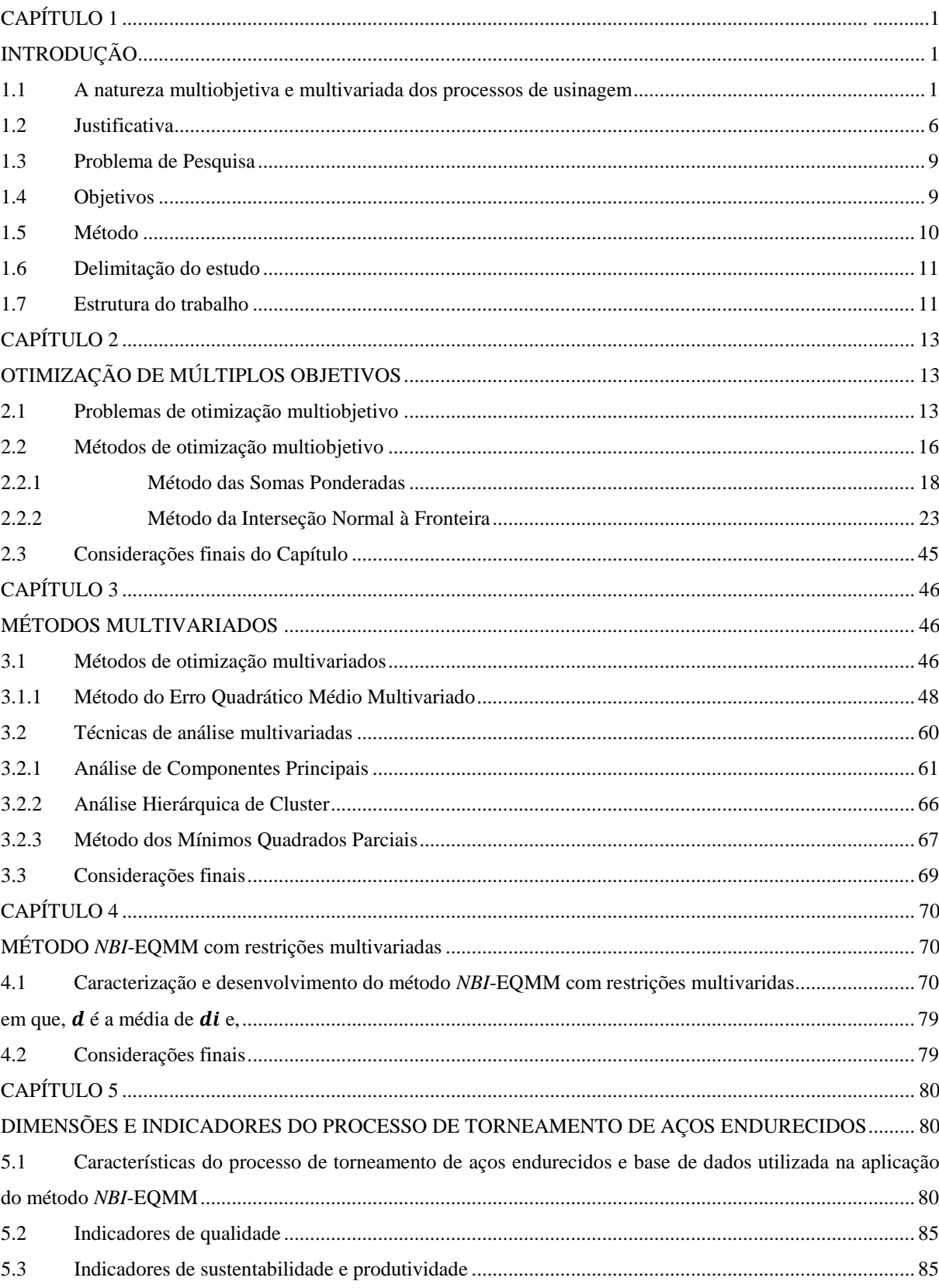

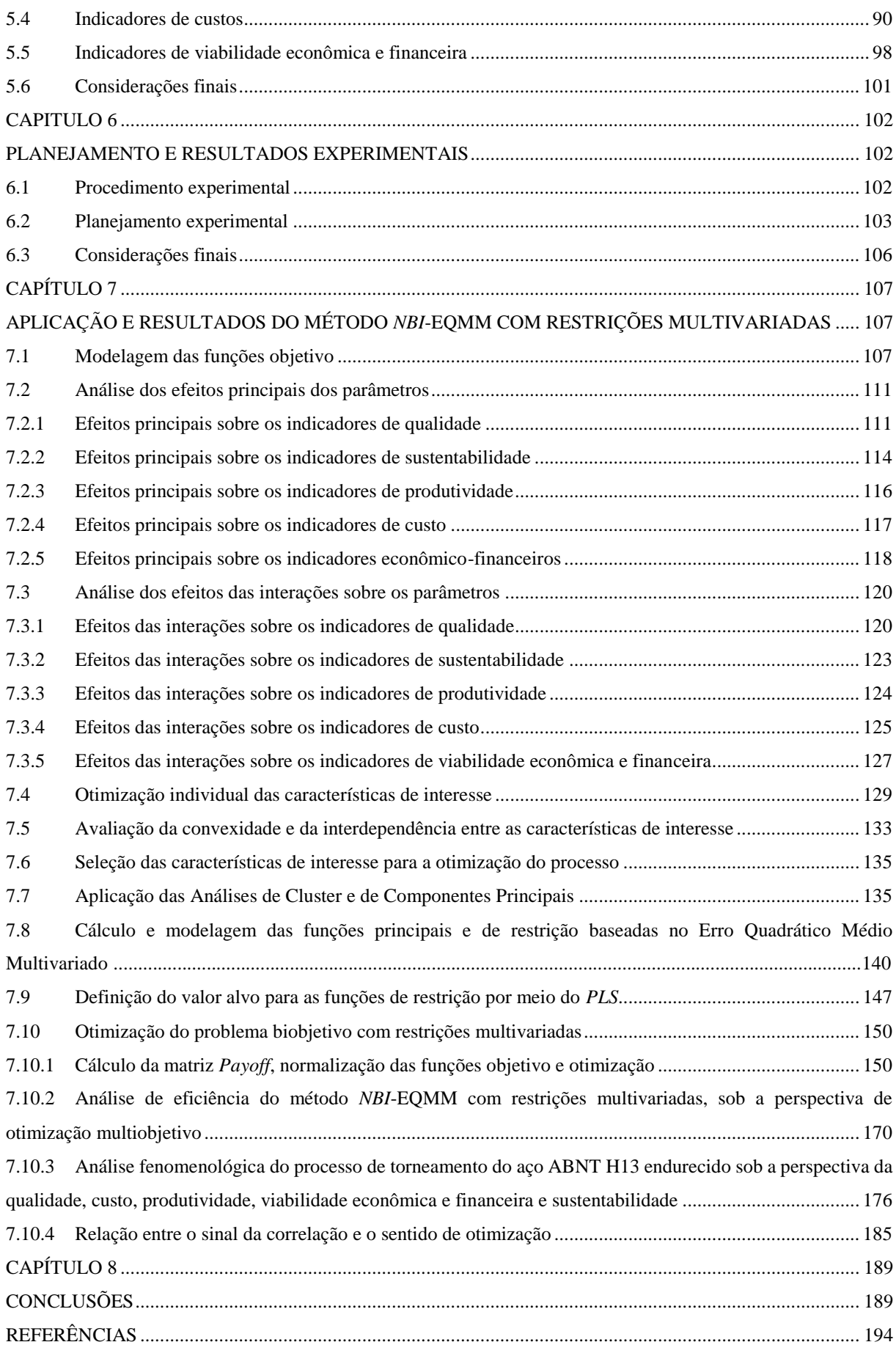

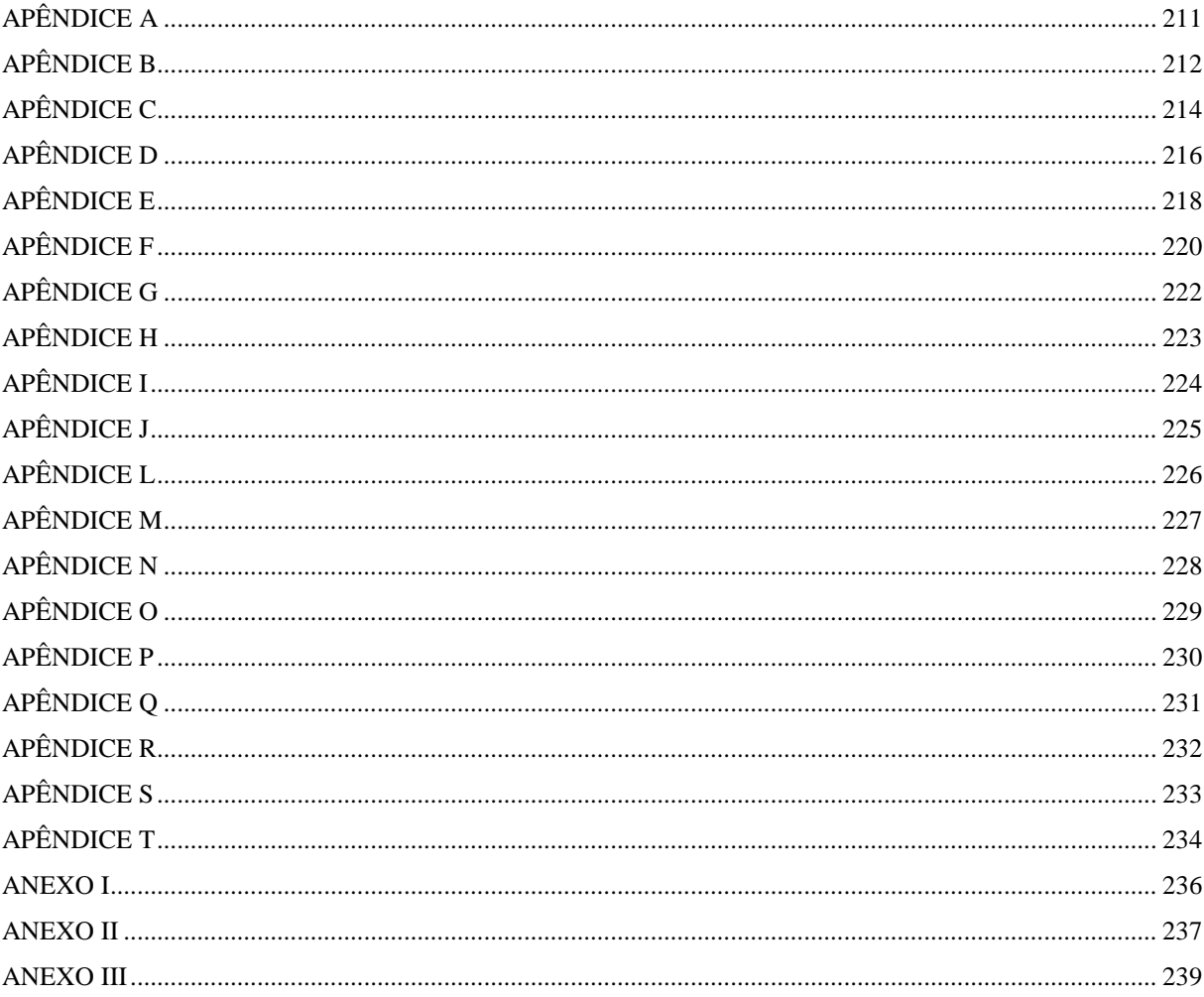

# <span id="page-23-1"></span><span id="page-23-0"></span>**CAPÍTULO 1 INTRODUÇÃO**

### <span id="page-23-2"></span>**1.1 A natureza multiobjetiva e multivariada dos processos de usinagem**

Um importante fator para a competitividade das organizações é a fabricação de produtos em grande escala, com custo mínimo e aliado a padrões de qualidade compatíveis aos exigidos pelos clientes. Esse seria o cenário ideal para as organizações. No entanto, encontrar uma solução que maximize os resultados de produtividade e qualidade do produto ao mesmo tempo em que minimize a utilização dos recursos disponíveis não é uma tarefa fácil, dado que, na maioria dos casos, essas características apresentam objetivos conflitantes, nos quais as melhores configurações de produção para uma, implicam desempenho insatisfatório para as outras. O problema pode se tornar ainda mais complexo se restrições ou limitações de ordem legal, econômica, financeira, produtiva ou mercadológica forem exigidas.

O desafio, portanto, é ajustar adequadamente as variáveis envolvidas nos processos, de forma que esse ajuste possibilite as melhores configurações para o produto fabricado e para a empresa (custo, acabamento, produtividade, lucratividade, retorno etc.), satisfazendo um conjunto de restrições. Segundo Paiva et al. (2007), o relacionamento funcional entre as variáveis de entrada e saída é preferencialmente estabelecido a partir de estratégias experimentais e as soluções ótimas para os processos encontradas a partir de combinações entre a Metodologia de Planejamento de Experimentos e outros procedimentos de otimização.

Quanto às técnicas de otimização, a literatura disponibiliza uma série de abordagens que variam de acordo com a natureza do problema a ser analisado, com a qualidade da solução gerada pelo método selecionado, com o tempo gasto para encontrar essa solução e com as preferências do tomador de decisão. Uma metodologia muito difundida é a combinação de níveis e fatores que otimiza o conjunto das características de interesse por meio da otimização individual de cada função de transferência pré-estabelecida. Esse tipo de metodologia é frequentemente usado com o apoio da análise gráfica. Tanto a análise individual das funções de transferência, quanto a análise gráfica, apesar de simples, são de eficácia limitada, principalmente quando mais de três respostas, com objetivos contrários, são analisadas. Além disso, não existe expectativa de que o ponto de ótimo atenda a todos os objetivos de forma simultânea (PAIVA, 2006; SALMASNIA et al., 2012; PASANDIDEH et al., 2014).

As abordagens baseadas no conceito de eficiência de Pareto surgiram como uma alternativa adequada para problemas em que múltiplos objetivos devem ser otimizados

simultaneamente. A tarefa essencial é identificar não somente um ponto de ótimo, mas, um conjunto de soluções denominadas Pareto-ótimo que, juntas, delimitam a fronteira de eficiência do problema (STADLER, 1979; DAS; DENNIS, 1996; KULTUREL-KONAK et at., 2006; BEREZKIN; LOTOV, 2014). Entre os métodos de otimização multiobjetiva que fazem parte desse tipo de estratégia destacam-se: a função *Desirability*, o método de *Tchebycheff*, as Somas Ponderadas, Métricas *Lp*, método Min-Max Ponderado e a Programação por Metas, cuja estratégia adotada consiste em combinar as funções objetivo individuais em uma única função global do problema. Citam-se ainda a Programação *Lexicográfica*, os métodos Restrição Normal e Restrição Normal Normalizada, o método ε-restrição e o método da Interseção Normal à Fronteira. Esses métodos têm como estratégia priorizar uma função e considerar as outras como restrição (ANDERSSON, 2000; MARLER; ARORA, 2004; BARIL et al., 2011; GOMES, 2013).

Apesar de eficientes na obtenção de soluções que, de certa maneira, consideram o máximo número de características possíveis, a maior parte das abordagens de otimização mencionadas não leva em consideração a influência da estrutura de correlação entre as características de interesse sobre os resultados da otimização (PAIVA, 2006; SALMASNIA et al., 2012; HEJAZI et al., 2014; PASANDIDEH et al., 2014).

De acordo com Paiva et al. (2009) e Hejazi et al. (2014), a existência de correlações entre o conjunto multivariado exerce uma forte influência sobre as funções de transferência utilizadas para representar as características de qualidade, podendo modificar substancialmente os resultados dos algoritmos de otimização que utilizam essas equações como funções objetivo ou restrição (BOX et al., 1973; KHURI; CONLON, 1981; BRATCHELL, 1989; CHIAO; HAMADA, 2011). O Quadro 1.1 apresenta alguns exemplos de problemas multiobjetivo, com aplicação da Metodologia de Planejamento e Análise de Experimentos em processos de usinagem por torneamento, que apresentam respostas multivariadas e, na maior parte dos casos, com objetivos conflitantes.

| Referência                   | Abordagem de<br>Modelagem<br>e Otimização                        | Abordagem<br>considera a<br>correlação entre<br>os outputs | Número<br>de<br><b>Respostas</b> | Correlação<br>entre as<br>Respostas <sup>(a)</sup> | Mesmo sentido de<br>otimização |                        | Sentidos de Otimização<br>diferentes |                        | Convexidade       |
|------------------------------|------------------------------------------------------------------|------------------------------------------------------------|----------------------------------|----------------------------------------------------|--------------------------------|------------------------|--------------------------------------|------------------------|-------------------|
|                              |                                                                  |                                                            |                                  |                                                    | Correlação<br>positiva         | Correlação<br>negativa | Correlação<br>positiva               | Correlação<br>negativa | das Funções       |
| Paiva et al.<br>(2007)       | MSR, PCA, GRG                                                    | Considera                                                  | $\sqrt{5}$                       | 0,900                                              | $\ast$                         | $\ast$                 | $\ast$                               | $\ast$                 | Côncava e<br>Sela |
| Aggarwal et<br>al. (2008)    | MSR, Desirability                                                | Não considera                                              | $\overline{4}$                   | 0,803                                              | $\ast$                         |                        |                                      | $\ast$                 | Sela              |
| Horng et al.<br>(2008)       | MSR, ANOVA,<br>Análise Gráfica                                   | Não considera                                              | $\overline{2}$                   | $-0,203$                                           |                                | $\ast$                 |                                      |                        | Sela              |
| Paiva et al.<br>(2009)       | MSR, EQMM,<br><b>GRG</b>                                         | Considera                                                  | $\sqrt{5}$                       | 0,900                                              | $\ast$                         | $\ast$                 | $\ast$                               | $\ast$                 | Côncava e<br>Sela |
| Paiva et al.<br>(2012a)      | MSR, PPRM,<br>EQM, EQMM,<br><b>GRG</b>                           | Considera                                                  | $\sqrt{5}$                       | 0,900                                              | $\ast$                         |                        |                                      |                        | Sela              |
| Suresh et al.<br>(2012a)     | Fatorial Completo,<br>ANOVA e Análise<br>Gráfica                 | Não considera                                              | 3                                | 0,628                                              | $\ast$                         |                        |                                      |                        | Sela              |
| Suresh et al.<br>(2012b)     | MSR, ANOVA e<br>Análise Gráfica                                  | Não considera                                              | $\overline{4}$                   | 0,960                                              | $\ast$                         |                        |                                      |                        | Sela              |
| Ahilan et al.<br>(2013)      | Taguchi, Redes<br>Neurais e PSO,<br>RSR-Taguchi,<br><b>ANOVA</b> | Não considera                                              | 2                                | $-0,151$                                           |                                | $\ast$                 |                                      | $\ast$                 | Sela              |
| Bouacha et al.<br>(2014)     | MSR, RSR-<br>Taguchi,<br>Desirability, AG                        | Não considera                                              | $\overline{4}$                   | 0,900                                              | $\ast$                         |                        | $\ast$                               |                        | Sela              |
| Manjunatha e<br>Umesh (2014) | Taguchi, RSR-<br>Taguchi,<br><b>ANOVA</b>                        | Não considera                                              | $\overline{4}$                   | 0,892                                              | *                              |                        |                                      |                        | (b)               |
| Paiva et al.<br>(2014)       | MSR, PCA, GRG                                                    | Não considera                                              | $\overline{2}$                   | 0.557                                              | $\ast$                         |                        |                                      |                        | Sela              |

Quadro 1.1 – Análise da estrutura de correlação em processos de usinagem por torneamento com múltiplas respostas

| Referência                      | Abordagem de<br>Modelagem<br>e Otimização           | Abordagem<br>considera a<br>correlação entre<br>os <i>outputs</i> | Número<br>de<br><b>Respostas</b> | Correlação<br>entre as<br>Respostas <sup>(a)</sup> | Mesmo sentido de<br>otimização |                        | Sentidos de Otimização<br>diferentes |                        | Convexidade              |
|---------------------------------|-----------------------------------------------------|-------------------------------------------------------------------|----------------------------------|----------------------------------------------------|--------------------------------|------------------------|--------------------------------------|------------------------|--------------------------|
|                                 |                                                     |                                                                   |                                  |                                                    | Correlação<br>positiva         | Correlação<br>negativa | Correlação<br>positiva               | Correlação<br>negativa | das Funções              |
| Tazehkandi et<br>al. (2014)     | MSR, ANOVA,<br>análise gráfica                      | Não considera                                                     | 4                                | 0,850                                              | $\ast$                         |                        |                                      |                        | Sela e<br>Convexa        |
| Ahmed et al.<br>(2015)          | Taguchi, RSR-<br>Taguchi, ANOVA,<br>Análise Gráfica | Não considera                                                     | 3                                | 1,000                                              | $\ast$                         |                        |                                      |                        | (b)                      |
| Campos<br>(2015)                | MSR, DEA, NBI-<br>EQMM, EPG,<br><b>GRG</b>          | Considera                                                         | 6                                | 0,861                                              | $\ast$                         | $\ast$                 | $\ast$                               | $\ast$                 | Convexa e Sela           |
| Camposeco-<br>Negrete<br>(2015) | MSR, RSR-<br>Taguchi, ANOVA,<br>Análise Gráfica     | Não considera                                                     | 5                                | 0,974                                              | $\ast$                         |                        |                                      | $\ast$                 | Convexa e Sela           |
| Das et al.<br>(2015)            | Taguchi, ANOVA,<br>Análise Gráfica                  | Não considera                                                     | $\overline{\mathcal{A}}$         | 0,900                                              | $\ast$                         |                        |                                      |                        | Sela                     |
| Jiang et al.<br>(2015)          | AG híbrido                                          | Não considera                                                     | 3                                | (c)                                                |                                |                        |                                      |                        | (b)                      |
| Rocha et al.<br>(2015a)         | MSR e Mistura,<br>NBI-EPG-Entropy                   | Não considera                                                     | 3                                | $-0,838$                                           |                                |                        |                                      | $\ast$                 | Côncava                  |
| Rocha et al.<br>(2015b)         | MSR e Mistura,<br>NBI-EPG-Entropy                   | Considera                                                         | $\mathfrak{Z}$                   | $-0,838$                                           |                                |                        |                                      | $\ast$                 | Côncava                  |
| Bensouilah et<br>al. $(2016)$   | Taguchi, RSR-<br>Taguchi, ANOVA,<br>Análise Gráfica | Não considera                                                     | 4                                | Proc.1: 0,976<br>Proc.2: 0,954                     | $\ast$                         |                        |                                      |                        | Modelos sem<br>curvatura |
| Costa et al.<br>(2016c)         | MSR, PCA, NBI,<br>RSR-Taguchi,<br><b>GRG</b>        | Considera                                                         | 3                                | 0,834                                              |                                |                        | $\ast$                               |                        | Sela                     |
| Hanafi et al.<br>(2016)         | Taguchi e<br><b>PSO</b>                             | Não considera                                                     | 3                                | $-0,674$                                           |                                | $\ast$                 | $\ast$                               | $\ast$                 | Sela                     |

Quadro 1.1 – Análise da estrutura de correlação em processos de usinagem por torneamento com múltiplas respostas (Continuação)

(a) Maior coeficiente de correlação significativa entre as respostas.

(b) Não foi possível calcular a convexidade das funções por falta de dados.

(c) A correlação não foi calculada. Contudo, os autores afirmaram a presença de correlação significativa entre duas respostas com sentidos de otimização diferentes.

Com excessão de Paiva et al. (2007, 2009, 2012a, 2014), Campos (2015) e Costa et al. (2016c), os demais trabalhos apresentados no Quadro 1.1 não consideraram a influência da correlação sobre a formação dos coeficientes do modelo ou sobre a localização do ponto de ótimo. Paiva (2006) e Costa et al. (2016a) também analisaram a correlação entre as respostas otimizadas em processos de soldagem e fresamento, respectivamente, e chegaram à mesma conclusão, ou seja, apesar de os processos de usinagem (e soldagem) serem naturalmente multivariados, a maioria dos métodos de otimização aplicados a esses problemas não levou em consideração a estrutura de correlação entre as funções de transferência.

Ainda com relação aos trabalhos apresentados no Quadro 1.1, nota-se que, nos casos em que se teve como objetivo determinar a melhor relação entre as variáveis de processo e obter as melhores configurações para as características de interese, a aplicação da Análise de Variância (ANOVA), com o auxílio dos gráficos de contorno, foi preponderante.

Dos trabalhos apresentados no Quadro 1.1, apenas o de Paiva et al. (2007) considerou restrições estabelecidas para as respostas do processo. No estudo, os autores definiram o segundo componente principal como restrição do problema multivariado, uma vez que o primeiro componente não foi suficiente para representar adequadamente todo o conjunto de dados multivariados. O alvo da função de restrição escrita em termos de componentes principais foi determinado pela otimização individual.

Por fim, observa-se que, apesar de alguns trabalhos abordarem a relação entre as variáveis custo, produtividade e qualidade (PAIVA et al., 2007, 2009; CAMPOS, 2015; ROCHA et al., 2015a, 2015b), nenhum deles avaliou indicadores relacionados à lucratividade ou viabilidade financeira da empresa, em conjunto às demais dimensões de um processo real: qualidade, custo, produtividade e sustentabilidade, aplicando a Metodologia de Superfície Resposta.

Diante das informações apresentadas nesta seção, pode-se caracterizar os processos de torneamento como de natureza multivariada, por apresentarem variáveis independentes com correlações extremamente fortes e significativas. Além disso, pode-se conferir a esses processos um caráter multiobjetivo, por estabelecerem relacionamentos funcionais para múltiplas respostas, quase sempre com objetivos conflitantes, a partir de um mesmo conjunto de variáveis de processo. Essas constatações são justificativas plausíveis para se desenvolver um método de otimização multiobjetivo que considere, simultaneamente, a estrutura de correlação e o sentido de otimização entre as características de desempenho dos processos de usinagem por

torneamento. Ressalta-se que essas características podem ser definidas como restrições do problema.

#### <span id="page-28-0"></span>**1.2 Justificativa**

Dado que os processos de usinagem são, em geral, multiobjetivos e dotados de fortes estruturas de correlação, é sempre um desafio encontrar um conjunto de parâmetros ótimos que atenda, simultaneamente, a todas as características de interesse.

Considerando que a análise gráfica e a otimização individual dificilmente encontrarão uma solução viável para o problema, que leve em consideração todos os objetivos requeridos de forma simultânea, estratégias de otimização baseadas no conceito de eficiência de Pareto passam a ser de grande relevância. Entre essas estratégias, o método das Somas Ponderadas (*WSUM*, do inglês *Weighted Sum*) é o mais amplamente utilizado em problemas de otimização multiobjetivo, segundo afirmam Das e Dennis (1997), Shin et al. (2011), Zhang et al. (2001), Marler e Arora (2004), Govindaluri e Cho (2007), Shukla (2007), Logist et al. (2010), Boylan et al. (2013) e Boylan e Cho (2013).

Entretanto, o método das Somas Ponderadas apresenta a desvantagem de não ser capaz de encontrar uma dispersão uniforme das soluções Pareto-ótimo, mesmo se uma dispersão uniforme de vetor de pesos for usada. Como tal, a fronteira passa a ser não-convexa e descontínua, formando Clusters de soluções em regiões de grande curvatura, porém, descontínuas no espaço de solução (DAS; DENNIS, 1996, 1997). Conforme apresentado no Quadro 1.1, a maioria dos problemas de otimização são funções objetivo não-convexas.

Em resposta às deficiências apresentadas pelas Somas Ponderadas, Das e Dennis (1996) propuseram o método da Interseção Normal à Fronteira (*NBI*, do inglês *Normal Boundary Intersection*), através do qual é possível obter fronteiras de Pareto uniformemente distribuídas, sem interrupções ou aglutinações, independentemente da distribuição dos pesos ou das escalas relativas entre as diversas funções objetivo. Contudo, apesar do *NBI* se aproximar de uma alternativa mais viável em relação ao método *WSUM*, algumas limitações vêm sendo apontadas pelos pesquisadores, resumidas basicamente em três aspectos: i) a presença de correlação significativa entre as respostas de interesse podem resultar em soluções Pareto-ótimo que, na prática, não se confirmam (LOPES, 2015; LOPES et al., 2016); ii) o problema *NBI* pode se tornar extremamente complexo e computacionalmente dispendioso em problemas de dimensões mais elevadas (quando mais de duas respostas são consideradas simultaneamente no problema de otimização) (DAS; DENNIS, 1996, 1997; GHANE-KANAFI; KHORRAM, 2015) e/ou

devido ao aumento do número de restrições (SIDDIQUI et al., 2012); e iii) em problemas de dimensões mais elevadas, a projeção do plano de Utopia não é capaz de cobrir toda a fronteira de Pareto e algumas regiões da fronteira não são descobertas pelo método *NBI* (DAS; DENNIS, 1996; KIM; WECK, 2006; SHUKLA; DEB, 2007). Além disso, soluções não Pareto-ótimo (soluções dominadas) podem ser obtidas (DAS, 1999; ANDERSSON, 2000; SHUKLA et al., 2005; KIM e WECK, 2005, 2006; JIA; IERAPETRITOU, 2007; SHUKLA, 2007; SHUKLA; DEB, 2007; AGHAEI et al., 2013).

A Análise de Componentes Principais (*PCA*, do inglês *Principal Components Analysis*) é reconhecidamente uma técnica multivariada para tratar não apenas a questão da correlação entre as múltiplas variáveis, mas também, como um meio de reduzir o número de funções objetivo e de restrição, o que diminui drasticamente a complexidade e a dimensionalidade do problema multiobjetivo (PAIVA, 2006). Entretando, a *PCA* também apresenta algumas limitações. A primeira delas é o conflito existente entre os sinais apresentados pelos autovetores e o sentido de otimização das respostas originais. Uma vez que se pode maximizar ou minimizar a função escrita em termos de componente principal, a otimização deste não conduziria à resposta desejada de cada variável original. A segunda limitação surge quando algumas variáveis são pobremente representadas por um componente principal. Otimizar tal componente pode não garantir a obtenção do melhor ponto de ótimo para essas variáveis (BRATCHELL, 1989). Por fim, em problemas com limites de especificação e alvo, a *PCA* pode não ser capaz de traduzir as especificações originais, em termos de componentes principais (PAIVA et al., 2009). Nesse caso, pode ser difícil definirem-se valores alvos para as restrições impostas em termos de componente principal.

Para suprir essas desvantagens, Paiva et al. (2009) desenvolveram o método do Erro Quadrático Médio Multivariado (EQMM) aplicado à otimização de problemas com múltiplas respostas. O EQMM combina os conceitos das funções Erro Quadrático Médio (EQM) com as Superfícies de Resposta desenvolvidas para os escores de componentes, considerando, ao mesmo tempo, os alvos transformados para os componentes principais. Esse método é capaz de converter as múltiplas respostas correlacionadas em índices de natureza multivariada de dimensionalidade menor e independentes entre si, enquanto considera, de forma adequada, os alvos estabelecidos para as respostas originais. Uma vez que se deve sempre minimizar as funções desenvolvidas para o EQMM, o conflito existente entre os sinais apresentados pelos autovetores e o sentido de otimização das respostas originais é solucionado.

Considerando-se as devidas adaptações, o EQMM também foi aplicado em Paiva et al. (2012a, 2012b, 2014), Gomes et al. (2013a), Lopes et al. (2013), Campos (2015) e Costa et al. (2016a), obtendo-se resultados satisfatórios em todos os estudos. Em Costa et al. (2016a), por exemplo, o EQMM foi aplicado juntamente com o método da Interseção Normal à Fronteira para resolver problemas de otimização com múltiplos objetivos, correlacionados e conflitantes. No entanto, enquanto em Paiva et al. (2009) o índice EQMM foi desenvolvido com base nos modelos de superfície de resposta dos escores dos componentes principais, em Costa et al. (2016a), o EQMM foi desenvolvido com base nos valores dos escores dos componentes para, em seguida, desenvolver os modelos de superfície de resposta para os índices EQMM.

Nesse sentido, uma alternativa eficiente para considerar as limitações apontadas pelo método *NBI* é adotar a normalização do sentido de otimização das funções objetivo e de restrição (quando for o caso) enquanto consideram-se os respectivos alvos, ao mesmo tempo em que eliminam-se os efeitos da correlação e da dimensionalidade do problema por meio dos componentes principais. Isso pode ser feito transformando as funções objetivo e de restrição em superfícies de respostas, representadas por EQMM.

A revisão de literatura apresentada no Quadro 1.1 mostra que são incipientes os estudos na área de torneamento que tenham considerado, no problema de otimização, restrições estabelecidas para as respostas do processo. No entanto, em alguns casos, isso pode ser necessário e é provável que essas respostas se apresentem significativamente correlacionadas e com objetivos de otimização diferentes em relação às demais funções objetivo. Neste estudo, propõe-se, portanto, considerar um grupo de respostas com características bem definidas e correlacionadas como um bloco de restrições impostas ao problema de otimização. Esse grupo poderia ser representado pelas métricas de rugosidade, por exemplo, conforme sugerido por um dos revisores do artigo publicado por Costa et al. (2016a) (A carta de apresentação encontra-se no Anexo I). Ressalta-se que outros grupos de respostas também poderiam ser considerados como restrição do problema de otimização.

Assim, para considerar a correlação, o sentido de otimização e a dimensionalidade de um problema com múltiplas restrições, pode-se, também, adotar restrições impostas em termos de funções EQMM. Outra questão é como definir os alvos nas funções de restrição. Nesse caso, o método dos Mínimos Quadrados Parciais (*PLS*, do inglês *Partial Least Squares*) pode ser aplicado. O método consiste em um conjunto de técnicas multivariadas, capaz de prever e estimar um conjunto de variáveis dependentes Y, a partir de um conjunto de variáveis independentes *x*, considerando a dependência entre os dados e, portanto, gerando alvos mais reais e prováveis de serem alcançados (ABDI, 2007; MATEOS-APARICIO, 2011).

Conforme descrito anteriormente, uma variedade de técnicas de otimização encontra-se disponível na literatura, mas, poucas estratégias têm sido apresentadas para tratar adequadamente a correlação, o sentido de otimização e a dimensionalidade do conjunto multivariado. Portanto, parece oportuna a iniciativa de se propor uma metodologia de otimização por *NBI*, que leve em conta esses apontamentos.

Considerando os métodos discutidos nesta seção, não foram encontradas, na literatura, abordagens de otimização que tenham considerado, simultaneamente, a Análise de Componentes Principais, o método do Erro Quadrático Médio Multivariado modelado por Superfície de Resposta e o método da Interseção Normal à Fronteira, juntamente ao método dos Mínimos Quadrados Parciais para resolver problemas de otimização com restrições multivariadas.

#### <span id="page-31-0"></span>**1.3 Problema de Pesquisa**

Considerando as discussões anteriores e as limitações observadas na otimização de problemas por *NBI*, assim como as lacunas observadas na inclusão de restrições multivariadas no problema multiobjetivo, esta tese pretende investigar:

- **a)** Como diminuir a dimensionalidade de um problema de otimização que apresenta múltiplas funções objetivo e múltiplas restrições;
- **b)** Como considerar a estrutura de correlação entre as funções objetivo e de restrição, tornando-as independentes e, ao mesmo tempo, manter as características originais de cada resposta otimizada, sem a inversão da correlação entre elas;
- **c)** Como selecionar as respostas correlacionadas para compor os eixos da fronteira de Pareto, de forma que os grupos de funções formadas sejam linearmente separáveis;
- **d)** Como incluir restrições para respostas correlacionadas no problema de otimização;
- **e)** Como definir os alvos para as funções de restrição correlacionadas;
- **f)** Qual a influência da estrutura de correlação entre as funções objetivo ou entre os eixos da fronteira de Pareto sobre os resultados otimizados por *NBI*.

#### <span id="page-31-1"></span>**1.4 Objetivos**

O objetivo principal desta tese é: **desenvolver um método de otimização biobjetivo por Interseção Normal à Fronteira, baseado no Erro Quadrático Médio Multivariado,**

### **para a geração de fronteiras de Pareto equiespaçadas com funções objetivo e restrições multivariadas.**

A partir do objetivo geral, os seguintes objetivos específicos podem ser destacados:

- **a)** Desenvolver um método de otimização por *NBI* biobjetivo que considere a dimensionalidade do problema original, o sentido de otimização e a estrutura de correlação entre o grupo de funções objetivo, de forma que os eixos da fronteira de Pareto sejam independentes;
- **b)** Desenvolver um método que considere um terceiro grupo de respostas multivariadas, definidas como restrições do problema, e que seja capaz de definir os alvos para as funções deste grupo;
- **c)** Desenvolver superfícies de resposta para cinco importantes dimensões de um processo real: qualidade, custo, produtividade, viabilidade econômica e financeira e sustentabilidade, em escala industrial;
- **d)** Identificar a influência da relação "sinal de correlação" e "sentido de otimização" entre as funções objetivo ou entre os eixos da fronteira de Pareto sobre os resultados otimizados por *NBI*, em um problema com duas respostas ou blocos de respostas;
- **e)** Determinar e analisar as condições ótimas para o *trade-off* entre qualidade, custo, produtividade, viabilidade econômica e financeira e sustentabilidade estabelecido para o processo de torneamento do aço endurecido ABNT H13 usinado com as ferramentas de *PCBN* 7025 (*Wiper*) e de cerâmicas 6050 (*Wiper*) e 650 (*Wiper*), por meio da metodologia proposta.

Espera-se que este método de otimização, o qual denominou-se *NBI*-EQMM com restrições multivariadas, seja capaz de definir um conjunto de soluções ótimas, ao mesmo tempo em que um conjunto de restrições multivariadas seja satisfeito, sem que a estrutura de correlação entre as características originais analisadas se altere.

### <span id="page-32-0"></span>**1.5 Método**

Este estudo pode ser classificado como uma pesquisa quantitativa e explicativa, sendo a coleta de dados classificada como experimental e secundária. A abordagem quantitativa se deve ao fato de que todos os dados coletados foram quantificados e tratados estatisticamente. Explicativa por se entender que ela permite ao pesquisador capturar as evidências do estudo por meio da mensuração de variáveis, classificando-as e analisando-as para se testar hipóteses deduzidas a partir de uma teoria existente. Quanto à coleta de dados, classifica-se como experimental pelo uso de metodologias de coleta e análise de dados experimentais que foram determinantes para a resposta das questões de pesquisa, e como secundária por utilizar de um banco de dados industrial (MARCONI; LAKATOS, 2003).

Considerando que o objetivo deste estudo é propor uma metodologia de otimização multiobjetivo que possa ser aplicada aos mais diversos processos industriais, pode-se também classificar esta tese como de natureza aplicada, devido ao seu interesse prático desenvolvido para resolver um problema real de indústria (MARCONI; LAKATOS, 2003).

#### <span id="page-33-0"></span>**1.6 Delimitação do estudo**

Esta tese é delimitada pelos seguintes aspectos:

- **a)** Quanto ao método de otimização multiobjetivo, foi utilizado o método da Interseção Normal à Fronteira;
- **b)** Para a redução de dimensionalidade, foi usada a Análise de Componentes Principais;
- **c)** Foi utilizado o Erro Quadrático Médio Multivariado para representar os grupos de respostas correlacionadas. Entre os modelos de EQMM, foram usados os modelos formados apenas por um componente, associado a cada eixo da fronteira de Pareto;
- **d)** Foram considerados conjuntos de funções, em que pelo menos um par de respostas se apresentou correlacionado;
- **e)** Para ilustrar a viabilidade da proposta, foi utilizado um arranjo de superfície de resposta, do tipo *CCD*, para um processo de torneamento do aço endurecido ABNT H13 (54 *HRc*), usinado com as ferramentas: *PCBN* 7025*AWG*, *CC* 6050*WG* e CC 650*WG*.
- **f)** Os dados foram coletados a partir de duas fontes: de um arranjo experimental do tipo *CCD*, desenvolvido por Campos (2015), e das informações de custos e dados operacionais referentes às atividades do centro de torneamento de uma empresa do ramo, coletados pela pesquisadora e adaptados ao arranjo experimental. Não foram considerados os custos dos demais centros de produção e setores administrativos.

#### <span id="page-33-1"></span>**1.7 Estrutura do trabalho**

Esta Tese está estruturada em oito Capítulos. Este primeiro apresenta uma contextualização acerca dos processos multivariados em usinagem, além da justificativa, problema de pesquisa, objetivos, metodologia e delimitação do estudo.

O segundo Capítulo apresenta os principais métodos de otimização multiobjetivo descritos pela literatura, com destaque para o método das Somas Ponderadas e o médodo da Interseção Normal à Fronteira.

O terceiro Capítulo apresenta o método do Erro Quadrático Médio Multivariado, assim como as principais características da Metodologia de Superfície de Resposta e das técnicas de análise multivariada utilizadas neste estudo: Análise de Componentes Principais, Análise Hierárquica de Cluster e método dos Mínimos Quadrados Parciais.

O quarto Capítulo apresenta o método *NBI*-EQMM com restrições multivariadas proposto neste estudo, discriminando cada etapa necessária para sua aplicação.

O quinto Capítulo descreve o processo de torneamento considerado neste estudo, assim como a metodologia de coleta e cálculo dos indicadores de custo, qualidade, produtividade, sustentabilidade e indicadores econômicos e financeiros analisados nesta Tese.

O sexto Capítulo apresenta o procedimento experimental e o planejamento dos experimentos.

O sétimo Capítulo apresenta os resultados obtidos e as análises.

O oitavo Capítulo apresenta as conclusões e as contribuições do trabalho.

As referências bibliográficas, apêndices e anexos se encontram ao final deste documento.

# <span id="page-35-1"></span><span id="page-35-0"></span>**CAPÍTULO 2 OTIMIZAÇÃO DE MÚLTIPLOS OBJETIVOS**

Este Capítulo apresenta a formulação matemática de um problema de otimização multiobjetivo, os conceitos básicos usados nesse tipo de problema e os principais métodos para a geração de soluções Pareto-ótimo, com destaque para o método das Somas Ponderadas e o método da Interseção Normal à Fronteira. A fundamentação teórica acerca desses métodos, suas limitações, adaptações e aplicações em problemas de engenharia são fundamentais para o entendimento desta Tese.

#### <span id="page-35-2"></span>**2.1 Problemas de otimização multiobjetivo**

O processo de otimização sistemática e simultânea de um conjunto de funções objetivo é denominado de otimização multiobjetivo. O princípio básico é encontrar uma ou mais soluções que atendam aos objetivos de um conjunto de características de interesse, de forma a obter o melhor resultado para um sistema ou processo (MARLER; ARORA, 2004).

Matematicamente, o problema geral de otimização multiobjetivo pode ser escrito conforme a Equação (2.1) (BARIL et al., 2011; HASHIMOTO, 2004):

Min 
$$
z = Min F(x) = [F_1(x), F_2(x), ..., F_m(x)]^T
$$
,  $x \in E^n e F(x) \in E^k$   
Subject to a:  $h_i(x) = 0, i = 1,2, ..., p$   
 $g_j(x) \le 0, j = 1,2,..., q$   
 $x^L \le x \le x^U$  (2.1)

na qual, *m* é o número de funções objetivo; *p* é o número de equações de igualdade; *q* é o número de equações de desigualdade; *x* L e *x* <sup>U</sup> são, respectivamente, os limites mínimo e máximo para o vetor das variáveis de decisão;  $x \in E^n$  é o vetor de variáveis de decisão (variáveis independentes), em que *n* é o número de variáveis de processo;  $F(x) \in E^k$  é um vetor de funções objetivo  $\mathbf{F}_i(x): E^n \to E^1$ , em que  $\mathbf{F}_i(x)$  são as variáveis de respostas (variáveis dependentes). O gradiente de  $F_i(x)$  com respeito a *x* é escrito como  $\nabla_x F_i(x) \in E^n$ . De forma análoga, **z** é o vetor objetivo.

O espaço de decisão viável **X** (ou espaço de concepção viável) é definido como um conjunto  $\{x : g_j(x) \le 0, j = 1, 2, ..., m; h_i(x) = 0, i = 1, 2, ..., e; x^L \le x \le x^U\}$ . O espaço
objetivo factível  $\mathbf{Z} = f(\mathbf{X})$  (definido, também, como espaço de critério viável ou conjunto atingível) é a imagem de **X** definida como o conjunto  $\{F(x) : x \in X\}$ . A imagem de X<sup>\*</sup> (conjunto das soluções viáveis) é denotada por  $Z^* = F(X^*) = {F(X), x \in X^*}$ e representa o conjunto das soluções Pareto-ótimo que, juntas, delimitam a fronteira de Pareto. A Figura 2.1 ilustra o espaço de decisão viável **X**, o espaço objetivo factível **Z** e a fronteira de Pareto em um problema biobjetivo de minimização.

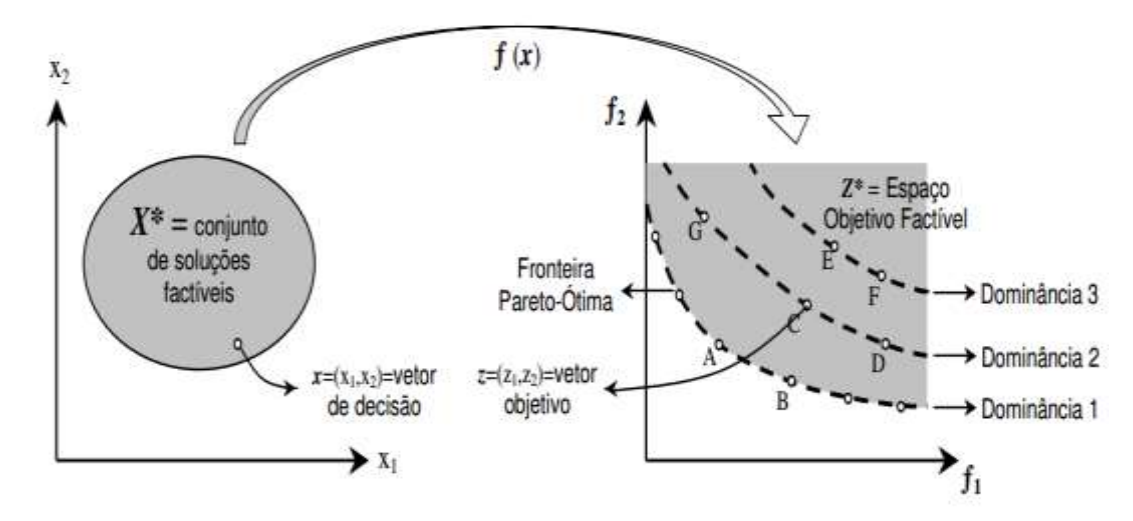

Figura 2.1 – Fronteira de Pareto e grau de dominância em um problema biobjetivo de minimização

Fonte: Hashimoto (2004)

No caso de um problema de otimização com um objetivo único *f*, **Z** é completamente ordenado de forma que quaisquer dois elementos  $x, y \in X^*$  é sempre verdade que  $f(x) \ge f(y)$ ou  $f(x) \leq f(y)$  (ARROYO, 2002; MARLER; ARORA, 2004). Nesses casos, o objetivo é encontrar a solução que atenda ao valor máximo ou mínimo de *f*. Por outro lado, em um problema com mais de duas variáveis de respostas, em que os objetivos são geralmente de natureza conflitantes, não existe uma única solução que seja ótima com respeito a todos os objetivos. Por exemplo, no problema biobjetivo de minimização apresentado pela Figura 2.1, o ponto A oferece um valor menor para *f*1, mas, um valor maior para *f*2, se comparado com a solução do ponto B, de modo que a diminuição de uma função objetivo implica o aumento da outra.

Nesse sentido, para problemas de otimização multiobjetivo, é necessário determinar um conjunto de pontos que atenda de forma satisfatória às várias metas pré-estabelecidas. Dado que nenhum ponto  $x^*$ , em geral, irá minimizar todos os objetivos simultaneamente, um conceito que é útil no âmbito da otimização de múltiplos objetivos é a "Otimalidade de Pareto" (PARETO, 1896; DAS; DENNIS, 1996), definida a seguir para problemas de minimização biobjetivo. As mesmas considerações podem ser estendidas para problemas de maximização (DAS; DENNIS, 1996; ARROYO, 2002; HASHIMOTO, 2004; MARLER; ARORA, 2004):

## **Definição 1 (Otimalidade de Pareto)**

- − Um ponto,  $x^*$  ∈ **X**, é dito Pareto-ótimo (ou não dominado) se não existe qualquer outra solução  $x^* \in \mathbf{X}$ , tal que  $\mathbf{F}_i(x) \leq \mathbf{F}_i(x^*)$ , para  $i = 1, 2, ..., m$ , com  $\mathbf{F}_j(x)$  $\mathbf{F}_i(x^*)$ , em pelo menos um objetivo *j*. Nesse sentido, um vetor  $x^*$  é dito Pareto-ótimo se não houver outra solução que irá causar uma redução em alguma função objetivo, sem causar um aumento simultâneo em pelo menos um dos outros objetivos;
- O conjunto de todos os pontos ótimos é denominado soluções Pareto-ótimo. As soluções pertencentes a esse conjunto são indiferentes entre si;
- Todas as soluções Pareto-ótimo encontram-se no limite do espaço objetivo factível **Z**. O conjunto desses pontos é denominado Fronteira de Pareto (Figura 2.1).

## **Definição 2 (Dominância de Pareto)**

Para quaisquer dois vetores de decisão  $x, y \in X^*$  (no conjunto de soluções viáveis  $X^*$ ), existem três possibilidades para os seus correspondentes vetores objetivos  $z^1 = (z_1^1, ..., z_r^1)$  e  $z^2 = (z_1^2, ..., z_r^2)$  (pontos em **Z**, no espaço objetivo factível **Z**<sup>\*</sup>):

- $f(x) \le f(y)$  e  $f(x) \ne f(y)$ : diz que o vetor objetivo  $z^1 = f(x)$  domina  $z^2 = f(y)$ e que o vetor de decisão x domina y;
- $f(y) \le f(x) e f(y) \ne f(x)$ : diz que o vetor objetivo  $z^2 = f(y)$  é dominado por  $z^1 = f(x)$  e que o vetor de decisão y é dominado por *x*;
- $\leftarrow$   $f(x)$   $\leq$   $f(y)$   $e f(y)$   $\leq$   $f(x)$ : diz que o vetor objetivo  $z^1 = f(x)$  é indiferente (ou possui o mesmo grau de dominância) com  $z^2 = f(y)$  e vice-versa, e que o vetor de decisão x é indiferente com y e vice-versa. Nesse caso, as soluções não podem ser identificadas como melhor que as outras, a menos que informações de preferência em relação aos objetivos sejam incluídas.

As possibilidades acima são exemplificadas pela Figura 2.1, em que os pontos A e B dominam C, os pontos E e F são dominados por C e os pontos D e G são indiferentes com C. Ressalta-se que o conjunto de soluções com o Grau de Dominância 1 não constitui necessariamente o conjunto Pareto-ótimo. A otimalidade de Pareto é garantida caso as soluções Pareto-ótimo estejam incluídas no conjunto de soluções viáveis  $X^*$ , a qual depende do método de otimização, assim como do algoritmo de busca adotado.

# **Definição 3 (Ponto de Utopia)**

- Um ponto  $z^0 = (z_1^0, ..., z_r^0) \in \mathbb{Z}^*$  tal que,  $z_j^0 = \min\{F_j(x): x \in \mathbb{X}^*\}, j=1,...,r$  é chamado ponto ideal (ou ponto de utopia). O ponto de utopia só pode ser obtido se existir um *x* \* que é um minimizador para todas as funções objetivo individuais. Por esse motivo, sua existência não é factível na maioria dos problemas práticos de engenharia, principalmente, quando os objetivos entre as respostas são conflitantes.

# **2.2 Métodos de otimização multiobjetivo**

Diferentes técnicas têm sido introduzidas na literatura para resolver problemas de otimização com múltiplos objetivos. Uma abordagem relativamente simples que funciona bem quando até três variáveis de processos estão presentes no problema é a análise gráfica, a qual consiste em sobrepor os gráficos de contorno para cada resposta e encontrar um conjunto de condições ou um ponto na região experimental como sendo ótimo. No entanto, quando mais de três respostas sobrepõem os gráficos de contorno, não existe expectativa de que o ponto de ótimo encontrado por essa técnica atenderá a todos os objetivos de forma simultânea (KIM; LIN, 2000; SALMASNIA et al., 2012; PASANDIDEH et al., 2014).

Outra abordagem muito difundida é a combinação de níveis e fatores que otimiza o conjunto das características de interesse, por meio da otimização individual de cada função de transferência pré-estabelecida (CH'NG et al., 2005). Porém, da mesma forma que na análise gráfica, esse tipo de otimização dificilmente conduzirá a um procedimento adequado para o atendimento de todas as necessidades impostas (PAIVA, 2006).

Segundo Das e Dennis (1996), uma solução desejada em um problema pode ser, na maior parte das vezes, representada por um conjunto de soluções eficientes que atenda de certa forma, ao maior número de objetivos possíveis. Os métodos baseados no conceito de eficiência de Pareto constituem, portanto, a alternativa adequada para problemas em que múltiplos objetivos devem ser otimizados simultaneamente. Nesse tipo de abordagem, o objetivo é identificar, não somente um ponto de ótimo, mas, um conjunto de soluções denominado Paretoótimo, que, delimita a fronteira de eficiência do problema, essa última conhecida como fronteira de Pareto (DAS; DENNIS, 1996; ANDERSSON, 2000; MARLER; ARORA, 2004;

# KULTUREL-KONAK; SMITH; NORMAN, 2006; MARTÍNEZ; SANCHIS; BLASCO, 2009; RAO, 2009; BEREZKIN; LOTOV, 2014).

Considerando o conceito de eficiência de Pareto, uma variedade de métodos está disponível na literatura, podendo ser classificada basicamente com base em duas estratégias: métodos de priorização e de aglutinação (KIM; WECK, 2006; GOMES, 2013). Na primeira estratégia, o problema de otimização é resolvido a partir da função objetiva selecionada como a mais importante, enquanto que as demais funções são tratadas como restrições. Por sua vez, o atendimento de todas as restrições faz com que a resposta ótima conduza a soluções que atendam a todos os objetivos simultaneamente. Exemplos dessa abordagem incluem a programação *Lexicográfica* e suas variações (KURSAWE, 1991; RENTMEESTERS et al., 1996), o método ε-restrição e suas variações (MARGLIN, 1967; LIN, 1976) e, mais recentemente, o método da Interseção Normal à Fronteira e suas adaptações (DAS; DENNIS, 1996, 1998; DAS, 1997, 1999; MOTTA et al., 2012; AGHAEI et al., 2013; GHANE-KANAFI; KHORRAM, 2015), o Método da Restrição Normal (MESSAC et al., 2003) e o método da Restrição Normal Normalizada (MATTSON et al., 2004).

Já, nos métodos por aglutinação, a estratégia adotada consiste em combinar as funções objetivo individuais em uma única função que se torna o objetivo global do problema. A otimização dessa função global garante que as características individuais sejam também otimizadas. O método de aglutinação mais comumente utilizado é a combinação de diferentes objetivos em uma soma convexa ponderada conhecida como método das Somas Ponderadas (ZADEH, 1963; STADLER, 1979; KOSKI, 1988), do qual fazem parte o Método do Critério Global (LEITMANN, 1977; ZELENY, 1982; CHANKONG; HAIMES, 1983) e a otimização robusta através da minimização do erro quadrático médio (VINING; MYERS, 1990; LIN; TU, 1995; KÖKSOY, 2006). Outros métodos igualmente conhecidos podem ser citados dentro dessa estratégia, dos quais se destacam: a função *Desirability* (HARRINGTON, 1965; DERRINGER; SUICH, 1980), o método de *Tchebycheff* (STEUER; CHOO, 1983), as Métricas Lp (ARDAKANI; NOOROSSANA, 2008), o Método Min-Max Ponderado e suas subclasses (STEUER; CHOO, 1983; KALISZEWSKI, 1987; ROMERO et al., 1998) e a Programação por Metas (OGRYCZAK, 1994).

Segundo Berezkin e Lotov (2014), a maior parte dos métodos acima citados exige a intervenção de um tomador de decisão que deve, segundo algum critério, escolher uma solução do conjunto Pareto-ótimo capaz de considerar a relação de *trade-off* entre os objetivos globais do problema. Nesse sentido, a partir do ponto de vista do decisor, pode-se classificar os métodos

de otimização multiobjetivo em três categorias, conforme apresentadas a seguir (ARROYO, 2002; BARIL et al., 2011; MARLER; ARORA, 2004):

- **a) Método a priori:** estes métodos tentam quantificar a preferência do tomador de decisão antes do processo de busca de soluções e, com esta informação, identificar a solução que melhor satisfaça as preferências do decisor. Exemplos dessa categoria incluem a Programação *Lexicográfica* e a Programação por Metas;
- **b) Método a posteriori:** o conjunto de soluções Pareto-ótimo, após ser gerado, é apresentado ao tomador de decisão para que ele determine a solução mais viável entre todas as alternativas. Os métodos a posteriori consideram, entre outras alternativas, o método ε-restrição, o método da Interseção Normal à Fronteira, o método da Restrição Normal, o Método da Restrição Normal Normalizada e o método das Somas Ponderadas;
- **c) Método interativo:** são aqueles em que há intervenção do tomador de decisão durante o processo de otimização, por meio da articulação de preferências ou guiando a busca para regiões onde existam soluções de interesse. Como exemplo destaca-se o método de *Tchebycheff*.

Outros métodos de otimização multiobjetivo podem ser encontrados em Andersson (2000), Marler e Arora (2004) e Baril et al. (2011).

Entre as diferentes opções apresentadas nos parágrafos anteriores, esta tese é caracterizada por duas estratégias: a primeira classificada como de priorização, representada pelo método da Interseção Normal à Fronteira, e a segunda, classificada como de aglutinação, representada pelo método do Erro Quadrático Médio Multivariado. A abordagem de otimização desta tese pode também ser classificada como a posteriori. Segundo Aghaei et al. (2013), em termos de resultado final, os métodos a posteriori são considerados mais eficientes, principalmente, porque o tomador de decisão pode escolher a solução preferida enquanto tem ao seu alcance todas as demais soluções disponíveis.

# **2.2.1 Método das Somas Ponderadas**

O método das somas ponderadas (*WSUM*, do inglês *Weighted Sum*) (ZADEH, 1963; STADLER, 1979; KOSKI, 1988) é definido como uma sequência de combinações de diferentes objetivos em uma soma convexa ponderada, resultante do sistema de Equações (2.2) (DAS; DENNIS, 1997; ZHANG et al., 2001; KIM; WECK, 2006).

Min 
$$
\mathbf{F}(\mathbf{x}) = \sum_{i=1}^{m} w_i f_i(\mathbf{x}) = w_1 f_1(\mathbf{x}) + w_2 f_2(\mathbf{x}) + \dots + w_n f_m(\mathbf{x})
$$
  
\nSujeito a:  $h_i(\mathbf{x}) = 0, i = 1, 2, ..., p$   
\n $g_j(\mathbf{x}) \le 0, j = 1, 2, ..., q$   
\n $\mathbf{x}^L \le \mathbf{x} \le \mathbf{x}^U$  (2.2)

Em que,  $w_i$  representam os *n* pesos das *m* funções objetivo individuais, de maneira que  $w_i \geq$  $0, i = 1, ..., n$  e  $\sum_{i=1}^{n} w_i = 1$ . As restrições  $h_i, g_j$  e  $x^L \le x \le x^U$  são as mesmas definidas no problema geral de otimização multiobjetivo (Equação 2.1).

O problema definido pela Equação (2.2) é sucessivamente repetido utilizando diferentes combinações de pesos positivos entre as funções objetivo, de forma que um conjunto de soluções viáveis e não dominadas, conhecidas como Pareto-ótimo, possa ser gerado. É uma das abordagens mais empregadas para gerar soluções de compromisso (*trade-off*) em problemas multiobjetivo (ZHANG et al., 2001; MARLER; ARORA, 2004; GOVINDALURI; CHO, 2007; SHUKLA, 2007; SHUKLA; DEB, 2007; LOGIST et al., 2010; SHIN et al., 2011; BOYLAN; CHO, 2013; BOYLAN et al., 2013).

No entanto, de acordo com Shukla e Deb (2007), apesar de muito utilizado, o método *WSUM* é criticado pelo fato de que, embora tenda a convergir para uma solução Pareto-ótima, a variação sistemática dos vetores de peso não garante uma dispersão uniformemente distribuída das soluções Pareto-ótimo (Figura 2.2), mesmo se uma dispersão uniforme e equidistante dos pesos atribuídos a cada função objetivo individual for realizada.

Outra desvantagem das Somas Ponderadas é que o método dificilmente encontrará soluções nas regiões não-convexas da fronteira que, eventualmente, possam existir, embora todas as soluções sejam não-dominadas (Pareto-ótimo) (Figura 2.2) (DAS; DENNIS, 1997; KIM; WECK, 2006; MESSAC; MATTSON, 2003; SHUKLA; DEB, 2007).

Via de regra, para um problema biobjetivo, a fronteira de Pareto só será convexa se ambas as funções *f1(x)* e *f2(x)* também o forem. Nesse sentido, se o conjunto de soluções de Pareto for não-convexo e/ou pelo menos uma das funções objetivo for não-convexa (for sela, por exemplo), a fronteira passa a ser não-convexa e descontínua, formando Clusters de soluções Pareto-ótimo em regiões de grande curvatura, porém, descontínuas no espaço de solução, o que é típico de problemas mal condicionados (DAS; DENNIS, 1996; MESSAC; MATTSON, 2004; KIM; DE WECK, 2006; SHUKLA; DEB, 2007; VAHIDINASAB; JADID, 2010). Uma vez que a determinação da forma geral da curva de Pareto é crucial para a aproximação do conjunto de soluções Pareto-ótimo, o conhecimento da convexidade torna-se, portanto, necessário (BRITO, 2015).

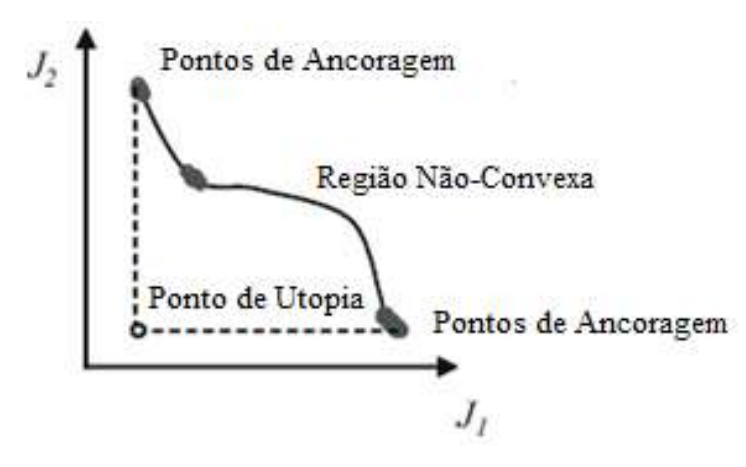

Figura 2.2 – Método das Somas Ponderadas Fonte: Kim e Weck (2006)

Kim e Weck (2006) também apontam algumas considerações em relação ao método das Somas Ponderadas. Segundo os autores, os pesos com valores nulos poderão produzir soluções fracas de Pareto. Portanto, soluções presentes nas extremidades da Fronteira (como demonstrado pela Figura 2.2) não seriam as soluções mais eficiente de Pareto.

Com base em um argumento geométrico, Arroyo (2002) destaca que o problema da convexidade do método *WSUM* pode ser entendido analisando-se a Equação (2.3):

$$
f_2(x) = \frac{w_1}{w_2} f_1(x) + \frac{y}{w_2}
$$
 (2.3)

Em que,  $w_1$  e  $w_2$  são os pesos atribuídos às funções objetivo  $f_1(x)$  e  $f_2(x)$ , respectivamente, de maneira que  $w_i \ge 0$ ,  $i = 1, ..., n$  e  $\sum_{i=1}^{n} w_i = 1$ .

Segundo Arroyo (2002), a Equação (2.3) define uma reta L cuja inclinação é  $-\frac{w_1}{w_1}$  $\frac{w_1}{w_2}$  e intercepta o eixo da  $f_2$  em  $\frac{y}{w}$  $\frac{y}{w_2}$ . Essa reta é tangente ao espaço objetivo factível  $\mathbf{Z}^*$  em um ponto Pareto-ótimo, tal como apresentado na Figura 2.3. Ainda segundo o autor, o método *WSUM* consiste em gerar diferentes retas suportes, definidas por valores de  $w_1$  e  $w_2$ . Contudo, nem todos os pontos Pareto-ótimo admitem retas suportes, como por exemplo, os pontos C e D, apresentados pela Figura 2.3. Assim, esses pontos não podem ser encontrados pela minimização da função *f* do problema expresso pela Equação (2.3), ou seja, os pontos de Pareto nas partes

não-convexas do conjunto de Pareto (C e D) não podem ser obtidos minimizando uma combinação convexa dos objetivos.

Da mesma forma, pela análise da Figura 2.3, Das e Dennis (1997) argumentam que, se a inclinação da tangente corresponde ao segmento AB, então, existe um declive para o qual a tangente toca, pelo menos, dois pontos distintos na curva. Se a inclinação da tangente é maior *L* (isto é, menos negativa) do que a inclinação do segmento AB, então, ela toca os pontos no arco 1 MQ da curva de Pareto. Caso contrário, então, ela toca os pontos no arco PR da curva de Pareto. Assim, não existe um valor da inclinação para o qual a tangente toca os pontos de Pareto no arco RM da curva de Pareto, de forma que os pontos C e D não podem ser encontrados.

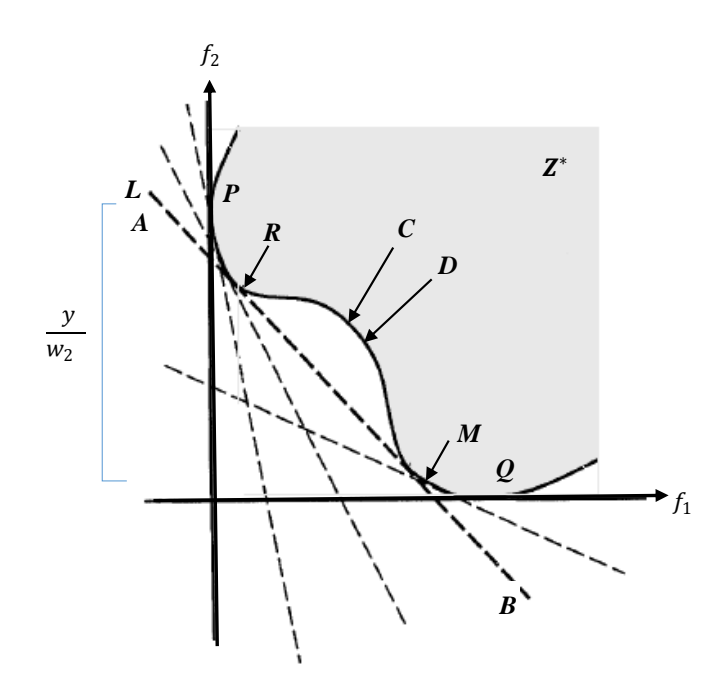

Figura 2.3 – Representação gráfica do método das Somas Ponderadas Fonte: Adaptado de Arroyo (2002) e Das e Dennis (1997)

Para Brito (2015), o método *WSUM* será eficiente apenas se o coeficiente de ponderação for positivo. Segundo o autor, quando arranjos de superfície de resposta são usados para a modelagem de funções objetivo, considera-se que a solução do problema de otimização deva cair dentro da região experimental. Como a região experimental é esférica (ou hiperesférica, no caso de um número de fatores k>2), a restrição natural para qualquer resposta de interesse modelada por este arranjo será igual à  $g(x) = \sum_{i=1}^{k} g(x) = x^T x \le \alpha^2$ . Para um *CCD* com k=2, a restrição g(*x*) poderá ser escrita como  $g(x) = x^T x = x_1^2 + x_2^2$  (Figura 2.4, a e b).

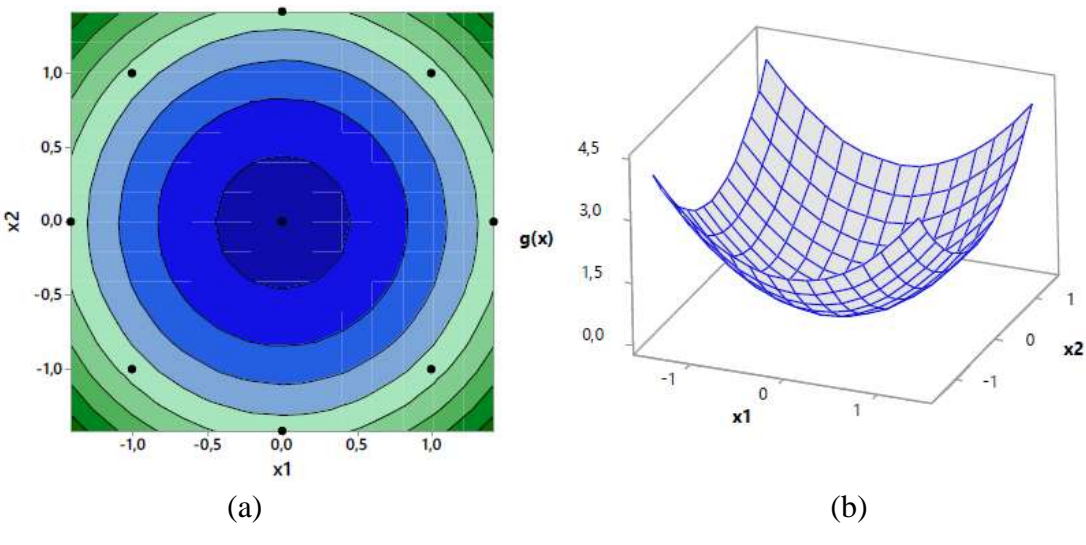

Figura 2.4 – Convexidade da restrição *g(x)*: (a) contorno e (b) superfície Fonte: Brito (2015)

Conforme a Figura 2.4, a restrição *g(x)* é uma função com ponto de mínimo e representa uma região convexa. De outro modo, calculando-se a matriz Hessiana de *g(x)* tem-se:

$$
g(\mathbf{x}) = \mathbf{x}^{\mathrm{T}} \mathbf{x} = x_1^2 + x_2^2 = \nabla g(x) = \begin{bmatrix} \frac{\partial g(x)}{\partial x_1} \\ \frac{\partial g(x)}{\partial x_2} \end{bmatrix} = \begin{bmatrix} 2x_1 \\ 2x_2 \end{bmatrix}
$$
(2.4)

$$
\left[H_{g(x)}\right] = \nabla^2 g(x) = \begin{bmatrix} \frac{\partial^2 g(x)}{\partial x^2} & \frac{\partial^2 g(x)}{\partial x_1 \partial x_2} \\ \frac{\partial^2 g(x)}{\partial x_2 \partial x_1} & \frac{\partial^2 g(x)}{\partial x_2 \partial x_2} \end{bmatrix} = \begin{bmatrix} 2 & 0 \\ 0 & 2 \end{bmatrix} \tag{2.5}
$$

Como o determinante de [H] será sempre positivo para qualquer *k*, seus autovalores serão sempre positivos e, portanto, [H] será sempre uma matriz positiva-definida. Por conseguinte, *g(x)* será uma função convexa para qualquer *k*. O ponto estacionário de *g(x)* é um ponto de mínimo e o espaço de solução será sempre convexo quando se utilizar superfícies de resposta para a modelagem de funções objetivo.

Assim, como não há garantias de que as funções objetivo da fronteira de Pareto sejam ambas convexas para qualquer valor de *k*, quando a formulação de somas ponderadas for repetida iterativamente para diferentes pesos, haverá a formação de Clusters de pontos de ótimo na fronteira com espaços grandes entre as porções convexas da fronteira. Para evitar tais

incongruências, sugere-se que a combinação convexa de funções objetivo seja substituída pelo esquema escalonado com restrições de igualdade do método *NBI*. Essa solução garantirá fronteiras equiespaçadas para os problemas de otimização.

## **2.2.2 Método da Interseção Normal à Fronteira**

Para superar as desvantagens do método das Somas Ponderadas, Das e Dennis (1996) propuseram o método da Interseção Normal à Fronteira (*NBI*, do inglês *Normal Boundary Intersection*), no qual é possível a construção de fronteiras contínuas e uniformemente distribuídas para um problema não-linear geral de otimização, independentemente da distribuição dos pesos ou das escalas relativas entre as diversas funções objetivo. Isso faz com que o *NBI* se aproxime de uma alternativa mais viável em relação ao método *WSUM* na resolução de problemas não-convexos (GANESAN et al., 2013). Pela Figura 2.5, é possível comparar os pontos de ótimo plotados na curva da fronteira de Pareto pelo método *WSUM* (Figura 2.5a) e pelo método *NBI* (Figura 2.5b).

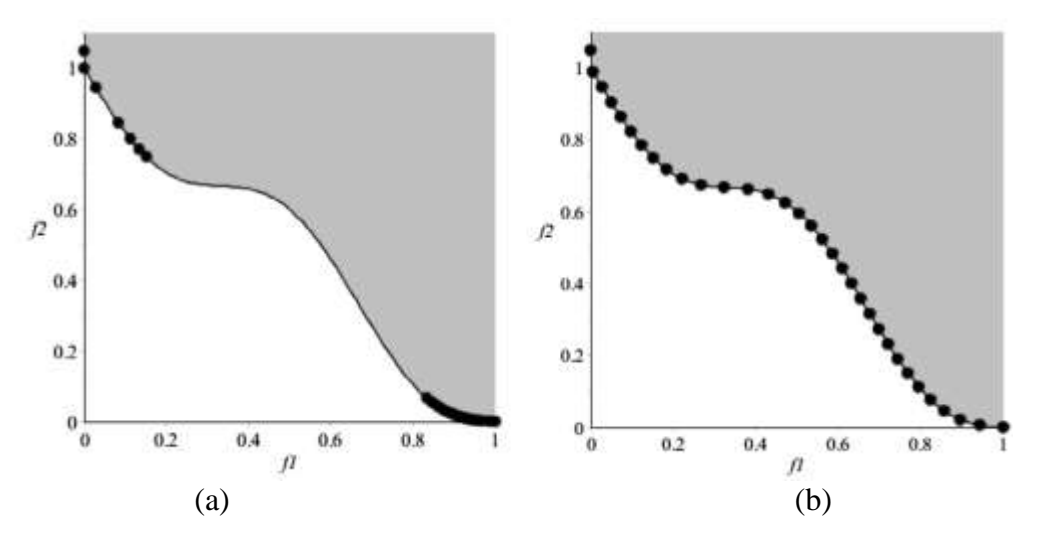

Figura 2.5 – Fronteira de Pareto obtida pelos métodos: (a) *WSUM* e (b) *NBI* para um problema biobjetivo utilizando a mesma propagação dos parâmetros Fonte: Ghane-Kanafi e Khorram (2015)

O esquema de escalonamento do método *NBI*, segundo Das e Dennis (1996), inicia-se com a otimização individual das múltiplas funções objetivo minimizadas de forma individual. Nesse sentido, tendo como exemplo um problema geral de otimização multiobjetivo, conforme apresentado na Equação (2.1) e considerando  $\mathbf{F}^* = (f_1^*, f_2^*, \dots, f_m^*)$  como o ponto ótimo deste problema, deslocando a origem (no espaço de solução) para **F** \* , de modo que todas as funções

objetivo sejam não-negativas ( $\mathbf{F}(x)$  ←  $\mathbf{F}(x)$  –  $\mathbf{F}^*$ ), então, o mínimo individual de cada função objetivo  $f_i(x)$ ,  $i = 1, 2, ..., m$ , será atingido em  $x_i^*$ , de forma que, o valor mínimo de  $f_i(x)$  neste ponto seja  $f_i^*(x_i^*)$ . Quando se substitui o ponto de ótimo individual,  $x_i^*$ , obtido na otimização da função objetivo das demais funções, tem-se  $f_i(x_i^*)$  que é, um valor não ótimo dessa função. Repetindo-se este algoritmo para todas as funções, a Matriz *Payoff*  $\Phi$  do problema pode ser desenvolvida conforme a Equação (2.6). O cálculo da matriz *Payoff* é, portanto, o segundo passo do método *NBI*.

$$
\Phi = \begin{bmatrix} f_1^*(x_1^*) & \cdots & f_1(x_i^*) & \cdots & f_1(x_m^*) \\ \vdots & \ddots & \vdots & \vdots & \vdots \\ f_i(x_1^*) & \cdots & f_i^*(x_i^*) & \cdots & f_i(x_m^*) \\ \vdots & \vdots & \ddots & \vdots \\ f_m(x_1^*) & \cdots & f_m(x_i^*) & \cdots & f_m(x_m^*) \end{bmatrix} \Rightarrow \overline{\Phi} = \begin{bmatrix} \overline{f}_1 & \cdots & \overline{f}_1 & \cdots & \overline{f}_1(x_m^*) \\ \vdots & \ddots & \vdots & \vdots \\ \overline{f}_i & \cdots & \overline{f}_i & \cdots & \overline{f}_i(x_m^*) \\ \vdots & \vdots & \ddots & \vdots \\ \overline{f}_m(x_1^*) & \cdots & \overline{f}_m(x_n^*) & \cdots & \overline{f}_m(x_m^*) \end{bmatrix}
$$
(2.6)

Na notação matricial definida pela Equação (2.6), cada linha corresponde a uma função objetivo e cada coluna corresponde a uma solução ótima, de modo que seus elementos representam a avaliação de cada objetivo na solução ótima dos outros objetivos. Analogamente, escrevendo-se um vetor com um conjunto de todos os mínimos individuais  $f^U =$  $[f_1^*(x_1^*)$ , ...,  $f_i^*(x_i^*)$ , ...,  $f_m^*(x_m^*)]^T$ , o ponto de Utopia é obtido, sendo este um ponto específico que corresponde a um local onde todos os objetivos têm seus valores ótimos, quando resolvidos individualmente. Os pontos de Utopia para cada objetivo estão na diagonal principal da matriz *Payoff* e os seus extremos representam os pontos de ancoragem. Do mesmo modo, agrupandose os valores máximos (não ótimos) de cada função objetivo, tem-se  $f^N =$  $[f_1(x_1^*), ..., f_i(x_i^*), ..., f_m(x_m^*)]^T$ . Esse vetor é denominado de pontos de Nadir.

Em seguida, as funções objetivo são normalizadas usando os valores de mínimo  $f_1^*(x_1^*)$ e máximo  $f_1(x_1^*)$  (Equação (2.7).

$$
\bar{f}(x) = \frac{f_i(x) - f_i^U}{f_i^N - f_i^U}, \ i = 1, 2, ..., m
$$
\n(2.7)

O conjunto dos valores normalizados será expresso em  $\Phi\beta$ , definido como matriz *Payoff* Escalonada, de forma que sua diagonal principal tenha somente valores zero (0) e os outros elementos tenham valores entre 0 e 1. Dessa forma, o ponto de Utopia normalizado  $f_i^U$ 

e o ponto de Nadir normalizado  $f_i^N$  são definidos como:  $f_i^U = (0, 0, ..., 0)$  e  $f_i^N = (1, 1, ..., 1)$ , respectivamente. Em um problema biobjetivo, o ponto de Utopia normalizado será definido  $\text{como } f_i^U = (0, 0), \text{ o ponto de Nadir } f_i^N = (1, 1) \text{ e os pontos de ancoragem como } f_1 = (1, 0) \text{ e}$  $f_1 = (0, 1)$ . A normalização de cada função objetivo é importante, principalmente, quando estas forem representadas por escalas ou unidades diferentes. Este é, portanto, o terceiro passo do método *NBI*, conhecido, também, como escalonamento da Matriz *Payoff*.

De acordo com Das e Dennis (1996), as combinações convexas de cada linha da matriz *Payoff*  $\Phi$  formam a linha convexa dos mínimos individuais (*CHIM*, do inglês *Convex Hull of Individual Minima*) ou Linha de Utopia, segundo denominação dada por Messac et al. (2003). No caso de um problema biobjetivo, os dois pontos de ancoragem conectados pela Linha de Utopia são obtidos quando a função objetivo é minimizada independentemente, representando, portanto, as soluções individuais de duas funções objetivo.

A Figura 2.6 mostra a sistemática do método *NBI* com todos os elementos mencionados: Linha de Utopia, pontos de Utopia e de Nadir e os pontos de ancoragem.

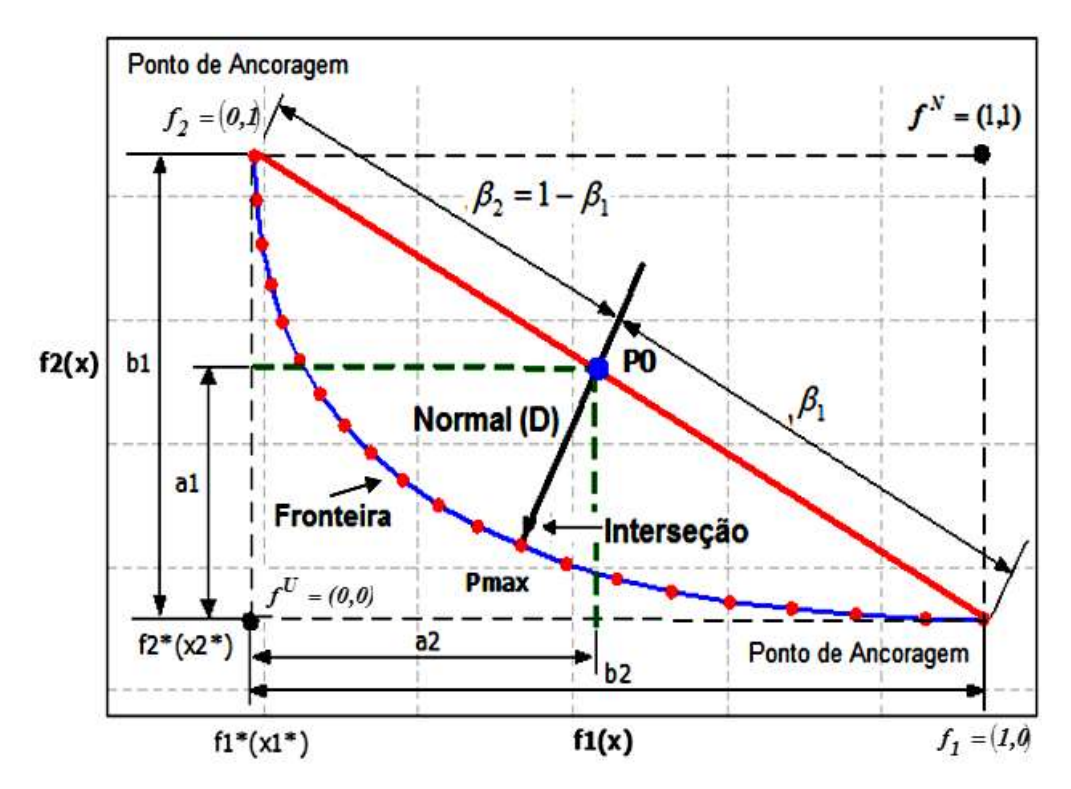

Figura 2.6 – Representação gráfica para um problema biobjetivo resolvido pelo método *NBI* Fonte: Adaptado de Brito et al. (2014)

Nota-se, pela Figura 2.6, que o método *NBI* traça a fronteira de Pareto através da solução de um conjunto de problemas não lineares que representam a Interseção entre a Fronteira e a Linha Normal ao plano utópico em cada nó. Nesse sentido, retas "normais" (*t*) à linha de Utopia, uniformemente distribuídas, conduzem a pontos da Fronteira de Pareto também igualmente distribuídas (DAS; DENNIS, 1996).

O funcionamento do método *NBI* pode ser entendido considerando, como exemplo, o ponto "P0", localizado na linha de Utopia e calculado a partir da matriz *Payoff* Escalonada (Figura 2.6). Esse ponto sofrerá deslocamentos a partir dos pesos aplicados  $\beta_i$ . O ponto D representa um vetor normal ao plano utópico. Considerando um conjunto de valores convexos para os pesos  $\pmb{\beta}_i$ , tem-se que  $\pmb{\Phi}\pmb{\beta}$  representará um ponto na linha de utopia. Fazendo  $\pmb{\widehat{n}}$  denotar um vetor unitário normal à linha de utopia nos pontos  $\Phi\beta$ , na direção da origem, tem-se  $\Phi\beta$  +  $\hat{\bm{D}\hat{\bm{n}}}$ , com  $\bm{D} \in \mathbb{R}$ , uma função que representará o conjunto de pontos naquela normal. O ponto de interseção dessa normal com a fronteira da região viável, que for mais próximo da origem, corresponderá à maximização da distância entre a linha de utopia e a Fronteira de Pareto. Podese dizer também que o ponto de interseção mais próximo da origem é um ponto de mínimo da solução global do problema de otimização (enquanto o ponto mais distante da origem é um ponto máximo de Pareto).

Uma vez que as funções objetivo do problema tenham sido normalizadas, o método *NBI* pode ser aplicado. Segundo Das e Dennis (1996), o problema *NBI* pode ser escrito como um problema de programação não-linear restrita, conforme a Equação (2.8).

$$
Max t
$$
  
\n
$$
(x,t)
$$
  
\n
$$
s.t. \overline{\Phi}\beta + t \hat{n} = \overline{F}(x)
$$
  
\n
$$
h(x) = 0
$$
  
\n
$$
g(x) \le 0
$$
  
\n
$$
a \le x \le b
$$
\n(2.8)

Na Equação (2.8), a restrição  $\Phi \beta + D \hat{n} = \bar{F}(x)$  assegura que o ponto x será mapeado da fronteira para um ponto na normal, enquanto as demais restrições asseguram a viabilidade de x com respeito ao conjunto de restrições no problema original multiobjetivo; Ω corresponde a uma região viável. Ressalta-se que outras restrições podem ser adicionas ao problema apresentado pela Equação (2.8). É possível demonstrar que a formulação original do método *NBI*, escrita na forma de maximização, pode ser escrita na forma de minimização, conforme a Equação (2.9).

$$
\begin{cases}\n\text{Max } t \\
\text{(x,t)} \\
\text{s.t : } \overline{\Phi}\beta + t \text{ } \hat{\mathbf{n}} = \overline{\mathbf{F}}(\mathbf{x}) \\
\text{ } h(x) = 0 \\
\text{ } g(x) \le 0 \\
\text{ } a \le x \le b\n\end{cases}\n=\n\begin{cases}\n\text{Min } -t \\
\text{(x,t)} \\
\text{s.t : } \overline{\mathbf{F}}(\mathbf{x}) - \overline{\Phi}\beta - t \text{ } \hat{\mathbf{n}} = 0 \\
\text{s.t : } \overline{\mathbf{F}}(\mathbf{x}) - \overline{\Phi}\beta - t \text{ } \hat{\mathbf{n}} = 0 \\
\text{ } h(x) = 0 \\
\text{ } g(x) \le 0 \\
\text{ } a \le x \le b\n\end{cases}
$$
\n(2.9)

Prova: As condições de otimização *Karush–Kuhn–Tucker*, também chamado de teorema *KKT*, podem ser aplicadas para a formulação do *NBI*. Escrevendo o Lagrangeano do problema de maximização (Equação 2.8),  $L_1\{x, t, \lambda\}$  e tomando as derivadas parciais desta função, obtémse:

$$
L_1\{x, t, \lambda\} = t + \lambda \left[\overline{\Phi}\mathbf{\beta} + t\hat{\mathbf{n}} - \overline{\mathbf{F}}(\mathbf{x}^*)\right] \Rightarrow \nabla_x L_1\{x, t, \lambda\} = -\lambda \nabla_x \overline{\mathbf{F}}(\mathbf{x}) = 0 \Rightarrow \nabla_x \overline{\mathbf{F}}(\mathbf{x}^*) = 0
$$
  

$$
\nabla_t L_1\{x, t, \lambda\} = 1 + \lambda \hat{\mathbf{n}} = 0 \Rightarrow \lambda = -\frac{1}{\hat{\mathbf{n}}} \Rightarrow \nabla_x L_1\{x, t, \lambda\} = \overline{\Phi}\mathbf{\beta} + t\hat{\mathbf{n}} - \overline{\mathbf{F}}(\mathbf{x}^*) = 0
$$
(2.10)

para,  $\bar{F}(x^*) = \overline{\Phi}\beta + t\hat{n}$ .

Analogamente, levando o gradiente da Lagrangeana para o método de minimização do *NBI* (Equação 2.8),  $L_2\{x, t, \lambda\}$ , tem-se:

$$
L_2\{x,t,\lambda\} = -t + \lambda \left[\overline{\mathbf{F}}(\mathbf{x}^*) - \overline{\mathbf{\Phi}}\mathbf{\beta} - t\,\hat{\mathbf{n}}\right] \Longrightarrow \nabla_x L_2\{x,t,\lambda\} = \lambda \nabla_x \overline{\mathbf{F}}(\mathbf{x}^*) = 0 \Longrightarrow \nabla_x \overline{\mathbf{F}}(\mathbf{x}^*) = 0
$$
  

$$
\nabla_t L_2\{x,t,\lambda\} = -1 - \lambda \hat{\mathbf{n}} = 0 \Longrightarrow \lambda = -\frac{1}{\hat{\mathbf{n}}} \Longrightarrow \nabla_\lambda L_2\{x,t,\lambda\} = \overline{\mathbf{F}}(\mathbf{x}^*) - \overline{\mathbf{\Phi}}\mathbf{\beta} - t\,\hat{\mathbf{n}} = 0
$$
(2.11)

É possível verificar que as condições *KKT* permanecem as mesmas, como no caso de maximização. Então, é provado que os dois procedimentos são idênticos. A Figura 2.7 estabelece a relação entre a formulação do método *NBI* escrita na forma de maximização e de minimização.

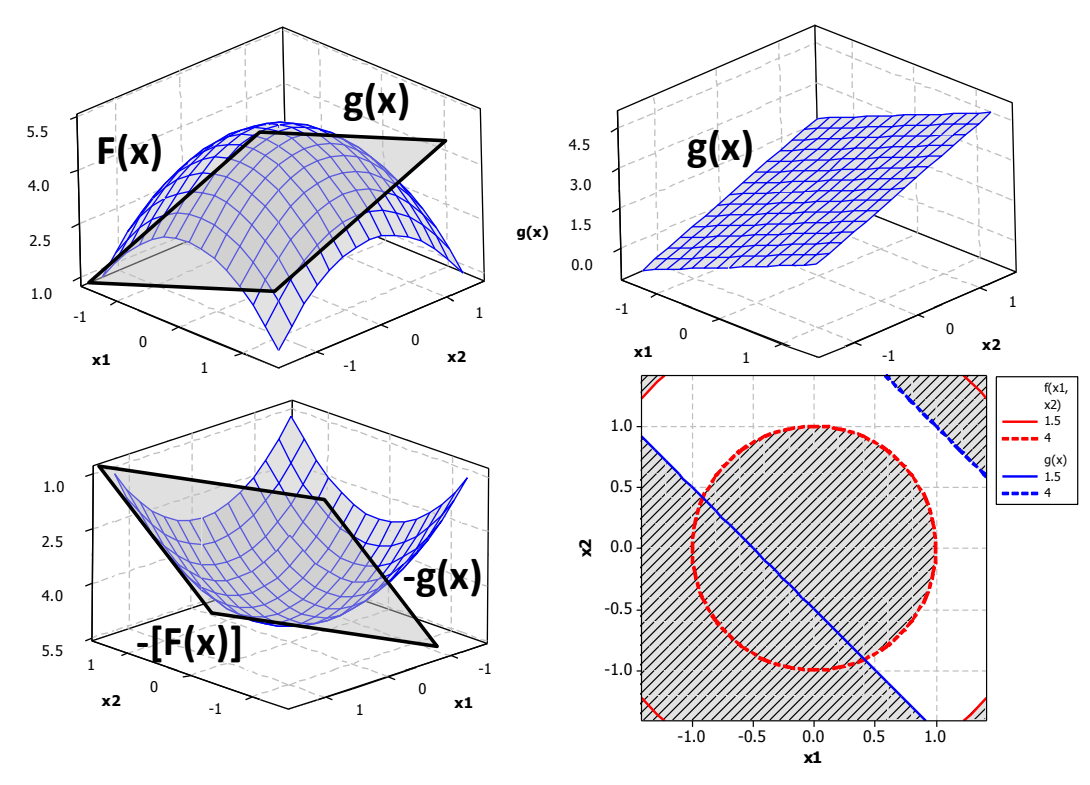

Figura 2.7 – Relação entre Max  $F(x)$  e Min  $[-F(x)]$ 

Para simplificar, o parâmetro conceitual -*t* pode ser algebricamente eliminado da Equação (2.9), dado que ele está tanto na função objetivo quanto nas restrições de igualdade. Para o caso biobjetivo, essa expressão simplificada pode ser reescrita como:

Min 
$$
\bar{f}_1(x)
$$
  
\n
$$
s.t. : \bar{f}_1(x) - \bar{f}_2(x) + 2w - 1 = 0
$$
\n
$$
g_j(x) \le 0
$$
\n
$$
0 \le w \le 1
$$
\n(2.12)

Em que, *w* são os pesos,  $g_j(x) \ge 0$  e  $0 \le w \le 0$  são o conjunto de restrições convexas da região experimental e da região cuboidal, respectivamente.

O problema de otimização representado pelo sistema de Equações (2.12) pode ser resolvido iterativamente para diferentes valores de pesos  $(w_i)$ , o que cria, por conseguinte, uma fronteira de Pareto uniformemente distribuída. Uma escolha comum para os pesos consiste em fazer  $w_j = 1 - \sum_{i=1}^n w_i$ .

Ressalta-se que  $f_1(x)$  e  $f_2(x)$  poderiam ser quaisquer funções representativas de um processo de usinagem, como, por exemplo, custo de processo  $f_{kp}(x)$  e rugosidade superficial

 $f_{Ra}(x)$  ou, ainda, energia consumida  $f_{ECC}(x)$  e taxa de produtividade  $f_{MRR}(x)$ . Por outro lado, as duas funções objetivo  $f_1(x)$  e  $f_2(x)$  poderiam ser funções multivariadas, baseadas, por exemplo, em componentes principais  $f_{PC}(x)$  ou no método do Erro Quadrático Médio Multivariado  $f_{EQMM}(x)$ , que representassem grupo(s) de resposta(s) com todas as características de um produto usinado (custo, acabamento superficial, consumo energético, produtividade, retorno econômico, margem líquida e quantas outras forem necessárias).

Uma vez estabelecido o problema de otimização, conforme Equação (2.12), o algoritmo Gradiente Reduzido Generalizado (GRG) pode ser utilizado para geração dos pontos ótimos de Pareto. Segundo Lopes (2015), podem-se destacar três vantagens principais do GRG: (i) se o processo termina antes da confirmação do ótimo, o último ponto encontrado é viável devido ao fato de que cada ponto gerado no processo de pesquisa é viável e provavelmente próximo do ótimo; (ii) se o método gera uma sequência convergente, o ponto limite garante, pelo menos, um mínimo local; e, (iii) não dependem de uma estrutura especial, tais como a convexidade.

Considerando a metodologia apresentada para o desenvolvimento do *NBI*, Das e Dennis (1996) destacaram as seguintes vantagens desse método: a) para qualquer modelo que parametricamente combina todas as funções objetivo em um único objetivo, o método *NBI* é capaz de encontrar uma propagação equiespaçada dos pontos de Pareto - independentemente da distribuição dos pesos ou das escalas relativas entre *n* funções objetivo -, minimizando um único objetivo para *n* valores dos parâmetros, simultaneamente; b) na ausência de convexidade, soluções Pareto-ótimo são obtidas, e; c) apresenta vantagens em relação a outros métodos tradicionais, como a Programação por Metas, no sentido de que ele não requer qualquer conhecimento prévio de "metas viáveis", sobre as técnicas de otimização multiníveis, uma vez que mais de um objetivo pode ser alcançado, além das vantagens já mencionadas em relação ao método das Somas Ponderadas.

Nesse sentido, se comparado, principalmente, ao método das Somas Ponderadas, o *NBI* é a alternativa mais viável para resolver problemas de otimização multiobjetivo não-convexos. No entanto, algumas considerações vêm sendo apontadas por pesquisadores, as quais podem ser resumidas basicamente em três aspectos: 1) a presença de correlações significativas entre as respostas de interesse podem resultar em soluções Pareto-ótimo que, na prática, não se confirmam; 2) em problemas de dimensões mais elevadas (mais do que duas funções objetivo), o método pode identificar soluções dominadas de Pareto ou, ainda, negligenciar pontos ótimos de Pareto; e, 3) o número de subproblemas *NBI* aumenta com a dimensionalidade do problema, tornando a análise complexa e computacionalmente dispendiosa. Porém, discussões acerca desses apontamentos são, ainda, incipientes na literatura e poucos estudos com o intuito de resolvê-los têm sido publicados, como pode ser observado nos itens a seguir:

## **(1) Influência da estrutura de correlação entre as funções objetivo sobre o** *NBI*

Sabe-se que a existência de correlações significativas entre as múltiplas respostas e o emprego de métodos de otimização que as negligenciam podem modificar substancialmente os resultados da otimização, conduzindo a pontos de ótimo inadequados (BOX et al., 1973; KHURI; CONLON, 1981; BRATCHELL, 1989; PAIVA et al., 2009; CHIAO; HAMADA, 2011; HEJAZI; SEYYED-ESFAHANI; RAMEZANI, 2014).

Para Lopes (2015) e Lopes et al. (2016), a influência da correlação é ainda mais significativa no desenvolvimento das fronteiras de Pareto, em especial, quando o *NBI* é utilizado. Segundo os autores, o método *NBI* falha quando as múltiplas funções objetivo são significativamente correlacionadas.

Brito et al. (2014) empregaram arranjos combinados de superfície de resposta para a obtenção de funções de média e variância de R<sup>a</sup> e Rt, considerando uma abordagem entre os métodos *NBI* e EQM. Ao analisarem os resultados divulgados pelos autores, Lopes (2015) e Lopes et al. (2016) mostram que, apesar do método *NBI-*EQM ter sido capaz de gerar uma fronteira de Pareto contínua e uniformemente distribuída (Figura 2.8a), produziu resultados com correlação negativa e significativa entre as variáveis de rugosidade ( $\rho = -0.825$ ; valor  $p =$ 0,000) e, portanto, contrária aos resultados de correlação apresentados para as variáveis originais ( $\rho = 0.965$ ; valor  $p = 0000$ ). Em termos práticos, isso significa que a obtenção de rugosidade baixa para uma das respostas está condicionada à rugosidade alta para a outra resposta e vice-versa (Figura 2.8b). No entanto, sabe-se que, nos processos de usinagem, esse tipo de resultado é irreal, ou seja, em um mesmo experimento, com as mesmas condições de processo, apesar das respostas de rugosidade apresentarem pontos de ótimo diferentes, não se consegue obter um valor de rugosidade baixa para uma em sacrifício da outra e vice-versa.

Diante desses resultados, Lopes (2015) e Lopes et al. (2016) concluíram que, nos casos em que o problema de otimização apresenta respostas correlacionadas, o método *NBI* não é capaz de produzir soluções ótimas de Pareto que possam ser comprovadas na prática. Para os autores, dado que o método EQM não foi capaz de resguardar a correlação existente entre as respostas originais, a otimização biobjetiva resolvida pela abordagem *NBI-*EQM falhou, deixando que os pesos atribuídos prevalecessem sobre a estrutura de correlação. As mesmas conclusões podem ser estendidas para o método das Somas Ponderadas.

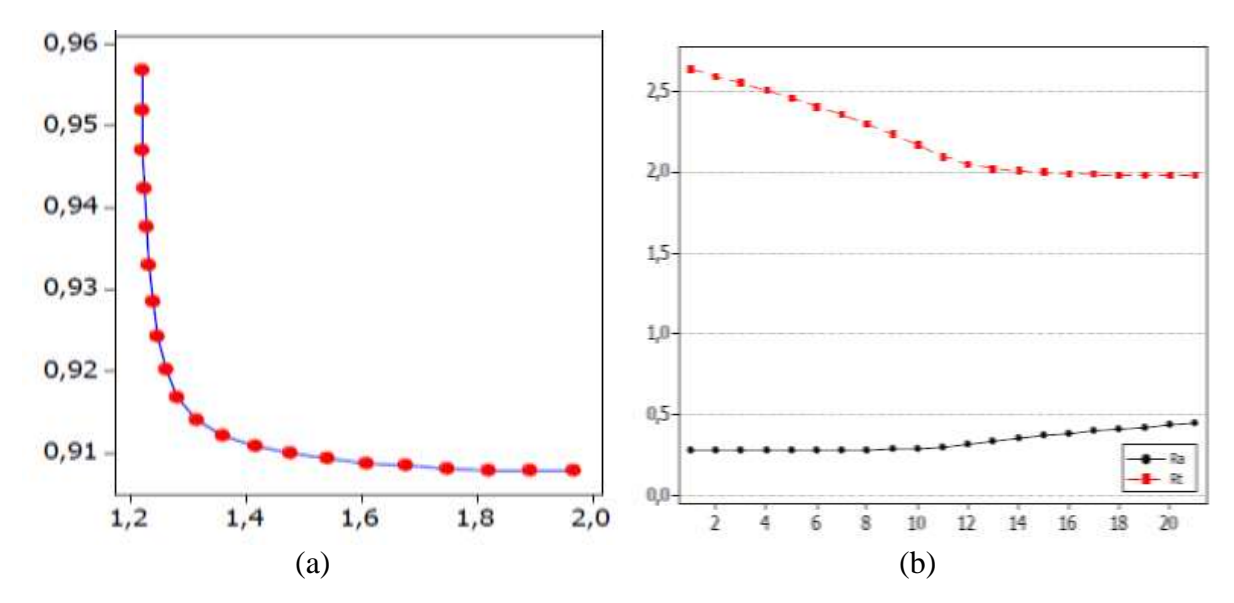

Figura 2.8 – (a) Fronteira de Pareto *NBI*-EQM *Vs.* (b) Rugosidades prevista pelo método *NBI*-EQM

#### Fonte: Lopes (2015)

Uma vez que o *NBI* não é capaz de considerar a matriz de correlação  $\rho$  entre as respostas de interesse  $x_1, x_2, ..., x_p$  (LOPES, 2015; LOPES et al., 2016), pode-se inferir que apenas o vetor de peso  $\beta = \{(b_1, b_2, ..., b_m)\}^T$  :  $\sum_{i=1}^m b_i = 1\}$  é considerado no problema de otimização. Dado que o Pareto é formado pela ponderação entre uma função com dois ou mais objetivos, se a correlação entre as funções é significativa e é negligenciada, então, os pesos serão igualitariamente divididos para atender aos objetivos, concomitantemente. Ao fazê-lo, o método pode gerar soluções irreais na tentativa de separar (pela atuação dos pesos) as funções objetivo correlacionadas. Em outras palavras, se existe uma correlação significativa entre duas funções objetivo, por exemplo, o *NBI* acaba por processar a otimização de uma única variável de resposta. Como resultado, pontos equidistantes e uniformemente distribuídos podem ser gerados, mesmo nas regiões não convexas da fronteira, porém, com soluções que, na prática, podem não ser confirmadas.

Para um caso biobjetivo, como foi o estudo verificado por Lopes (2015) e Lopes et al. (2016), essa relação foi verificada analisando a sistemática de ponderação de pesos  $(\beta_i)$  e (1 −  $β<sub>i</sub>$ ) que estabelecem a relação de *trade-off* entre as funções objetivo  $f<sub>1</sub>(x)$  e  $f<sub>2</sub>(x)$ otimizadas pelo *NBI*, conforme apresentado na Figura 2.6. Nota-se que, para construir a linha normal *D*, são necessárias as coordenadas dos pontos P0 e P<sub>max</sub>, de forma que a relação apresentada pela Equação (2.13) pode ser deduzida.

$$
\frac{a_1}{b_1} = \frac{f_2(x) - f_2^*(x_2^*)}{f_2(x_1^*) - f_2^*(x_2^*)} = \frac{\beta_1}{\beta_1 + \beta_2} = \frac{f_2(x) - f_2^U}{f_2^N - f_2^U} = \left[ \frac{f_2(x) - f_2^U}{f_2^N - f_2^U} \right]
$$
\n
$$
\frac{a_2}{b_2} = \frac{f_1(x) - f_1^*(x_1^*)}{f_1(x_2^*) - f_1^*(x_1^*)} = \frac{\beta_2}{\beta_1 + \beta_2} = \frac{f_1(x) - f_1^U}{f_1^N - f_1^U} = \left[ \frac{f_1(x) - f_1^U}{f_1^N - f_1^U} \right]
$$
\n(2.13)

em que,  $\beta_2 = (1 - \beta_i)$ .

Desenvolvendo as identidades do conjunto de Equações (2.13),  $f_1(x)$  e  $f_2(x)$ , podem ser escritas como uma soma ponderada da relação entre os pesos e os pontos de máximo e mínimo de cada função objetivo, conforme evidenciado pelo conjunto de Equações (2.14).

$$
f_1(x) = f_1^*(x_1^*) + \beta_2 f_1(x_2^*) - \beta_2 f_1^*(x_1^*) = \beta_2 f_1(x_2^*) + (1 - \beta_2) f_1^*(x_1^*)
$$
  
\n
$$
= \beta_1 f_1^*(x_1^*) + \beta_2 f_1(x_2^*)
$$
  
\n
$$
= \beta_1 f_1^U + \beta_2 f_1^N
$$
  
\n
$$
f_2(x) = f_2^*(x_2^*) + \beta_1 f_2(x_1^*) - \beta_1 f_2^*(x_2^*) = \beta_1 f_2(x_1^*) + (1 - \beta_1) f_2^*(x_2^*)
$$
  
\n
$$
= \beta_1 f_2(x_1^*) + \beta_2 f_2^*(x_2^*)
$$
  
\n
$$
= \beta_1 f_2^N + \beta_2 f_2^U
$$
  
\n(2.14)

Na forma matricial, as Equações (2.14) podem ser escritas conforme a Equação (2.15).

$$
\left[\frac{f_1(\mathbf{x})}{f_2(\mathbf{x})}\right] = \left[\frac{f_1^U}{f_2^N} \frac{f_1^N}{f_2^U}\right] \times \left[\frac{\beta_1}{\beta_2}\right] \therefore \mathbf{F}(\mathbf{X}) = \mathbf{\Phi}\mathbf{\beta}
$$
\n(2.15)

Aplicando-se o procedimento tradicional de normalização *NBI*, tal como a Equação (2.7), é possível escrever:

$$
\mathbf{F}(\mathbf{x}) = \begin{bmatrix} f_1(\mathbf{x}) \\ f_2(\mathbf{x}) \end{bmatrix} \therefore \overline{\mathbf{F}}(\mathbf{x}) = \begin{bmatrix} \overline{f}_1(\mathbf{x}) \\ \overline{f}_2(\mathbf{x}) \end{bmatrix} = \begin{bmatrix} \frac{f_1(\mathbf{x}) - f_1^*(x_1^*)}{f_1(x_2^*) - f_1^*(x_1^*)} \\ \frac{f_2(\mathbf{x}) - f_2^*(x_2^*)}{f_2(x_1^*) - f_2^*(x_2^*)} \end{bmatrix} = \begin{bmatrix} \frac{f_1(\mathbf{x}) - f_1^U}{f_1(x_2^*) - f_1^U} \\ \frac{f_2(\mathbf{x}) - f_2^U}{f_2(x_2^*) - f_2^U} \end{bmatrix}
$$
(2.16)

A Equação (2.16) também pode ser escrita como a Equação (2.17). Nota-se que a matriz *Payoff*  $\overline{\Phi}$  é uma matriz diagonal.

$$
\Phi = \begin{bmatrix} f_1^* \binom{*}{x_1} & f_1 \binom{*}{x_2} \\ f_2 \binom{*}{x_1} & f_2^* \binom{*}{x_2} \end{bmatrix} = \begin{bmatrix} f_1^U & f_1^N \\ f_2^N & f_2^U \end{bmatrix}.
$$
\n
$$
\overline{\Phi} = \begin{bmatrix} \frac{f_1^* \binom{*}{x_1} - f_1^* \binom{*}{x_1}}{f_1 \binom{*}{x_1}} & \frac{f_1 \binom{*}{x_2} - f_1^* \binom{*}{x_1}}{f_1 \binom{*}{x_2} - f_1^* \binom{*}{x_1}} \\ \frac{f_2 \binom{*}{x_1} - f_2^* \binom{*}{x_2}}{f_2 \binom{*}{x_1}} & \frac{f_2 \binom{*}{x_2} - f_1^* \binom{*}{x_1}}{f_2 \binom{*}{x_2} - f_2^* \binom{*}{x_2}} \\ \frac{f_2 \binom{*}{x_1} - f_2^* \binom{*}{x_2}}{f_2 \binom{*}{x_1}} & \frac{f_2 \binom{*}{x_2} - f_2^* \binom{*}{x_2}}{f_2 \binom{*}{x_2}} \end{bmatrix} = \begin{bmatrix} \frac{f_1^U - f_1^U}{f_1^N - f_1^U} & \frac{f_1^N - f_1^U}{f_1^N - f_1^U} \\ \frac{f_2^N - f_2^U}{f_2^N - f_2^U} & \frac{f_2^U - f_2^U}{f_2^N - f_2^U} \end{bmatrix} \therefore \begin{bmatrix} 0 & 1 \\ 1 & 0 \end{bmatrix} \tag{2.17}
$$

Substituindo  $\hat{n}$  na formulação geral do *NBI*, pode-se escrever a Equação (2.18).

$$
\overline{\mathbf{F}}(\mathbf{x}) - \overline{\mathbf{\Phi}} \boldsymbol{\beta} - t \left( -\overline{\mathbf{\Phi}} \mathbf{e} \right) = 0 \tag{2.18}
$$

Logo, a primeira restrição do método *NBI* pode ser escrita como:

$$
\overline{\mathbf{F}}(\mathbf{x}) - \overline{\mathbf{\Phi}} \boldsymbol{\beta} - t\hat{\mathbf{n}} = \overline{\mathbf{F}}(\mathbf{x}) - \overline{\mathbf{\Phi}} \boldsymbol{\beta} - t(-\overline{\mathbf{\Phi}} \mathbf{e}) = 0
$$
\n
$$
\overline{\mathbf{F}}(\mathbf{x}) - \overline{\mathbf{\Phi}} \boldsymbol{\beta} + t\overline{\mathbf{\Phi}} \mathbf{e} = \overline{\mathbf{F}}(\mathbf{x}) + \overline{\mathbf{\Phi}}(-\boldsymbol{\beta} + t\mathbf{e})
$$
\n(2.19)

A formulação acima pode ser escrita como a Equação (2.20).

$$
\overline{F}(x) - \overline{\Phi}(\beta - t e) = \begin{bmatrix} \overline{f}_1(x) \\ \overline{f}_2(x) \end{bmatrix} + \begin{bmatrix} 0 & -1 \\ -1 & 0 \end{bmatrix} \times \begin{bmatrix} \beta_1 - t \\ \beta_2 - t \end{bmatrix}
$$

$$
\overline{F}(x) - \overline{\Phi}(\beta - t e) = \begin{bmatrix} \overline{f}_1(x) - \beta_2 + t \\ \overline{f}_2(x) - \beta_1 + t \end{bmatrix} = \begin{bmatrix} \overline{f}_1(x) - \beta_2 + t \\ \overline{f}_2(x) - \beta_1 + t \end{bmatrix} = \begin{bmatrix} 0 \\ 0 \end{bmatrix}
$$
(2.20)
$$
\begin{bmatrix} -t \\ -t \end{bmatrix} = \begin{bmatrix} \overline{f}_1(x) - \beta_2 \\ \overline{f}_2(x) - \beta_1 \end{bmatrix} = \begin{bmatrix} \overline{f}_1(x) - (1 - \beta_1) \\ \overline{f}_2(x) - \beta_1 \end{bmatrix} = \begin{bmatrix} \overline{f}_1(x) + \beta_1 - 1 \\ \overline{f}_2(x) - \beta_1 \end{bmatrix}
$$

Nota-se que:

$$
\begin{cases}\nMin(-t) = Min\big[\bar{f}_1(x) - (1 - \beta_1)\big] \\
Min(-t) = Min\big[\bar{f}_2(x) - \beta_1\big]\n\end{cases}
$$
\n(2.21)

Finalmente, igualando a Equação (2.21) definida em termos de *t* , tem-se que a primeira restrição *NBI* pode ser formulada conforme a Equação (2.22). A partir dessa restrição, algumas definições importantes podem ser concluídas quanto à formulação geral do *NBI* e da relação entre a presença de correlação e o desenvolvimento do respectivo método.

$$
\bar{f}_1(\mathbf{x}) + \beta_1 - 1 = \bar{f}_2(\mathbf{x}) - \beta_1 \n\bar{f}_1(\mathbf{x}) - \bar{f}_2(\mathbf{x}) + 2\beta_1 - 1 = 0
$$
\n(2.22)

Nesse sentido, a partir das Equações (2.21) e (2.22), pode ser mostrado que:

$$
\begin{cases}\nMin \quad F(\mathbf{x}) = \beta_1 \bar{f}_1(\mathbf{x}) + (1 - \beta_1) \bar{f}_2(\mathbf{x}) \\
S.t: \quad g_j(\mathbf{x}) \le 0\n\end{cases}
$$
\n(2.23)

Nota-se que o método *NBI* não deixa de ser uma soma ponderada dos objetivos.

Da Equação (2.23), as condições descritas pelo conjunto de Equações (2.24) podem ser definidas a partir dos pesos atribuídos.

$$
Se: \beta_1 = 0 \Rightarrow \begin{cases} Min & \mathbf{F(x)} = \bar{f}_2(\mathbf{x}) \\ S.t: & g_j(\mathbf{x}) \le 0 \end{cases}
$$
  

$$
Se: \beta_1 = 1 \Rightarrow \begin{cases} Min & \mathbf{F(x)} = \bar{f}_1(\mathbf{x}) \\ St: & g_j(\mathbf{x}) \le 0 \end{cases}
$$
 (2.24)

Logo:

$$
Min \bar{f}_1(x)
$$
  
\n
$$
(x,t)
$$
  
\n
$$
S.t.: g_1(x) = \bar{f}_1(x) - \bar{f}_2(x) + 2\beta_1 - 1 = 0
$$
  
\n
$$
g_1(x) \le 0
$$
  
\n
$$
h_1(x) \le 0
$$
\n(2.25)

Assim, fazendo uma analogia à sistemática apresentada pelas Equações (2.23 a 2.25), pode-se concluir que, quando as funções objetivo são significativamente correlacionadas, apenas o vetor de pesos é considerado no problema, de tal modo que a otimização de uma única resposta será processada pelo método *NBI*, tal como apresentado pelas Equações (2.26).

$$
Se: \rho_{1,2} \neq 0, p-value \geq 0,05 \Rightarrow \begin{cases} Min & F(x) = \beta_1 \bar{f}_1(\mathbf{x}) + (1 - \beta_1) \bar{p}_1(\mathbf{x}) \\ S.t: & g_j(\mathbf{x}) \leq 0 \end{cases}
$$
  
\n
$$
\begin{cases} Min & F(x) = \beta_1 \bar{f}_1(\mathbf{x}) + \bar{p}_1(\mathbf{x}) - \beta_1 \bar{p}_1(\mathbf{x}) \\ S.t: & g_j(\mathbf{x}) \leq 0 \end{cases}
$$
  
\n
$$
\begin{cases} Min & F(x) = \bar{f}_1(\mathbf{x})[\beta_1 + \rho - \beta_1 \rho] \\ S.t: & g_j(\mathbf{x}) \leq 0 \end{cases}
$$
  
\n
$$
\begin{cases} Min & F(x) = \bar{f}_1(\mathbf{x})[\beta_1 + \rho(1 - \beta_1)] \\ S.t: & g_j(\mathbf{x}) \leq 0 \end{cases}
$$
  
\n
$$
\begin{cases} Min & F(x) = \bar{f}_1(\mathbf{x})[\beta_1 + \rho(1 - \beta_1)] \\ S.t: & g_j(\mathbf{x}) \leq 0 \end{cases}
$$
  
\n(2.26)

Portanto, dado que a Fronteira de Pareto é obtida por meio da ponderação entre duas funções objetivo, se a correlação entre elas é significativa e for negligenciada, o método *NBI* otimizará apenas uma função (e, consequentemente, priorizará apenas um objetivo), "carregando" a outra função por meio da estrutura de correlação existente entre elas.

Diante de tais constatações, verificar e analisar a estrutura de correlação entre o conjunto de variáveis otimizadas pelo método *NBI*, com sentidos de otimização iguais ou contrários, bem como analisar a estrutura de correlação entre as funções objetivo ou entre os eixos da fronteira de Pareto é necessário para entender de forma mais aprofundada as implicações da presença de correlação sobre o desempenho dos resultados otimizados pelo método *NBI*.

### **(2) Dimensionalidade** *versus* **complexidade do método** *NBI*

Segundo Das (1997), o número de subproblemas a ser resolvido pelo *NBI* cresce consideravelmente, tendo em vista dois aspectos: o número de funções objetivo otimizadas simultaneamente e o espaçamento escolhido para a determinação dos pontos da fronteira.

Matematicamente, o número de subproblemas *NBI* é igual ao número de combinações  $C_p^{n+p-1}$ , em que *n* é o número de funções objetivo e *p* representa o inverso do espaçamento entre os pesos adotados, ou seja,  $p \notin \sigma$  tamanho do passo, de tal forma que:

$$
N_{subproblema} = C_p^{n+p-1} = \left[ \frac{(n+p-1)!}{p!(n-1)!} \middle| p = \frac{1}{\delta} \right]
$$
 (2.27)

Exemplificando, pode-se mostrar que, se o problema for biobjetivo  $(n = 2)$  e a fronteira for construída com espaçamento de 20% ( $\delta = 0.20, p = \frac{1}{s}$  $\frac{1}{\delta}$  = 5), então, apenas seis soluções Pareto-ótimo serão encontradas. Se, para esse mesmo problema, o espaçamento escolhido for de 5% ( $\delta = 0.05, p = \frac{1}{s}$  $\frac{1}{\delta}$  = 20), então, 21 soluções Pareto-ótimo serão necessárias para executar a fronteira de Pareto (outros exemplos podem ser vistos no Quadro 2.1).

| $N^{\circ}$ Funções Objetivo ( <i>n</i> ) | Espaçamento $(\delta)$ |      |       |        |        |
|-------------------------------------------|------------------------|------|-------|--------|--------|
|                                           | 1/5                    | 1/8  | 1/10  | 1/16   | 1/20   |
| $\mathbf{2}$                              | 6                      | 9    | 11    | 17     | 21     |
| 3                                         | 21                     | 45   | 66    | 153    | 231    |
| 4                                         | 56                     | 165  | 286   | 969    | 1771   |
| 5                                         | 126                    | 495  | 1001  | 4845   | 10626  |
| 6                                         | 252                    | 1287 | 3003  | 20349  | 53130  |
| 7                                         | 462                    | 3003 | 8008  | 74613  | 230230 |
| 8                                         | 792                    | 6435 | 19448 | 245157 | 888030 |

Quadro 2.1 – Número de subproblemas *NBI* em função do incremento utilizado

Graficamente, a atribuição de pesos  $\beta_i$  do método *NBI* pode se dar sob a forma de um diagrama de árvore, conforme mostra a Figura 2.9 (DAS, 1997).

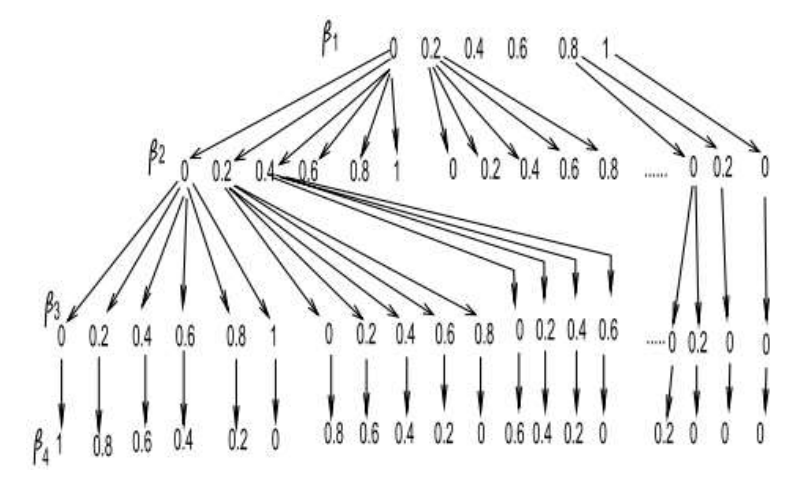

Figura 2.9 – Esquema de atribuição de pesos no método *NBI* (Diagrama de árvore) Fonte: Das (1997)

Fonte: Das (1997)

Considerando, ainda, a dimensionalidade do problema *NBI*, pode-se, notadamente, estabelecer uma relação entre o número de subproblemas *NBI* e um arranjo de Experimentos de Misturas do tipo *Simplex-Lattice* {*q*, *m*}, no qual *q* é o número de componentes de uma mistura e *m* é o grau do polinômio canônico que se deseja construir (para tanto, deve-se ter *m*+1, valores igualmente espaçados para cada componente de mistura) (MONTGOMERY, 2012).

Como prova, substituindo na Equação (2.27) o número de funções objetivo *n* pelo número de componentes de uma mistura *q*, da mesma forma, substituindo o inverso do espaçamento entre os pesos adotados p pelo grau do polinômio canônico m, tem-se que o número de subproblemas *NBI*  $C_p^{n+p-1}$  é equivalente ao número de experimentos em um arranjo *Simplex-Lattice Design* {*q, m*}, tal como apresentado pela Equação (2.28).

$$
C_p^{n+p-1} = \left[\frac{(n+p-1)!}{p!(n-1)!}\right] = C_m^{q+m+1} = \left[\frac{(q+m-1)!}{m!(q-1)!}\right]
$$
(2.28)

em que,  $\overline{\mathcal{L}}$  $\left\{ \right.$  $\int$  $=$  $=$  $m = p$  $q = n$ e  $\delta$  $m = \frac{1}{2}$  é o inverso do espaçamento que se deseja em cada iteração.

Como exemplo, um problema de otimização de três funções objetivo ( $n = 3$ ), com a fronteira construída com espaçamentos de 12,5% ( $\delta = 0.125$ ;  $m = \frac{1}{s}$  $\frac{1}{\delta}$  = 8), resultará em 45 subproblemas *NBI*, que é o mesmo número de experimentos definidos em um *Simplex-Lattice* {3,8}, como mostra a Figura 2.10.

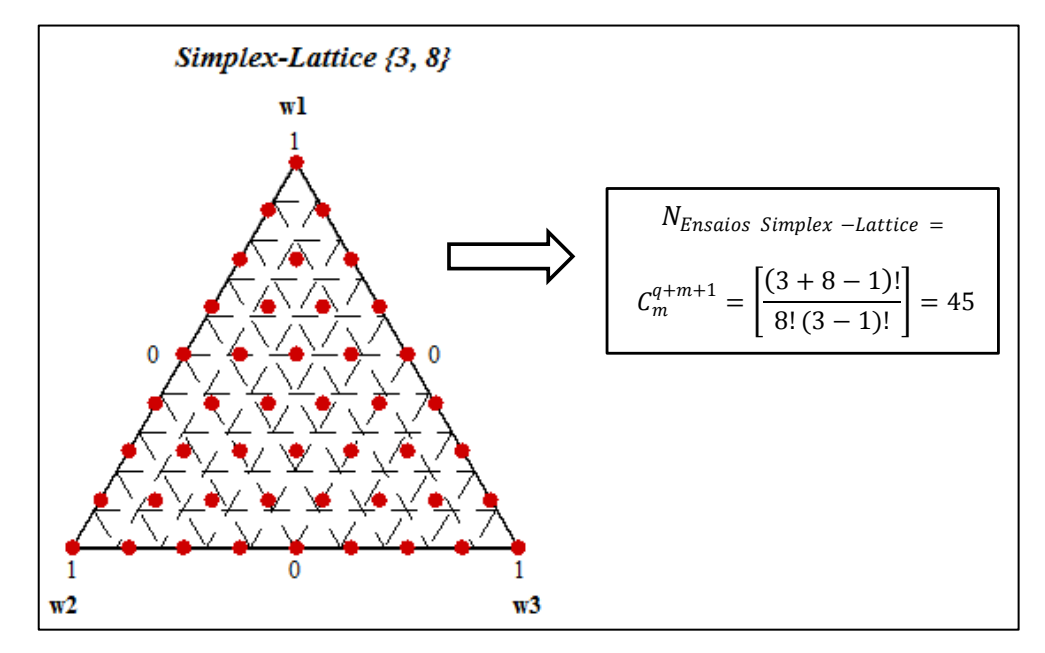

Figura 2.10 – Mistura *Simplex-Lattice* para três componentes

A afirmação também é verdadeira para problemas com mais de três funções objetivo. Analisando o Quadro 2.1, pode-se observar que o número de subproblemas indicado, por exemplo, para *n* = 4 e *p* = 5, é equivalente ao número de experimentos em um arranjo *Simplex-Lattice Design*  $\{4,5\}$ , com  $q = 4$  e  $m = 5$ , tal como:

$$
C_p^{n+p-1} = \left[ \frac{(4+5-1)!}{5!(4-1)!} \right] = C_m^{q+m-1} = \left[ \frac{(4+5-1)!}{5!(4-1)!} \right] = 56 \tag{2.29}
$$

Diante do exposto, é possível notar que o número de subproblemas *NBI* aumenta consideravelmente quando múltiplas funções objetivo são consideradas no problema. Nesses casos, ao apresentar os resultados otimizados em forma de tabela, por exemplo, a seleção de uma única solução entre tantas Pareto-ótimo pode ser uma tarefa difícil e complexa. Por outro lado, a utilização de menos pontos de solução pode resultar em uma representação incompleta do conjunto de Pareto e do problema de engenharia a ser resolvido (KIM; WECK, 2006). Das e Dennis (1996), Das (1999), Siddiqui et al. (2012), e Ghane-Kanafi e Khorram (2015) ainda argumentam que, em problemas de dimensões mais elevadas (problemas com mais de duas funções objetivo), o processo de obtenção das soluções ótimas de Pareto pode resultar em um procedimento de custo computacional bastante elevado.

## **(3) Soluções dominadas e soluções negligenciadas**

Além da complexidade e do custo computacional, a dimensionalidade do problema *NBI* pode levar a outros inconvenientes, ou seja, se o problema de otimização apresenta mais do que duas funções objetivo, a otimalidade de Pareto não é garantida, de forma que soluções não Pareto-ótimo (soluções dominadas) podem ser encontradas (DAS, 1999; ANDERSSON, 2000; MESSAC; MATTSON, 2004; SHUKLA et al., 2005; KIM; WECK, 2005, 2006; SHUKLA; DEB, 2007; SHUKLA, 2007; LOGIST et al., 2009).

Da mesma forma, Jia e Ierapetritou (2007) e Aghaei et al. (2013) afirmaram que, em problemas com mais de duas funções objetivo, soluções dominadas podem ser obtidas pelo método *NBI*, caso a matriz *Payoff* seja calculada com soluções dominadas. Nesse sentido, é preciso ter certeza de que as soluções obtidas a partir da otimização individual das funções objetivo são realmente Pareto-ótimo.

Além de obter, por vezes, soluções dominadas, outra limitação apresentada pelo método *NBI*, em problemas de dimensões mais elevadas, é que algumas soluções ótimas de Pareto podem ser negligenciadas. Nesses casos, a projeção do plano de Utopia não é capaz de cobrir toda a fronteira de Pareto de forma que alguns pontos não são descobertos pelo método, desperdiçando, portanto, esforço computacional para resolver o problema multiobjetivo (DAS; DENNIS, 1996; KIM; WECK, 2006; SHUKLA; DEB, 2007; MOTTA et al., 2012; GHANE-KANAFI; KHORRAM, 2015).

Segundo Kim e de Weck (2006), Shukla e Deb (2007) e Motta et al. (2012), a negligência de alguns pontos Pareto-ótimo se deve à imposição da restrição  $\sum_{i=1}^{k} x_i = 1$ , com  $x_i \geq 0$  para a construção de regiões viáveis do problema. Essa restrição, na forma de limites inferior e superior, "limita" a região do espaço experimental. Como consequência, impede que toda a região do espaço de solução seja analisada. Para exemplificar, considere um problema tendo uma fronteira esférica satisfazendo  $f_1^2 + f_2^2 + f_3^2 = 1$  no intervalo  $f_1, f_2 \in [0,1]$ , tal como apresentado pela Figura 2.11a. Nota-se que existem regiões não exploradas fora do *Simplex* obtido, as quais podem ser negligenciadas pelo método *NBI*. Para Kim e Weck (2006), tanto no caso exemplificado  $(k = 3)$ , como nos casos em que o conjunto das soluções viáveis é uma hipersuperfície ( $k > 3$ ), quando a restrição  $0 \le \beta_i \le 1$  é imposta, o formato da região experimental passará a depender dos respectivos valores exigidos, de tal forma que o *Simplex* obtido pode apresentar formas irregulares e o número de arestas para cada trecho da fronteira pode variar. Além disso, quando o número de vértices é maior do que a dimensão do espaço objetivo, todos os vértices ligados às arestas podem não se encontrar no mesmo hiperplano.

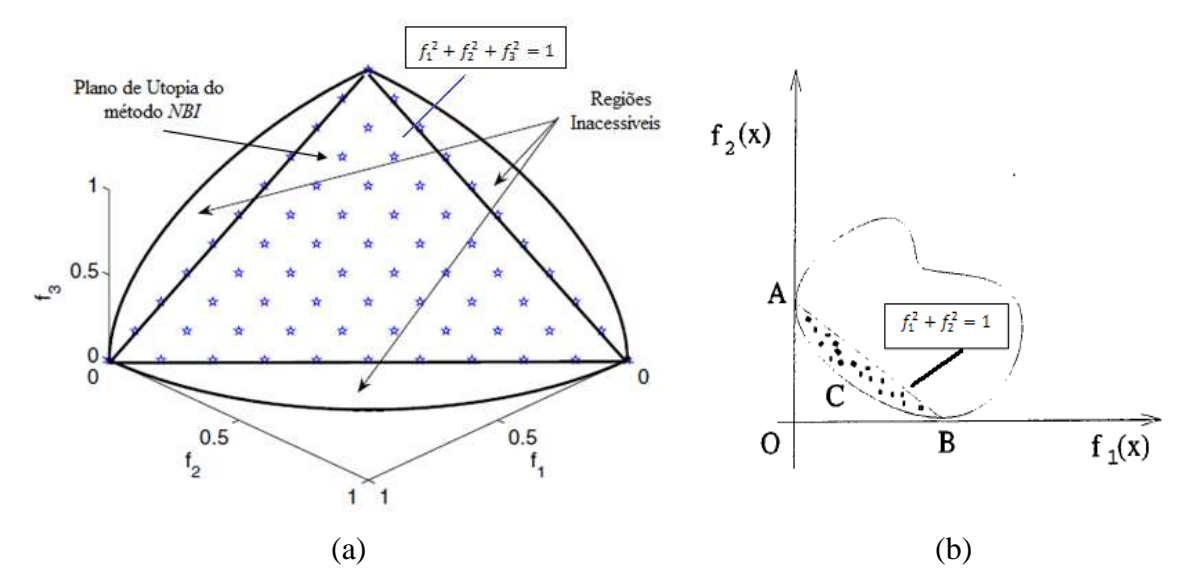

Figura 2.11 – Plano de Utopia projetado para o método *NBI*: (a) para um problema de três respostas (k=3) e (b) para um problema biobjetivo (k=2)

Fonte: Adaptado de Das e Dennis (1996); Kim e Weck (2006); Shukla e Deb (2007)

Dessa forma, como exemplificado pela Figura 2.11a, o método *NBI* não consegue determinar as três regiões que não são cobertas pela projeção normal do plano de Utopia. Por outro lado, no problema biobjetivo (Figura 2.11b), dado que a fronteira de Pareto é uma curva bidimensional e existem sempre apenas dois pontos de ancoragem, o problema pode ser facilmente definido adicionando as restrições de desigualdade que são paralelas a cada um dos eixos, com distâncias de deslocamento previstas a partir dos parâmetros. Nesses casos, a região do espaço de solução é capaz de considerar todos os pontos  $f_1^2 + f_2^2 = 1$ .

Das e Dennis (1996) também dissertam que, em problemas *NBI* biobjetivo, para todo ponto ótimo de Pareto, existe um subproblema *NBI* correspondente, de tal forma que esse ponto é a solução. O mesmo é verdade para problemas com três ou mais soluções, com uma diferença: os componentes do peso para *NBI* podem não satisfazer a restrição  $0 \le \beta_i \le 1$ , ou seja, pontos ótimos de Pareto podem existir no espaço de solução viável, mas, podem não estar presentes no Plano de Utopia, de modo que esses pontos não satisfazem à restrição  $\sum_1^n w_1 = 1$ . Esses pontos negligenciados são suscetíveis de serem pontos "extremos" de Pareto, o que não é interessante do ponto de vista do *trade-off*, já que, nessas situações, apenas um dos objetivos será considerado na otimização.

Os trabalhos acima citados mostram que ainda existem questões a serem discutidas acerca da influência da dimensionalidade e da presença de correlação sobre os resultados obtidos pelo *NBI*. Para confirmar essa afirmação, uma pesquisa bibliográfica contemplando os trabalhos disponíveis nas bases de dados, *Science Direct*<sup>1</sup> , *Scopus<sup>2</sup>* e *Springer<sup>3</sup>* , publicados no período de 2000 a 2016, foi realizada na data de 12/12/2016, buscando as palavras "*Normal Boundary Intersection*" e "*NBI method*", dentro do contexto de "*multiobjective optimization*" e "*multi-objective optimization*", nos resumos, palavras-chaves e título.

Os estudos encontrados estão descritos no Quadro 2.2 e no Quadro 2.3. Enquanto o Quadro 2.2 apresenta os trabalhos que apenas aplicaram o *NBI* em algum processo, o Quadro 2.3 apresenta os trabalhos que apontaram as limitações do método *NBI*, ao mesmo tempo em que apresentaram uma metodologia adaptativa para o desenvolvimento do método *NBI*, seja em sua fórmula original, seja em alguma etapa do seu desenvolvimento. Maiores detalhes podem ser obtidos a partir das referências indicadas.

1

<sup>1</sup> Fonte: <http://www.sciencedirect.com/science/search>

<sup>&</sup>lt;sup>2</sup> Fonte: <http://www.americalatina.elsevier.com/corporate/scopus.php>

<sup>3</sup> Fonte: < http://www.springer.com/br/>

| Referência                          | Método utilizado                                                                                                    | Aplicação                                                                                    |  |  |
|-------------------------------------|----------------------------------------------------------------------------------------------------|----------------------------------------------------------------------------------------------|--|--|
| Zhang et al. $(2001)$               | Arranjo ortogonal por quadrados latinos. NBI                                                                                         | Interconector VLSI para tecnologias de semicondutores.                                       |  |  |
| Yang et al. (2003)                  | NBI                                                                                                    | Satisfação do cliente.                                                                       |  |  |
| Rigoni e Poles (2005)               | DOE. NBI em conjunto com o método NLPQLP (NonLinear Programming<br>with Non-Monotone and Distributed Line Search)                    | Problemas multiobjetivo variados.                                                            |  |  |
| Kim e Weck (2006)                   | Método NBI e o método das Somas Ponderadas Adaptativo (AWS).                                                                         | Estruturas de aço hiperestáticas                                                             |  |  |
| Roman e Rosehart (2006)             | NBI                                                                                                    | Sistema de distribuição de energia.                                                          |  |  |
| Ierapetritou e Jia (2007)           | NBI                                                                                                    | Linha de produtos químicos.                                                                  |  |  |
| Jia e Ierapetritou (2007)           | NBI e programação linear inteira-mista paramétrica RHS (Right Hand Side).                                                            | Linha de produtos químicos.                                                                  |  |  |
| Nieuwoudt et al. (2007)             | NBI                                                                                                    | Layout de um amplificador de baixo ruído (LNAs) associado a<br>um Sistema em Chip ( $SoC$ ). |  |  |
| Logist et al. $(2009)$              | NBI e Método da Restrição Normal Normalizada (NNC).                                                                                  | Processo bioquímico.                                                                         |  |  |
| Utyuzhnikov et al. (2009)           | NBI                                                                                                    | Ensaios experimentais diversos.                                                              |  |  |
| Van Sickel e Lee (2009)             | NBI                                                                                                    | Energia Elétrica.                                                                            |  |  |
| An et al. (2010)                    | Arranjo ortogonal de Taguchi L18. NBI                                                                                                | Produção de componentes estruturais automotivos.                                             |  |  |
| Logist et al. $(20\overline{10})$   | NBI, juntamente com o algoritmo evolutivo NSGA-II.                                                                                   | Sistema de reatores de energia.                                                              |  |  |
| Vahidinasab e Jadid (2010)          | NBI                                                                                                    | Energia Elétrica                                                                             |  |  |
| Logist et al. $(2011)$              | Comparação entre NBI, WSUM e NNC.                                                                                                    | Reatores químicos tubulares                                                                  |  |  |
| Telen et al. (2011)                 | NBI                                                                                                    | Bioprocessos.                                                                                |  |  |
| Logist e Impe (2012)                | Comparação entre NBI, WSUM e NNC.                                                                                                    | Reatores químicos cíclicos com parâmetros distribuídos.                                      |  |  |
| Ganesan et al. (2013a)              | DOE (MSR). NBI com o Algoritmo Genético (AG) e NBI com Particle<br>Swarm Optimization (PSO).                                         | Produção de gás de síntese.                                                                  |  |  |
| Ganesan et al. (2013b)              | DOE (MSR). NBI em conjunto com os AG: NGA, NPSO e NHPSO.                                                                             | Processo de fundição por moldagem com areia verde.                                           |  |  |
| Papadimitriou e Papadioti<br>(2013) | NBI auxiliados pelo método dos elementos finitos.                                                                                    | Projeto de Pontes.                                                                           |  |  |
| Brito et al. (2014)                 | DOE (Matrizes combinadas para otimização de Projeto de Parâmetro<br>Robusto). NBI em conjunto com o método do Erro Quadrático Médio. | Fresamento de topo.                                                                          |  |  |
| Rubio-Largo et al. (2014)           | NBI, juntamente com os algoritmos evolutivos multiobjetivo baseados em<br>decomposição de objetivos (MOEA/D)                         | Agregação de tráfego aéreo de telecomunicações.                                              |  |  |
| Oujebbour et al. (2014)             | NBI.                                                                                                    | Processo de estampagem.                                                                      |  |  |
| Izadbakhsh et al. (2015)            | NBI                                                                                                    | Recursos Energéticos e micro-grids                                                           |  |  |
| Rocha et al. (2015a, 2015b)         | Arranjo de misturas. NBI e Funções de Entropia e Erro Percentual Global.                                                             | Torneamento vertical                                                                         |  |  |
| Vallerio et al. (2015)              | NBI                                                                                                    | Controlador ótimo de reatores de batelada                                                    |  |  |

Quadro 2.2 – Trabalhos relacionados à aplicação do *NBI*

Quadro 2.3 – Trabalhos relacionados às adaptações realizadas no desenvolvimento do método *NBI*

| Referência                 | Método utilizado e Aplicação                                                                                                    |
|----------------------------|----------------------------------------------------------------------------------------------------|
| Das (1999)                 | Abordagem Joelho da Curva (Recursive Knee Approach), cujo objetivo é encontrar o ponto de máxima protuberância na fronteira de Pareto (o joelho)<br>para problemas multicritério de grandes dimensões, evitando, assim, a necessidade de se gerarem muitos pontos de Pareto. Trata-se de uma forma        |
|                            | "inteligente" de parametrizar $\beta$ usando uma ordenação especial. Isso implica a obtenção de pontos de partida que poderiam estar mais próximos da<br>solução.                                                                                                    |
| Messac et al. (2003)       | Método da Restrição Normal (NC), cujo objetivo é reduzir ou mesmo eliminar os pontos não-Pareto-ótimo encontrados pelo método NBI. Seu<br>funcionamento é semelhante ao NBI, com a diferença de que um ponto genérico $\bar{X}$ pertencente à Linha de Utopia (CHIM) é utilizado para definir uma         |
|                            | reta normal ao plano utópico capaz de diminuir a região viável, tal como apresentado pela Figura 2.12a. As principais diferenças entre o método NBI                                                                                                    |
|                            | e NC são: a) o NC diminui a região viável do problema original a uma região limitada (na direção de $\bar{f}_n$ ) pela reta NU. Por outro lado, no NBI, a                                                                                                    |
|                            | região viável se restringe estritamente à reta (quase) normal à CHIM; b) com relação à reta normal, enquanto, no NC, ela é perpendicular, no NBI, ela<br>é quase normal (direção de um ponto médio da CHIM ao ponto utópico).                                                                             |
| Messac e Mattson<br>(2004) | Método da Restrição Normal Normalizada (NNC), cujo objetivo é remover os problemas numéricos de escala com a normalização das funções objetivo.                                                                                                    |
|                            | Para obter os pontos ótimos de Pareto, uma linha utópica (equivalente à CHIM, no método NBI) é dividida em vários segmentos, num processo<br>interativo, de forma que, para cada ponto, uma normal é utilizada para reduzir o espaço viável (Figura 2.12b). Minimizando $F(x)$ , o ponto Pareto $x^* \in$ |
|                            | encontrado. Consecutivamente, transladando a normal para os outros pontos, o conjunto de ponto Pareto é obtido.                                                                                                    |
| Kim e Weck (2005)          | Método das Somas Ponderadas Adaptativo Generalizado (AWS). O AWS é um método de refinamento para soluções dominadas a partir da adição de<br>restrições de igualdade. O método inicia-se com o desenvolvimento do método tradicional das Somas Ponderadas para identificar regiões da fronteira           |
|                            | de Pareto descontínuas. Cada trecho da fronteira de Pareto é, então, refinado através da imposição de restrições de igualdade adicionais que ligam o                                                                                                    |
|                            | ponto de Nadir e as soluções ótimas de Pareto esperadas sobre uma parte do hiperplano no espaço objetivo m-dimensional. Na fase posterior, apenas                                                                                                    |
|                            | essas regiões são especificadas como domínios viáveis para subotimização, atribuindo restrições adicionais de igualdade. Esses passos são repetidos<br>até que algum critério seja satisfeito. O método foi aplicado em estruturas de aço hiperestáticas                                                  |
| Kim e Kim (2006)           | NBI em conjunto com o método Tchebycheff Ponderada Interativa (IWTP). O procedimento tem como objetivo eliminar as soluções não Pareto-ótimo.                                                                                                    |
| Shukla (2007)              | A formulação geral do NBI foi modificada, tal como demonstrado na Equação (2.30), com o objetivo de aumentar o espaço viável de solução, diminuir                                                                                                    |
|                            | o número de soluções Pareto ótimas e verificar a existência de soluções dominadas.                                                                                                    |
|                            | Maxt                                                                                                    |
|                            | $S.t: \overline{\Phi}\beta + \text{tfn} \geq F(x)$<br>(2.30)                                                                                                    |
|                            | $x \in S$                                                                                                    |
| Abo-Ghander et al.         | Para eliminar os pontos dominados, os métodos NBI foram utilizados juntamente com uma métrica de filtragem. O método foi aplicado em Processos                                                                                                    |
| (2010)                     | Químicos.                                                                                                    |

Quadro 2.3 – Trabalhos relacionados às adaptações realizadas no desenvolvimento do método *NBI* (continuação)

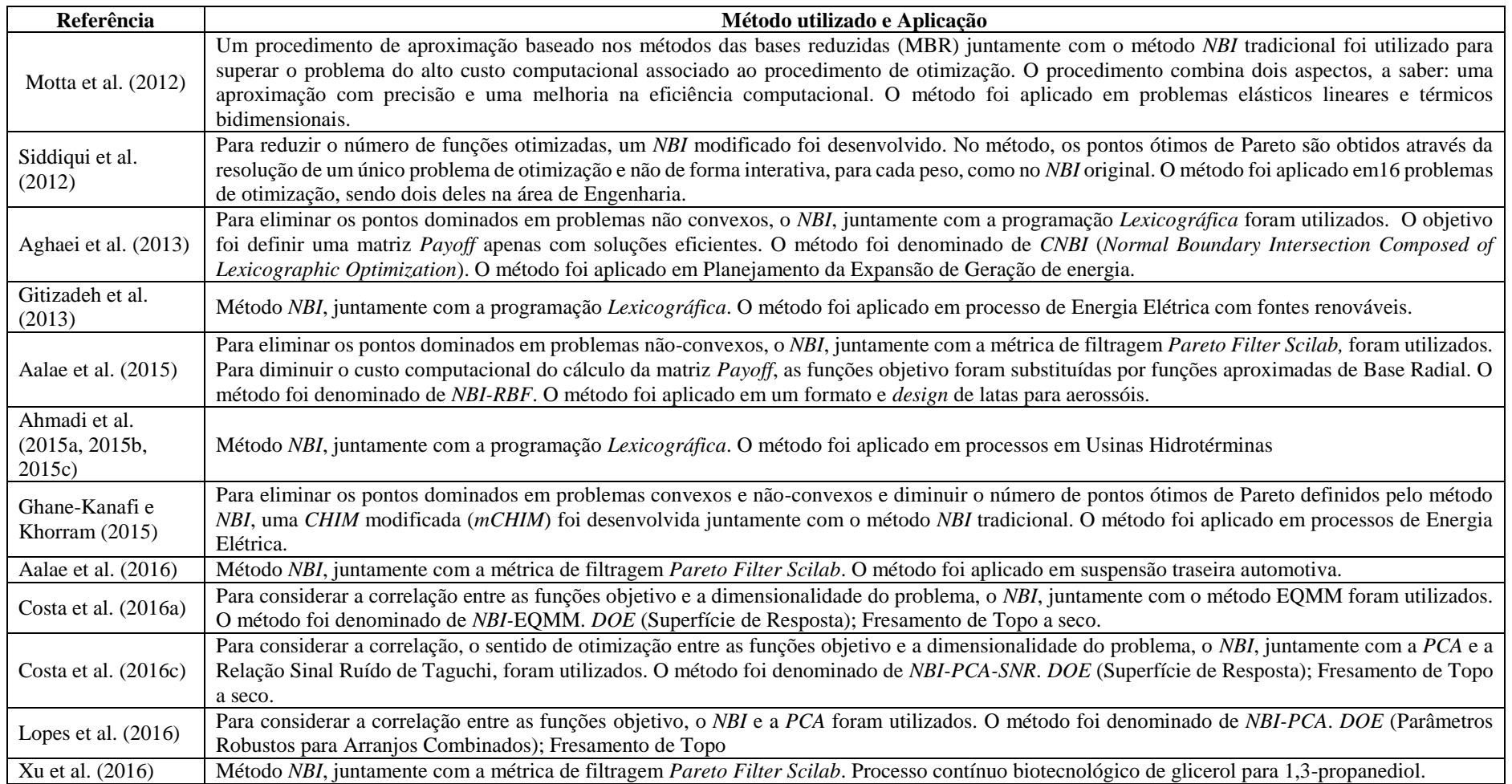

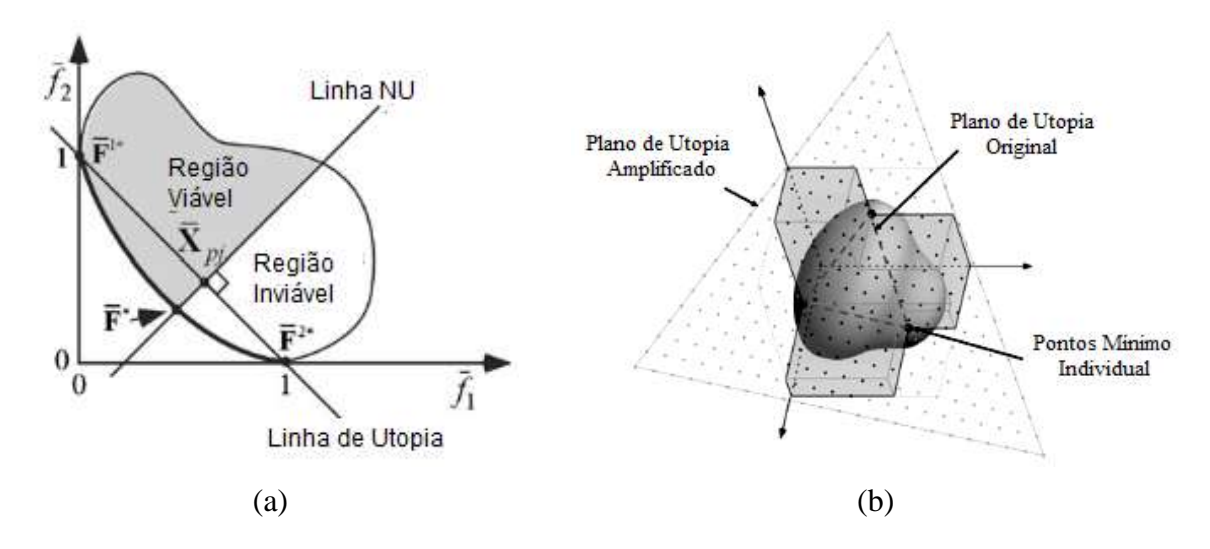

Figura 2.12 – Representação gráfica para um problema biobjetivo resolvido pelo: (a) Método da Restrição Normal (*NC*); (b) Método da Restrição Normal Normalizada (*NNC*)

Fonte: Messac et al. (2003); Messac e Mattson (2004)

Apesar de se ter observado um crescimento da utilização do método *NBI* em trabalhos científicos nas mais diversas áreas, nenhum dos trabalhos publicados, com exceção de Lopes et al. (2016), fez uma análise detalhada acerca da influência da correlação entre os eixos da fronteira sobre o desempenho dos resultados otimizados pelo *NBI*. Nota-se que, dos 47 trabalhos encontrados nas bases de dados mencionadas, apenas três utilizaram alguma metodologia de otimização que considera a estrutura de correlação entre as múltiplas respostas a serem otimizadas pelo *NBI* (COSTA et al., 2016a, 2016c; LOPES et al., 2016). Contudo, nenhum dos trabalhos analisados menciona a possível relação entre o sinal de correlação e o sentido de otimização sobre o desempenho dos resultados de otimização. Com relação às implicações advindas da dimensionalidade do problema *NBI* sobre o desempenho dos resultados encontrados pelo método, 19 trabalhos abordaram essa problemática em seus estudos, desenvolvendo, na maior parte dos casos, uma metodologia adaptativa para o *NBI* original. Além das observações já apontadas, outras considerações, a partir do levantamento bibliográfico realizado, podem ser destacadas:

 É preponderante a utilização do método *NBI* em pesquisas nas áreas de processos químicos e energéticos. Por outro lado, é incipiente o número de trabalhos na área de otimização de processos em usinagem, tendo sido encontrados apenas oito trabalhos, sendo três deles em processos de torneamento (ROCHA et al., 2015a, 2015c; COSTA et al., 2016c);

- Nota-se que, grande parte dos trabalhos encontrados não aplicou o *NBI* às funções objetivo determinadas por arranjos experimentais. Apenas dez trabalhos utilizaram *DOE* para a construção das funções objetivo, quais sejam: Zhang et al. (2001); Rigoni e Poles (2005); An et al. (2010); Ganesan et al. (2013); Brito et al. (2014); Rocha et al. (2015a, 2015c); Costa et al. (2016a, 2016c); Lopes et al. (2016), sendo que destes, Zhang et al. (2001), Rigoni e Poles (2005) e An et al. (2010) não utilizaram arranjo do tipo Superfície de Resposta;
- Nenhum dos estudos analisados considerou as características do processo como bloco de restrições no problema de otimização, mesmo alguns tendo admitido a necessidade de que, em determinadas situações, o processo exija limites ou restrições, mesmo que o aumento dessas possa trazer ineficiências nos resultados do método *NBI* (SIDDIQUI et al., 2012; GHANE-KANAFI; KHORRAM, 2015);
- Com exceção de Ahmadi et al. (2015a, 2015c), que analisaram o lucro de uma hidrotérmica e Gitizadeh et al. (2013), que analisaram o retorno econômico do tempo de vida de um projeto na área de energia elétrica e o risco do preço de combustível, nenhum dos demais trabalhos utilizou indicadores de viabilidade econômica e financeira calculados para processos de manufatura em escala industrial;
- Não foram encontrados modelos de superfícies de resposta desenvolvidos para indicadores de viabilidade econômica e financeira otimizados por *NBI* e,
- Apenas Costa et al. (2016a) consideraram uma metodologia entre o método *NBI* e o método EQMM, modelado por Superfície de Resposta.

# **2.3 Considerações finais do Capítulo**

Neste Capítulo, foram abordados os principais métodos de otimização multiobjetivo, com destaque para o método da Interseção Normal à Fronteira. Outro aspecto importante deste Capítulo é que, a partir da revisão da literatura, algumas limitações e lacunas do método da *NBI* e suas adaptações foram relatadas. Estas limitações e lacunas são encaradas como oportunidades para a geração de contribuições científicas para a base do conhecimento sobre o assunto.

# **CAPÍTULO 3 MÉTODOS MULTIVARIADOS**

Este Capítulo apresenta o método do Erro Quadrático Médio Multivariado, capaz de considerar, simultaneamente, a correlação, a dimensionalidade e o sentido de otimização das respostas a serem otimizadas e é uma alternativa para resolver as limitações apresentadas pelo método da Interseção Normal à Fronteira. A fundamentação teórica relativa à Metodologia de Superfície de Resposta, assim como os principais conceitos relacionados às técnicas de análise multivariada, como a Análise de Componentes Principais, a Análise Hierárquica de Cluster e o método dos Mínimos Quadrados Parciais, também são apresentadas.

# **3.1 Métodos de otimização multivariados**

Apesar de eficientes na geração de soluções ótimas de Pareto, os métodos *WSUM* e *NBI* não levam em consideração um fenômeno que naturalmente ocorre quando se estabelecem relacionamentos entres as múltiplas características e um mesmo conjunto de variáveis de processo: o surgimento de estruturas de correlação entre as funções de transferência (PAIVA et al., 2009; HEJAZI et al., 2014). Na verdade, o objetivo principal desses métodos é a geração dos pontos de Pareto, ignorando, tanto a relação de dependência, quanto a dimensionalidade do conjunto de dados (SALMASNIA et al., 2012).

Considerando o caráter multiobjetivo dos processos de usinagem, é natural que respostas correlacionadas possam estar presentes. Nesses casos, a existência de correlações entre o conjunto analisado pode causar a instabilidade dos modelos estimados, aumento do erro de previsão, superajuste e erros nos coeficientes dos regressores, de forma que uma mudança substancial nos resultados dos algoritmos que utilizam essas equações como funções objetivo ou restrições possa ocorrer. Adicionalmente, a negligência da estrutura de correlação entre as funções de transferência pode conduzir a soluções inadequadas ou soluções Pareto-ótimo irreais (BOX et al., 1973; KHURI; CONLON, 1981; BRATCHELL, 1989; CHIAO; HAMADA, 2011; LOPES, 2015, 2016).

Na tentativa de equacionar este problema, métodos multivariados vêm sendo desenvolvidos ao longo dos últimos anos, principalmente quando se trata da modelagem e otimização de superfícies de resposta (HEJAZI et al., 2014). A maioria desses estudos passa pela consideração adequada das estruturas de correlação entre as respostas, antes que se construam os modelos do processo. Box et al. (1973) foram precursores ao considerarem os efeitos de tais estruturas sobre a modelagem das funções objetivo de interesse. Para tanto, utilizaram a análise dos autovalores da matriz de variância-covariância das respostas como estratégia de detecção e seleção de variáveis linearmente dependentes. Khuri e Conlon (1981) propuseram a minimização da distância generalizada entre as respostas e respectivos alvos, escritos em termos da matriz de variância-covariância estimada. Bratchell (1989) empregou uma superfície de resposta de segunda ordem, baseada na *PCA*, para representar um conjunto original de respostas.

A partir do trabalho de Bratchell (1989), vários outros estudos foram desenvolvidos. Vining (1998) e Govindaluri e Cho (2007), por exemplo, adaptaram a formulação do Erro Quadrático Médio, inicialmente proposto por Vining e Myers (1990) e Lin e Tu (1995), de forma a considerar o efeito da correlação entre as múltiplas respostas. A principal vantagem dos métodos desenvolvidos por Vining (1998) e Govindaluri e Cho (2007) foi considerar, ao mesmo tempo, a correlação e os alvos para as respostas originais, escritos em termos de Componentes Principais. Shah et al. (2004) utilizaram o método de regressão aparentemente não relacionada (*SUR*) para estimar os parâmetros de regressão para as respostas correlacionadas. Kazemzadeh et al. (2008) aplicaram o modelo de Programação por Metas para fornecer um quadro geral para problemas de otimização multiobjetivo correlacionados. Chiao e Hamada (2011) trataram das limitações do método *Desirability* em termos de influência da correlação na otimização, propondo um método baseado na distribuição de probabilidade normal multivariada e maximizando a probabilidade de o conjunto de fatores se encontrar dentro da região de especificação. Hejazi et al. (2013) propuseram um modelo baseado em simulação para encontrar o melhor fator de ajuste, com matriz de covariância menor.

Baseadas, principalmente na *PCA*, abordagens multivariadas que consideram a combinação de duas ou mais técnicas aplicadas na resolução de problemas de otimização com múltiplos objetivos vêm sendo desenvolvidas (SU; TONG, 1997; ANTONY, 2000; WU; CHYU, 2004; FUNG; KANG, 2005; TONG et al., 2005; WU, 2005; LIAO, 2006; PAIVA et al., 2007, 2010; DUBEY; YADAVA, 2008; LU et al., 2009; MOSHAT et al., 2010; RIBEIRO et al., 2010; FU et al., 2012; GOMES et al., 2012; MURTHY; RAJENDRAN, 2012; SALMASNIA et al., 2012; WONGGASEM et al., 2013; BOUZID et al., 2014; HEJAZI et al., 2014; PERUCHI, 2014; PRABHU et al., 2014; BERTOLINI; SCHIOZER, 2016; COSTA et al., 2016b, 2016c).

Estratégias capazes de considerar os alvos estabelecidos para as características de interesse também vêm sendo consideradas. Como exemplo, destaca-se o método do Erro Quadrático Médio Multivariado (EQMM), desenvolvido por Paiva et al. (2009), aplicado em problemas de otimização com respostas multivariadas. Além da *PCA*, o EQMM abrange as funções de Erro Quadrático Médio (EQM) e a Metodologia de Superfície de Resposta (MSR).

Considerando as devidas adaptações, o EQMM tem sido utilizado para otimização e melhoria do desempenho em diversos processos e operações na área de manufatura. Paiva et al. (2012a), por exemplo, propuseram o uso da abordagem EQMM com base em uma matriz cruzada para arranjos de superfície de respostas desenvolvidas para um processo de torneamento. Em Paiva et al. (2012b), o EQMM foi aplicado à um processo de soldagem, desenvolvido para cinco superfícies de respostas. Lopes et al. (2013) utilizaram o EQMM combinado com a Análise de Componentes Principais Ponderados e Metodologia de Superfície de Resposta aplicado a processos de fresamento. Gomes et al. (2013) utilizaram o EQMM ponderado de acordo com o grau de importância das respostas de interesse. A metodologia foi aplicada a um processo de soldagem. Paiva et al. (2014) apresentaram uma metodologia que combina Superfície de Resposta, *PCA* e EQMM para problemas de Projetos de Parâmetros Robustos com matrizes combinadas aplicadas a um processo de torneamento. Campos (2015) aplicou o Erro Quadrático Médio Multivariado, ponderado pelos autovalores de cada componente principal significativo, o método *NBI* e a Análise Envoltória de Dados, em suma, para a otimização, análise e seleção de múltiplas características de um processo de torneamento duro. Por fim, em Costa et al. (2016a), o EQMM foi utilizado em conjunto com o método *NBI* a fim de otimizar múltiplas características de um processo de fresamento de topo.

É importante ressaltar que o objetivo geral do EQMM é considerar, de forma adequada, os alvos estabelecidos para os múltiplos objetivos, a estrutura de correlação, a dimensionalidade e, ao mesmo tempo, normalizar a direção de otimização das funções objetivo, escritas em termos de EQMM. Segundo Gomes (2013), métodos de otimização multivariados, como o EQMM, possibilitam otimizar automaticamente múltiplas respostas originais correlacionadas por meio da otimização de poucas funções objetivo não correlacionadas, o que tem feito dessa abordagem uma estratégia interessante frente as outras presentes na literatura. Dessa forma, o EQMM será apresentado com mais detalhes na seção seguinte.

## **3.1.1 Método do Erro Quadrático Médio Multivariado**

Inicialmente proposto por Vining e Myers (1990) e Lin e Tu (1995), o Erro Quadrático Médio (EQM) é, reconhecidamente, uma estratégia por aglutinação que combina as funções objetivo desenvolvidas para a média  $\hat{y}(x)$  e variância  $\sigma^2(x)$  de uma resposta, considerando, ao mesmo tempo, o alvo T, estabelecido para suas funções originais Y. Nesse sentido, permite ao decisor estabelecer um valor desejado a ser alcançado para as características de qualidade do processo a ser analisado. Essa abordagem se sujeita apenas à restrição do espaço de solução viável  $(\Omega)$ , na qual o vetor *x* de variáveis de decisão está inserido (Equação 3.1).

$$
EQM = [\hat{y}(x) - T]^2 + \sigma^2(x), x \in \Omega
$$
\n(3.1)

Considerando a otimização de múltiplos objetivos, Köksoy (2006) propôs uma combinação de várias funções EQM, as quais poderiam ser ponderadas ou não. Para o caso ponderado, o Erro Quadrático Médio Global (EQMG) pode ser escrito como:

$$
EQM_G = \sum_{i=1}^p w_i EQM_i = \sum_{i=1}^p w_i \cdot \{ [\hat{y}(x) - T]^2 + \sigma^2(x) \}, x \in \Omega
$$
 (3.2)

em que, são os pesos pré-fixados e *p* é o número de superfícies de respostas consideradas.

Outro método que leva em consideração a definição de alvos para as funções objetivo são as Métricas *Lp*, definidas por Ardakani e Noorossana (2008) como:

$$
\text{Min } \bar{f}(x) = \sum_{i=1}^{m} w_i \cdot \left[ \frac{f_i(x) - f_i^I}{f_i^{\text{MAX}} - f_i^I} \right]^2
$$
\n
$$
\text{Sujeito a: } \mathbf{X}^{\text{T}} \mathbf{X} \le \rho^2
$$
\n
$$
0 \le w_i \le 1
$$
\n
$$
(3.3)
$$

em que,  $f_i(x)$  é a função objetivo global do problema;  $f_i^{\rm MAX}$  e  $f_i^{\rm I}$  são obtidos por meio da matriz *Payoff*, a partir da otimização individual das funções objetivo, considerando, apenas, a restrição do espaço experimental ( $X<sup>T</sup>X \leq \rho<sup>2</sup>$ ). Da mesma forma que para outros métodos, como o *NBI*,  $f_i^I$  é considerado como o valor de utopia das funções objetivo.

No entanto, apesar de os métodos propostos por Lin e Tu (1995) e Vining e Myers (1990), Köksoy (2006) e Ardakani e Noorossana (2008) serem úteis para resolver problemas de otimização com múltiplos objetivos, eles não levam em consideração a influência da correlação entre as respostas sobre os resultados otimizados. Para tratar dessa questão, Govindaluri e Cho (2007) apresentaram uma abordagem considerando a covariância na formulação, conforme a Equação (3.4).
$$
EQM_i = [\hat{y}_i(x) - T_i]^2 + \hat{\sigma}_i^2(x) + \sum_{j=1}^{i=1} \frac{\hat{\sigma}_i(x)}{\hat{\sigma}_i(x) + \hat{\sigma}_j(x)} \cdot {\hat{\sigma}_{ij}(x)}
$$
  
+  $[\hat{y}_i(x) - T_i]$ .  $[\hat{y}_j(x) - T_j]$ ,  $x \in \Omega$  (3.4)

No entanto, segundo Gomes (2013) e Peruchi (2014), modelar uma função objetivo para o termo de covariância  $\hat{\sigma}_{ij}(x)$  somente é possível se o arranjo possuir réplica ou ser um arranjo cruzado, o que aumentaria substancialmente o número de experimentos.

Considerando a estrutura de correlação entre o conjunto de respostas analisado, Vining (1998) e Govindaluri e Cho (2007) também propuseram um método cuja estratégia considera a minimização do valor esperado de uma função perda multivariada, dada por:

$$
E\{L[y(x),\theta]\} = \{E[y(x) - \theta]\}C\{E[y(x) - \theta] + \left[C\sum_{y}(x)\right]
$$
\n(3.5)

em que, E{L[y(x), θ]} é o valor esperado da função perda multivariada, *x* representa o vetor de variáveis controláveis,  $y(x)$  é o vetor de respostas otimizadas, C é uma matriz q x q positiva definida dos pesos associados com a perda decorrente dos desvios de  $y(x)$  de seus respectivos alvos, com *q* respostas,  $\sum_{y}(x)$  é a matriz de variância-covariância das respostas e θ são os alvos das respostas.

Similarmente, Chiao e Hamada (2011) propuseram a integração multivariada como método de otimização multiobjetivo de respostas correlacionadas, considerando uma região específica definida para as respostas. A solução ótima, no entanto, não determina alvos para as respostas. A formulação proposta pelos autores é definida como:

$$
\text{Max } P(Y \in S) = \frac{1}{\sqrt{| \Sigma | (2\pi)^q}} \left[ \int_{a_1}^{b_1} \int_{a_2}^{b_2} \dots \int_{a_q}^{b_q} e^{\frac{1}{2}(Y-\mu) \Sigma(Y-\mu)} dY \right]
$$
(3.6)  
Subject to a:  $X^T X \le \rho^2$ 

Na Equação (3.6), Y é o vetor de múltiplas respostas, S é a região especificada para todas as respostas, formada pelos limites inferior  $a_i$  e superior  $b_i$ ,  $\Sigma$  é a matriz q x q positiva definida de variância-covariância com *q* respostas e  $X^T X \le \rho^2$  denota a restrição do espaço experimental para o arranjo *CCD*.

Uma abordagem mais simples, que também considera a estrutura de correlação entre as funções de transferência foi proposta por Bratchell (1989). Essa abordagem consiste em fazer uso de funções de superfície de resposta de segunda ordem para representar adequadamente o conjunto original de respostas correlacionadas, através de um pequeno número de variáveis não correlacionadas, provenientes da Análise de Componentes Principais.

Apesar de extremamente eficiente para tratar da correlação entre um conjunto de dados multivariados, algumas considerações em relação à abordagem de Bratchell (1989) devem ser apontadas: i) a *PCA* não oferece alternativa para os casos em que o maior componente principal é incapaz de explicar, de forma significativa, o conjunto das respostas originais; ii) quando as variáveis têm autovetores com sinais opostos ao sentido de otimização das respostas originais, a maximização ou minimização do componente principal acaba privilegiando uma variável em detrimento das outras; e, iii) em problemas com limites de especificação e alvo, com sentidos de otimização diferentes, a *PCA* pode não ser capaz de traduzir as especificações originais, em termos de componentes principais (PAIVA et al., 2009).

Considerando as limitações apontadas, Paiva et al. (2009) desenvolveram o método do Erro Quadrático Médio Multivariado (EQMM) que combina os conceitos das funções de EQM, Superfície de Resposta e *PCA*, usados na formulação de um índice baseado no quadrado da diferença entre os componentes principais e o alvo, definido em termos de componentes. O método consiste em converter as múltiplas respostas correlacionadas em um número pequeno de dados não correlacionadas propondo uma média geométrica dos regressores dos escores dos componentes principais significativos, enquanto considera os valores definidos como alvo (ou *Target*, T) para cada variável original.

Segundo Gomes et al. (2013a), dado que a otimização pelo método EQMM está relacionada ao conceito de menor erro quadrático médio multivariado, a otimização da função objetivo em termos de EQMM é capaz de minimizar a distância entre uma resposta em relação ao seu alvo, considerando, ao mesmo tempo, variância mínima.

Nesse sentido, o método EQMM apresenta inúmeras vantagens em relação à abordagem de Bratchell (1989), podendo-se destacar: i) agrega múltiplas respostas em um índice exclusivo, enquanto mantém sua estrutura de variância-covariância e o desvio individual de cada alvo; ii) transforma um conjunto original de respostas correlacionadas em um novo conjunto de respostas não correlacionadas; iii) dependendo da estrutura de variância-covariância, o número de funções objetivo é menor que o valor do conjunto das respostas originais. Nesse caso, o problema multiobjetivo pode se tornar um problema biobjetivo; (iv) normaliza o sentido de

otimização das funções objetivos e, assim, resolve o conflito existente entre os sinais apresentados pelos autovetores e o sentido de otimização das respostas originais; v) os alvos estabelecidos para o conjunto de dados iniciais podem, também, ser transformados em variáveis fatoradas; (vi) emprega superfície de resposta para estimar as equações de regressão multivariada com dados experimentais do processo; e, (vii) ajustando um segundo modelo para cada uma das variáveis não correlacionadas, as funções objetivas podem ser agregadas usando uma média geométrica (PAIVA et al., 2009; GOMES, 2013).

De forma geral, o método inicia-se com a *PCA* invertendo o conjunto original de respostas correlacionadas em novas variáveis não correlacionadas, denominadas escores de componentes principais (PC). Essas novas variáveis são utilizadas para o desenvolvimento de modelos matemáticos de segunda ordem para cada componente, através da Metodologia de Superfície de Resposta. Por fim, considerando a formulação EQM descrita pela Equação (3.1), a média estimada  $\hat{y}(x)$  é substituída pela função do escore de componente principal  $\hat{P}C(x)$ . Visto que o *i*-ésimo autovalor é a variância do *i*-ésimo componente principal, a variância  $\hat{\sigma}^2(x)$ pode ser substituída pelo autovalor  $\lambda_{PC}$  e o alvo T é transformado em alvo de componente principal  $\zeta_{PC}$ . O EQMM é, então, obtido de acordo com a Equação (3.7) (PAIVA et al., 2009):

$$
EQMM_i = \left[ \left( PC_i - \zeta_{PC_i} \right)^2 + \lambda_{PC_i} \right]
$$
 (3.7)

em que,

$$
PC_{i} = \beta_{0} + \sum_{i=1}^{k} \beta_{i} x_{i} + \sum_{i=1}^{k} \beta_{ii} x^{2}{}_{i} + \sum_{i < j} \sum \beta_{ij} x_{i} x_{j} + \varepsilon = \beta_{0} + [\nabla f(x)^{T}] + \left\{ \frac{1}{2} x^{T} [\nabla^{2} f(x)] x \right\}
$$
\n(3.8)

$$
\zeta_{PC_i} = e\left[Z\left(Y_j | T_{Y_j}\right)\right] = \sum_{j=1}^p e_j \left[Z\left(Y_j | T_{Y_j}\right)\right], i = 1, 2, ..., p; j = 1, 2, ..., p \tag{3.9}
$$

em que,  $\lambda_{PC_i}$  são os autovalores associados a cada *i*-ésimo componente principal significativo selecionado;  $PC_i$  é um polinômio de segunda ordem escrito em função das variáveis de controle, conforme apresentado pela Equação (3.8);  $\zeta_{PC_i}$ são os alvos em termos de componentes principais que devem manter uma relação direta com as metas estabelecidas para o conjunto de

dados originais, obtidas por meio da otimização individual. De acordo com Johnson e Wichern (2007), o *i-ésimo* escore de componente principal é o produto das respostas padronizadas  $Z_i$ multiplicado por seus respectivos autovetores  $e_j$ . Nesse caso, considerando o alvo para a *j*ésima resposta original, T<sub>rj</sub>, o alvo escrito em termos de componentes principais  $\zeta_{PC_i}$ é estabelecido conforme a Equação (3.9), na qual  $Z(Y_j | T_{Y_j}) = (T_{Yj} - \mu_{Yj})(\sigma_{Yj})^{-1}$  é a variável padronizada normal, T é o alvo calculado pela otimização individual de cada *j-ésima* resposta original,  $\mu_{Yj}$  e  $\sigma_{Yj}$  são, respectivamente, a média e o desvio-padrão de cada *j-ésima* resposta original.

Se mais de um componente é necessário na análise, então a otimização do EQMM é dada pela minimização Equação (3.10) (PAIVA et al., 2009):

Min EQMM<sub>T</sub> = 
$$
\left[ \prod_{i=1}^{m} (EQMM_i | \lambda_i \ge 1) \right]^{\frac{1}{m}}
$$

$$
= \left\{ \prod_{i=1}^{m} \left[ \left( PC_i - \zeta_{PC_i} \right)^2 + \lambda_i | \lambda_i \ge 1 \right] \right\}^{\frac{1}{m}}, m \le p
$$
(3.10)

Sujeito a:  $g(x) \leq 0$ 

em que, EQMM<sup>T</sup> é o Erro Quadrático Médio Multivariado Total, EQMM<sup>i</sup> é o Erro Quadrático Médio Multivariado para o *i-ésimo* componente principal, *m* é o número de *PCs* necessários, *p* é o número de respostas, *PC<sup>i</sup>* é a função de superfície de resposta do *i-ésimo* componente principal,  $\zeta_{PC_i}$  são os alvos em termos de componentes principais,  $\lambda_{PC_i}$  são os autovalores associados a cada *i-ésimo* componente principal significativo selecionado e,  $q(x) \le 0$  é a restrição do espaço experimental.

Tem sido consenso definir o número de componentes principais que devem ser mantidos na análise com base nos critérios de *Kaiser* (GUTTMAN, 1954; JACKSON, 1993) e conforme os critérios aplicados em Cattel (1966), Souza (2000), Lopes (2001), Scremin (2003), Rencher (2005), Paiva (2006), Paiva et al. (2007, 2014, 2012b), Gomes et al. (2012), Costa et al. (2016a, 2016b, 2016c) e Lopes et al. (2016), quais sejam: (i) reter os componentes com autovalores iguais ou maiores que uma unidade, nos casos em que a matriz de correlação é utilizada; (ii) reter componentes suficientemente capazes de explicar um percentual acumulado da variância original dos dados igual ou superior a 80%; e, (iii) usar o gráfico *scree* para *PCs*.

Nas Equações (3.7) e (3.10), a formulação EQMM se propõe à otimização das múltiplas respostas correlacionadas, atribuindo a elas o mesmo grau de importância. Nesse sentido, Gomes et al. (2013) sugeriram uma abordagem que pondera as variáveis originais padronizadas para, em seguida, extrair os escores de componentes principais pela matriz de variânciacovariância. Os passos seguintes são similares aos do método EQMM desenvolvido por Paiva et al. (2009). Essa abordagem, denominada de Erro Quadrático Médio Multivariado Ponderado (EQMMp), é definida conforme a Equação (3.11).

Min EQMM<sub>P</sub> = 
$$
\sum_{i=1}^{r} \left[ \frac{v_i}{v_T} \cdot \text{EQMM}_{P_i} \right] = \sum_{i=1}^{r} \left\{ \frac{v_i}{v_T} \cdot \left[ \left( PC_i^*(x) - \zeta_{PC_i}^* \right)^2 + \lambda_i^* \right] \right\}, r \leq p
$$
(3.11)  
Subjecto a:  $g(x) \leq 0$ 

onde, **EQMM**<sub>P<sub>i</sub></sub> é o EQMM para o *i-ésimo* componente principal, calculado conforme a Equação (3.7); *r* é o número de componentes principais necessários; *p* é o número de respostas otimizadas;  $v_i$  é o percentual de explicação do *i*-ésimo componente principal, tal que  $\sum v_i = v_r$ ; PC<sup>\*</sup>, é a função de superfície de resposta para o *i*-ésimo componente principal obtido com respostas ponderadas;  $\lambda_i^*$  são os autovalores de cada *i*-ésimo componente principal significativo selecionado, obtido com respostas ponderadas;  $\zeta_{PC_i}^*$ ∗ são os alvos em termos de componentes principais obtidos com respostas ponderadas e  $q(x) \leq 0$  são as restrições.

Costa et al. (2016a) também aplicaram o método EQMM desenvolvido por Paiva et al. (2009), mas, com algumas modificações. Na abordagem aplicada em Costa et al. (2016a), o índice EQMM é calculado conforme a Equação (3.12), em que, *i* é o número de índices EQMM, calculados conforme o número de componentes principais selecionados,  $PC_{escore}$  são os valores de cada *i-ésimo* escore de componente principal correspondente, obtidos de acordo com a Equação (3.14), em que, Z é a matriz das respostas padronizadas e E é a matriz dos autovetores do conjunto multivariado,  $\lambda_{PC_i}$ são os autovalores associados a cada *i*-ésimo componente principal significativo correspondente e  $\zeta_{\text{PC}_i}$  são os alvos escritos em termos de *PC*'s, calculados tal como em Paiva et al. (2009).

$$
EQMM_i = \left[ \left( PC_{escape_i} - \zeta_{PC_i} \right)^2 + \lambda_{PC_i} \right]
$$
 (3.12)

em que,

$$
EQMM_i = \beta_0 + \sum_{i=1}^k \beta_i x_i + \sum_{i=1}^k \beta_{ii} x^2_i + \sum_{i < j} \sum \beta_{ij} x_i x_j + \varepsilon = \beta_0 + [\nabla f(x)^T] + \left\{ \frac{1}{2} x^T [\nabla^2 f(x)] x \right\} \tag{3.13}
$$

$$
PC_{escores} = \mathbf{Z}^{\mathbf{T}}\mathbf{E} = \begin{bmatrix} \frac{x_{11} - \overline{x}_1}{\sqrt{s_{11}}} & \frac{x_{21} - \overline{x}_2}{\sqrt{s_{22}}} & \cdots & \frac{x_{p1} - \overline{x}_p}{\sqrt{s_{pp}}} \\ \frac{x_{12} - \overline{x}_1}{\sqrt{s_{11}}} & \frac{x_{22} - \overline{x}_2}{\sqrt{s_{22}}} & \cdots & \frac{x_{p2} - \overline{x}_p}{\sqrt{s_{pp}}} \\ \vdots & \vdots & \ddots & \vdots \\ \frac{x_{1n} - \overline{x}_1}{\sqrt{s_{11}}} & \frac{x_{2n} - \overline{x}_2}{\sqrt{s_{22}}} & \cdots & \frac{x_{pn} - \overline{x}_p}{\sqrt{s_{pp}}} \end{bmatrix} \times \begin{bmatrix} e_{11} & e_{12} & \cdots & e_{1p} \\ e_{21} & e_{22} & \cdots & e_{2p} \\ \vdots & \vdots & \ddots & \vdots \\ e_{1p} & e_{2p} & \cdots & e_{pp} \end{bmatrix}
$$
(3.14)  
\n $i = 1, 2, ..., p; j = 1, 2, ..., p$ 

$$
\zeta_{PC_i} = e\left[\mathbf{Z}\left(Y_j | T_{Y_j}\right)\right] = \sum_{j=1}^p e_j \left[\mathbf{Z}\left(Y_j | T_{Y_j}\right)\right], i = 1, 2, ..., p; j = 1, 2, ..., p \tag{3.15}
$$

Em Costa et al. (2016a), assume-se que os índices EQMM são modelados por superfície de resposta considerando as variáveis de processo (*x*) de forma que um polinômio de segundo grau, tal como apresentado pela Equação (3.13), pode ser desenvolvido. Em seguida, adotando o critério de minimização desse polinômio, um sistema de otimização não linear é desenvolvido, em termos de funções objetivo EQMM. É importante ressaltar que, no método aplicado em Costa et al. (2016a), o EQMM é calculado com apenas um componente principal. Caso o segundo componente se mostre significativo, então uma segunda função EQMM é construída com os escores do segundo componente principal significativo.

Dessa forma, enquanto em Paiva et al. (2009), a metodologia de Superfície de Resposta é utilizada para desenvolver modelos de segunda ordem para os escores dos componentes principais, em Costa et al. (2016a), ela é usada para desenvolver modelos de segunda ordem para o próprio índice EQMM calculado, de forma que, em todos os casos, o Planejamento e Análise de Experimentos (*DOE*, do inglês *Design of Experiments*) é utilizado para a formação e modelagem das funções objetivo.

O *DOE* tem como objetivo encontrar, por meio da análise simultânea de vários fatores, os melhores níveis para um conjunto de parâmetros que exerçam influência sobre certo processo (MONTGOMERY, 2012; MYERS et al., 2009). Quando usado de maneira concatenada com os métodos de otimização, permite a criação de funções objetivo e/ou de restrição, com a mínima variância possível, o que justifica sua utilização na área de usinagem, por exemplo.

Entre os tipos de arranjos experimentais (Fatoriais, Superfície de Resposta, Mistura e Taguchi - as principais características, limitações e aplicações desses arranjos estão resumidas no Apêndice A), a Metodologia de Superfície de Resposta (MSR) é a mais utilizada em estudos de otimização (GHODSIYEH et al., 2014; KALADHAR et al., 2013). Através de arranjos de superfícies, é possível investigar, modelar e otimizar problemas em que a resposta de interesse (variável dependente Y) não é conhecida e é influenciada por múltiplas variáveis (variáveis independentes *x*) (MONTGOMERY, 2012; MYERS et al., 2009).

Geralmente, quando se está em um ponto da região experimental distante do ponto de ótimo, a curvatura do sistema é pequena. Nesse sentido, encontrar uma aproximação razoável para o verdadeiro relacionamento entre Y e o conjunto de variáveis *x* é inicialmente necessário. Assim, quando a resposta de interesse apresentar um comportamento linear, deve-se inicialmente utilizar as informações do modelo de primeira ordem, conforme demonstrado pela Equação (3.16), para buscar a região de curvatura ao longo do espaço experimental. Uma vez encontrada tal região, um modelo de segunda ordem, conforme a Equação (3.17), deve ser utilizado, já que a curvatura apresentada por ele define a localização de um ponto estacionário (BOX; DRAPER, 1987; MONTGOMERY, 2012).

$$
\mathbf{Y}(x) = \beta_0 + \sum_{i=1}^{k} \beta_i x_i + \sum_{i < j} \beta_{ij} x_i x_j + \varepsilon \tag{3.16}
$$

$$
\mathbf{Y}(x) = \beta_0 + \sum_{i=1}^k \beta_i x_i + \sum_{i=1}^k \beta_{ii} x_i^2 + \sum_{i < j} \sum \beta_{ij} x_i x_j + \varepsilon \tag{3.17}
$$

em que,  $\varepsilon$  representa o erro observado na resposta Y. A superfície é representada, por exemplo, pela equação  $(E)Y = \beta_0 + \sum_{i=1}^k \beta_i x_i + \sum_{i=1}^k \beta_{ii} x_i^2 + \sum_{i < j} \sum \beta_{ij} x_i x_j = \eta$ , na qual  $\eta$  define a área da superfície de resposta, conforme representado graficamente pelas Figuras 3.1 a e b.

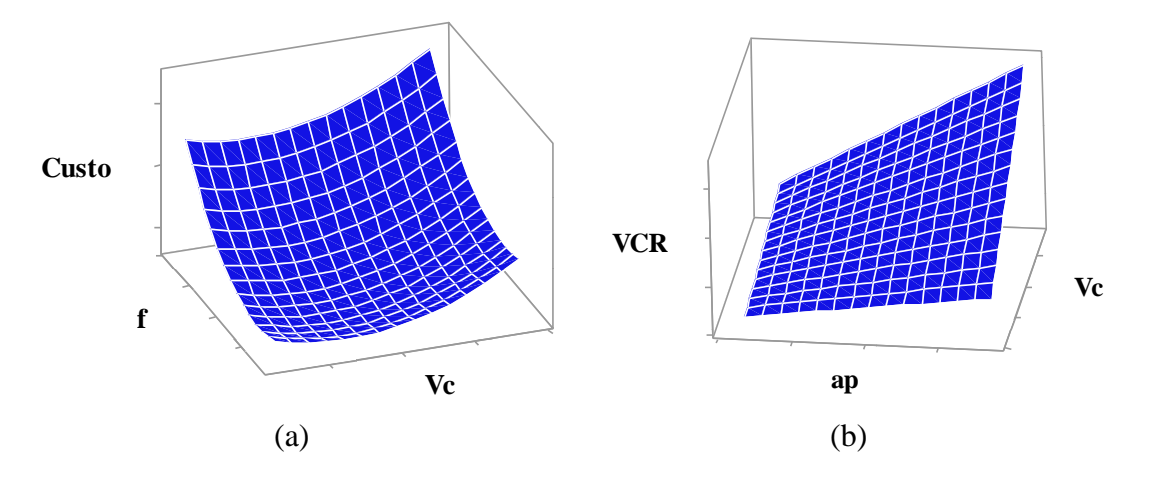

Figura 3.1 – Superfícies de resposta: (a) com curvatura, (b) sem curvatura

Considerando que a análise de uma superfície de resposta é feita em termos de uma superfície ajustada e se tal superfície é adequada, então, sua análise será aproximadamente equivalente à análise da superfície real. Adicionalmente, se um arranjo experimental adequado para coletar os dados das respostas for usado, os parâmetros do modelo serão estimados eficazmente (PAIVA, 2006).

Entre os tipos de arranjos experimentais em Metodologia de Superfície de Resposta, o *CCD* é o mais utilizado para modelos de segunda ordem, devido à sua relativa eficiência com respeito ao número de experimentos necessário (BOX; DRAPER, 1987; MONTGOMERY, 2012). O *CCD* para *k* fatores é caracterizado como uma matriz formada por três grupos distintos de elementos experimentais, quais sejam: (i) um fatorial completo  $(2<sup>k</sup>)$  ou fracionado  $(2<sup>k-p</sup>)$ , a níveis ±1, em que *k* é o número de fatores ou parâmetros controláveis presentes no arranjo e *p* é a fração desejada do experimento; (ii) um conjunto de pontos centrais (*p*c); e (iii) um grupo de níveis externos denominados pontos axiais (2*k*). Com base nesses três grupos de elementos, o número de experimentos do arranjo é dado por  $2^{k(\omega k+p)} + cp + 2k$  (BOX; DRAPER, 1987; MONTGOMERY, 2012). A Figura 3.2a resume os três elementos do *CCD*.

Os pontos fatoriais representam a variância ótima do arranjo para a estimativa dos efeitos lineares e interações. Os pontos centrais fornecem informações sobre a existência de curvatura no sistema e a multiplicação destes pode melhorar as estimativas dos efeitos quadráticos e permitir graus de liberdade adicionais para o erro. Um *CCD* com 3 a 6 pontos centrais é recomendado (CAMPOSECO-NEGRETE, 2015). Por fim, os pontos axiais representam os valores extremos em um *CCD* e, a partir deles, determinam-se os termos quadráticos. Se a distância entre o centro do arranjo e ponto fatorial  $(\pm 1)$  for aproximadamente 1 (em módulo), a distância do centro ao ponto axial será maior que uma unidade. Essa distância  $\acute{\text{e}}$  representada por  $\alpha$  (Figura 3.2b) (BOX; DRAPER, 1987; MONTGOMERY, 2012).

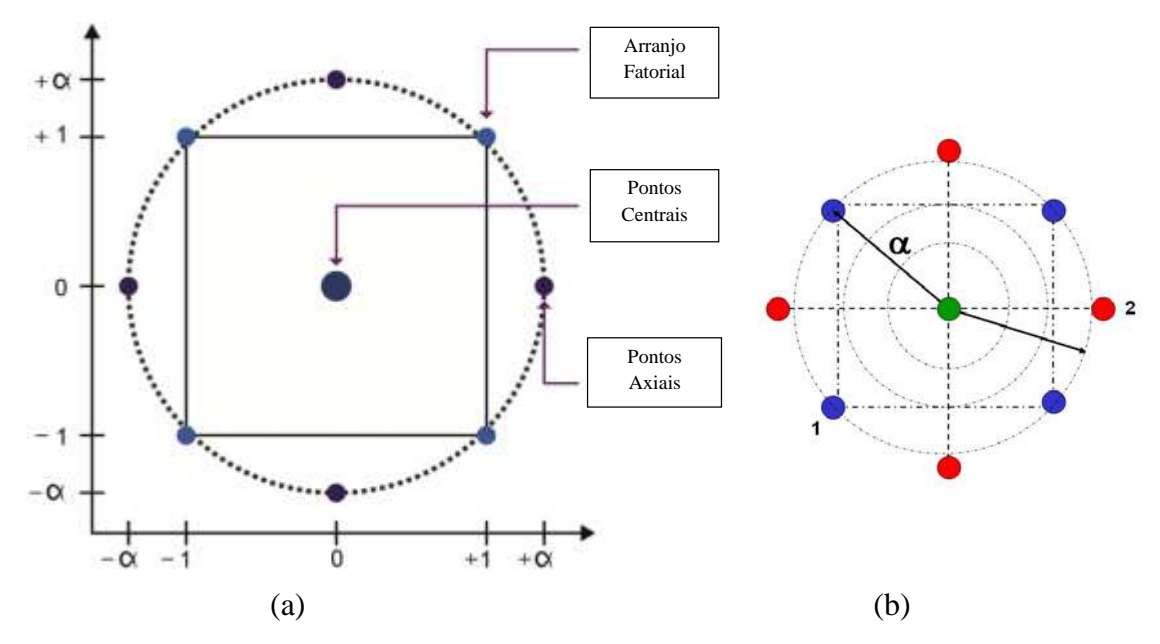

Figura 3.2 – Arranjo composto central para dois fatores: (a) elementos que compõe o *CCD*; (b) Rotacionalidade

Fonte: Camposeco-Negrete (2015); Paiva (2006)

Segundo Box e Draper (1987), arranjos do tipo *CCD* são dotados de rotacionalidade. Isso significa que a variância da resposta prevista em algum ponto é a mesma em todos os pontos presentes em uma circunferência de raio  $\alpha$ . Quanto mais afastado do centro do arranjo um ponto estiver, maior será o erro de previsão do modelo associado a ele. Para manter a rotacionalidade de um arranjo, o valor de **α** depende do número de experimentos *k* da porção fatorial do *CCD*, tal como  $\alpha = \sqrt[4]{2^k}$  (CAMPOSECO-NEGRETE, 2015; PAIVA, 2006). Como exemplo, considere um *CCD* não blocado, planejado para três variáveis de processo, então  $\alpha = \sqrt[4]{2^3} = 1,682$ . Mantendo a rotacionalidade e adotando em torno de cinco pontos centrais, um *CCD* é dito aproximadamente ortogonal. A ortogonalidade do arranjo é um requisito para a avaliação de quais efeitos (linear, quadrático ou de interação) são significativos.

A fim de preservar a qualidade do modelo, é necessário normalizar os dados utilizando variáveis codificadas. Os valores dessas variáveis estão no intervalo de -1 para +1. Para transformar os valores codificados para os reais, pode-se usar a Equação (3.18), aplicada em Camposeco-Negrete (2015) e Costa et al. (2016a), em que, *Zi* é o valor real dos parâmetros, ou seja, o valor não codificado, *x<sup>i</sup>* é o valor da variável codificada, *ZH* é o valor real correspondente

da variável no nível +1 em variáveis codificadas e *ZL* é o valor real correspondente da variável no nível -1 em variáveis codificadas.

$$
Z_{i} = \frac{x_{i}(Z_{H} - Z_{L}) + (Z_{H} + Z_{L})}{2}
$$
\n(3.18)

Utilizar os dados codificados para o planejamento e análise é a alternativa mais viável, uma vez que fornece recursos para eliminar quaisquer resultados estatísticos espúrios, devido a diferentes escalas de medição para os fatores. Além disso, as unidades não codificadas, em muitas vezes, podem levar à colinearidade entre os termos no modelo, inflando a variabilidade dos coeficientes estimados, tornando difícil a interpretação dos dados (COSTA et al., 2016a).

Considerando as vantagens apresentadas pelos arranjos do tipo *CCD*, o eles têm sido utilizado nos mais diversos processos de usinagem: Kopač e Bahor (1999), Zhang et al. (2001), Arbizu e Luis Pérez (2003), Rigoni e Poles (2005), Paiva et al. (2007, 2009, 2012a, 2014), Aggarwal et al. (2008), Horng et al. (2008), Dhupal et al. (2009), An et al. (2010), Abhang e Hameedullah (2011), Suresh et al. (2012), Del Prete et al. (2013), Ganesan et al. (2013), Lopes et al. (2013), Bouacha et al. (2014), Brito et al. (2014), Carou et al. (2014), Shihab et al. (2014), Tazehkandi et al. (2014), Campos (2015), Camposeco-Negrete (2015), Dambhare et al. (2015), Horváth e Drégelyi-Kiss (2015), Rocha et al. (2015a, 2015c), Costa et al. (2016a, 2016b, 2016c), Lopes et al. (2016). Desses, Ganesan et al. (2013), Brito et al. (2014), Rocha et al. (2015a, 2015c), Costa et al. (2016a, 2016c) e Lopes et al. (2016) aplicaram o *CCD* para o desenvolvimento e modelagem das funções objetivo otimizadas por *NBI*.

Considerando que, para a maioria dos processos industriais, a relação entre a resposta e as variáveis independentes é desconhecida, o método dos Mínimos Quadrados Ordinários (*OLS*, do inglês *Ordinary Least Squares*) e o método dos Mínimos Quadrados Ponderados (*WLS*, do inglês *Weighted Least Squares*) são dois algoritmos capazes de encontrar uma aproximação adequada para representar a resposta de interesse como função das variáveis do processo, desde que as premissas de cada método sejam atendidas, ou seja, ao usar o *OLS*, assume-se que o erro  $\epsilon$  seja distribuído aleatoriamente e que essa distribuição seja normal e independente. Caso alguma dessas premissas não seja verdadeira, o método pode gerar resultados não ótimos ou enviesados (BRATCHELL, 1989; KHURI; CONLON, 1981; PAIVA, 2006). Nesses casos, é aconselhável aplicar o *WLS*.

Uma vez construídos os modelos para cada resposta de interesse, é necessário avaliar a significância estatística do modelo e sua adequação às respostas obtidas. Esse procedimento

pode ser feito por meio dos testes estatísticos definidos pela Análise de Variância (ANOVA). O coeficiente de determinação R 2 (*adj*.) define o ajuste do modelo e altos valores significam que o modelo é uma aproximação adequada da função modelada. Considerando-se alguns aspectos peculiares, o conjunto de resíduos deve ter distribuição normal, com média zero e variância σ 2 constante. O teste *Anderson-Darling* (*AD*) é, em geral, realizado para verificar as suposições assumidas para os erros. Nesse caso, os coeficientes do teste devem ser inferiores a 1,000, com valores *p* maiores que 5% de significância. Deve-se também analisar a significância do modelo de regressão. Se o valor *p* da regressão for menor que 5% de significância, o modelo desenvolvido é significativo. A fim de verificar a presença de multicolinearidade entre os dados, pode-se medir o Fator de Inflação da Variância (*VIF*, do inglês *Variance Inflation Factor*), de modo que: *VIF*=1 indica que os parâmetros são não correlacionados; 1<*VIF*<5, os parâmetros são moderadamente correlacionados; e, 5<*VIF*<10, os parâmetros são altamente correlacionados. Por fim, uma maneira simples de avaliar se a curvatura na superfície de resposta é significativa, é adicionar um ponto no centro do planejamento fatorial, realizar a medida da resposta neste ponto e comparar com o valor previsto pelo modelo linear. Se o valor *p* do teste for menor que 5% de significância, existe curvatura. É importante ressaltar que funções calculadas não apresentam curvatura, uma vez que os valores dos pontos centrais não apresentam variabilidade (COSTA et al., 2016a). Por fim, a análise de *outliers* pode ser realizada por meio de gráficos de resíduos versus valores ajustados que, além de diagnosticar heterocedasticidade, também auxilia na detecção de pontos atípicos. Para amostras maiores (n > 14), Dixon (1953) propôs o teste *r22,* cuja razão é capaz de detectar *outliers*, principalmente, quando mais de um valor atípico é suspeito. Segundo o autor, esse teste é mais robusto que os testes de Grubbs e Dixon's Q, uma vez que supera o efeito de mascaramento que valores extremos potenciais podem causar. Geralmente, se o valor do *p-value* do teste *r22* for menor que 5% de significância, então, a amostra apresenta um *outlier*. Além disso, para alguns casos, se uma variável apresenta um valor alto para o resíduo (R>2,5), isso pode influenciar os resultados do modelo e da otimização.

Mais detalhes envolvendo as técnicas de seleção para ajuste dos modelos podem ser vistos em Box e Draper (1987), Montgomery (2012) e Wooldridge (2006).

## **3.2 Técnicas de análise multivariadas**

Análise multivariada de dados se refere a todas as técnicas estatísticas que avaliam, simultaneamente, múltiplas variáveis ou objetos sob investigação (HAIR et al., 2009). Segundo Johnson e Wichern (2007), a análise multivariada é um conjunto de técnicas estatísticas geralmente aplicadas em investigações científicas de redução de dimensionalidade (como exemplo, cita-se a Análise de Componentes Principais), de agrupamento ou de classificação de variáveis similares baseado nas características medidas (como exemplo, cita-se a Análise Hierárquica de Cluster) e de investigação da dependência entre variáveis, previsão, construção de hipóteses, entre outras aplicações (como exemplo, cita-se o método dos Mínimos Quadrados Parciais). Todas essas técnicas de análise multivariada, cada qual com sua peculiaridade, foram usadas nesta Tese e serão vistas com mais detalhes nas próximas seções.

#### **3.2.1 Análise de Componentes Principais**

Considerando que os resultados apresentados pelo *NBI* podem ser comprometidos caso o problema apresente mais do que duas funções objetivo ou apresentem funções correlacionadas, a pergunta que se faz é como diminuir a dimensionalidade de um problema de otimização por *NBI* que apresenta múltiplas funções objetivo correlacionadas.

A Análise de Componentes Principais (*PCA*, do inglês *Principal Components Analysis*) é reconhecidamente uma técnica multivariada para tratar não apenas a questão da correlação entre as variáveis, mas também como um meio de reduzir o número de funções objetivo e de restrição, o que diminui drasticamente a complexidade e dimensionalidade do problema multiobjetivo resolvido pelo *NBI*.

De acordo com Johnson e Wichern (2007), a *PCA* consiste em obter um novo conjunto de dados representados por escores de componentes principais (*PC*, do inglês *Principal Components*), que representam adequadamente o conjunto original de funções objetivo correlacionadas, sem perda considerável de informação, da seguinte forma: os dados multivariados são fatorizados em um número de variáveis independentes, trocando as variáveis de resposta pelos escores dos componentes principais, a partir da decomposição espectral da matriz de variância-covariância ou correlação das variáreis originais

Suponha que  $f_1(\mathbf{x}), f_2(\mathbf{x}),..., f_p(\mathbf{x})$  sejam funções correlacionadas, escritas a partir do vetor aleatório  $Y^T = [Y_1, Y_2, ..., Y_p]$ . Assumindo que  $\Sigma$  seja a matriz de variância-covariância (ou matriz de correlação  $\rho$ ) associada ao vetor  $Y^T$ , então,  $\Sigma$  (ou  $\rho$ ) pode ser fatorada em pares de autovalores-autovetores  $(\lambda_i, e_i)$ ,  $\ldots \ge (\lambda_p, e_p)$ , onde  $\lambda_1 \ge \lambda_2 \ge \ldots \ge \lambda_p \ge 0$ , de tal modo que a *i*-ésima combinação linear não correlacionada seja  $PC_i = e_i^T Y = e_{1i}Y_1 + e_{2i}Y_2 + ... + e_{pi}Y_p$  $PC_i = e_i^T Y = e_{1i} Y_1 + e_{2i} Y_2 + ... + e_{pi} Y_p,$ com *i* = 1,2,..., *p*. Esta combinação linear não correlacionada é chamada de escore de *PC* que pode ser escrita como  $PC_{\text{escape}} = [\mathbf{Z}]\mathbf{x}[\mathbf{E}]$ , onde **Z** é definida como uma matriz de dados padronizados e **E** como uma matriz de autovetores do conjunto de dados multivariados. O *i*ésimo *PC* pode ser obtido a partir da maximização dessa combinação linear, restrita ao fato de que a *(i+1)*-ésima combinação linear seja independente da anterior, isto é, que a covariância entre as duas combinações lineares seja nula. Segundo Johnson e Wichern (2007), o primeiro componente principal (*PC1*) é a combinação linear que possuir a máxima variância.

Geralmente, os parâmetros  $\rho$  e  $\Sigma$  são desconhecidos, o que conduz à utilização da matriz de correlação amostral  $R_{ij}$  (no lugar de  $\rho$ ) e variância-covariância  $S_{ij}$  (no lugar de  $\Sigma$ ). Se as variáveis de interesse forem escritas no mesmo sistema de unidades ou se forem previamente padronizadas, a escolha mais comum para a extração dos componentes é a matriz  $S_{ii}$ , caso contrário, deve-se utilizar a matriz de correlação  $R_{ij}$  (JOHNSON; WICHERN; 2007; RENCHER, 2005).

Geometricamente, estas combinações lineares representam a seleção de um novo sistema de coordenadas obtido a partir da rotação do sistema original, tendo como ordenadas as variáveis  $Y_1, Y_2, \ldots, Y_p$ . Os novos eixos representam as direções com máxima variabilidade e fornecem uma maneira mais simples de descrever a estrutura de covariância. A Figura 3.3a ilustra a rotação imposta no eixo composto pelas variáveis originais de um problema biobjetivo (Y<sup>1</sup> e Y2) para a obtenção de *PC<sup>1</sup>* e *PC2*. É possível observar que os dois componentes principais (*PC*<sup>1</sup> e *PC*2) são retas ortogonais entre si, portanto, não correlacionados e que a quantidade de informações aglutinadas nos dois eixos de *PC*<sup>1</sup> é bastante significativa. *PC*1, nesse caso, responde pela maior parte da variabilidade das duas variáveis originais ( $Y_1$  e  $Y_2$ ) de forma que, pelo menos graficamente, apenas esse componente poderia ser selecionado para representar o conjunto das respostas originais. Por outro lado, no problema com três variáveis originais (Y1, Y<sup>2</sup> e Y2) apresentado pela Figura 3.3b, a maior parte da variabilidade dessas variáveis está em um plano, de modo que *PC*<sup>1</sup> e *PC*2 foram usados para descrevê-las. Nota-se que, apesar de *PC*<sup>1</sup> ser responsável pela maior parte da variabilidade dos dados, uma quantidade não trivial é também devida ao  $PC_2$  (Figura 3.3b).

De acordo com Paiva (2006), quanto maiores forem as correlações entre as variáveis que compõem o conjunto múltiplo, maior será a importância do semieixo maior da elipse (*PC*1, Figura 3.3a), refletindo a preponderância do primeiro componente principal sobre a explicação da estrutura de covariância. No caso do segundo componente principal, isso é caracterizado pela pequena dimensão do semieixo menor (*PC*2, Figura 3.3a). Nesse sentido, pode-se dizer que, quanto maior a estrutura de correlação entre os dados, menor será a importância dos demais componentes, de forma que uma redução maior da dimensionalidade do problema é possível.

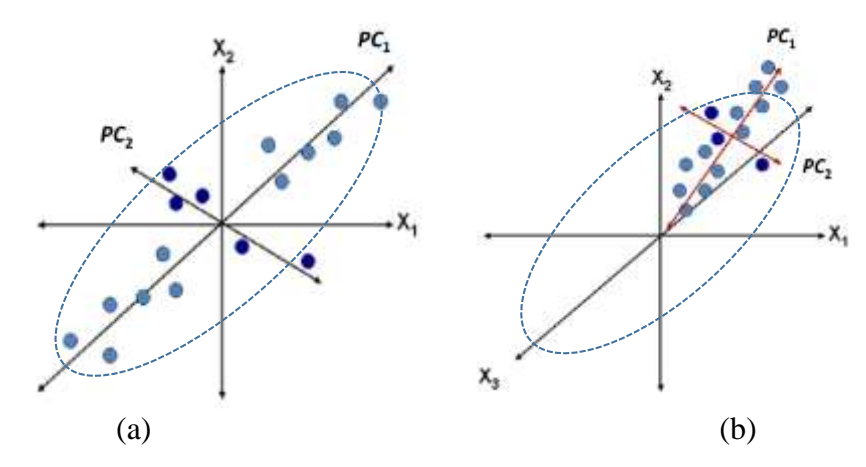

Figura 3.3 – Representação geométrica dos componentes principais: (a) para um problema bidimensional e (b) tridimensional

Fonte: Lopes (2015)

Portanto, do ponto de vista da otimização multivariada, a aplicação da Análise de Componentes Principais é extremamente vantajosa. Primeiro, porque permite a redução do número de funções objetivo e de restrição, o que diminui drasticamente a complexidade do problema e segundo, porque a utilização das combinações lineares elimina a influência da correlação sobre os regressores das funções objetivo. Adicionalmente, pode também ser utilizada para visualizar a estrutura dos dados, encontrar similaridades entre as amostras e, ainda, detectar amostras anômalas (*outliers*). Por estes motivos, a *PCA* tem sido extensamente aplicada em vários problemas de otimização multiobjetivo (BRATCHELL, 1989; SU; TONG, 1997; WENTZELL; LOHNES, 1999; ANTONY, 2000; GROOT et al., 2001; LOPES, 2001; YACOUB; MACGREGOR, 2004;FUNG; KANG, 2005; TONG et al., 2005; LIAO, 2006; PAIVA, 2006; PAIVA et al., 2007, 2010, 2012a, 2014; DUBEY; YADAVA, 2008; RIBEIRO et al., 2010; PINTO DA COSTA et al., 2011; TAYLOR et al., 2011; GOMES et al., 2012; MURTHY; RAJENDRAN, 2012; SALMASNIA et al., 2012; LOPES et al., 2013, 2016; PERUCHI et al., 2013; ZHAO et al., 2013; DAS et al., 2014; DELCHAMBRE, 2014; PRABHU et al., 2014; ADALARASAN; SUNDARAM, 2015; LOPES, 2015; ROCHA et al., 2015c; COSTA et al., 2016b, 2016c).

Entretanto, Bratchell (1989) aponta duas principais limitações na otimização de múltiplos objetivos baseada em componentes principais. A primeira surge quando o primeiro componente não é suficiente para explicar a maior parte da estrutura de variância-covariância dos dados originais, de forma que algumas variáveis são pobremente representadas por esse componente. Otimizar apenas o primeiro componente não é garantia de que irá se obter o melhor ponto de ótimo no problema de otimização. Isso também pode ocorrer quando algumas variáveis dominam o componente principal ou quando dois grupos de variáveis são aproximadamente ortogonais e representados por diferentes componentes.

Para resolver esse problema, alguns pesquisadores têm utilizado os escores de todos os componentes principais significativos, ponderados pelos seus respectivos autovalores ou percentual de proporção acumulada, formando um único indicador, o qual denominaram de Componentes Principais Ponderados (ou *WPCA*, do inglês *Weighted Principal Components Analysis*) (WU; CHYU, 2004; LIAO, 2006; PAIVA et al., 2010; PINTO DA COSTA, ALONSO; ROQUE, 2011; ZIZHU, ERGEN; BAOGEN, 2011; LOPES et al., 2013; DAS et al., 2014; DELCHAMBRE, 2014; PERUCHI, 2014; COSTA et al., 2016b).

No entanto, quando as várias características correlacionadas também apresentam objetivos conflitantes, maximizar ou minimizar os componentes principais ponderados poderá favorecer algumas variáveis em detrimento de outras. Nesse sentido, embora capaz de eliminar a correlação entre as múltiplas respostas, considerando a variabilidade dos dados originais, não é capaz de encontrar uma única solução que atenda a todos os múltiplos objetivos simultaneamente (COSTA et al., 2016b, 2016c).

Configura-se, portanto, a segunda limitação da *PCA* apresentada por Bratchell (1989). Trata-se do possível conflito existente entre um valor de mínimo e um valor de máximo em um grupo de variáveis que devam ser simultaneamente maximizadas. Essa dificuldade ocorre devido às discrepâncias existentes entre os autovetores, ou seja, enquanto uma função modelada pelo *i*-ésimo componente principal tem uma concavidade conhecida, as respostas originais têm concavidades em sentidos inversos. Assim, a otimização da equação em termos de componentes principais não conduziria à resposta desejada no sistema original.

Considerando que os sinais dos autovetores podem definir os sentidos das correlações existentes, então, a segunda limitação apresentada pela *PCA* pode ser traduzida como uma divergência entre a correlação estabelecida por um componente principal e uma resposta original, ou pelo possível conflito existente entre os sinais apresentados pelos autovetores e o sentido de otimização das respostas originais (PAIVA et al., 2009). Por exemplo, há casos em que existe uma correlação negativa entre o componente principal e a resposta original, ao passo que tal resposta deve ser minimizada (ou seja, uma variável apresenta autovetor com sinal negativo e o sentido de otimização de tal resposta é de minimização), então, a minimização da equação escrita em termos do componente principal conduzirá à maximização da resposta original. O contrário também pode acontecer.

Uma vez que se pode, a critério do pesquisador, maximizar ou minimizar a equação escrita em termos do componente principal, a otimização usando-se apenas *PCA* ou mesmo *WPCA* poderá privilegiar algumas variáveis em detrimento das outras.

Esse inconveniente poderia ser resolvido padronizando-se a direção de otimização das respostas individuais, empregando-se a relação sinal-ruído de Taguchi (*RSR*-Taguchi) nas respostas originais, tal como em Antony (2000), Bertolini e Schiozer (2016), Bouzid et al. (2014), Costa et al. (2016b, 2016c), Dubey e Yadava (2008), Fu et al. (2012), Fung e Kang (2005), Liao (2006), Lu et al. (2009), Moshat et al. (2010), Murthy e Rajendran (2012), Prabhu et al. (2014), Tong et al. (2005) e Wu e Chyu (2004). Muito embora isso seja uma vantagem, sabe-se apenas que a relação Sinal-ruído deve ser maximizada, mas, não se sabe qual valor, do alvo, por exemplo, é o mais adequado. O mesmo se pode dizer de sua representação em escores de componentes principais (PAIVA, 2006).

Uma terceira limitação também pode surgir quando o problema de otimização apresentar restrições e alvo com sentidos de otimização diferentes. Nesse caso, segundo Paiva et al. (2009), a Análise de Componentes Principais pode não ser capaz de traduzir as especificações originais em termos de componentes principais, de forma que definir valores alvos para as restrições impostas em termos de *PCA* torna-se um problema.

Nesse sentido, quando as múltiplas funções objetivo ou de restrição do problema multiobjetivo apresentam-se correlacionadas, uma alternativa eficiente é empregar a Análise de Componentes Principais em conjunto com outras técnicas multivariadas. Nesse contexto, o método do Erro Quadrático Médio Multivariado tem se mostrado eficiente para resolver problemas dessa natureza, uma vez que é capaz de considerar, de forma adequada, a estrutura de correlação, a dimensionalidade e os alvos estabelecidos para as múltiplas características e, ao mesmo tempo, normalizar a direção de otimização das funções objetivo escritas em termos de EQMM. Além disso, adotando-se a minimização do quadrado da diferença entre a resposta estimada em termos de escores do componente principal e seus respectivos alvos, correlações extremamente fortes podem ser eliminadas, fazendo desse método uma alternativa para desacoplar as restrições dos eixos da fronteira de Pareto, normalizando, ao mesmo tempo, o sentido de otimização das funções objetivo e de restrição (PAIVA et al., 2009; GOMES, 2013).

#### **3.2.2 Análise Hierárquica de** Cluster

No método proposto nesta Tese, a seleção das funções que integram cada grupo é realizada aplicando-se a Análise Hierárquica de Cluster (AHC) de modo que, embora as superfícies de resposta sejam correlacionadas, os grupos de funções formados serão linearmente separáveis, o que viabiliza a representação de cada grupo por escores de componentes principais distintos com a mínima sobreposição possível.

A Análise de Cluster é uma técnica de análise multivariada que consiste em classificar uma amostra reduzido o número de grupos homogêneos e mutuamente exclusivos, baseados nas similaridades entre as unidades pesquisadas. De acordo com Hair et al. (2009), as unidades em cada grupo tendem a ser semelhantes entre si, porém diferentes das demais pertencentes aos outros grupos.

Essa técnica envolve, pelo menos, dois momentos: a mensuração da similaridade ou associação entre as variáveis, determinando o número de grupos da amostra e o esboço do perfil das variáveis que determina a composição dos grupos. A maioria dos métodos de análise de Cluster requer uma medida de similaridade entre os elementos a serem agrupados, normalmente expressa como uma função distância entre os elementos, representada na forma de uma matriz de similaridades simétrica e utiliza, na maioria dos casos, a distância Euclidiana. Assim, os agrupamentos resultam na homogeneidade derivada do menor somatório de distância entre os componentes com a maior heterogeneidade dos grupos.

Diferentes métodos podem ser usados para a operacionalização do cálculo das distâncias entre os objetos de estudo, os quais são classificados em hierárquicos e não-hierárquicos. Os procedimentos não-hierárquicos designam as observações aos grupos por intermédio de um processo em que o número de grupos deve ser previamente definido. Como exemplo, citam-se o método *k*-médias e o método *k*-medóides. Já os procedimentos hierárquicos consistem, basicamente, na formação de uma estrutura hierárquica, podendo seguir a via aglomerativa ou divisivos. Os principais métodos aglomerativos são: *Single Linkage*, *Complete Linkage*, *Average Linkage*, *Median Linkage*, método Centróide e método *Ward*.

Neste trabalho, utilizou-se o método hierárquico aglomerativo de *Ward*. O procedimento básico consiste em computar uma matriz de distância ou similaridade entre os indivíduos, a partir da qual se inicia um processo de sucessivas fusões destes, com base na proximidade ou similaridade entre eles. Essa matriz é simétrica  $d_{(A,B)} = d_{(A,B)}$ , com zeros na diagonal principal, sendo obtida mediante vários métodos. Um dos mais comuns consiste no emprego do quadrado da distância euclidiana como medida de semelhança entre as

observações, expressa matematicamente segundo a Equação (3.19). Esta mesma métrica será utilizada nesta Tese para o cálculo da matriz de distância entre os ótimos individuais das características de interesse a fim de selecionar aqueles com a maior distância Euclidiana possível.

$$
d_{(A,B)} = \left[ \sum_{i=1}^{0} (x_{i(A)} - x_{i(B)})^2 \right]^{\frac{1}{2}}
$$
(3.19)

onde,  $d_{(A,B)}$  é a medida de distância Euclidiana da observação A a B, sendo *i* o indexador das variáveis. Se a distância euclidiana for próxima a zero, significa que os objetos comparados são similares.

É válido ressaltar que não existe, nessa metodologia, nenhuma imposição ou restrição ao número de grupos considerados, dependendo do julgamento do pesquisador no que diz respeito ao foco do trabalho. Uma alternativa comumente utilizada pelos pesquisadores é a seleção dos grupos com base na análise do dendograma, estabelecendo-se um corte em dado valor da distância que melhor representa a distinção entre os grupos.

Nessa técnica de análise multivariada de dados, os conglomerados obtidos devem apresentar tanto homogeneidade interna (dentro de cada conglomerado) quanto grande heterogeneidade externa (entre conglomerados). Portanto, se a aglomeração for bem-sucedida, quando for representada em um gráfico, os objetos dentro dos conglomerados estarão muito próximos, e os conglomerados distintos estarão afastados. Uma ressalva quanto à essa técnica é que ela pode ser sensível à presença de *outliers*, de forma que é recomendável que os dados sejam tratados antes de se fazer a análise de Cluster. Descrição detalhada dessa metodologia pode ser encontrada em Johnson e Wichern (2007).

## **3.2.3 Método dos Mínimos Quadrados Parciais**

De que forma é possível estabelecer valores alvo para as funções objetivo correlacionadas escritas em forma de uma restrição não-linear? No contexto da otimização multiobjetivo aplicada a processos de usinagem, foram encontradas duas abordagens para definir o valor alvo para as restrições incluídas no problema de otimização. Na primeira, as restrições foram incluídas sem considerar a dimensionalidade e a dependência entre as respostas analisadas. Os valores alvo foram definidos para cada função de restrição, tendo como critério o menor custo ou a maior produtividade, por exemplo. Essa abordagem foi encontrada nos trabalhos de Cakir e Gurarda (1998), Lee e Tarng (2000), Meng et al. (2000) e Sardiñas et al. (2006). No entanto, desprezar os efeitos da correlação entre as respostas pode fazer com que uma ou mais restrições não sejam satisfeitas. Segundo Meng et al. (2000), quando uma restrição é violada, o ponto de ótimo pode não ser viável e uma nova configuração é testada até que todas as restrições sejam satisfeitas. Em um problema com múltiplas restrições, isso pode se tornar altamente complexo e oneroso.

A segunda abordagem foi desenvolvida por Paiva et al. (2007). Nesse estudo, os autores definiram o segundo componente principal como restrição complementar do problema multivariado, uma vez que o primeiro componente não foi suficiente para representar adequadamente todo o conjunto de dados multivariados. O valor alvo da função de restrição escrita em termos de *PC<sup>2</sup>* foi determinado pela otimização individual do próprio *PC2*. Apesar de os resultados terem sido coerentes, em problemas com limites ou restrições, a *PCA* pode não ser capaz de traduzir as especificações das respostas originais, escritas em termos de componentes principais (PAIVA et al., 2009). Como consequência, a restrição pode ficar ativa apenas para algumas combinações de pesos no problema de otimização por *NBI*.

A regressão por Mínimos Quadrados Parciais (*Partial Least Squares – PLS*) é uma generalização da regressão linear múltipla e tem a vantagem de ser capaz de analisar dados correlacionados, além de modelar simultaneamente várias variáveis de respostas (WOLD; SJÖSTRÖM; ERIKSSON, 2001). Essa técnica é capaz de reduzir os preditores a um conjunto menor de componentes não correlacionados e, então, executar a regressão de mínimos quadrados sobre esses componentes e não sobre os dados originais.

Segundo Abdi (2007), o objetivo da regressão *PLS* é prever Y a partir de *x* e descrever sua estrutura em comum, sendo útil, sobretudo, quando os preditores são altamente colineares ou quando tem-se mais preditores do que observações e a regressão por mínimos quadrados comum produz coeficientes de erros de alto padrão ou falha completamente. O *PLS* pode calcular tantos componentes quanto preditores, podendo ser usado quando os preditores são contínuos ou categóricos ou um modelo polinomial. Ao contrário da regressão de mínimos quadrados, o *PLS* pode ajustar múltiplas variáveis de resposta em um único modelo (MONTGOMERY; PECK; VINING, 2013).

Uma análise *PLS* consiste de dois estágios: primeiro, as variáveis observadas são combinadas em somas ponderadas e, depois, essas combinações são usadas em regressões separadas (RÖNKKÖ et al., 2016). Tal técnica opera sob a suposição de uma decomposição latente básica das matrizes Y (respostas) e *x* (preditores), como apresentado na Equação (3.20) (CHUN; KELES, 2010).

$$
x = \text{TP}^T + \text{E}, x \in \mathfrak{R}^{n \times p}
$$
  
 
$$
Y = \text{TQ}^T + \text{F}, Y \in \mathfrak{R}^{n \times q}
$$
 (3.20)

em que, T ∈  $\mathfrak{R}^{n \times K}$  é a matriz de scores, P ∈  $\mathfrak{R}^{p \times K}$  e Q ∈  $\mathfrak{R}^{q \times K}$  são as matrizes de *loadings* e  $E \in \mathbb{R}^{n \times p}$  e  $F \in \mathbb{R}^{n \times q}$  são as matrizes de erros.

Uma vez que o *PLS* evidencia o desenvolvimento de modelos preditivos, nesta Tese, essa técnica foi utilizada na previsão dos alvos das funções de restrição do problema, a fim de manter a correlação entre os eles. Segundo Montgomery et al. (2013) e Hocking e Mar (1976), uma vez que o método *PLS* leva em conta a estrutura de correlação entre as respostas, os valores alvo para as funções de restrição definidos pelo *PLS* serão mais reais e, consequentemente, mais prováveis de serem alcançados.

#### **3.3 Considerações finais**

Neste Capítulo, foi apresentado o método do Erro Quadrático Médio Multivariado, capaz de considerar, simultaneamente, a correlação, a dimensionalidade e o sentido de otimização das respostas a serem otimizadas, mostrando-se, portanto, como uma alternativa viável para resolver as limitações apresentadas pelo método da Interseção Normal à Fronteira.

Discutiu-se ainda a maneira como as diferentes técnicas matemáticas e estatísticas usadas para o planejamento de arranjos experimentais eficientes pode ser usadas para modelagem e análise de funções objetivo e de restrição utilizadas nos métodos de otimização. Nesse sentido, foram apresentados os principais conceitos sobre a Metodologia de Superfície de Resposta. Os principais modelos de regressão, algoritmos de estimação dos coeficientes de modelos não lineares, como o *OLS* e *WLS*, e as principais técnicas de análise e seleção dos modelos foram definidos e as vantagens e limitações de cada uma dessas técnicas apresentadas.

Procurou-se, também, explicitar a complexidade que envolve a Análise de Componentes Principais e o método dos Mínimos Quadrados Parciais, dirimindo sobre as principais características, formulações, aplicações, vantagens e limitações dessas técnicas no contexto da otimização de múltiplas respostas correlacionadas. O objetivo é prover informações suficientes para a construção de abordagens híbridas de otimização multivariadas envolvendo a Análise de Componentes Principais e Mínimos Quadrados Parciais.

# **CAPÍTULO 4 MÉTODO** *NBI***-EQMM com restrições multivariadas**

Nos Capítulos 2 e 3, foram discutidas as limitações relacionadas ao método da Interseção Normal à Fronteira e apresentadas as técnicas de análises multivariadas usadas no desenvolvimento de uma metodologia de otimização multiobjetivo que considere a dimensionalidade do problema, a correlação e o sentido de otimização entre as funções objetivo e de restrição, ao mesmo tempo em que seja capaz de incluir e atender aos alvos estabelecidos para as restrições multivariadas. O tratamento adequado dessas características é fundamental para o desempenho dos resultados otimizados pelo *NBI*.

Nesse sentido, considerando o problema e os objetivos de pesquisa, este capítulo apresenta o desenvolvimento do Método *NBI*-EQMM com restrições multivariadas para problemas de otimização multiobjetivo não-linear de larga escala, com funções objetivo e restrições correlacionadas. Esse método permite que grandes grupos de superfícies de resposta correlacionadas sejam otimizados simultaneamente, aplicando-se o Método da Interseção Normal à Fronteira (*NBI*) às funções de Erro Quadrático Médio Multivariado (EQMM) relativas. Além de permitir a redução de dimensionalidade do problema original empregandose apenas dois eixos EQMM independentes para uma Fronteira de Pareto, o método permite também a inclusão de um terceiro grupo de superfícies de resposta, também representado por EQMM, na forma de uma restrição não-linear multivariada, cujos alvos são definidos por Mínimos Quadrados Ordinários (*PLS*). Para o desenvolvimento dessa abordagem, seis passos foram sugeridos e detalhados. Inicialmente, uma visão geral da metodologia proposta e um resumo das técnicas utilizadas para compor o método proposot são apresentados.

## **4.1 Caracterização e desenvolvimento do método** *NBI***-EQMM com restrições multivaridas**

A otimização multiobjetivo emerge da necessidade de se obter um conjunto de soluções que satisfaça algumas restrições e otimize uma função constituída por diversas funções objetivo de natureza conflitante. Em conjunto com técnicas multivariadas, a otimização de múltiplos objetivos é capaz de considerar, não apenas a localização do ponto de ótimo, mas também a dimensionalidade, a correlação e o sentido de otimização entre as respostas analisadas.

O método *NBI*-EQMM com restrições multivariadas caracteriza-se, portanto, como um método multiobjetivo multivariado, uma vez que combina os métodos da Interseção Normal à

Fronteira e do Erro Quadrático Médio Multivariado modelado por superfície de resposta, aplicado a problemas com múltiplos objetivos correlacionados e restrições multivariadas, cujos valores alvo são definidos pelo método dos Mínimos Quadrados Parciais.

O método da **Interseção Normal à Fronteira** é proposto por ser, comprovadamente, uma alternativa mais viável em relação ao método das Somas Ponderadas, na resolução de problemas não-convexos. No entanto, em problemas de dimensões elevadas ou que apresentam respostas multicorrelacionadas, o *NBI* pode obter soluções dominadas ou irreais, tornar-se extremamente complexo e computacionalmente dispendioso.

Nesse caso, a **Análise de Componentes Principais** é a abordagem mais indicada para tratar a correlação entre as respostas e a dimensionalidade do problema de otimização por *NBI*. Contudo, a *PCA* também apresenta algumas limitações, principalmente quando os sinais apresentados pelos autovetores e o sentido de otimização das respostas originais são contrários ou quando um único componente não é suficiente para explicar a variabilidade dos dados.

A fim de normalizar a direção de otimização das funções objetivo e de restrição, considerar a matriz de correlação e os alvos estabelecidos para cada característica de interesse e, ainda, diminuir a dimensionalidade do problema de otimização, o método do **Erro Quadrático Médio Multivariado** modelado por **superfície de resposta** é definido como abordagem principal desta tese. A hipótese avaliada neste procedimento é que a otimização de funções objetivo em termos de EQMM implicará na otimização do problema original, sem inverter o sinal da correlação entre as funções objetivo e entre as funções de restrição.

Considerando que o problema apresenta restrições multivariadas, o método dos **Mínimos Quadrados Parciais** foi proposto para definir os valores alvo para essas funções.

Com base na **Metodologia de Superfície de Resposta**, foi possível calcular, selecionar e desenvolver os modelos quadráticos completos das funções objetivo e de restrição.

Uma visão geral do método *NBI*-EQMM com restrições multivariadas pode ser observada na Figura 4.1. Para que os resultados otimizados por esse método sejam alcançados de forma satisfatória, seis passos foram descritos (Figura 4.2).

É importante ressaltar que não foram encontradas metodologias de otimização que tenham considerado, em uma mesma análise, componentes principais, funções EQMM modeladas por superfície de resposta, *NBI* e regressões *PLS*, para resolver problemas multiobjetivo com restrições multivariadas. Na prática, espera-se que a combinação desses métodos permita que um conjunto de soluções ótimas possa ser identificado considerando a variação de vários parâmetros simultaneamente, mantendo as características originais do processo, sem inversão de correlação e atendendo a um conjunto de restrições.

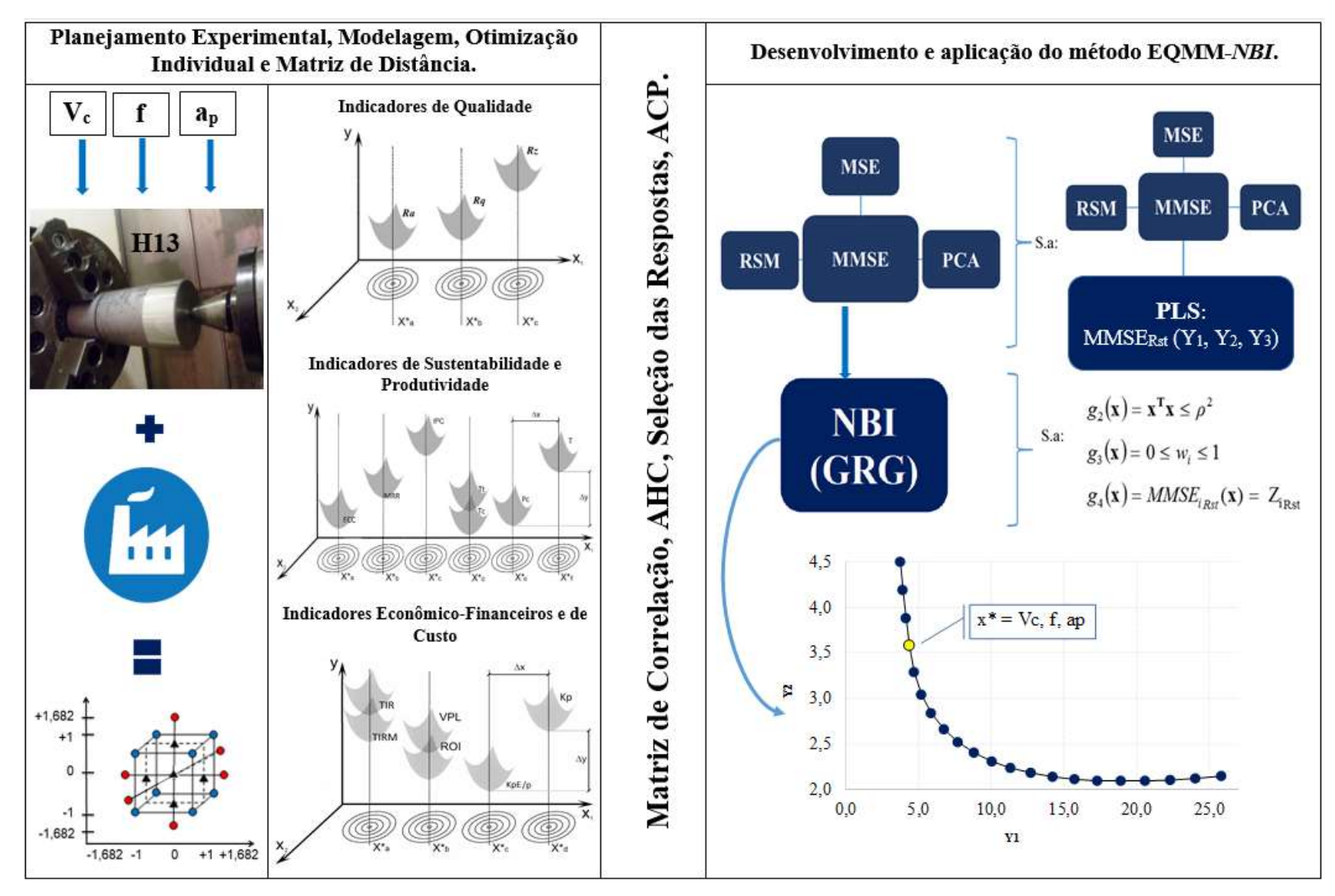

Figura 4.1 – Resumo do método *NBI*-EQMM com restrições multivariadas

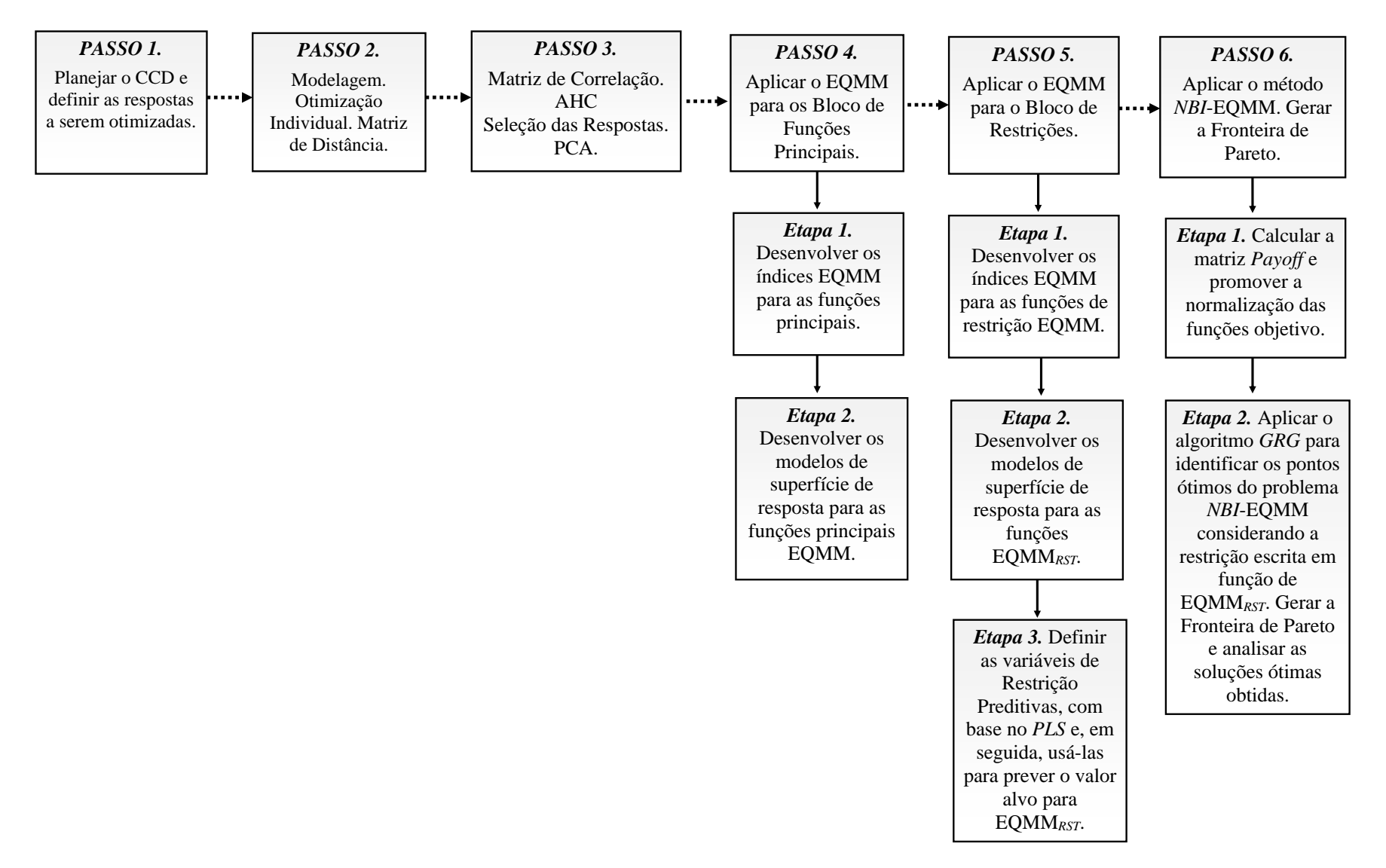

Figura 4.2 – Etapas do método *NBI*-EQMM com restrições multivariadas

### **Primeiro Passo - Planejamento experimental**

Definir o processo de estudo, planejar e executar os experimentos e mensurar as respostas do processo. Essa etapa já foi realizada por Campos (2015). Com base no *CCD*, definir e calcular as respostas que se deseja otimizar.

#### **Segundo Passo – Modelagem, Otimização Individual e Matriz de Distância**

Desenvolver os modelos de superfície de resposta para as características de interesse, analisar a significância e adequação dos modelos, assim como a convexidade. Calcular os Pontos de Utopia de cada resposta por meio da otimização individual, conforme  $f(Y_i)$  =  $Min[\hat{Y}_j(x)]$  (se a resposta for de minimização) ou  $f(Y_j) = Max[\hat{Y}_j(x)]$  (se a resposta for de maximização). Por fim, desenvolver a Matriz de Distância a partir dos Pontos de Utopia calculados. Essa matriz é simétrica  $d_{(Y_1, Y_2)} = d_{(Y_1, Y_2)}$ , com zeros na diagonal principal, sendo obtida mediante o cálculo do quadrado da distância euclidiana entre cada característica de interesse *Y<sup>j</sup>* expressa matematicamente segundo a Equação (4.1), onde, D é a medida de distância euclidiana da resposta  $Y_l$  a  $Y_j$  e  $V_c^*$ ,  $f^*$  e  $a_p^*$  são os pontos de Utopia, em unidades codificadas (*x*\*), calculados para cada resposta *Y*.

$$
D = \sqrt{\left(V_{c_{Y_1}}^* - V_{c_{Y_2}}^*\right)^2 + \left(f_{Y_1}^* - f_{Y_2}^*\right)^2 + \left(a_{p_{Y_1}}^* - a_{p_{Y_2}}^*\right)^2}
$$
(4.1)

Um valor D igual ou próximo à zero significa que as características de interesse analisadas são similares e apresentam pontos de ótimo individuais iguais ou muito próximos. Portanto, a Matriz de Distância é, na verdade, o comprimento da linha de Utopia, de modo que, as características de interesse que apresentam D igual a zero irão apresentar uma linha de Utopia também igual a zero. Nesse sentido, o objetivo do cálculo da matriz de Distância é verificar e selecionar as respostas com distâncias maiores.

## **Terceiro Passo –Matriz de Correlação, Análise Hierárquica de** Cluster**, Seleção das Respostas e Análise de Componentes Principais**

Analisar a correlação entre as características de interesse. Caso não seja identificada correlação significativa entre, pelo menos, duas respostas, pode-se otimizar o processo usando outros métodos de otimização, como aqueles apresentados no Capítulo 2. Caso contrário, a abordagem *NBI*-EQMM deve ser aplicada de acordo com as etapas descritas nos passos 4 a 6.

Antes de realizar a *PCA*, a seleção das funções que irão integrar cada grupo é realizada aplicando-se a AHC assistida por uma matriz de distâncias entre os pontos de ótimo individuais das funções correlacionadas (realizada no segundo passo), de modo que, embora as superfícies de resposta sejam correlacionadas, os grupos de funções formados são linearmente separáveis, o que viabiliza a representação de cada grupo por escores de componentes principais distintos com a mínima sobreposição possível.

Uma vez definidas as funções objetivo, extrair os componentes principais usando a matriz de correlação. Definir os componentes principais para desenvolver os índices EQMM*'s* das funções principais (e de restrição). Armazenar os respectivos autovalores  $(\lambda_i)$ , autovetores (ℯ ) e escores de *PC* (*PCescores*). Analisar a relação entre os autovalores e as respostas em cada componente selecionado. Os componentes selecionados formarão o bloco de funções objetivo que representarão os eixos da fronteira de Pareto e o bloco de restrições.

#### **Quarto Passo – Aplicar o método EQMM para o bloco de funções principais**

**Etapa 1** – Desenvolver os índices EQMM's para os componentes principais definidos para representar o conjunto de funções principais, conforme a Equação (3.12).

**Etapa 2** – Desenvolver os modelos de superfície de resposta para os índices EQMM*'s* considerando as variáveis de processo (*xi*), conforme o polinômio de segunda ordem apresentado pela Equação (3.13). Avaliar a significância estatística dos modelos e sua adequação às respostas obtidas.

# **Quinto Passo – Aplicar o método EQMM para o bloco de funções de restrição e definir o valor alvo para as funções de restrição escritas em termos de EQMMRst.**

Desenvolver os índices EQMM (EQMM $_{Rst}$ ) para os componentes principais, definidos para representar o conjunto das funções de restrição, seguindo o procedimento apresentado nas etapas 1 e 2 do quarto passo. O objetivo é diminuir o número de restrições do problema, criando *i* blocos de respostas não correlacionadas e com o mesmo sentido de otimização das funções que formam os eixos da fronteira de Pareto. Em seguida, a terceira etapa pode ser desenvolvida.

**Etapa 3** - Uma vez desenvolvidos os modelos de superfície de resposta para as funções de restrição  ${\it EQMM}_{Rst_i}$ , deve-se definir um valor alvo  $\left( Z_{Rst_i} \right)$  para cada uma delas, de forma que uma restrição de igualdade  $(EQMM_{Rst_i} = Z_{Rst_i})$  e/ou de desigualdade  $(Z_{Rst_U} \leq$  $EQMM_{Rst_i} \leq Z_{Rst_i}$ ) possa ser incluída no problema de otimização.  $Z_{Rst_i}$  deve representar os valores que se deseja atingir para cada resposta original considerada como restrição. Por

exemplo, em um problema onde *n* respostas originais (Y<sub>1</sub>, Y<sub>2</sub>, Y<sub>3</sub>, ..., Yn) foram classificadas como restrição, então  $Z_{Rst} = Y_1, Y_2, Y_3, \dots, Y_n$ .

Para tanto, o valor alvo  $(Z_{Rst_i})$  para as funções de restrição  $EQMM_{Rst_i}$  foi definida utilizando-se o *PLS*, considerando: i) o *PLS* só deve ser aplicado se as respostas analisadas se apresentarem fortemente correlacionadas ( $\rho > 0.850$ , *p-value* < 5%); ii) quanto maior a estrutura de correlação entre Y e *x*, maior será o R 2 e, portanto, mais confiável será a previsão. Com o auxílio do *software* Minitab®, esta proposta pode ser desenvolvida conforme os procedimentos descritos a seguir.

- Do conjunto de variáveis originais classificadas como restrição, omitir uma e definir um valor numérico para ela (por exemplo,  $Y_1 = 0,2$ ). Esse valor pode ser o valor ótimo individual calculado individualmente, o valor médio do conjunto de dados ou um critério definido pelo tomador de decisão (cliente, empresa, pesquisador), com base no processo analisado, nos dados experimentais ou no mercado. Essa variável omitida é denominada variável preditiva  $(\mathit{VP}_{Y_1});$
- Aplicar o *PLS* para prever o valor das demais respostas originais de restrição (Y2, Y3, ..., Y*n*), tendo como base o valor definido inicialmente para a variável preditiva  $(VP_{Y_1} = 0,2)$ . Assim, novas observações serão obtidas para Y<sub>2</sub>, Y<sub>3</sub>, ..., Y<sub>n</sub>, como por exemplo,  $Y_2 = 0.24$  e  $Y_3 = 0.90$ . É importante definir o nível de confiança da predição, o padrão utilizado é 95%;
- Analisar o ajuste , o valor *p* da regressão e os demais indicadores de significância dos modelos gerados pela ANOVA. Selecionar o componente que apresentar o maior ajuste (R-Sq) e o menor erro residual (*S*). Um ajuste (*R-Sq*) igual ou acima de 80% indica boa previsão. Armazenar o valor definido para Y1, os valores previstos para Y2, Y3, ..., Y*n*, assim como os intervalos inferior e superior ao nível de confiança de 95% (IC) e dos intervalos de previsão (IP);
- Aplicar o *PLS* para prever o valor alvo da função de restrição EQMM*Rst*. Nesse caso, as variáveis preditivas serão o valor definido para  $Y_1 = 0.2$  e os valores previstos para Y2 = 0,24 e Y3 = 0,90, por exemplo. Assim, uma nova observação será obtida para o EQMM*Rst*. Essa observação (ou seus valores intervalares IC) será o valor alvo Z*Rst* no problema de otimização com restrição;
- $-$  Analisar o  $\mathbb{R}^2$ , o valor p da regressão e os demais indicadores de significância dos modelos gerados pela ANOVA. Selecionar o componente que apresenta o maior  $\mathbb{R}^2$

e o menor erro residual e armazenar o valor definido para EQMM*Rst*, assim como os limites IC e IP, estabelecidos ao nível de 95% de confiança;

 Desenvolver a formulação matemática da restrição de igualdade conforme a Equação (4.2), em que  $EQMM_{Rst}$  são os coeficientes da função objetivo de restrição modeladas por superfícies de resposta em função das variáveis de processo (*xi*) e Z*Rst* é o valor alvo previsto por *PLS*, considerando como variáveis preditivas as respostas classificadas como restrição. De forma análoga, uma restrição de desigualdade, considerando os valores definidos para os intervalos de previsão de Z*Rst* também pode ser incluída no problema em substituição à restrição de igualdade, conforme a Equação (4.3).

$$
EQMM_{Rst_i}(x) = Z_{Rst_i}, i = 1, 2, ..., p
$$
\n(4.2)

$$
Z_{Rst_L} \le EQMM_{Rst_i}(x) \le Z_{Rst_U}, i = 1, 2, \dots, p \tag{4.3}
$$

Em que,  $Z_{Rst}$  e  $Z_{Rst}$  são os valores mínimo e máximo, respectivamente, definidos para os intervalos de previsão de Z*Rst*. Ambas as restrições asseguram que o problema de otimização resolvido pelo método *NBI*-EQMM obtenha valores para as respostas de restrição dentro do intervalo de confiança e de previsão.

#### **Sexto Passo – Aplicar a abordagem** *NBI***-EQMM e gerar a Fronteira de Pareto**

Desenvolver o método *NBI* para as funções objetivo principais EQMM, considerando a restrição formulada para EQMM*Rst*. O conjunto das soluções ótimas obtidas será representado pela Fronteira de Pareto. Para tanto, duas etapas devem ser desenvolvidas:

**Etapa 1** – Calcular os valores de Utopia  $(f^U)$  e Nadir  $(f^N)$  das funções objetivo EQMM*'s*, tal como  $U = (EQMM_i) = Min[EQMM_i^U(x)]$  e  $f^N = (EQMM_i) =$  $Min[EQMM_i^N(x)]$ , respectivamente. Com base nesses valores, calcular a matriz *Payoff* ( $\Phi$ ). Para um problema biobjetivo, a  $\Phi$  pode ser obtida pela Equação (4.4).

$$
\Phi = \begin{bmatrix} EQMM_1^U(x) & EQMM_1^N(x) \\ EQMM_2^N(x) & EQMM_2^U(x) \end{bmatrix}
$$
(4.4)

Em seguida, normalizar as funções EQMM*'s* usando os respectivos valores de Utopia e Nadir (Equação 4.5).

$$
\bar{f}_{(x)} = \frac{f_i(x) - f_i^U}{f_i^N - f_i^U} \Rightarrow \begin{cases} \bar{f}_1(x) = \overline{\text{EQMM}}_1(x) = \frac{\text{EQMM}_1(x) - \text{EQMM}_1^U(x)}{\text{EQMM}_1^N(x) - \text{EQMM}_1^U(x)} \\ \bar{f}_2(x) = \overline{\text{EQMM}}_2(x) = \frac{\text{EQMM}_2^V(x) - \text{EQMM}_2^U(x)}{\text{EQMM}_2^N(x) - \text{EQMM}_2^U(x)} \end{cases}
$$
(4.5)

**Etapa 2** – Uma vez definidos os valores para  $EQMM_i(x)$  EQM $M_i^U(x)$  e EQM $M_i^N(x)$ , aplicar o algoritmo GRG, disponível na rotina do *Solver*®, sobre o sistema de Equações (4.6), a fim de se identificarem os pontos de ótimo obtidos pelo problema de otimização *NBI*-EQMM. Na Equação (4.5),  $X^TX \leq \rho^2$  representa o conjunto de restrições convexas da região experimental. Em um *CCD*, a escolha lógica é determinar  $\rho = \alpha$ , onde  $\alpha$  é a distância axial do arranjo experimental. Ressalta-se que a restrição  $g_1(x)$  assegura que o ponto *x* será mapeado da fronteira para um ponto na normal, garantindo o equiespaçamento da Fronteira, enquanto a restrição  $g_2(x)$  assegura a viabilidade de *x*, com respeito ao conjunto de restrições no problema original *NBI*. Já a notação matemática  $Z_{RST_L} \leq EQMM_{RST} \leq Z_{RST_U}$ (ou  $\boldsymbol{E}\boldsymbol{Q}\boldsymbol{M}\boldsymbol{M}_{Rst_i} = \boldsymbol{Z}_{Rst_i}$ ) representa as restrições do problema em termos de EQMM, definidas pelo *PLS* e assegura que os valores estabelecidos para as respostas originais, classificadas como restrição, sejam atendidas dentro dos intervalos de previsão.

Min 
$$
\bar{f}_1(x) = \left(\frac{EQMM_1(x) - EQMM_1^U(x)}{EQMM_1^N(x) - EQMM_1^U(x)}\right)
$$
  
\n*S. t* ::  
\n $g_1(x) = \left(\frac{EQMM_1(x) - EQMM_1^U(x)}{EQMM_1^N(x) - EQMM_1^U(x)}\right) - \left(\frac{EQMM_2(x) - EQMM_2^U(x)}{EQMM_2^N(x) - EQMM_2^U(x)}\right) + 2w - 1 = 0$  (4.6)  
\n $g_2(x) = X^T X \le \rho^2$   
\n $g_3(x) = Z_{RST_L} \le EQMM_{RST}(x) \le Z_{RST_U}$ 

O problema representado pelo sistema de Equação (4.5) pode ser resolvido iterativamente para diferentes valores de pesos  $(w_i)$ , o que cria, por conseguinte, uma fronteira de Pareto equiespaçada. Uma escolha comum para os pesos consiste em fazer  $w_i = 1 \sum_{i=1}^{n} w_i$ , com espaçamento de 5%, de forma que 21 soluções serão obtidas.

Uma maneira de medir a qualidade da distribuição dos pontos ótimos ao longo da fronteira de Pareto é medir o intervalo desses pontos através da métrica de espaçamento (*Sm*), calculada segundo a Equação 4.7 (COLLETTE; SIARRY, 2005; GHOSEIRI; NADJARI, 2010).

$$
Sm = \sqrt{\left(\frac{1}{(N-1)}\right)} \cdot \sum_{i=1}^{N-1} \left(1 - \frac{d_i}{\bar{d}}\right)^2
$$
\n(4.7)

em que,  $\overline{d}$  é a média de  $d_i$  e,

$$
d_i = \sqrt{\left(f_i(\overrightarrow{x_i}) - f_i(\overrightarrow{x_i} + 1)\right)^2 + \left(f_2(\overrightarrow{x_j}) - f_2(\overrightarrow{x_j} + 1)\right)^2}
$$
(4.8)

A função proposta pela métrica *Sm* atua como o desvio-padrão da distância entre os pontos. Um *Sm* igual a zero indica que a distância entre os pontos é equidistante. Portanto, quanto menor o valor do espaçamento *Sm*, melhor será a distribuição das distâncias *d*i, indicando, assim, a adequação do algoritmo utilizado para a otimização.

Uma vez gerados os pontos ótimos de Pareto, é necessário verificar se os valores obtidos para as restrições encontram-se dentro dos intervalos de previsão, levando em consideração o nível de confiança determinado. Em seguida, verificar se todas as demais restrições foram aceitas (permaneceram ativas). Por fim, analisar a estrutura de correlação das soluções obtidas e verificar se houve inversão dos sinais de correlação das respostas originais.

## **4.2 Considerações finais**

Este Capítulo apresentou o método *NBI*-EQMM com restrições multivariadas capaz de considerar a dimensionalidade do problema multiobjetivo, a estrutura de correlação entre as características de interesse, o sentido de otimização, ao mesmo tempo em que seja capaz de definir valores para as funções de restrição multivariadas incluídas no problema. O objetivo desse método é identificar as soluções ótimas do processo analisado, sem a inversão da correlação entre suas respostas, atendendo a um conjunto de restrições. Em relação ao desenvolvimento do método proposto, a sua divisão em seis passos foi importante para a organização do processo de análise das informações coletadas.

# **CAPÍTULO 5 DIMENSÕES E INDICADORES DO PROCESSO DE TORNEAMENTO DE AÇOS ENDURECIDOS**

Um importante fator para a competitividade do setor metal-mecânico é a fabricação de produtos em grande escala, com o mínimo custo possível e aliado a padrões de qualidade compatíveis aos exigidos pelos clientes. No entanto, atender aos padrões técnicos de qualidade, pode, na maioria das vezes, levar a uma redução das taxas de produtividade. Da mesma forma, a ineficiência da empresa em relação à utilização dos seus recursos, a ociosidade do tempo e da mão de obra, juntamente às escolhas erradas dos parâmetros de usinagem, podem levar a um aumento nos custos de produção e, consequentemente, a menor lucratividade e rentabilidade. O desafio, portanto, é ajustar adequadamente as variáveis envolvidas no processo, seja em seu fluxo produtivo (parâmetros de corte) ou em seus recursos envolvidos (máquina-ferramenta, ferramenta de corte, energia consumida, recursos humanos, horas de trabalho) de forma que esses ajustes atendam, simultaneamente, às expectativas da empresa e dos seus clientes.

Dessa forma, a fim de caracterizar o *trade-off* presente no processo de torneamento aplicado a este estudo, as respostas obtidas foram classificadas e agrupadas em cinco dimensões: qualidade, produtividade, custo, sustentabildiade e viabilidade econômicafinanceira. Tanto a descrição do processo de torneamento escolhido para aplicação da metodologia proposta, quanto a metodologia de coleta e cálculo dos referidos indicadores são temas deste capítulo.

## **5.1 Características do processo de torneamento de aços endurecidos e base de dados utilizada na aplicação do método** *NBI***-EQMM**

O processo de usinagem considerado para aplicação do método *NBI*-EQMM com restrições multivariadas foi o torneamento do aço endurecido ABNT H13 (54 *HRc*), usinado com as ferramentas de *PCBN* 7025*AWG* e de cerâmicas *CC* 6050*WG* e *CC* 650*WG*, todas com geometria alisadora (*wiper*). Convencionou-se chamar de torneamento duro a remoção de cavacos em materiais com dureza na faixa 45-65 *HRc* (CAMPOS, 2015). São processos amplamente utilizados na indústria automotiva e na fabricação de engrenagens, rolamentos e ferramentas para indústria (BOUACHA et al., 2014).

De acordo com Bartarya e Choudhury (2012) e Bouacha et al. (2014), a combinação do uso de máquinas-ferramenta mais rígidas e precisas, aliada ao desenvolvimento de materiais

ultraduros para as ferramentas de usinagem (cerâmica e *PCBN*) e às novas geometrias de corte, como as ferramentas alisadoras, tem concedido aos processos de acabamento em materiais endurecidos cada vez mais espaço no mercado metal-mecânico, principalmente, em atividades que, antes, eram preenchidas pelos processos de retificação.

Além de conseguir alta produtividade com padrões de acabamento compatíveis com as da retificação, o processo de torneamento apresenta maior flexibilidade, capacidade de usinar geometrias complexas e de ser considerado ambientalmente sustentável, devido à possibilidade de isenção de refrigeração. Este último aspecto é extremamente importante, principalmente, porque elimina os custos e as dificuldades que envolvem o manuseio, armazenamento e descarte dos fluido de corte, assim como os problemas causados à saúde do operador. Economicamente, apresenta menor tempo de processamento consumido em cada operação, o que pode resultar em maior produtividade por etapa, redução dos custos e do consumo de energia (SALES, 2004; SURESH; BASAVARAJAPPA; SAMUEL, 2012; DINIZ; MARCONDES; COPPINI, 2014; D'ADDONA; RAYKAR, 2016).

Na usinagem de materiais endurecidos, o aumento da temperatura causado pelo contato entre a ferramenta e a peça, além de gerar o desgaste da ferramenta por abrasão, também acelera a ocorrência de outros fenômenos de desgaste entre a peça e a ferramenta, tais como a difusão e a oxidação. Sendo assim, alguns materiais são recomendados especificamente para aplicações em usinagem duras, entre os quais se destacam os materiais cerâmicos (*CC*) e o nitreto de boro cúbico (*PCBN*) (CAMPOS, 2015). Enquanto as cerâmicas apresentam potencial para a realização de operações de acabamento com elevadas taxas de remoção de cavaco e com baixo custo de material (BARTARYA; CHOUDHURY, 2012), o *PCBN*, apesar do seu alto custo, conseguem resistir às altas durezas da peça e temperaturas de corte, o que lhes conferem uma vida útil longa e consistente, com capacidade de produzir peças com excelente acabamento superficial. (SANDVIK, 2012a).

Já as ferramentas com geometria *Wiper* oferecem uma nova maneira de se obter desempenho de produção, de modo que o importante é aumentar o valor do avanço, ou seja, conseguem melhorar o acabamento superficial de uma peça usinada, mantendo a mesma condição de corte, ou ainda, com o mesmo acabamento superficial após aumentar a taxa de avanço, conduzindo a um aumento da produtividade (ELBAH et al., 2013; SALES, 2004; SANDVIK, 2012b).

Considerando que os processos em usinagem apresentam múltiplas dimensões e que cada dimensão é representada por indicadores que podem ser escritos por variáveis de processos, nesta Tese, a fim de ilustrar a viabilidade do método *NBI*-EQMM com restrições

multivariadas os indicadores otimizados de cada dimensão do processo de torneamento do aço endurecido ABNT H13 (54*HRc*), usinados com as ferramentas *PCBN* 7025*AWG*, *CC* 6050*WG*, *CC* 650*WG* foram comparados e analisados. No caso do torneamento, essas dimensões podem ser caracterizadas por indicadores de qualidade, produtividade, custo, sustentabildiade e indicadores econômico-financeiros.

Quanto à base de dados utilizada para verificar a viabilidade do método proposto, ela é originada de duas fontes: 1) do arranjo experimental desenvolvido por Campos (2015), referente ao processo de torneamento mencionado e, 2) de informações de custo e de dados operacionais referentes às atividades do centro de torneamento de uma empresa do ramo de usinagem (mini-fábrica torneamento), coletados pela pesquisadora e adaptados ao arranjo experimental desenvolvido por Campos (2015). Não foram considerados os custos e despesas das atividades realizadas pelos demais centros de produção e setores administrativos. Também não foram considerados os tributos sobre o lucro líquido do exercício.

As informações de custo e os dados operacionais referem-se ao ano calendário de 2014 e foram coletadas em setembro de 2015. As informações de custo estão disponíveis em (COSTA et al., 2017a, 2017b, 2017c). Foram mantidas as rubricas, classificações e metodologia de cálculo adotadas pela Contabilidade da empresa. Os dados operacionais se referem aos documentos abaixo, que podem ser encontrados em Costa et al. (2017a, 2017b, 2017c):

- Tempo de Parada de Máquina: refere-se ao tempo de parada de cada torno em relação à cada operação realizada;
- Quadro de horas trabalhadas, considerando os três turnos;
- Cotação de preços das ferramentas de corte e do porta-ferramentas, realizada em setembro de 2015, utilizados nos ensaios experimentais.

A partir da base de dados, 22 respostas, classificadas em cinco dimensões, foram calculadas e analisadas. Dessas, o estudo de Campos (2015) realizou a modelagem de dez respostas, relativas às características de qualidade  $(R_a, R_z, R_q, R_y, R_t)$ , produtividade (VCR) e sustentabilidade (T, Fr, ECC, Pc). As demais respostas relacionadas aos indicadores de produtividade (pç/T e IPC), sustentabilidade ( $t_t$  e  $t_c$ ), custos ( $K_p$ ) e indicadores de viabilidade econômica e financeira (MO, MsPE, GAO ROI, VPL, TIR e TIRM,) foram definidas ao longo deste estudo com base nos dados fornecidos pela empresa. É importante ressaltar que, para esse estudo, foi considerado como uma peça/produto produzido e vendido um sobremetal (correspondente ao aço ABNT H13, com dimensões de  $\phi$ 53 x 100mm) de 3mm no diâmetro, o que corresponde a uma profundidade de corte total de 1,5mm (1  $a_p = 1,5$ mm/ $a_p$  usinados).

|                  | <b>Resposta</b>                                | Notação/Unid                           | Definição                                                                                                    | Equação                                                                                                    |       | Referência                    | Otimização |
|------------------|------------------------------------------------|----------------------------------------|----------------------------------------------------------------------------------------------------|----------------------------------------------------------------------------------------------------|-------|-------------------------------|------------|
| Qualidade        | Desvio Médio<br>Aritmético                     | $R_a(\mu m)$                           | Média aritmética dos valores absolutos das ordenadas<br>no comprimento de amostragem.                                                                                                    | (a)                                                                                                    |       | (CAMPOS, 2015)                | Min        |
|                  | Desvio Médio<br>Quadrático                     | $R_z(\mu m)$                           | É a diferença entre o valor médio dos 5 maiores picos<br>de irregularidades e as 5 maiores reentrâncias de<br>irregularidades, medidas a partir de uma linha paralela<br>a linha média e no comprimento de amostragem. | (a)                                                                                                    |       | (CAMPOS, 2015)                | Min        |
|                  | Altura das<br>Irregularidades<br>dos 10 Pontos | $R_q(\mu m)$                           | Definida como a raiz quadrada da média dos quadrados<br>das ordenadas do perfil efetivo (medido) em relação à<br>linha média em um comprimento de amostragem.                                                          | (a)                                                                                                    |       | (CAMPOS, 2015)                | Min        |
|                  | Rugosidade<br>Total                            | $R_t(\mu m)$                           | Soma da maior altura de pico do perfil e da maior<br>profundidade de vale do perfil no comprimento de<br>avaliação.                                                                                                    | (a)                                                                                                    |       | (CAMPOS, 2015)                | Min        |
|                  | Rugosidade<br>Máxima                           | $R_{y}(\mu m)$                         | Definido como o maior valor das rugosidades parciais<br>que se apresenta no percurso de medição.                                                                                                    | (a)                                                                                                    |       | (CAMPOS, 2015)                | Min        |
| Sustentabilidade | Vida da<br>ferramenta                          | T (min)                                | É o tempo no qual a ferramenta de corte pode ser<br>mantida usinando de forma econômica, dentro de um<br>critério previamente estabelecido.                                                                            | $T = n$ úmero de passes. t <sub>c</sub>                                                                                                    | (5.1) | (CAMPOS, 2015)                | Max        |
|                  | Força de<br>usinagem                           | $F_r(N)$                               | É a força resultante das forças ativas (forças de Corte e<br>Força de Avanço) e Força Passiva (Força de<br>Profundidade) durante a usinagem.                                                                           | $F_r = \sqrt{F_c^2 + F_a^2 + F_p^2}$                                                                                                    | (5.2) | Baseado em:<br>(CAMPOS, 2015) | Min        |
|                  | Energia<br>Específica de<br>Corte              | <b>EEC</b><br>(cm <sup>3</sup> /N.min) | É a energia consumida pela máquina-ferramenta para a<br>remoção de uma unidade (cm <sup>3</sup> /min) de material.                                                                                                    | $\text{EEC} = \frac{\text{VCR}}{\text{Er}}$                                                                                                    | (5.3) | (CAMPOS, 2015)                | Max        |
|                  | Potência de<br>Corte                           | $P_c(kW)$                              | É a energia necessária para a remoção do material e<br>para o funcionamento de todos os componentes da<br>máquina. É calculada em função da máquina-<br>ferramenta e do material da peça, em um determinado<br>tempo.  | $P_c$<br>$=\frac{V_c \cdot f . a_p.K_c}{60.10^3 \cdot \eta} \cdot \left(\frac{0.4}{f . sen \chi_r}\right)^{0.29}$                              | (5.4) | (SANDVIK,<br>2012b)           | Max        |
|                  | Tempo Total<br>por peça                        | $t_t$ (min)                            | É o tempo total necessário para a execução de uma<br>peça, incluindo os tempos de setup e improdutivos.                                                                                                    | $t_t = t_c + t_1 + t_2 =$<br>$t_t = t_c + (t_s + t_a + \frac{t_p}{z} -$<br>$\left(\frac{t_i}{z}\right) + \left(\frac{t_c}{T} \cdot t_i\right)$ | (5.5) | Baseado em:<br>(CAMPOS, 2015) | Min        |
|                  | Tempo de Corte<br>por peça                     | $t_c$ (min)                            | É o tempo que a ferramenta de corte está efetivamente<br>cortando a peça usinada. If (Comprimento da peça =<br>100 mm), di (Diâmetro da peça = 49mm).                                                                  | $t_c = \left(\frac{l_f \cdot \pi \cdot di}{1000 \cdot f \cdot V_c}\right) \cdot \left(\frac{1.5}{ap}\right)$                                   | (5.6) | Baseado em:<br>(CAMPOS, 2015) | Min        |

Tabela 5.1 – Mensuração e cálculo dos indicadores de desempenho do processo de torneamento do aço endurecido ABNT H13

(a) Respostas mensuradas experimentalmente

|                                   | <b>Resposta</b>                             | Notação/Unid.                | Definição                                                                                                    | Fórmula                                                                                         |        | Referência                                            | Otimização |
|-----------------------------------|---------------------------------------------|------------------------------|----------------------------------------------------------------------------------------------------|-------------------------------------------------------------------------------------------------|--------|-------------------------------------------------------|------------|
|                                   | Índice de<br>Produção por<br>Capacidade     | $IPC$ (np/min)               | Mede a capacidade de produção de cada<br>processo considerando o tempo disponível para<br>operação.                                                                                         | $\text{IPC} = \left(\frac{P_{\text{tik}}}{\text{TT}_{\text{i}} - \text{Tpp}_{\text{i}}}\right)$ | (5.7)  | Baseado em:<br>(HANSEN, 2006 e<br><b>VORNE, 2008)</b> | Max        |
| Produtividade                     | Volume de<br>Cavaco<br>Removido             | $VCR$ (cm <sup>3</sup> /min) | Mede a produtividade em termos de volume<br>$(cm3)$ de cavaco removido da peça de trabalho<br>por unidade de tempo (minuto).                                                                | $VCR = VC$ . f. a <sub>p</sub>                                                                  | (5.8)  | (TRENT;<br>WRIGHT, 2000)                              | Max        |
|                                   | Peças usinadas<br>por vida                  | $p\varsigma/T$ (unid)        | É o número de peças usinadas por aresta de<br>corte da ferramenta.                                                                                                    | $P\varsigma/T = \frac{1}{t_c}$                                                                  | (5.9)  | (CAMPOS, 2015)                                        | Max        |
| Custos                            | Custo total de<br>Produção por<br>peça      | $K_p$ (R\$/np)               | Custo total: (i) salários e encargos, (ii) energia<br>elétrica, (iii) ferramental, (iv) manutenção, (v)<br>depreciação, (vi) custos indiretos.                                              | $K_{P} = \frac{K_{Pt}}{P_{t}}$                                                                  | (5.10) | (GUÉDEZ et al.,<br>2015; MARTINS,<br>2003)            | Min        |
|                                   | Margem<br>Operacional                       | MO(%                         | Mensura a percentagem de cada venda em<br>unidades monetárias que resta após todos os<br>custos e despesas operacionais.                                                                    | $MO=\frac{LO}{RB}.100$                                                                          | (5.11) | (GITMAN, 2001;<br>ROSS et al., 2009)                  | Max        |
|                                   | Margem de<br>Segurança do<br>Ponto de Equil | MsPe(%)                      | Indicador de segurança que apresenta o quanto é<br>necessário vender para igualar os custos totais<br>envolvidos na operação.                                                               | MsPe = $\frac{P_t - \frac{\frac{CDF}{(PV - (CDV))}}{PV}}{P}$                                    | (5.12) | (GITMAN, 2001;<br>ROSS et al., 2009)                  | Max        |
|                                   | Grau de<br>Alavancagem<br>Operacional       | GAO(%)                       | O GAO calcula a variação do lucro operacional<br>da empresa com relação à variação no volume<br>de atividades (vendas).                                                                     | $\text{GAO} = \frac{(\text{RT} - \text{CV})}{(\text{RT} - \text{CV}) - \text{CF}}$              | (5.13) | (GITMAN, 2001;<br>ROSS et al., 2009)                  | Max        |
|                                   | Retorno sobre<br>Investimento               | $ROI$ (%)                    | Representa o retorno operacional que<br>determinado projeto oferece em relação a seus<br>investimentos.                                                                                     | $ROI = \frac{LO}{Inv_0}.100$                                                                    | (5.14) | (GITMAN, 2001;<br>ROSS et al., 2009)                  | Max        |
| Viabilidade Econômica e Fianceira | Valor Presente<br>Líquido                   | VPL (R\$)                    | Valor encontrado ao subtrair o investimento<br>inicial de um projeto de valor presente de seus<br>fluxos de entrada de caixa (FCs), descontados a<br>uma Taxa Mínima de Atratividade (TMA). | $VPL = -Inv_0 + \sum_{i=1}^{n} \frac{FC_i}{(1 + r_i)^i}$                                        | (5.15) | (GITMAN, 2001;<br>ROSS et al., 2009)                  | Max        |
|                                   | Taxa Interna<br>de Retorno                  | TIR $(\%)$                   | É a taxa de desconto que iguala o valor presente<br>dos fluxos de de caixa com o investimento<br>inicial associado a um empreendimento.                                                     | $TIR = VPL = -Inv_0$<br>+ $\sum_{i=1}^{n} \frac{FC_i}{(1+TIR)^i} = 0$                           | (5.16) | (GITMAN, 2001;<br>ROSS et al., 2009)                  | Max        |
|                                   | Taxa Interna<br>de Retorno<br>Modificada    | TIRM $(%)$                   | Estabelece o retorno de um empreendimento<br>que contemple a aplicação dos FCs excedentes<br>por uma taxa de aplicação e os déficits de FCs<br>por uma taxa de financiamento.               | TIRM= $\sqrt{\frac{FV}{PV}}$ -1                                                                 | (5.17) | (MAGNI, 2015;<br>TALJAN et al.,<br>2008)              | Max        |

Tabela 5.1 – Mensuração e cálculo dos indicadores de desempenho do processo de torneamento do aço endurecido ABNT H13 (Continuação)

## **5.2 Indicadores de qualidade**

Do ponto de vista da qualidade, um processo deve ser projetado de modo que os produtos possam satisfazer as necessidades do cliente. Nesse contexto, os processos de torneamento têm como objetivo obter uma superfície usinada que apresente fatores superficiais e subsuperficiais apropriados, a fim de garantir segurança, confiabilidade e durabilidade ao componente fabricado.

A rugosidade da peça é o principal indicador usado para designar a qualidade geral de uma superfície usinada e é tida como requisito técnico para os produtos torneados, tanto na visão dos clientes, quanto na das indústrias (ÖZEL; KARPAT, 2005).

Em operações de acabamento, geralmente, se adota o padrão de rugosidade N6, o qual corresponde a uma rugosidade superficial de 0,8μm na escala R<sup>a</sup> (ABNT NBR 4287, 2002). Para fins especiais ou de exigência máxima, como, por exemplo, superfícies de medição de calibre, ajustes de pressão não desmontáveis, superfícies de pressão alta e fadigadas, pode-se exigir o padrão N3 e N4 (0,10 e 0,20 μm, respectivamente) (ABNT NBR 4287, 2002). De qualquer modo, os níveis de rugosidade da peça obtidos estão relacionados com uma variedade de fatores envolvidos no processo, dos quais se destacam a vibração, tipo de máquinaferramenta, avanço, a formação de aresta postiça, desgaste da ferramenta, material da peça, geometria e material da ferramenta, entre outros. Usando ferramentas de *PCBN* no processo de torneamento duro do aço ABNT H13, Campos (2015), Özel et al. (2005) e Özel e Karpat (2005), por exemplo, conseguiram rugosidades superficiais  $R_a \leq 0.4 \mu m$ , compatíveis com as rugosidades obtidas em um processo de retificação.

Para a avaliação de superfícies torneadas, além do parâmetro R<sub>a</sub> recomendado pela ABNT, também foram consideradas as métricas  $R_z$ ,  $R_q$ ,  $R_t$  e  $R_y$ . Todos os parâmetros de rugosidade foram mensurados e seus valores coletados por meio de um rugosímetro. A base metodológica foi o sistema de medição de profundidade (sistema da Linha Média) (ABNT NBR 4287, 2002) e os dados finais coletados no final da vida útil da ferramenta de corte (CAMPOS, 2015).

## **5.3 Indicadores de sustentabilidade e produtividade**

A vida da ferramenta de corte exerce uma grande influência sobre o desempenho dos processos de usinagem. Uma vez que é solicitada térmica e mecanicamente, sua eficiência está estritamente relacionada aos parâmetros de corte e ao material da peça e da ferramenta (DINIZ et al., 2014). Analisando os parâmetros velocidade de corte, avanço e profundidade de
usinagem, nota-se que cada um tem um resultado específico sobre a vida, com efeitos nos demais resultados do processo (Quadro 5.1).

| Intensidade | Velocidade de corte                                                                                                    | Avanço                                                                                                    | Profundidade de usinagem                                                                                |
|-------------|----------------------------------------------------------------------------------------------------|----------------------------------------------------------------------------------------------------|----------------------------------------------------------------------------------------------------|
| Máxima      | Maior desgaste de flanco<br>Menor a vida da ferarmenta<br>Tempo de corte baixo<br>Maior produtividade<br>Maior custo com ferramenta<br>Menor custo fixo<br>Acabamento insatisfatório                  | Deformação plástica<br>Acabamento insatisfatório<br>Tempo de corte baixo<br>Alto consumo de potência<br>Maior produtividade<br>Menor tempo de corte | Alto consumo de potência<br>Quebra de ferramenta<br>Maior força de corte<br>Vibração<br>Calor excessivo |
| Mínima      | Menor desgaste de flanco<br>Maior vida da ferramenta<br>Tempo de corte alto<br>Menor a produtividade<br>Menor custo com ferramenta<br>Maior custo fixo<br>Aresta postiça<br>Acabamento insatisfatório | Maior desgaste de flanco<br>Tempo de corte alto<br>Maior custo total<br>Fluxo lateral do cavaco                                                     | Fluxo lateral do cavaco                                                                                 |

Quadro 5.1 – Relação entre parâmetros de corte e a vida da ferramenta

Fonte: Diniz et al. (2014); Sandvik (2012b)

Para garantir uma boa usinabilidade, é necessário definir o momento de substituição das ferramentas de corte. No torneamento de materiais endurecidos, a determinação da vida das ferramentas depende das especificações finais da peça usinada. Dessa forma, o critério utilizado para definir o fim da vida da ferramenta foi um desgaste de flanco máximo (VBmax) de 0,3mm, medidos em intervalares de tempos de 2,5min, assim como a qualidade da peça usinada, definida pela rugosidade superficial  $R_a$  mensurada no último passe. Nesse caso, as mensurações deveriam estar dentro dos limites estabelecidos pela N6 (ABNT NBR 4287, 2002). Com base nesses critérios, a vida da ferramenta (T) foi obtida conforme a Equação (5.1).

A força de usinagem (Fr) (Equação 5.2) é a resultante da força ativa, representada pela Força de Corte (Fc) e Força de Avanço (Ff), com a força passiva, representada pela Força de Profundidade  $(F_p)$ .  $F_c$  é a componente da força de usinagem segundo a direção da velocidade de corte (Vc). F<sup>f</sup> é a projeção da força de usinagem segundo a direção da velocidade de avanço  $(V_f)$ . Por sua vez,  $F_p$  é a projeção da força de usinagem sobre uma perpendicular ao plano de trabalho. No torneamento longitudinal, quando o ângulo da direção de avanço  $\phi = 90^\circ$ , F<sub>c</sub> compõe-se ortogonalmente com  $F_f$  e tem a força ativa  $(F_t)$ . Uma vez que  $F_p$  não produz trabalho, então, quanto menores os valores para a Fr, melhor será a qualidade superficial da peça usinada (CAMPOS, 2015). Segundo Rigatti (2010), o monitoramento das componentes da força de usinagem é a base para a determinação das condições de corte, para a avaliação das condições da ferramenta, como resultado das variações dos níveis de atrito entre a superfície de folga e a peça, para a avaliação da precisão de uma máquina-ferramenta, em certas condições de trabalho (deformação da ferramenta, máquina e peça), para a explicação de mecanismos de desgaste e, também, como um critério para a determinação da usinabilidade de um dado material de peça.

No processo de usinagem, a energia total por unidade de tempo ou mesmo potência de corte, podem ser determinadas multiplicando a força de corte pela velocidade de corte. Entretanto, como a energia consumida durante a usinagem é, em grande parte, uma função da remoção de material - geralmente, 80% a 90% do calor gerado pela EEC é transferido para o cavaco (RIGATTI, 2010) -, é mais adequado calculá-la conforme a Equação (5.3), como pode ser visto também em Ahmad e Weheba (2015), Al-Ghamdi e Iqbal (2015), Bouacha et al. (2014), Camposeco-Negrete (2013, 2015), Draganescu et al. (2003), Guo et al. (2012), Kuram et al. (2013), Rigatti (2010) e Sealy et al. (2015).

De forma análoga, tem-se a potência de corte (Pc), que é definida como a energia necessária para o funcionamento de todos os componentes da máquina-ferramenta em um ciclo produtivo. Nesse estudo, foi estabelecida conforme a Equação (5.4), em que, n representa o coeficiente de eficiência da máquina-ferramenta, definido em 90%; K<sub>c</sub> é o Coeficiente de Força Específica de Corte, sendo esse um fator tabelado definido com base no material e dureza do aço e na geometria das ferramentas utilizadas, tal como  $K_{c,1,1} = K_{0,4} = 4.700 N/mm^2$ ; por fim,  $sen\chi_r$  é o seno do ângulo de posição do Porta-Ferramentas, nesse caso,  $\chi_r = 95^\circ$  (SANDVIK, 2012b).

O termo Efetividade Global do Equipamento (*OEE*, do inglês *Overall Equipment Effectiveness*) é usado para designar o potencial da capacidade de produção instalada em uma planta industrial e não utilizada devido à baixa eficiência no uso dos ativos disponíveis. A eficiência, nesse caso, está relacionada com os eventos que causam perda produtiva ocasionada, principalmente, por parada não programada das máquinas durante o processo (quebras e falhas, manutenção corretiva, falta de ferramentas e de operador etc.). A maximização da eficiência é alcançada aumentando a disponibilidade dos equipamentos e melhorando a produtividade que, por consequência, levam à diminuição dos custos de produção (AZID et al., 2012; JEONG; PHILLIPS, 2005; NAYAK et al., 2013). Um *OEE* de 85 a 90% é considerado um padrão mundial e um *OEE* de 60% é a média apresentada pelas empresas (VORNE, 2008). Para Hansen (2006), a *OEE* pode ser aplicada de diferentes formas e objetivos, e adaptações são permitidas, desde que a coleta de dados necessária para mensurar a disponibilidade do equipamento seja realizada de forma correta. Em termos simples, a *OEE* é a relação do tempo total produtivo em relação ao tempo total planejado: OEE =  $\left(\frac{TT_i - Tpp_i - Tnp_i}{TT}\right)$  $\frac{(-\text{Tpp}_i-\text{Tnp}_i)}{\text{TT}_i-\text{Tpp}_i} = \left(\frac{\text{Pt}_i.\text{Tt}_{\text{passes}}}{\text{TT}_i-\text{Tpp}_i}\right)$  $\frac{T_{\text{t}}\cdot\text{t} \cdot \text{r} \cdot \text{passe}}{TT_{\text{i}}-Tpp_{\text{i}}}\big$  (VORNE, 2008).

Considerando o número de máquinas (tornos), o quadro de horários e, principalmente, os tempos de parada de cada torno em relação à cada operação realizada, foi possível calcular o Tempo Total de Trabalho (TTi), Tempo Total Disponível (TDi), Tempo de Operação (TOpi) e o Tempo Efetivo de Produção (TEpi). Com base nesses tempos e nos dados apresentados no Quadro 5.2, a produção total de peças (Pt<sub>ik</sub>) de cada mês *i* foi calculada para cada *k* condição experimental, conforme a Equação (5.18). Nesse sentido, a produção foi definida de acordo com a capacidade total de produção, levando em consideração a disponibilidade efetiva dos seus recursos e o conceito da *OEE*. Isso é particularmente útil quando uma empresa já está inserida no mercado e não deseja dispor de mais capital para aumentar a planta industrial.

$$
Pt_{i_k} = \sum_{i=1}^{n} \left( \frac{(TT_i - Tpp_i) - Tnp_i}{t_c + t_p + t_i + t_s + t_a} \right) = \sum_{i=1}^{n} \left( \frac{TOp_i}{t_c + t_p + t_i + t_s + t_a} \right) \text{ (unid)}
$$
\n
$$
k = 1, 2, ..., 19; n = 12; i = 1, 2, ..., 12
$$
\n(5.18)

em que:

TTi: é o Tempo Total de Trabalho calculado com base no quadro de horários, operadores ativos e no número de máquinas-ferramenta. Considerando que a empresa trabalha três turnos de 8h, média de 22 dias/mês trabalhados e possui 12 tornos funcionando nos três turnos, então, o TT<sup>i</sup> médio será de 6.528h/mês ou 391.704min/mês.

Tppi: é o Tempo Total de Parada Programada, definido como o tempo dispendido com manutenção preventiva, reuniões, treinamentos, limpeza geral e horário de almoço. As paradas programadas não são consideradas "perdas produtivas", portanto, não são consideradas no cálculo dos índices de produtividade. Nesta tese, a média de tempo de paradas programada em relação ao tempo total de trabalho foi de 14,18%. A expressão (TT<sub>i</sub> – Tpp<sub>i</sub>) define o Tempo Disponível para Produção TD<sub>i</sub>.

Tnpi: é o Tempo Total de Parada não-Programada. São os eventos considerados como perdas, que param a usinagem e impactam diretamente a produção, tais como: quebra de equipamento, medições, manutenção corretiva, bem como falta de operador, de ferramentas, de energia etc. A média de tempo de paradas não programada em relação ao tempo total de trabalho foi de 16,33%. Por fim, a expressão  $((TT_i - Tpp_i) - Tnp_i)$  define o Tempo de Operação para Produção (TOp<sub>i</sub>), ou seja, é a soma dos tempos de setup ativo, representado pelo Tempo Efetivo Produtivo (TEp<sub>i</sub>) ou Tempo de Corte total (t<sub>c</sub>), e o tempo de setup inativo, formado pelo Tempo de setup parcial  $(t_p)$ , Tempo de troca e virada da ferramenta  $(t_i)$ , Tempo de Troca da peça (t<sub>s</sub>) e Tempo de aproximação e afastamento da ferramenta (t<sub>a</sub>).

| Descrição                                                   | Símbolo                            | Unid.         | <b>Valor</b>          |
|-------------------------------------------------------------|------------------------------------|---------------|-----------------------|
| Tempo de aproximação e afastamento da ferramenta, por passe | $t_a$                              | min           | $0,10^{(a)}$          |
| Tempo de setup parcial                                      | $t_{p}$                            | min           | 0.06 <sup>(a)</sup>   |
| Tempo de troca da peça, por passe                           | $t_{s}$                            | min           | $0,50^{(a)}$          |
| Tempo de troca e virada da ferramenta de corte              | $t_i$                              | min           | $1,00^{(a)}$          |
| Parada Programada em relação ao Tempo Total de Trabalho     | Tppi                               | $\%$          | $14,18^{(b)}$         |
| Parada não Programada em relação ao Tempo Total de Trabalho | Tpnpi                              | $\%$          | $16,33^{(b)}$         |
| Preço total de aquisição do torno CNC MHP Kingsbury         | $V_{\rm mf}$                       | R\$/unid.     | $672.125^{(a)}$       |
| Preço de aquisição da ferramenta PCBN 7025AWG               | $V_{u}$                            | R\$/unid.     | 666,55                |
| Preço de aquisição da ferramenta CC 6050WG                  | $V_{u}$                            | R\$/unid.     | 86,11                 |
| Preço de aquisição da ferramenta CC 650WG                   | $V_{u}$                            | R\$/unid.     | 68,73                 |
| Preço de aquisição do porta-ferramenta DCLNL 2020K 12       | $V_{\rm pf}$                       | R\$/unid.     | 330,16                |
| Vida útil de máquinas e equipamentos                        | $N_{\rm mf}$                       | Ano           | $10^{(b)}$            |
| Valor Residual de máquinas e equipamentos                   | $Vr_{\text{mf}}$                   | $\%$          | $10\%$ <sup>(b)</sup> |
| Vida média                                                  | $N_{\rm pf}$                       | arestas       | $1.000^{(a)}$         |
| Número de arestas de corte                                  | $N_{u}$                            | arestas       | 4 <sup>(a)</sup>      |
| Demanda de potência contratada ativa                        | $P_{NfDemandaAtiva}$               | kW            | 220                   |
| Demanda de potência contratada inativa                      | $\mathrm{P_{Nf_{Demandalnativa}}}$ | $kW$          | 10                    |
| Perdas de Transformação média tensão (grupo A4)             | pr                                 | $\%$          | $2,50^{(c)}$          |
| Mark-up sobre o valor médio do custo unitário               | Mark-up                            | $\%$          | $25^{(b)}$            |
| Alíquota média de PIS/COFINS sobre o faturamento de energia | Tax <sub>KpEPisCofins</sub>        | $\%$          | $7,73^{(b)}$          |
| Alíquota média de ICMS sobre o faturamento de energia       | Tax <sub>KpEICMS</sub>             | $\%$          | $25,91^{(b)}$         |
| Alíquota média dos tributos sobre vendas (PIS/COFINS/ICMS)  | Tax <sub>PIS/COFINS/ICMS</sub>     | $\%$          | $19^{(b)}$            |
| Ativo Total Imobilizado + Terreno (Investimento Total)      | Inv <sub>0</sub>                   | R\$           | 8.405.939             |
| Remuneração Líquida das Aplicações                          | $r_{i}$                            | $\%$          | $8,10^{(b)}$          |
| Custo Líquido da dívida                                     | $c_{di}$                           | $\frac{0}{0}$ | $7,30^{(b)}$          |

Quadro 5.2 - Informações para o cálculo dos indicadores

 $^{(a)}$  Campos (2015)

(b) Informações fornecidas pela empresa

 $(c)$ CEMIG (2015)

Eliminando as paradas programadas e não programadas, o que sobra para a produção são os tempos de setup ativo ( $t_c$ ) e inativo ( $t_p$ ,  $t_i$ ,  $t_s$ ,  $t_a$ ) ou seja, o TOp<sub>i</sub>. De acordo com Diniz et al. (2014), a soma desses tempos forma o tempo total de um ciclo de usinagem (ou, no caso

desta Tese, o tempo total de uma peça usinada), calculado conforme a Equação (5.5), para um lote Z de 1000 peças. Os valores médios obtidos para os tempos acima mencionados e para a produção total podem ser consultados no Apêndice B.

Por fim, foi definido o Índice de Produção por Capacidade (IPC) (Equação 5.7), que mede a relação de peças produzidas em cada condição experimental, considerando o tempo disponível para a produção, definido com base no conceito de Eficiência Global do Equipamento. O IPC é, na verdade, a *OEE* em sua forma mais simples (VORNE, 2008), o qual reflete a eficiência na utilização de sua capacidade instalada multiplicado pela capacidade de produção de cada ferramenta de corte e pode, também, ser descrito conforme a Equação (5.19).

$$
IPC = \left(\frac{TT_i - Tpp_i - Tnp_i}{TT_i - Tpp_i}\right) \cdot \left(\frac{P_{t_{ik}}}{TT_i - Tpp_i - Tnp_i}\right) = \left(\frac{P_{t_{ik}}}{TT_i - Tpp_i}\right) (np/min)
$$
\n
$$
k = 1, 2, ..., 19; n = 12; i = 1, 2, ..., 12
$$
\n(5.19)

Além do IPC, as variáveis Volume do Cavaco Removido (*VCR*) (Equação 5.8) e número de peças por vida (Pç/T) (Equação 5.9) também foram usadas para definir a produtividade nos processos de usinagem aplicados a este estudo.

## **5.4 Indicadores de custos**

Para Porter (2005), a eficiência das indústrias é determinada pela identificação dos custos de produção de cada atividade operacional que consome recursos e gera resultados econômicos. Segundo o autor, para as indústrias que concorrem diretamente com o preço, o custo é o principal indicador de competitivade. Nesse sentido, a forma como as empresas trabalham os seus recursos determinará seu nível de produtividade e rentabilidade.

Segundo Lim et al. (2000), a teoria econômica de usinagem procura definir, com base na variação dos parâmetros de corte, as melhores configurações do processo para se ter um custo mínimo ou uma produtividade máxima. Em outras abordagens, o custo de usinagem é definido para um lote fixo (geralmente 1000 unidades) e considerando apenas o tempo de *setup* variando em função dos parâmetros de corte. Apesar dessas abordagens identificarem os grandes componentes de seu custo, elas não consideram atividades de valores menores, porém crescentes, que, às vezes, podem modificar, significativamente, a estrutura de custos da empresa, como por exemplo, os atrasos, tempo ocioso, energia, custos ambientais, custos tributários, etc., que poderiam ser considerados na análise (LIM et al., 2000; LINKE, 2016). Dessa forma, o custo total de produção mensal (K<sub>Ptik</sub>) do processo de torneamento do aço

endurecido ABNT H13 foi obtido conforme a Equação (5.20), considerando a soma dos custos fixos e variáveis definidos para cada *i* mês de análise.

$$
K_{P_{ti_k}} = \sum_{i=1}^{n} (K_{F_{i_k}} + K_{V_{i_k}}) \text{ (R$)}
$$
  
\n
$$
K_{F_{i_k}} = \sum_{i=1}^{n} (K_{us_{ik}} + K_{ud_{ik}} + K_{um_{ik}} + K_{uic_{ik}}) \text{ (R$)}
$$
  
\n
$$
K_{V_{i_k}} = \sum_{i=1}^{n} (K_{ufp_{ik}} + K_p E_{ik}) \text{ (R$)}
$$
  
\n
$$
k = 1, 2, ..., 19; n = 12; i = 1, 2, ..., 12
$$

Em que:

 $K_{F_{i_k}}$  – Custo fixo total mensal;

 $K_{V_{i_k}}$  – Custo variável total mensal;

 $K_{us_{ik}}$ – Custo com mão de obra direta (MOD) e indireta (MOI), incluindo encargos e benefícios; *Kudik* – Custo total com depreciação do imobilizado e amortização do diferido;

*Kumik* – Custo total com máquina, incluindo material e metais para manutenção, graxa, óleo e lubrificantes, manutenção de máquinas e de ferramentas e ordens de serviço;

*Kuicik* – Outros custos e despesas, como manutenção da instalação, seguros, materiais auxiliares, serviços de terceiros, despesas administrativas do centro de torneamento (propaganda, viagens e representações, despesas gerais, tributos e taxas, interunidades, etc.) e custos de rateio;

 $K_{\textit{ufp}_{ik}}$  – Custo total com ferramentas de corte e Porta-ferramentas;

 $K_p E_{ik}$  – Custo total com energia elétrica consumida.

Os custos fixos totais, com excessão dos custos com depreciação dos tornos usados nos experimentos, foram obtidos diretamente do relatório de custos disponibilizado pela Contabilidade. As quotas fixas mensais de depreciação dos tornos foram determinadas pelo método da Depreciação Linear, definido conforme a Equação (5.21), considerando as informações descritas no Quadro 5.2. Ressalta-se que o prazo de vida útil, as taxas de depreciação e o valor residual foram definidos conforme os anexos da Instrução Normativa SRF nº 162/1998, alterada pela Instrução Normativa SRF nº 130/1999. Como a empresa fornecedora dos dados utiliza esse método de depreciação, os outros métodos permitidos pela legislação brasileira para o cálculo da depreciação não foram descritos neste estudo.

$$
K_{ud} = \frac{V_{mf} - (Vr_{mf} \cdot V_{mf})}{N_{mf}} \tag{5.21}
$$

em que,  $V_{mf}$  é o custo de aquisição total dos tornos,  $Vr_{mf}$  é o valor residual dos tornos e  $N_{mf}$  é a vida útil do torno.

Já os custos variáveis com as ferramentas de corte e porta-ferramentas foram calculados conforme a Equação (5.22), considerando os níveis das variáveis de processo do arranjo experimental e as informações apresentadas nos Quadros 5.2.

$$
K_{ufp_{ik}} = \frac{\left(\frac{V_{pf}}{N_{pf} + \frac{V_u}{N_u}}\right)}{p\varsigma/T_{t_{ik}}} \times P_{t_{ik}}\left(R\$\right); i = 1, 2, ..., 12; k = 1, 2, ..., 19\tag{5.22}
$$

em que,  $p\varsigma/T_{tik}$  é a razão entre vida da ferramenta e t<sub>c</sub> definida para cada *k* condição experimental,  $V_{pf}$  é o custo de aquisição do porta-ferramenta,  $N_{pf}$  é a vida útil do portaferramenta, em quantidade de arestas,  $N_u$  é o número de arestas da ferramenta e  $V_u$  é o custo de aquisição da ferramenta de corte.

A Equação (5.23) estabelece a forma como o custo com energia elétrica é faturado no Brasil para os consumidores de média tensão (Grupo A4, tensão de 2,3 a 25kV) e alta tensão (Grupo A3a, A3, A2 e A1, tensão de 30 a 230kV ou mais). Nesses casos, o cálculo da energia é determinado a partir de duas parcelas distintas: demanda (*kW*) e consumo (*kW*h). A primeira refere-se à demanda de potência  $(P_{Nf})$ , estipulada em contrato, colocada continuamente à disposição do consumidor e que será integralmente paga, independentemente de ser ou não utilizada durante o período de faturamento. Para determiná-la, o consumidor deve levar em consideração a soma das diversas cargas de potência que serão ligadas simultaneamente em um mesmo intervalo de tempo (15min). Deve-se ressaltar que se a demanda registrada ultrapassar a contratada em mais de 5%, a tarifa aplicada sobre a diferença é duas vezes maior do que a tarifa normal. A segunda parcela refere-se à energia consumida em um determinado intervalo de tempo  $(\mathcal{C}_{e_{kWh}})$ , ou seja, é o produto da potência (*kW*) da carga pelo número de horas (h) em que ficou ligada, sendo expressa, portanto, em *kWh*. Para alguns consumidores de média tensão, é necessário acrescentar as perdas de transformação  $(pr)$ , que são de 2,5% sobre toda demanda e consumo registrados (CEMIG, 2015; Lei n° 8.631/1993 e Decreto n° 774/1993).

Os custos com energia foram calculados considerando os níveis das variáveis de processo do arranjo experimental e as informações apresentadas nos Quadros 5.2 e 5.3.

$$
k_{pt}E_{ik} = Demanda (R\$/kW) . Consumo (R\$/kWh)
$$
  
=  $K_{pt}E_{ik} = [(P_{Nf}. pr) . Tarifa_{demanda}] + [(C_{ekWh_{ik}}. pr) . Tarifa_{energia}] (R\$/kWh) (5.23)$   
 $i = 1,2,...,12; k = 1,2,...,19$ 

Na Equação (5.23), as variáveis  $Tarifa_{demanda}$  e  $Tarifa_{energia}$  referem-se aos valores (em reais) aplicados sobre a demanda contratada (ativa e inativa) e sobre o consumo de energia, respectivamente. No Brasil, essas tarifas são estabelecidas de acordo com as modalidades tarifárias vigentes, quais sejam: estrutura tarifária Convencional e estrutura tarifária Horo-Sazonal Verde e Azul (Decreto n° 4.413/2002).

O enquadramento na estrutura tarifária Convencional caracteriza-se pela aplicação de tarifas de consumo de energia elétrica e/ou demanda de potência, independentemente das horas de utilização do dia (Ponta ou Fora de Ponta) e dos períodos do ano (Seco ou Úmido). Os consumidores do Grupo A podem ser enquadrados nessa estrutura quando a demanda contratada for inferior a 300*kW*. No entanto, a demanda contratada mínima será de 30*kW*. Já os consumidores do grupo A, com demanda contratada entre 30*kW* e 300*kW*, além da opção pela modalidade Convencional, também podem optar pelo sistema Horo-Sazonal Verde ou Azul. Em ambos, as tarifas estabelecidas sobre a demanda contratada e sobre o consumo de energia diferem para os Horários de Ponta (HP) e Fora de Ponta (HFP) e para os períodos Seco e Úmido. No caso da demanda, as tarifas são diferenciadas apenas na modalidade Azul e somente para os horários (HP e HFP). Por último, os consumidores com demanda mínima de 300*kW* não podem optar pela modalidade convencional. Define-se como Horário de Ponta (HP) o horário de maior solicitação de energia. É composto por três horas diárias consecutivas, definidas pela distribuidora, no intervalo das 17h às 22h. O Horário Fora de Ponta (HFP) são as horas complementares às três horas consecutivas que compõem o horário de ponta. Período Seco é o período de maio a novembro e Período Úmido é o período de dezembro de um ano a abril do ano seguinte (CEMIG, 2015).

A partir de janeiro de 2015, também foi incluído o sistema de bandeiras, que consiste em repassar (e demonstrar) mensalmente ao consumidor o custo adicional com a compra de energia decorrente de condições menos favoráveis para a geração de energia. Atualmente são 3 bandeiras: verde (que indica condições favoráveis; tarifa normal não sofre acréscimo), amarela (condições menos favoráveis) e vermelha (condições mais custosas de geração) (Resolução Normativa n° 574/13, ANEEL, 2013). Em todas as modalidades tarifárias, sobre a soma das parcelas incide o ICMS, o PIS e a COFINS, sendo que o ICMS não indice sobre a parcela de demanda contratada inativa, ou seja, contratada, mas, não utilizada.

O Quadro 5.3 apresenta os valores de tarifas (antes dos tributos) aplicadas durante o ano de 2015 sobre os consumidores de energia de média tensão (grupo A4), enquadrados nas três modalidades tarifárias. Esses valores foram definidos para a distribuidora de energia CEMIG, conforme Resolução Homologatória ANEEL n° 1872/2015, posteriormente alterada pela Resolução n° 2076/2016. Portanto, consultas às tarifas vigentes aplicadas sobre o grupo A4 e sobre os demais consumidores podem ser realizadas nas resoluções mencionados.

| <b>Modalidade Convencional A4</b>    | <b>Demanda</b><br>$(R\$/KW)$ | <b>Bandeira</b><br>Verde        | <b>Bandeira</b><br>Amarela | <b>Bandeira</b><br>Vermelha <sup>(a)</sup> |
|--------------------------------------|------------------------------|---------------------------------|----------------------------|--------------------------------------------|
| Tarifa de Demanda                    | 30,00                        |                                 |                            |                                            |
| Tarifa de Energia                    |                              | 0,32127                         | 0,34627                    | 0,36627                                    |
| Modalidade Horo-Sazonal Verde A4     | <b>Demanda</b><br>$(R\$/KW)$ | <b>Bandeira</b><br><b>Verde</b> | <b>Bandeira</b><br>Amarela | <b>Bandeira</b><br>Vermelha <sup>(a)</sup> |
| Tarfia de Demanda HP e HFP           | 9,00                         |                                 |                            |                                            |
| Tarifa de Demanda Ultrapassar HFP    | 18,00                        |                                 |                            |                                            |
| Tarifa de Energia HP (Seco e Úmido)  |                              | 1,17498                         | 1,99998                    | 1,21998                                    |
| Tarifa de Energia HFP (Seco e Úmido) |                              | 0,30976                         | 0,33476                    | 0,35476                                    |
| Modalidade Horo-Sazonal Azul A4      | <b>Demanda</b><br>$(R\$/KW)$ | <b>Bandeira</b><br>Verde        | <b>Bandeira</b><br>Amarela | <b>Bandeira</b><br>Vermelha <sup>(a)</sup> |
| Tarifa de Demanda HP                 | 30,00                        |                                 |                            |                                            |
| Tarifa de Demanda HFP                | 9,00                         |                                 |                            |                                            |
| Tarifa de Demanda Ultrapassar HP     | 60,00                        |                                 |                            |                                            |
| Tarifa de Demanda Ultrapassar HFP    | 18,00                        |                                 |                            |                                            |
| Tarifa de Energia HP (Seco e Úmido)  |                              | 0,44788                         | 0,47288                    | 0,50288                                    |
| Tarifa de Energia HFP (Seco e Úmido) |                              | 0,30976                         | 0,33476                    | 0,36476                                    |

Quadro 5.3 – Tarifas de energia elétrica aplicadas sobre os consumidores do grupo A4

(a )A segunda tarifa para a bandeira vermelha só foi estabelecida em 2016, pela Resolução n° 2076 (ANEEL).

#### Fonte: CEMIG (2015b)

Nota-se que o valor da tarifa sobre a demanda é três vezes mais elevado na modalidade Horo-Sazonal Azul, se comparado à modalidade Horo-Sazonal Verde. Por outro lado, a tarifa sobre o consumo (que é variável) é mais elevada na modalidade Horo-Sazonal Verde. Portanto, é importante a empresa entender o seu processo para optar por uma dessas modalidades.

Com base no sistema de tarifação de energia estabelecido pelos Regulamentos da ANEEL e nos decretos mencionados nos parágrafos anteriores, o custo de energia elétrica de

cada mês *i* foi calculado para cada *k* condição experimental do processo de torneamento, objeto deste estudo, conforme a Equação (5.24). Para tanto, algumas considerações se fizeram necessárias: i) foram aplicadas as tarifas da modalidade Horo-Sazonal Verde, uma vez que a empresa fornecedora dos dados está classificada no grupo A4 (consumidor de baixa tensão) e é optante dessa modalidade; ii) foram consideradas apenas as tarifas homologadas pela Resolução n° 1872, de 07/04/2015, apresentadas no Quadro 5.3; iii) durante todo o ano de 2015, vigorou-se a bandeira vermelha, portanto, essa foi aplicada; iv) foram consideradas uma alíquota média do PIS e da COFINS, bem como do ICMS; iv) apesar de constar, na Equação (5.22), a parcela de consumo de energia advinda da energia reativa (ou perdas a vazio), ela não foi calculada, uma vez que seria necessário medir a potência do motor operando a vazio; e, por fim, v) foi considerado como Horário de Ponta (HP) o período entre 17h e 20h, por consequência, todos os demais foram considerados como Horário Fora da Ponta (HFP).

 <sup>=</sup> [(\_ . ) . ( . ++ )] <sup>+</sup> [(\_ . ) . ( × + )] <sup>+</sup> {[(1. ) <sup>+</sup> (2. ( ) <sup>+</sup> (3. ) . ]. ( . ++ )} <sup>+</sup> {[(1. ) <sup>+</sup> (2. ( ) <sup>+</sup> (3. ) . ]. ( . ++ )} = 1,2, … ,12; = 1,2, … ,19 (5.24)

em que:

 $P_{Nf_{\text{Demanda\_Ativa}}_{ik}}$  - é a demanda de potência estabelecida em contrato e supostamente usada. Nesse caso, definiu-se uma demanda contratada de 230*kW*, estipulada com base na carga de todos os equipamentos elétricos ligados ao mesmo tempo. Da demanda contratada, uma parcela não significativa foi considerada como demanda contratada inativa  $\left(P_{Nf_{\textit{Demanda\_}Inativa}}\right);$  $pr - \acute{e}$  o percentual de Perdas de transformação ( $pr = 2.5\%$ ) sobre cada potência (de demanda

ou de consumo);

Tarifa<sub>Demanda<sub>i</sub> – é a tarifa a ser aplicada sobre a demanda contratada. Se não houver</sub> ultrapassagem no HFP, então, a tarifa aplicada sobre o total da demanda contratada ativa será de R\$ 9,00, acrescida da alíquota média dos tributos ICMS, PIS e COFINS

 $(Tax_{ICMS+PIS+COFINS_i})$ , e de R\$ 9,00, acrescida da alíquota média dos tributos PIS e COFINS  $(Tax_{PIS+COFINS_i})$  sobre a demanda contratada inativa.

 – é o valor (R\$) de 1*kW*/h de energia consumida e varia de acordo com o período (HP, HFP, seco e úmido) e com a bandeira vigente (neste caso, a vermelha);

Pcv1 – é a potência de corte (*kW*) de um passe usinado, calculado para cada experimento, conforme a Equação (5.4);

 $P_{\text{cv2}}$  – é a potência de corte (*kW*) de todos os equipamentos, exceto torno, definida de acordo com o fabricante;

Pcv3 – é a potência (*kW*) da máquina operando a vazio. Não foi considerada;

 $TEp_{HP_{ik}}$ e  $TEp_{HF_{ik}}$  – é o Tempo Efetivo Operacional ou Tempo de corte total, calculado para o horário de ponta (HP) e horário fora da ponta (HFP), respectivamente;

 $TT_{HP_{ik}}$  e  $TT_{HFP_{ik}}$  – é o tempo total de trabalho, calculado para o horário de ponta (HP) e horário fora da ponta (HFP), respectivamente;

 $TT_{\textit{vazio}_{HP_{ik}}}$ e  $TT_{\textit{vazio}_{HP_{ik}}}-$  é o tempo total em que as máquinas estão operando a vazio, calculado para o horário de ponta (HP) e horário fora da ponta (HFP), respectivamente.

A partir do custo total de produção, do custo total com energia e da produção total, o indicador de custo "Custo total de produção por peça" foi calculado conforme a Equação (5.10). Os valores mensais médios do custo total de produção estão disponíveis no Apêndice B.

A Figura 5.1 apresenta a participação de cada custo do processo em relação ao custo médio total de produção, calculados para as ferramentas *CC* 6050*WG* (Figura 5.1a), *CC* 650*WG*  (Figura 5.1b) e *PCBN* 7025*AWG* (Figura 5.1c). A Figura 5.2 apresenta a estrutura geral dos custos do processo de torneamento endurecido.

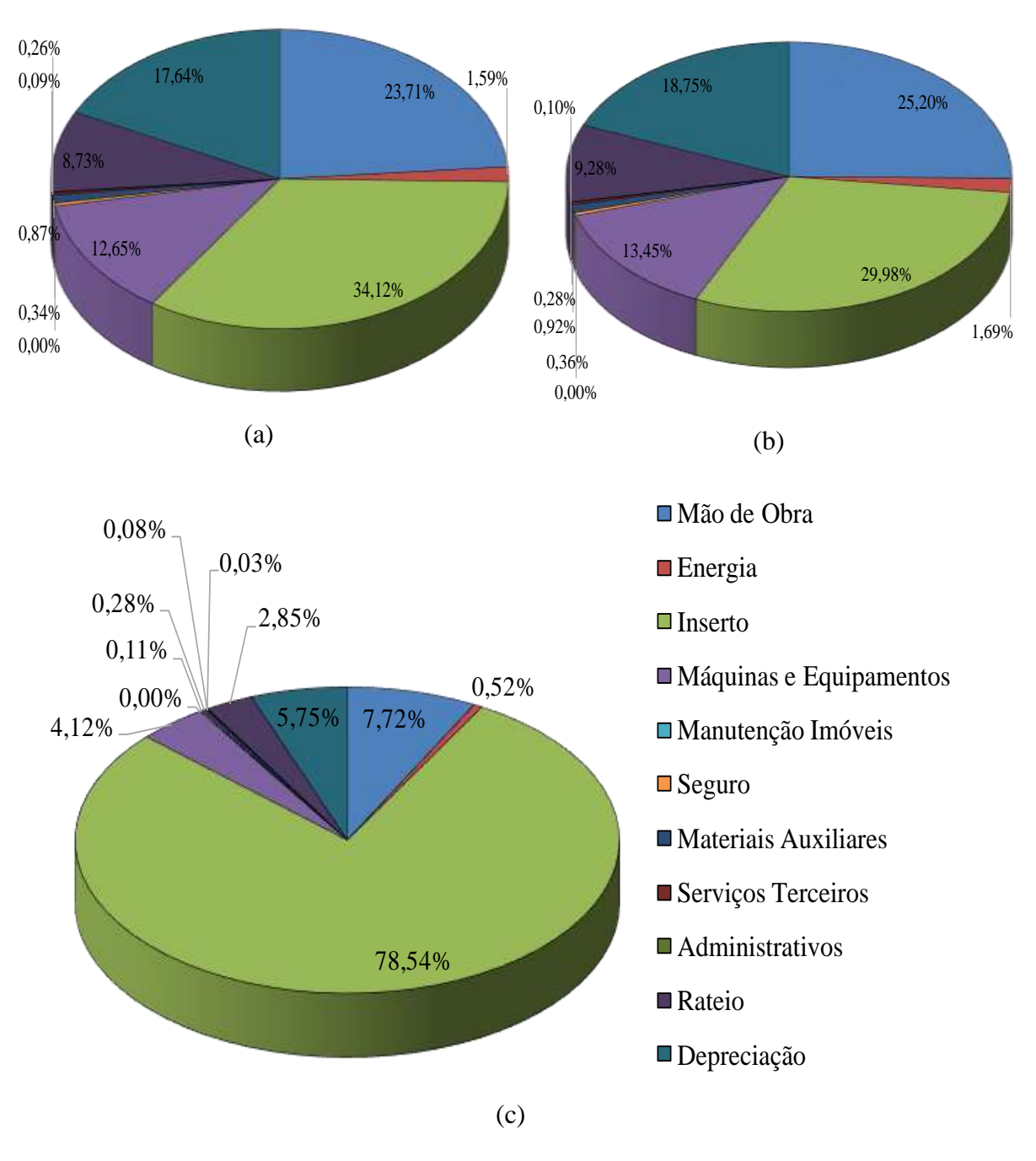

Figura 5.1 – Participação de cada custo em relação ao custo total de produção do processo de torneamento do aço endurecido ABNT H13: (a) *CC* 6050*WG*; (b) *CC* 650*WG*; (c) *PCBN* 7025*AWG*

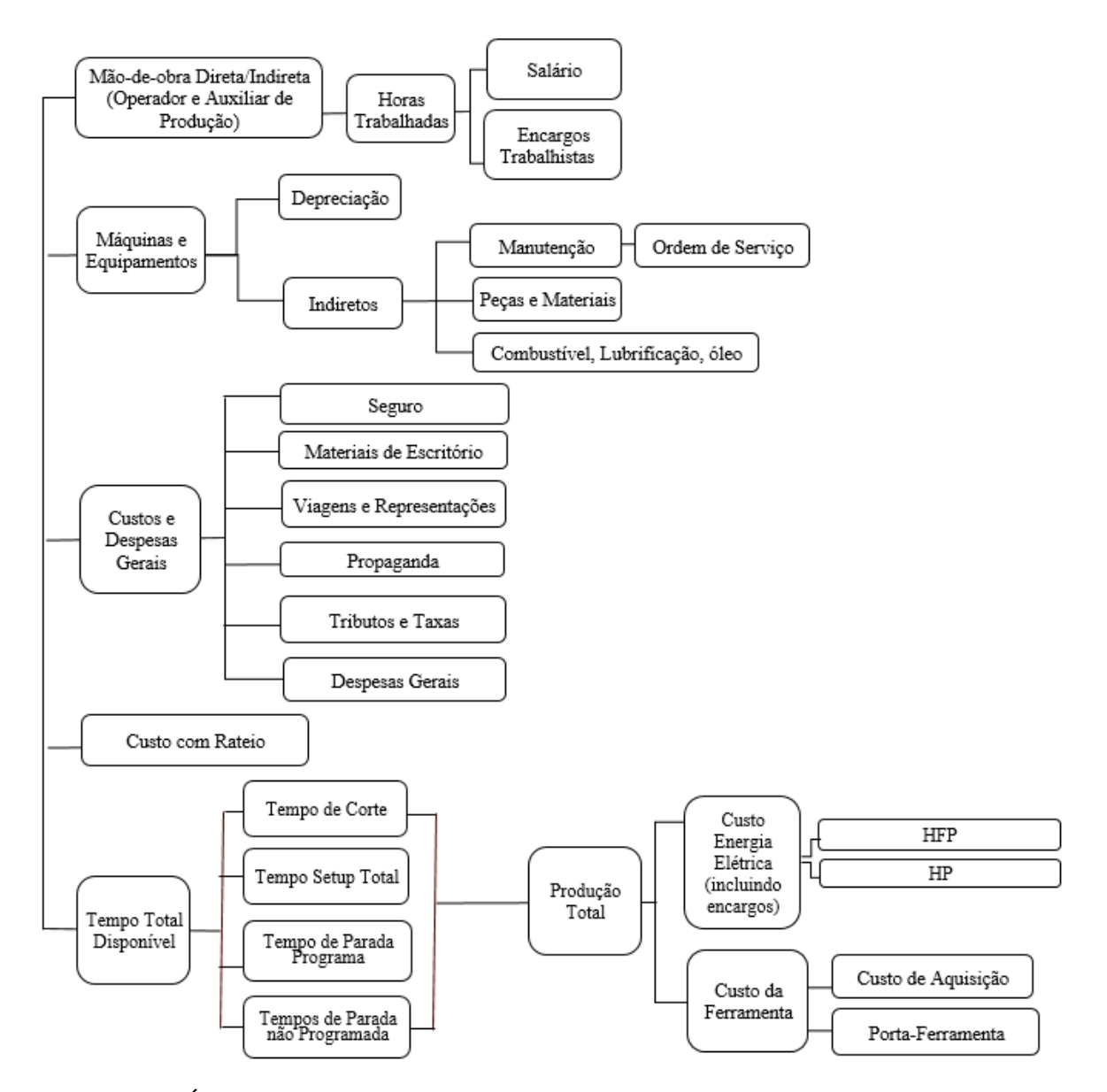

Figura 5.2 – Árvore de custos do processo de torneamento do aço endurecido ABNT H13

## **5.5 Indicadores de viabilidade econômica e financeira**

No contexto deste estudo, os indicadores de viabilidade econômica e financeira têm como objetivo verificar a eficácia de cada condição experimental sobre o processo de torneamento analisado, mostrando os efeitos combinados da produtividade e gestão dos recursos disponíveis. Enquanto os indicadores econômicos mostram os ganhos imediatos desse processo em um período específico, os indicadores financeiros refletem a capacidade de autofinanciamento, indicando o retorno sobre o investimento realizado na empresa, numa perspectiva de longo prazo.

A Margem Operacional é considerada o principal indicador de curto prazo. Ela mede a capacidade de um projeto gerar resultados positivos através de sua atividade principal. É dada pela relação entre Lucro Operacional (LO) e Receita Bruta (RB) (Equação 5.11).

A questão é que o preço pode ser bom, mas, o faturamento pode não ser, ou seja, qual seria o volume de faturamento ideal para suprir todos os custos e despesas? O ponto de equilíbrio representa a quantidade de venda que precisa ser realizada mensalmente para gerar receitas suficientes para pagar todos os custos e despesas que a empresa tiver no mês. Isto é, "empatar". Não ter lucro, mas também não ter prejuízo. A quantidade produzida e vendida acima do ponto de equilíbrio define a margem de segurança da empresa, calculada conforme a Equação (5.12). Segundo Gitman (2001) e Ross et al. (2009), pode-se conceituar a Margem de Segurança como percentual de redução de vendas sem que a empresa tenha prejuízo.

Outro indicador que também leva em consideração a variação nas vendas sobre o lucro da empresa é o Grau de Alavancagem Operacional, calculado conforme a Equação (5.13). Em geral, quanto maior o GAO, mais perto a empresa encontra-se do ponto de equilíbrio, ou seja, quando a empresa está próxima do ponto de equilíbrio, o lucro operacional aproxima-se de zero, aumentando o GAO. Por esse motivo, diz-se que o GAO é uma medida de risco operacional (GITMAN, 2001; ROSS et al., 2009).

O ROI é calculado pela relação entre LO e investimentos totais (Equação 5.14), enquanto o VPL leva em consideração o resultado operacional (Entradas - Saídas) ajustado pelas despesas não desembolsáveis (depreciação, amortização e diferido), descontados à uma taxa mínima de atratividade (TMA), menos o investimento inicial, tal como apresentado pela Equação (5.15), onde *n* é a duração do projeto. Se o valor presente do fluxo de caixa futuro for maior do que o investimento inicial (VPL > 0), então, o processo é viável (CAMPOSECO-NEGRETE, 2013; GITMAN, 2001; GUÉDEZ et al., 2015; HORNE; WACHOWICZ, 2008; KUCHTA, 2000; ROSS et al., 2009; TALJAN et al., 2008; ZHANG et al., 2015). Nesse estudo, a TMA foi definida como sendo igual à taxa de remuneração líquida das aplicações  $(r_i)$ realizadas pela empresa no ano de 2014, cujo valor foi igual a 8,10% (Quadro 5.2). Ressalta-se que esse valor da TMA foi calculado com base no somatório da taxa livre de risco e do prêmio de mercado e o resultado, multiplicado pelo beta desalavancado.

A Taxa Interna de Retorno é definida como uma taxa de desconto que iguala o valor presente dos fluxos de entrada de caixa (VPL) com o investimento inicial (INV<sub>0</sub>) associado a um determinado empreendimento, por conseguinte, tornando o VPL =  $0$ . É definido conforme a Equação (5.16). Se a taxa obtida pela TIR for maior que a TMA, pode-se aceitar o projeto (GUÉDEZ et al., 2015; HORNE; WACHOWICZ, 2008; KUCHTA, 2000; OMOTAYO

BROWN; *KW*ANSA, 1999; TALJAN et al., 2008; ZHANG et al., 2015). No entanto, para o cálculo da TIR, admite-se que todos os fluxos de caixa são maiores que 0 (FC > 0) para todo intervalo de tempo *i* (TALJAN et al., 2008; ZHANG et al., 2015). Nesse caso, apenas os fluxos de caixa positivos são reinvestidos à própria TIR, calculada para o projeto. Por consequência, se FC < 0 estão presentes, a TIR não pode ser calculada. Para corrigir essa limitação, a Taxa Interna de Retorno Modificada (TIRM) (Equação 5.17) ajusta a TIR, de forma que os fluxos de caixa negativos são descontados em relação ao primeiro ano de investimento com base na taxa de financiamento que, nesse estudo, foi definida como sendo o custo líquido das dívidas  $(c_{di})$ executadas pela empresa no ano de 2014, cujo valor foi igual a 7,3% (Quadro 5.2). Já os fluxos de caixa positivos são descontados em relação ao último ano do projeto com base na taxa de reinvestimento que, nesse estudo, foi definida como sendo (*ri*). Dessa forma, a TIRM é um indicador mais apropriado para a avaliação dos impactos dos fluxos de caixa negativos depois do ano de investimento inicial sobre o projeto (KIERULFF, 2008; MAGNI, 2015; TALJAN et al., 2008). É importante ressaltar que a TIRM apresenta um valor menor em relação à TIR, refletindo, portanto, com mais precisão o custo e a rentabilidade de um processo.

Os indicadores econômicos e financeiros descritos foram definidos considerando as seguintes delimitações: i) os resultados se restringem às atividades operacionais. Nesse sentido, não foram incluídos os tributos sobre o lucro líquido da empresa; ii) para o cálculo dos tributos sobre venda (PIS, COFINS e ICMS), foi usada uma taxa média de 19%, estabelecida pela própria empresa; iii) uma vez que o objetivo deste estudo é comparar os resultados otimizados de três ferramentas sob as mesmas condições técnicas e econômicas, foi definido um valor único para o preço de venda, igual a R\$ 25,00 (vinte e cinco reais); iv) toda a produção foi vendida; v) a MO e o ROI foram calculados considerando as receitas e os custos de produção estimados para um período de 12 meses consecutivos; vi) o VPL, a TIR e a TIRM foram calculados considerando um horizonte de planejamento de 10 anos. Por uma questão de simplificação, os fluxos de caixa foram mantidos constantes ao longo deste período, sem adicionar o efeito da inflação ou perspectiva de crescimento anual da empresa; vii) a taxa de financiamento é assumida como sendo de 7,3%. Essa taxa refere-se ao custo líquido da dívida de longo prazo da empresa, definida com base na linha de crédido BNDES (Banco Nacional de Desenvolvimento Econômico e Social); e, por fim, viii) a taxa de reinvestimento é assumida como sendo igual à taxa de remuneração das aplicações, igual a 8,10%, também definida pela empresa, com base na remuneração líquida das aplicações. Essas mesmas delimitações também foram impostas por Camposeco-Negrete (2013), Guédez et al. (2015), Taljan et al. (2008) ao

analisarem a viabilidade econômica de projetos da área de torneamento, energia solar e energia nuclear, respectivamente.

## **5.6 Considerações finais**

No capítulo 5, foram apresentadas as principais características do processo de torneamento endurecido, descrevendo os materiais das ferramentas de corte recomendados para aplicações em usinagem dura, quais sejam, a cerâmica e o *PCBN*, além de descrever as principais características acerca da geometria alisadora das ferramentas. O capítulo também apresentou a base de dados e a metodologia de coleta e cálculo das respostas utilizadas para testar a aplicação do método *NBI*-EQMM com restrições multivariadas proposto nesta Tese. As respostas analisadas foram definidas para que o problema pudesse contemplar cinco importantes dimensões de um processo real: qualidade, custo, produtividade, viabilidade econômica e financeira e sustentabilidade. A apresentação do procedimento experimental, assim como o planejamento dos experimentos, são o tema de discussão do próximo Capítulo.

## **CAPITULO 6**

## **PLANEJAMENTO E RESULTADOS EXPERIMENTAIS**

O Capítulo 6 apresenta o planejamento experimental da pesquisa, importante para a modelagem e otimização das funções objetivo e, principalmente, para verificar a viabilidade da metodologia proposta. Ressalta-se que as respostas do processo de torneamento foram obtidas por meio de um arranjo de superfície de resposta do tipo *CCD*, desenvolvido por Campos (2015) e de informações de custos coletadas em uma empresa do ramo de usinagem. Portanto, o primeiro passo para a execução do método *NBI*-EQMM com restrições multivariadas foi desenvolvido ainda neste Capítulo.

## **6.1 Procedimento experimental**

Os corpos de prova utilizados nos ensaios experimentais foram peças do aço ABNT H13, com dimensões de  $\phi$ 53 x 100MM e tratados termicamente até obter uma dureza média de 54 *HRc*. A Tabela 6.1 apresenta a composição química do aço, em porcentagem de peso, fixados de acordo com as especificações da Associação Norte Americana de Fundições sob Pressão.

Tabela 6.1 – Composição química do aço ABNT H13

| <b>Elemento</b>                                          |                                                                                   |  |  |  |  | M. |  |  |  |  |
|----------------------------------------------------------|-----------------------------------------------------------------------------------|--|--|--|--|----|--|--|--|--|
|                                                          | % em Peso $0,37-0,42$ $0,20-0,50$ $0,80-1,20$ $5,00-5,50$ $0,80-1,20$ $1,20-1,75$ |  |  |  |  |    |  |  |  |  |
| $\Gamma_{\text{cutoff}}$ $\Gamma_{\text{cutoff}}$ (0015) |                                                                                   |  |  |  |  |    |  |  |  |  |

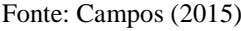

As ferramentas de corte utilizadas nos experimentos e consideradas neste estudo foram insertos de *PCBN* com cobertura de Nitreto de Titânio (TiN), classe Sandvik *CB*7025, geometria *Wiper*, código ISO *CNGA* 120408 S01030 *AWG*); insertos de cerâmica com cobertura de Nitreto de Titânio (TiN), classe Sandvik *CC*6050, geometria *Wiper*, código ISO *CNGA* 120408 S01525 *WG*); e insertos de cerâmica, classe Sandvik *CC*650, geometria *Wiper*, código ISO *CNGA* 120408 T01020 *WG*.

Para a execução dos experimentos, foi utilizado um torno CNC MHP Kingsbury, motor do eixo-árvore com potência máxima de 18*kW*, faixa de rotação entre 4 e 4500 rpm, torre portaferramentas com 12 posições, diâmetro da placa de 200 mm e um Porta-Ferramentas (ISSO Sandvik) ISO DCLNL-2020K-12,  $\chi_r$  de 95°. Os outros equipamentos utilizados ao longo do processo foram: um Durômetro Ernst NR3 e um rugosímetro de agulha Hommeltester-T 1000. A caracterização da vida e dos desgastes nas ferramentas de corte foram realizados por intermédio de microscopia eletrônica de varredura (*SEM*, do inglês *Scaning Electron Microscopy*), por um microscópio digital manual Hitachi S-4100 Field Emission com resolução de 15Å e ampliação 20-300.000X e por um Microscópio Óptico Mitutoyo TM – 500, com uma ampliação de 30X e uma resolução de 1 μm. A medição e a aquisição das forças geradas no processo foram efetuadas através do dinamômetro piezoelétrico Kistler 9121, amplificador de carga Kistler 5019 e do seu respectivo sistema de aquisição de dados "Dynoware Software Data Acquisition". Mais detalhes sobre o procedimento experimental utilizado neste estudo podem ser encontrados em Campos (2015).

## **6.2 Planejamento experimental**

O planejamento e análise dos experimentos do processo de torneamento foram realizados com base na Metodologia de Superfíce de Resposta, em um arranjo do tipo Composto Central, desenvolvido para três parâmetros em dois níveis ( $2^k = 2^3 = 8$ ), seis pontos axiais ( $2k = 6$ ) e cinco pontos centrais ( $pc = 5$ ), o que resultou em 19 experimentos. O arranjo experimental foi configurado em ordem padrão e a uma distância axial α=1,682.

Os parâmetros de processo selecionados como variáveis de entrada foram velocidade de corte (Vc), avanço (f) e profundidade de usinagem (ap). Para a especificação dos níveis dos parâmetros foram considerados: (i) estudos relacionadas ao processo de torneamento duro e, (ii) informações de catálogo de ferramentas Sandvik. Os limites de cada variável foram préfixados e testes preliminares foram realizados para verificar o comportamento do processo sob condições extremas. Ao final dos testes, os níveis dos parâmetros foram fixados, como mostra a Tabela 6.2. As 22 respostas, medidas e calculadas (conforme metodologia de cálculo demonstrada no Capítulo 5), referentes à usinagem do processo realizada com a ferramenta 7025*AWG* foram organizadas para compor o arranjo experimental da Tabela 6.3. As respostas referentes às ferramentas *CC* 6050*WG* e *CC* 650*WG* estão descritas nos Apêndices C e D.

|                          |                | Níveis de trabalho |      |      |       |          |  |  |  |  |
|--------------------------|----------------|--------------------|------|------|-------|----------|--|--|--|--|
| Variáveis de Controle    | <b>Símbolo</b> | $-1.682$           | -1   |      |       | $+1.682$ |  |  |  |  |
| Velocidade de corte      | $V_c$ (m/min)  | 57                 | 100  | 163  | 225   | 267      |  |  |  |  |
| Avanço de corte          | $f$ (mm/rev)   | 0.05               | 0.10 | 0.16 | 0.225 | 0,26     |  |  |  |  |
| Profundidade de usinagem | $a_n$ (mm)     | 0.08               | 0.15 | 0.24 | 0.330 | 0.39     |  |  |  |  |

Tabela 6.2 - Variáveis de controle e níveis de trabalho.

Fonte: Campos (2015)

|                      |         | Variáveis Codificadas |         | Variáveis decodificadas |                         |             |                | <b>Indicadores de Qualidade</b> |                  |                  |                           |              | Indicadores de Sustentabilidade |               |              |             |             |
|----------------------|---------|-----------------------|---------|-------------------------|-------------------------|-------------|----------------|---------------------------------|------------------|------------------|---------------------------|--------------|---------------------------------|---------------|--------------|-------------|-------------|
| Exp.                 | $V_c$   | f                     | $a_{p}$ | $\mathbf{V_c}$          | $\mathbf f$             | $a_{\rm p}$ | $R_{a}$        | $\mathbf{R}_{\mathbf{z}}$       | $\mathbf{R}_{q}$ | $\mathbf{R}_{t}$ | $\mathbf{R}_{\mathbf{y}}$ | T            | $\mathbf{F}_{\mathbf{r}}$       | <b>EEC</b>    | $P_c$        | $t_t$       | $t_{c}$     |
| $\mathbf{\tilde{z}}$ | m/min   | mm/rev                | mm      | m/min                   | mm/rev                  | mm          | $\mu$ m        | $\mu$ m                         | $\mu$ m          | $\mu$ m          | $\mu$ m                   | min          | $\boldsymbol{N}$                | $cm^3/N$ .min | kW           | min         | min         |
|                      | $-1,00$ | $-1,00$               | $-1,00$ | 100                     | 0,10                    | 0,15        | 0,130          | 0,840                           | 0,160            | 1,080            | 0,500                     | 70,0         | 342,4                           | 0,01          | 0,20         | 16,3        | 15,4        |
| 2                    | 1,00    | $-1,00$               | $-1,00$ | 225                     | 0,10                    | 0,15        | 0,090          | 0,560                           | 0,110            | 0,760            | 0,340                     | 35,0         | 238,6                           | 0,01          | 0,44         | 7,7         | 6,8         |
| 3                    | $-1,00$ | 1,00                  | $-1,00$ | 100                     | 0,23                    | 0,15        | 0,520          | 2,370                           | 0,610            | 3,170            | 1,560                     | 57,0         | 434,4                           | 0,01          | 0,35         | 7,6         | 6,8         |
| 4                    | 1,00    | 1,00                  | $-1,00$ | 225                     | 0,23                    | 0,15        | 0,260          | 1,220                           | 0,310            | 1,340            | 0,560                     | 32,5         | 243,7                           | 0,03          | 0,78         | 3,8         | 3,0         |
| 5                    | $-1,00$ | $-1,00$               | 1,00    | 100                     | 0,10                    | 0,33        | 0,140          | 0,970                           | 0,180            | 1,240            | 0,680                     | 67,0         | 446,4                           | 0,01          | 0,43         | 7,8         | 7,0         |
| 6                    | 1,00    | $-1,00$               | 1,00    | 225                     | 0,10                    | 0,33        | 0,120          | 0,830                           | 0,150            |                  | 1,360 $0,540^{(a)}$       | 33,0         | 246,7                           | 0,03          | 0,97         | 3,9         | 3,1         |
| 7                    | $-1,00$ | 1,00                  | 1,00    | 100                     | 0,23                    | 0,33        | 0,480          | 2,060                           | 0,530            | 2,300            | 1,180                     | 55,0         | 454,5                           | 0,02          | 0,76         | 3,8         | 3,1         |
| 8                    | 1,00    | 1,00                  | 1,00    | 225                     | 0,23                    | 0,33        | 0,450          | 2,150                           | 0,510            | 2,400            | 1,240                     | 31,5         | 248,5                           | 0,07          | 1,72         | 2,1         | 1,4         |
| 9                    | $-1,68$ | 0,00                  | 0,00    | 57                      | 0,16                    | 0,24        | 0,290          | 1,460                           | 0,360            | 2,040            | 1,060                     | 63,0         | 497,7                           | 0,00          | 0,25         | 11,1        | 10,3        |
| 10                   | 1,68    | 0,00                  | 0,00    | 268                     | 0,16                    | 0,24        | 0,150          | 0,920                           | 0,190            | 1,080            | 0,660                     | 28,3         | 226,6                           | 0,05          | 1,18         | 2,9         | 2,2         |
| 11                   | 0,00    | $-1,68$               | 0,00    | 163                     | 0,06                    | 0,24        | 0,120          | 0,830                           | 0,150            | 0,660            | 0,540                     | 42,5         | 325,7                           | 0,01          | 0,34         | 11,2        | 10,3        |
| 12                   | 0,00    | 1,68                  | 0,00    | 163                     | 0,27                    | 0,24        | 0,540          | 2,300                           | 0,620            | 2,360            | 1,300                     | 44,5         | 362,6                           | 0,03          | 1,02         | 2,9         | 2,2         |
| 13                   | 0,00    | 0,00                  | $-1,68$ | 163                     | 0,16                    | 0,09        | 0,150          | 1,030                           | 0,200            | 1,120            | 0,640                     | 54,5         | 332,7                           | 0,01          | 0,26         | 10,7        | 9,9         |
| 14                   | 0,00    | 0,00                  | 1,68    | 163                     | 0,16                    | 0,39        | 0,150          | 1,150                           | 0,230            | 1,960            | 1,260                     | 51,5         | 366,0                           | 0,03          | 1,17         | 2,9         | 2,2         |
| 15                   | 0,00    | 0,00                  | 0,00    | 163                     | 0,16                    | 0,24        | 0,150          | 0,920                           | 0,190            | 1,080            | 0,660                     | 46,5         | 338,8                           | 0,02          | 0,72         | 4,4         | 3,6         |
| 16                   | 0,00    | 0,00                  | 0,00    | 163                     | 0,16                    | 0,24        | 0,160          | 1,000                           | 0,190            | 1,080            | 0,640                     | 45,5         | 336,9                           | 0,02          | 0,72         | 4,4         | 3,6         |
| 17                   | 0,00    | 0,00                  | 0,00    | 163                     | 0,16                    | 0,24        | 0,140          | 0,940                           | 0,170            | 1,080            | 0,500                     | 47,5         | 337,8                           | 0,02          | 0,72         | 4,4         | 3,6         |
| 18                   | 0,00    | 0,00                  | 0,00    | 163                     | 0,16                    | 0,24        | 0,170          | 0,990                           | 0,200            | 1,060            | 0,560                     | 47,0         | 335,7                           | 0,02          | 0,72         | 4,4         | 3,6         |
| 19                   | 0,00    | 0,00                  | 0,00    | 163                     | 0,16                    | 0,24        | 0,160          | 1,050                           | 0,200            | 1,090            | 0,580                     | 46,5         | 339,1                           | 0,02          | 0,72         | 4,4         | 3,6         |
|                      |         |                       |         |                         | Mínimo                  |             | 0,090          | 0,560                           | 0,110            | 0,660            | 0,340                     | 28,2         | 226,5                           | 0,00          | 0,19         | 2,09        | 1,4         |
|                      |         |                       |         |                         | Média                   |             | 0,218          | 1,191                           | 0,264            | 1,487            | 0,803                     | 47,2         | 339,7                           | 0,02          | 0,70         | 6,1         | 5,4         |
|                      |         |                       |         |                         | Máximo<br>Desvio-padrão |             | 0,540<br>0,144 | 2,370<br>0,521                  | 0,620<br>0,160   | 3,170<br>0,676   | 1,560<br>0,357            | 70,0<br>12,0 | 497,7<br>77,8                   | 0,07<br>0,02  | 1,72<br>0,38 | 16,3<br>3,8 | 15,4<br>3,8 |
|                      |         |                       |         |                         |                         |             |                |                                 |                  |                  |                           |              |                                 |               |              |             |             |

Tabela 6.3 – Matriz experimental do processo de torneamento do aço endurecido ABNT H13 (*PCBN* 7025*AWG*)

|            |                | Variáveis. Decodificadas |         | <b>Indicadores de Produtividade</b> |            |                | <b>Indicadores de Custo</b> | Indicadores de viabilidade Econômica e Financeira |                  |              |            |                    |            |             |
|------------|----------------|--------------------------|---------|-------------------------------------|------------|----------------|-----------------------------|---------------------------------------------------|------------------|--------------|------------|--------------------|------------|-------------|
| $N^0$ Exp. | $\mathbf{V_c}$ | $\mathbf f$              | $a_{p}$ | <b>IPC</b>                          | <b>VCR</b> | pc/T           | Kp                          | MO                                                | <b>MsPe</b>      | <b>GAO</b>   | <b>ROI</b> | VPL <sup>(c)</sup> | <b>TIR</b> | <b>TIRM</b> |
|            | m/min          | mm/rev                   | mm      | pc/min                              | $cm^3/min$ | unid.          | $R\$                        | $\%$                                              | %                | %            | %          | R <sub>s</sub>     | %          | $\%$        |
|            | 100            | 0,10                     | 0,15    | 0,05                                | 1,85       | 5              | 50,48                       | $-120,91$                                         | 183,55           | 0,46         | $-72,19$   | $-4,35$            | (b)        | $-100,00$   |
| 2          | 225            | 0,10                     | 0,15    | 0,11                                | 3,02       | $\mathfrak s$  | 39,16                       | $-75,64$                                          | 152,65           | 0,54         | $-95,49$   | $-5,66$            | (b)        | $-100,00$   |
| 3          | 100            | 0,23                     | 0,15    | 0,11                                | 3,02       | 8              | 26,49                       | $-24,98$                                          | $-2988,53^{(a)}$ | $-3,32$      | $-31,84$   | $-2,08$            | (b)        | $-100,00$   |
| 4          | 225            | 0,23                     | 0,15    | 0,21                                | 7,95       | 11             | 18,84                       | 5,62                                              | 30,36            | 1,52         | 14,40      | 0,51               | 19,84      | 13,37       |
| 5          | 100            | 0,10                     | 0,33    | 0,10                                | 2,95       | $10\,$         | 24,01                       | $-15,06$                                          | $-133,83$        | $7,67^{(a)}$ | $-18,85$   | $-1,35$            | (b)        | $-34,43$    |
| 6          | 225            | 0,10                     | 0,33    | 0,10                                | 7,78       | 11             | 19,02                       | 4,91                                              | 27,19            | 1,55         | 12,35      | 0,40               | 17,34      | 12,36       |
| 7          | 100            | 0,23                     | 0,33    | 0,21                                | 7,78       | 18             | 12,69                       | 30,24                                             | 69,93            | 1,26         | 76,79      | 4,02               | 85,48      | 28,82       |
| 8          | 225            | 0,23                     | 0,33    | 0,39                                | 16,35      | 23             | 9,11                        | 44,57                                             | 86,22            | 1,11         | 207,67     | 11,36              | 216,51     | 41,26       |
| 9          | 57             | 0,16                     | 0,24    | 0,07                                | 2,24       | 6              | 36,77                       | $-66,07$                                          | 232,87           | 0,20         | $-57,62$   | $-3,53$            | (b)        | $-100,00$   |
| 10         | 268            | 0,16                     | 0,24    | 0,27                                | 10,44      | 13             | 15,59                       | 18,64                                             | 64,97            | 1,27         | 61,40      | 3,15               | 69,93      | 26,32       |
| 11         | 163            | 0,06                     | 0,24    | 0,07                                | 2,24       | 4              | 50,03                       | $-119,13$                                         | 146,84           | 0,62         | $-103,16$  | $-6,09$            | (b)        | $-100,00$   |
| 12         | 163            | 0,27                     | 0,24    | 0,28                                | 10,44      | $20\,$         | 10,79                       | 37,85                                             | 79,20            | 1,17         | 125,89     | 6,77               | 134,71     | 34,75       |
| 13         | 163            | 0,16                     | 0,09    | 0,08                                | 2,34       | 6              | 39,28                       | $-76,13$                                          | 190,82           | 0,37         | $-69,09$   | $-4,18$            | (b)        | $-100,00$   |
| 14         | 163            | 0,16                     | 0,39    | 0,28                                | 10,33      | 23             | 9,75                        | 42,01                                             | 80,76            | 1,16         | 138,99     | 7,51               | 147,82     | 36,00       |
| 15         | 163            | 0,16                     | 0,24    | 0,18                                | 6,34       | 13             | 16,80                       | 13,79                                             | 48,08            | 1,45         | 30,57      | 1,42               | 38,03      | 19,34       |
| 16         | 163            | 0,16                     | 0,24    | 0,18                                | 6,34       | 12             | 17,14                       | 12,43                                             | 45,18            | 1,48         | 27,56      | 1,25               | 34,78      | 18,42       |
| 17         | 163            | 0,16                     | 0,24    | 0,18                                | 6,34       | 13             | 16,53                       | 14,89                                             | 50,02            | 1,44         | 33,04      | 1,56               | 40,67      | 20,05       |
| 18         | 163            | 0,16                     | 0,24    | 0,18                                | 6,34       | 13             | 16,66                       | 14,34                                             | 49,08            | 1,45         | 31,82      | 1,49               | 39,36      | 19,71       |
| 19         | 163            | 0,16                     | 0,24    | 0,18                                | 6,34       | 13             | 16,80                       | 13,79                                             | 48,08            | 1,45         | 30,57      | 1,42               | 38,03      | 19,34       |
|            |                | Mínimo                   |         | 0,05                                | 1,85       | $\overline{4}$ | 9,11                        | $-120,91$                                         | $-133,83$        | $-3,32$      | $-103,16$  | $-6,09$            | 17,34%     | $-100,00$   |
|            |                | Média                    |         | 0,18                                | 6,34       | 12             | 23,47                       | $-12,89$                                          | 80,67            | 0,84         | 18,04      | 0,72               | 73,54%     | $-18,14$    |
|            |                | Máximo                   |         | 0,39                                | 16,35      | 23             | 50,48                       | 44,57                                             | 232,87           | 1,55         | 207,67     | 11,36              | 216,51%    | 41,26       |
|            |                | Desvio-padrão            |         | 0,09                                | 3,80       | 6              | 13,16                       | 52,63                                             | 81,37            | 1,13         | 82,09      | 4,61               | 61,92%     | 59,10       |

Tabela 6.3 – Matriz experimental do processo de torneamento do aço endurecido ABNT H13 (*PCBN* 7025*AWG*) (Continuação)

(a) Valor alto para o resíduo (R>2,5) e *outlier* detectado pelo teste *Dixon' r22*.

(b) Observações que não puderam ser calculadas ( $FC < 0$ )

(c) Valores com Potência 10^(7)

## **6.3 Considerações finais**

Para uma devida otimização do processo de torneamento duro utilizando o método de otimização multiobjetivo apresentado no Capítulo 4, a especificação do planejamento experimental utilizado é vista como fundamental a fim de que o problema de pesquisa seja estruturado de maneira organizada. Com isso, após a exposição das etapas referentes a cada um dos passos (Capítulo 4), o Capítulo 5 apresentou as características do processo analisado, assim como a metodologia de cálculo das 22 respostas que compuseram as cinco dimensões analisadas. Por fim, no Capítulo 6, foram apresentados o procedimento experimental e o planejamento experimental, juntamente com a matriz de experimentos desenvolvidas para as respostas calculadas e mensuradas referentes às três ferramentas de corte utilizadas neste estudo, finalizando, dessa forma, o primeiro passo do procedimento apresentado no capítulo 4.

A modelagem, a otimização individual e a seleção das respostas obtidas, assim como a aplicação, análise e apresentação dos resultados dos objetivos propostos nesta tese, são o tema de discussão do próximo Capítulo.

# **CAPÍTULO 7**

## **APLICAÇÃO E RESULTADOS DO MÉTODO** *NBI***-EQMM COM RESTRIÇÕES MULTIVARIADAS**

A partir da matriz de experimentos desenvolvida no Capítulo 6, o Capítulo 7 efetuou os demais passos do método experimental, visando a verificar a viabilidade do método *NBI*-EQMM com restrições multivariadas, de modo a apresentar os resultados e as análises obtidas. Assim, o Capítulo 7 apresenta as superfícies de resposta, a otimização individual, a correlação e a convexidade das respostas obtidas. Com base nessas análises, as respostas a serem otimizadas pelo método proposto foram, então, selecionadas e agrupadas na composição da *PCA*, para, em seguida, ser possível o desenvolvimento dos modelos de superfície de resposta escritos em termos de EQMM. Por fim, as funções de EQMM foram otimizadas pelo método *NBI*, considerando, ao mesmo tempo, as restrições também escritas em termos de EQMM. Ao final, os resultados obtidos, utilizando as ferramentas *PCBN* 7025*AWG*, *CC* 6050*WG* e *CC*  650*WG*, foram comparados e as principais discussões descritas no fim deste capítulo.

### **7.1 Modelagem das funções objetivo**

As funções objetivo para as 19 respostas apresentadas na Tabela 6.3 (e nos apêndices C e D) foram determinadas levando-se em consideração o modelo de superfície de resposta de segunda ordem, definido pela Equação (3.17). Assim, escrevendo esta equação como uma função dos parâmetros de torneamento  $(V_c, f e a_p)$  relacionados neste estudo, tem-se o polinômio apresentado pela Equação (7.1), na qual  $\beta_i$ ,  $\beta_{ii}$  e  $\beta_{ij}$  são os coeficientes a serem estimados para cada resposta, considerando a matriz de entrada em unidades codificadas. O algoritmo *OLS*, disponível no *software* estatístico *Minitab*®, foi utilizado para a estimação dos modelos. A Tabela 7.1 apresenta os coeficientes para os modelos quadráticos completos desenvolvidos para as respostas relacionadas à ferramenta *PCBN* 7025*AWG*, assim como os principais resultados da ANOVA. Os resultados dos modelos e da ANOVA obtidos para as ferramentas *CC* 6050*WG* e *CC* 650*WG* encontram-se nos Apêndices E e F.

$$
y(x) = \beta_0 + \beta_1 f + \beta_2 a_p + \beta_3 V_c + \beta_{11} f^2 + \beta_{22} a_p^2 + \beta_{33} V_c^2 + \beta_{12} f a_p + \beta_{13} f V_c + \beta_{23} a_p V_c + \epsilon \tag{7.1}
$$

Os resultados da ANOVA indicaram que, com exceção das respostas MsPe e GAO calculadas para a ferramenta *PCBN* 7025*AWG*, todos os demais modelos foram adequados, pois apresentaram valores *p* inferiores a 5% de significância para todas as regressões. Além disso, com exceção das características Ry, MsPe e GAO, referentes à ferramenta *PCBN* 7025*AWG*, os modelos para todas as demais respostas apresentaram bons ajustes, já que os valores de  $R^2$  (*adj*.) foram iguais ou superiores a 80%. Da mesma forma, os resultados do teste de normalidade mostraram que, com excessão das variáveis MsPe e TIR, calculadas para a ferramenta *PCBN*  7025*AWG*, o conjunto dos resíduos dos demais modelos apresentou distribuição normal. Outro resultado importante refere-se à multicolinearidade existente entre os coeficientes de regresão dos modelos. Com excessão da variável TIR, também calculada para a ferramenta *PCBN*  7025*AWG*, nenhuma dependência entre os coeficientes do modelo foi encontrada, ou seja, os valores *VIFs* foram menores que 5 para todo o conjunto de dados.

Com relação à curvatura dos modelos, nota-se que a maioria das respostas apresentou valores inferiores a 5% de significância, o que indica que a região experimental na qual as respostas foram modeladas apresenta curvatura. Como as variáveis ECC, P<sub>c</sub>, t<sub>t</sub>, t<sub>c</sub> e VCR (referentes às três ferramentas analisadas) não apresentam variabilidade dos valores dos pontos centrais, a curvatura dessas respostas não pode ser calculada. Também não foi possível calcular a curvatura da resposta TIR, referente à ferramenta *PCBN* 7025*AWG*, uma vez que o arranjo fatorial desenvolvido para essa resposta não apresentou ortogonalidade. Isso pode ser explicado pelo fato de que a TIR foi modelada sem algumas observações: como mencionado no capítulo 5 (seção 5.5), para fluxos de caixa negativos, a TIR não é capaz de calcular a taxa de desconto que se igualaria ao VPL=0.

Conforme apresentado pela Tabela 7.1 e pelas Tabelas apresentadas nos Apêndices E e F, algumas observações apresentaram um valor alto para o resíduo (R>2,5). Essas mesmas observações também foram definidas como *outliers* pelo teste *Dixon' r22*. Assim, para evitar problemas quanto à normalidade e à aleatoriedade dos resíduos da função, optou-se pela remoção dessas observações. Por fim, a maior parte das variáveis apresentou convexidade do tipo sela, o que justifica o uso do método *NBI* em oposição ao método *WSUM* para a otimização do processo analisado.

Portanto, os resultados da ANOVA revelaram que os modelos de superfície de resposta de segunda ordem desenvolvidos para todas as respostas (com exceção das variáveis MsPe, GAO e TIR) são viáveis e podem ser usados para a otimização do processo de torneamento do aço ABNT H13 endurecido. Ressalta-se que, embora alguns termos não tenham sido significativos, eles foram mantidos nos modelos, já que as respectivas exclusões não implicaram em um aumento significativo do  $R^2$  (*adj*.) e melhora na normalidade dos resíduos.

|                                    | $R_{a}$  | $R_z$    | $R_q$    | $R_t$    | $R_{y}$  | T         | $F_r$     | ECC     | $P_c$    | $t_{t}$  | $t_c$    |
|------------------------------------|----------|----------|----------|----------|----------|-----------|-----------|---------|----------|----------|----------|
| Constante                          | 0,155    | 0,977    | 0,189    | 1,073    | 0,592    | 46,592    | 338,460   | 0,019   | 0,717    | 4,381    | 3,644    |
| Vc                                 | $-0,043$ | $-0,175$ | $-0,050$ | $-0,260$ | $-0,140$ | $-12,846$ | $-84,667$ | 0,013   | 0,276    | $-2,334$ | $-2,319$ |
| $\int$                             | 0,142    | 0,518    | 0,157    | 0,559    | 0,275    | $-1,877$  | 12,363    | 0,008   | 0,202    | $-2,364$ | $-2,319$ |
| $a_p$                              | 0,014    | 0,089    | 0,017    | 0,173    | 0,126    | $-0,955$  | 14,139    | 0,007   | 0,269    | $-2,262$ | $-2,222$ |
| $Vc*Vc$                            | 0,030    | 0,090    | 0,035    | 0,201    | 0,074    | $-0,301$  | 4,217     | 0,003   | 0,000    | 0,873    | 0,863    |
| $f^*f$                             | 0,067    | 0,223    | 0,074    | 0,183    | 0,095    | $-1,053$  | $-2,158$  | 0,000   | $-0,012$ | 0,882    | 0,863    |
| $a_p * a_p$                        | 0,006    | 0,055    | 0,014    | 0,194    | 0,106    | 2,306     | $-0,313$  | 0,000   | 0,000    | 0,807    | 0,797    |
| $Vc$ <sup>*f</sup>                 | $-0,023$ | $-0,080$ | $-0,030$ | $-0,191$ | $-0,080$ | 2,625     | $-11,661$ | 0,005   | 0,076    | 0,834    | 0,833    |
| $Vc^*a_p$                          | 0,031    | 0,173    | 0,038    | 0,296    | 0,135    | 0,250     | $-13,904$ | 0,005   | 0,102    | 0,763    | 0,768    |
| $f^*a_p$                           | 0,014    | 0,028    | 0,008    | $-0,071$ | $-0,010$ | 0,250     | $-10,889$ | 0,002   | 0,074    | 0,774    | 0,768    |
| $R^2$ (adj.) (%)                   | 92,71    | 90,05    | 94,20    | 89,49    | 77,93    | 90,56     | 95,33     | 99,78   | 99,98    | 99,95    | 99,98    |
| P Regressão                        | 0,00     | 0,00     | 0,00     | 0,00     | 0,00     | 0,00      | 0,00      | 0,00    | 0,00     | 0,00     | 0,00     |
| <b>VIF</b>                         | < 1,05   | < 1,05   | < 1,05   | < 1,05   | < 1,05   | < 1,05    | < 1,05    | < 5,00  | < 1,05   | < 5,00   | < 5,00   |
| AD                                 | 0,21     | 0,14     | 0,20     | 0,63     | 0,21     | 0,77      | 0,41      | 2,88    | 1,58     | 2,08     | 2,17     |
| $AD$ (valor $p$ )                  | 0,82     | 0,97     | 0,86     | 0,09     | 0,83     | 0,04      | 0,30      | $< 5\%$ | $< 5\%$  | $< 5\%$  | $< 5\%$  |
| <i>Curvatura</i> (valor <i>p</i> ) | 0,00     | 0,00     | 0,00     | 0,00     | 0,03     | 0,07      | 0,00      | (a)     | (a)      | (a)      | (a)      |
| Convexidade                        | Sela     | Sela     | Convexa  | Convexa  | Convexa  | Sela      | Sela      | Sela    | Sela     | Convexa  | Convexa  |
| <i>Outlier</i>                     |          |          |          |          |          |           |           |         |          |          |          |

Tabela 7.1 – Coeficientes estimados para os modelos quadráticos completos (torneamento do aço ABNT H13, *PCBN* 7025*AWG*).

|                               | $_{\mathrm{IPC}}$ | <b>VCR</b> | $p\varsigma/T$ | Kp       | MO       | MsPe           | GAO      | <b>ROI</b> | VPL <sup>(c)</sup> | TIR            | <b>TIRM</b> |
|-------------------------------|-------------------|------------|----------------|----------|----------|----------------|----------|------------|--------------------|----------------|-------------|
| Constante                     | 0,185             | 6,338      | 12,818         | 16,892   | 0,134    | 0,502          | 1,457    | 0,308      | 1,436              | 0,382          | 0,191       |
| Vc                            | 0,057             | 2,438      | 1,484          | $-4,625$ | 0,185    | $-0,257$       | 0,409    | 0,282      | 1,584              | 1,320          | 0,282       |
|                               | 0,057             | 2,438      | 4,140          | $-9,632$ | 0,385    | 0,064          | $-0,261$ | 0,605      | 3,398              | 1,661          | 0,316       |
| $a_p$                         | 0,056             | 2,377      | 4,500          | $-8,773$ | 0,351    | $-0,547$       | 0,629    | 0,595      | 3,343              | 0,983          | 0,413       |
| $Vc*Vc$                       | $-0,004$          | 0,000      | $-1,340$       | 2,749    | $-0,110$ | 0,239          | $-0,266$ | $-0,110$   | $-0,615$           | $-0,673$       | $-0,183$    |
| $f^*f$                        | $-0,004$          | $-0,000$   | $-0,393$       | 4,245    | $-0,170$ | 0,112          | $-0,208$ | $-0,076$   | $-0,427$           | $-0,646$       | $-0,168$    |
| $a_p * a_p$                   | $-0,003$          | 0,000      | 0,374          | 2,160    | $-0,086$ | 0,193          | $-0,255$ | 0,007      | 0,041              | $-0,197$       | $-0,166$    |
| $Vc*f$                        | 0,015             | 0,938      | 0,732          | 0,635    | $-0,025$ | $-0,410$       | 0,698    | 0,212      | 1,188              | $-0,665$       | 0,099       |
| $Vc^*a_p$                     | 0,015             | 0,914      | 0,402          | 1,299    | $-0,052$ | 0,528          | $-0,756$ | 0,174      | 0,977              | $\blacksquare$ | $-0,068$    |
| $f^*a_p$                      | 0,015             | 0,914      | 1,367          | 2,883    | $-0,115$ | 0,405          | 0,137    | 0,176      | 0,988              |                | $-0,027$    |
| $R^{2}(adj.)$ (%)             | 99,78             | 100,00     | 95,57          | 94,17    | 94,17    | 48,94          | 48,54    | 97,89      | 97,89              | 99,87          | 85,90       |
| P Regressão                   | 0,00              | 0,00       | 0,00           | 0,00     | 0,00     | 0,08           | 0,00     | 0,00       | 0,00               | 0,00           | 0,00        |
| <b>VIF</b>                    | < 2,00            | < 1,05     | < 1,05         | < 1,05   | < 1,05   | <1,20          | < 1,20   | >5,00      | < 1,05             | < 1,05         | < 1,05      |
| AD                            | 0,52              | 1,002      | 0,21           | 0,39     | 0,39     | 0,94           | 0,31     | 0,19       | 0,19               | 1,83           | 0,34        |
| $AD$ (valor $p$ )             | 0,16              | $< 5\%$    | 0,84           | 0,34     | 0,34     | 0,01           | 0,53     | 0,89       | 0,89               | $< 5\%$        | 0,47        |
| <i>Curvatura</i> (valor $p$ ) | 0,00              | (a)        | 0,00           | 0,00     | 0,00     | 0,00           | 0,00     | 0,00       | 0,00               | (b)            | 0,01        |
| Convexidade                   | Sela              | Sela       | Convexa        | Convexa  | Côncavo  | Sela           | Sela     | Sela       | Sela               | Sela           | Côncavo     |
| Outlier                       |                   |            |                |          |          | $\mathfrak{Z}$ | 5        |            |                    |                |             |

Tabela 7.1 – Coeficientes estimados para os modelos quadráticos completos (torneamento do aço ABNT H13, *PCBN* 7025*AWG*) (Continuação).

Nota: Valores em negrito representam termos significativos (valor *p* < 5%)

(a) Modelos sem curvatura, uma vez que os valores dos pontos centrais não apresentaram variabilidade.

(b) Modelo com design fatorial não ortogonal, de forma que a curvatura não pode ser calculada.

 $^{(c)}$  Valores expressos em potência de base 10 (10<sup>7</sup>).

## **7.2 Análise dos efeitos principais dos parâmetros**

A partir dos modelos de superfície de resposta desenvolvidos para as respostas de interesse (com exceção das variáveis MsPe, GAO e TIR), foi possível analisar a maneira como essas características se comportaram, devido às alterações nas variáveis de entrada. Sendo assim, as influências dos parâmetros do processo de torneamento do aço ABNT H13 endurecido, usinados com as ferramentas *PCBN* 7025*AWG*, *CC* 6050*WG* e *CC* 650*WG*, sobre os indicadores de qualidade, sustentabilidade, produtividade, custos e indicadores econômicofinanceiros são discutidos nesta seção. Com exceção dos indicadores de qualidade, o comportamento das variáveis de entrada sobre os indicadores calculados para a ferramenta *PCBN* 7025*AWG* foi o mesmo observado para as ferramentas *CC* 6050*WG* e *CC* 650*WG*. Nesse sentido, optou-se por mostrar, com mais detalhes, os resultados dos efeitos principais apenas da ferramenta *PCBN* 7025*AWG*. No entanto, os comentários mais relevantes referentes aos efeitos principais das outras duas ferramentas são também realizados ao longo desta seção.

### **7.2.1 Efeitos principais sobre os indicadores de qualidade**

Os efeitos dos parâmetros de torneamento sobre as métricas de qualidade da peça (Ra, Rz, Rq, R<sup>t</sup> e Ry) usinada com a ferramenta *PCBN* 7025*AWG* são apresentados pela Figura 7.1  $(a - e)$ . É possível notar que somente a velocidade de corte e o avanço se caracterizaram como parâmetros significativos para as respostas  $R_a$ ,  $R_z$ ,  $R_q$ . Já para as respostas  $R_t$  e  $R_y$ , todos os parâmetros se mostraram significativos. No entanto, o avanço foi o parâmetro que mais influenciou a rugosidade da peça usinada, seguido pela velocidade de corte. Nesse caso, menores valores de avanço e maiores valores de velocidade de corte resultaram em menores valores para as métricas de rugosidade. Resultados semelhantes foram encontrados em outros processos de torneamento duro publicados na literatura, dos quais podem-se citar Bouacha et al. (2014), Campos et al. (2015) e Gaitonde et al. (2011).

Segundo Bouacha et al. (2014), uma vez que a rugosidade da superfície teórica é, principalmente, uma função do avanço para um dado raio de ponta, então, um maior incremento nesses níveis (0,057 - 0,268 *mm/rev*) provocará uma maior ondulação na superfície da peça. Mantendo-se constante a velocidade e a profundidade de usinagem, bem como aumentando em duas vezes o avanço, tem-se, por exemplo, um aumento de até quatro vezes na rugosidade  $R_a$ (Tabela 6.3). Por outro lado, com a elevação da velocidade de corte, tem-se uma maior temperatura de corte e um melhor cisalhamento do cavaco endurecido. Nessa perspectiva, aumentando Vc e, portanto, a velocidade de deformação, o acabamento da superfície pode ser melhorado. Outro aspecto importante é que, quanto maior a velocidade de corte, menor é a força do sistema máquina-ferramenta e, assim, menor será o nível de rugosidade da superfície (BOUACHA et al., 2014; TRENT; WRIGHT, 2000). Apesar de a profundidade de usinagem ter apresentado pouca influência direta sobre as métricas de rugosidade média, uma diminuição nesse parâmetro resultou em menores valores para as métricas de rugosidade.

De maneira geral, nota-se que, para a ferramenta *PCBN* 7025*AWG*, os parâmetros de corte definidos no ponto central do *CCD* geraram valores de rugosidade média em torno de 0,15*µm*.

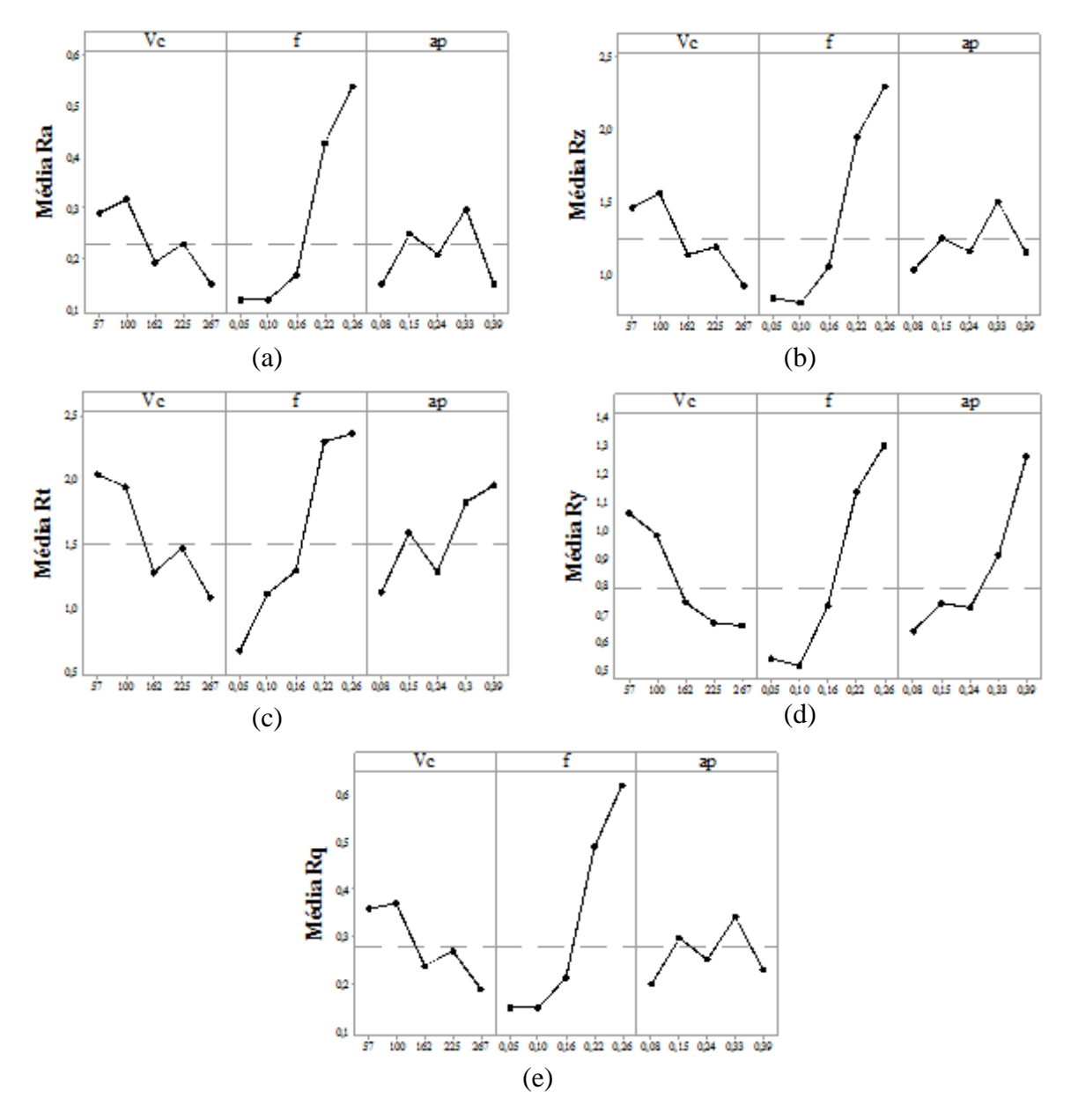

Figura 7.1 – Gráfico dos efeitos principais para as médias dos indicadores de qualidade da ferramenta *PCBN* 7025*AWG*: (a) Ra, (b) Rz, (c) Rq, (d) R<sup>t</sup> e (e) Ry.

Já, os resultados dos efeitos principais sobre as métricas de qualidade da peça usinada com a ferramenta *CC* 6050*WG* mostraram que todos os parâmetros de corte foram significativos para a resposta Ra, enquanto o avanço e a profundidade de corte se caracterizaram como parâmetros significativos para a resposta R<sub>t</sub>. Além disso, como será visto adiante, a interação entre os parâmetros velocidade de corte e avanço, e, entre avanço e profundidade de usinagem também se mostrou estatisticamente significativa para todas as respostas de rugosidade. Os parâmetros de corte definidos no ponto central do *CCD* geraram valores de rugosidade R<sup>a</sup> em torno de 0,48*µm* para a ferramenta *CC* 6050*WG*, ou seja, três vezes maior do que os resultados apresentados pela ferramenta *PCBN* 7025*AWG* para as mesmas condições experimentais.

Por fim, os resultados dos efeitos principais apresentados para a ferramenta *CC* 650*WG* foram iguais aos apresentados para a ferramenta *PCBN* 7025*AWG*. Importante ressaltar que os menores valores de rugosidade R<sup>a</sup> encontrados para a ferramenta *CC* 650*WG* foram definidos no ponto central do *CCD*. Nesse caso, os valores de R<sup>a</sup> encontrados ficaram em torno de 0,33 $\mu$ m. Para ilustrar esses resultados, a Figura 7.2 apresenta os efeitos dos parâmetros V<sub>c</sub>, f e a<sup>p</sup> sobre as métricas R<sup>a</sup> e R<sup>t</sup> referentes às ferramentas *CC* 6050*WG* (Fig. 7.2, a e b) e *CC* 650*WG* (Fig. 7.2, c e d).

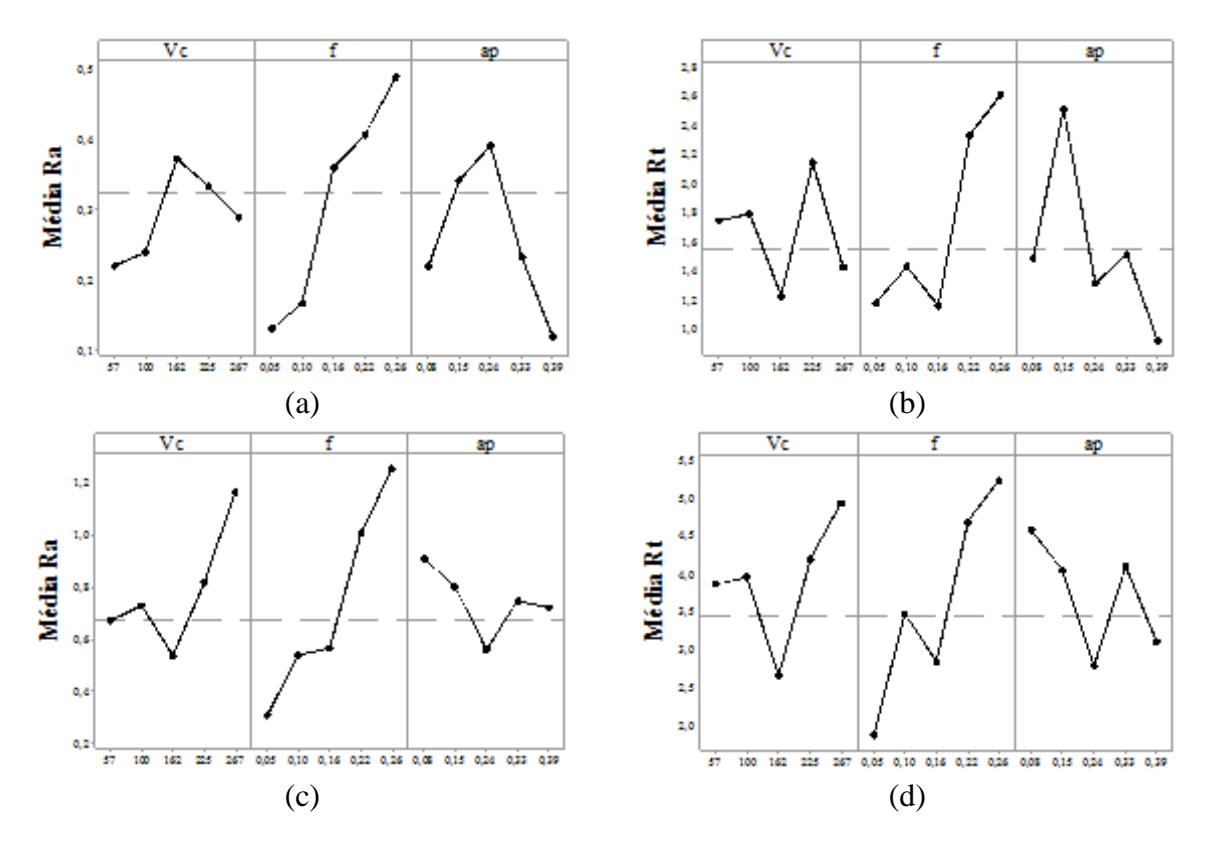

Figura 7.2 – Gráfico dos efeitos principais para as médias dos indicadores  $R_a$  e  $R_t$  usinados com as ferramentas *CC* 6050*WG*: (a) Ra, (b) R<sup>t</sup> e *CC* 650*WG*: (c) Ra, (d) Rt.

É importante destacar que a média dos valores de rugosidades  $R_a$  obtidos para as ferramentas de *PCBN* 7025*AWG* e *CC* 6050*WG* (Tabela 6.3 e Apêndice C) foram equivalentes aos resultados obtidos em um processo de retificação, mesmo quando se trabalhou com os níveis mais altos de avanços. Isto ocorre, principalmente, por conta do efeito alisador da geometria de corte, da tecnologia atribuída a ambas as ferramentas e pela dureza da peça, na faixa de 54 *HRc* (CAMPOS, 2015). Já a média dos valores de rugosidades R<sup>a</sup> apresentadas pela ferramenta *CC* 650*WG* foram acima do padrão N5, o qual corresponde a uma rugosidade superficial de 0,4μm na escala R<sub>a</sub> (ABNT NBR 4287, 2002). Nesse caso, a média dos valores de Rugosidade R<sup>a</sup> para a ferramenta 650WG foram de 0,68 μm (Apêndice D).

### **7.2.2 Efeitos principais sobre os indicadores de sustentabilidade**

A Figura 7.3 (a – f) apresenta os efeitos principais dos parâmetros de torneamento sobre os indicadores de sustentabilidade da ferramenta *PCBN* 7025*AWG*, quais sejam: vida da ferramenta, força de usinagem, energia específica de corte, potência de corte, tempo total por peça e tempo de corte por peça, mostrando como essas respostas foram influenciadas pelas variáveis Vc, f e ap. Todos os resultados observados para a ferramenta *PCBN* 7025*AWG* podem ser estendidos às ferramentas *CC* 6050*WG* e *CC* 650*WG*.

Em relação à vida da ferramenta, somente a velocidade de corte se caracterizou como um parâmetro significativo para essa resposta. Nesse caso, maiores velocidades de corte diminuem o tempo no qual as ferramentas de corte analisadas são mantidas usinando de forma econômica. Para todas as ferramentas analisadas, mesmo sem apresentar significância, a profundidade de usinagem exibiu um ponto de curvatura para a resposta vida, alcançando uma vida mínima para uma profundidade de usinagem próxima aos 0,24mm. É importante destacar que o tempo em que a ferramenta de corte foi mantida usinando de forma econômica foi maior para a ferramenta *PCBN* 7025*AWG*, a qual apresentou uma vida média de 47,3min. Já a vida média apresentada pelas ferramentas *CC* 6050*WG* e *CC* 650*WG* foi, respectivamente, 43,8 e 42,5 min.

A Figura 7.3b mostra que todos os parâmetros de corte se mostraram significativos para explicar a resposta força de usinagem. Nesse caso, menores valores para a força de usinagem foram obtidos para maiores valores de velocidade de corte. Isso ocorre, principalmente, pela diminuição do atrito na interface cavaco-ferramenta. Além disso, a concentração de calor na região de corte aumenta a mobilidade atômica do material da peça, elevando, assim, sua ductilidade e diminuindo a força de corte. É importante ressaltar que as forças de usinagem

reduzem com o aumento da velocidade até uma velocidade característica do material (RIGATTI, 2010). O avanço e a profundidade de usinagem exercem, praticamente, a mesma influência sobre a Fr, de forma que um aumento nos níveis desses parâmetros causa uma pequena elevação na força de usinagem. Da mesma forma que para a Fr, todos os parâmetros de corte também se mostraram significativos para a energia específica de corte. Para maiores velocidades de corte, avanço e profundidade de usinagem, a energia consumida aumenta a um ritmo maior (Figura 7.3c).

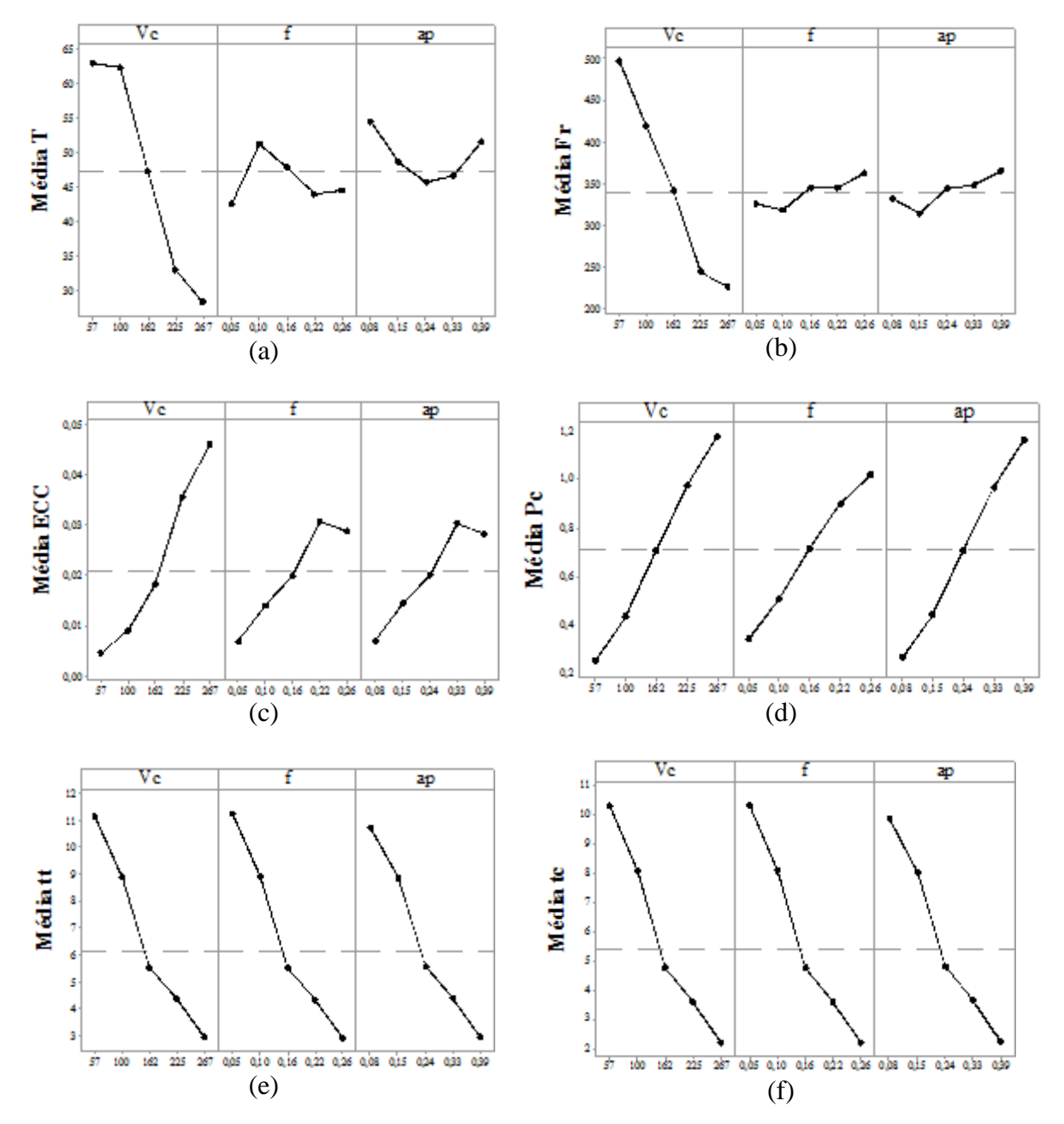

Figura 7.3 – Gráfico dos efeitos principais para as médias dos indicadores de sustentabilidade da ferramenta *PCBN* 7025*AWG*: (a) T, (b) F<sub>r</sub>, (c) ECC, (d) P<sub>c</sub>, (e) t<sub>t</sub>, (f) t<sub>c</sub>.

Como indicado na Figura 7.3d, todos os efeitos principais acabam concorrendo para o aumento da potência de corte quando estão em seu nível superior. Nesse caso, pode-se dizer que quanto maior a velocidade de corte, maior será a potência requerida pela máquinaferramenta durante o corte e maior será a produtividade (DINIZ; MARCONDES; COPPINI, 2014; RIGATTI, 2010). Da mesma forma, com o crescimento do avanço, a velocidade de avanço aumenta e, consequentemente, o coeficiente de atrito diminui, pois o corte se torna mais dinâmico. Assim, maior será a potência de corte e a energia consumida. A mesma relação observada para os efeitos do avanço sobre a P<sup>c</sup> pode ser estendida para os efeitos da profundidade de usinagem sobre essa mesma resposta.

Os resultados para as respostas tempo total e tempo de corte necessários para se produzir uma peça (Figura 7.3, e e f) mostraram que o aumento da velocidade de corte, do avanço e da profundidade de usinagem concorrem, de forma significativa, para a diminuição dos tempos de usinagem analisados. É importante ressaltar que os valores obtidos para  $t_t$  e  $t_c$  têm impactos diretos nos indicadores de produtividade, custo e indicadores econômico-financeiros do processo de torneamento analisado.

### **7.2.3 Efeitos principais sobre os indicadores de produtividade**

Os efeitos dos parâmetros sobre o volume do cavaco removido, sobre o índice de produção por capacidade e sobre o número de peças produzidas em função da vida da ferramenta *PCBN* 7025*AWG* são apresentados pela Figura 7.4 (a – c). Como esperado, maiores índices de produtividade estão relacionados a altas velocidades de corte, avanços e profundidades de corte. Nesse sentido, o aumento de todos os efeitos principais faz com que um volume maior de material seja cortado a cada minuto e um maior número de peças seja produzida a cada minuto de vida da ferramenta, aumentando, assim, o índice de produtividade da empresa. Para todas as ferramentas analisadas, os parâmetros  $V_c$ , f e a<sub>p</sub> se mostraram significativos para os indicadores IPC, VCR e pç/T.

Como mencionado anteriormente, os tempos de usinagem são as respostas que mais impactam os resultados dos indicadores de produtividade. Pelo *CCD* (Tabela 6.3 e Tabelas apresentadas nos Apêndices C e D), é possível observar que os experimentos que apresentam os menores  $t_t$  e  $t_c$  são aqueles que exibem os maiores valores para os indicadores IPC, VCR e pç/T (veja os experimentos 08, 10, 12 e 14). Nota-se, ainda, que a ferramenta que mais peças produziu por vida foi a *PCBN* 7025*AWG*, seguida pela ferramenta *CC* 6050*WG*. A quantidade média de peças por vida (pç/T) produzida pelas ferramentas *PCBN* 7025*AWG*, *CC* 6050*WG* e

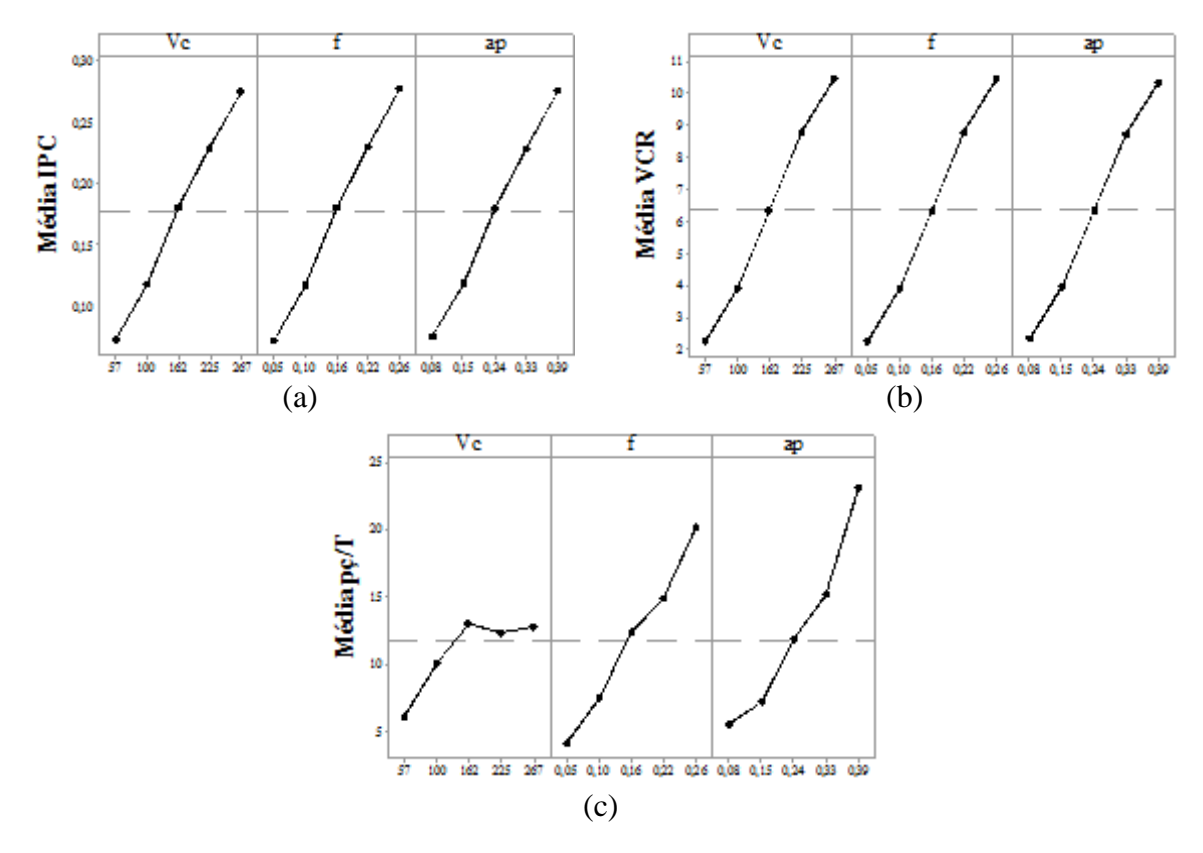

*CC* 650*WG* foi, respectivamente, de 4,12, 3,78, 3,63 peças e o total médio de peças produzidadas por vida foi, respectivamente, de 713.586, 712.394 e 711.892 peças.

Figura 7.4 – Gráfico dos efeitos principais para as médias dos indicadores de produtividade da ferramenta *PCBN* 7025*AWG*: (a) IPC, (b) VCR e (c) pç/T.

#### **7.2.4 Efeitos principais sobre os indicadores de custo**

A Figura 7.5 apresenta os efeitos principais dos parâmetros de corte  $(V_c, f e a_p)$  sobre o custo total de produção por peça (Kp) da ferramenta *PCBN* 7025*AWG*.

Considerando que o custo de produção é diretamente proporcional ao tempo de corte e inversamente proporcional ao número de peças usinadas, nota-se que quanto maior a velocidade de corte, o avanço e a profundidade de usinagem, menor é o tempo de corte e o tempo total por peça, maior é o número de peças usinadas por vida e, portanto, menor é o custo com a ferramenta de corte  $(K_{ufp_{ik}})$ , principal custo do processo analisado. Consequentemente, menores são os custos totais de produção. Essas mesmas análises podem ser estendidas para as ferramentas *CC* 6050*WG* e *CC* 650*WG*.

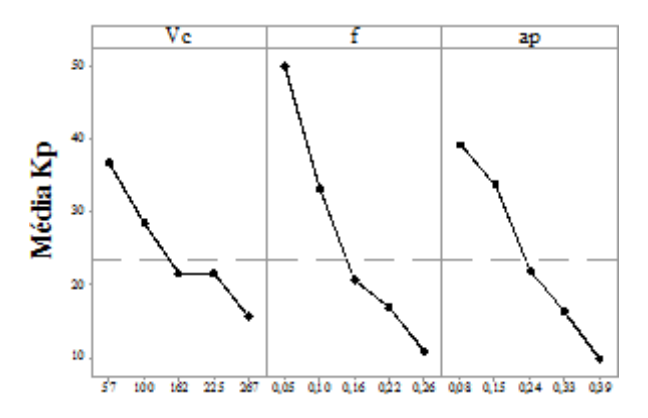

Figura 7.5 – Gráfico dos efeitos principais para a média do Custo Total de Produção por peça (Kp) da ferramenta *PCBN* 7025*AWG*.

Como apresentado pela Figura 5.1, os custos com a ferramenta de corte e portaferramenta representam a maior parte do custo total de produção do processo de torneamento do aço ABNT H13 endurecido, principalmente quando usinado com a ferramenta *PCBN*  7025*AWG*, cujo percentual em relação aos custos totais é de 78,54% (Figura 5.1c). O restante do custo total de produção é formado, essencialmente, pelos custos fixos com mão de obra, depreciação do imobilizado e com máquinas e equipamentos. É importante ressaltar, que a ferramenta *PCBN* 7025*AWG* apresenta o maior valor para o custo unitário de produção (média de R\$ 23,47 por peça, Tabela 6.3), dado, principalmente, pelo alto preço de compra desta ferramenta (cada ferramenta custa R\$ 666,55, Quadro 5.2). Já o preço de compra das ferramentas *CC* 6050*WG* e *CC* 650*WG* foram, respectivamente, R\$ 86,11 e R\$ 68,73 (Quadro 5.2). Nesse sentido, uma vez que os custos fixos do processo são os mesmos para as três ferramentas, o que muda são os custos variáveis com energia e, principalmente, com a ferramenta de corte e porta-ferramenta. Como o preço de compra das ferramentas *CC* 6050*WG* e *CC* 650*WG* são inferiores em relação ao preço de compra da ferramenta *PCBN* 7025*AWG*, então, a média do custo unitário de produção por peça das ferramentas *CC* 6050*WG* e *CC* 650*WG* é, também, inferior, correspondendo a R\$ 7,81 e R\$ 7,36, respectivamente (Tabelas descritas nos Apêndices C e D).

### **7.2.5 Efeitos principais sobre os indicadores econômico-financeiros**

A Figura 7.6 (a – d) apresenta os efeitos principais dos parâmetros de torneamento sobre a margem operacional e sobre os indicadores valor presente líquido, retorno sobre o investimento e taxa interna de retorno modificada, mostrando como essas respostas foram influenciadas pelas variáveis  $V_c$ , f e a<sub>p</sub>. Quanto à margem operacional (Figura 7.6a), observouse que o aumento da velocidade de corte, do avanço e da profundidade de usinagem foram significativos para aumentar a margem do processo. Isso ocorreu porque o aumento desses parâmetros concorreram para uma diminuição dos custos de produção. Sendo assim, mantendose constante o preço de venda, quanto menor o custo unitário e maior a produtividade, maior será a margem operacional total. Entre as ferramentas analisadas, a *CC* 6050*WG* apresentou um percentual médio maior para a margem operacional (61,40%, Apêndice C), seguida pela ferramenta *CC* 650*WG* (51,58%, Apêndice D).

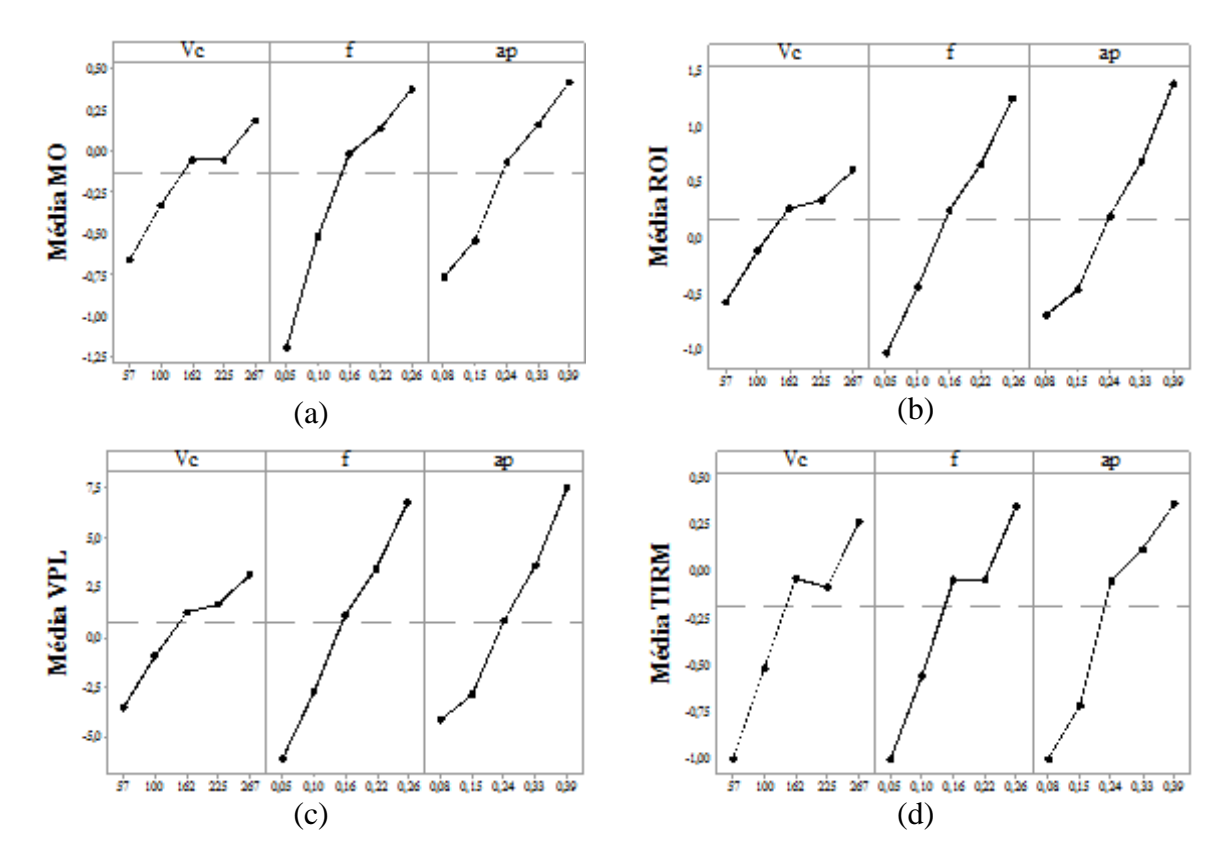

Figura 7.6 – Gráfico dos efeitos principais para as médias dos indicadores econômicofinanceiros da ferramenta *PCBN* 7025*AWG*: (a) MO, (b) ROI, (c) VPL, (d) TIRM.

Para os indicadores retorno sobre o investimento (Figura 7.6b), valor presente líquido (Figura 7.6c) e taxa interna de retorno modificada (Figura 7.6d), todos os efeitos principais acabaram concorrendo para o aumento desses indicadores quando estão em seu nível superior. Altas velocidades de corte, avanços e profunidades de usinagem diminuem os tempos de processo e o custo de produção, ao mesmo tempo em que elevam o índice de produtividade por capacidade, possibilitando que as melhores condições financeiras sejam satisfeitas.

Tendo como exemplo os resultados apresentados pela ferramenta *PCBN* 7025*AWG*, nota-se que, para velocidades iguais ou acima à 162,5m/min, avanços iguais ou acima de 0,16mm/rev e profundidades iguais ou acima a 0,24mm, foi possível obter taxas de retorno anuais sobre o investimento inicial superiores à taxa anual mínima de atratividade (TMA = 8,10%). Nessas mesmas configurações e levando em consideração um horizonte de planejamento de 10 anos, os valores presentes dos fluxos de caixa futuros foram maiores que o investimento inicial (R\$ 8.405.939,30), apresentando, além disso, taxas internas de retorno modificadas superiores à TMA (Tabela 6.3). Contudo, considerando um perído de apenas 12 meses, a empresa conseguiu fluxos de caixa superiores ao investimento inicial e retornos (TIRM) superiores à TMA apenas nas configurações demonstradas pelos ensaios experimentais 08, 12 e 14, configurando-se esses como as melhores condições financeiras da ferramenta *PCBN* 7025*AWG*.

Em relação às ferramentas *CC* 6050*WG* e *CC* 650*WG*, nota-se que com exceção dos experimentos 01, 02, 03, 05, 09, 11 e 13, para todas as demais configurações experimentais, os resultados relativos ao VPL foram superiores ao investimento inicial e as taxas do ROI e TIRM (de curto e de lono prazo) foram superiores à TMA (Tabelas apresentadas nos Apêndices C e D).

## **7.3 Análise dos efeitos das interações sobre os parâmetros**

Além das análises realizadas na seção anterior, a Tabela 7.1 e as Tabelas apresentadas nos Apêndices E e F revelaram que algumas interações entre os parâmetros se comportaram como fatores significativos influenciando, portanto, os resultados do processo. Para a caracterização dos efeitos de tais interações, a análise gráfica das superfícies de resposta construídas a partir das funções desenvolvidas foi efetuada.

### **7.3.1 Efeitos das interações sobre os indicadores de qualidade**

A Figura 7.7 (a – f) apresenta os resultados das interações entre os parâmetros de corte sobre as métricas de rugosidade R<sub>a</sub> e R<sub>t</sub> referentes à ferramenta *PCBN* 7025AWG.

Embora a Tabela 7.1 tenha revelado que as interações entre a velocidade de corte, o avanço e a profundidade de usinagem sobre a variável rugosidade média R<sup>a</sup> foram não significativas (ao nível de 5%), a Figura 7.7a mostra que a interação entre a velocidade de corte e o avanço contribuiu (mesmo que de forma pouco significativa) para a diminuição dos valores dessa variável. Já a interação entre a velocidade de corte e a profundidade de usinagem (Figura 7.7b), assim como a interação entre o avanço e a profundidade de usinagem (Figura 7.7c) não se mostraram significativas.

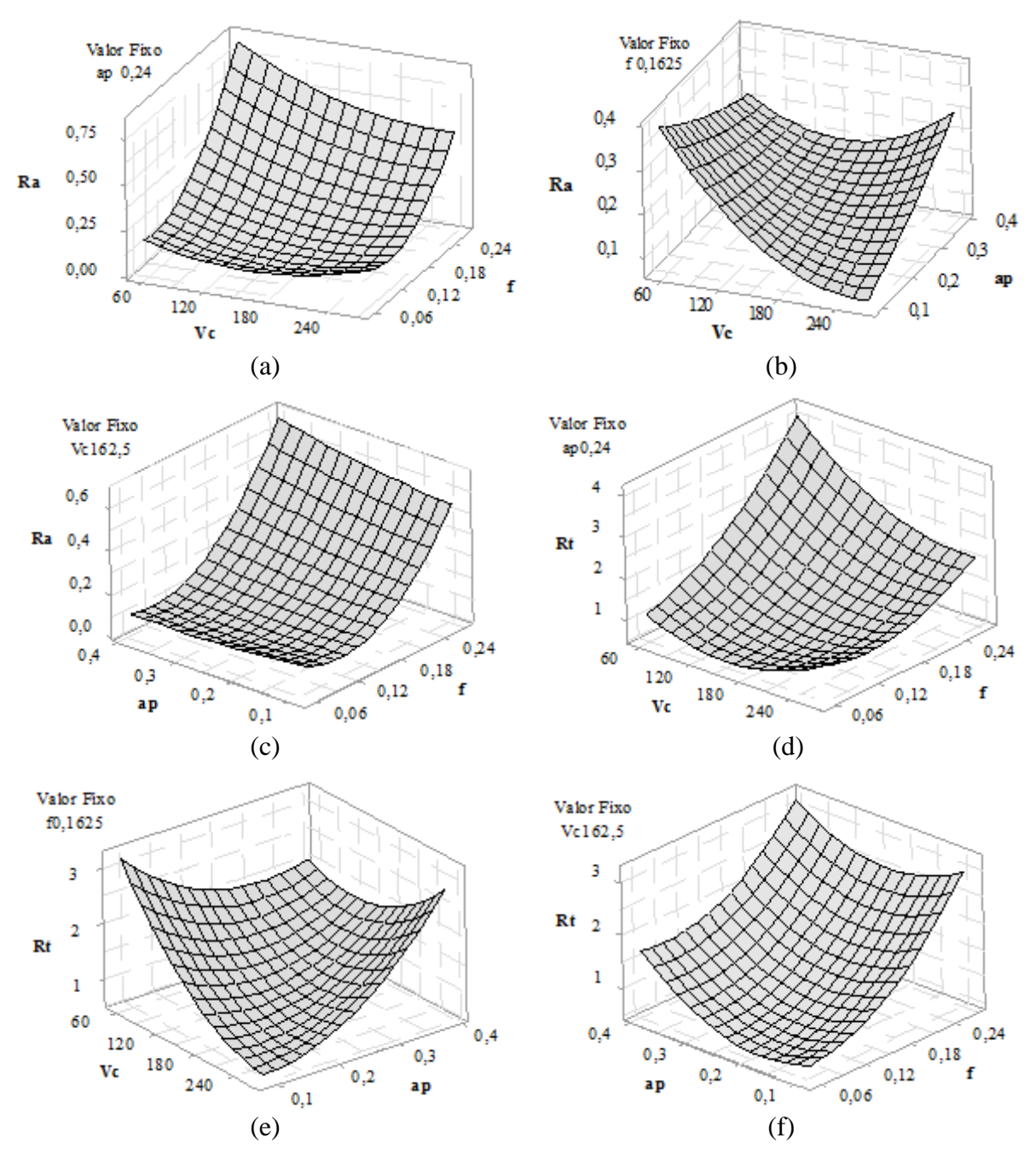

Figura 7.7 – Gráfico dos efeitos das interações entre os parâmetros sobre as rugosidades  $R_a$  e R<sup>t</sup> da ferramenta *PCBN* 7025*AWG*: (a) interação entre velocidade de corte e avanço sobre Ra,

(b) interação entre velocidade de corte e profundidade de usinagem sobre Ra, (c) interação entre avanço e profundidade de usinagem sobre Ra, (d) interação entre velocidade de corte e avanço sobre  $R_t$ , (e) interação entre velocidade de corte e profundidade de usinagem sobre  $R_t$ , e (f) interação entre avanço e profundidade de usinagem sobre  $R_t$ .

Por outro lado, a interação entre a velocidade de corte e o avanço e a interação entre a velocidade de corte e a profundidade de usinagem contribuíram significativamente para a redução dos valores de rugosidade R<sub>t</sub> (Figura 7.7, d e e). Embora a Tabela 7.1 tenha revelado que a interação entre o avanço e a profundidade de usinagem não apresentou significância
estatística (ao nível de 5%) sobre os resultados obtidos para a rugosidade  $R_t$ , a Figura 7.7f mostra que a interação entre esses fatores contribuiu (mesmo que de forma pouco significativa) para a diminuição da métrica de rugosidade Rt.

A Figura 7.8 (a – d) apresenta graficamente as interações entre os parâmetros que se comportaram como fatores significativos sobre as métricas de rugosidade  $R_a$  e  $R_t$  referentes às ferramentas *CC* 6050*WG* e *CC* 650*WG*. Para ambas as ferramentas, a interação entre o avanço e a velocidade de corte, assim como a interação entre o avanço e a profundidade de usinagem, contribuíram para a diminuição da qualidade da peça usinada.

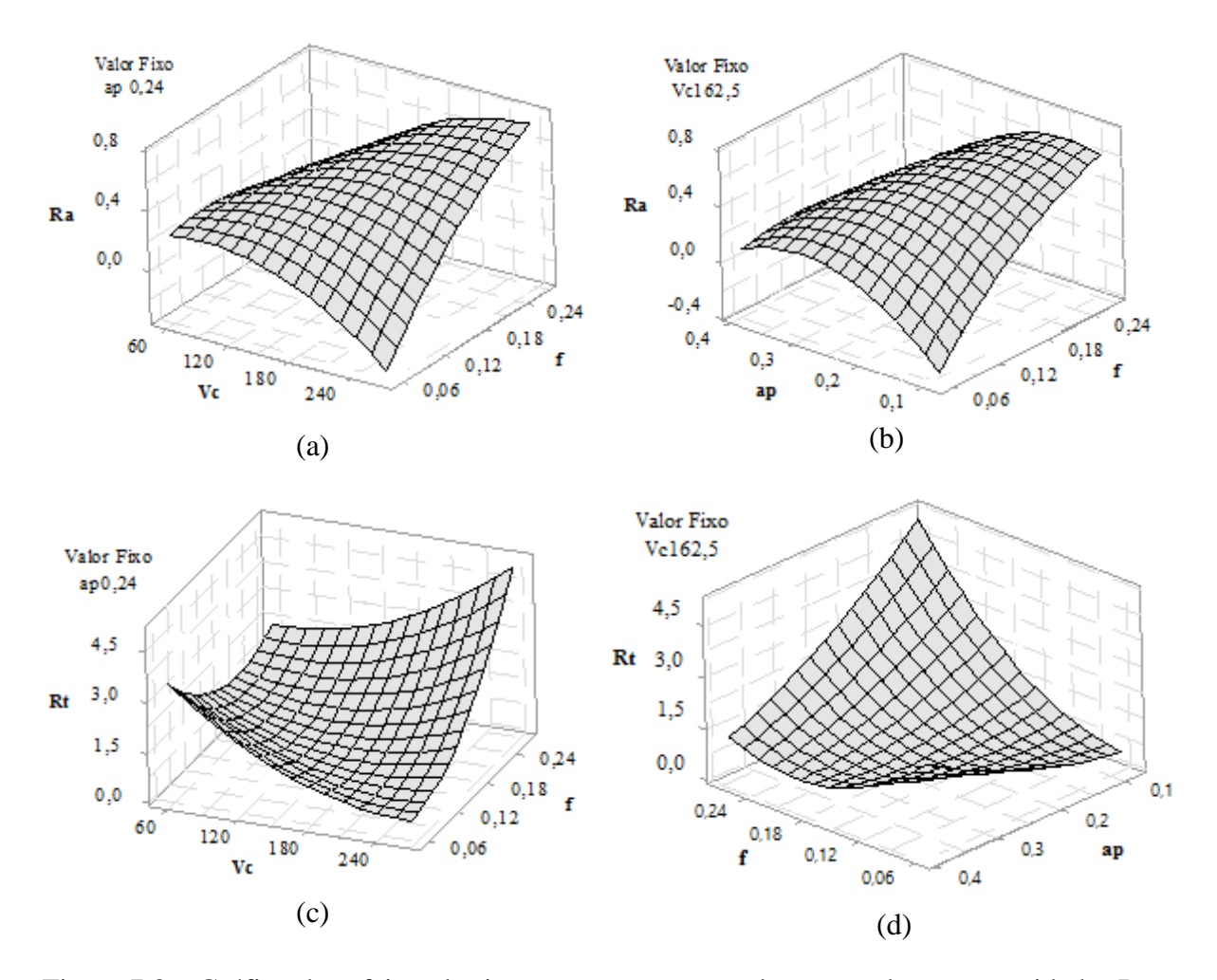

Figura 7.8 – Gráfico dos efeitos das interações entre os parâmetros sobre as rugosidades  $R_a$  e R<sup>t</sup> para as ferramentas *CC* 6050*WG* e *CC* 650*WG*: (a) interação entre velocidade de corte e avanço sobre R<sup>a</sup> (*CC* 6050*WG*), (b) interação entre avanço e profundidade de usinagem sobre R<sup>a</sup> (*CC* 6050*WG*), (c) interação entre velocidade de corte e avanço sobre R<sup>a</sup> (*CC* 650*WG*) e (d) interação entre avanço e profundidade de usinagem sobre R<sup>a</sup> (*CC* 650*WG*).

#### **7.3.2 Efeitos das interações sobre os indicadores de sustentabilidade**

A Figura 7.9 ilustra os efeitos das interações entre os parâmetros sobre os indicadores de sustentabilidade calculados para a ferramenta *PCBN* 7025*AWG*, cujas análises podem ser estendidas às demais ferramentas analisadas nesta Tese.

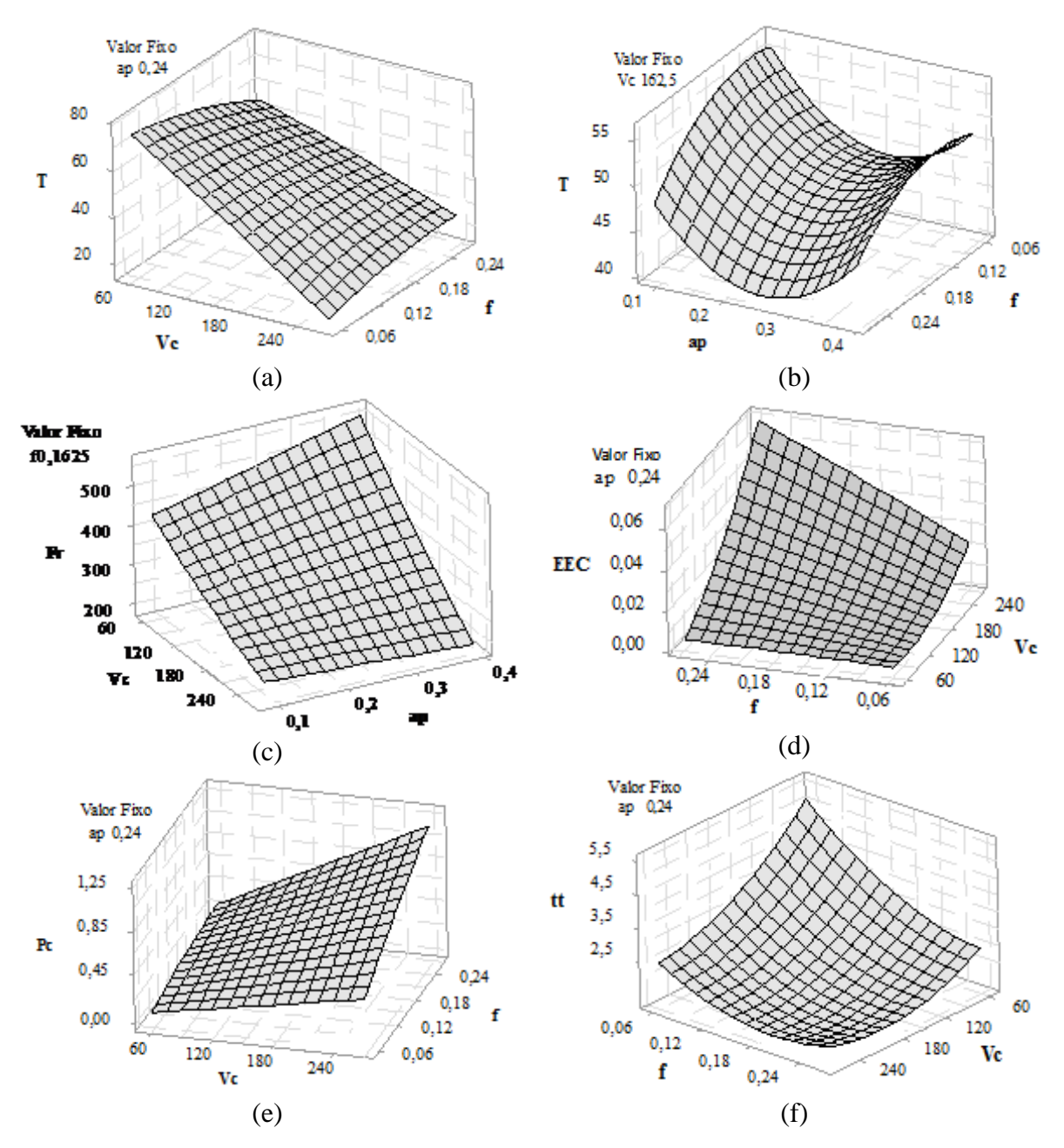

Figura 7.9 – Gráfico dos efeitos das interações entre os parâmetros sobre os indicadores de sustentabilidade da ferramenta *PCBN* 7025*AWG*: (a) interação entre velocidade de corte e avanço sobre a T, (b) interação entre profundidade de usinagem e avanço sobre a T, (c) interação entre velocidade de corte e profundidade de usinagem sobre a Fr, (d) interação entre velocidade de corte e avanço sobre a ECC, (d) interação entre velocidade de corte e avanço sobre a P<sub>c</sub> e (h) interação entre velocidade de corte e avanço sobre a t<sub>t</sub>.

Em relação à variável vida da ferramenta, nota-se que a interação entre a velocidade de corte e o avanço gerou efeitos significativos sobre essa resposta, de forma que uma diminuição nesses parâmetros aumentou o tempo de vida econômico da ferramenta (Figura 7.9a). Um aspecto interessante é que, como apresentado pela Figura 7.3a, maiores valores para a vida da ferramenta foram observados nos níveis extremos de profundidade de usinagem. Esse resultado também é graficamente apresentado pela Figura 7.9b. Vale lembrar que a profundidade de usinagem se mostrou não significativa, mesmo quando interagida com os outros parâmetros.

Em relação à força de usinagem, a Figura 7.9c mostra que a diminuição da velocidade de corte juntamente ao aumento da profundidade de usinagem conduziram a aumentos significativos nessa variável. As interações entre os demais fatores não influenciaram de forma significativa os resultados da força de usinagem mensuradas pelo processo de torneamento analisado.

A Figura 7.9 (d - f) ilustra os efeitos das principais interações entre os parâmetros de corte sobre a energia específica de corte, a potência de corte e o tempo total por peça. Nota-se que aumentos na velocidade de corte juntamente a aumentos no avanço contribuíram para aumentar tanto a energia específica de corte, quanto a potência de corte, assim como diminuir os tempos de usinagem. É importante ressaltar que as interações entre todos os parâmetros de corte se mostraram significativas para essas três variáveis, de modo que, para maiores velocidades de corte, avanço e profundidade de usinagem, a energia consumida, assim como a potência requerida pelas máquinas aumentam a um ritmo maior, enquanto uma diminuição nos tempos de corte e tempos totais necessários para se usinar uma peça são percebidas.

### **7.3.3 Efeitos das interações sobre os indicadores de produtividade**

A Figura 7.10 apresenta os efeitos das interações significativas sobre os indicadores de produtividade do processo analisado, usinado com a ferramenta *PCBN* 7025*AWG*.

Os resultados apresentados na Tabela 7.1 e nos Apêndices E e F mostram que as interações entre todos os parâmetros de corte se comportaram como fatores significativos para o aumento do índice de produtividade por capacidade e do volume do cavaco removido quando se trabalha com altos níveis de velocidade de corte, avanço e profundidade de usinagem. Como exemplo, a Figura 7.10 (a e b) apresenta a interação entre os parâmetros velocidade de corte e avanço sobre as variáveis IPC e VCR, respectivamente. Em relação ao número de peças produzidas por vida da ferramenta, a Figura 7.10c mostra que o aumento do avanço em conjunto

ao aumento da profundidade de usinagem contribuíram para o aumento dessa variável. Todas essas análises podem ser estendidas às demais ferramentas.

 $\acute{E}$  importante ressaltar que juntamente ao  $t_t$  e  $t_c$ , as análises dos efeitos dos parâmetros sobre os indicadores IPC e pç/T configuram-se como as respostas que mais influenciam a estrutura de custos e a situação econômico-financeira do processo analisado.

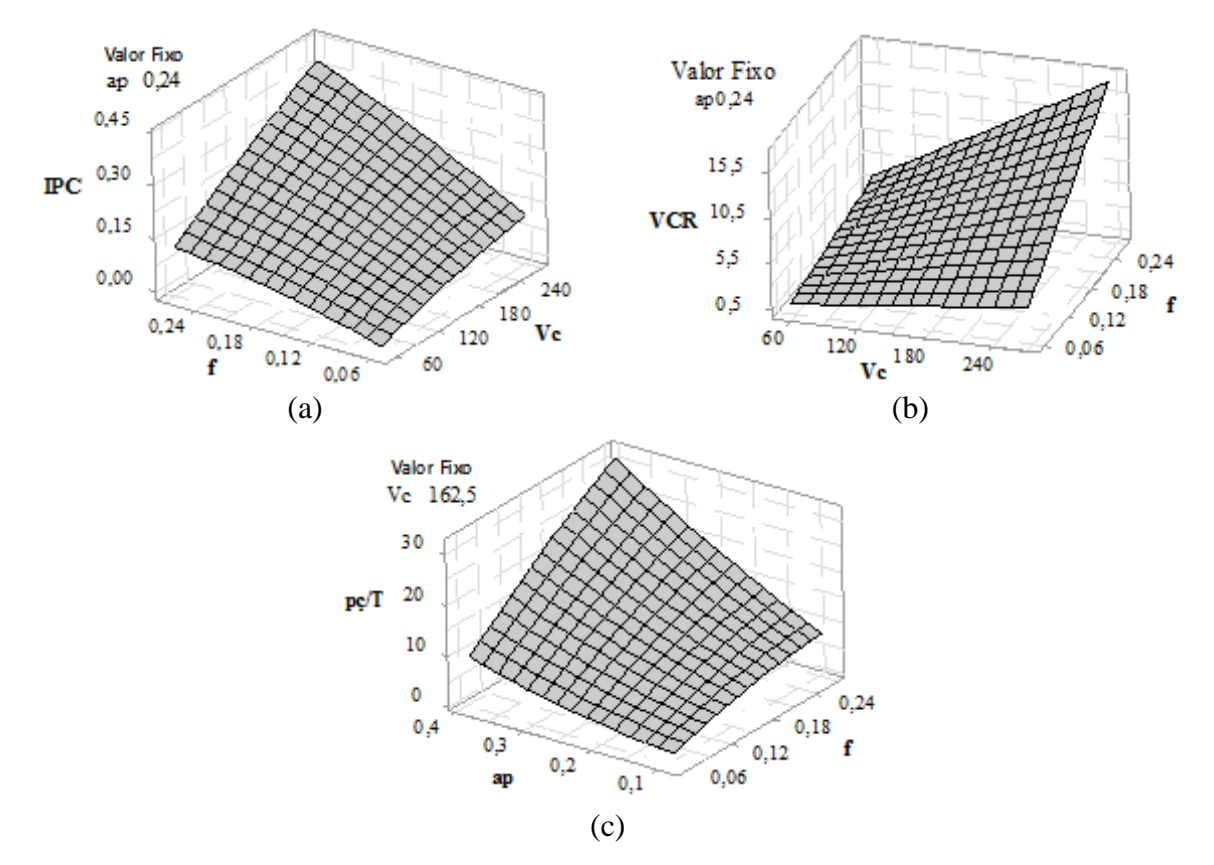

Figura 7.10 – Gráfico dos efeitos das interações entre os parâmetros sobre os indicadores de produtividade da ferramenta *PCBN* 7025*AWG*: (a) interação entre velocidade de corte e avanço sobre o IPC, (b) interação entre velocidade de corte e avanço sobre o VCR e (c) interação entre avanço e profundidade de usinagem sobre a pç/T.

### **7.3.4 Efeitos das interações sobre os indicadores de custo**

A análise dos efeitos das interações sobre a resposta custo total de produção por peça calculado para a ferramenta *PCBN* 7025*AWG* mostra que apenas a interação entre os parâmetros avanço e profundidade de usinagem foi identificada como significativa, ao nível de 5% (Tabela 7.1). Nesse caso, um aumento nesses dois parâmetros contribuiu significativamente para diminuir os custos do processo de torneamento analisado (Figura 7.11a).

Por outro lado, o aumento conjunto de todos os parâmetros de corte contribuiu significativamente para diminuir os custos de produção por peça calculados para as ferramentas *CC* 6050*WG* e *CC* 650*WG*, como mostra a Figura (7.11, b – e).

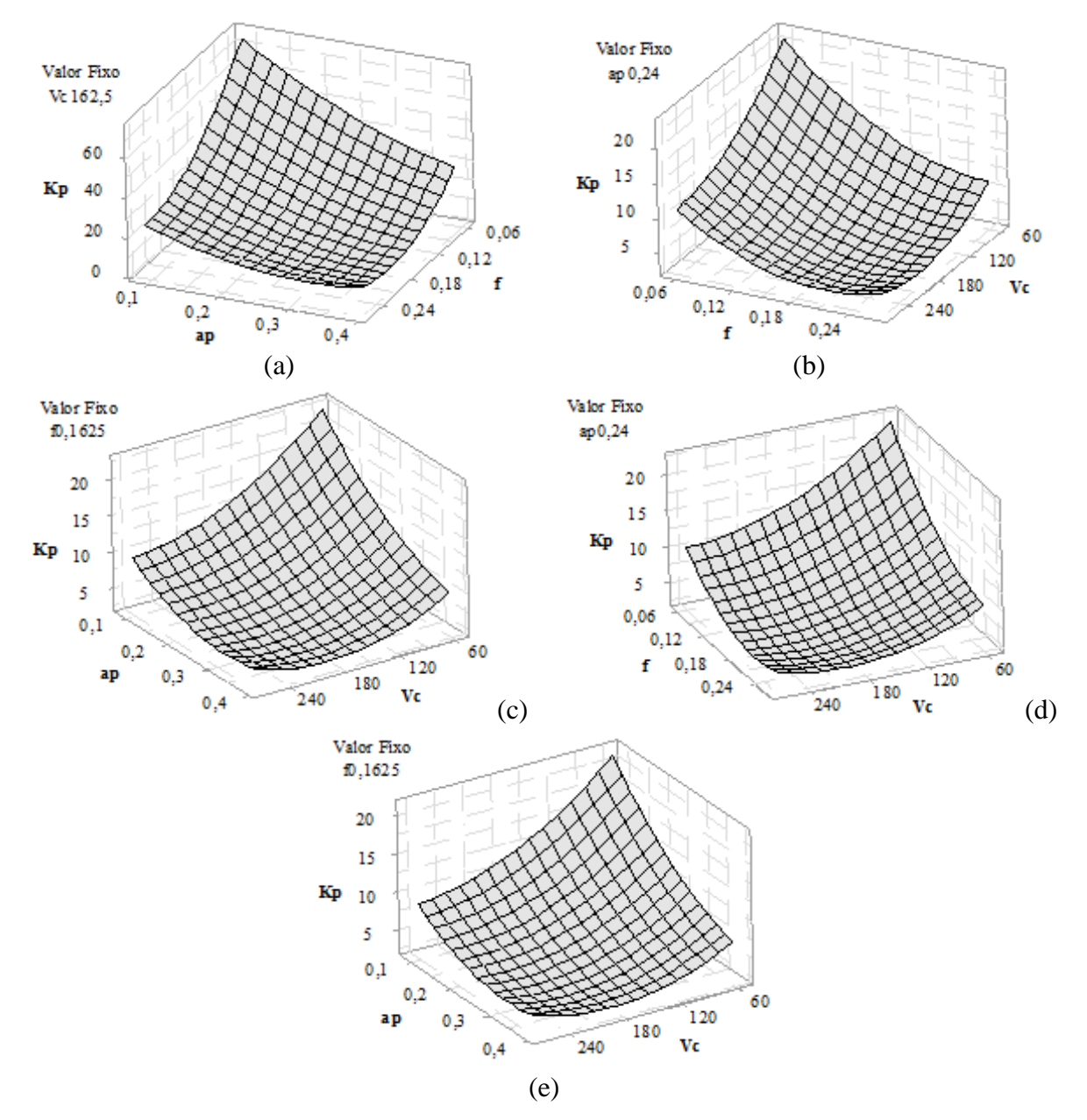

Figura 7.11 – Gráfico dos efeitos das interações entre os parâmetros sobre o custo por peça das ferramentas *PCBN* 7025*AWG*, *CC* 6050*WG* e *CC* 650*WG*: (a) interação entre avanço e profundidade de usinagem (*PCBN* 7025*AWG*), (b) interação entre velocidade de corte e avanço (*CC* 6050*WG*), (c) interação entre velocidade de corte e profundidade de usinagem (*CC* 6050*WG*), (d) interação entre velocidade de corte e avanço (*CC* 650*WG*) e (e) interação entre velocidade de corte e profundidade de usinagem (*CC* 650*WG*).

#### **7.3.5 Efeitos das interações sobre os indicadores de viabilidade econômica e financeira**

A Figura 7.12 apresenta os efeitos de algumas interações entre os parâmetros de corte que se comportaram como fatores significativos para explicar os resultados apresentados pelos indicadores econômicos e financeiros calculados para o processo analisado, usinado com a ferramenta *PCBN* 7025*AWG*.

Para todos os resultados das interações entre os parâmetros, nota-se um aumento na viabilidade econômico-financeira do processo quando se trabalha com altos níveis de velocidade de corte, avanço e profundidade de usinagem. Dessa forma, embora a Tabela 7.1 tenha revelado que apenas a interação entre o avanço e a profundidade de usinagem foi significativa para explicar a variável margem operacional, a Figura 7.12 (a e b) mostra que, tanto a interação entre o avanço e a profundidade de usinagem, quanto a interação entre a velocidade de corte e a profundidade de usinagem contribuíram para o aumento da MO. Já as interações entre todos os parâmetros de corte se comportaram como fatores significativos para o aumento do retorno sobre o investimento inicial e do valor presente líquido dos fluxos de caixa anuais. Como exemplo, a Figura 7.12  $(c - f)$  apresenta a interação entre o avanço e a profundidade de usinagem e entre a velocidade de corte e a profundidade de usinagem. Por fim, apesar de a Tabela 7.1 também ter revelado que as interações entre os parâmetros de corte se mostraram não significativas para explicar a variável TIRM, a Figura 7.12 (g e h) mostra que as interações entre o avanço e a profundidade de usinagem e entre a velocidade de corte e a profundidade de usinagem contribuíram significativamente para o aumento dessa variável.

Por outro lado, o aumento conjunto de todos os parâmetros de corte contribuiu significativamente para aumentar os valores dos indicadores MO, ROI e VPL calculados para as ferramentas *CC* 6050*WG* e *CC* 650*WG*. Além disso, tanto a interação entre a velocidade de corte e a profundidade de usinagem, como a interação entre o avanço e a profundidade de usinagem contribuíram significativamente para o aumento da variável TIRM. Para a caracterização dos efeitos de tais interações, a análise gráfica das superfícies de resposta desenvolvidas para a ferramenta *PCBN* 7025*AWG* pode ser estendida às ferramentas *CC* 6050*WG* e *CC* 650*WG*.

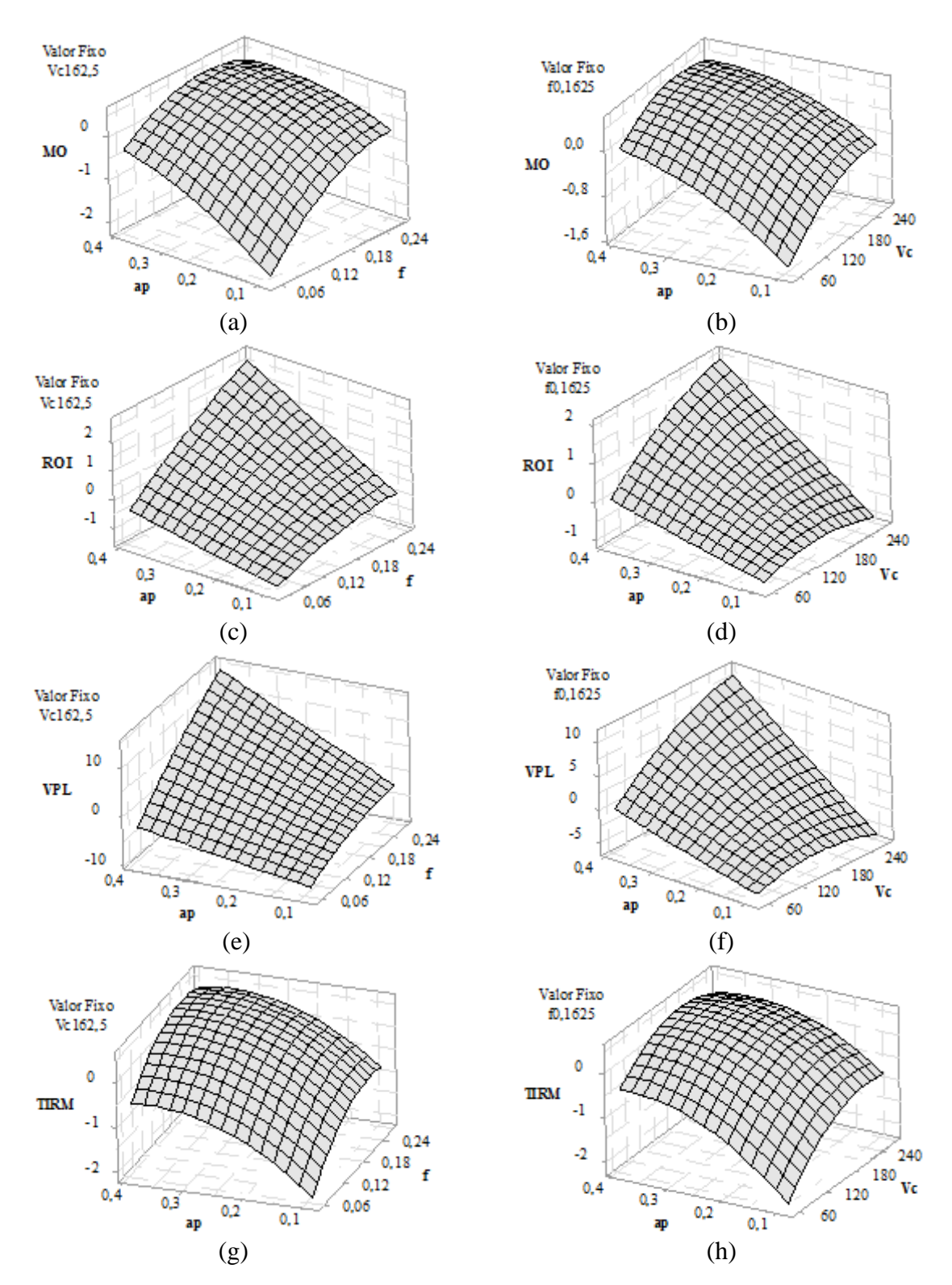

Figura 7.12 – Gráfico dos efeitos das interações entre os parâmetros sobre os indicadores econômico-financeiros da ferramenta *PCBN* 7025*AWG*: (a) interação entre profundidade de usinagem e avanço sobre MO, (b) interação entre velocidade e profundidade de usinagem sobre MO, (c) interação entre profundidade de usinagem e avanço sobre ROI, (d) interação entre velocidade e profundidade de usinagem sobre ROI, (e) interação entre profundidade de usinagem e avanço sobre VPL, (f) interação entre velocidade e profundidade de usinagem sobre VPL, (g) interação entre profundidade de usinagem e avanço sobre TIRM, (h) interação entre velocidade e profundidade de usinagem sobre TIRM.

A investigação detalhada do comportamento dos parâmetros de corte possibilitou observar que todos eles se caracterizaram como fatores significativos para os resultados do processo de torneamento do aço ABNT H13 endurecido. No entanto, o grau de significância entre eles variou, na medida em que um determinado parâmetro se mostrou mais significativo para uma resposta e pouco significativo para outras. Porém, como as múltiplas características foram tratadas simultaneamente, no aspecto global do processo, todos os parâmetros foram relevantes e nenhum foi apontado como pouco significativo para todas as respostas, a ponto de ser negligenciado neste estudo.

Além disso, a comparação entre as interações dos parâmetros que conduzem aos melhores resultados para cada resposta revelou, conforme esperado, que os múltiplos objetivos são de natureza conflitante. Em outras palavras, o ajuste do processo que otimiza uma certa característica não é o mesmo que otimiza uma segunda e este, por sua vez, difere das condições ótimas para as demais respostas, quando estas são tratadas de maneira individual. Por exemplo, a condição ótima encontrada para a qualidade da peça usinada revelou que a minimização dos parâmetros de rugosidade é obtida quando se empregam menores valores para o avanço e profundidade de usinagem. Por outro lado, a maximização dos índices de viabilidade econômica e financeira são alcançados em valores altos para o avanço, velocidade de corte e profundidade de usinagem. Como se observa, a condição que otimiza a qualidade do produto usinado é diferente daquela que otimiza a rentabilidade do processo, existindo um conflito em relação às configurações dos parâmetros do processo quando se necessita da otimização conjunta dessas duas dimensões.

# **7.4 Otimização individual das características de interesse**

A partir dos modelos de superfície de resposta desenvolvidos e apresentados na Tabela 7.1 (e nos Apêndices E e F), os pontos de Utopia de cada característica foram estabelecidos por meio da otimização individual, aplicando-se a Equação  $f(Y_i) = Min[\overline{Y}_i(\mathbf{x})]$  $f(Y_j) = Min \left[\hat{Y}_j\right]$  $\in \Omega$  $p = Min \left[\overline{Y}_j(\mathbf{x})\right]$  para as respostas R<sub>a</sub>,  $R_z$ ,  $R_t$ ,  $R_y$ ,  $R_q$ ,  $F_t$ ,  $t_t$ ,  $t_c$ ,  $P_c$ , e  $K_p$  (objetivo de minimização) e a Equação  $f(Y_j) = Max[\hat{Y}_j(\mathbf{x})]$  $f(Y_j) = \frac{Max}{\mathbf{x} \in \Omega} \left| \hat{Y}_j \right|$  $\Omega$  $=$ para as respostas T, ECC, IPC, VCR, pç/T, MO, VPL, ROI e TIRM (objetivo de maximização).

Os pontos de Utopia foram definidos como sendo os alvos (ou *Targets* T) das funções. A tabela 7.2 apresenta os valores encontrados para a ferramenta *PCBN* 7025*AWG*. Os valores referentes às ferramentas *CC* 6050*WG* e *CC* 650*WG* encontram-se no Apêndice G.

Analisando os pontos de Utopia em unidades codificadas, nota-se que os pares de variáveis  $t_t$  e  $t_c$ , IPC e VCR, MO e  $K_p$  e, VPL e ROI apresentaram o mesmo ponto de ótimo individual (como será visto, esses pares de respostas são linearmente dependentes). Isso significa que, ao otimizar, por exemplo, o custo total de produção, automaticamente, a margem operacional também será otimizada. Uma observação importante é que as métricas de rugosidades, em especial  $R_a$  e  $R_t$ , apesar de apresentarem correlação forte e significativa (Tabela 7.4), não apresentaram os mesmos pontos de ótimo individuais, como se imaginava.

| Resposta <sup>(a)</sup> |          | Pontos de Utopia<br>Codificados (x*) |          | Pontos de Utopia decodificados |                |         | $f_i^{\hspace{0.25mm} U}$ | $f_i^N$       | Variáveis    |
|-------------------------|----------|--------------------------------------|----------|--------------------------------|----------------|---------|---------------------------|---------------|--------------|
|                         | Vc*      | $\mathbf{f}^*$                       | $a_p$ *  | $Vc^*$                         | $\mathbf{f}^*$ | $a_p^*$ |                           |               | selecionadas |
| $R_a$                   | 0,865    | $-0,652$                             | $-1,286$ | 216,563                        | 0,122          | 0,124   | 0,06                      | 0,41          | $\ast$       |
| $R_{z}$                 | 1,042    | $-0,720$                             | $-1,107$ | 227,596                        | 0,117          | 0,140   | 0,49                      | 1,97          |              |
| $R_t$                   | 0,733    | $-1,118$                             | $-1,020$ | 208,324                        | 0,093          | 0,148   | 0,47                      | 2,28          | $\ast$       |
| $R_{y}$                 | 1,047    | $-0,819$                             | $-1,030$ | 227,960                        | 0,111          | 0,147   | 0,26                      | 1,29          |              |
| $R_q$                   | 0,899    | $-0,770$                             | $-1,194$ | 218,697                        | 0,114          | 0,133   | 0,08                      | 0,47          |              |
| $\mathbf T$             | $-1,545$ | $-0,557$                             | $-0,361$ | 65,920                         | 0,128          | 0,207   | 69,5                      | 25,1          | $\ast$       |
| $\mathbf{F}_\mathrm{r}$ | 1,649    | 0,225                                | 0,245    | 265,537                        | 0,177          | 0,262   | 205,9                     | 446,6         |              |
| ECC                     | 1,289    | 0,782                                | 0,745    | 243,076                        | 0,211          | 0,307   | 0,06                      | 0,01          | $\ast$       |
| $P_c$                   | 1,052    | 0,806                                | 1,036    | 228,247                        | 0,213          | 0,333   | 1,68                      | 0,21          |              |
| $t_t^{(b)}$             | 0,679    | 0,690                                | 0,749    | 204,952                        | 0,206          | 0,307   | 1,9                       | 13,9          | $\ast$       |
| $t_c^{(b)}$             | 0,686    | 0,686                                | 0,733    | 205,401                        | 0,205          | 0,306   | 1,2                       | 13,1          |              |
| IPC <sup>(b)</sup>      | 0,963    | 0,981                                | 0,969    | 222,695                        | 0,224          | 0,327   | 0,38                      | 0,06          | $\ast$       |
| $VCR^{(b)}$             | 0,976    | 0,976                                | 0,960    | 223,518                        | 0,224          | 0,326   | 15,99                     | 1,86          |              |
| Pc/T                    | 0,341    | 1,005                                | 1,305    | 183,824                        | 0,225          | 0,357   | 25                        | 4             | $\ast$       |
| $K_p^{(b)}$             | 0,416    | 0,590                                | 1,512    | 188,494                        | 0,199          | 0,376   | 6,46                      | 44,05         | ∗            |
| $MO^{(b)}$              | 0,416    | 0,590                                | 1,512    | 188,481                        | 0,199          | 0,376   | 0,55                      | $-0,95$       |              |
| $ROI^{(b)}$             | 0,690    | 1,012                                | 1,152    | 205,641                        | 0,226          | 0,344   | 2,17                      | $-1,02$       | ∗            |
| $VPL^{(b)}$             | 0,690    | 1,012                                | 1,152    | 205,637                        | 0,226          | 0,344   | $11,90^{(c)}$             | $-6,01^{(c)}$ |              |
| <b>TIRM</b>             | 0,863    | 1,086                                | 0,951    | 216,447                        | 0,230          | 0,326   | 0,69                      | $-1,04$       |              |

Tabela 7.2 – Pontos de Utopia e Nadir dos indicadores referentes à ferramenta *PCBN* 7025*AWG.*

(a) As respostas MsPE, GAO e TIR não foram consideradas na análise por não apresentarem ajustes adequados. (b) Respostas com pontos de ótimo individuais iguais ou próximos, considerando os parâmetros codificados.  $^{(c)}$  Valores expressos em potência de base 10 (10<sup>7</sup>).

A Figura 7.13 ilustra os pontos de ótimo individuais das características analisadas. Notase que os pares de respostas  $t_t$  e  $t_c$ , IPC e VCR, MO e  $K_p$  e, VPL e ROI estão graficamente sobrepostos.

A partir dos ótimos individuais, foi definida a distância euclidiana (D) entre as respostas Y1, Y2, Y3, ..., Y19, conforme a Equação (4.1) descrita no Capítulo 4. Como mencionado, se a distância euclidiana for próxima a zero, significa que as respostas comparadas são similares. Portanto, o objetivo desse método é verificar e selecionar as respostas com distâncias maiores, de modo que, embora as superfícies de resposta sejam correlacionadas, os grupos de funções

formados sejam linearmente separáveis, o que viabiliza a representação de cada grupo por escores de componentes principais distintos com a mínima sobreposição possível.

A matriz de distância desenvolvida para a ferramenta *PCBN* 7025*AWG* encontra-se na Tabela 7.3, enquanto a matriz de distância desenvolvida para as ferramentas *CC* 6050*WG* e *CC*  650*WG* está nos Apêndice H e I, respectivamente. Nota-se que os pares de variáveis t<sub>t</sub> e t<sub>t</sub>, IPC e VCR, MO e  $K_p$  e, VPL e ROI apresentaram o mesmo ponto de ótimo individual e, portanto, uma distância D igual ou muito próxima à zero.

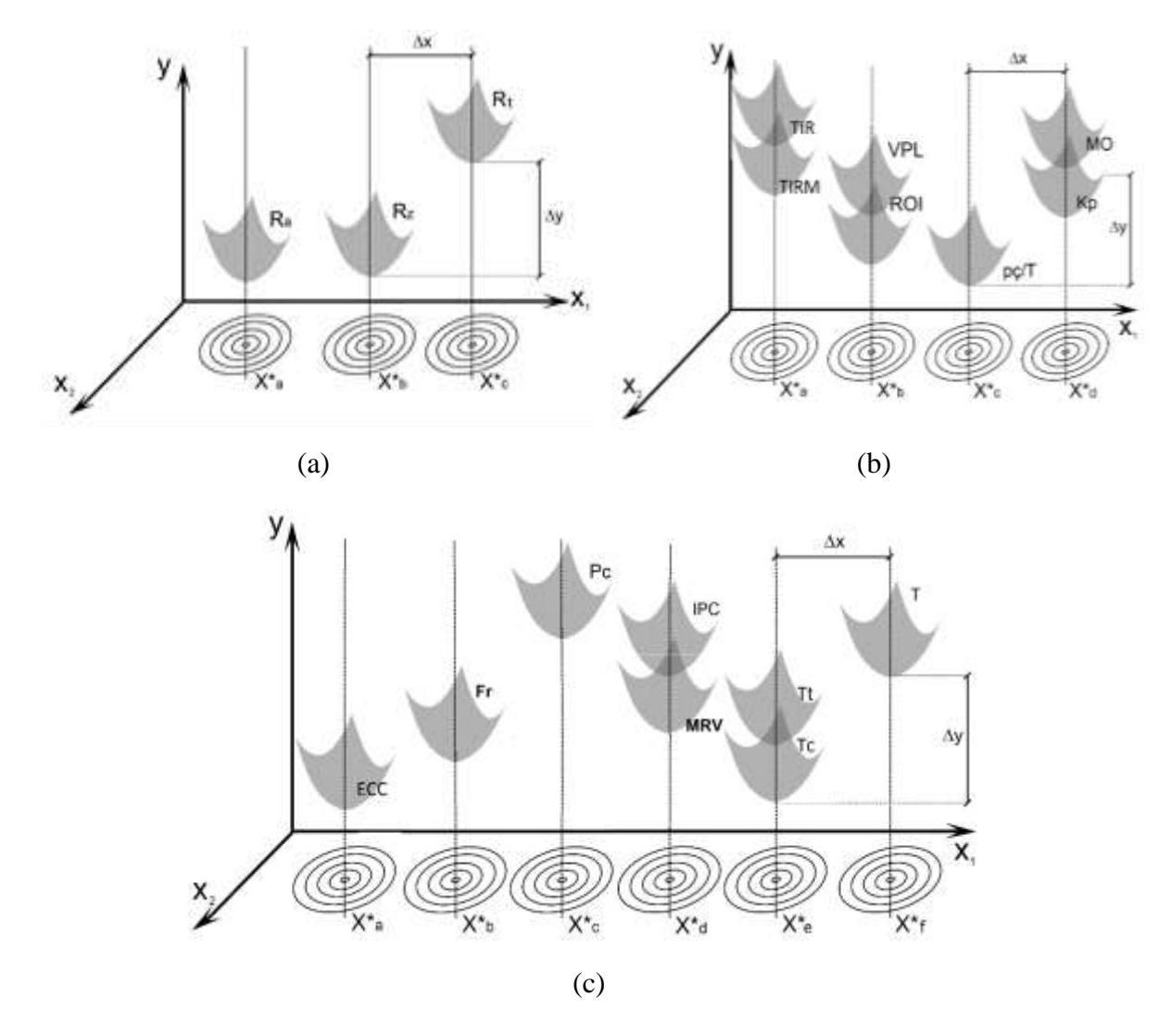

Figura 7.13 – Representação dos pontos de ótimo dos indicadores do processo de torneamento do aço ABNT H13 endurecido: (a) indicadores de qualidade, (b) indicadores de custos e econômico-financeiros e (c) indicadores de sustentabilidade e produtividade.

Nota: os pontos de ótimo individuais das características do processo de torneamento apresentados na Figura são ilustrativos, não configuram os valores reais apresentados na Tabela 7.2 e no Apêndice G.

|                           | $\mathbf{R}_{a}$ | $\mathbf{R}_{z}$ | $\mathbf{R}_{t}$ | $\mathbf{R}_{\mathbf{v}}$ | $\mathbf{R}_{q}$ | Т      | ${\bf F_r}$ | <b>ECC</b>     | $P_c$    | t      | te     | $_{\rm IPC}$ | <b>VCR</b> | pc/T           | Kp         | <b>MO</b>  | <b>ROI</b> | <b>VPL</b> | <b>TIRM</b> |
|---------------------------|------------------|------------------|------------------|---------------------------|------------------|--------|-------------|----------------|----------|--------|--------|--------------|------------|----------------|------------|------------|------------|------------|-------------|
| $\mathbf{R}_{a}$          | $\sim$           | 0,261            | 0,552            | 0,356                     | 0,154            | 2,583  | 1,931       | 2,523          | 2,748    | 2,445  | 2,429  | 2,786        | 2,777      | 3,120          | 3.094      | 3.094      | 2,958      | 2,958      | 2,833       |
| $\mathbf{R}_{\mathbf{z}}$ | 0,261            | $\sim$           | 0.511            | 0,125                     | 0,175            | 2,697  | 1,757       | 2,397          | 2,630    | 2,359  | 2,343  | 2,685        | 2,675      | 3,047          | 2.994      | 2,994      | 2,868      | 2,868      | 2,744       |
| $\mathbf{R}_{\rm t}$      | 0.552            | 0,511            | $\sim$           | 0,434                     | 0,422            | 2,437  | 2,060       | 2,652          | 2,834    | 2,530  | 2,516  | 2,901        | 2,893      | 3.173          | 3.071      | 3,071      | 3.043      | 3,043      | 2,960       |
| $\mathbf{R}_{\mathbf{v}}$ | 0.356            | 0.125            | 0,434            | $\blacksquare$            | 0,226            | 2,690  | 1,754       | 2,402          | 2,628    | 2,362  | 2,346  | 2,691        | 2,681      | 3,046          | 2.974      | 2,974      | 2,871      | 2,871      | 2,754       |
| $\mathbf{R}_{q}$          | 0,154            | 0.175            | 0,422            | 0,226                     | $\sim$ .         | 2,591  | 1,904       | 2,514          | 2,735    | 2,441  | 2,425  | 2,784        | 2,775      | 3.116          | 3.067      | 3,067      | 2,954      | 2,954      | 2,837       |
| Т                         | 2.583            | 2.697            | 2,437            | 2.690                     | 2,591            | $\sim$ | 3,344       | 3,324          | 3,249    | 2,781  | 2,779  | 3,229        | 3,233      | 2,962          | 2.944      | 2,944      | 3,122      | 3,122      | 3,197       |
| ${\bf F}_r$               | 1.931            | 1.757            | 2.060            | 1.754                     | 1.904            | 3,344  | $\sim$      | 0,830          | 1,148    | 1,188  | 1.173  | 1.251        | 1.236      | 1.855          | 1.805      | 1,805      | 1.537      | 1.537      | 1,363       |
| <b>ECC</b>                | 2,523            | 2,397            | 2,652            | 2,402                     | 2,514            | 3,324  | 0,830       | $\sim$ $^{-1}$ | 0,376    | 0.617  | 0.610  | 0,443        | 0,427      | 1.123          | 1.178      | 1,178      | 0.760      | 0.760      | 0,562       |
| $P_c$                     | 2.748            | 2,630            | 2,834            | 2,628                     | 2,735            | 3,249  | 1,148       | 0,376          | $\omega$ | 0,484  | 0,490  | 0,207        | 0,201      | 0,786          | 0.823      | 0,823      | 0,432      | 0,433      | 0,349       |
| t                         | 2,445            | 2,359            | 2,530            | 2,362                     | 2,441            | 2,781  | 1,188       | 0,617          | 0,484    | $\sim$ | 0,018  | 0,462        | 0,463      | 0,723          | 0,813      | 0,814      | 0.516      | 0,516      | 0,481       |
| tc                        | 2,429            | 2.343            | 2,516            | 2,346                     | 2,425            | 2,779  | 1,173       | 0,610          | 0,490    | 0,018  | $\sim$ | 0,468        | 0.469      | 0.740          | 0,830      | 0,831      | 0,531      | 0,531      | 0,488       |
| <b>IPC</b>                | 2.786            | 2.685            | 2,901            | 2,691                     | 2,784            | 3,229  | 1,251       | 0,443          | 0,207    | 0,462  | 0,468  | $\sim$       | 0.016      | 0.707          | 0.864      | 0,864      | 0,330      | 0,330      | 0,146       |
| <b>VCR</b>                | 2.777            | 2.675            | 2.893            | 2,681                     | 2,775            | 3,233  | 1,236       | 0,427          | 0,201    | 0,463  | 0.469  | 0.016        | $\sim$     | 0.723          | 0.876      | 0.876      | 0,346      | 0,346      | 0,158       |
| Pc/T                      | 3,120            | 3,047            | 3,173            | 3,046                     | 3,116            | 2,962  | 1,855       | 1,123          | 0,786    | 0,723  | 0,740  | 0,707        | 0,723      | $\blacksquare$ | 0.469      | 0.469      | 0,381      | 0,381      | 0.636       |
| Kp                        | 3.094            | 2.994            | 3.071            | 2.974                     | 3.067            | 2,944  | 1,805       | 1,178          | 0,823    | 0,813  | 0,830  | 0,864        | 0,876      | 0.469          | $\sim 100$ | 0.000      | 0.619      | 0.619      | 0.872       |
| MO.                       | 3.094            | 2,994            | 3,071            | 2,974                     | 3,067            | 2,944  | 1,805       | 1,178          | 0,823    | 0,814  | 0,831  | 0,864        | 0,876      | 0,469          | 0,000      | $\sim 100$ | 0,619      | 0.619      | 0,872       |
| <b>ROI</b>                | 2.958            | 2.868            | 3,043            | 2.871                     | 2,954            | 3,122  | 1,537       | 0,760          | 0,432    | 0,516  | 0,531  | 0,330        | 0,346      | 0,381          | 0.619      | 0.619      |            | 0.000      | 0,276       |
| <b>VPL</b>                | 2.958            | 2.868            | 3,043            | 2.871                     | 2,954            | 3,122  | 1,537       | 0,760          | 0,433    | 0.516  | 0.531  | 0,330        | 0.346      | 0.381          | 0.619      | 0.619      | 0.000      |            | 0,276       |
| <b>TIRM</b>               | 2.833            | 2.744            | 2,960            | 2,754                     | 2,837            | 3,197  | 1,363       | 0,562          | 0,349    | 0,481  | 0,488  | 0,146        | 0,158      | 0.636          | 0,872      | 0,872      | 0,276      | 0.276      |             |

Tabela 7.3 – Matriz de distância entre os pontos de ótimo individuais das funções objetivo referentes à ferramenta *PCBN* 7025*AWG.*

Nota: Valores em negrito correspondem às distâncias (D) menores que 0,500.

Com os resultados das análises dos modelos de superfície de resposta, assim como a análise dos ótimos individuais e da distância entre pontos, finalizou-se o segundo passo do método experimental. Vale ressaltar que, em conjunto à avaliação da convexidade e da correlação entre o conjunto de dados, a comparação dos pontos de ótimo individuais e a determinação da menor distância entre pontos são análises importantes para selecionar um subconjunto de respostas em um conjunto com muitas variáveis, de natureza multiobjetiva e multivariada, como é o caso do conjunto de dados definidos neste estudo.

# **7.5 Avaliação da convexidade e da interdependência entre as características de interesse**

Antes de aplicar o método *NBI*-EQMM com restrições multivariadas, é importante avaliar a convexidade das funções que se deseja otimizar e a estrutura de correlação entre as respostas. A convexidade foi determinada com base na análise dos autovalores da matriz formada pelos coeficientes dos modelos de superfície de resposta e seus resultados foram apresentados na Tabela 7.1 (referente à ferramenta *PCBN* 7025*AWG*) e nos Apêndices E e F (referentes às ferramentas *CC* 6050*WG* e *CC* 650*WG*, respectivamente). Nota-se que a maioria das respostas se apresentou como funções convexas, justificando, portanto, a escolha do método *NBI* em oposição ao método das Somas Ponderadas.

Outra análise importante para a otimização do problema multiobjetivo é a presença de correlação significativa entre as características. Conforme comentado ao longo deste estudo, a existência de correlações entre o conjunto de dados analisados pode causar a instabilidade dos modelos estimados, aumento do erro de previsão, superajuste e erros nos coeficientes dos regressores, além de conduzir a soluções inadequadas ou soluções Pareto-ótimo irreais.

Dessa forma, a Tabela 7.4 apresenta o coeficiente de correlação de *Pearson* entre os indicadores da ferramenta *PCBN* 7025*AWG*, identificando um conjunto de dados moderadamente correlacionado e estatisticamente significativo, ao nível de 5%. No geral, podem-se caracterizar as respostas como moderadamente correlacionadas em função de serem observados, num mesmo conjunto de dados, pares fortemente correlacionados (|coeficiente de Pearson $| > 0.70$ ), pares moderadamente correlacionados  $(0.40 < |$ coeficiente de Pearson $| < 0.70$ ) e pares não correlacionados (|coeficiente de Pearson| < 0,40). A correlação entre os indicadores das ferramentas *CC* 6050*WG* e *CC* 650*WG* está apresentada nos Apêndices J e L. Do mesmo modo, pode-se caracterizar a correlação entre esses conjuntos de dados como moderadamente correlacionada e estatisticamente significativa, ao nível de 5%.

|                           | $\mathbf{R}_{a}$ | $\mathbf{R}_{z}$ | $\mathbf{R}_{t}$ | $\mathbf{R}_{\mathbf{y}}$ | $\mathbf{R}_{q}$ | T        | ${\bf F}_{{\bf r}}$ | <b>ECC</b> | $P_c$    | $\mathbf{t}$ | tc       | $_{\rm IPC}$ | <b>VCR</b> | $P\varsigma/T$ | Kp       | MO    | <b>ROI</b> | <b>VPL</b> |
|---------------------------|------------------|------------------|------------------|---------------------------|------------------|----------|---------------------|------------|----------|--------------|----------|--------------|------------|----------------|----------|-------|------------|------------|
| $\mathbf{R}_{\mathbf{z}}$ | 0,988            |                  |                  |                           |                  |          |                     |            |          |              |          |              |            |                |          |       |            |            |
| $\mathbf{R}_{\mathbf{t}}$ | 0,897            | 0,932            |                  |                           |                  |          |                     |            |          |              |          |              |            |                |          |       |            |            |
| $\mathbf{R}_{\mathbf{y}}$ | 0,845            | 0,900            | 0,957            |                           |                  |          |                     |            |          |              |          |              |            |                |          |       |            |            |
| $\mathbf{R}_{q}$          | 0,997            | 0,992            | 0,920            | 0,879                     |                  |          |                     |            |          |              |          |              |            |                |          |       |            |            |
| T                         | 0,047            | 0,088            | 0,176            | 0,198                     | 0,069            |          |                     |            |          |              |          |              |            |                |          |       |            |            |
| ${\bf F}_r$               | 0,352            | 0,387            | 0,449            | 0,491                     | 0,375            | 0,838    |                     |            |          |              |          |              |            |                |          |       |            |            |
| ECC                       | 0,245            | 0,261            | 0,206            | 0,200                     | 0,237            | $-0,734$ | $-0,612$            |            |          |              |          |              |            |                |          |       |            |            |
| ${\bf P_c}$               | 0,274            | 0,307            | 0,272            | 0,308                     | 0,273            | -0,646   | $-0,465$            | 0,953      |          |              |          |              |            |                |          |       |            |            |
| $t_t$                     | $-0,263$         | $-0,271$         | $-0,230$         | $-0,243$                  | $-0,258$         | 0,633    | 0,306               | $-0,714$   | $-0,821$ |              |          |              |            |                |          |       |            |            |
| te                        | $-0,261$         | $-0,268$         | $-0,227$         | $-0,239$                  | $-0,256$         | 0,637    | 0,310               | $-0,714$   | $-0,821$ | 1,000        |          |              |            |                |          |       |            |            |
| $_{\rm IPC}$              | 0,365            | 0,390            | 0,333            | 0,364                     | 0,363            | $-0,616$ | $-0,401$            | 0,927      | 0,986    | $-0,866$     | $-0,865$ |              |            |                |          |       |            |            |
| <b>VCR</b>                | 0,376            | 0,402            | 0,341            | 0,369                     | 0,373            | $-0,606$ | $-0,416$            | 0,947      | 0,998    | $-0,810$     | $-0,809$ | 0,994        |            |                |          |       |            |            |
| $P\varsigma/T$            | 0,452            | 0,501            | 0,472            | 0,548                     | 0,463            | $-0,279$ | $-0,049$            | 0,700      | 0,862    | $-0,797$     | $-0,794$ | 0,904        | 0,887      |                |          |       |            |            |
| Kp                        | $-0,357$         | $-0,386$         | $-0,370$         | $-0,379$                  | $-0,360$         | 0,380    | 0,092               | $-0,658$   | $-0,794$ | 0,944        | 0,941    | $-0,855$     | $-0,805$   | $-0,876$       |          |       |            |            |
| MO                        | 0,357            | 0,386            | 0,370            | 0,379                     | 0,360            | $-0,380$ | $-0,092$            | 0,658      | 0,794    | $-0,944$     | $-0,941$ | 0,855        | 0,805      | 0,876          | $-1,000$ |       |            |            |
| <b>ROI</b>                | 0,461            | 0,508            | 0,465            | 0,517                     | 0,466            | $-0,347$ | $-0,140$            | 0,803      | 0,918    | $-0,798$     | $-0,795$ | 0,950        | 0,944      | 0,979          | $-0,880$ | 0,880 |            |            |
| <b>VPL</b>                | 0,461            | 0,508            | 0,465            | 0,517                     | 0,466            | $-0,347$ | $-0,140$            | 0,803      | 0,918    | $-0,798$     | $-0,795$ | 0,950        | 0,944      | 0,979          | $-0,880$ | 0,880 | 1,000      |            |
| <b>TIRM</b>               | 0,157            | 0,171            | 0,101            | 0,130                     | 0,146            | $-0,456$ | $-0,257$            | 0,699      | 0,820    | $-0,893$     | $-0,891$ | 0,863        | 0,825      | 0,844          | $-0,927$ | 0,927 | 0,858      | 0,858      |

Tabela 7.4 – Estrutura de correlação das características do processo de torneamento do aço ABNT H13 endurecido (*PCBN* 7025*AWG*).

Nota: Valores em negrito correspondem às correlações estatisticamente significativas (*p-value* < 5%).

### **7.6 Seleção das características de interesse para a otimização do processo**

A partir da análise dos modelos de superfície de resposta desenvolvidos (Tabela 7.1 e Apêndices E e F), dos pontos de ótimo individuais determinados para cada resposta medida e calculada (Tabela 7.2 e Apêndice G), da matriz de distância entre os pontos de ótimos individuais das funções objetivo (Tabela 7.3 e Apêndices H e I) e, por fim, da análise de correlação entre o conjunto de dados (Tabela 7.4 e Apêndices J e L), selecionaram-se as respostas a serem utilizadas para testar a viabilidade do método *NBI*-EQMM com restrições multivariadas proposto neste estudo. Os critérios utilizados para selecionar as respostas foram: (i) significância estatística dos modelos e sua adequação às respostas obtidas experimentalmente; ii) pelo menos uma resposta de cada grupo de indicadores: qualidade, custo, produtividade, sustentabilidade e viabilidade econômico-financeira; iii) respostas com pontos de ótimo individuais diferentes e distância (D) entre pontos maiores; e, iv) respostas significativamente correlacionadas ( $\rho > 0.850$ , *p-value* < 5%).

Com base nesses critérios, das 22 respostas obtidas, 09 foram selecionadas para a otimização do processo de torneamento do aço ABNT H13 endurecido, usinados com as ferramentas *PCBN* 7025*AWG*, *CC* 6050*WG* e *CC* 650*WG*, das quais se destacam: rugosidade desvio médio aritmético  $(R_a)$  e rugosidade total  $(R_t)$ , que correspondem à qualidade da peça usinada; vida da ferramenta de corte (T), energia específica de corte (EEC) e tempo total por peça produzida (t<sub>t</sub>), como indicadores de sustentabilidade; índice de produção por capacidade (IPC) e número de peças produzidas por vida da ferramenta (pç/T), como indicadores de produtividade; custo de produção total por peça  $(K_p)$ , como indicador de custo; e por fim, Retorno sobre Investimento (ROI) como indicador econômico-financeiro. A Tabela 7.2 e o Apêndice G resumem os parâmetros definidos para a seleção dessas respostas.

Uma vez selecionadas, as respostas a serem otimizadas pelo método *NBI*-EQMM com restrições multivariadas foram agrupadas para compor a Análise de Componentes Principais, para, em seguida, serem desenvolvidos os modelos de superfície de resposta escritos em termos de EQMM, finalizando, assim, os passos 3, 4 e 5, do método proposto.

# **7.7 Aplicação das Análises de** Cluster **e de Componentes Principais**

Como sugerido no Passo 3, antes de realizar a Análise de Componentes Principais, a Análise Hierárquica de Cluster deve ser efetuada, de modo que, embora as superfícies de resposta sejam correlacionadas (como foi demonstrado na seção 7.5), os grupos de funções

formados sejam linearmente separáveis, o que viabiliza a representação de cada grupo por escores de componentes principais distintos com a mínima sobreposição possível.

Portanto, seguindo os procedimentos definidos no Passo 3, a AHC foi desenvolvida para as 09 respostas selecionadas, de maneira que três grupos (ou Cluster*s*) homogêneos e mutuamente exclusivos foram considerados: Cluster 1, formado pelas respostas  $t_t$ , ECC, IPC, pç/T,  $K_p$  e ROI; Cluster 2, formado pelas respostas  $R_a$  e  $R_t$ ; e, Cluster 3, formado pela resposta T. Como o objetivo desta Tese é desenvolver e analisar a aplicação do método biobjetivo *NBI*-EQMM, sujeito à uma restrição também escrita em termos de EQMM, então, o número de Cluster*s* foi previamente definido. A definição dos Cluster*s* da amostra, assim como as respostas que determinaram a composição de cada Cluster foram obtidos a partir do método *Ward*, com base na similaridade entre as unidades pesquisadas. O método da correlação absoluta foi definido para mensurar o coeficiente de distância entre as respostas, já que este considera a intensidade do relacionamento entre as unidades analisadas e não simplesmente o sinal de correlação (positivo e negativo) entre essas unidades, como ocorre no método da correlação.

A Figura 7.14 apresenta a AHC desenvolvida para a ferramenta *PCBN* 7025*AWG*. A partir deste agrupamento, espera-se que três componentes principais distintos e com a mínima sobreposição se formem, de modo que duas funções objetivo EQMM representem os eixos da fronteira de Pareto, enquanto uma terceira represente a restrição do problema de otimização.

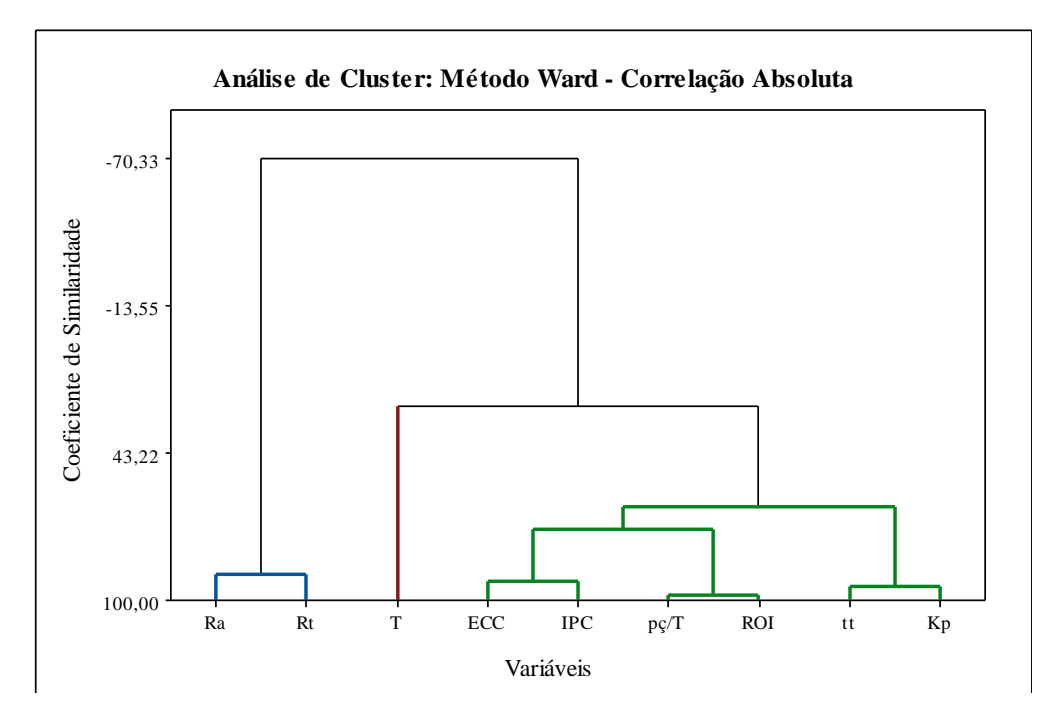

Figura 7.14 – Análise de Cluster para as respostas selecionadas – *PCBN* 7025*AWG.*

Uma vez definidos os grupos da amostra selecionada e o esboço do perfil das variáveis que determinaram a composição dos grupos, a Análise de Componentes Principais foi desenvolvida. Usando a matriz de correlação das respostas originais selecionadas, os escores dos componentes principais significativos (*PCescore*) foram extraídos e armazenados (Tabela 7.5) com os respectivos autovalores  $(\lambda_i)$  e os autovetores  $(e_i)$  (Tabela 7.6).

De acordo com as informações apresentadas na Tabela 7.6, os três primeiros componentes, *PC1*, *PC<sup>2</sup>* e *PC3*, apresentaram um percentual de explicação acumulado de 95% em relação à variabilidade do conjunto de dados, cujos autovalores foram maiores ou muito próximos a uma unidade. Esses resultados apontam que os componentes principais *PC1*, *PC<sup>2</sup>* e *PC<sup>3</sup>* são variáveis bem representativas do conjunto de respostas originais e podem ser utilizados na otimização. Nesse caso, cada componente principal selecionado irá compor um índice EQMM.

Outra razão para considerar os três componentes principais refere-se à relação verificada entre os autovetores dos componentes e as respectivas respostas originais. Essa análise revela uma forte correlação positiva entre  $PC<sub>l</sub>$  e as respostas ECC, IPC, pç/T e ROI, e negativa com t<sub>t</sub> e Kp. Por outro lado, *PC<sup>2</sup>* apresenta uma forte correlação negativa com as respostas R<sup>a</sup> e Rt, enquanto *PC<sup>3</sup>* apresenta uma forte correlação positiva com a resposta T. Dessa forma, embora exista uma explicação menos significativa em  $PC_3$  (percentual de explicação = 0,077 e  $\lambda_{PC}$  = 0,700), a variável T é estatisticamente significativa nesse componente ( $e_i = 0.608$ ), justificando, portanto, a seleção dos três primeiros componentes para compor o conjunto de dados a serem otimizados. Essa relação entre os autovalores de cada componente e as respostas originais também pode ser facilmente verificada pela Figura 7.15, na qual é possível observar uma forte correlação entre os indicadores ECC, tt, IPC, Kp, ROI e pç/T e *PC<sup>1</sup>* (representado pelo Cluster 1), entre as rugosidades e *PC<sup>2</sup>* (representado pelo Cluster 2) e entre a resposta T e *PC<sup>3</sup>* (representado pelo Cluster 3).

|                  |       | Variáveis decodificadas |       |                |               |                | Método EQMM    |                   |                   |
|------------------|-------|-------------------------|-------|----------------|---------------|----------------|----------------|-------------------|-------------------|
|                  | $V_c$ | $\mathbf f$             | $a_p$ | $PC_{escorel}$ | $PC_{escape}$ | $PC_{escore3}$ | $EQMM_1$       | EQMM <sub>2</sub> | EQMM <sub>3</sub> |
| 1                | 100   | 0,10                    | 0,15  | $-4,281^{(a)}$ | $-0,789$      | 0,212          | $69,615^{(a)}$ | 6,257             | 8,159             |
| $\overline{2}$   | 225   | 0,10                    | 0,15  | $-2,270$       | 1,572         | $-0,936$       | 41,549         | 1,958             | 15,748            |
| 3                | 100   | 0,23                    | 0,15  | $-0,649$       | $-3,221$      | $-1,060$       | 24,815         | 22,342            | 16,727            |
| 4                | 225   | 0,23                    | 0,15  | 0,976          | 0,932         | $-0,905$       | 13,315         | 2,023             | 15,510            |
| 5                | 100   | 0,10                    | 0,33  | $-1,709$       | $-0,504$      | 1,359          | 35,164         | 5,149             | 3,205             |
| 6                | 225   | 0,10                    | 0,33  | 0,715          | 1,398         | $-0,495$       | 14,807         | 1,895             | 12,520            |
| 7                | 100   | 0,23                    | 0,33  | 1,706          | $-2,003$      | 0,328          | 9,869          | 12,811            | 7,538             |
| 8                | 225   | 0,23                    | 0,33  | 5,276          | $-0,275$      | $-1,097$       | 8,357          | 4,374             | 17,027            |
| $\boldsymbol{9}$ | 57    | 0,16                    | 0,24  | $-2,510$       | $-1,762$      | $-0,246$       | 44,474         | 11,277            | 10,867            |
| 10               | 268   | 0,16                    | 0,24  | 1,955          | 1,973         | $-0,667$       | 8,936          | 2,335             | 13,733            |
| 11               | 163   | 0,06                    | 0,24  | $-3,438$       | 0,998         | $-0,962$       | 56,866         | 1,978             | 15,947            |
| 12               | 163   | 0,27                    | 0,24  | 3,101          | $-1,664$      | $-0,307$       | 6,244          | 10,686            | 11,265            |
| 13               | 163   | 0,16                    | 0,09  | $-2,854$       | $-0,008$      | $-0,130$       | 48,875         | 3,603             | 10,143            |
| 14               | 163   | 0,16                    | 0,39  | 2,599          | $-0,188$      | 1,503          | 7,099          | 4,106             | 2,768             |
| 15               | 163   | 0,16                    | 0,24  | 0,266          | 0,732         | 0,691          | 17,690         | 2,210             | 5,770             |
| 16               | 163   | 0,16                    | 0,24  | 0,258          | 0,742         | 0,578          | 17,749         | 2,200             | 6,291             |
| 17               | 163   | 0,16                    | 0,24  | 0,274          | 0,726         | 0,797          | 17,638         | 2,218             | 5,301             |
| 18               | 163   | 0,16                    | 0,24  | 0,301          | 0,655         | 0,679          | 17,450         | 2,304             | 5,820             |
| 19               | 163   | 0,16                    | 0,24  | 0,282          | 0,686         | 0,660          | 17,582         | 2,266             | 5,909             |

Tabela 7.5 – Escores do três primeiros componentes principais e valores calculados para os índices EQMM - *PCBN* 7025*AWG.*

(a) Valor alto para o resíduo (R>2,5) e *outlier* detectado pelo teste *Dixon' r22*.

Tabela 7.6 – Análise de Componentes Principais – *PCBN* 7025*AWG*.

| Autovalores $(\lambda_{\text{PC}})$ | 5,882           | 1,886           | 0,700           | 0,370 | 0,101 | 0,066 | 0,004 |
|-------------------------------------|-----------------|-----------------|-----------------|-------|-------|-------|-------|
| Proporção                           | 0,653           | 0,210           | 0,070           | 0,041 | 0,011 | 0,007 | 0,000 |
| Cumulativo                          | 0,653           | 0,863           | 0,950           | 0,981 | 0,992 | 0,999 | 1,000 |
| Autovetores $(e_{ii})$              | PC <sub>1</sub> | PC <sub>2</sub> | PC <sub>3</sub> |       |       |       |       |
| $R_{a}$                             | 0,202           | $-0,561$        | $-0,412$        |       |       |       |       |
| $R_t$                               | 0,192           | $-0,606$        | $-0,243$        |       |       |       |       |
| T                                   | $-0,223$        | $-0,471$        | 0,608           |       |       |       |       |
| ECC                                 | 0,354           | 0,216           | $-0,323$        |       |       |       |       |
| $t_t$                               | $-0,372$        | $-0,163$        | $-0,130$        |       |       |       |       |
| <b>IPC</b>                          | 0,404           | 0,106           | $-0,031$        |       |       |       |       |
| Kp                                  | $-0,377$        | $-0,009$        | $-0,355$        |       |       |       |       |
| <b>ROI</b>                          | 0,396           | $-0,060$        | 0,213           |       |       |       |       |
| $P\varsigma/T$                      | 0,383           | $-0,092$        | 0,328           |       |       |       |       |

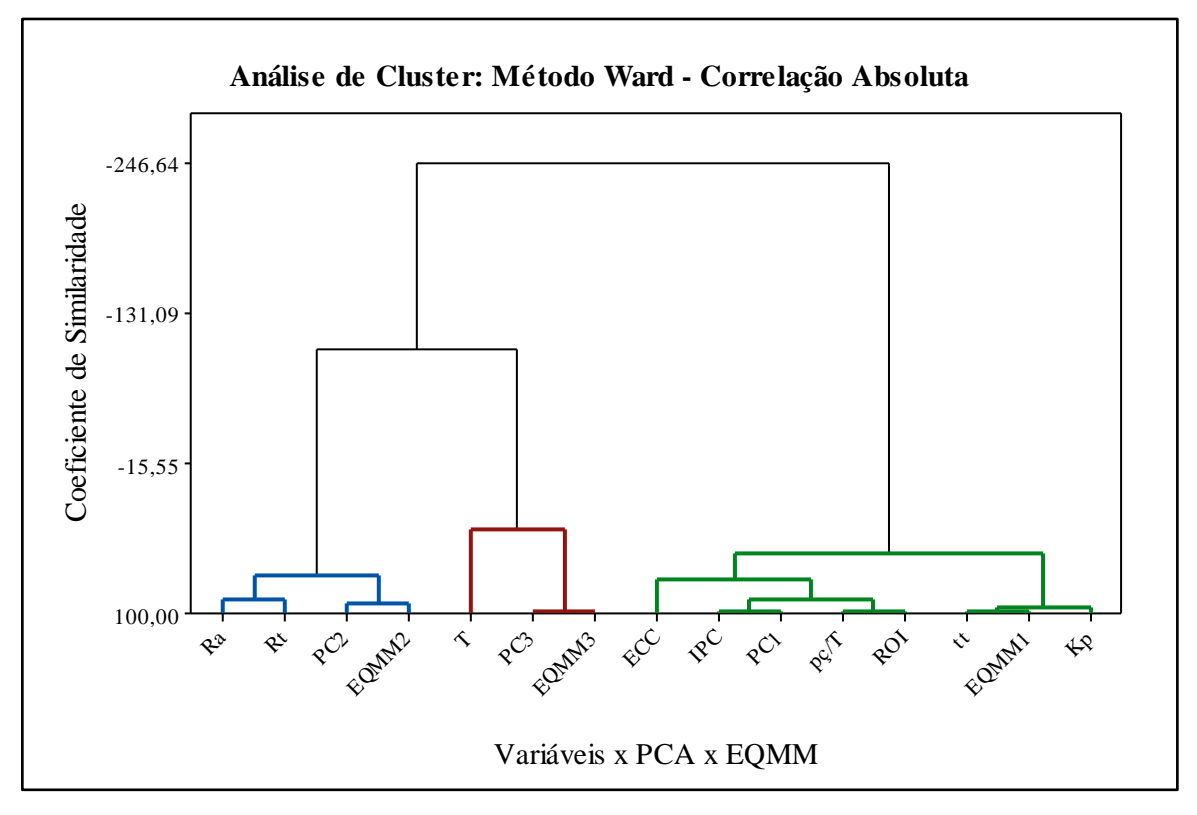

Figura 7.15 – Análise de Cluster para as respostas selecionadas, para os componentes principais e para os índices EQMM – *PCBN* 7025*AWG.*

Portanto, definidos os três componentes principais, os eixos da fronteira de Pareto poderão ser representados por duas funções objetivo EQMM desenvolvidas em função dos componentes principais e que representam, cada qual, um grupo de respostas linearmente separáveis e significativas, sujeito a uma restrição não-linear independente e significativa, também escrita em termos de EQMM, conforme será visto nas próximas seções. Veja, por exemplo, que na Figura 7.15, o EQMM<sup>1</sup> está no mesmo Cluster de *PC<sup>1</sup>* e dos indicadores ECC,  $t_t$ , IPC,  $K_p$ , ROI e pç/T, formando, assim, o Cluster 1; o EQMM<sub>2</sub> encontra-se no mesmo Cluster de *PC<sup>2</sup>* e das rugosidades (Cluster 2); e, por fim, o EQMM<sup>3</sup> encontra-se no mesmo Cluster de *PC<sup>3</sup>* e da resposta T (Cluster 3). Uma vez que todas as funções de EQMM são independentes e não correlacionadas, espera-se que o método *NBI*-EQMM com restrições multivariadas seja mais eficiente.

No caso desta Tese, os eixos da fronteira de Pareto serão representados pelas respostas que compõem os Clusters 1 e 3, enquanto a restrição não-linear será representada pelas respostas que compõem o Cluster 2. Assim, as dimensões que representam a sustentabilidade, produtividade, custos e viabilidade econômica e financeira do processo de torneamento do aço ABNT H13 endurecido serão otimizadas, sujeitas a um conjunto de restrições definidas para a qualidade da peça usinada.

O resultado da Clusterização e da Análise de Componentes Principais sobre o conjunto das respostas selecionadas referentes às ferramentas *CC* 6050*WG* e *CC* 650*WG* se encontram nos Apêndices M e N, respectivamente. Para ambas as ferramentas, o agrupamento das respostas por Cluster, assim como o número de componentes principais selecionados, foram os mesmos apresentados pela ferramenta de *PCBN* 7025*AWG,* e, nos dois casos, os componentes principais selecionados apresentaram um percentual de explicação acumulado acima de 90%, cujos autovalores foram maiores ou muito próximos a uma unidade. Os *escores* dos componentes principais referentes às ferramentas *CC* 6050*WG* e *CC* 650*WG* foram armazenados no Apêndice O.

Uma vez definidos os componentes principais significativos, a seção 7.8 apresenta a aplicação das etapas 1 e 2 dos passos 4 e 5 do método proposto, ou seja, cálculo e modelagem dos índices EQMM's para representar os eixos da fronteira de Pareto e a restrição do problema.

# **7.8 Cálculo e modelagem das funções principais e de restrição baseadas no Erro Quadrático Médio Multivariado**

Com base na Equação (3.12) e considerando os escores armazenados dos componentes principais *PC1*, *PC<sup>2</sup>* e *PC<sup>3</sup>* (Tabela 7.5), os índices EQMM1, EQMM<sup>2</sup> e EQMM3 referentes à ferramenta *PCBN* 7025*AWG* foram calculados conforme as Equações (7.2), (7.3) e (7.4) e organizados na Tabela 7.5 (Etapa 1, Passos 4 e 5). Os índices EQMM calculados referentes às ferramentas *CC* 6050*WG* e *CC* 650*WG* encontram-se organizados no Apêndice O.

$$
EQMM_1 = \left[ \left( PC_{escape1} - \zeta PC_1 \right)^2 + \lambda PC_1 \right]
$$
 (7.2)

$$
EQMM_2 = \left[ \left( PC_{escape} - \zeta PC_2 \right)^2 + \lambda PC_2 \right] \tag{7.3}
$$

$$
EQMM_3 = \left[ \left( PC_{escore3} - \zeta PC_3 \right)^2 + \lambda PC_3 \right] \tag{7.4}
$$

Com,

$$
\zeta PC_1 = e \left[ Z(Y_j | T_{Y_j}) \right]
$$
  
\n
$$
= e_{11} \left[ Z(R_a | \zeta R_a) \right] + e_{12} \left[ Z(R_t | \zeta R_t) \right] + e_{13} \left[ Z(T | \zeta T) \right]
$$
  
\n
$$
+ e_{14} \left[ Z \left( \text{ECC} | \zeta \text{ECC} \right) \right] + e_{15} \left[ Z \left( \text{tt} | \zeta \text{tt} \right) \right] + e_{16} \left[ Z \left( \text{IPCl} \zeta \text{IPC} \right) \right]
$$
  
\n
$$
+ e_{17} \left[ Z \left( \text{Kpl} \zeta \text{Kp} \right) \right] + e_{18} \left[ Z \left( \text{ROI} | \zeta \text{ROI} \right) \right] + e_{19} \left[ Z \left( \text{pg} / \text{TI} \zeta \text{pg} / \text{T} \right) \right]
$$
  
\n(7.5)

$$
\zeta PC_2 = e \Big[ Z(Y_j | T_{Y_j}) \Big] \n= e_{21} \Big[ Z(R_a | \zeta R_a) \Big] + e_{22} \Big[ Z(R_t | \zeta R_t) \Big] + e_{23} \Big[ Z(T | \zeta T) \Big] \n+ e_{24} \Big[ Z(ECC | \zeta ECC) \Big] + e_{25} \Big[ Z(t | \zeta t t) \Big] + e_{26} \Big[ Z(IPC | \zeta IPC) \Big] \n+ e_{27} \Big[ Z(Kp | \zeta Kp) \Big] + e_{28} \Big[ Z(RO I | \zeta RO I) \Big] + e_{29} \Big[ Z(p\zeta/T | \zeta p\zeta/T) \Big]
$$
\n(7.6)

$$
\zeta PC_3 = e \Big[ Z(Y_j | T_{Y_j}) \Big] \n= e_{31} \Big[ Z(R_a | \zeta R_a) \Big] + e_{32} \Big[ Z(R_t | \zeta R_t) \Big] + e_{33} \Big[ Z(T | \zeta T) \Big] \n+ e_{34} \Big[ Z(ECCl \zeta ECC) \Big] + e_{35} \Big[ Z(t | \zeta tt) \Big] + e_{36} \Big[ Z(IPC | \zeta IPC) \Big] \n+ e_{37} \Big[ Z(Kp | \zeta Kp) \Big] + e_{38} \Big[ Z(ROI | \zeta ROI) \Big] + e_{39} \Big[ Z(p\zeta/T | \zeta p\zeta/T) \Big]
$$
\n(7.7)

Nas Equações (7.2) e (7.4), EQMM<sup>1</sup> e EQMM<sup>3</sup> são, respectivamente, os índices calculados a partir do primeiro e terceiro componentes principais, definidos para representar as funções objetivo no problema de otimização *NBI*-EQMM, enquanto, na equação (7.3), EQMM<sup>2</sup> é o índice calculado a partir do segundo componente principal definido para representar a função de restrição do problema  $(EQMM_{Rst_i})$ .  $PC_{escore1}$ ,  $PC_{escore2}$  e  $PC_{escore3}$  são os escores dos componentes principais significativos, obtidos de acordo com a Equação (3.14) e armazenados na Tabela 7.5.  $\lambda_{PC_1} = 5,882$ ,  $\lambda_{PC_2} = 1,886$  e  $\lambda_{PC_3} = 0,700$  são, respectivamente, os autovalores associados aos três primeiros componentes principais, conforme descritos na Tabela 7.6.

Usando a relação estabelecida pela Equação (3.15), os alvos em termos de componentes principais  $(\zeta_{PC_i})$  foram calculados conforme as Equações (7.5), (7.6) e (7.7), em que  $Z(Y_j | T_{Y_j}) = (T_{Yj} - \mu_{Yj})(\sigma_{Yj})^{-1}$  é a variável padronizada normal calculada para cada *PC*,  $T_{Y_j}$ é o alvo calculado pela otimização individual de cada *j-ésima* resposta original,  $\mu_{Y_j}$  e são, respectivamente, a média e o desvio-padrão de cada *j-ésima* resposta original, resultando, respectivamente, nos alvos para  $PC_I$ ,  $PC_2$  e  $PC_3$  iguais a:  $\zeta_{PC_1} = 3,703$ ,  $\zeta_{PC_2} = 1,302$ 

e  $\zeta_{PC_3} = 2,945$ . Por fim,  $e_{ij}$  referem-se aos autovetores associados a cada cada *j-ésima* resposta original relacionada ao componente principal (*i*) selecionado. A Tabela 7.7 apresenta os valores necessários para o cálculo dos alvos em termos de componente principal.

| <b>Primeiro Componente Principal</b> |          |          |            |                                      |                  |                |  |  |  |  |  |  |  |
|--------------------------------------|----------|----------|------------|--------------------------------------|------------------|----------------|--|--|--|--|--|--|--|
| Respostas                            | $e_{ii}$ | $T_{Y}$  | $\mu_{Yj}$ | $\sigma_{Yj}$                        | $Z(Y_j T_{Y_j})$ | $\zeta_{PC_1}$ |  |  |  |  |  |  |  |
| $\mathbf{R}_{a}$                     | 0,202    | 0,06     | 0,23       | 0,15                                 | $-1,125$         |                |  |  |  |  |  |  |  |
| $R_t$                                | 0,192    | 0,47     | 1,49       | 0,68                                 | $-1,500$         |                |  |  |  |  |  |  |  |
| $\mathbf T$                          | $-0,223$ | 69,5     | 47,3       | 12,0                                 | 1,854            |                |  |  |  |  |  |  |  |
| <b>ECC</b>                           | 0,354    | 0,06     | 0,02       | 0,02                                 | 2,604            |                |  |  |  |  |  |  |  |
| $t_t$                                | $-0,372$ | 1,9      | 6,1        | 3,8                                  | $-1,109$         | 3,703          |  |  |  |  |  |  |  |
| <b>IPC</b>                           | 0,404    | 0,38     | 0,18       | 0,09                                 | 2,316            |                |  |  |  |  |  |  |  |
| $K_p$                                | $-0,377$ | 6,46     | 23,47      | 13,16                                | $-1,293$         |                |  |  |  |  |  |  |  |
| <b>ROI</b>                           | 0,396    | 2,17     | 0,18       | 0,82                                 | 2,427            |                |  |  |  |  |  |  |  |
| $P\varsigma/T$                       | 0,383    | 25       | 12         | 6                                    | 2,384            |                |  |  |  |  |  |  |  |
|                                      |          |          |            | <b>Segundo Componente Principal</b>  |                  |                |  |  |  |  |  |  |  |
| Respostas                            | $e_{ii}$ | $T_{Yj}$ | $\mu_{Yj}$ | $\sigma_{Yj}$                        | $Z(Y_j T_{Y_j})$ | $\zeta_{PC_2}$ |  |  |  |  |  |  |  |
| $\mathbf{R}_{a}$                     | $-0,561$ | 0,06     | 0,23       | 0,15                                 | $-1,125$         |                |  |  |  |  |  |  |  |
| $R_t$                                | $-0,606$ | 0,47     | 1,49       | 0,68                                 | $-1,500$         |                |  |  |  |  |  |  |  |
| $\mathbf T$                          | $-0,471$ | 69,5     | 47,3       | 12,0                                 | 1,854            |                |  |  |  |  |  |  |  |
| <b>ECC</b>                           | 0,216    | 0,06     | 0,02       | 0,02                                 | 2,604            |                |  |  |  |  |  |  |  |
| $t_t$                                | $-0,163$ | 1,9      | 6,1        | 3,8                                  | $-1,109$         | 1,302          |  |  |  |  |  |  |  |
| <b>IPC</b>                           | 0,106    | 0,38     | 0,18       | 0,09                                 | 2,316            |                |  |  |  |  |  |  |  |
| $K_p$                                | $-0,009$ | 6,46     | 23,47      | 13,16                                | $-1,293$         |                |  |  |  |  |  |  |  |
| <b>ROI</b>                           | $-0,060$ | 2,17     | 0,18       | 0,82                                 | 2,427            |                |  |  |  |  |  |  |  |
| $P\varsigma/T$                       | $-0,092$ | 25       | 12         | 6                                    | 2,384            |                |  |  |  |  |  |  |  |
|                                      |          |          |            | <b>Terceiro Componente Principal</b> |                  |                |  |  |  |  |  |  |  |
| Respostas                            | $e_{ij}$ | $T_{Yj}$ | $\mu_{Yj}$ | $\sigma_{Yj}$                        | $Z(Y_j T_{Y_j})$ | $\zeta_{PC_3}$ |  |  |  |  |  |  |  |
| $R_{a}$                              | $-0,412$ | 0,06     | 0,23       | 0,15                                 | $-1,125$         |                |  |  |  |  |  |  |  |
| $R_t$                                | $-0,243$ | 0,47     | 1,49       | 0,68                                 | $-1,500$         |                |  |  |  |  |  |  |  |
| ${\bf T}$                            | 0,608    | 69,5     | 47,3       | 12,0                                 | 1,854            |                |  |  |  |  |  |  |  |
| ECC                                  | $-0,323$ | 0,06     | 0,02       | 0,02                                 | 2,604            |                |  |  |  |  |  |  |  |
| $t_t$                                | $-0,130$ | 1,9      | 6,1        | 3,8                                  | $-1,109$         | 2,945          |  |  |  |  |  |  |  |
| $_{\rm IPC}$                         | $-0,031$ | 0,38     | 0,18       | 0,09                                 | 2,316            |                |  |  |  |  |  |  |  |
| $K_{p}$                              | $-0,355$ | 6,46     | 23,47      | 13,16                                | $-1,293$         |                |  |  |  |  |  |  |  |
| <b>ROI</b>                           | 0,213    | 2,17     | 0,18       | 0,82                                 | 2,427            |                |  |  |  |  |  |  |  |
| $P\varsigma/T$                       | 0,328    | 25       | 12         | $\sqrt{6}$                           | 2,384            |                |  |  |  |  |  |  |  |

Tabela 7.7 – Alvos em termos de Componentes Principais – *PCBN* 7025*AWG.*

Conforme mencionado, o método do Erro Quadrático Médio Multivariado obtém funções objetivo não correlacionadas em termos de componentes principais, como pode ser visto na Tabela 7.8.

|                   | $EQMM_1$                | EQMM <sub>2</sub>    |
|-------------------|-------------------------|----------------------|
| EQMM <sub>2</sub> | $-0,023$<br>$(0,928)^*$ |                      |
| EQMM <sub>3</sub> | 0,206<br>$(0,412)^*$    | 0,209<br>$(0,390)^*$ |

Tabela 7.8 – Correlação entre os índices calculados para o EQMM - *PCBN* 7025*AWG.*

\* Valor *p* do coeficiente de correlação.

O método EQMM aplicado em Costa et al. (2016a) assume que as funções calculadas em termos de EQMM são modeladas por superfície de resposta, considerando as variáveis de processo (*x*), de forma que um polinômio de segunda ordem, tal como apresentado pela Equação (3.13), possa ser desenvolvido. Nesse sentido, o algoritmo *OLS* foi utilizado para a estimação dos modelos quadráticos completos dos índices EQMM<sup>1</sup> e EQMM2, enquanto o algoritmo *WLS* foi empregado para a estimação do modelo quadrático completo do índice EQMM3, uma vez que o ajuste do modelo EQMM3 estimado por *OLS* não foi adequado. A Tabela 7.9 apresenta os coeficientes obtidos, assim como os principais resultados da ANOVA.

|                     | $PC_I$   | PC <sub>2</sub> | PC <sub>3</sub> <sup>(a)</sup> | $EQMM_1$  | EQMM <sub>2</sub> | $EQMM_3^{(a)}$ |
|---------------------|----------|-----------------|--------------------------------|-----------|-------------------|----------------|
| Constante           | 0,269    | 0,716           | 0,687                          | 17,648    | 2,192             | 5,774          |
| Vc                  | 1,257    | 1,203           | $-0,358$                       | $-9,790$  | $-3,760$          | 2,347          |
| $\boldsymbol{f}$    | 1,895    | $-0,785$        | $-0,192$                       | $-14,822$ | 2,997             | 0,850          |
| ap                  | 1,568    | $-0,013$        | 0,469                          | $-11,998$ | $-0,550$          | $-2,349$       |
| $Vc*Vc$             | $-0,156$ | $-0,256$        | $-0,451$                       | 3,067     | 1,877             | 2,663          |
| f*f                 | $-0,118$ | $-0,412$        | $-0,522$                       | 4,782     | 1,709             | 3,046          |
| $ap*ap$             | $-0,103$ | $-0,328$        | $-0,009$                       | 3,521     | 0,833             | 0,177          |
| $Vc$ <sup>*f</sup>  | 0,091    | 0,202           | 0,255                          | 5,989     | $-2,650$          | $-1,079$       |
| $Vc*ap$             | 0,291    | $-0,360$        | $-0,280$                       | 3,775     | 1,616             | 1,447          |
| $f^*ap$             | 0,133    | $-0,013$        | $-0,035$                       | 6,724     | $-0,751$          | 0,103          |
| $R^2$ (adj.) (%)    | 98,73    | 95,77           | 98,78                          | 98,86     | 85,49             | 95,66          |
| P Regressão         | 0,00     | 0,00            | 0,00                           | 0,00      | 0,00              | 0,00           |
| <b>VIF</b>          | < 1,20   | < 1,05          | < 5,00                         | < 1,20    | < 1,05            | < 5,00         |
| AD                  | 0,804    | 0,575           | 0,350                          | 0,320     | 0,506             | 0,303          |
| $AD$ (p-value)      | 0,047    | 0,119           | 0,435                          | 0,506     | 0,176             | 0,539          |
| Curvatura (p-value) | 0,000    | 0,000           | 0,000                          | 0,000     | 0,000             | 0,000          |
| Convexidade         | Sela     | Côncavo         | Sela                           | Convexa   | Convexa           | Sela           |
| <i>Outlier</i>      | 1        |                 |                                | 1         |                   |                |

Tabela 7.9 – Coeficientes estimados para as variáveis *PCs* e EQMMs – *PCBN* 7025*AWG.*

Nota: Valores em negrito representam termos significativos (*p-value* < 5%).

(a) Modelo estimado pelo algoritmo *WLS.*

As Equações (7.8), (7.9) e (7.10) apresentam, respectivamente, os coeficientes (em unidades decodificadas) estimados para os modelos quadráticos completos obtidos para os índices EQMM1, EQMM<sup>2</sup> e EQMM<sup>3</sup> (referentes à ferramenta *PCBN* 7025*WAG*), finalizando, assim, a Etapa 2, dos Passos 4 e 5.

$$
EQMM_1 = 305 - 0,822Vc - 1171f - 6405a_p + 0,001Vc^2 + 1224f^2 + 434a_p^2
$$
  
+ 1,533Vc \* f + 0,671Vc \* a\_p + 1195f \* a\_p (7.8)

$$
EQMM_2 = 23.9 - 0.175Vc - 48.1f - 80.5a_p + 0.000Vc^2 + 438f^2 + 102.8a_p^2 - 0.679Vc * f + 0.287Vc * a_p - 134f * a_p
$$
\n(7.9)

$$
EQMM_3 = 47 - 0,201Vc - 199f - 81,4a_p + 0,001Vc^2 + 780f^2 + 21,9a_p^2
$$
  
-0,276Vc \* f + 0,257Vc \* a\_p + 18f \* a\_p (7.10)

Os resultados da ANOVA indicam que os modelos EQMMs são estatisticamente adequados, uma vez que apresentaram  $R^2$  (*adj*.) superiores a 80%, *p-values* inferiores a 5% de significância (*P Regressão)* e *VIFs* menores que 5 para todo o conjunto de dados. Os resultados do teste *Anderson-Darling* (*AD*) atestaram que o conjunto dos resíduos dos modelos apresentaram distribuição normal. Além disso, todos os modelos apresentaram valores *p* inferiores a 5% de significância para a curvatura, o que significa que a região experimental na qual essas respostas foram modeladas apresenta curvatura. Embora alguns termos não tenham sido significativos, eles foram mantidos nos modelos, já que as respectivas exclusões não implicaram em uma melhora nos ajustes. Portanto, os modelos de segunda ordem desenvolvidos para as funções EQMM são viáveis e podem ser otimizadas pelo método *NBI*-EQMM com restrições multivariadas sem comprometer sua eficiência.

Além dos resultados apresentados pela ANOVA, a análise gráfica das superfícies de resposta mostra que a interação entre todos os parâmetros de corte foram significativas para explicar o índice EQMM<sub>1</sub>, contribuindo para a minimização dessa variável (Figura 7.16,  $a - c$ ). A interação entre a velocidade de corte e o avanço, assim como a interação entre a velocidade de corte e a profundidade de usinagem também influenciaram, de forma significativa, a minimização do índice EQMM<sup>2</sup> (Figura 7.16, d – f). Já, as interações entre os parâmetros de corte se mostraram não significativas para a resposta EQMM<sub>3</sub> (Figura 7.17,  $a - c$ ).

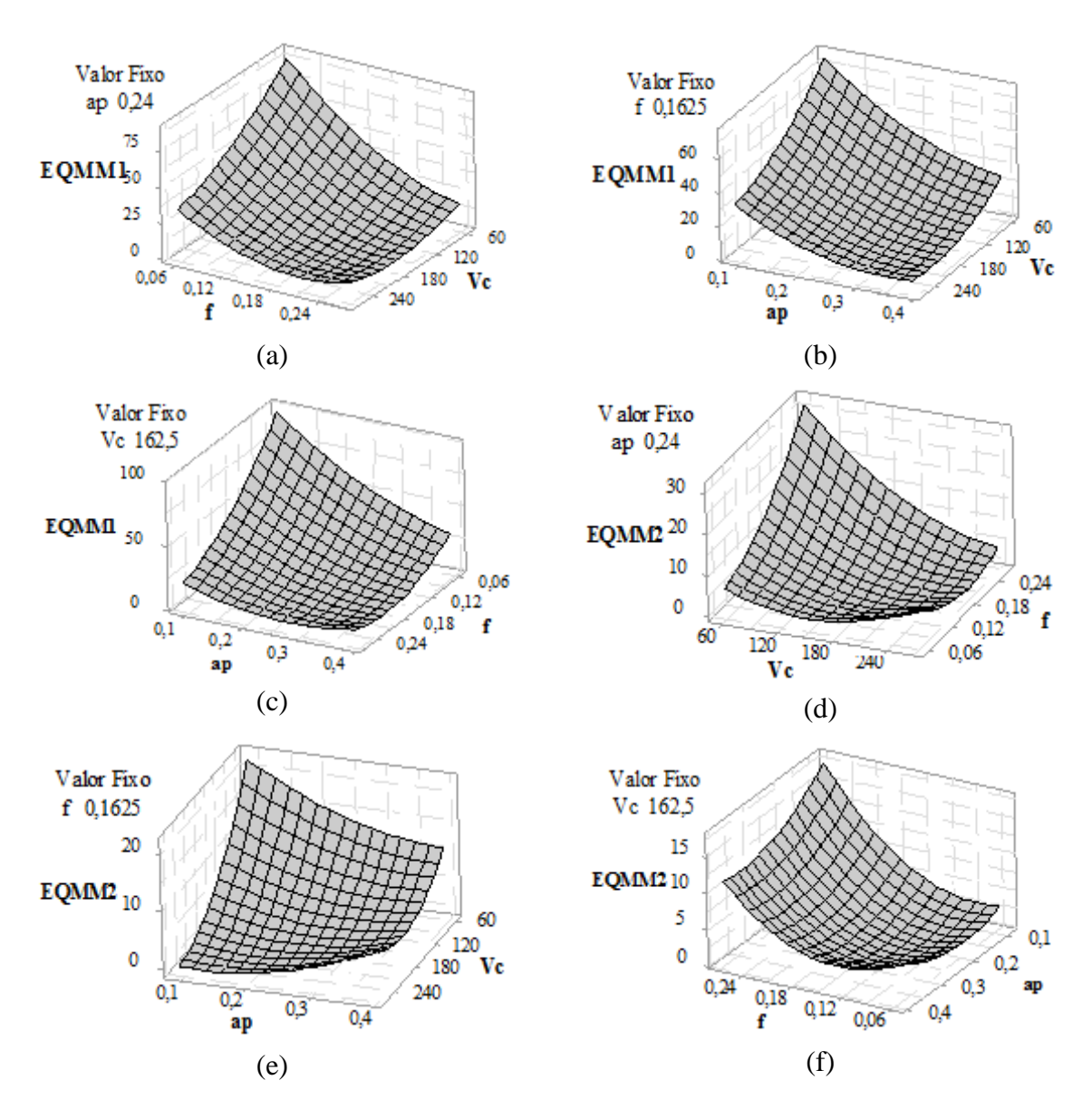

Figura 7.16 – Gráfico dos efeitos das interações entre os parâmetros sobre as funções objetivo EQMM referentes à ferramenta *PCBN* 7025*AWG*: (a) interação entre velocidade de corte e avanço sobre EQMM1, (b) interação entre velocidade de corte e profundidade de usinagem sobre EQMM1, (c) interação entre profundidade de corte e avanço sobre EQMM1, (d) interação entre velocidade de corte e avanço sobre EQMM2, (e) interação entre velocidade de corte e profundidade de usinagem sobre EQMM2, (f) interação entre profundidade de usinagem e avanço sobre EQMM2.

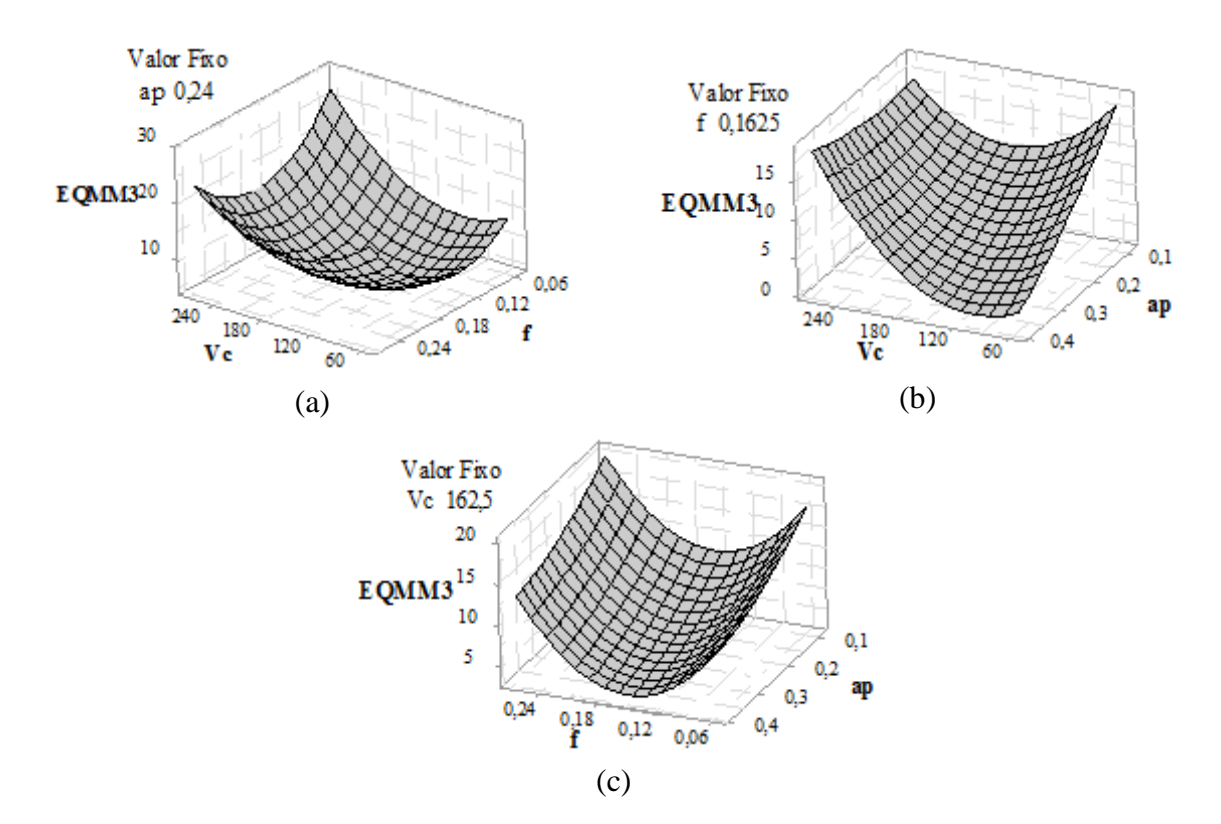

Figura 7.17 – Gráfico dos efeitos das interações entre os parâmetros sobre a função objetivo EQMM<sup>3</sup> referente à ferramenta *PCBN* 7025*AWG*: (a) interação entre velocidade de corte e avanço, (b) interação entre velocidade de corte e profundidade de usinagem, (c) interação entre profundidade de usinagem e avanço.

Os cálculos dos índices EQMMs referente às ferramentas *CC* 6050*WG* e *CC* 650*WG* encontram-se nos Apêndices P e Q, respectivamente, enquanto os coeficientes obtidos para os modelos quadráticos completos das superfícies de respostas desses índices e os principais resultados da ANOVA estão no Apêndice R. Com exceção do modelo EQMM<sub>2</sub> referente à ferramenta *CC* 6050*WG*, o algoritmo *OLS* foi utilizado para a estimação de todos os demais modelos EQMMs, e os resultados da ANOVA indicaram que os modelos desenvolvidos são viáveis e podem ser otimizadas pelo método *NBI*-EQMM com restrições multivariadas, sem comprometer sua eficiência.

# **7.9 Definição do valor alvo para as funções de restrição por meio do** *PLS*

Como sugerido na etapa 3 do passo 5, uma vez desenvolvido o modelo de superfície de resposta para a função de restrição, deve-se definir um valor alvo  $\left( Z_{Rst_{i}} \right)$  para ela, de forma que uma restrição de igualdade  $\left(EQMM_{Rst_i}=Z_{Rst_i}\right)$  ou de desigualdade  $\left(Z_{Rst_{U}}\leq EQMM_{Rst_i}\leq$  $Z_{Rst}$ ) possa ser incluída no problema de otimização. Nesse estudo, o índice EQMM<sub>2</sub> foi

definido como a função de restrição  $(\textit{EQMM}_{Rst}^{\dagger})$  do problema, e como apresentado na seção 7.7, o EQMM<sup>2</sup> foi composto pelas respostas de rugosidade. Assim, as dimensões que configuram a sustentabilidade, produtividade, custos e viabilidade econômica e financeira do processo de torneamento analisado (representadas pelas funções objetivo EQMM<sub>1</sub> e EQMM<sub>3</sub>) serão otimizadas e sujeitas a valores alvos  $(Z_{Rst}$ ) estabelecidos para as respostas que configuram a qualidade da peça usinada (representada pela função EQMM2). A escolha da função EQMM<sup>2</sup> como função de restrição do problema se justifica uma vez que a definição dos valores alvo  $(Z_{Rst<sub>i</sub>})$  é realizada por meio do método *PLS* e este só deve ser aplicado se as respostas analisadas se apresentarem fortemente correlacionadas ( $\rho > 0.850$ , *p-value* < 5%), ou seja, quanto maior a similaridade entre as unidades analisadas, maior será a precisão da previsão. Nesse sentido, entre os três Cluster*s* obtidos pela AHC, o Cluster*<sup>2</sup>* é o que apresentou maior homogeneidade interna, sendo, portanto, selecionado para representar o conjunto de restrições multivariadas do problema.

Assim, a regressão por *PLS* foi inicialmente desenvolvida para prever os valores de R<sub>t</sub>, tendo como variável preditiva a rugosidade  $R_a (VP_{R_a})$ . Os valores preditivos definidos para a variável R<sub>a</sub> foram  $VP_{R_a} = 0,20\mu$ m e  $VP_{R_a} = 0,40\mu$ m, que correspondem, respectivamente, aos padrões de rugosidade superficial N4 e N5 (ABNT NBR 4287, 2002). Em um segundo momento, o procedimento foi repetido para prever os valores de Ra, tendo como variável preditiva os valores alvos previstos para  $R_t$  ( $VP_{R_t} = 1,37$  e  $VP_{R_t} = 2,17$ , Tabela 7.10, ferramenta *PCBN* 7025*AWG*). Todos os resultados obtidos pela regressão *PLS* referentes à ferramenta *PCBN* 7025*AWG* estão apresentados na Tabela 7.10.

Nota-se, que quando  $VP_{R_a} = 0.20 \mu \text{m}$ , os alvos previstos para R<sub>a</sub> e R<sub>t</sub> foram, respectivamente,  $Z_{Rst_{Ra}} = 0.21 \mu m$  e  $Z_{Rst_{Rt}} = 1.37 \mu m$ . Por outro lado, quando  $VP_{Ra} = 0.40 \mu m$ , os alvos previstos para R<sub>a</sub> e R<sub>t</sub> foram, respectivamente,  $Z_{Rst_{Ra}} = 0.37 \mu m$  e  $Z_{Rst_{Rt}} = 2.17 \mu m$ . Considerando o intervalo de confiança (IC) e de previsão (IP) de 95%, os valores previstos por *PLS* para a variável R<sup>a</sup> ficaram entre 0,17µm e 0,52µm, enquanto os valores previstos por *PLS* para a variável  $R_t$  ficaram entre 1,21 $\mu$ m e 2,86 $\mu$ m.

| Valores Previstos por PLS para as variáveis de Rugosidade   |        |                      |                                          |       |                                                           |          |                                                                |  |  |  |  |  |  |
|-------------------------------------------------------------|--------|----------------------|------------------------------------------|-------|-----------------------------------------------------------|----------|----------------------------------------------------------------|--|--|--|--|--|--|
| Variável<br>Preditiva                                       | $R-Sq$ | Valor p<br>Regressão | Valor Previsto<br>(alvo) $R_t$           |       | Valores previstos Rt<br>Intervalo IC (95%)                |          | Valores previstos Rt<br>Intervalo IP (95%)                     |  |  |  |  |  |  |
| $R_a = 0,20 \mu m$                                          | 80,39% | 0,000                | 1,37                                     | 1,21  | 1,52                                                      | 0,70     | 2,03                                                           |  |  |  |  |  |  |
| $R_a = 0,40 \mu m$                                          | 80,39% | 0,000                | 2,17                                     | 1,95  | 2,40                                                      | 1,49     | 2,86                                                           |  |  |  |  |  |  |
| Variável<br>Preditiva                                       | $R-Sq$ | Valor p<br>Regressão | Valor Previsto<br>(alvo) $R_a$           |       | Valores previstos R <sub>a</sub><br>Intervalo IC (95%)    |          | Valores previstos R <sub>a</sub><br>Intervalo IP (95%)         |  |  |  |  |  |  |
| $R_t = 1,37 \mu m$                                          | 80,39% | 0,000                | 0,21                                     | 0,17  | 0,24                                                      | 0,06     | 0,35                                                           |  |  |  |  |  |  |
| $R_t = 2,17 \mu m$                                          | 80,39% | 0,000                | 0.37                                     | 0,32  | 0,41                                                      | 0,21     | 0,52                                                           |  |  |  |  |  |  |
| Valores Previstos por PLS para o índice EQMM <sub>RST</sub> |        |                      |                                          |       |                                                           |          |                                                                |  |  |  |  |  |  |
| Variável<br>Preditiva                                       | $R-Sq$ | Valor p<br>Regressão | Valor Previsto<br>(alvo)<br>$EQMM_{RST}$ |       | Valores previstos<br>$EQMM_{RST}$ Intervalo<br>IC $(95%)$ |          | Valores previstos<br>EQMM <sub>RST</sub> Intervalo IP<br>(95%) |  |  |  |  |  |  |
| $R_a = 0.21 \mu m e$<br>$R_t = 1.37$                        | 79,35% | 0,000                | 4,554                                    | 3,059 | 6,050                                                     | $-2,030$ | 11,139                                                         |  |  |  |  |  |  |
| $R_a = 0.37 \mu m e$<br>$R_t = 2,17$                        | 79,35% | 0,000                | 9,979                                    | 7,852 | 12,106                                                    | 3,223    | 16,735                                                         |  |  |  |  |  |  |

Tabela 7.10 – Alvos previstos para Ra, R<sup>t</sup> e EQMM<sup>2</sup> com base no *PLS* – *PCBN* 7025*AWG.*

Por fim, o *PLS* foi novamente desenvolvido para prever os valores alvos da função de restrição EQMM*Rst*, tendo como variáveis preditivas os alvos previstos por *PLS* para as respostas R<sub>a</sub> e R<sub>t</sub>. Nesse caso, quando  $VP_{R_a} = 0.21 \mu m$  e  $VP_{R_t} = 1.37 \mu m$ , o alvo previsto para EQMM<sub>*Rst*</sub> referente à ferramenta *PCBN* 7025*AWG* foi  $Z_{Rst} = 4,554$ , e quando  $VP_{R_a} = 0,37 \mu m$ e  $VP_{R_t} = 2{,}17 \mu$ m, o alvo previsto para EQMM<sub>*Rst*</sub> foi  $Z_{Rst} = 9{,}979$ . Esses valores foram definidos como os limites inferior e superior na equação de restrição do problema de otimização, conforme demonstrado pela Equação (7.11):

$$
Z_{Rst_L} \le EQMM_{Rst}(x) \le Z_{Rst_U} \Rightarrow 4{,}554 \le EQMM_{Rst}(x) \le 9{,}979 \tag{7.11}
$$

em que EQMMRst são os coeficientes do modelo de superfície de resposta definidos para o índice EQMM<sub>2</sub>; *x* são os parâmetros de corte do processo;  $Z_{Rst}$  e  $Z_{Rst}$  são os valores alvos previstos por *PLS* para o índice EQMM<sub>Rst</sub> representando os limites inferior e superior, respectivamente. Nesse caso,  $Z_{Rst_L} = 4{,}554 \text{ e } Z_{Rst_U} = 9{,}979$ .

Na Equação (7.11), se os limites forem respeitados, significa que a restrição do problema de otimização ficou ativa, o que garantirá que, ao otimizar as funções objetivo EQMM<sub>1</sub> e EQMM3, referentes à ferramenta *PCBN* 7025*AWG*, os valores otimizados obtidos para a resposta  $R_a$  ficarão entre 0,17 $\mu$ m e 0,52 $\mu$ m, enquanto os valores otimizados para a resposta  $R_t$ ficarão entre 1,21µm e 2,86µm.

Em uma segunda situação, limitando ainda mais a restrição do problema, de modo que os valores otimizados obtidos para a resposta  $R_a$  fiquem entre 0,17 $\mu$ m e 0,35 $\mu$ m, enquanto os valores otimizados para a resposta  $R_t$  fiquem entre 1,21 $\mu$ m e 2,03 $\mu$ m, então, a equação de restrição do problema de otimização é definida como uma equação de igualdade, conforme:

$$
EQMM_{Rst}(x) = Z_{Rst} \Rightarrow EQMM_{Rst}(x) = 4{,}554
$$
\n
$$
(7.12)
$$

em que EQMMRst são os coeficientes do modelo de superfície de resposta definidos para o índice EQMM<sub>2</sub>; *x* são os parâmetros de corte do processo;  $Z_{Rst}$  é o valor alvo previsto por *PLS* para o índice EQMM<sub>Rst</sub>, nesse caso,  $Z_{Rst} = 4,554$ .

Ressalta-se que ambas as situações serão consideradas nesta Tese, ou seja, o problema de otimização será resolvido considerando, em um primeiro momento, a equação (7.11) (restrição de desigualdade ou "restrição relaxada") e, em um segundo momento, a equação (7.12) (restrição de igualdade ou "restrição apertada").

Os valores alvos previstos para as ferramentas *CC* 6050*WG* e *CC* 650*WG* se encontram no Apêndice S. Salienta-se que os resultados das regressões por *PLS* indicaram que todos os modelos se mostraram estatisticamente adequados, uma vez que apresentaram  $R^2$ -Adj. iguais ou acima de 80% e *p-values* inferiores à 5% de significância (Tabela 7.10 e Apêndice S).

# **7.10 Otimização do problema biobjetivo com restrições multivariadas**

Uma vez desenvolvidos os modelos de superfície de resposta para as funções objetivo e de restrição escritas em termos de EQMM (Etapa 2, Passos 4 e 5), assim como definidos os limites e alvos da função de restrição (Etapa 3, Passo 5), a otimização por *NBI*-EQMM do problema biobjetivo com restrições multivariadas referente às três ferramentas analisadas pode ser aplicada, conforme as etapas descritas no Passo 6 e detalhadas nas seções seguintes.

#### **7.10.1 Cálculo da matriz** *Payoff***, normalização das funções objetivo e otimização**

Conforme definido na primeira etapa do Passo 6, os pontos de Utopia (EQMM $_1^0$ e EQMM<sup>U</sup><sub>3</sub>) e Nadir (EQMM<sup>N</sup><sub>1</sub> e EQMM<sup>N</sup><sub>3</sub>) das funções objetivo EQMM<sub>1</sub> e EQMM<sub>3</sub> referentes às ferramentas *PCBN* 7025*AWG*, *CC* 6050*WG* e *CC* 650*WG* foram calculados de acordo com as Equações (7.13 a 7.15), de modo que, além da restrição do espaço experimental  $(g_1(x))$ , a restrição  $Z_{Rst_L} \leq EQMM_{Rst}(x) \leq Z_{Rst_U}(g_2(x))$ , foi também considerada.

A inclusão da restrição  $Z_{Rst_L} \leq EQMM_{Rst}(x) \leq Z_{Rst_U}$  permite o reescalonamento da fronteira de Pareto, com a diminuição da linha de Utopia e, consequentemente, o redimensionamento da matriz *Payoff*. Isso permite que a região viável do problema seja redimensionada aproximando as soluções ótimas obtidas de seus ótimos individuais. Caso essa restrição não fosse considerada para o cálculo da *Payoff*, poder-se-ia sugerir que os pontos de Utopia e Nadir calculados seriam pontos fora da região de solução viável  $(\Omega_1 = x^T x \le \rho^2)$  e, consequentemente, as soluções ótimas de Pareto definidas também estariam fora da região de solução viável. Quando isso ocorre, a hipótese mais provável é que a otimização por *NBI*-EQMM trava a partir de um determinado peso  $(w_i)$ , indicando, portanto, a necessidade de usar esse tipo de restrição. Essa situação está demonstrada na seção 7.10.2.

Min 
$$
EQMM_i(x)
$$
  
\n $S.t$  :  
\n $g_1(x) = x^Tx \le 1,682^2$   
\n $g_2(x) = 4,554 \le EQMM_{RST_{PCBN7025AWG}}(x) \le 9,979$   
\nMin  $EQMM_i(x)$   
\n $S.t$  :  
\n $g_1(x) = x^Tx \le 1,682^2$   
\n $g_2(x) = 8,391 \le EQMM_{RST_{CC6050WG}}(x) \le 12,524$   
\nMin  $EQMM_i(x)$   
\n $S.t$  :  
\n $g_1(x) = x^Tx \le 1,682^2$   
\n $g_2(x) = 2,271 \le EQMM_{RST_{CC650WG}}(x) \le 6,161$  (7.15)

Os pontos de Utopia e Nadir também foram calculados conforme as Equações (7.16 a 7.18), considerando, nesse caso, a restrição do espaço experimental e a equação de restrição de igualdade  $EQMM_{Rst}(x) = Z_{Rst}$ .

Min 
$$
EQMM_i(x)
$$
  
\n
$$
S.t. \therefore
$$
\n
$$
g_1(x) = x^Tx \le 1,682^2
$$
\n
$$
g_2(x) = EQMM_{RST_{PCBN7025AWG}}(x) = 4,554
$$
\nMin  $EQMM_i(x)$   
\n
$$
S.t. \therefore
$$
\n
$$
g_1(x) = x^Tx \le 1,682^2
$$
\n
$$
g_2(x) = EQMM_{RST_{CC6050WG}}(x) = 8,391
$$
\nMin  $EQMM_i(x)$   
\n
$$
S.t. \therefore
$$
\n
$$
g_1(x) = x^Tx \le 1,682^2
$$
\n
$$
g_2(x) = EQMM_{RST_{CC650WG}}(x) = 2,271
$$
\n(7.18)

Nas Equações 7.13 a 7.18,  $EQMM_i$  são os coeficientes do modelo de superfície de resposta definidos para os índices EQMM<sup>1</sup> e EQMM<sup>3</sup> referentes a cada uma das ferramentas; *x* são os parâmetros de corte do processo; EQMM<sub>RST<sub>PCBN7025AWG</sub>, EQMM<sub>RST<sub>CC6050WG</sub> e</sub></sub> EQMM<sub>RSTcc650WG</sub> são, respectivamente, os coeficientes do modelo de superfície de resposta definidos para o índice EQMM<sub>2</sub> referentes às ferramenta analisadas.

A partir dos pontos de Utopia (EQMM<sup>U</sup>e EQMM<sup>U</sup><sub>3</sub>) e Nadir (EQMM<sup>N</sup><sub>1</sub> EQMM<sup>N</sup><sub>3</sub>) as matrizes *Payoff* ( **Φ** ) referentes às ferramentas de *PCBN* 7025*AWG*, *CC* 6050*WG* e *CC* 650*WG* foram definidas conforme as Equações (7.19 a 7.21) (quando se usou a restrição de desigualdade) e conforme as Equações (7.22 a 7.24) (quando se usou a restrição de igualdade).

$$
\Phi_{PCBN7025AWG} = \begin{bmatrix} EQMM_1^U(x) & EQMM_1^N(x) \\ EQMM_2^N(x) & EQMM_2^U(x) \end{bmatrix} = \begin{bmatrix} 5,492 & 13,632 \\ 8,326 & 0,527 \end{bmatrix}
$$
(7.19)

$$
\mathbf{\Phi}_{CC6050WG} = \begin{bmatrix} \text{EQMM}_1^{\text{U}}(x) & \text{EQMM}_1^{\text{N}}(x) \\ \text{EQMM}_2^{\text{N}}(x) & \text{EQMM}_2^{\text{U}}(x) \end{bmatrix} = \begin{bmatrix} 3,172 & 17,797 \\ 4,729 & -0,272 \end{bmatrix} \tag{7.20}
$$

$$
\Phi_{CC650WG} = \begin{bmatrix} \text{EQMM}_1^{\text{U}}(x) & \text{EQMM}_1^{\text{N}}(x) \\ \text{EQMM}_2^{\text{N}}(x) & \text{EQMM}_2^{\text{U}}(x) \end{bmatrix} = \begin{bmatrix} 5,453 & 10,519 \\ 5,495 & 1,025 \end{bmatrix} \tag{7.21}
$$

$$
\Phi_{PCBN7025AWG} = \begin{bmatrix} EQMM_1^U(x) & EQMM_1^N(x) \\ EQMM_2^N(x) & EQMM_2^U(x) \end{bmatrix} = \begin{bmatrix} 5,492 & 13,632 \\ 8,326 & 0,527 \end{bmatrix}
$$
(7.22)

$$
\Phi_{CC6050WG} = \begin{bmatrix} \text{EQMM}_1^{\text{U}}(x) & \text{EQMM}_1^{\text{N}}(x) \\ \text{EQMM}_2^{\text{N}}(x) & \text{EQMM}_2^{\text{U}}(x) \end{bmatrix} = \begin{bmatrix} 3,605 & 17,797 \\ 4,198 & -0,272 \end{bmatrix} \tag{7.23}
$$

$$
\Phi_{C650WG} = \begin{bmatrix} EQMM_1^U(x) & EQMM_1^N(x) \\ EQMM_2^N(x) & EQMM_2^U(x) \end{bmatrix} = \begin{bmatrix} 11,662 & 15,235 \\ 4,600 & 3,711 \end{bmatrix}
$$
(7.24)

Em seguida, usando os valores de Utopia e Nadir, a normalização das funções objetivo EQMM<sup>1</sup> e EQMM3, referentes às ferramentas *PCBN* 7025*AWG*, *CC* 6050*WG* e *CC* 650*WG*, foram determinadas, conforme as Equações (7.25 a 7.27) (quando se usou a restrição de desigualdade) e, conforme as Equações (7.28 a 7.30) (quando se usou a restrição de igualdade), finalizando, assim, a primeira etapa do Passo 6, do método proposto.

$$
\bar{f}_{(x)_{PCBN7025AWG}} = \frac{f_i(x) - f_i^U}{f_i^N - f_i^U} \Rightarrow \begin{cases} \bar{f}_1(x) = \overline{\text{EQMM}}_1(x) = \frac{\text{EQMM}_1(x) - 5,492}{13,632 - 5,492} \\ \bar{f}_3(x) = \overline{\text{EQMM}}_3(x) = \frac{\text{EQMM}_3(x) - 0,527}{8,326 - 0,527} \end{cases}
$$
(7.25)

$$
\bar{f}_{(x)_{CC6050WG}} = \frac{f_i(x) - f_i^U}{f_i^N - f_i^U} \Rightarrow \begin{cases} \bar{f}_1(x) = \overline{\text{EQMM}}_1(x) = \frac{\text{EQMM}_1(x) - 3,172}{17,797 - 3,172} \\ \bar{f}_3(x) = \overline{\text{EQMM}}_3(x) = \frac{\text{EQMM}_3(x) - (-0,272)}{4,729 - (-0,272)} \end{cases}
$$
(7.26)

$$
\bar{f}_{(x)ccssowg} = \frac{f_i(x) - f_i^U}{f_i^N - f_i^U} \Rightarrow \begin{cases} \bar{f}_1(x) = \overline{\text{EQMM}}_1(x) = \frac{\text{EQMM}_1(x) - 5,453}{10,519 - 5,453} \\ \bar{f}_3(x) = \overline{\text{EQMM}}_3(x) = \frac{\text{EQMM}_3(x) - (1,025)}{5,495 - (1,025)} \end{cases}
$$
(7.27)

$$
\bar{f}_{(x)_{PCBN7025AWG}} = \frac{f_i(x) - f_i^U}{f_i^N - f_i^U} \Rightarrow \begin{cases} \bar{f}_1(x) = \overline{\text{EQMM}}_1(x) = \frac{\text{EQMM}_1(x) - 5,492}{13,632 - 5,492} \\ \bar{f}_3(x) = \overline{\text{EQMM}}_3(x) = \frac{\text{EQMM}_3(x) - 0,527}{8,326 - 0,527} \end{cases}
$$
(7.28)

$$
\bar{f}_{(x)_{CC6050WG}} = \frac{f_i(x) - f_i^U}{f_i^N - f_i^U} \Rightarrow \begin{cases} \bar{f}_1(x) = \overline{\text{EQMM}}_1(x) = \frac{\text{EQMM}_1(x) - 3,605}{17,797 - 3,605} \\ \bar{f}_3(x) = \overline{\text{EQMM}}_3(x) = \frac{\text{EQMM}_3(x) - (-0,272)}{4,198 - (-0,272)} \end{cases}
$$
(7.29)

$$
\bar{f}_{(x)_{CC650WG}} = \frac{f_i(x) - f_i^U}{f_i^N - f_i^U} \Rightarrow \begin{cases} \bar{f}_1(x) = \overline{\text{EQMM}}_1(x) = \frac{\text{EQMM}_1(x) - 11,662}{15,235 - 11,662} \\ \bar{f}_3(x) = \overline{\text{EQMM}}_3(x) = \frac{\text{EQMM}_3(x) - (3,711)}{4,600 - (3,711)} \end{cases}
$$
(7.30)

Nas Equações (7.25 a 7.30), EQMM<sub>1</sub>(x) e EQMM<sub>3</sub>(x) são os coeficientes estimados dos modelos quadráticos completos desenvolvidos para os índices EQMM1 e EQMM3.  $\bar{f}_1(x)$  e  $\bar{f}_3(x)$  são as funções objetivo EQMM<sub>1</sub> e EQMM<sub>3</sub> normalizadas. Por fim, *x* são os parâmetros de corte do processo analisado. Tanto os coeficientes estimados das funções objetivo (EQMM<sub>1</sub>(x) e EQMM<sub>3</sub>(x)), quanto as funções normalizadas ( $\bar{f}_1(x)$  e  $\bar{f}_3(x)$ ), vão se alterando ao longo do problema de otimização para cada combinação de pesos (*wi*), o que possibilita a construção da fronteira de Pareto a partir dos pontos de ótimo de Pareto obtidos pelo método *NBI*-EQMM com restrições multivariadas.

Uma vez definidos os valores para  $\bar{f}_i(x) = \overline{\text{EQMM}}_i(x)$ ,  $f^U = \text{EQMM}_i^U(x)$  e  $f^N =$  $EQMM_i^N(x)$ , o algoritmo GRG, disponível na rotina do *Solver*®, foi aplicado sobre o sistema de Equações (7.31 a 7.36), a fim de identificar os pontos ótimos de Pareto obtidos para o problema biobjetivo desenvolvido referente ao processo de torneamento do aço ABNT H13 endurecido, usinados com as ferramentas de *PCBN* 7025*AWG*, *CC* 6050*WG* e *CC* 650*WG* (Etapa 2, Passo 6). Vale lembrar que quando o GRG é utilizado, o *Solver*® encontra, pelo menos, um ponto ótimo local para o qual todas as restrições do problema são satisfeitas.

O critério de minimização foi utilizado, o que significa que as funções otimizadas tendem a atingir o alvo estabelecido com o mínimo de variância. Na distribuição de pesos (*wi*), foram utilizados espaçamentos de 5%, de forma que 21 soluções Pareto-ótimo puderam ser obtidas. No problema, a restrição do espaço experimental  $g_2(\mathbf{x}) = \mathbf{x}^T \mathbf{x} \le \rho^2$  foi utilizada. Para um *CCD*,  $\rho = \alpha = 1,682$ , em que  $\alpha$  é a distância axial do arranjo experimental.

Considerando que o objetivo principal desta Tese é apresentar a aplicação e os resultados do método *NBI*-EQMM, empregando-se apenas dois eixos EQMM independentes para uma Fronteira de Pareto e, ao mesmo tempo, incluir um terceiro grupo de superfícies de resposta, também representado por EQMM, na forma de uma restrição não-linear multivariada,

em um primeiro momento, a restrição  $g_3(\mathbf{x}) = Z_{Rst_L} \leq EQMM_{Rst}(\mathbf{x}) \leq Z_{Rst_U}$  foi estabelecida para cada ferramenta analisada e incluída no sistema de Equações (7.31), (7.32) e (7.33):

Min 
$$
\bar{f}_1(x) = \left(\frac{EQMM_1(x) - 5,492}{13,632 - 5,492}\right)
$$
  
\n*S. t* ::  
\n $g_1(x) = \left(\frac{EQMM_1(x) - 5,492}{13,632 - 5,492}\right) - \left(\frac{EQMM_3(x) - 0,527}{8,326 - 0,527}\right) + 2w - 1 = 0$  (7.31)  
\n $g_2(x) = x^Tx \le 1,682^2$   
\n $g_3(x) = 4,554 \le EQMM_{RST_{PCBN7025AWG}}(x) \le 9,979$ 

Min 
$$
\bar{f}_1(x) = \left(\frac{EQMM_1(x) - 3,172}{17,797 - 3,172}\right)
$$
  
\n*S. t* ::  
\n $g_1(x) = \left(\frac{EQMM_1(x) - 3,172}{17,797 - 3,172}\right) - \left(\frac{EQMM_3(x) - (-0,272)}{4,729 - (-0,272)}\right) + 2w - 1 = 0$  (7.32)  
\n $g_2(x) = x^Tx \le 1,682^2$   
\n $g_3(x) = 8,391 \le EQMM_{RST_{CC6050WG}}(x) \le 12,524$ 

Min 
$$
\bar{f}_1(x) = \left(\frac{EQMM_1(x) - 5,453}{10,519 - 5,453}\right)
$$
  
\n*S. t* ::  
\n $g_1(x) = \left(\frac{EQMM_1(x) - 5,453}{10,519 - 5,453}\right) - \left(\frac{EQMM_3(x) - (1,025)}{5,495 - (1,025)}\right) + 2w - 1 = 0$  (7.33)  
\n $g_2(x) = x^Tx \le 1,682^2$   
\n $g_3(x) = 2,271 \le EQMM_{RST_{CC650WG}}(x) \le 6,161$ 

Nesse sentido, a minimização das funções EQMM<sup>1</sup> e EQMM<sup>3</sup> usando o método *NBI*-EQMM, com restrição multivariada de desigualdade ("restrição afrouxada"), resultou nas soluções ótimas para os indicadores de qualidade, sustentabilidade, produtividade, custos e indicadores econômico-financeiros, referentes às ferramentas *PCBN* 7025*AWG*, *CC* 6050*WG* e *CC* 650*WG*, apresentados, respectivamente, nas Tabelas 7.11, 7.12 e 7.13.

|      | Parâmetros<br>decodificados |        |         |          |                          |                          | <b>Funções Objetivo</b><br><b>Restrições</b><br><b>NBI-EQMM</b><br><b>EQMM</b> |                   |         |      |               | Respostas otimizadas<br>decodificadas |                |       |            |             |               |                                  |  |  |
|------|-----------------------------|--------|---------|----------|--------------------------|--------------------------|--------------------------------------------------------------------------------|-------------------|---------|------|---------------|---------------------------------------|----------------|-------|------------|-------------|---------------|----------------------------------|--|--|
| W    | $V_{c}$                     | f      | $a_{p}$ | $g_1(x)$ | $g_2(x)$                 | $g_3(x)$                 | $EQMM_1$                                                                       | EQMM <sub>3</sub> | $t_{t}$ | T    | <b>ECC</b>    | <b>IPC</b>                            | $p\varsigma/T$ | Kp    | <b>ROI</b> | <b>TIRM</b> | $R_{a}$       | de Restrição<br>$\mathbf{R}_{t}$ |  |  |
|      | m/min                       | mm/rev | mm      |          | $\overline{\phantom{a}}$ | $\overline{\phantom{a}}$ |                                                                                | $\blacksquare$    | min     | min  | $cm^3/N$ .min | Unid.                                 | Unid.          | R\$   | %          | $\%$        | $\mu$ m       | $\mu$ m                          |  |  |
| 0,00 | 118                         | 0,15   | 0,38    | 0,00     | 2,83                     | 4,55                     | 13,63                                                                          | 0,53              | 4,4     | 59,7 | 0,02          | 0,19                                  | 17             | 12,92 | 66,0       | 17,5        | 0,17          | 1,65                             |  |  |
| 0.05 | 121                         | 0,15   | 0.38    | 0,00     | 2,83                     | 4,55                     | 12,83                                                                          | 0,54              | 4,2     | 59,2 | 0,02          | 0,20                                  | 18             | 12,36 | 72,2       | 19,9        | 0,18          | 1,68                             |  |  |
| 0,10 | 123                         | 0,16   | 0,38    | 0,00     | 2,83                     | 4,55                     | 12,05                                                                          | 0,57              | 4,1     | 58,7 | 0,02          | 0,20                                  | 18             | 11,80 | 78,6       | 22,3        | 0,18          | 1,71                             |  |  |
| 0.15 | 126                         | 0,16   | 0.38    | 0,00     | 2,83                     | 4,55                     | 11.29                                                                          | 0,63              | 3,9     | 58,2 | 0.02          | 0,21                                  | 19             | 11,25 | 85,3       | 24,8        | 0,19          | 1,74                             |  |  |
| 0,20 | 129                         | 0,16   | 0,38    | 0,00     | 2,83                     | 4,55                     | 10.57                                                                          | 0,71              | 3,7     | 57,6 | 0.02          | 0,22                                  | 19             | 10,70 | 92,4       | 27,4        | 0,19          | 1,77                             |  |  |
| 0,25 | 132                         | 0,16   | 0.38    | 0.00     | 2,83                     | 4,55                     | 9.88                                                                           | 0,83              | 3,6     | 57,0 | 0.02          | 0,23                                  | 20             | 10,17 | 99,9       | 30.0        | 0,20          | 1,80                             |  |  |
| 0,30 | 135                         | 0,17   | 0,39    | 0,00     | 2,83                     | 4,55                     | 9,24                                                                           | 1,00              | 3,4     | 56,3 | 0,02          | 0,24                                  | 20             | 9,65  | 107,8      | 32,6        | 0,21          | 1,84                             |  |  |
| 0,35 | 139                         | 0,17   | 0,39    | 0.00     | 2,83                     | 4,55                     | 8,64                                                                           | 1,20              | 3,2     | 55,6 | 0.02          | 0,24                                  | 21             | 9,15  | 116,0      | 35,4        | 0,21          | 1,84                             |  |  |
| 0,40 | 143                         | 0,17   | 0,39    | 0.00     | 2,83                     | 4,55                     | 8,09                                                                           | 1,46              | 3,1     | 54,8 | 0,03          | 0,25                                  | 21             | 8,66  | 124,7      | 38,2        | 0,22          | 1,86                             |  |  |
| 0,45 | 147                         | 0,18   | 0,39    | 0,00     | 2,83                     | 4,55                     | 7.62                                                                           | 1,78              | 2,9     | 53,9 | 0.03          | 0,26                                  | 22             | 8,21  | 133,9      | 41,0        | 0,23          | 1,87                             |  |  |
| 0,50 | 151                         | 0,18   | 0,39    | 0,00     | 2,83                     | 4,55                     | 7,22                                                                           | 2,18              | 2,8     | 52,9 | 0.03          | 0,27                                  | 23             | 7,78  | 143,4      | 44,0        | 0,24          | 1,88                             |  |  |
| 0,55 | 155                         | 0,18   | 0,39    | 0,00     | 2,76                     | 4,55                     | 6,90                                                                           | 2,66              | 2,7     | 51,8 | 0.03          | 0,28                                  | 23             | 7,46  | 151,1      | 47,0        | 0,26          | 1,88                             |  |  |
| 0.60 | 157                         | 0,19   | 0,38    | 0,00     | 2,49                     | 4,55                     | 6.63                                                                           | 3,18              | 2,6     | 50,7 | 0.03          | 0,29                                  | 23             | 7,34  | 151,9      | 49,7        | 0,27          | 1,90                             |  |  |
| 0,65 | 159                         | 0,19   | 0,37    | 0,00     | 2,25                     | 4,55                     | 6,39                                                                           | 3,73              | 2,4     | 49,6 | 0.03          | 0,29                                  | 23             | 7,27  | 152,2      | 52,1        | 0,28          | 1,91                             |  |  |
| 0,70 | 161                         | 0,20   | 0,36    | 0,00     | 2,04                     | 4,55                     | 6,17                                                                           | 4,30              | 2,4     | 48,5 | 0.03          | 0,29                                  | 22             | 7,23  | 152,2      | 54,3        | 0,29          | 1,92                             |  |  |
| 0,75 | 164                         | 0,20   | 0,35    | 0,00     | 1,85                     | 4,55                     | 5,98                                                                           | 4,89              | 2,3     | 47,4 | 0,03          | 0,29                                  | 22             | 7,22  | 152,0      | 56,1        | 0,30          | 1,94                             |  |  |
| 0,80 | 166                         | 0,20   | 0,34    | 0,00     | 1,69                     | 4,55                     | 5,81                                                                           | 5,52              | 2,2     | 46,3 | 0.04          | 0.30                                  | 22             | 7,24  | 151,5      | 57,6        | 0,31          | 1,95                             |  |  |
| 0.85 | 169                         | 0,21   | 0.33    | 0,00     | 1,56                     | 4,55                     | 5.68                                                                           | 6,17              | 2,1     | 45,2 | 0.04          | 0.30                                  | 22             | 7,30  | 150,9      | 58.8        | 0,32          | 1,96                             |  |  |
| 0,90 | 172                         | 0,21   | 0,32    | 0,00     | 1,46                     | 4,55                     | 5,58                                                                           | 6,85              | 2,1     | 44,0 | 0.04          | 0.30                                  | 22             | 7,40  | 150,1      | 59,7        | 0,33          | 1,99                             |  |  |
| 0.95 | 176                         | 0,21   | 0.31    | 0.00     | 1.40                     | 4,55                     | 5,51                                                                           | 7,57              | 2,1     | 42,9 | 0.04          | 0.30                                  | 21             | 7,54  | 149.0      | 60.3        | 0,34          | 1,99                             |  |  |
| 1,00 | 180                         | 0,22   | 0,30    | 0,00     | 1,37                     | 4,55                     | 5,49                                                                           | 8,33              | 2,0     | 41,8 | 0,04          | 0,30                                  | 21             | 7,72  | 147,7      | 60,6        | 0,35          | 2,02                             |  |  |
|      | Target (Alvo)               |        |         | 0.00     | $\leq 2,83$              | 4,55                     | 5,49                                                                           | 0,53              | 1,9     | 69,5 | 0,06          | 0,38                                  | 25             | 6,46  | 217,3      | 69,4        | 0,17a<br>0,52 | 1,21 a 2,86                      |  |  |
|      | Mínimo                      |        |         |          |                          | a<br>9,98                |                                                                                |                   | 2,0     | 41,8 | 0,02          | 0,19                                  | 17             | 7,22  | 66,0       | 17,5        | 0,17          | 1,65                             |  |  |
|      | Máximo                      |        |         |          |                          |                          |                                                                                |                   | 4,4     | 59,7 | 0,04          | 0,30                                  | 23             | 12,92 | 152,2      | 60,6        | 0,35          | 2,02                             |  |  |

Tabela 7.11 – Resultados otimizados pelo método *NBI*-EQMM, com restrição multivariada de desigualdade – ferramenta *PCBN* 7025*AWG.*

|      |                           | Parâmetros<br>decodificados |       |          | Restrições NBI-<br><b>EQMM</b> |                          |                          | <b>Funções Objetivo</b><br><b>EQMM</b> | Respostas otimizadas<br>decodificadas |      |               |            |       |      |            |             |                           | Respostas otimizadas<br>de Restrição |
|------|---------------------------|-----------------------------|-------|----------|--------------------------------|--------------------------|--------------------------|----------------------------------------|---------------------------------------|------|---------------|------------|-------|------|------------|-------------|---------------------------|--------------------------------------|
| W    | $\mathbf{V}_{\mathbf{c}}$ | f                           | $a_p$ | $g_1(x)$ | $g_2(x)$                       | $g_3(x)$                 | $EQMM_1$                 | $EQMM_3$                               | t                                     | T    | <b>ECC</b>    | <b>IPC</b> | Pç/T  | Kp   | <b>ROI</b> | <b>TIRM</b> | $\mathbf{R}_{\mathbf{a}}$ | $R_t$                                |
|      | m/min                     | mm/rev                      | mm    |          | $\overline{a}$                 | $\overline{\phantom{a}}$ | $\overline{\phantom{a}}$ | $\overline{\phantom{a}}$               | min                                   | min  | $cm^3/N$ .min | Unid.      | Unid. | $R\$ | %          | %           | $\mu$ m                   | $\mu$ m                              |
| 0,00 | 120                       | 0,18                        | 0,26  | 0,00     | 0.61                           | 8,39                     | 19,89                    | 0,44                                   | 4,9                                   | 50,6 | 0,01          | 0,17       | 13    | 5,89 | 119,3      | 33,9        | 0,40                      | 1,00                                 |
| 0,05 | 123                       | 0,19                        | 0,26  | 0,00     | 0,63                           | 8,39                     | 18,51                    | 0,47                                   | 4,7                                   | 49,8 | 0.01          | 0,18       | 13    | 5,58 | 126,0      | 34,7        | 0,40                      | 1,02                                 |
| 0,10 | 126                       | 0,19                        | 0,26  | 0,00     | 0,64                           | 8,39                     | 17,13                    | 0,50                                   | 4,4                                   | 49,1 | 0,02          | 0,18       | 14    | 5,27 | 132,6      | 35,5        | 0,41                      | 1,03                                 |
| 0,15 | 129                       | 0,20                        | 0,26  | 0,00     | 0,65                           | 8,39                     | 15,77                    | 0,53                                   | 4,1                                   | 48,4 | 0,02          | 0,19       | 14    | 4,97 | 139,6      | 36,3        | 0,41                      | 1,05                                 |
| 0,20 | 132                       | 0,20                        | 0,26  | 0,00     | 0.67                           | 8,39                     | 14.44                    | 0,58                                   | 3,9                                   | 47,7 | 0,02          | 0,20       | 14    | 4,68 | 147,0      | 37,1        | 0,42                      | 1,07                                 |
| 0,25 | 135                       | 0,20                        | 0,27  | 0,00     | 0,70                           | 8,39                     | 13,14                    | 0,64                                   | 3,6                                   | 46,9 | 0,02          | 0,21       | 15    | 4,40 | 154,8      | 37,9        | 0,42                      | 1,09                                 |
| 0,30 | 138                       | 0,21                        | 0,27  | 0,00     | 0,74                           | 8,39                     | 11,89                    | 0,71                                   | 3,4                                   | 46,2 | 0,02          | 0,22       | 15    | 4,13 | 163,0      | 38,7        | 0,42                      | 1,11                                 |
| 0,35 | 142                       | 0,21                        | 0,27  | 0,00     | 0.78                           | 8,39                     | 10,70                    | 0,80                                   | 3,2                                   | 45,4 | 0,02          | 0,23       | 16    | 3,87 | 171.7      | 39,5        | 0,43                      | 1,14                                 |
| 0,40 | 146                       | 0,21                        | 0,28  | 0,00     | 0,84                           | 8,39                     | 9,56                     | 0,91                                   | 2,9                                   | 44,6 | 0,02          | 0,24       | 16    | 3,63 | 180,8      | 40,3        | 0,43                      | 1,17                                 |
| 0,45 | 151                       | 0,21                        | 0,28  | 0,00     | 0,90                           | 8.39                     | 8,49                     | 1,05                                   | 2,7                                   | 43,8 | 0,03          | 0,25       | 17    | 3,41 | 190,4      | 41,1        | 0,43                      | 1,21                                 |
| 0,50 | 155                       | 0,21                        | 0,29  | 0,00     | 0,97                           | 8.39                     | 7,50                     | 1,21                                   | 2,6                                   | 42,9 | 0.03          | 0,26       | 17    | 3,20 | 200,4      | 41,9        | 0,43                      | 1,24                                 |
| 0,55 | 160                       | 0,22                        | 0,29  | 0,00     | 1,04                           | 8,39                     | 6,61                     | 1,40                                   | 2,4                                   | 42,0 | 0.03          | 0,27       | 18    | 3,02 | 210,7      | 42,6        | 0,43                      | 1,28                                 |
| 0.60 | 166                       | 0,22                        | 0,29  | 0,00     | 1,12                           | 8,39                     | 5,82                     | 1,63                                   | 2,3                                   | 41,1 | 0.03          | 0,28       | 18    | 2,87 | 220,8      | 43,3        | 0,44                      | 1,32                                 |
| 0,65 | 172                       | 0,22                        | 0,30  | 0,00     | 1,19                           | 8,39                     | 5,15                     | 1,91                                   | 2,2                                   | 40,1 | 0,03          | 0,29       | 19    | 2,74 | 230,5      | 43,9        | 0,44                      | 1,35                                 |
| 0,70 | 179                       | 0,22                        | 0,30  | 0,00     | 1,25                           | 8,39                     | 4,61                     | 2,22                                   | 2,1                                   | 39,1 | 0,04          | 0,30       | 19    | 2,65 | 239,2      | 44,5        | 0,44                      | 1,38                                 |
| 0.75 | 185                       | 0,21                        | 0,30  | 0,00     | 1,28                           | 8,97                     | 4,19                     | 2,58                                   | 2,0                                   | 37,9 | 0.04          | 0,30       | 19    | 2,61 | 244,9      | 44,8        | 0,45                      | 1,45                                 |
| 0,80 | 191                       | 0,22                        | 0,29  | 0,00     | 1,31                           | 10,21                    | 3,84                     | 2,96                                   | 2,0                                   | 36,7 | 0,04          | 0,31       | 19    | 2,61 | 248,2      | 45,0        | 0,48                      | 1,57                                 |
| 0,85 | 197                       | 0,22                        | 0,29  | 0,00     | 1,36                           | 11,49                    | 3,56                     | 3,36                                   | 2,0                                   | 35,4 | 0.04          | 0,31       | 19    | 2,64 | 251,2      | 45,1        | 0,50                      | 1,69                                 |
| 0,90 | 203                       | 0,22                        | 0,28  | 0,00     | 1,44                           | 12,52                    | 3,34                     | 3,79                                   | 2,0                                   | 34,3 | 0.04          | 0,31       | 18    | 2,66 | 254,1      | 45,2        | 0,52                      | 1,80                                 |
| 0,95 | 210                       | 0,21                        | 0,28  | 0,00     | 1,50                           | 12,52                    | 3,21                     | 4,24                                   | 2,0                                   | 33,3 | 0.05          | 0,32       | 18    | 2,67 | 257,8      | 45,4        | 0,52                      | 1,81                                 |
| 1,00 | 216                       | 0,21                        | 0,29  | 0,00     | 1,57                           | 12,52                    | 3,17                     | 4,73                                   | 2,0                                   | 32,2 | 0,05          | 0,32       | 18    | 2,69 | 260,5      | 45,5        | 0,51                      | 1,83                                 |
|      | Target (Alvo)             |                             |       | 0.00     | $\leq 2,83$                    | 8,39                     | 3,17                     | $-0,28$                                | 1,9                                   | 63,7 | 0.06          | 0,38       | 23    | 2,48 | 319,8      | 47,4        | 0,20a<br>0,70             | 0,78 a 3,09                          |
|      | Mínimo                    |                             |       |          |                                | a                        |                          |                                        | 2,0                                   | 32,2 | 0,01          | 0,17       | 13    | 2,61 | 119,3      | 33,9        | 0,40                      | 1,00                                 |
|      | Máximo                    |                             |       |          |                                | 12,52                    |                          |                                        | 4.9                                   | 50,6 | 0.05          | 0,32       | 19    | 5,89 | 260,5      | 45,5        | 0,52                      | 1,83                                 |

Tabela 7.12 – Resultados otimizados pelo método *NBI*-EQMM, com restrição multivariada de desigualdade – ferramenta *CC* 6050*WG.*
|               |                  | <b>Parâmetros</b><br>decodificados |             |           | <b>Funções Objetivo</b><br>Respostas otimizadas<br>Restrições NBI-<br><b>EQMM</b><br>decodificadas<br><b>EQMM</b> |                              |                          |                       |      |      | Respostas otimizadas<br>de Restrição |            |                |      |               |                |                  |                  |
|---------------|------------------|------------------------------------|-------------|-----------|----------------------------------------------------------------------------------------------------|------------------------------|--------------------------|-----------------------|------|------|--------------------------------------|------------|----------------|------|---------------|----------------|------------------|------------------|
| W             | $\mathbf{V_{c}}$ | f                                  | $a_{p}$     | $g_1(x)$  | $g_2(x)$                                                                                                    | $g_3(x)$                     | $EQMM_1$                 | EQMM <sub>3</sub>     | tt   | т    | <b>ECC</b>                           | <b>IPC</b> | $P\varsigma/T$ | Kp   | <b>ROI</b>    | <b>TIRM</b>    | $\mathbf{R}_{a}$ | $\mathbf{R}_{t}$ |
|               | m/min            | mm/rev                             | mm          |           |                                                                                                    | $\qquad \qquad \blacksquare$ | $\overline{\phantom{a}}$ | $\tilde{\phantom{a}}$ | min  | min  | $cm^3/N$ .min                        | Unid       | Unid.          | $R\$ | $\%$          | $\%$           | $\mu$ m          | $\mu$ m          |
| 0,00          | 136              | 0,18                               | 0,35        | 0,00      | 1,86                                                                                                    | 6,16                         | 10,52                    | 1,03                  | 3,2  | 49,5 | 0,02                                 | 0,23       | 17             | 3,45 | 182,2         | 40,1           | 0,59             | 3,13             |
| 0,05          | 138              | 0,18                               | 0,36        | 0,00      | 1,89                                                                                                    | 6,16                         | 10,02                    | 1,03                  | 3,1  | 49,1 | 0,02                                 | 0,24       | 18             | 3,34 | 187.1         | 40,5           | 0,60             | 3,15             |
| 0,10          | 140              | 0,18                               | 0,36        | 0,00      | 1,92                                                                                                    | 6,16                         | 9,53                     | 1,04                  | 3,0  | 48,7 | 0,02                                 | 0,24       | 18             | 3,24 | 192,3         | 40,9           | 0,61             | 3,18             |
| 0,15          | 142              | 0,18                               | 0,36        | 0,00      | 1,96                                                                                                    | 6,16                         | 9,05                     | 1,07                  | 2,9  | 48,3 | 0,03                                 | 0,25       | 18             | 3,14 | 197,8         | 41,3           | 0,61             | 3,20             |
| 0,20          | 144              | 0,18                               | 0,36        | 0,00      | 1,99                                                                                                    | 6,16                         | 8,58                     | 1,11                  | 2,8  | 47,8 | 0.03                                 | 0,25       | 19             | 3,04 | 203,5         | 41,7           | 0.62             | 3,23             |
| 0,25          | 147              | 0,18                               | 0,36        | 0,00      | 2,03                                                                                                    | 6,16                         | 8,14                     | 1,16                  | 2,8  | 47,3 | 0,03                                 | 0,26       | 19             | 2,94 | 209,6         | 42,2           | 0,63             | 3,25             |
| 0,30          | 150              | 0,19                               | 0,36        | 0,00      | 2,06                                                                                                    | 6,16                         | 7,71                     | 1,23                  | 2,7  | 46,7 | 0,03                                 | 0,27       | 19             | 2,85 | 215,9         | 42,6           | 0,64             | 3,27             |
| 0,35          | 153              | 0,19                               | 0.36        | 0,00      | 2,10                                                                                                    | 6,16                         | 7,32                     | 1,33                  | 2,6  | 46,0 | 0,03                                 | 0,27       | 20             | 2,77 | 222,5         | 43,0           | 0.65             | 3,30             |
| 0,40          | 157              | 0,19                               | 0,37        | 0,00      | 2,13                                                                                                    | 6,16                         | 6,95                     | 1,45                  | 2,5  | 45,3 | 0,03                                 | 0,28       | 20             | 2,69 | 229,4         | 43,4           | 0.66             | 3,32             |
| 0,45          | 160              | 0,19                               | 0,37        | 0,00      | 2,16                                                                                                    | 6,16                         | 6,62                     | 1,61                  | 2,4  | 44,5 | 0,03                                 | 0,29       | 20             | 2,62 | 236,5         | 43,9           | 0.67             | 3,33             |
| 0,50          | 164              | 0,19                               | 0,37        | 0,00      | 2,19                                                                                                    | 6,16                         | 6,34                     | 1,81                  | 2,4  | 43,7 | 0,03                                 | 0,30       | 20             | 2,56 | 243,6         | 44,3           | 0.68             | 3,35             |
| 0,55          | 169              | 0,19                               | 0,37        | 0,00      | 2,21                                                                                                    | 6,16                         | 6,10                     | 2,05                  | 2,3  | 42,7 | 0,04                                 | 0,30       | 21             | 2,51 | 250,5         | 44,7           | 0,69             | 3,36             |
| 0.60          | 173              | 0,20                               | 0.36        | 0,00      | 2,22                                                                                                    | 6,16                         | 5,92                     | 2,33                  | 2,2  | 41,8 | 0,04                                 | 0.31       | 21             | 2,48 | 257,0         | 45,0           | 0.70             | 3,37             |
| 0,65          | 178              | 0,20                               | 0,36        | 0,00      | 2,22                                                                                                    | 6,16                         | 5,77                     | 2,65                  | 2,2  | 40,7 | 0,04                                 | 0,32       | 21             | 2,45 | 262,8         | 45,3           | 0,71             | 3,37             |
| 0,70          | 183              | 0,20                               | 0,36        | 0,00      | 2,20                                                                                                    | 6,16                         | 5,67                     | 3,01                  | 2,2  | 39,7 | 0,04                                 | 0,32       | 21             | 2,43 | 267,7         | 45,6           | 0,71             | 3,36             |
| 0.75          | 187              | 0,20                               | 0,36        | 0,00      | 2,17                                                                                                    | 6,16                         | 5,60                     | 3,39                  | 2,1  | 38,7 | 0.04                                 | 0,33       | 21             | 2,41 | 271,4         | 45,8           | 0,72             | 3,35             |
| 0,80          | 191              | 0,20                               | 0,35        | 0,00      | 2,12                                                                                                    | 6,16                         | 5,55                     | 3,79                  | 2,1  | 37,7 | 0,04                                 | 0,33       | 20             | 2,40 | 273,8         | 46,0           | 0,72             | 3,33             |
| 0,85          | 195              | 0,20                               | 0,35        | 0,00      | 2,04                                                                                                    | 6,16                         | 5,51                     | 4,20                  | 2,0  | 36,7 | 0,04                                 | 0,33       | 20             | 2,40 | 275,0         | 46,1           | 0,72             | 3,30             |
| 0.90          | 199              | 0,20                               | 0,34        | 0,00      | 1.96                                                                                                    | 6,16                         | 5.48                     | 4,63                  | 2,0  | 35,8 | 0.05                                 | 0,33       | 20             | 2.40 | 274,9         | 46.1           | 0,72             | 3,27             |
| 0,95          | 202              | 0,20                               | 0,34        | 0,00      | 1,89                                                                                                    | 6,16                         | 5,46                     | 5,05                  | 2,0  | 34,9 | 0,05                                 | 0,33       | 19             | 2,40 | 273,6         | 46,1           | 0,71             | 3,24             |
| 1,00          | 206              | 0,19                               | 0.33        | 0,00      | 1,82                                                                                                    | 6,16                         | 5.45                     | 5,49                  | 2,0  | 34,1 | 0,05                                 | 0,33       | 19             | 2,42 | 271,5         | 46,0           | 0,71             | 3,21             |
| Target (Alvo) |                  | 0.00                               | $\leq 2,83$ | 2,27<br>a | 5,45                                                                                                    | 1,03                         | 1.9                      | 62,8                  | 0,06 | 0,38 | 23                                   | 2,37       | 322,8          | 47,6 | 0,16a<br>0,74 | 1,31 a<br>3,36 |                  |                  |
| Mínimo        |                  |                                    |             |           |                                                                                                    | 6.16                         |                          |                       | 2,0  | 34,1 | 0,02                                 | 0,23       | 17             | 2.40 | 182,2         | 40,1           | 0,59             | 3,13             |
|               | Máximo           |                                    |             |           |                                                                                                    |                              |                          |                       | 3,2  | 49,5 | 0,05                                 | 0,33       | 21             | 3,45 | 274,9         | 46,1           | 0,72             | 3,37             |

Tabela 7.13 – Resultados otimizados pelo método *NBI*-EQMM, com restrição multivariada de desigualdade – ferramenta *CC* 650*WG.*

Em um segundo momento, estabeleceu-se a restrição de igualdade  $g_3(\mathbf{x}) =$  $EQMM_{Rst}(x) = Z_{Rst_U}$ , também para cada ferramenta analisada, conforme mostram as Equações (7.34), (7.35) e (7.36):

Min 
$$
\bar{f}_1(x) = \left(\frac{EQMM_1(x) - 5,492}{13,632 - 5,492}\right)
$$
  
\n*S.t* ..  
\n $g_1(x) = \left(\frac{EQMM_1(x) - 5,492}{13,632 - 5,492}\right) - \left(\frac{EQMM_3(x) - 0,527}{8,326 - 0,527}\right) + 2w - 1 = 0$  (7.34)  
\n $g_2(x) = x^T x \le 1,682^2$   
\n $g_3(x) = EQMM_{\text{RST}_{\text{PCBN7025AWG}}}(x) = 4,554$   
\nMin  $\bar{f}_1(x) = \left(\frac{EQMM_1(x) - 3,605}{17,797 - 3,605}\right)$   
\n*S.t* ..  
\n $g_1(x) = \left(\frac{EQMM_1(x) - 3,605}{17,797 - 3,605}\right) - \left(\frac{EQMM_3(x) - (-0,272)}{4,198 - (-0,272)}\right) + 2w - 1 = 0$   
\n $g_2(x) = x^T x \le 1,682^2$   
\n $g_3(x) = EQMM_{\text{RST}_{\text{CC6050WG}}}(x) = 8,391$   
\nMin  $\bar{f}_1(x) = \left(\frac{EQMM_1(x) - 11,662}{15,235 - 11,662}\right)$   
\n*S.t* ..  
\n $g_1(x) = \left(\frac{EQMM_1(x) - 11,662}{15,235 - 11,662}\right) - \left(\frac{EQMM_3(x) - (3,711)}{4,600 - (3,711)}\right) + 2w - 1 = 0$ 

$$
g_2(x) = x^{\mathrm{T}} x \le 1,682^2
$$
  
\n
$$
g_3(x) = \mathrm{EQMM}_{RST_{CC650WG}}(x) = 2,271
$$
\n(7.36)

Da mesma forma, a minimização das funções EQMM<sub>1</sub> e EQMM<sub>3</sub>, usando o método *NBI*-EQMM, com restrição multivariada de igualdade ("restrição apertada"), resultou nas soluções ótimas para os indicadores selecionados nesta Tese, referentes às ferramentas de *PCBN* 7025*AWG*, *CC* 6050*WG* e *CC* 650*WG*, apresentados nas Tabelas 7.14, 7.15 e 7.16, respectivamente.

|               | <b>Parâmetros</b><br>decodificados |        |             |          | <b>Restrições</b><br><b>Funções Objetivo</b><br>Respostas otimizadas<br>decodificadas<br><b>NBI-EQMM</b><br><b>EQMM</b> |          |                |                   |         |      |               | <b>Respostas otimizadas</b><br>de Restrição |                   |       |               |               |         |                  |
|---------------|------------------------------------|--------|-------------|----------|----------------------------------------------------------------------------------------------------|----------|----------------|-------------------|---------|------|---------------|---------------------------------------------|-------------------|-------|---------------|---------------|---------|------------------|
| W             | $\mathbf{V_{c}}$                   | f      | $a_{p}$     | $g_1(x)$ | $g_2(x)$                                                                                                    | $g_3(x)$ | $EOMM_1$       | EQMM <sub>3</sub> | $t_{t}$ | T    | <b>ECC</b>    | <b>IPC</b>                                  | P <sub>C</sub> /T | Kp    | <b>ROI</b>    | <b>TIRM</b>   | $R_{a}$ | $\mathbf{R}_{t}$ |
|               | m/min                              | mm/rev | mm          |          | $\tilde{\phantom{a}}$                                                                                                   | ٠        | $\blacksquare$ | $\blacksquare$    | min     | min  | $cm^3/N$ .min | Unid.                                       | Unid.             | $R\$  | $\%$          | %             | $\mu$ m | $\mu$ m          |
| 0,00          | 118                                | 0,15   | 0,38        | 0,00     | 2,83                                                                                                    | 4,55     | 13,63          | 0,53              | 4,4     | 59,7 | 0,02          | 0,19                                        | 17                | 12,92 | 66,0          | 17,5          | 0,17    | 1,65             |
| 0,05          | 121                                | 0,15   | 0,38        | 0,00     | 2,83                                                                                                    | 4,55     | 12,83          | 0,54              | 4,2     | 59,2 | 0,02          | 0,20                                        | 18                | 12,36 | 72,2          | 19,9          | 0,18    | 1,68             |
| 0.10          | 123                                | 0,16   | 0,38        | 0,00     | 2,83                                                                                                    | 4,55     | 12,05          | 0,57              | 4,1     | 58,7 | 0,02          | 0,20                                        | 18                | 11,80 | 78.6          | 22,3          | 0.18    | 1,71             |
| 0,15          | 126                                | 0,16   | 0,38        | 0,00     | 2,83                                                                                                    | 4,55     | 11,29          | 0,63              | 3,9     | 58,2 | 0,02          | 0,21                                        | 19                | 11,25 | 85,3          | 24,8          | 0,19    | 1,74             |
| 0,20          | 129                                | 0.16   | 0,38        | 0,00     | 2,83                                                                                                    | 4,55     | 10.57          | 0.71              | 3,7     | 57,6 | 0.02          | 0,22                                        | 19                | 10.70 | 92,4          | 27,4          | 0.19    | 1,77             |
| 0,25          | 132                                | 0,16   | 0,38        | 0,00     | 2,83                                                                                                    | 4,55     | 9,88           | 0,83              | 3,6     | 57,0 | 0.02          | 0,23                                        | 20                | 10,17 | 99,9          | 30,0          | 0,20    | 1,80             |
| 0,30          | 135                                | 0,17   | 0,39        | 0,00     | 2,83                                                                                                    | 4,55     | 9,24           | 1,00              | 3,4     | 56,3 | 0,02          | 0,24                                        | 20                | 9,65  | 107,8         | 32,6          | 0,21    | 1,84             |
| 0,35          | 139                                | 0,17   | 0,39        | 0,00     | 2,83                                                                                                    | 4,55     | 8.64           | 1,20              | 3,2     | 55,6 | 0.02          | 0,24                                        | 21                | 9,15  | 116,0         | 35,4          | 0,21    | 1,84             |
| 0,40          | 143                                | 0,17   | 0,39        | 0,00     | 2,83                                                                                                    | 4,55     | 8,09           | 1,46              | 3,1     | 54,8 | 0,03          | 0,25                                        | 21                | 8,66  | 124,7         | 38,2          | 0,22    | 1,86             |
| 0,45          | 147                                | 0,18   | 0,39        | 0,00     | 2,83                                                                                                    | 4,55     | 7.62           | 1,78              | 2,9     | 53,9 | 0.03          | 0,26                                        | 22                | 8,21  | 133,9         | 41,0          | 0,23    | 1,87             |
| 0,50          | 151                                | 0,18   | 0,39        | 0,00     | 2,83                                                                                                    | 4,55     | 7,22           | 2,18              | 2,8     | 52,9 | 0,03          | 0,27                                        | 23                | 7,78  | 143,4         | 44,0          | 0,24    | 1,88             |
| 0,55          | 155                                | 0,18   | 0,39        | 0,00     | 2,76                                                                                                    | 4,55     | 6.90           | 2,66              | 2,7     | 51,8 | 0.03          | 0,28                                        | 23                | 7.46  | 151,1         | 47,0          | 0,26    | 1,88             |
| 0,60          | 157                                | 0,19   | 0,38        | 0,00     | 2,49                                                                                                    | 4,55     | 6,63           | 3,18              | 2,6     | 50,7 | 0,03          | 0,29                                        | 23                | 7,34  | 151,9         | 49,7          | 0,27    | 1,90             |
| 0,65          | 159                                | 0,19   | 0,37        | 0,00     | 2,25                                                                                                    | 4,55     | 6,39           | 3,73              | 2,4     | 49,6 | 0.03          | 0,29                                        | 23                | 7,27  | 152,2         | 52,1          | 0,28    | 1,91             |
| 0,70          | 161                                | 0,20   | 0,36        | 0,00     | 2,04                                                                                                    | 4,55     | 6,17           | 4,30              | 2,4     | 48,5 | 0,03          | 0,29                                        | 22                | 7,23  | 152,2         | 54,3          | 0,29    | 1,92             |
| 0,75          | 164                                | 0,20   | 0,35        | 0,00     | 1,85                                                                                                    | 4,55     | 5,98           | 4,89              | 2,3     | 47,4 | 0.03          | 0,29                                        | 22                | 7,22  | 152,0         | 56,1          | 0,30    | 1,94             |
| 0,80          | 166                                | 0,20   | 0,34        | 0,00     | 1,69                                                                                                    | 4,55     | 5,81           | 5,52              | 2,2     | 46,3 | 0,04          | 0,30                                        | 22                | 7,24  | 151,5         | 57,6          | 0,31    | 1,95             |
| 0,85          | 169                                | 0,21   | 0,33        | 0,00     | 1,56                                                                                                    | 4,55     | 5,68           | 6,17              | 2,1     | 45,2 | 0.04          | 0,30                                        | 22                | 7,30  | 150,9         | 58,8          | 0,32    | 1,96             |
| 0,90          | 172                                | 0,21   | 0,32        | 0,00     | 1,46                                                                                                    | 4,55     | 5,58           | 6,85              | 2,1     | 44,0 | 0,04          | 0,30                                        | 22                | 7,40  | 150,1         | 59,7          | 0,33    | 1,99             |
| 0,95          | 176                                | 0,21   | 0,31        | 0,00     | 1,40                                                                                                    | 4,55     | 5,51           | 7,57              | 2,1     | 42,9 | 0.04          | 0,30                                        | 21                | 7,54  | 149.0         | 60,3          | 0,34    | 1,99             |
| 1,00          | 180                                | 0,22   | 0,30        | 0,00     | 1,37                                                                                                    | 4,55     | 5,49           | 8,33              | 2,0     | 41,8 | 0,04          | 0,30                                        | 21                | 7,72  | 147,7         | 60,6          | 0,35    | 2,02             |
| Target (Alvo) |                                    | 0,00   | $\leq 2,83$ | 4,55     | 5,49                                                                                                    | 0,53     | 1.9            | 69,5              | 0.06    | 0,38 | 25            | 6,46                                        | 217,3             | 69,4  | 0,17a<br>0,36 | 1,21a<br>2,03 |         |                  |
| Mínimo        |                                    |        |             |          |                                                                                                    |          |                |                   | 2.0     | 41,8 | 0,02          | 0,19                                        | 17                | 7,22  | 66,0          | 17,5          | 0,17    | 1,65             |
| Máximo        |                                    |        |             |          |                                                                                                    |          |                |                   | 4,4     | 59,7 | 0.04          | 0,30                                        | 23                | 12,92 | 152,2         | 60,6          | 0,35    | 2,02             |

Tabela 7.14 – Resultados otimizados pelo método *NBI*-EQMM, com restrição multivariada de igualdade – ferramenta *PCBN* 7025*AWG.*

|               | Parâmetros<br>decodificados |        |         | Restrições NBI-<br><b>EQMM</b> |                          |                          |                   | <b>Funções Objetivo</b><br><b>Respostas otimizadas</b><br>decodificadas<br><b>EQMM</b> |         |      |               |            |       |       | Respostas otimizadas<br>de Restrição<br>$R_{a}$<br>$R_t$<br>$\mu$ m<br>$\mu$ m<br>0,98<br>0.40<br>1,00<br>0,40<br>1,02<br>0,41<br>1,04<br>0,41<br>0,41<br>1,06<br>0,42<br>1,08<br>1,10<br>0,42<br>1,13<br>0,42<br>1,16<br>0,43<br>0,43<br>1,19<br>1,22<br>0,43<br>0,43<br>1,26<br>1,29<br>0,43 |               |             |      |
|---------------|-----------------------------|--------|---------|--------------------------------|--------------------------|--------------------------|-------------------|----------------------------------------------------------------------------------------|---------|------|---------------|------------|-------|-------|----------------------------------------------------------------------------------------------------|---------------|-------------|------|
| W             | $V_c$                       |        | $a_{p}$ | $g_1(x)$                       | $g_2(x)$                 | $g_3(x)$                 | EOMM <sub>1</sub> | EQMM <sub>3</sub>                                                                      | $t_{t}$ | Т    | <b>ECC</b>    | <b>IPC</b> | Pç/T  | Kp    | <b>ROI</b>                                                                                                    | <b>TIRM</b>   |             |      |
|               | m/min                       | mm/rev | mm      |                                | $\overline{\phantom{a}}$ | $\overline{\phantom{a}}$ |                   |                                                                                        | min     | min  | $cm^3/N$ .min | Unid.      | Unid. | R\$   | $\%$                                                                                                    | %             |             |      |
| 0,00          | 118                         | 0,19   | 0,25    | 0,00                           | 0,57                     | 8,39                     | 19.80             | 0,36                                                                                   | 4,9     | 50,6 | 0,01          | 0,17       | 12    | 5,85  | 115,6                                                                                                    | 33,8          |             |      |
| 0.05          | 122                         | 0,19   | 0,26    | 0,00                           | 0,59                     | 8,39                     | 18,55             | 0,41                                                                                   | 4,7     | 49,9 | 0,01          | 0,17       | 13    | 5,57  | 122,9                                                                                                    | 34,6          |             |      |
| 0,10          | 125                         | 0,19   | 0,26    | 0,00                           | 0.62                     | 8,39                     | 17,29             | 0,46                                                                                   | 4,4     | 49,2 | 0.02          | 0,18       | 13    | 5,30  | 130.3                                                                                                    | 35,4          |             |      |
| 0,15          | 128                         | 0,20   | 0,26    | 0,00                           | 0,64                     | 8,39                     | 16,04             | 0,51                                                                                   | 4,2     | 48,5 | 0,02          | 0,19       | 14    | 5,03  | 137,7                                                                                                    | 36,1          |             |      |
| 0,20          | 131                         | 0,20   | 0,26    | 0,00                           | 0,67                     | 8,39                     | 14,78             | 0,57                                                                                   | 3,9     | 47,9 | 0,02          | 0,20       | 14    | 4,75  | 145,0                                                                                                    | 36,9          |             |      |
| 0,25          | 134                         | 0,20   | 0,27    | 0,00                           | 0.69                     | 8,39                     | 13,53             | 0.62                                                                                   | 3.7     | 47,2 | 0.02          | 0,21       | 15    | 4,48  | 152,4                                                                                                    | 37.7          |             |      |
| 0,30          | 137                         | 0,20   | 0,27    | 0,00                           | 0,72                     | 8,39                     | 12,32             | 0,68                                                                                   | 3,5     | 46,4 | 0,02          | 0,21       | 15    | 4,22  | 160,1                                                                                                    | 38,5          |             |      |
| 0,35          | 141                         | 0,21   | 0,27    | 0,00                           | 0,76                     | 8,39                     | 11,15             | 0.76                                                                                   | 3,2     | 45,7 | 0,02          | 0,22       | 16    | 3,97  | 168,3                                                                                                    | 39,2          |             |      |
| 0,40          | 144                         | 0,21   | 0,28    | 0,00                           | 0,81                     | 8,39                     | 10.04             | 0,86                                                                                   | 3,0     | 45,0 | 0,02          | 0,23       | 16    | 3,73  | 176,8                                                                                                    | 40,0          |             |      |
| 0,45          | 148                         | 0,21   | 0,28    | 0,00                           | 0,87                     | 8.39                     | 8,99              | 0,98                                                                                   | 2,8     | 44,2 | 0.03          | 0,24       | 17    | 3,51  | 185.8                                                                                                    | 40,8          |             |      |
| 0,50          | 153                         | 0,21   | 0,28    | 0,00                           | 0,93                     | 8,39                     | 8,02              | 1,12                                                                                   | 2,7     | 43,4 | 0,03          | 0,25       | 17    | 3,31  | 195,0                                                                                                    | 41,5          |             |      |
| 0.55          | 157                         | 0,22   | 0,29    | 0,00                           | 1,00                     | 8,39                     | 7,12              | 1,28                                                                                   | 2,5     | 42,6 | 0.03          | 0.26       | 18    | 3.13  | 204,6                                                                                                    | 42,2          |             |      |
| 0,60          | 162                         | 0,22   | 0,29    | 0,00                           | 1,07                     | 8.39                     | 6,32              | 1,48                                                                                   | 2,4     | 41,7 | 0.03          | 0,27       | 18    | 2,97  | 214,2                                                                                                    | 42,9          |             |      |
| 0.65          | 168                         | 0,22   | 0,30    | 0,00                           | 1,14                     | 8,39                     | 5,62              | 1,70                                                                                   | 2,2     | 40,8 | 0,03          | 0,28       | 18    | 2,83  | 223,6                                                                                                    | 43,5          | 0,44        | 1,33 |
| 0.70          | 173                         | 0,22   | 0,30    | 0,00                           | 1,20                     | 8,39                     | 5,03              | 1,97                                                                                   | 2,1     | 39,9 | 0.04          | 0,29       | 19    | 2,72  | 232,3                                                                                                    | 44,0          | 0,44        | 1,36 |
| 0,75          | 179                         | 0,21   | 0,30    | 0,00                           | 1,25                     | 8,39                     | 4,56              | 2,26                                                                                   | 2,1     | 39,0 | 0,04          | 0,30       | 19    | 2,64  | 240,2                                                                                                    | 44,5          | 0,44        | 1,38 |
| 0,80          | 185                         | 0,21   | 0,30    | 0,00                           | 1,30                     | 8,39                     | 4,19              | 2,59                                                                                   | 2,0     | 38,0 | 0,04          | 0,31       | 19    | 2,58  | 246,8                                                                                                    | 44,9          | 0,44        | 1,40 |
| 0,85          | 191                         | 0,21   | 0,31    | 0,00                           | 1,35                     | 8,39                     | 3,92              | 2,95                                                                                   | 2,0     | 37,1 | 0,04          | 0,31       | 19    | 2,55  | 252,1                                                                                                    | 45,2          | 0,44        | 1,42 |
| 0.90          | 197                         | 0,21   | 0,31    | 0,00                           | 1,39                     | 8,39                     | 3,74              | 3,35                                                                                   | 1,9     | 36,1 | 0,04          | 0,32       | 19    | 2,54  | 256,3                                                                                                    | 45,4          | 0,44        | 1,43 |
| 0,95          | 203                         | 0,21   | 0,31    | 0,00                           | 1,45                     | 8,39                     | 3,64              | 3,76                                                                                   | 1,9     | 35,1 | 0,04          | 0,32       | 19    | 2,55  | 259,4                                                                                                    | 45,6          | 0,44        | 1,44 |
| 1,00          | 209                         | 0,20   | 0,31    | 0,00                           | 1,50                     | 8,39                     | 3,60              | 4,20                                                                                   | 1,9     | 34,2 | 0,05          | 0,32       | 19    | 2,57  | 261,6                                                                                                    | 45,7          | 0,44        | 1,45 |
| Target (Alvo) |                             |        | 0,00    | < 2.83                         | 8,39                     | 3,61                     | $-0,28$           | 1,9                                                                                    | 63,7    | 0.06 | 0,38          | 23         | 2,48  | 319,8 | 47,4                                                                                                    | 0,20a<br>0,65 | 0,78 a 2,66 |      |
| Mínimo        |                             |        |         |                                |                          |                          |                   |                                                                                        | 1,9     | 34,2 | 0,01          | 0,17       | 13    | 2,54  | 115,6                                                                                                    | 33,8          | 0,40        | 0,98 |
| Máximo        |                             |        |         |                                |                          |                          |                   | 4,9                                                                                    | 50.6    | 0,05 | 0,32          | 19         | 5,85  | 261,6 | 45,7                                                                                                    | 0,44          | 1,45        |      |

Tabela 7.15 – Resultados otimizados pelo método *NBI*-EQMM, com restrição multivariada de igualdade – ferramenta *CC* 6050*WG.*

|               |                           | <b>Parâmetros</b><br>decodificados |             |             | <b>Funções Objetivo</b><br>Respostas otimizadas<br>Restrições NBI-<br><b>EQMM</b><br>decodificadas<br><b>EQMM</b> |                          |                   |                   |      |      | <b>Respostas otimizadas</b><br>de Restrição |            |                |       |            |               |               |         |
|---------------|---------------------------|------------------------------------|-------------|-------------|----------------------------------------------------------------------------------------------------|--------------------------|-------------------|-------------------|------|------|---------------------------------------------|------------|----------------|-------|------------|---------------|---------------|---------|
| W             | $\mathbf{V}_{\mathbf{c}}$ | f                                  | $a_{\rm D}$ | $g_1(x)$    | $g_2(x)$                                                                                                    | $g_3(x)$                 | EOMM <sub>1</sub> | EQMM <sub>3</sub> | tt   | Т    | <b>ECC</b>                                  | <b>IPC</b> | $P\varsigma/T$ | Kp    | <b>ROI</b> | <b>TIRM</b>   | $R_{a}$       | $R_t$   |
|               | m/min                     | mm/rev                             | mm          |             |                                                                                                    | $\overline{\phantom{a}}$ | $\overline{a}$    | $\blacksquare$    | min  | min  | $cm^3/N$ .min                               | Unid.      | Unid.          | $R\$  | %          | %             | $\mu$ m       | $\mu$ m |
| 0,00          | 150                       | 0,16                               | 0,30        | 0,00        | 0,51                                                                                                    | 2,27                     | 15,24             | 3,71              | 3,8  | 45,2 | 0,02                                        | 0,20       | 14             | 4,42  | 150,4      | 37,4          | 0,35          | 2,01    |
| 0,05          | 151                       | 0,16                               | 0,30        | 0,00        | 0,51                                                                                                    | 2,27                     | 14,89             | 3,71              | 3,7  | 45,0 | 0,02                                        | 0,20       | 14             | 4,35  | 152,5      | 37,6          | 0,36          | 2,02    |
| 0,10          | 152                       | 0,16                               | 0,30        | 0,00        | 0,52                                                                                                    | 2,27                     | 14,55             | 3,72              | 3,7  | 44,8 | 0,02                                        | 0,21       | 14             | 4,27  | 154,5      | 37,8          | 0,36          | 2,03    |
| 0,15          | 153                       | 0,16                               | 0,30        | 0,00        | 0,53                                                                                                    | 2,27                     | 14,23             | 3,73              | 3,6  | 44,7 | 0,02                                        | 0,21       | 14             | 4,20  | 156,5      | 38,0          | 0,36          | 2,04    |
| 0,20          | 154                       | 0,16                               | 0,30        | 0,00        | 0,53                                                                                                    | 2,27                     | 13,93             | 3,74              | 3,6  | 44,5 | 0,02                                        | 0,21       | 14             | 4,13  | 158,5      | 38,2          | 0,37          | 2,05    |
| 0,25          | 155                       | 0.16                               | 0,31        | 0,00        | 0,54                                                                                                    | 2,27                     | 13.63             | 3,76              | 3,5  | 44,3 | 0,02                                        | 0,21       | 14             | 4,07  | 160,4      | 38,4          | 0,37          | 2,06    |
| 0,30          | 156                       | 0,16                               | 0,31        | 0,00        | 0,55                                                                                                    | 2,27                     | 13,36             | 3,78              | 3,4  | 44,1 | 0,02                                        | 0,21       | 14             | 4,01  | 162,2      | 38,6          | 0,37          | 2,07    |
| 0,35          | 157                       | 0,16                               | 0,31        | 0,00        | 0,55                                                                                                    | 2,27                     | 13,09             | 3,80              | 3,4  | 43,9 | 0,02                                        | 0,22       | 14             | 3,95  | 164,0      | 38,8          | 0,38          | 2,08    |
| 0,40          | 158                       | 0,16                               | 0,31        | 0,00        | 0,56                                                                                                    | 2,27                     | 12,84             | 3,83              | 3,3  | 43,7 | 0,02                                        | 0,22       | 15             | 3,90  | 165,7      | 39,0          | 0,38          | 2,08    |
| 0,45          | 159                       | 0,16                               | 0,31        | 0,00        | 0,57                                                                                                    | 2,27                     | 12,60             | 3,86              | 3,3  | 43.5 | 0,02                                        | 0,22       | 15             | 3,85  | 167,4      | 39,1          | 0,38          | 2,09    |
| 0,50          | 160                       | 0,16                               | 0,31        | 0,00        | 0,57                                                                                                    | 2,27                     | 12,38             | 3,89              | 3,2  | 43,3 | 0,02                                        | 0,22       | 15             | 3,80  | 169,0      | 39,3          | 0,38          | 2,10    |
| 0.55          | 161                       | 0,16                               | 0,31        | 0,00        | 0,58                                                                                                    | 2,27                     | 12,17             | 3,92              | 3,2  | 43,1 | 0,02                                        | 0,22       | 15             | 3,75  | 170,6      | 39,4          | 0,39          | 2,11    |
| 0.60          | 162                       | 0.16                               | 0,31        | 0,00        | 0.58                                                                                                    | 2,27                     | 11,96             | 3,96              | 3,2  | 42,9 | 0,02                                        | 0,22       | 15             | 3,71  | 172,1      | 39,6          | 0,39          | 2,11    |
| 0,65          | 163                       | 0,16                               | 0,31        | 0,00        | 0,59                                                                                                    | 2,27                     | 11,77             | 4,01              | 3,1  | 42,8 | 0,02                                        | 0,23       | 15             | 3,67  | 173,5      | 39,7          | 0,39          | 2,12    |
| 0.70          | 164                       | 0,16                               | 0,31        | 0,00        | 0,59                                                                                                    | 2,27                     | 11,60             | 4,05              | 3,1  | 42,6 | 0,02                                        | 0,23       | 15             | 3,64  | 174,8      | 39,8          | 0,39          | 2,12    |
| 0,75          | 165                       | 0,16                               | 0,31        | 0,00        | 0,59                                                                                                    | 2,27                     | 11,43             | 4,10              | 3,1  | 42,4 | 0,02                                        | 0,23       | 15             | 3,60  | 176,1      | 39,9          | 0,40          | 2,13    |
| 0,80          | 166                       | 0,16                               | 0,31        | 0,00        | 0.60                                                                                                    | 2,27                     | 11,28             | 4,15              | 3,0  | 42,2 | 0,03                                        | 0,23       | 15             | 3,57  | 177,3      | 40,0          | 0,40          | 2,13    |
| 0,85          | 166                       | 0,16                               | 0,31        | 0,00        | 0,60                                                                                                    | 2,27                     | 11,13             | 4,20              | 3,0  | 42,0 | 0,03                                        | 0,23       | 15             | 3,54  | 178,5      | 40,1          | 0,40          | 2,14    |
| 0,90          | 167                       | 0,16                               | 0,31        | 0,00        | 0,60                                                                                                    | 2,27                     | 11,00             | 4,26              | 3,0  | 41,8 | 0,03                                        | 0,23       | 15             | 3,52  | 179,5      | 40,2          | 0,40          | 2,14    |
| 0,95          | 168                       | 0,16                               | 0,31        | 0,00        | 0.61                                                                                                    | 2,27                     | 10,86             | 4,31              | 2,9  | 41,6 | 0,03                                        | 0,23       | 15             | 3,49  | 180,6      | 40,3          | 0,40          | 2,14    |
| 1,00          | 169                       | 0,16                               | 0,31        | 0,00        | 0.61                                                                                                    | 2,27                     | 10,76             | 4,38              | 2,9  | 41,4 | 0,03                                        | 0,23       | 15             | 3,47  | 181,5      | 40,4          | 0,40          | 2,14    |
| Target (Alvo) |                           |                                    | 0,00        | $\leq 2,83$ | 2,27                                                                                                    | 11,662                   | 3.711             | 1,9               | 62,8 | 0,06 | 0,38                                        | 23         | 2,37           | 322,8 | 47,6       | 0.16a<br>0,74 | 1,31a<br>3,36 |         |
| Mínimo        |                           |                                    |             |             |                                                                                                    |                          |                   |                   | 2,9  | 41,4 | 0,02                                        | 0,20       | 14             | 3,47  | 150,4      | 37,4          | 0,35          | 2,01    |
| Máximo        |                           |                                    |             |             |                                                                                                    |                          |                   |                   | 3,8  | 45,2 | 0.03                                        | 0,24       | 15             | 4,42  | 181,5      | 40,4          | 040           | 2,14    |

Tabela 7.16 – Resultados otimizados pelo método *NBI*-EQMM, com restrição multivariada de igualdade – ferramenta *CC* 650*WG.*

As soluções ótimas de Pareto obtidas pelo método *NBI*-EQMM, otimizados usando a restrição de desigualdade ("restrição afrouxada") e a restrição de igualdade ("restrição apertada"), geraram as fronteiras de Pareto para as ferramentas analisadas. Enquanto as Figuras 7.18, 7.19 e 7.20 apresentam o Pareto para os parâmetros de corte ótimos obtidos para as ferramentas *PCBN* 7025*AWG*, *CC* 6050*WG* e *CC* 650*WG*, respectivamente, as Figuras 7.21, 7.22 e 7.23 apresentam o Pareto para as funções objetivo EQMM<sup>1</sup> e EQMM<sup>3</sup> obtidos para as ferramentas *PCBN* 7025*AWG*, *CC* 6050*WG* e *CC* 650*WG*, respectivamente, na condição otimizada, finalizando, assim, a Etapa 2, do Passo 6.

Para a ferramenta *PCBN* 7025*AWG*, os resultados otimizados foram exatamente os mesmos quando se otimizou usando a restrição de desigualdade e de igualdade. Isso explica porque as fronteiras de Pareto apresentadas na Figura 7.18 e na Figura 7.21 encontram-se sobrepostas. Nesse caso, quando se deu mais peso para os indicadores ECC,  $t_t$ , IPC,  $p_c/T$ ,  $K_p$  e  $ROI$  (representados pela função objetivo  $EQMM<sub>1</sub>$ ), os níveis foram maiores para a velocidade de corte e avanço e menores para a profundidade de usinagem.

Já, para a ferramenta *CC* 6050*WG*, houve uma pequena diferença nos resultados otimizados quando se utilizou a restrição de desigualdade e de igualdade, principalmente, a partir da combinação de pesos ( $w_{EQMM_1}$ =0,75;  $w_{EQMM_3}$ =0,25), à medida que o problema de otimização buscou satisfazer as restrições  $8,391 \leq \text{EQMM}_{RST_{CC6050WG}}(x) \leq 12,524$  e **EQMM**<sub>RST<sub>CC6050WG</sub>(x) = 8,391. Nesse sentido, ao se otimizar utilizando a "restrição</sub> afrouxada" todos os níveis dos parâmetros de corte foram maiores quando se deu mais peso para o EQMM1, contudo, houve uma variação no avanço e na profundidade de usinagem a partir do peso 0,75 ( $w_{EQMM_1}$ =0,75). O mesmo comportamento foi observado quando se otimizou empregando a "restrição apertada", mas, apenas o avanço apresentou variação a partir do peso 0,75 ( $w_{EQMM_1}$ =0,75).

Por fim, para a ferramenta *CC* 650*WG*, a diferença observada entre os parâmetros de corte, quando se otimizou usando a restrição de desigualdade ou de igualdade, foi significativa. No primeiro caso, tanto a velocidade de corte, quanto o avanço apresentaram níveis maiores quando se deu mais peso para o EQMM1. Já, a profundidade de usinagem variou, apresentando níveis maiores quando se deu mais peso para o EQMM<sup>3</sup> e menores quando se deu mais peso para o EQMM1. No segundo caso, todos os níveis dos parâmetros de corte foram maiores quando se deu mais peso para o EQMM1.

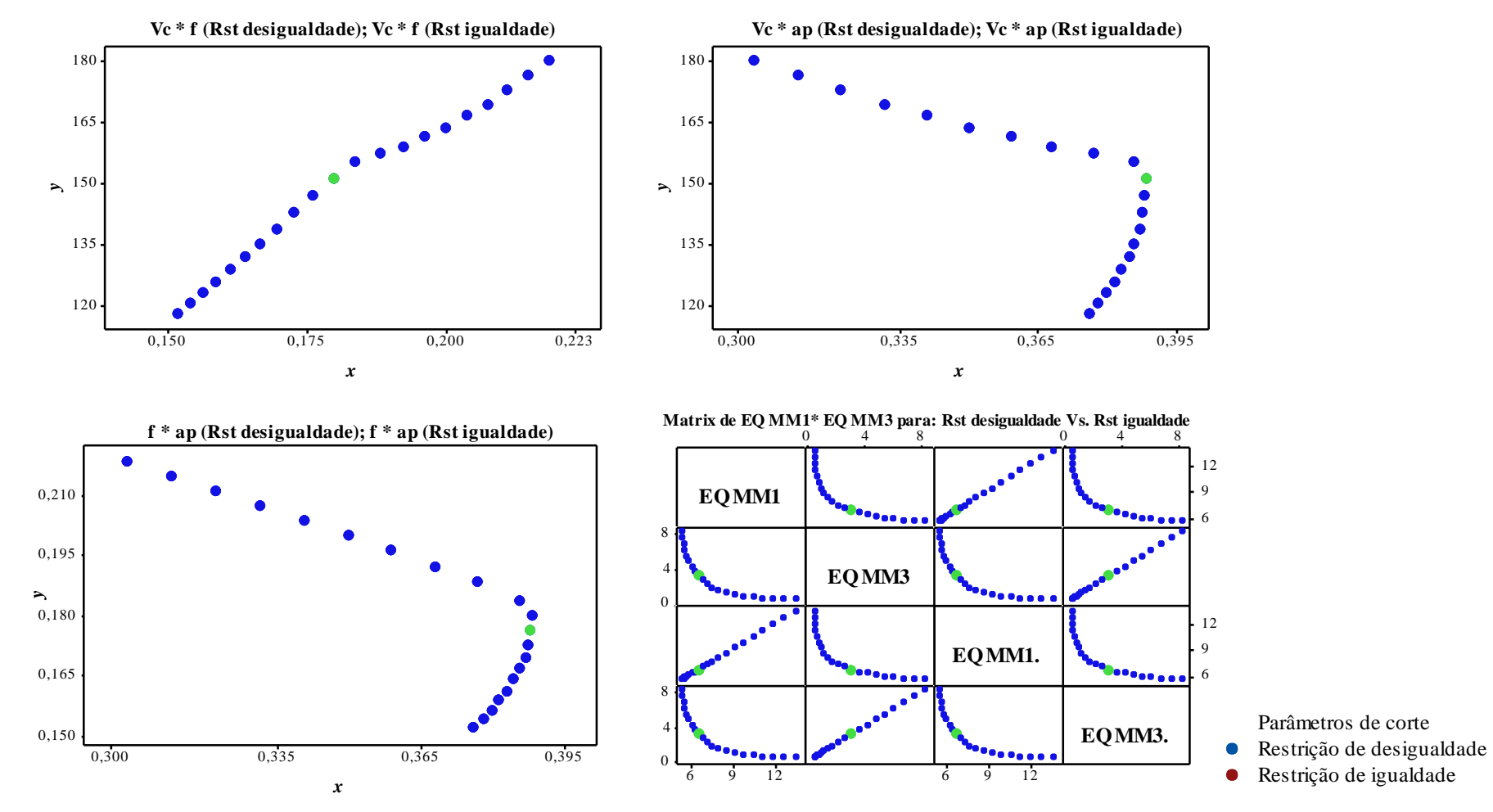

Figura 7.18 – Fronteira de Pareto gerada pelo método *NBI*-EQMM com restrições multivariadas para os parâmetros ótimos do processo: **0,20** EQMM1\*EQMM<sup>3</sup> com restrição de desigualdade *Vs*. EQMM1\*EQMM<sup>3</sup> com restrição de igualdade – ferramenta *PCBN* 7025*AWG.* Nota: Os pontos em verde representam os pontos ótimos definidos pelo método da Menor Soma dos Quadrados.

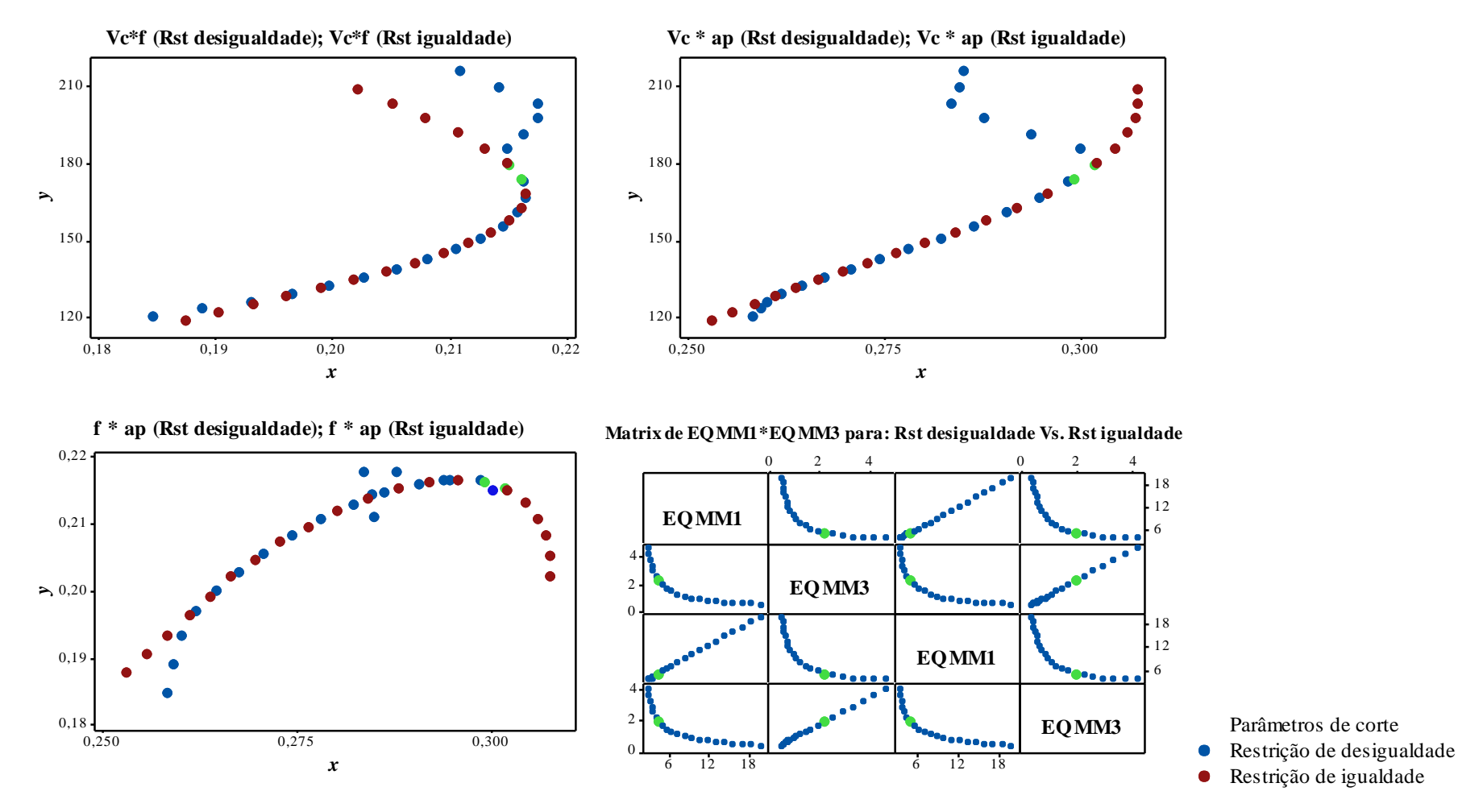

Figura 7.19 – Fronteira de Pareto gerada pelo método *NBI*-EQMM com restrições multivariadas para os parâmetros ótimos do processo: **0,20** EQMM1\*EQMM<sup>3</sup> com restrição de desigualdade *Vs*. EQMM1\*EQMM<sup>3</sup> com restrição de igualdade – ferramenta *CC* 6050*WG.*

Nota: Os pontos em verde representam os pontos ótimos definidos pelo método da Menor Soma dos Quadrados.

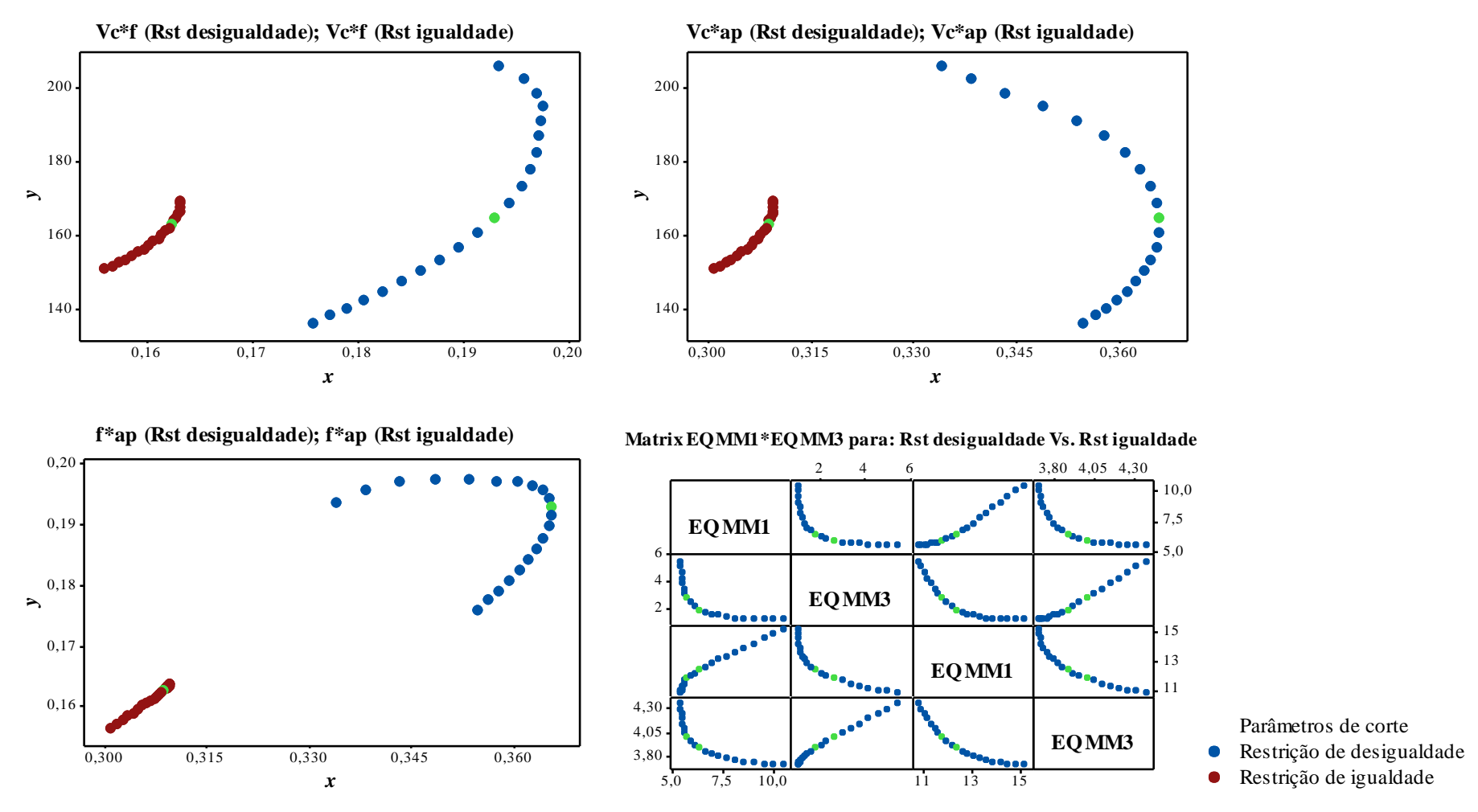

Figura 7.20 – Fronteira de Pareto gerada pelo método *NBI*-EQMM com restrições multivariadas para os parâmetros ótimos do processo: **0,20** EQMM1\*EQMM<sup>3</sup> com restrição de desigualdade *Vs*. EQMM1\*EQMM<sup>3</sup> com restrição de igualdade – ferramenta *CC* 650*WG.*

Nota: Os pontos em verde representam os pontos ótimos definidos pelo método da Menor Soma dos Quadrados.

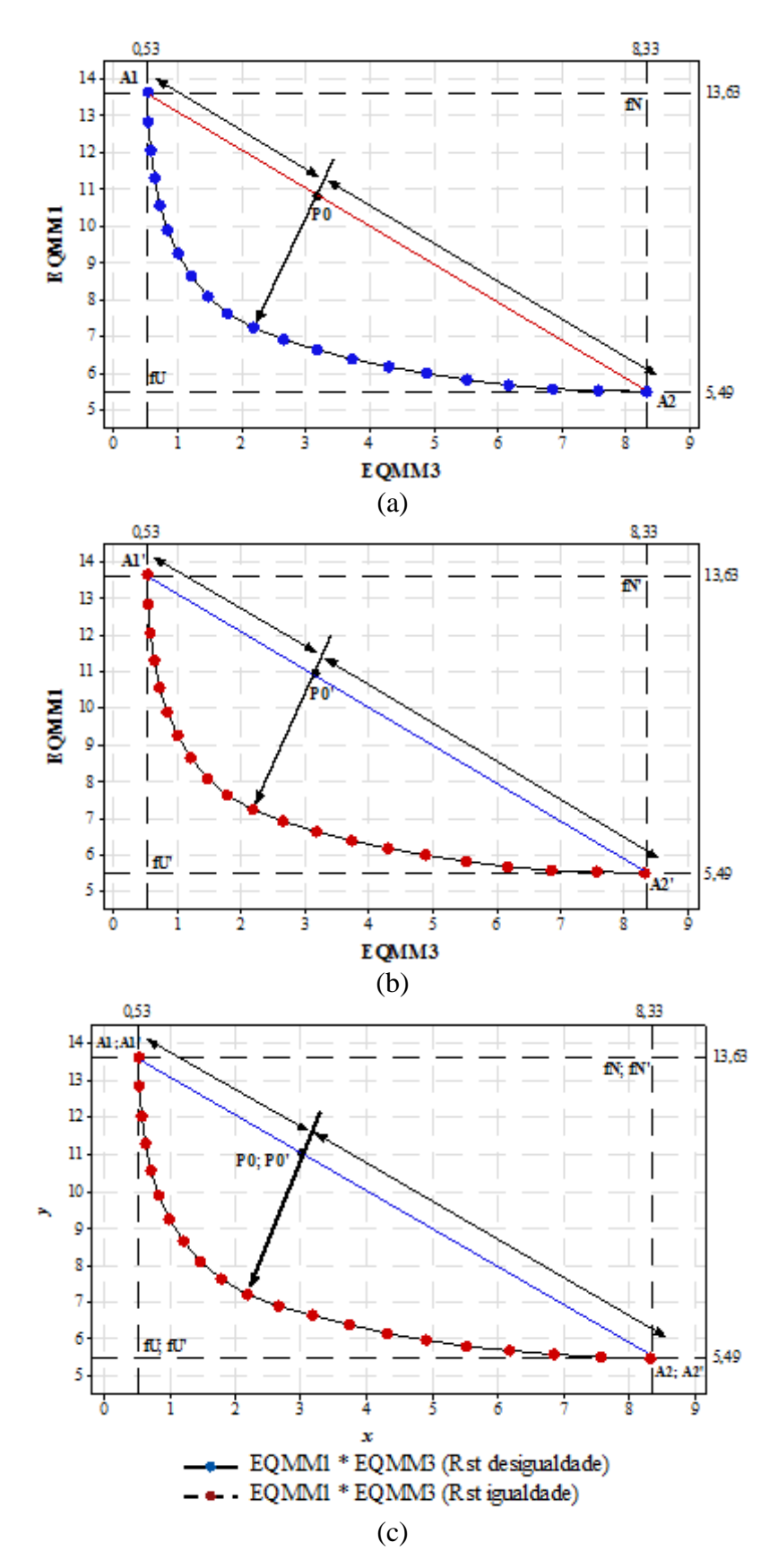

Figura 7.21 – Fronteira de Pareto gerada pelo método *NBI*-EQMM com restrições multivariadas: (a) EQMM1\*EQMM<sup>3</sup> com restrição de desigualdade; (b) EQMM1\*EQMM<sup>3</sup> com restrição de igualdade; e, (c) EQMM1\*EQMM<sup>3</sup> com restrição de desigualdade *Vs*. EQMM1\*EQMM<sup>3</sup> com restrição de igualdade – ferramenta *PCBN* 7025*AWG.*

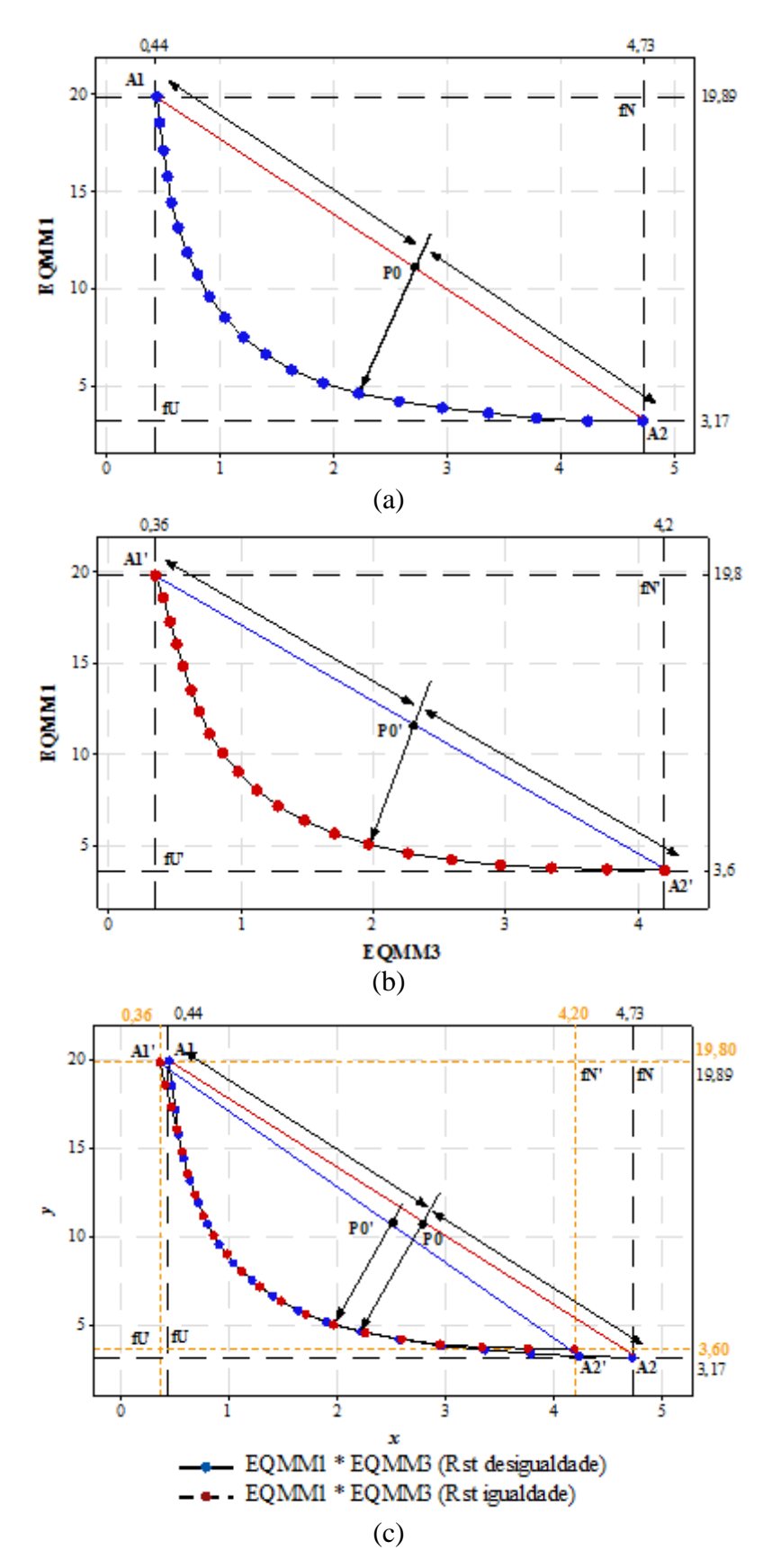

Figura 7.22 – Fronteira de Pareto gerada pelo método *NBI*-EQMM com restrições multivariadas: (a) EQMM1\*EQMM<sup>3</sup> com restrição de desigualdade; (b) EQMM1\*EQMM<sup>3</sup> com restrição de igualdade; e, (c) EQMM1\*EQMM<sup>3</sup> com restrição de desigualdade *Vs*. EQMM1\*EQMM<sup>3</sup> com restrição de igualdade – ferramenta *CC* 6050*WG.*

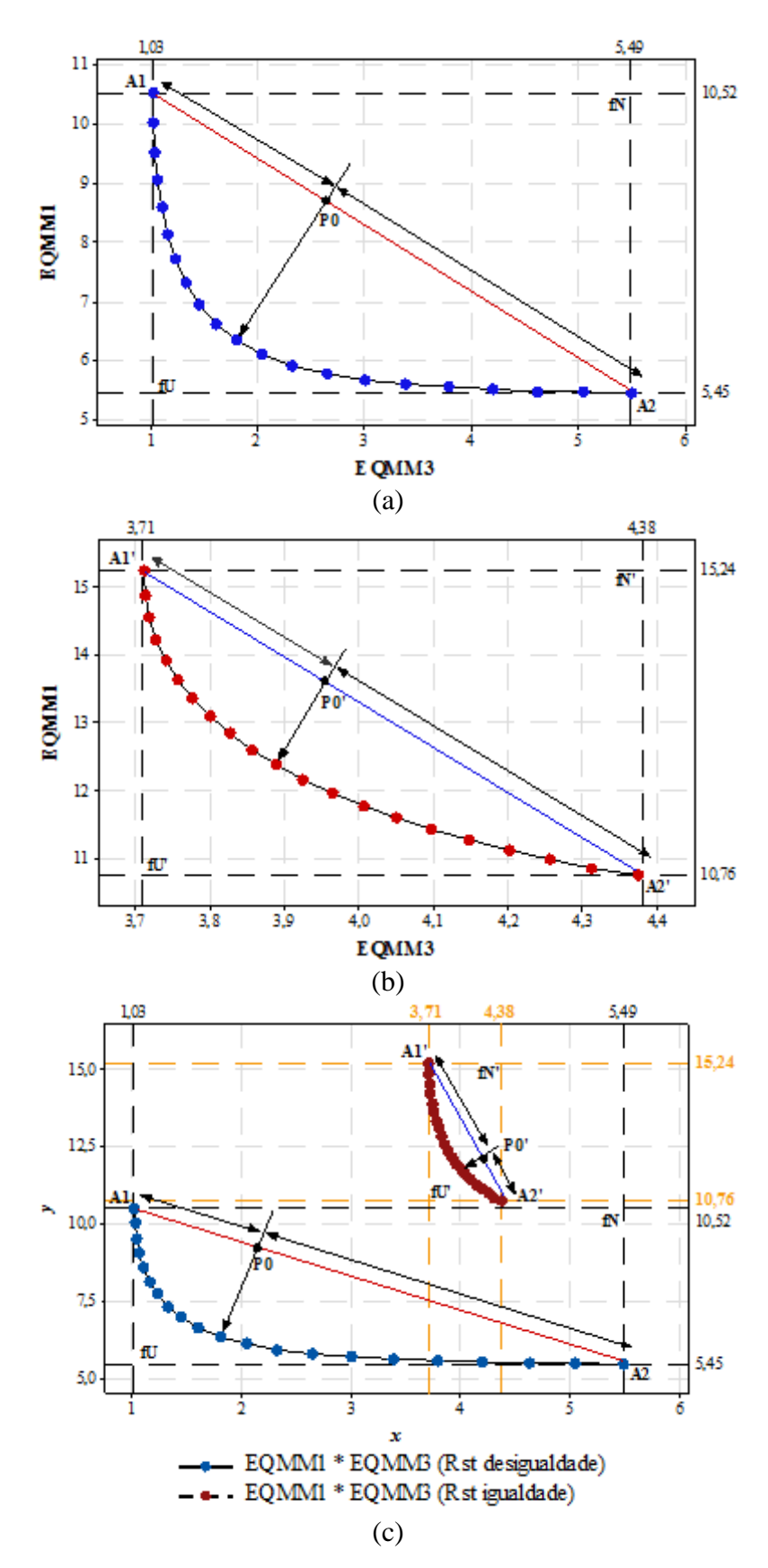

Figura 7.23 – Fronteira de Pareto gerada pelo método *NBI*-EQMM com restrições multivariadas: (a) EQMM1\*EQMM<sup>3</sup> com restrição de desigualdade; (b) EQMM1\*EQMM<sup>3</sup> com restrição de igualdade; e, (c) EQMM1\*EQMM<sup>3</sup> com restrição de desigualdade *Vs*. EQMM1\*EQMM<sup>3</sup> com restrição de igualdade – ferramenta *CC* 650*WG.*

#### **7.10.2 Análise de eficiência do método** *NBI***-EQMM com restrições multivariadas, sob a perspectiva de otimização multiobjetivo**

Do ponto de vista metodológico, os ótimos de Pareto obtidos pelo método *NBI*-EQMM com restrições multivariadas formaram uma fronteira contínua com pontos uniformemente distribuídos, cujos valores calculados para a métrica de desempenho de espaçamento (*Sm*) foram: *Sm*7025*AWG* = 0,110; *Sm*605*0WG* = 0,324 e *Sm*650*WG* = 0,121 (quando otimizados pelo *NBI*-EQMM, com restrição multivariada de desigualdade) e, *Sm*7025*AWG* = 0,110; *Sm*605*0WG* = 0,349 e *Sm*650*WG* = 0,408 (quando otimizados pelo *NBI*-EQMM com restrições multivariadas de igualdade). Como comentado no Capítulo 4, quanto mais próximo de zero for o valor de *Sm*, melhor é a distribuição das distâncias entre os pontos (COLLETTE; SIARRY, 2005; GHOSEIRI; NADJARI, 2010).

Ainda do ponto de vista metodológico, os dados da Tabela 7.11 a 7.16 mostram que a otimização por *NBI*-EQMM com restrições multivariadas foi eficaz em otimizar simultaneamente os indicadores de sustentabilidade, produtividade, custos e de viabilidade econômico-financeira do processo analisado, considerando, ao mesmo tempo, o grupo dos indicadores de qualidade, na medida em que, quando o peso favoreceu as respostas ECC,  $t_t$ , IPC, Pç/T, Kp e ROI (representadas pela função objetivo EQMM1), os parâmetros de corte foram superiores àqueles obtidos quando se deu mais peso à vida da ferramenta (representada pela função objetivo EQMM3) e às rugosidades (representadas pela função objetivo EQMM2), ou seja, a fronteira de Pareto seguiu a fenomenologia do processo de torneamento do aço ABNT H13 endurecido, de que altas taxas de produtividade, energia e rentabilidade, juntamente a custos mais baixos e tempos totais de produção por peça, também menores, caminham juntos com valores menores para a vida da ferramenta e maiores para as métricas de rugosidade, portanto, sem inversão do sinal da correlação das respostas originais. A Figura 7.24  $(a - c)$ ilustra essa fenomenologia do processo. Nota-se que os valores de  $R_a$ ,  $R_t$  e EQMM<sub>3</sub> vão aumentando à medida que os valores do EQMM<sub>1</sub> diminuem.

A matriz de correlação das respostas otimizadas pelo método *NBI*-EQMM com restrições multivariadas referentes às três ferramentas encontra-se no Apêndice T e os sinais dos coeficientes de correlação de *Pearson*  $(\rho)$  podem ser comparados com os sinais dos coeficientes de correlação de *Pearson* calculados para as respostas originais (Tabela 7.4 e Apêndices J e L).

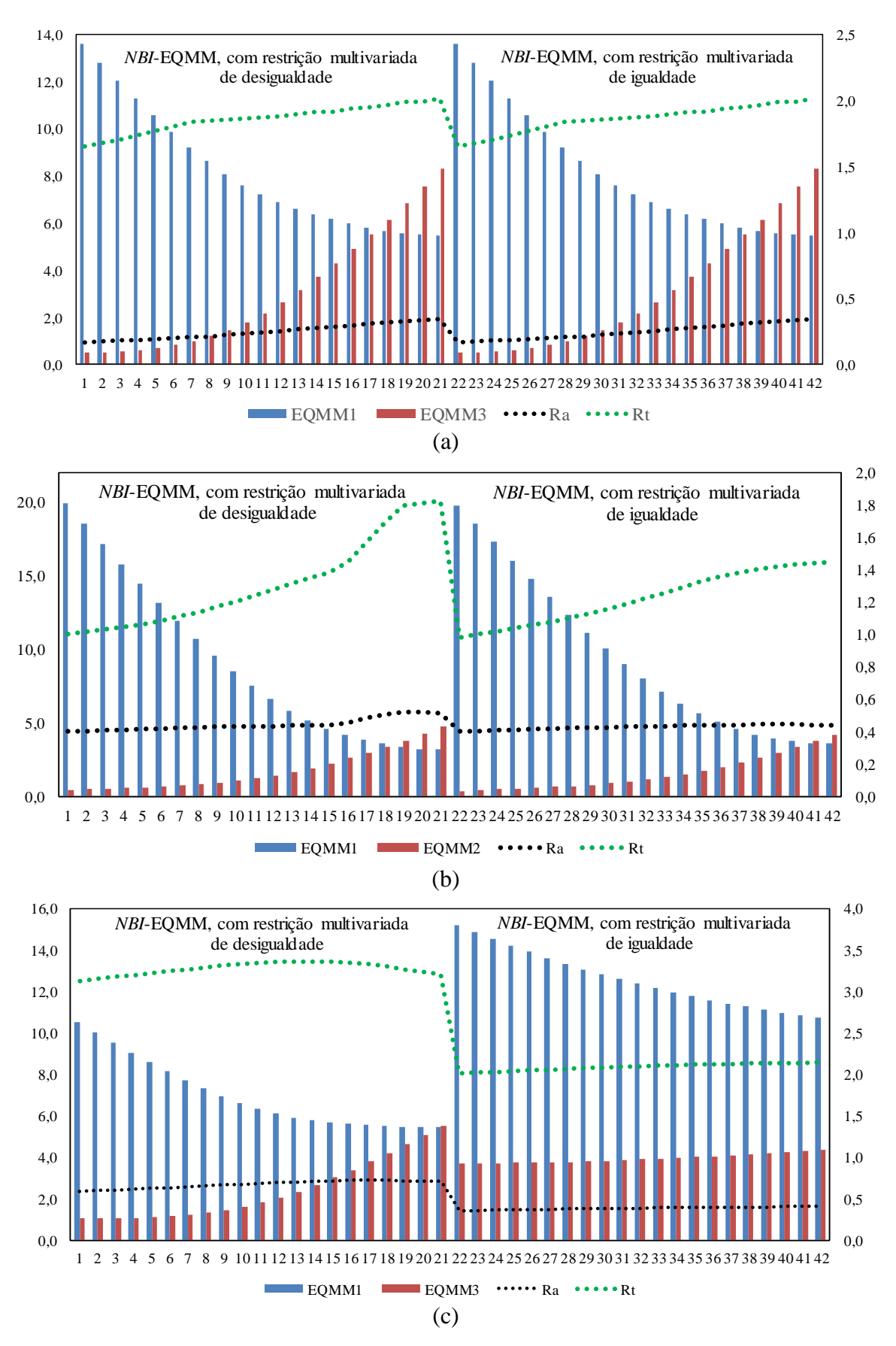

Figura 7.24 – Valores de Ra, Rt, EQMM<sup>1</sup> e EQMM<sup>3</sup> otimizados referentes às ferramentas: (a) *PCBN* 7025*AWG*, (b) *CC* 6050*WG* e (c) *CC* 650*WG.*

Com relação ao conjunto de restrições impostas ao problema *NBI*, os resultados apresentados nas Tabelas 7.11 a 7.16 mostram que todas as restrições foram satisfeitas, uma vez que,  $g_1(x)$  foi igual à zero e  $g_2(x)$  obteve valores iguais ou menores à 2,828 para todas as combinações de pesos. Da mesma forma, as restrições  $g_3(x) = Z_{Rst} \leq EQMM_{Rst}(x) \leq$  $Z_{Rst_U}$  e  $g_3(x)$  = EQMM<sub>Rst</sub>(x) =  $Z_{Rst}$  estabelecidas para todas as ferramentas analisadas e para todas as combinações de peso ficaram ativas, ou seja, os resultados obtidos para os coeficientes otimizados da função de restrição  $EQMM_{Rst}$  permaneceram dentro dos limites  $Z_{Rst}$ ,  $Z_{Rst_L}$  e  $Z_{Rst_U}$  previstos por *PLS* para cada ferramenta, garantindo que as soluções ótimas de Pareto obtidas para os indicadores de sustentabilidade, produtividade, custos e indicadores econômico-financeiros se apresentassem muito próximas de seus *Targets*, ao mesmo tempo em que os valores ótimos obtidos para as respostas de rugosidade se apresentassem dentro dos intervalos de confiança e de previsão, sem, portanto, violar, as condições definidas por *PLS* para a qualidade da peça usinada.

Conforme comentado na seção 7.10.1, a inclusão das restrições  $Z_{Rst}$  $\text{EQMM}_{Rst}(x) \leq Z_{Rst}$  e  $\text{EQMM}_{Rst}(x) = Z_{Rst}$  para o cálculo da matriz *Payoff* permite que a região viável do problema seja redimensionada, aproximando as soluções ótimas obtidas de seus ótimos individuais. Foi mencionado ainda que, caso essas restrições não fossem consideradas, a hipótese mais provável era a de que os pontos de Utopia e Nadir calculados seriam pontos fora da região de solução viável e, consequentemente, as soluções ótimas de Pareto definidas também estariam fora da região de solução viável. Isso travaria a otimização em um determinado peso  $(w_i)$ , indicando a necessidade de usar restrições.

A fim de verificar a veracidade dessa suposição, a otimização por *NBI*-EQMM, com restrição multivariada, usando a restrição de igualdade e de desigualdade, foi novamente desenvolvida para todas as ferramentas analisadas, considerando, no entanto, a matriz *Payoff* do problema calculada sem as devidas restrições multivariadas.

Os resultados mostraram que a otimização por *NBI*-EQMM, com restrição multivariada de igualdade ("restrição apertada") das características do processo usinado com a ferramenta  $CC$  650*WG* travou a partir da combinação de pesos ( $w_{EQMM_1}$ =0,60;  $w_{EQMM_3}$ =0,30), ou seja, a partir desse ponto, o *Solver*®, não conseguiu encontrar uma solução viável conforme a qual todas as restrições do problema fossem satisfeitas. A Tabela 7.18 apresenta os resultados otimizados obtidos para essa situação.

| w    | <b>Parâmetros</b><br>decodificados |        |                |                | Restrições NBI-<br><b>EQMM</b> |          |                       | <b>Funções Objetivo</b><br><b>EQMM</b> |      |      | Respostas otimizadas | decodificadas |       |      |            |             | <b>Respostas</b><br>otimizadas de<br>Restrição |         |
|------|------------------------------------|--------|----------------|----------------|--------------------------------|----------|-----------------------|----------------------------------------|------|------|----------------------|---------------|-------|------|------------|-------------|------------------------------------------------|---------|
|      | $\mathbf{V_{c}}$                   | f      | a <sub>p</sub> | $g_1(x)$       | $g_2(x)$                       | $g_3(x)$ | EOMM <sub>1</sub>     | EQMM <sub>3</sub>                      | tt   | T    | <b>ECC</b>           | <b>IPC</b>    | pç/T  | Kp   | <b>ROI</b> | <b>TIRM</b> | $\mathbf{R}_{a}$                               | $R_t$   |
|      | m/min                              | mm/rev | mm             | $\blacksquare$ | $\blacksquare$                 | ۰.       | $\tilde{\phantom{a}}$ | $\tilde{\phantom{a}}$                  | min  | min  | $cm^3/N$ .min        | Unid.         | Unid. | $R\$ | %          | $\%$        | $\mu$ m                                        | $\mu$ m |
| 0,00 | 149                                | 0,15   | 0,30           | 0,00           | 0,49                           | 2,27     | 16.07                 | 3,72                                   | 3,98 | 45,6 | 0,02                 | 0,20          | 13    | 4,61 | 145,6      | 36,9        | 0,34                                           | 1,98    |
| 0.05 | 150                                | 0.16   | 0,30           | 0,00           | 0,50                           | 2,27     | 15,38                 | 3,71                                   | 3.84 | 45.3 | 0,02                 | 0,20          | 14    | 4,46 | 149,5      | 37,3        | 0,35                                           | 2,00    |
| 0.10 | 152                                | 0,16   | 0,30           | 0,00           | 0,52                           | 2,27     | 14,71                 | 3,71                                   | 3,71 | 44,9 | 0,02                 | 0,20          | 14    | 4,31 | 153,5      | 37,7        | 0,36                                           | 2,02    |
| 0.15 | 154                                | 0,16   | 0,30           | 0,00           | 0,53                           | 2,27     | 14,06                 | 3,73                                   | 3,58 | 44,6 | 0,02                 | 0,21          | 14    | 4,16 | 157.6      | 38,2        | 0,36                                           | 2,05    |
| 0,20 | 156                                | 0,16   | 0,31           | 0,00           | 0,55                           | 2,27     | 13,42                 | 3,77                                   | 3,45 | 44,1 | 0,02                 | 0,21          | 14    | 4,02 | 161,8      | 38,6        | 0,37                                           | 2,07    |
| 0,25 | 158                                | 0,16   | 0,31           | 0,00           | 0,56                           | 2,27     | 12,80                 | 3,83                                   | 3,33 | 43,7 | 0,02                 | 0,22          | 15    | 3,89 | 166,0      | 39,0        | 0,38                                           | 2,09    |
| 0,30 | 160                                | 0,16   | 0.31           | 0,00           | 0,58                           | 2,27     | 12,21                 | 3.92                                   | 3,21 | 43,2 | 0,02                 | 0,22          | 15    | 3.76 | 170.3      | 39,4        | 0,39                                           | 2,10    |
| 0.35 | 163                                | 0,16   | 0.31           | 0,00           | 0,59                           | 2,27     | 11,65                 | 4,04                                   | 3,09 | 42,6 | 0,02                 | 0,23          | 15    | 3,65 | 174,5      | 39,8        | 0,39                                           | 2,12    |
| 0,40 | 166                                | 0,16   | 0,31           | 0,00           | 0,60                           | 2,27     | 11,13                 | 4,20                                   | 2,99 | 42,0 | 0,03                 | 0,23          | 15    | 3,54 | 178,5      | 40,1        | 0,40                                           | 2,14    |
| 0,45 | 170                                | 0,16   | 0,31           | 0,00           | 0,61                           | 2,27     | 10,67                 | 4,43                                   | 2,89 | 41,2 | 0,03                 | 0,24          | 15    | 3,46 | 182,2      | 40,5        | 0,41                                           | 2,15    |
| 0,50 | 174                                | 0,16   | 0.31           | 0,00           | 0.62                           | 2,27     | 10,30                 | 4,75                                   | 2,82 | 40,3 | 0,03                 | 0,24          | 15    | 3,40 | 185,1      | 40,7        | 0,41                                           | 2,15    |
| 0,55 | 181                                | 0,16   | 0,30           | 0,00           | 0,51                           | 2,27     | 10,27                 | 5,43                                   | 2,80 | 38,8 | 0,03                 | 0,24          | 15    | 3,45 | 184,5      | 40,7        | 0,40                                           | 2,11    |
| 0,60 | 187                                | 0,15   | 0.30           | 0.04           | 0,62                           | 2,27     | 10,53                 | 6,12                                   | 2,88 | 37,7 | 0,03                 | 0,24          | 14    | 3.60 | 181,4      | 40,4        | 0.40                                           | 2,12    |
| 0,65 | 187                                | 0,15   | 0,30           | 0,14           | 0,62                           | 2,27     | 10,53                 | 6,13                                   | 2,88 | 37,7 | 0,03                 | 0,24          | 14    | 3,60 | 181,4      | 40,4        | 0,40                                           | 2,12    |
| 0,70 | 187                                | 0,15   | 0,30           | 0,24           | 0,62                           | 2,27     | 10,53                 | 6,12                                   | 2,88 | 37,7 | 0,03                 | 0,24          | 14    | 3,60 | 181,4      | 40,4        | 0,40                                           | 2,12    |
| 0,75 | 187                                | 0,15   | 0,30           | 0,34           | 0,62                           | 2,27     | 10,53                 | 6,12                                   | 2,88 | 37,7 | 0,03                 | 0,24          | 14    | 3,60 | 181,4      | 40,4        | 0,40                                           | 2,12    |
| 0,80 | 187                                | 0,15   | 0,30           | 0,44           | 0,62                           | 2,27     | 10,53                 | 6,12                                   | 2,88 | 37,7 | 0,03                 | 0,24          | 14    | 3,60 | 181,4      | 40,4        | 0,40                                           | 2,12    |
| 0,85 | 187                                | 0,15   | 0,30           | 0,54           | 0,62                           | 2,27     | 10,54                 | 6,13                                   | 2,88 | 37,7 | 0,03                 | 0,24          | 14    | 3,60 | 181,4      | 40,4        | 0,40                                           | 2,12    |
| 0,90 | 187                                | 0,15   | 0,30           | 0,64           | 0,62                           | 2,27     | 10,53                 | 6,12                                   | 2.88 | 37,7 | 0,03                 | 0,24          | 14    | 3,60 | 181,4      | 40,4        | 0,40                                           | 2,12    |
| 0,95 | 187                                | 0,15   | 0.30           | 0,74           | 0.62                           | 2,27     | 10.53                 | 6,12                                   | 2.88 | 37,7 | 0,03                 | 0,24          | 14    | 3.60 | 181,4      | 40,4        | 0.40                                           | 2,12    |
| 1,00 | 187                                | 0.15   | 0,30           | 0,84           | 0.62                           | 2,27     | 10,53                 | 6.12                                   | 2.88 | 37.7 | 0,03                 | 0,24          | 14    | 3.60 | 181.4      | 40.4        | 0.40                                           | 2,12    |

**Tabela 7.18 – Resultados otimizados pelo método** *NBI***-EQMM, com restrição multivariada de igualdade – ferramenta** *CC* **<sup>650</sup>***WG*(a).

(a) Valores otimizados sem considerar a restrição de igualdade para o cálculo da matriz *Payoff*.

Nota: Os valores em negrito representam os pontos de Pareto em que o método *NBI*-EQMM, com restrição multivariada travou.

É possível observar, que a restrição *g*1(*x*) = 0 não foi satisfeita. Como resultado, os valores otimizados se repetiram definindo o ponto de ancoragem  $(A2)$  em EQMM<sub>1</sub> = 10,53 e  $EQMM_3 = 6,12$  (Figura 7.25), redimensionando, portanto, a linha de Utopia. Além disso, podese notar que dois ótimos de Pareto encontrados pelo método (pontos verdes apresentados pela Figura 7.25) permaneceram fora do espaço de solução viável.

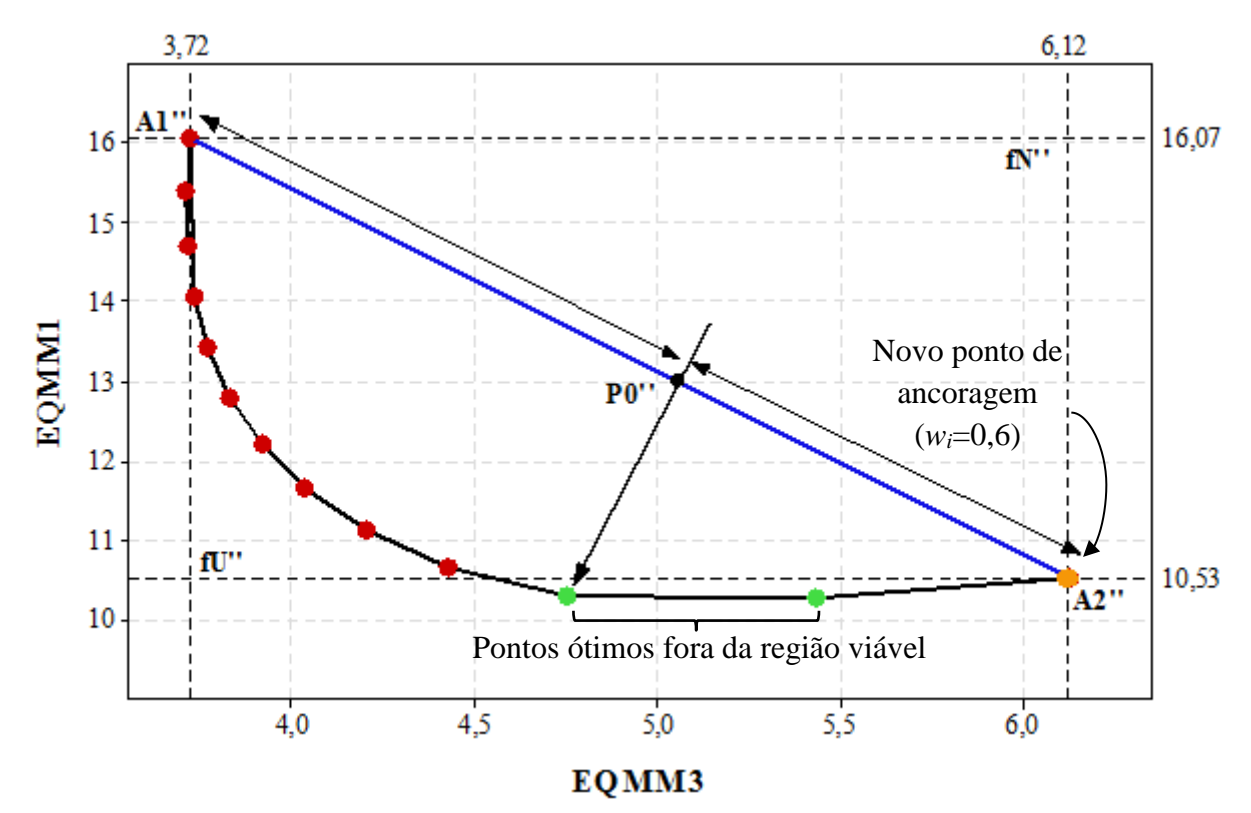

Figura 7.25 – Fronteira de Pareto gerada pelo método *NBI*-EQMM com restrições multivariadas de igualdade (e matriz *Payoff* calculada sem a restrição de igualdade) – *CC*  650*WG.*

Nesse sentido, pode-se concluir que a inclusão de restrições para o cálculo da matriz *Payoff* é necessária quando a introdução dessa mesma restrição é imposta ao problema de otimização. Outra alternativa é redimensionar a *Payoff* no ponto no qual ele trava, usando, para tanto, o método lexicográfico, conforme mencionado por Aghaei et al. (2013), Gitizadeh et al. (2013) e Ahmadi et al. (2015a, 2015b, 2015c) (Quadro 2.3), como pode ser visto na Figura 7.26.

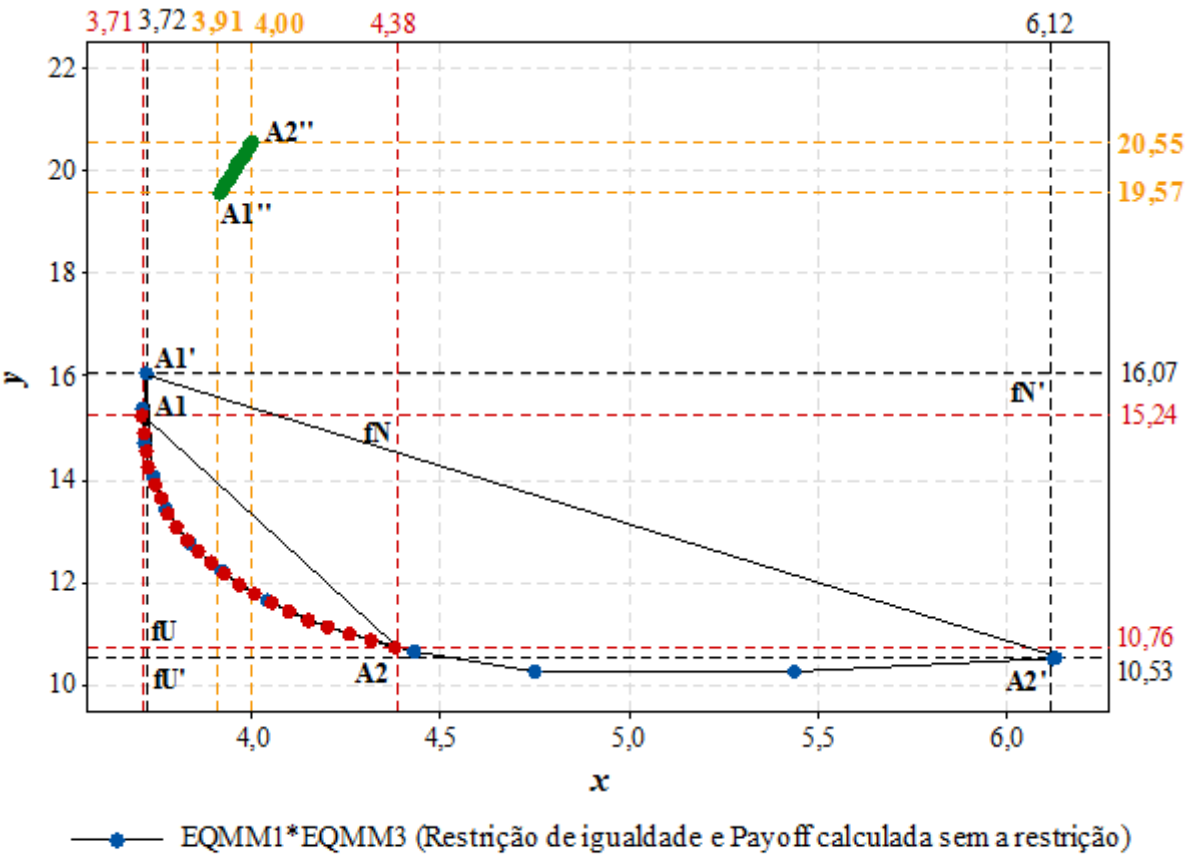

EQMM1\*EQMM3 (Restrição de igualdade e Payoff calculada com a restrição) EQMM1\*EQMM3 (Restrição de igualdade e Payoff Lexicográfica no peso 0,6)

Figura 7.26 – Comparação entre as Fronteiras de Pareto geradas pelo método *NBI*-EQMM: (i) com restrição multivariada de igualdade; (ii) com restrição multivariada de igualdade e matriz *Payoff* calculada sem a restrição de igualdade, e; (iii) com restrição multivariada de igualdade e matriz Payoff calculada pelo método lexicográfico – ferramenta *CC* 650*WG*

A Figura 7.26 apresenta a comparação entre três fronteiras de Pareto: a primeira (pontos em vermelho) foi obtida quando se otimizou o processo pelo método *NBI*-EQMM com restrição multivariada de igualdade e usando a matriz *Payoff* calculada com essa mesma restrição; a segunda (pontos em azul), foi obtida quando se otimizou o processo pelo método *NBI*-EQMM com restrição multivariada de igualdade e usando a matriz *Payoff* calculada sem a restrição de igualdade, por fim; a terceira (pontos em verde), foi obtida quando se otimizou o processo pelo método *NBI*-EQMM, com restrição multivariada de igualdade e redimensionando a matriz *Payoff* no ponto no qual o problema por *NBI*-EQMM, com restrição multivariada de igualdade, travou (EQMM<sup>1</sup> = 10,53 e EQMM<sup>3</sup> = 6,12), usando, para tanto, o método *Lexicográfico*.

### **7.10.3 Análise fenomenológica do processo de torneamento do aço ABNT H13 endurecido sob a perspectiva da qualidade, custo, produtividade, viabilidade econômica e financeira e sustentabilidade**

Um dos objetivos desta Tese é determinar e analisar as condições ótimas para o *tradeoff* entre qualidade, custo, produtividade, sustentabilidade, viabilidade econômica e financeira estabelecidas para o processo de torneamento do aço ABNT H13 endurecido usinado com as ferramentas alisadoras, de *PCBN* 7025*AWG*, bem como de cerâmicas 6050*WG* e 650*WG* por meio da metodologia proposta.

Nesse sentido, no que se refere aos níveis dos parâmetros de corte obtidos na condição otimizada, os resultados foram os seguintes: para a ferramenta *PCBN* 7025*AWG*, V<sub>c</sub> entre os níveis -1 e +1, *f* entre os níveis 0 e +1 e a<sub>p</sub> entre os níveis +1 e +1,682; (b) para a ferramenta *CC* 6050*WG*,  $V_c$  entre os níveis -1 e +1, *f* entre os níveis 0 e +1 e a<sub>p</sub> entre os níveis 0 e +1; e, (c) para a ferramenta *CC* 650*WG*,  $V_c$  entre os níveis -1 e +1, *f* entre os níveis 0 e +1 e a<sub>p</sub> no nível +1 (quando otimizados pelo método *NBI*-EQMM, com restrição de desigualdade) e, V<sub>c</sub> e *f* no nível 0 (ponto central do *CCD*) e a<sup>p</sup> no nível +1 (quando otimizados pelo método *NBI*-EQMM, com restrição de igualdade).

Nessas configurações, as soluções ótimas encontradas promoveram excelentes níveis de produtividade e baixo custo de produção, o que contribuiu inequivocamente para uma excelente viabilidade econômica e financeira do processo de torneamento do aço ABNT H13 endurecido, principalmente, quando usinado com as ferramentas *CC* 6050*WG* e *CC* 650*WG*, já que, enquanto o preço de venda permaneceu fixo para as três ferramentas, o custo médio de produção das ferramentas de cerâmica se apresentou três vezes menor que o custo médio apresentado pela ferramenta de *PCBN*, diminuindo, portanto, a rentabilidade dessa última ferramenta em até 60%. Nota-se que o fato de a ferramenta *PCBN* 7025*AWG* ter apresentado uma quantidade de peças produzida por vida maior que as demais ferramentas não foi suficiente para aumentar seus índices de rentabilidade, ou seja, a ferramenta *PCBN* 7025*AWG* apresentou um índice de produtividade maior, mas, uma margem operacional menor, devido aos seus custos por peça serem bem superiores se comparados aos custos das demais ferramentas. O resultado, como mencionado, são índices de rentabilidade menores.

Entre as três ferramentas analisadas, a que apresentou os maiores índices de rentabilidade e produtividade, na condição otimizada, foi a *CC* 650*WG*, quando o método *NBI*-EQMM, com restrição de desigualdade, foi utilizado. Em contrapartida, os níveis de rugosidade  $R_a$  dessa ferramenta ficaram entre 0,59 e 0,71 $\mu$ m, bem acima dos níveis de rugosidade

apresentados pela ferramenta *CC* 6050*WG* (R<sup>a</sup> entre 0,40 e 0,51 *m*) e, principalmente, pela ferramenta *PCBN* 7025*AWG* (R<sup>a</sup> entre 0,17 e 0,35 *m*).

As Figuras 7.27 (a e b) e 7.28 (a e b) apresentam os níveis de rugosidade R<sup>a</sup> exibidos pelas três ferramentas.

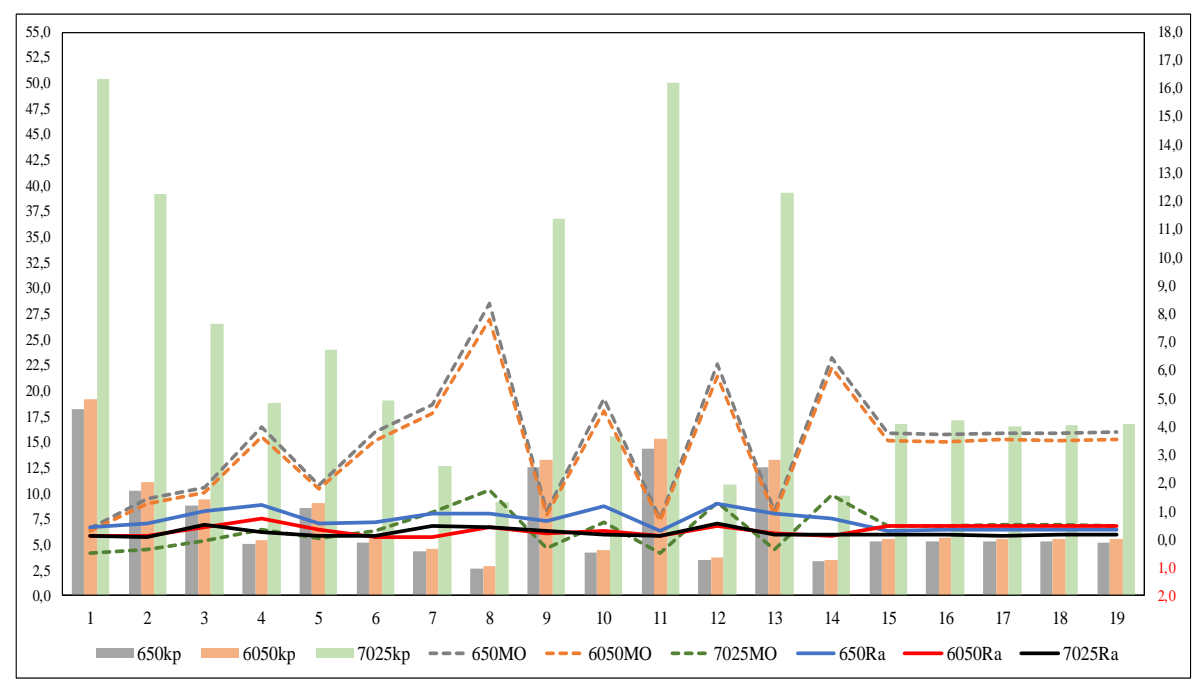

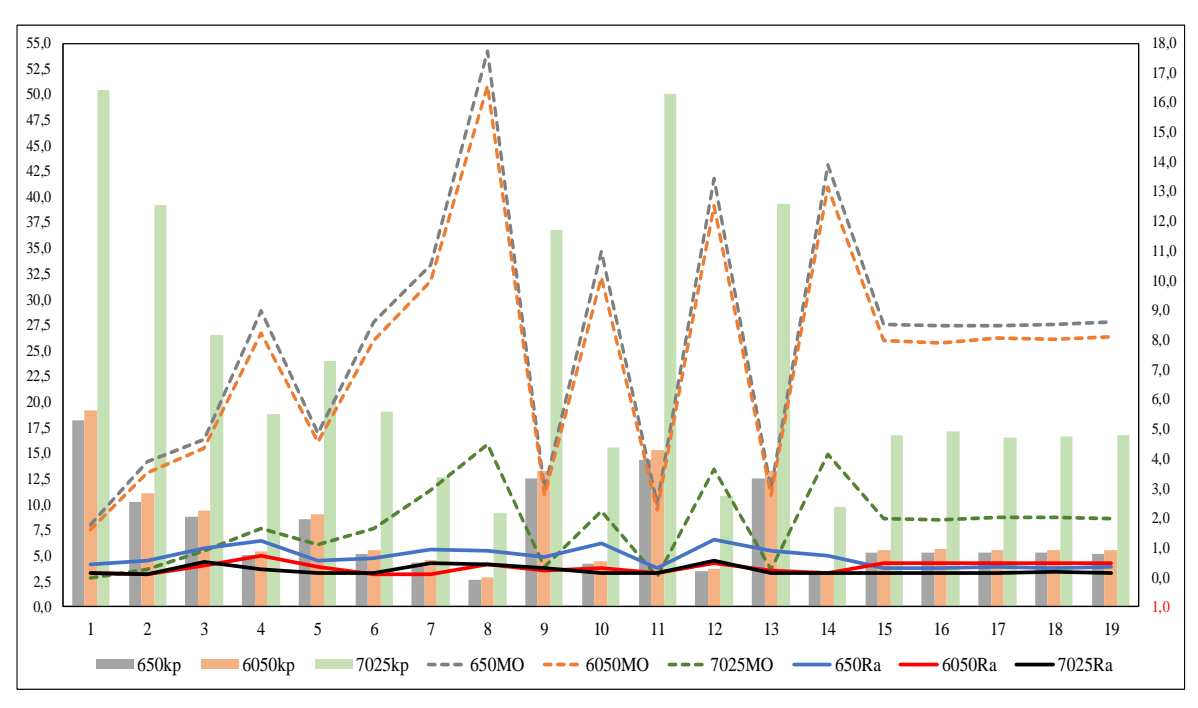

(a)

(b)

Figura 7.27 – Comparação entre os dados Kp, MO e R<sup>a</sup> originais (do *CCD*) referente às ferramentas *PCBN* 7025*AWG*, *CC* 6050*WG* e *CC* 650*WG*, quando o preço de venda fixado foi: (a) R\$ 25,00 (vinte e cinco reais) e (b) R\$ 50,00 (cinquenta reais)

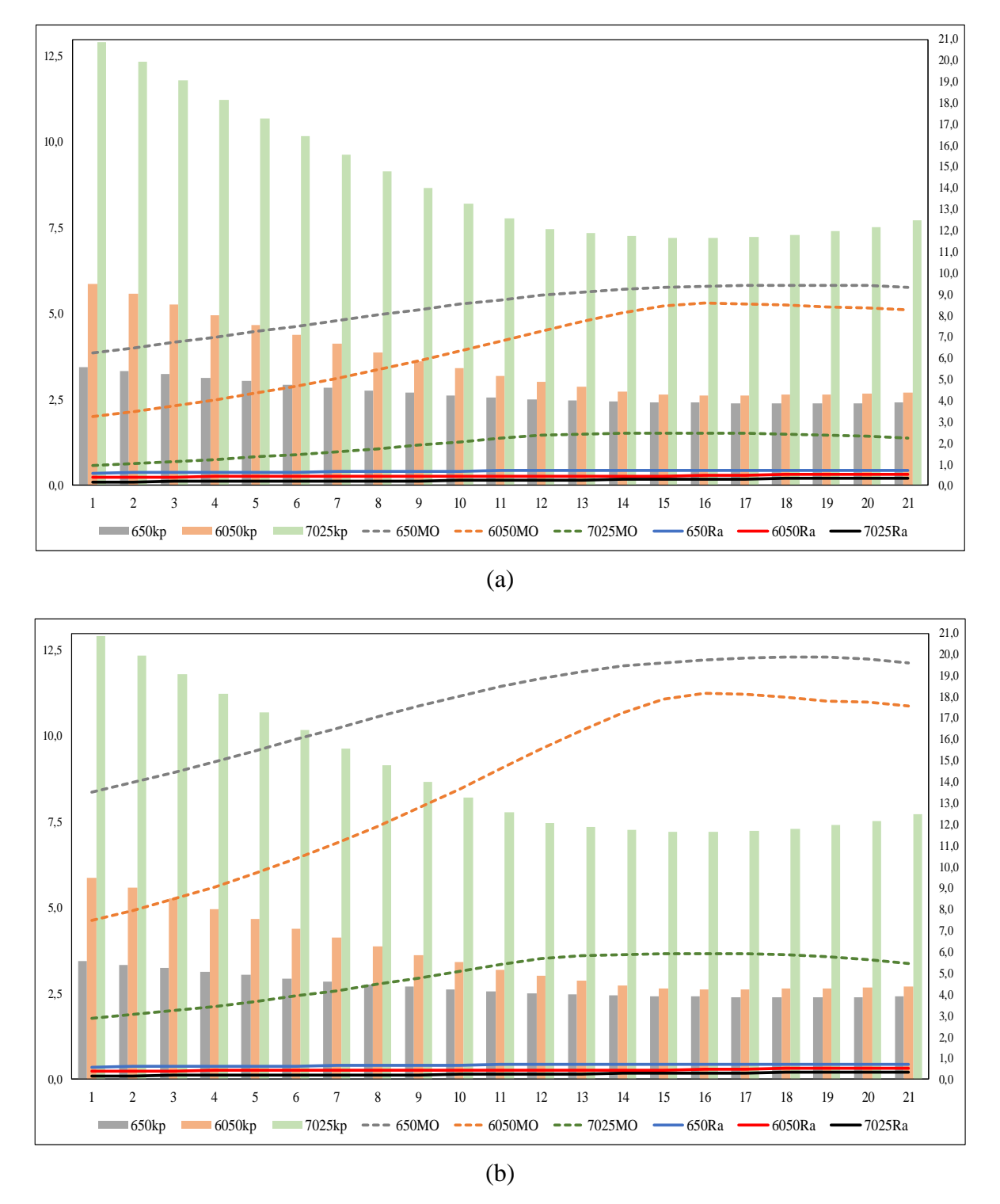

Figura 7.28 – Comparação entre os dados Kp, MO e R<sup>a</sup> otimizados pelo método *NBI*-EQMM, com restrição de desigualdade, referentes às ferramentas *PCBN* 7025*AWG*, *CC* 6050*WG* e *CC* 650*WG*, quando os preços de venda fixados foram: (a) R\$ 25,00 (vinte e cinco reais) e (b) R\$ 50,00 (cinquenta reais)

A ferramenta *PCBN* 7025*AWG* também apresentou valores maiores para a vida da ferramenta, média de 52min, contra uma média de 43,0min exibidos pela ferramenta *CC*  6050*WG* e média de 42,8min apresentados pela ferramenta *CC* 650*WG*, nas condições otimizadas. Já, a média da energia específica de corte apresentada pelas três ferramentas foi igual a 0,03, não havendo, portanto, alterações entre elas.

É importante destacar que, independentemente do valor do preço de venda fixado, o comportamento apresentado pelas variáveis econômicas e financeiras não se alteraria, ou seja, fixando um preço de venda de 25,00 (como definido nessa Tese) ou de 50,00, por exemplo, a ferramenta *PCBN* 7025*AWG* apresentou, em ambas as situações, um custo maior e uma margem operacional menor em relação aos custos e às margens exibidas pelas ferramentas de cerâmica, como mostram as Figuras 7.27 (a e b) e 7.28 (a e b).

Nesse sentido, considerando apenas as dimensões econômico-financeira, produtiva e de custos, nota-se que os resultados otimizados apresentados pelas ferramentas de cerâmica foram melhores. Por outro lado, apesar de as restrições  $Z_{Rst_L} \leq EQMM_{Rst}(x) \leq Z_{Rst_U}$  e  $EQMM_{Rst}(x) = Z_{Rst}$  terem sido satisfeitas para todas as ferramentas, apenas a *PCBN* 7025*AWG* obteve rugosidades superficiais correspondentes ao padrão N5 ( $R_a \le 40 \mu m$ ), para todas as combinações de peso, apresentando, inclusive, rugosidades superficiais correspondentes ao padrão N4 ( $R_a \leq 0.20 \mu m$ ), quando os níveis de avanço foram iguais ou inferiores a 0,16mm/rev.

A ferramenta *CC* 6050*WG* obteve valores de  $R_a \le 0.40 \mu m$  apenas quando se deu mais peso à vida da ferramenta ( $0, 70 \le w_2 \le 1,00$ ), cujos parâmetros ótimos obtidos nesses casos foram: 120m/min  $\leq V_c \leq 138$ m/min, 0,18mm/rev  $\leq f \leq 0.21$ mm/rev e 0,26mm  $\leq a_p \leq$ 0,27mm (quando se utilizou a restrição de desigualdade, "restrição afrouxada") e, 118m/min ≤  $V_c$  ≤ 137m/min, 0,19mm/rev ≤  $f$  ≤ 0,20mm/rev e 0,25mm ≤  $a_p$  ≤ 0,27mm (quando se utilizou a restrição de desigualdade, "restrição apertada"), portanto, sem muitas alterações entre as duas situações.

Já, os valores de R<sup>a</sup> obtidos pela ferramenta *CC* 650*WG* foram todos acima de 0,40µ*m*  $(0.59\mu m \le \mathbf{R}_a \le 0.71\mu m)$ , quando otimizados pelo método *NBI*-EQMM, usando a restrição de desigualdade, mesmo quando os níveis de velocidade de corte, avanço e profundidade de usinagem foram iguais aos obtidos pelas outras duas ferramentas nas mesmas condições de otimização. Por outro lado, quando a otimização por *NBI*-EQMM, com restrição de igualdade, foi desenvolvida para a ferramenta *CC* 650*WG*, os valores apresentados para a rugosidade R<sup>a</sup> ficaram entre  $0.35\mu m \le R_a \le 0.40\mu m$ , cujos parâmetros ótimos obtidos, nesse caso, foram: 150m/min  $\leq V_c \leq 169$ m/min,  $f = 0,16$ mm/rev e 0,30mm  $\leq a_p \leq 0,31$ mm. Contudo, nessas configurações, os valores ótimos obtidos para os indicadores de custo, rentabilidade, produtividade e energia específica de corte foram piores em relação aos valores ótimos apresentados pelas outras ferramentas nas demais situações.

Em resumo, os seguintes resultados podem ser extraídos:

- **a)** quando otimizados pelo método *NBI*-EQMM, com restrição de desigualdade, os valores médios obtidos para a rugosidade da peça usinada com a ferramenta *PCBN*  7025*AWG* foram cerca de 44,4% e 62,7% inferiores aos valores obtidos quando usinada com as ferramentas *CC* 6050*WG* e *CC* 650*WG*, respectivamente, mesmo quando se trabalhou com os mesmos níveis ótimos dos parâmetros de corte. Nesse caso, os valores para a rugosidade R<sup>a</sup> obtidos pelas ferramentas *PCBN* 7025*AWG*, *CC* 6050*WG* e *CC* 650*WG* foram, respectivamente: R<sup>a</sup> entre 0,17µm e 0,35µm; R<sup>a</sup> entre 0,40µm e 0,51µm, e; por fim, Ra entre 0,59µm e 0,71µm. Nessa situação, a ferramenta *PCBN* 7025*AWG* conseguiu também obter valores para a vida da ferramenta maiores, média de 52min, contra 43,0min obtidos pela ferramenta *CC*  6050*WG* e 42,8min obtidos pela ferramenta *CC* 650*WG*.
- **b)** quando otimizados pelo método *NBI*-EQMM, com restrição de igualdade, os valores médios obtidos para a vida e para a rugosidade da peça usinada com a ferramenta *PCBN* 7025*AWG* foram os mesmos daqueles obtidos quando otimizados pelo método *NBI*-EQMM, com restrição de desigualdade. Já, para a ferramenta *CC*  6050*WG*, a rugosidade R<sup>a</sup> obtida ficou entre 0,40µm e 0,44µm e a vida em torno de 43min; por fim, a rugosidade R<sup>a</sup> obtida pela ferramenta *CC* 605*WG* ficou entre 0,35µm e 0,40µm, e a vida, também em torno de 43min. Em todas as situações, a média dos valores de R<sup>a</sup> obtidos pelas ferramentas, nas condições de ótimo, foi equivalente aos resultados obtidos em um processo de retificação, mesmo quando se trabalhou com os níveis mais altos de avanços. É importante ressaltar, contudo, que a ferramenta *PCBN* 7025*AWG* conseguiu os melhores níveis de rugosidade, mesmo quando se trabalhou com o dobro do nível de avanço em relação aos níveis apresentados pelas demais ferramentas;
- **c)** quando otimizados pelo método *NBI*-EQMM, com restrição de desigualdade, a ferramenta *CC* 650*WG* apresentou o menor tempo e custo de produção. Como resultado, os índices de produtividade e rentabilidade apresentados por essa

ferramenta foram superiores aos apresentados pelas outras duas ferramentas. A ferramenta *CC* 6050*WG* apresentou tempo e custo de produção menores que a ferramenta *PCBN* 7025*AWG* e taxas de retorno sobre investimento maiores. Contudo, os índices de produtividade foram menores;

- **d)** quando otimizados pelo método *NBI*-EQMM, com restrição de igualdade, a ferramenta que apresentou os melhores indicadores de custos, produtividade e rentabilidade foi a ferramenta *CC* 6050*WG*, seguida da ferramenta *PCBN* 7025*AWG*. Nessa situação, os valores ótimos de ECC, tt, IPC, kp, ROI e pç/T apresentados pela ferramenta CC 650WG ficaram mais afastados de seus ótimos individuais;
- **e)** em termos gerais, a ferramenta que apresentou o menor custo e tempo de produção por peça usinada, a maior energia específica de corte e as maiores taxas de produtividade e rentabilidade, associada a níveis de rugosidade superficial R<sup>a</sup> compatíveis com os níveis alcançados em um processo de retificação (R<sup>a</sup> em torno de 0,40µm) foi a ferramenta de cerâmica 6050*WG*, quando otimizada pelo método *NBI*-EQMM, com restrição de igualdade.

A fim de identificar o ponto de ótimo cujas configurações de corte resultaram nos valores para as respostas otimizadas mais próximas de seus alvos individuais  $(T_{Yj})$ , a Menor Soma do Quadrado (MSQ) foi calculada conforme a Equação 7.37 e os resultados apresentados na Tabela 7.19. O objetivo dessa análise é encontrar os valores para  $f_{\text{EQMM}_1}(x)$  e  $f_{\text{EQMM}_3}(x)$  que minimizem o erro total e comparar os resultados ótimos encontrados pelo método *NBI*-EQMM com os  $T_{Yj}$  definidos para as respostas originais. Portanto, o ponto de ótimo encontrado é definido como a condição ideal entre as 21 soluções ótimas de Pareto.

$$
MSQ = (f_{EQMM_1} - EQMM_1^U)_i^2 + (f_{EQMM_3} - EQMM_3^U)_i^2, i = 1, 2, ..., 21
$$
 (7.37)

Os resultados apresentados na Tabela 7.19 mostram que, para maximizar as respostas T, ECC, IPC, pç/T e ROI, minimizando, simultaneamente, as respostas  $K_p$  e t<sub>t</sub>, as configurações de corte consideradas ideais, quando otimizadas pelo método *NBI*-EQMM, com restrição de desigualdade foram:  $V_c = 151$ m/min,  $f = 0.18$ mm/rev e  $a_p = 0.39$ mm (para a ferramenta *PCBN* 7025*AWG*);  $V_c = 179$ m/min,  $f = 0,22$ mm/rev e  $a_p = 0,30$ mm (para a ferramenta *CC* 6050*WG*);

e,  $V_c = 164$ m/min,  $f = 0,19$ mm/rev e  $a_p = 0,37$ mm (para a ferramenta *CC* 650*WG*). Nessas configurações, os valores obtidos para os parâmetros de rugosidade  $R_a$  e  $R_t$  referentes às ferramentas *PCBN* 7025*AWG*, *CC* 6050*WG* e CC 650WG foram, respectivamente, R<sup>a</sup> =  $0,24\mu$ *m* e R<sub>t</sub> = 1,88 $\mu$ *m*; R<sub>a</sub> = 0,44 $\mu$ *m* e R<sub>t</sub> = 1,38 $\mu$ *m*, e por fim, R<sub>a</sub> = 0,68 $\mu$ *m* e R<sub>t</sub> = 3,35 $\mu$ *m*.

Já os pontos de ótimos definidos pela MSQ, quando estes foram otimizados pelo método *NBI*-EQMM, com restrição de igualdade foram:  $V_c = 151$ m/min,  $f = 0.18$ mm/rev e  $a_p =$ 0,39mm (para a ferramenta *PCBN* 7025*AWG*);  $V_c = 173$ m/min,  $f = 0.22$ mm/rev e  $a_p = 0.30$ mm (para a ferramenta *CC* 6050*WG*); e,  $V_c = 163$ m/min,  $f = 0.16$ mm/rev e  $a_p = 0.31$ mm (para a ferramenta *CC* 650*WG*). Nessas configurações, os valores obtidos para os parâmetros de rugosidade R<sup>a</sup> e R<sup>t</sup> referentes às ferramentas *PCBN* 7025*AWG*, *CC* 6050*WG* e CC 650WG foram, respectivamente,  $R_a = 0.24 \mu m$  e  $R_t = 1.88 \mu m$ ;  $R_a = 0.44 \mu m$  e  $R_t = 1.36 \mu m$ , e por fim,  $R_a = 0.39 \mu m \cdot R_t = 2.12 \mu m.$ 

|                   |                 | <b>PCBN 7025AWG</b>                           |                                            |                | CC6050WG                                      |                                            |                 | CC650WG                                       |                                            |  |  |  |
|-------------------|-----------------|-----------------------------------------------|--------------------------------------------|----------------|-----------------------------------------------|--------------------------------------------|-----------------|-----------------------------------------------|--------------------------------------------|--|--|--|
|                   | Alvo            | NBI-EQMM,<br>com restrição de<br>desigualdade | NBI-EQMM,<br>com restrição<br>de igualdade | Alvo           | NBI-EQMM,<br>com restrição de<br>desigualdade | NBI-EQMM,<br>com restrição de<br>igualdade | Alvo            | NBI-EQMM,<br>com restrição de<br>desigualdade | NBI-EQMM,<br>com restrição<br>de igualdade |  |  |  |
|                   | $T_{Yi}$        | Ponto ótimo                                   | Ponto ótimo                                | $T_{Yi}$       | Ponto ótimo                                   | Ponto ótimo                                | $T_{Yi}$        | Ponto ótimo                                   | Ponto ótimo                                |  |  |  |
| $\rm V_c$         |                 | 151                                           | 151                                        | $\sim$         | 178                                           | 173                                        |                 | 164                                           | 162                                        |  |  |  |
| $\mathbf f$       |                 | 0,18                                          | 0,18                                       | $\blacksquare$ | 0,22                                          | 0,22                                       |                 | 0,19                                          | 0,16                                       |  |  |  |
| $a_{p}$           |                 | 0,39                                          | 0,39                                       |                | 0,30                                          | 0,30                                       |                 | 0,37                                          | 0,31                                       |  |  |  |
| $EQMM_1$          | 5,484           | 7,22                                          | 7,22                                       | 3,440          | 4,61                                          | 5,03                                       | 5,409           | 6,34                                          | 11,77                                      |  |  |  |
| EQMM <sub>3</sub> | 0,510           | 2,18                                          | 2,18                                       | $-0,390$       | 2,22                                          | 1,97                                       | $-0,417$        | 1,81                                          | 4,01                                       |  |  |  |
| $t_t$             | 1,9             | 2,8                                           | 2,8                                        | 1,9            | 2,1                                           | 2,1                                        | 1,9             | 2,4                                           | 3,1                                        |  |  |  |
| $\mathbf T$       | 69,5            | 52,9                                          | 52,9                                       | 63,8           | 39,1                                          | 39,9                                       | 62,8            | 43,7                                          | 42,8                                       |  |  |  |
| ECC               | 0,06            | 0,03                                          | 0,03                                       | 0,06           | 0,04                                          | 0,04                                       | 0,06            | 0,03                                          | 0,02                                       |  |  |  |
| $_{\mathrm{IPC}}$ | 0,38            | 0,27                                          | 0,27                                       | 0,38           | 0,30                                          | 0,29                                       | 0,38            | 0,30                                          | 0,23                                       |  |  |  |
| $p\varsigma/T$    | 25              | 23                                            | 23                                         | 23             | 19                                            | 19                                         | 22              | 20                                            | 15                                         |  |  |  |
| Kp                | 6,46            | 7,78                                          | 7,78                                       | 2,48           | 2,65                                          | 2,72                                       | 2,37            | 2,56                                          | 3,67                                       |  |  |  |
| <b>ROI</b>        | 217             | 143,4                                         | 143,4                                      | 319            | 239,2                                         | 232,3                                      | 323             | 243,6                                         | 173,5                                      |  |  |  |
| $R_a$             | $0,17$ a $0,52$ | 0,24                                          | 0,24                                       | $0,21$ a $0,7$ | 0,44                                          | 0,44                                       | $0,16$ a $0,74$ | 0,68                                          | 0,39                                       |  |  |  |
| $R_t$             | 1,21 a 2,86     | 1,88                                          | 1,88                                       | 0,81 a 3,23    | 1,38                                          | 1,36                                       | 1,31 a 3,36     | 3,35                                          | 2,12                                       |  |  |  |

Tabela 7.19 – Pontos de ótimo definido pela Menor Soma dos Quadrados.

As Figuras 7.29, 7.30 e 7.31 ilustram os pontos de ótimo definidos pela MSQ para as funções objetivo EQMM<sup>1</sup> e EQMM<sup>2</sup> e para as respostas otimizadas pelo método *NBI*-EQMM, com restrição de desigualdade e pelo método *NBI*-EQMM, com restrição de igualdade, referentes às ferramentas PCBN 7025*AWG*, CC 6050*WG* e CC 650*WG*, respectivamente.

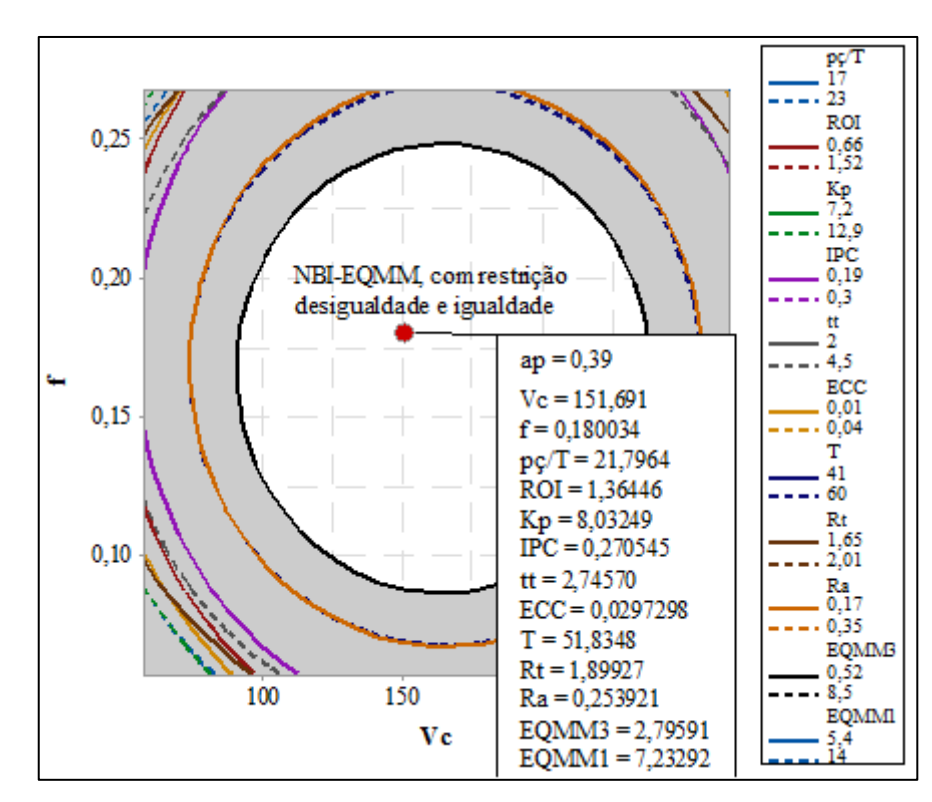

Figura 7.29 – Pontos de ótimos definidos pelo método *NBI*-EQMM, com restrição de desigualdde e de igualdade – ferramenta *PCBN* 7025*AWG.*

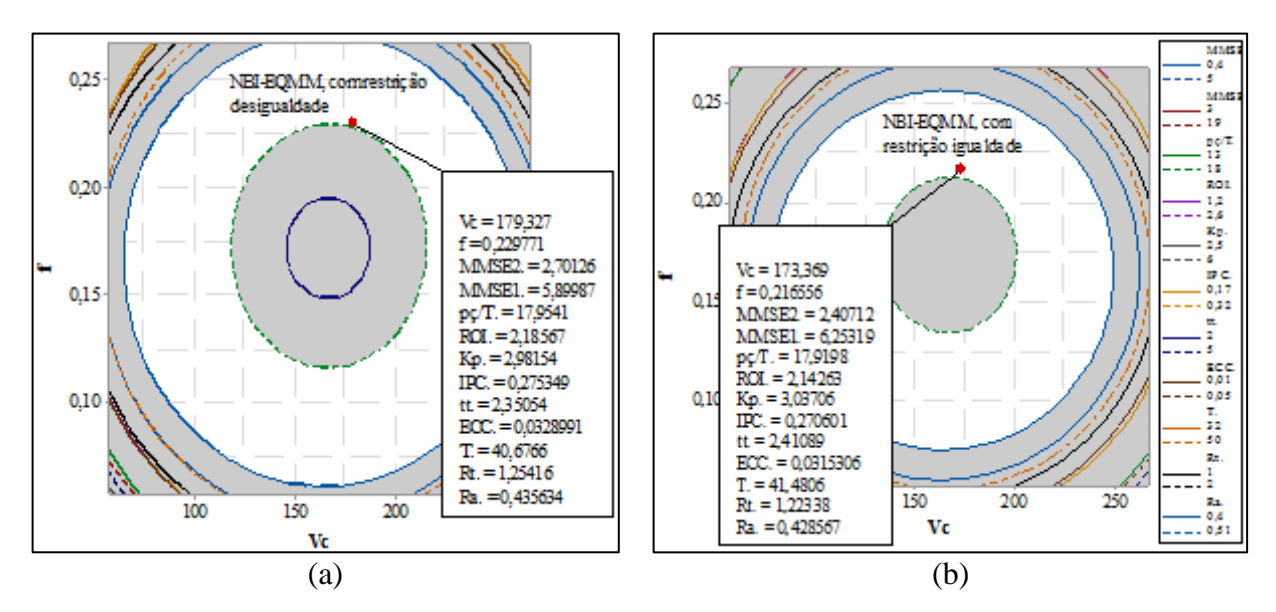

Figura 7.30 – Pontos de ótimos definidos pelo método *NBI*-EQMM, com restrição de desigualdde (a) e de igualdade (b) – ferramenta *CC* 6050*WG.*

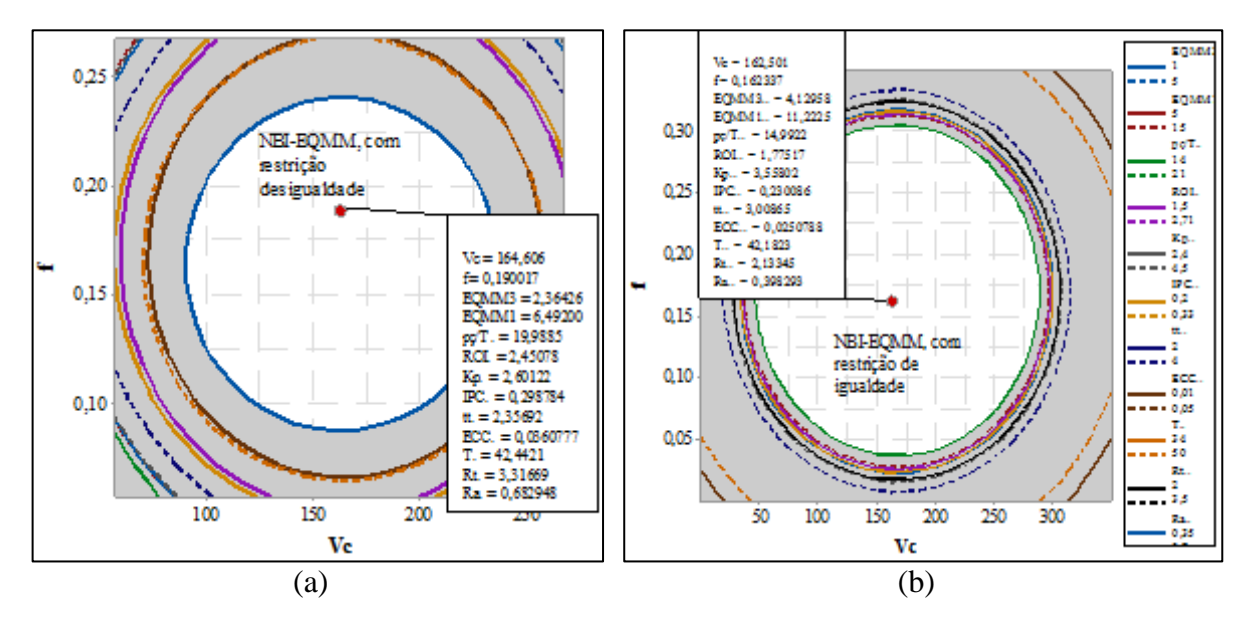

Figura 7.31 – Pontos de ótimos definidos pelo método NBI-EQMM, com restrição de desigualdde (a) e de igualdade (b) – ferramenta CC 650WG.

Com base nesses resultados, pode-se concluir que os indicadores de sustentabilidade, produtividade, custos e econômico-financeiros obtidos na condição de ótimo foram próximos dos alvos individuais definidos, o que sugere que o método *NBI*-EQMM com restrições multivariadas foi eficiente em otimizar, simultaneamente, respostas altamente correlacionadas e com objetivos conflitantes. Além disso, nessas configurações, as ferramentas *PCBN*  7025*AWG* e *CC* 6050*WG* apresentaram rugosidades superficiais R<sup>a</sup> compatíveis com as obtidas em um processo de retificação, ou seja, próximas de 0,40µ*m*, quando foram otimizadas, tanto pelo método *NBI*-EQMM, com restrição de desigualdade, quanto pelo método *NBI*-EQMM, com restrição de igualdade. A ferramenta *CC* 650*WG* também apresentou rugosidades  $R_a \leq$ 0,40µ*m*, quando foram otimizadass pelo método *NBI*-EQMM, com restrição de igualdade. Contudo, os resultados dos indicadores de sustentabilidade, produtividade, custos e econômicofinanceiros apresentados pela ferramenta *CC* 6050*WG* foram melhores e mais próximos de seus *targets*, ao mesmo tempo em que os níveis de R<sup>a</sup> ficaram próximos de 0,40µ*m*.

#### **7.10.4 Relação entre o sinal da correlação e o sentido de otimização**

Como comentado na seção 2.2.2, uma vez que o *NBI* não é capaz de considerar a matriz de correlação entre as respostas de interesse, pode-se inferir que apenas o vetor de peso é considerado no problema de otimização. Portanto, dado que a fronteira de Pareto é obtida por meio da ponderação entre duas funções objetivo, se a correlação entre elas é significativa e for negligenciada, o método *NBI* otimizará apenas uma função (e, consequentemente, priorizará

apenas um objetivo), "carregando" a outra função por meio da estrutura de correlação existente entre elas.

Diante de tais constatações, um dos objetivos desta Tese é identificar a relação entre "sinal de correlação" e "sentido de otimização" entre as funções objetivo sobre os resultados otimizados pelo *NBI* bivariado. Para tanto, a Tabela 7.20 apresenta os resultados dos coeficientes de correlação obtidos com os dados otimizados pelo método *NBI* bivariado entre as nove respostas selecionadas e analisadas nessa Tese.

Nota-se que, das 36 análises realizadas, 18 apresentaram mudanças no sinal da correlação. Isso ocorreu, essencialmente, quando os eixos da fronteira de Pareto foram formados por respostas positivamente correlacionadas e com o mesmo sentido de otimização e quando os eixos da fronteira de Pareto foram formados por respostas negativamente correlacionadas e com o sentido de otimização diferente. Ressalta-se que esse resultado foi observado para todas as ferramentas analisadas nesta Tese. Portanto, pode-se afirmar, que nessas duas situações, o método *NBI* bivariado falha, caso nenhum método que considere a matriz de correlação entre as respostas otimizadas seja utilizado em conjunto com o *NBI*.

Para os casos em que o *NBI* falhou, desenvolveu-se o método *NBI*-EQMM (sem restrições multivariadas). Nota-se que a correlação entre as funções objetivo otimizadas pelo *NBI*-EQMM não se inverteu, corroborando, portanto, a eficiência desse método para tratar respostas correlacionadas.

A partir das soluções ótimas obtidas em ambos os casos, construiu-se as respectivas fronteiras de Pareto. A Figura 7.32 compara algumas das fronteiras de Pareto construídas a partir das soluções ótimas obtidas pelo método *NBI* (quando esse falhou) e pelo método *NBI*-EQMM.

|                                       |                   |            |          | Sentidos             | Sentidos                 |                |                       |                        |
|---------------------------------------|-------------------|------------|----------|----------------------|--------------------------|----------------|-----------------------|------------------------|
| Par de variáveis                      | Correlação        | $\rho_{+}$ | $\rho_-$ | de                   | de                       | Correlação     | Mudança<br>Correlação | Correlação<br>$-NBI -$ |
|                                       | original $(\rho)$ |            |          | otimização<br>iguais | otimização<br>diferentes | $-NBI(\rho)$   | (NBI)                 | EQMM $(\rho)$          |
| $\rho(R_a;R_t)$                       | 0,951             | $\ast$     |          | *                    |                          | $-0,863$       | $\ast$                | 0,995                  |
| $\rho(T;R_a)$                         | $-0,252$          |            | ∗<br>*   |                      | $\ast$                   | 0,935          | *<br>$\ast$           | $-0,842$               |
| $\rho(T;R_t)$<br>$\rho$ (ECC; $R_a$ ) | $-0,142$<br>0,423 | ∗          |          |                      | *<br>$\ast$              | 0,943<br>0,991 |                       | $-0,638$               |
| $\rho$ (ECC; $R_t$ )                  | 0,295             | *          |          |                      | *                        | 0,429          |                       |                        |
| $\rho$ (ECC; T)                       | $-0,746$          |            | ∗        | ∗                    |                          | $-0,788$       |                       |                        |
| $\rho(t_t; R_a)$                      | $-0,273$          |            | ∗        | ∗                    |                          | $-0,856$       |                       |                        |
| $\rho(t_t; R_t)$                      | $-0,128$          |            | ∗        | $\ast$               |                          | $-0,860$       |                       |                        |
| $\rho(t_t;T)$                         | 0,606             | ∗          |          |                      | ∗                        | 0,849          |                       |                        |
| $\rho(t_t;ECC)$                       | $-0,714$          |            | ∗        |                      | ∗                        | 0,504          | ∗                     | $-1,000$               |
| $\rho$ (IPC; $R_a$ )                  | 0,397             | ∗          |          |                      | $\ast$                   | 0,979          |                       |                        |
| $\rho$ (IPC; $R_t$ )                  | 0,236             | ∗          |          |                      | ∗                        | 0,978          |                       |                        |
| $\rho$ (IPC; T)                       | $-0,616$          |            | ∗        | *                    |                          | $-0,972$       |                       |                        |
| $\rho$ (IPC; ECC)                     | 0,927             | *          |          | $\ast$               |                          | $-0,867$       | $\ast$                | 0,996                  |
| $\rho$ (IPC; $t_t$ )                  | $-0,866$          |            | ∗        |                      | ∗                        | 0,763          | ∗                     | $-0,904$               |
| $\rho(k_p; R_a)$                      | $-0,278$          |            | ∗        | *                    |                          | $-0,863$       |                       |                        |
| $\rho(k_p; R_t)$                      | $-0,132$          |            | $\ast$   | *                    |                          | $-0,864$       |                       |                        |
| $\rho(k_p;T)$                         | 0,522             | ∗          |          |                      | $\ast$                   | 0,837          |                       |                        |
| $\rho\left(k_p; ECC\right)$           | $-0,699$          |            | *        |                      | $\ast$                   | 0,445          | ∗                     | 0,976                  |
| $\rho(k_p;t_t)$                       | 0,993             | ∗          |          | *                    |                          | $-0,861$       | ∗                     | 0,999                  |
| $\rho(k_p;IPC)$                       | $-0,870$          |            | ∗        |                      | ∗                        | 0,301          | ∗                     | $-0,544$               |
| $\rho$ (ROI; $R_a$ )                  | 0,394             | ∗          |          |                      | ∗                        | 0,979          |                       |                        |
| $\rho$ (ROI; $R_t$ )                  | 0,232             | *          |          |                      | $\ast$                   | 0,979          |                       |                        |
| $\rho$ (ROI; T)                       | $-0,588$          |            | ∗        | $\ast$               |                          | $-0,970$       |                       |                        |
| $\rho$ (ROI; ECC)                     | 0,916             | ∗          |          | $\ast$               |                          | $-0,985$       | ∗                     | 0,995                  |
| $\rho$ (ROI; $t_t$ )                  | $-0,863$          |            | $\ast$   |                      | $\ast$                   | 0,707          | $\ast$                | $-0,828$               |
| $\rho$ (ROI; IPC)                     | 0,999             | ∗          |          | *                    |                          | $-0,863$       | $\ast$                | 0,999                  |
| $\rho$ (ROI; $k_p$ )                  | $-0,871$          |            | ∗        |                      | $\ast$                   | 0,457          | $\ast$                | $-0,473$               |
| $\rho$ (pc/T; $R_a$ )                 | 0,903             | ∗          |          |                      | $\ast$                   | 0,979          |                       |                        |
| $\rho$ (pc/T; $R_t$ )                 | 0,140             | ∗          |          |                      | $\ast$                   | 0,979          |                       |                        |
| $\rho$ (pc/T; T)                      | $-0,245$          |            | ∗        | $\ast$               |                          | $-0,932$       |                       |                        |
| $\rho$ (pc/T; ECC)                    | 0,669             | ∗          |          | $\ast$               |                          | $-0,889$       | ∗                     | 0,968                  |
| $\rho$ (pc/T; $t_t$ )                 | $-0,795$          |            | ∗        |                      | $\ast$                   | 0,964          | $\ast$                | $-0,999$               |
| $\rho$ (pc/T; IPC)                    | 0,888             | ∗          |          | $\ast$               |                          | $-0,873$       | $\ast$                | 0,999                  |
| $\rho$ (pc/T; $k_p$ )                 | $-0,834$          |            | *        |                      | $\ast$                   | 0,882          | $\ast$                | $-0,921$               |
| $\rho\ (p\varsigma/T;ROI)$            | 0,903             | ∗          |          | $\ast$               |                          | $-0,872$       | $\ast$                | 0,999                  |

Tabela 7.20 – Análise da relação entre "sinal de correlação" e "sentido de otimização" relativas às funções objetivo sobre os resultados otimizados pelo *NBI* bivariado

Nota: Valores em negrito correspondem às correlações estatisticamente significativas (*p-value* < 5%).

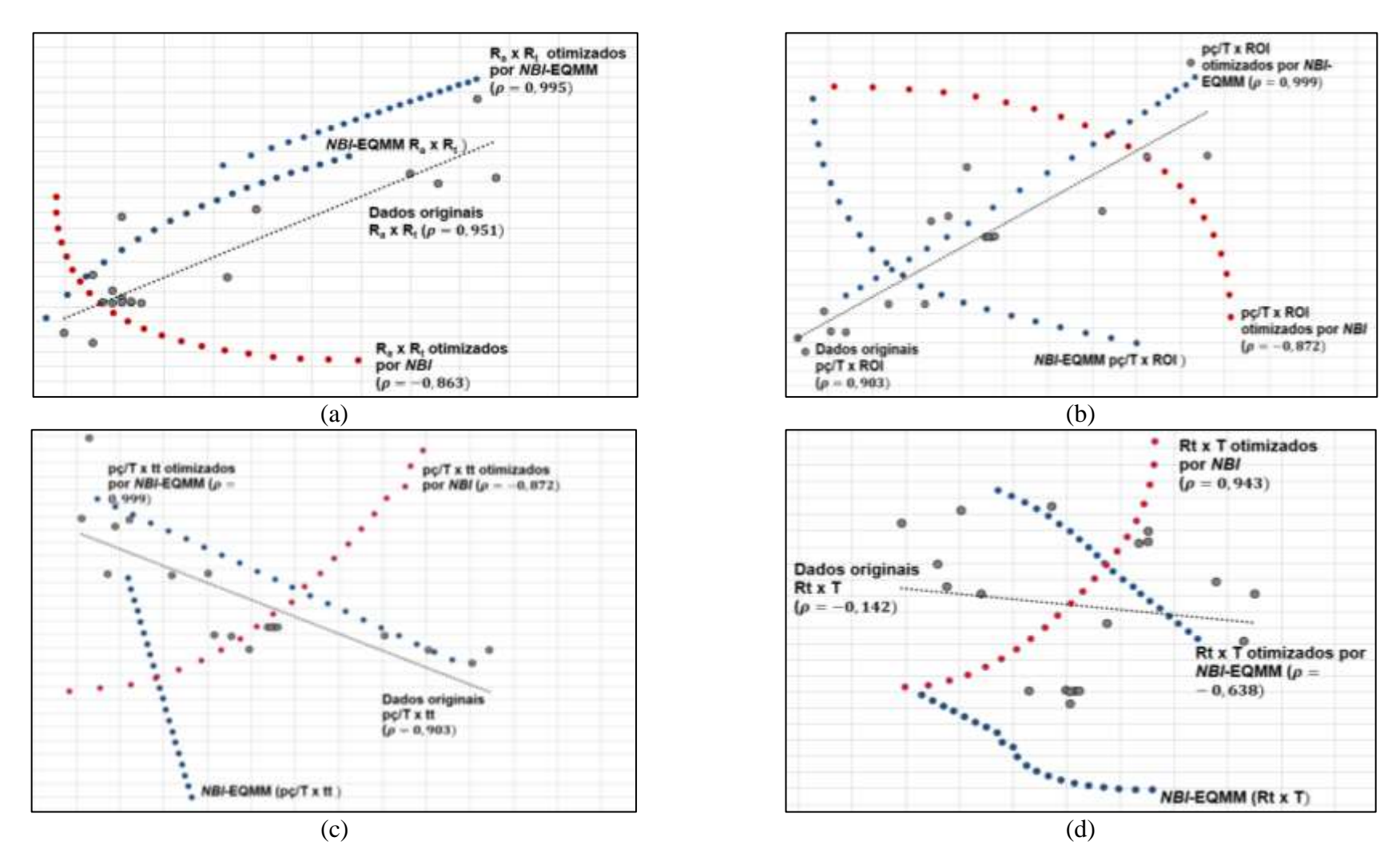

Figura 7.32 – *NBI* bivariado *Vs*. *NBI*-EQMM bivariado: (a) R<sup>a</sup> x R<sup>t</sup> e (b) pç/T x ROI (respostas positivamente correlacionadas e mesmo sentido de otimização); (c) pç/T x t<sub>t</sub> e (d) T x R<sub>t</sub> (respostas negativamente correlacionadas e com sentidos de otimização diferentes).

# **CAPÍTULO 8**

## **CONCLUSÕES**

No contexto da otimização multiobjetivo dos processos de usinagem, sobretudo em relação ao conjunto de técnicas multivariadas empregado para essa finalidade, este trabalho apresenta o desenvolvimento e a avaliação do Método *NBI*-EQMM com restrições multivariadas para problemas de otimização multiobjetivo não-linear de larga escala, com funções objetivo e restrições correlacionadas.

Esse método permite que grandes grupos de superfícies de resposta correlacionadas sejam otimizados simultaneamente, aplicando-se o Método de Interseção Normal à Fronteira (*NBI*) às funções de Erro Quadrático Médio Multivariado (EQMM) relativas. Além de permitir a redução de dimensionalidade do problema original, empregando-se apenas dois eixos EQMM independentes para uma Fronteira de Pareto, o método permite, também, a inclusão de um terceiro grupo de superfícies de resposta, também representado por EQMM, na forma de uma restrição não-linear multivariada.

No método, a seleção das funções que integram cada grupo foi realizada aplicando-se a Análise Hierárquica de Cluster (AHC) assistida por uma matriz de distâncias entre os pontos de ótimo individuais das funções correlacionadas, de modo que, embora as superfícies de resposta sejam correlacionadas, os grupos de funções formados sejam linearmente separáveis, o que viabiliza a representação de cada grupo por escores de componentes principais distintos, com a mínima sobreposição possível. A otimização das superfícies de respostas desenvolvidas para as características de qualidade, sustentabilidade, produtividade, custos e viabilidade econômico-financeira de um processo de torneamento do aço ABNT H13 endurecido, usinados com as ferramentas *PCBN* 7025*AWG*, *CC* 6050*WG* e *CC* 650*WG,* foi utilizada como aplicação prática para desenvolver os passos do método proposto.

Os resultados obtidos indicam que o método *NBI*-EQMM com restrições multivariadas (de desigualdade e de igualdade), além de considerar a dimensionalidade do problema de otimização, o sentido de otimização e os alvos estabelecidos para as funções objetivo, contribuiu para a formação de fronteiras equiespaçadas e sem inversão dos sinais de correlação das respostas originais, conduzindo todas as respostas para valores próximos aos seus alvos, sem desrespeitar as restrições multivariadas pré-estabelecidas.

Do ponto de vista prático, nota-se que, para todas as ferramentas analisadas, as soluções ótimas encontradas pelo método *NBI*-EQMM com restrições multivariadas promoveram excelentes níveis de produtividade, baixo custo de produção e eficiência quanto aos recursos demandados, o que contribuiu inequivocamente para uma excelente viabilidade econômica e financeira do processo de torneamento do aço ABNT H13 endurecido.

Quando o método *NBI*-EQMM com restrição de desigualdade foi desenvolvido, as configurações de corte consideradas ideais para maximizar as respostas T, ECC, IPC, pç/T e ROI minimizando, simultaneamente, as respostas Kp e t<sub>t</sub> foram:  $V_c = 151$ m/min,  $f =$ 0,18mm/rev e  $a_p = 0.39$ mm (para a ferramenta *PCBN* 7025*AWG*);  $V_c = 179$ m/min,  $f =$ 0,22mm/rev e  $a_p = 0,30$ mm (para a ferramenta *CC* 6050*WG*); e,  $V_c = 164$ m/min,  $f =$ 0,19mm/rev e  $a_p = 0.37$ mm (para a ferramenta *CC* 650*WG*). Nessas configurações, os valores obtidos para os parâmetros de rugosidade R<sup>a</sup> e R<sup>t</sup> referentes às ferramentas *PCBN* 7025*AWG*, *CC* 6050*WG* e CC 650WG foram, respectivamente,  $R_a = 0.24 \mu m$  e  $R_t = 1.88 \mu m$ ;  $R_a = 0.44 \mu m$  $R_t = 1,38\mu$ m, e por fim,  $R_a = 0,68\mu$ m e  $R_t = 3,35\mu$ m. Portanto, do ponto de vista da qualidade da peça usinada, as ferramentas *PCBN* 7025*AWG* e *CC* 6050*WG* apresentaram valores compatíveis aos obtidos em um processo de retificação. Por outro lado, nessas mesmas configurações, a ferramenta *CC* 650*WG* apresentou os menores custos de produção e as maiores taxas de produtividade e rentabilidade, se mostrando, portanto, mais eficiente.

Já, quando o método *NBI*-EQMM com restrição de igualdade foi desenvolvido, as configurações de corte consideradas ideais para maximizar as respostas T, ECC, IPC, pç/T e ROI, minimizando, simultaneamente, as respostas Kp e t<sub>t</sub> foram:  $V_c = 151$ m/min,  $f =$ 0,18mm/rev e  $a_p = 0.39$ mm (para a ferramenta *PCBN* 7025*AWG*);  $V_c = 173$ m/min,  $f =$ 0,22mm/rev e  $a_p = 0,30$ mm (para a ferramenta *CC* 6050*WG*); e,  $V_c = 163$ m/min,  $f =$ 0,16mm/rev e  $a_p = 0.31$ mm (para a ferramenta *CC* 650*WG*). Nessas configurações, os valores obtidos para os parâmetros de rugosidade R<sup>a</sup> e R<sup>t</sup> referentes às ferramentas *PCBN* 7025*AWG*, *CC* 6050*WG* e CC 650*WG* foram, respectivamente,  $R_a = 0.24 \mu m$  e  $R_t = 1.88 \mu m$ ;  $R_a = 0.44 \mu m$ e  $R_t = 1,36\mu$ m, e por fim,  $R_a = 0,39\mu$ m e  $R_t = 2,12\mu$ m. Nota-se, portanto, que todas as ferramentas apresentaram níveis de rugosidade superficial R<sup>a</sup> compatíveis aos obtidos em um processo de retificação, mesmo quando se trabalhou com os níveis mais altos de avanços. Por outro lado, a ferramenta *CC* 6050*WG* apresentou o menor custo e tempo de produção por peça usinada, a maior energia específica de corte e as maiores taxas de produtividade e rentabilidade.

Nesse sentido, considerando que um importante fator para a competitividade das organizações é a fabricação de produtos em grande escala, com custo mínimo e aliado a padrões de qualidade compatíveis aos exigidos pelos clientes, pode-se dizer, que a ferramenta *CC* 6050*WG* conseguiu atender, simultaneamente, a todas essas características, sendo, portanto, considerada a mais eficiente entre as ferramentas analisadas nesta Tese.

Adicionalmente, a partir dos resultados apresentados no Capítulo 7, podem ser estabelecidas as seguintes considerações:

- **a)** Os modelos de superfície de resposta desenvolvidos para os indicadores de qualidade, sustentabilidade, produtividade, custos e econômico-financeiros se mostraram estatisticamente significativos. É importante ressaltar que não foram encontrados, na literatura consultada, modelos de superfície de resposta desenvolvidos para indicadores de viabilidade econômica e financeira de processos de torneamento em escala industrial;
- **b)** A análise dos pontos ótimos individuais, juntamente à análise da distância entre pontos definida na condição otimizada mostraram-se como métodos eficientes para a seleção de respostas de natureza multivariada, em um grupo grande de respostas. Em relação à essas duas técnicas, foi possível concluir que respostas altamente correlacionadas e com o mesmo sentido de otimização não apresentam, necessariamente, os mesmos pontos de ótimo individual, como foi o caso das respostas R<sub>a</sub> e R<sub>t</sub>. Além disso, quando não se utilizaram essas técnicas de seleção, as respostas definidas nos Cluster ficaram instáveis, ou seja, ficaram migrando de um Cluster para outro;
- **c)** O conjunto de soluções ótimas de Pareto obtido pelo método *NBI*-EQMM biobjetivo, assim como a qualidade da fronteira de Pareto gerada, são mais eficientes quando as funções objetivo das respostas originais são linearmente separáveis (definidas por Clusters diferentes), de forma que as funções objetivo que compõem os eixos da fronteira também sejam linearmente separáveis. Nesse caso, os autovetores da mesma variável, em componentes principais diferentes, serão muito diferentes. O contrário não acontece quando todas as respostas do conjunto de dados são aplicadas na mesma Análise de Componentes Principais. Dessa forma, os resultados sugerem que, antes de aplicar a Análise de Componentes Principais e desenvolver as funções objetivo EQMM, faça-se a análise de Clusters de modo a definir quais respostas correlacionadas agrupam-se mais adequadamente;
- **d)** Ao realizar a AHC, o método da correlação absoluta é o mais indicado, pois considera a intensidade do relacionamento entre as unidades analisadas e não

simplesmente o sinal de correlação (positivou e negativo) entre essas unidades, como ocorre no método da correlação;

- **e)** A qualidade dos modelos de superfície de resposta das variáveis originais também interfere na qualidade da fronteira de Pareto, de forma que modelos com pouco ajuste ou, principalmente, com dados discrepantes (*outliers*) resultam em um valor calculado para a métrica de desempenho de espaçamento (*Sm*) muito alto;
- **f**) Foi comprovado que a inclusão das restrições  $Z_{Rst_L} \leq EQMM_{Rst}(x) \leq Z_{Rst_U}$  ou  $EQMM_{Rst}(x) = Z_{Rst}$  para o cálculo da matriz *Payoff* permite o reescalonamento da matriz *Payoff*, com diminuição da linha de ancoragem e o redimensionamento da região viável do problema, aproximando, assim, as soluções ótimas obtidas de seus ótimos individuais. Foi comprovado, ainda, que, quando essas restrições não foram consideradas, a otimização por *NBI*-EQMM com restrições multivariadas travou no peso 0,6*w*, indicando, portanto, a necessidade de usar essas restrições. Além disso, quando as restrições não são usadas para o cálculo da *Payoff*, os pontos de Utopia e Nadir calculados podem ser pontos fora da região de solução viável e, consequentemente, as soluções ótimas de Pareto definidas seriam pontos fora da região de solução viável, ou seja, o método *NBI*-EQMM poderia gerar não ótimos de Pareto;
- **g**) Uma alternativa para não se usar as restrições  $Z_{Rst_L} \leq EQMM_{Rst}(x) \leq Z_{Rst_U}$  ou  $EQMM_{Rst}(x) = Z_{Rst}$  para o cálculo da matriz *Payoff* é redimensionar a *Payoff* no ponto no qual o método *NBI*-EQMM travou, usando, para tanto, o método Lexicográfico, por fim;
- **h)** Nota-se que, quando os eixos da fronteira de Pareto foram formados por respostas positivamente correlacionadas e com o mesmo sentido de otimização e quando os eixos da fronteira de Pareto foram formados por respostas negativamente correlacionadas e com o sentido de otimização diferente, o método *NBI* bivariado falha, caso nenhum método que considere a matriz de correlação entre as respostas otimizadas seja utilizado em conjunto ao *NBI*.

A principal contribuição desta pesquisa refere-se à seleção das funções correlacionadas que integram os eixos da fronteira de Pareto. Na metodologia proposta, a seleção das funções que integram cada grupo é realizada aplicando-se a Análise Hierárquica de Cluster (AHC) assistida por uma matriz de distâncias entre os pontos de ótimo individuais das funções correlacionadas. Essa metodologia melhora a qualidade dos ótimos de Pareto obtidos pelo método *NBI*-EQMM.

Considerando que, em problemas de dimensões elevadas ou que apresentam respostas multicorrelacionadas, o *NBI* pode obter soluções dominadas ou irreais e tornar-se extremamente complexo, identificar a influência da relação "sinal de correlação" e "sentido de otimização", entre as funções objetivo ou entre os eixos da fronteira de Pareto sobre os resultados otimizados por *NBI*, em um problema com duas respostas ou blocos de respostas, é extremamente importante no contexto da otimização multivariada dos processos de usinagem.

Ao longo do desenvolvimento desta pesquisa, alguns dos resultados aqui discutidos, juntamente a outras aplicações e trabalhos paralelos realizados dentro da linha de pesquisa "Modelagem e Otimização", puderam ser convertidos em publicações de artigos em periódicos e anais de congressos, de caráter nacional e internacional e de relevância significativa nas respectivas áreas de atuação. Assim, essas publicações, que se encontram relacionadas ao final deste documento, também se mostram como importantes contribuições do presente trabalho.
# **REFERÊNCIAS**

AALAE, B. et al. Multicriteria shape design of an aerosol can. **Journal of Computational Design and Engineering**, v. 2, n. 3, p. 165–175, 2015.

AALAE, B.; ABDERRAHMANE, H.; GAEL, M. Computational design of an automotive twist beam. **Journal of Computational Design and Engineering**, p. 1–11, 2016.

ABDI, H. Partial Least Square Regression PLS-Regression. **Encyclopedia of Measuremen and Statistics**, p. 1–13, 2007.

ABHANG, L. B.; HAMEEDULLAH, M. Statistical modeling of main cutting force produced by wet turning using soluble oil-water mixture lubricant. **Management Science**, v. 1, p. 167– 180, 2011.

ABHANG, L.; HAMEEDULLAH, M. Simultaneous Optimization of Multiple Quality Characteristics In Turning EN-31Steel. **Materials Today: Proceedings**, v. 2, n. 4-5, p. 2640– 2647, 2015.

ABNT NBR 4287. **Especificações geométricas do produto (GPS) - Rugosidade: Metódo do perfil - Termos, definições e parâmetros da rugosidade.** ABNT - Associação Brasileira de Normas Técnicas, , 2002.

ABO-GHANDER, N. S.; LOGIST, F.; GRACE, J. R.; IMPE, J. F. M. V.; ELNASHAIE, S. E. E. H.; LIM, C. J. Optimal design of an autothermal membrane reactor coupling the dehydrogenation of ethylbenzene to styrene with the hydrogenation of nitrobenzene to aniline. **Chemical Engineering Science**, v. 65, n. 10, p. 3113–3127, 2010.

ADALARASAN, R.; SHANMUGA SUNDARAM, A. Parameter design in friction welding of Al/SiC/Al2O3 composite using grey theory based principal component analysis (GT-PCA). **Journal of the Brazilian Society of Mechanical Sciences and Engineering**, v. 37, n. 5, p. 1515–1528, 2015.

AGGARWAL, A.; SINGH, H; KUMAR, P; SINGH, M. Optimization of multiple quality characteristics for CNC turning under cryogenic cutting environment using desirability function. **Journal of Materials Processing Technology**, v. 205, n. 1-3, p. 42–50, 2008.

AGHAEI, J.; AKBARI, M. A.; ROOSTA, A.; BAHARVANDI, A. Multiobjective generation expansion planning considering power system adequacy. **Electric Power Systems Research**, v. 102, p. 8–19, 2013.

AHILAN, C.; KUMANAN, S.; SIVAKUMARAN, N.; DHAS, J. E. R. Modeling and prediction of machining quality in CNC turning process using intelligent hybrid decision making tools. **Applied Soft Computing Journal**, v. 13, n. 3, p. 1543–1551, 2013.

AHMAD K. ELSHENNAWY; WEHEBA, G. S. **Manufacturing Processes and Materials**. 5th. ed. [s.l.] Society of Manufacturing Engineers (SME), 2015.

AHMADI, A.; KAYMANESH, A.; SIANO, P.; JANGHORBANI, M.; NEZHAD, E.; SARNO, D. Evaluating the effectiveness of normal boundary intersection method for shortterm environmental/economic hydrothermal. **Electric Power Systems Research**, v. 123, p. 192–204, 2015a.

AHMADI, A.; MOGHIMI, H.; NEZHAD, A. E.; AGELIDIS, V. G.; ADEL, M. S. Multiobjective economic emission dispatch considering combined heat and power by normal boundary intersection method. **Electric Power Systems Research**, v. 129, p. 32–43, 2015b. AHMADI, A.; MASOULEH, M. S.; JANGHORBANI, M.; MANJILI, N. Y. G.; SHARAF, A. M.; NEZHAD, A. E. Short term multi-objective hydrothermal scheduling. **Electric Power Systems Research**, v. 121, p. 357–367, 2015c.

AHMED, G. M.; QUADRI, S. S. H.; MOHIUDDIN, M. S. Optimization of Feed and Radial Force in Turning Process by using Taguchi Design Approach. **Materials Today: Proceedings**, v. 2, n. 4-5, p. 3277–3285, 2015.

AL-AOMAR, R.; AL-OKAILY, A. A GA-based parameter design for single machine turning process with high-volume production. **Computers and Industrial Engineering**, v. 50, n. 3, p. 317–337, 2006.

AL-GHAMDI, K. A.; IQBAL, A. A sustainability comparison between conventional and high-speed machining. **Journal of Cleaner Production**, v. 108, p. 192–206, 2015.

AN, H.; GREEN, D. E.; JOHRENDT, J. Multi-objective optimization and sensitivity analysis of tube hydroforming. **International Journal of Advanced Manufacturing Technology**, v. 50, p. 67–84, 2010.

ANDERSSON, J. A survey of multiobjective optimization in engineering design. In: Department of Mechanical Engineering, L. U. (Ed.). . **Technical report**. [s.l: s.n.]. p. 34.

ANEEL - AGÊNCIA NACIONAL DE ENERGIA ELÉTRICA. **Resolução Normativa N<sup>o</sup> 547, DE 16 DE ABRIL DE 2013**, 2013. Disponível em: <http://www.aneel.gov.br/>

ANTONY, J. Multi-response optimization in industrial experiments using Taguchi's quality loss function and principal component analysis. **Quality and Reliability Engineering International**, v. 16, n. 1, p. 3–8, 2000.

ARBIZU, I. P.; LUIS PÉREZ, C. J. Surface roughness prediction by factorial design of experiments in turning processes. **Journal of Materials Processing Technology**, v. 143-144, n. 1, p. 390–396, 2003.

ARDAKANI, M. K.; NOOROSSANA, R. A new optimization criterion for robust parameter design — the case of target is best. **International Journal of Advanced Manufacturing Technology**, v. 38, p. 851–859, 2008.

ARROYO, J. E. C. **Heurísticas e Metaheurísticas para Multiobjetivo**. [s.l.] Universidade Estadual de Campinas, 2002.

AZID, I. A.; KAMARUDDIN, S.; SAMAT, H. A. Integration of Overall Equipment Effectiveness (OEE) and Reliability Method for Measuring Machine Effeectiveness. **School of Mechanical Engineering Universiti Sains Malaysia**, v. 23, n. May, p. 92–113, 2012.

BARIL, C.; YACOUT, S.; CLÉMENT, B. Computers & Industrial Engineering Design for Six Sigma through collaborative multiobjective optimization q. **Computers & Industrial Engineering**, v. 60, n. 1, p. 43–55, 2011.

BARTARYA, G.; CHOUDHURY, S. K. State of the art in hard turning. **International Journal of Machine Tools and Manufacture**, v. 53, n. 1, p. 1–14, fev. 2012.

BENSOUILAH, H.; AOUICI, H.; MEDDOUR, I.; YALLESE, M. A.; MABROUKI, T.; GIRARDIN, F. Performance of coated and uncoated mixed ceramic tools in hard turning process. **Measurement: Journal of the International Measurement Confederation**, v. 82, p. 1–18, 2016.

BEREZKIN, V. E.; LOTOV, A. V. Comparison of Two Pareto Frontier Approximations. **Computational Mathematics and Mathematical Physics**, v. 54, n. 9, p. 1402–1410, 2014.

BERTOLINI, A. C.; SCHIOZER, D. J. Principal component analysis for reservoir uncertainty reduction. **Journal of the Brazilian Society of Mechanical Sciences and Engineering**, v. 38, n. 4, p. 1345–1355, 18 abr. 2016.

BOUACHA, K.; YAHLLESE, M. A.; KHAMEL, S.; BELHADI, S. Analysis and optimization of hard turning operation using cubic boron nitride tool. **International Journal of Refractory Metals and Hard Materials**, v. 45, p. 160–178, 2014.

BOUZID, L.; BOUTABBA, S.; YALLESE, M. A; BELHADI, S.; GIRARDIN, F. Simultaneous optimization of surface roughness and material removal rate for turning of X20Cr13 stainless steel. **The International Journal of Advanced Manufacturing Technology**, v. 74, n. 5-8, p. 879–891, 2014.

BOX, G. E. P.; DRAPER, N. R. Empirical Model-Building and Response Surfaces. p. 688, 1987.

BOX, G. E. P.; HUNTER, W. G.; MACGREGOR, J. F.; ERJAVEC, J. Some problems associated with the analysis of multiresponse data. **Technometrics**, v. 15, n. 1, p. 33–51, 1973.

BOYLAN, G. L.; CHO, B. R. Comparative studies on the high-variability embedded robust parameter design from the perspective of estimators. **Computers and Industrial Engineering**, v. 64, n. 1, p. 442–452, 2013.

BOYLAN, G. L.; GOETHALS, P. L.; RAE CHO, B. Robust parameter design in resourceconstrained environments: An investigation of trade-offs between costs and precision within variable processes. **Applied Mathematical Modelling**, v. 37, n. 4, p. 2394–2416, 2013.

BRATCHELL, N. Multivariate response surface modelling by principal components analysis. **Journal of Chemometrics**, v. 3, n. August 1988, p. 579–588, 1989.

BRITO, T. G.; PAIVA, A. P.; FERREIRA, J. R.; GOMES, J. H. F.; BALESTRASSI, P. P. A normal boundary intersection approach to multiresponse robust optimization of the surface roughness in end milling process with combined arrays. **Precision Engineering**, v. 38, n. 3, p. 628–638, 2014.

BRITO, T. G. **Método da interseção normal à fronteira para otimização bi-objetivo do fresamento de topo do aço ABNT 1045 método da interseção normal à fronteira para otimização bi-objetivo do fresamento de topo do aço ABNT 1045**. [s.l.] Universidade Federal de Itajubá, 2015.

CAMPOS, P. H. S. **Metodologia DEA-OTS: uma contribuição para a seleção ótima de ferramentas no torneamento do aço ABNT H13 endurecido**. [s.l.] Universidade Federal e Itajubá, 2015.

CAMPOS, P. H. S.; FERREIRA, J. R.; PAIVA, A. P. de; BALESTRASSI, P. P.; DAVIM, J. P. Modelagem da rugosidade e da vida da ferramenta no torneamento do aço duro ABNT 52100 com cerâmica mista wiper utilizando metodologia de superfície de resposta. **Revista Iberoamericana de Ingeniería Mecánica**, v. 19, n. 1, p. 71–86, 2015.

CAMPOSECO-NEGRETE, C. Optimization of cutting parameters for minimizing energy consumption in turning of AISI 6061 T6 using Taguchi methodology and ANOVA. **Journal of Cleaner Production**, v. 53, p. 195–203, 2013.

CAMPOSECO-NEGRETE, C. Optimization of cutting parameters using Response Surface Method for minimizing energy consumption and maximizing cutting quality in turning of AISI 6061 T6 aluminum. **Journal of Cleaner Production**, v. 91, p. 109–117, 2015.

CAROU, D.; RUBIO, E. M; LAURO, C. H.; DAVIM, J. P. Experimental investigation on finish intermittent turning of UNS M11917 magnesium alloy under dry machining. **International Journal of Advanced Manufacturing Technology**, v. 75, n. 9-12, p. 1417– 1429, 2014.

CATTEL, R. B. The screen test for the number of factors. **Multivariate Behavior Research**, v. 1, p. 245–276, 1966.

CEMIG. **Manual de Gerenciamento de Energia**: Programa Energia Inteligente - E.I. Barbacena, MG: [s.n.]. Disponível em: <https://www.cemig.com.br/ptbr/A\_Cemig\_e\_o\_Futuro/sustentabilidade/nossos\_programas/Eficiencia\_Energetica/Documen ts/MANUAL DE GERENCIAMENTO DE ENERGIA 2011\_BAIXA\_16-01\_LOS (2).pdf>.

CEMIG. **Valores de Tarifas e serviços**. Disponível em: <http://www.cemig.com.br/ptbr/atendimento/Paginas/valores\_de\_tarifa\_e\_servicos.aspx>. Acesso em: 24 ago. 2016b.

CH'NG, C. K.; QUAH, S. H.; LOW, H. C. A New Approach for Multiple-Response Optimization. **Quality Engineering**, v. 17, n. 4, p. 621–626, 2005.

CHANKONG, V.; HAIMES, Y. Y. **Multiobjective Decision Making -Theory and Methodology**. North-Holl ed. New York: [s.n.].

CHE, D.; EHMANN, K. Experimental study of force responses in polycrystalline diamond face turning of rock. **International Journal of Rock Mechanics and Mining Sciences**, v. 72, p. 80–91, 2014.

CHIAO, C.-H.; HAMADA, M. Analyzing Experiments with Correlated Multiple Responses. **Journal of Quality Technology**, v. 33, n. 4, p. 451–465, 2011.

CHUN, H.; KELES, S. Sparse partial least squares regression for simultaneous dimension reduction and variable selection. **Journal of the Royal Statistical Society. Series B, Statistical Methodology**, v. 72, n. 1, p. 3–25, 2010.

COLLETTE, Y.; SIARRY, P. Three new metrics to measure the convergence of metaheuristics towards the Pareto frontier and the aesthetic of a set of solutions in biobjective optimization. **Computers & Operations Research**, v. 32, n. 4, p. 773–792, abr. 2005.

COSTA, D. M. D.; BRITO, T. G.; PAIVA, A. P.; LEME, R. C.; BALESTRASSI, P. P. A normal boundary intersection with multivariate mean square error approach for dry end milling process optimization of the AISI 1045 steel. **Journal of Cleaner Production**, v. XXX, p. 1–15, 2016a.

COSTA, D. M. D.; BELINATO, G.; BRITO, T. G.; PAIVA, A. P.; FERREIRA, J. F.; BALESTRASSI, P. P. Weighted Principal Component Analysis combined with Taguchi's Signal-to-noise ratio to the multiobjective optimization of dry end milling process: a comparative study. **Journal of the Brazilian Society of Mechanical Sciences and Engineering**, 2016b.

COSTA, D. M. D.; PAULA, T. I.; SILVA, P. A. P.; PAIVA, A. P. Normal boundary intersection method based on principal components and Taguchi's signal-to-noise ratio applied to the multiobjective optimization of 12L14 free machining steel turning process. **The International Journal of Advanced Manufacturing Technology**, 1 mar. 2016c.

COSTA, D. M. D.; PAIVA, A. P.; FERREIRA, J. R.; PAIVA, E. J.; OLIVEIRA, F. A.; MENDES, R. R. A.; CAMPOS, P. H. S. **Central Composite Design and industrial data, PCBN tools 7025AWG**. Mendeley Data, v. 3, 2017a.

COSTA, D. M. D.; PAIVA, A. P.; FERREIRA, J. R.; PAIVA, E. J.; OLIVEIRA, F. A.;

MENDES, R. R. A.; CAMPOS, P. H. S. **Central Composite Design and industrial dataset, ceramic tools 6050WG**. Mendeley Data, v.2, 2017b.

COSTA, D. M. D.; PAIVA, A. P.; FERREIRA, J. R.; PAIVA, E. J.; OLIVEIRA, F. A.; MENDES, R. R. A.; CAMPOS, P. H. S. **Central Composite Design and industrial data, ceramic tools 650WG**. Mendeley Data,v. 2, 2017c.

D'ADDONA, D. M.; RAYKAR, S. J. Analysis of Surface Roughness in Hard Turning Using Wiper Insert Geometry. **Procedia CIRP**, v. 41, p. 841–846, 2016.

DAMBHARE, S.; DESHMUKH, S.; BORADE, A.; . Sustainability Issues in Turning Process: A Study in Indian Machining Industry. **Procedia CIRP**, v. 26, p. 379–384, 2015.

DAS, I. **Nonlinear Multicriteria Optimization and Robust Optimality**. [s.l.] Rice University, 1997.

DAS, I. On characterizing the "knee" of the Pareto curve based on normal-boundary intersection. **Structural Optimization**, v. 18, n. 2-3, p. 107–115, 1999.

DAS, I.; DENNIS, J. AN ALTERNATE METHOD FOR GENERATING PARETO OPTIMAL POINTS IN MULTICRITERIA OPTIMIZATION. **Nasa Contractor Report 201616 (ICASE)**, n. 96, p. 1–35, 1996.

DAS, I.; DENNIS, J. E. A closer look at drawbacks of minimizing weighted sums of objectives for Pareto set generation in multicriteria optimization problems. **Structural Optimization**, v. 14, p. 63–69, 1997.

DAS, I.; DENNIS, J. E. Normal-Boundary Intersection: A New Method for Generating the Pareto Surface in Nonlinear Multicriteria Optimization Problems. **SIAM Journal on Optimization**, v. 8, n. 3, p. 631–657, ago. 1998.

DAS, M. K.; KUMAR, K.; BARMAN, T. KR.; SAHOO, P. Application of Artificial Bee Colony Algorithm for Optimization of MRR and Surface Roughness in EDM of EN31 Tool Steel. **Procedia Materials Science**, v. 6, n. Icmpc, p. 741–751, 2014.

DAS, S. R.; DHUPAL, D.; KUMAR, A. Experimental investigation into machinability of hardened AISI 4140 steel using TiN coated ceramic tool. **Measurement: Journal of the International Measurement Confederation**, v. 62, p. 108–126, 2015.

DE AGUSTINA, B.; BERNAL, C.; CAMACHO, A. M.; RUBIO, E. M. Experimental analysis of the cutting forces obtained in dry turning processes of UNS A97075 aluminium alloys. **Procedia Engineering**, v. 63, n. 2004, p. 694–699, 2013.

DEL PRETE, A.; PRIMO, T.; FRANCHI, R. Super-nickel orthogonal turning operations optimization. **Procedia CIRP**, v. 8, p. 164–169, 2013.

DELCHAMBRE, L. Weighted principal component analysis: a weighted covariance eigendecomposition approach. **Monthly Notices of the Royal Astronomical Society**, v. 446, n. 2, p. 3545–3555, 2014.

DERRINGER, G.; SUICH, R. Simultaneous Optimization of Several Response Variables,". **Journal of Quality Technology**, v. 12, p. 214–219, 1980.

DHUPAL, D.; DOLOI, B.; BHATTACHARYYA, B. Modeling and optimization on Nd:YAG laser turned micro-grooving of cylindrical ceramic material. **Optics and Lasers in Engineering**, v. 47, n. 9, p. 917–925, 2009.

DINIZ, A. E.; MARCONDES, F. C.; COPPINI, N. L. **Tecnologia da usinagem dos materiais**. 9. ed. São Paulo: [s.n.].

DIXON, W. J. Processing Data for Outliers. **Biometrics**, v. 9, n. 1, p. 74, mar. 1953.

DRAGANESCU, F.; GHEORGHE, M.; DOICIN, C. V. Models of machine tool efficiency and specific consumed energy. **Journal of Materials Processing Technology**, v. 141, n. 1, p. 9–15, 2003.

DUBEY, A. K.; YADAVA, V. Multi-objective optimization of Nd:YAG laser cutting of nickel-based superalloy sheet using orthogonal array with principal component analysis. **Optics and Lasers in Engineering**, v. 46, n. 2, p. 124–132, fev. 2008.

DURAIRAJ, M.; GOWRI, S. Parametric optimization for improved tool life and surface finish in micro turning using genetic algorithm. **Procedia Engineering**, v. 64, p. 878–887, 2013.

ELBAH, M.; YALLESE, M. A.; AOUICI, H.; MABROUKI, T.; RIGAL, J-F. Comparative assessment of wiper and conventional ceramic tools on surface roughness in hard turning AISI 4140 steel. **Measurement**, v. 46, n. 9, p. 3041–3056, nov. 2013.

ESWARAMURTHI, K. G.; MOHANRAM, P. V. Improvement of manufacturing performance measurement system and evaluation of overall resource effectiveness. **American Journal of Applied Sciences**, v. 10, n. 2, p. 131–138, 2013.

FU, T.; ZHAO, J.; LIU, W. Multi-objective optimization of cutting parameters in high-speed milling based on grey relational analysis coupled with principal component analysis. **Frontiers of Mechanical Engineering**, v. 7, n. 4, p. 445–452, 18 dez. 2012.

FUNG, C.-P.; KANG, P.-C. Multi-response optimization in friction properties of PBT composites using Taguchi method and principle component analysis. **Journal of Materials Processing Technology**, v. 170, n. 3, p. 602–610, 2005.

GAITONDE, V. N.; KARNIK, S. R.; FIGUEIRA, L.; DAVIM, J. P. Performance comparison of conventional and wiper ceramic inserts in hard turning through artificial neural network modeling. **The International Journal of Advanced Manufacturing Technology**, v. 52, n. 1-4, p. 101–114, 19 jan. 2011.

GANESAN, T.; ELAMVAZUTHI, I.; SHAARI, K. Z. K.; VASANT, P. Swarm intelligence and gravitational search algorithm for multi-objective optimization of synthesis gas production. **Applied Energy**, v. 103, p. 368–374, 2013.

GANESAN, T.; VASANT, P.; ELAMVAZUTHI, I. Normal-boundary intersection based parametric multi-objective optimization of green sand mould system. **Journal of Manufacturing Systems**, v. 32, n. 1, p. 197–205, 2013.

GHANE-KANAFI, A.; KHORRAM, E. A new scalarization method for finding the efficient frontier in non-convex multi-objective problems. **Applied Mathematical Modelling**, v. 39, n. 23-24, p. 7483–7498, 2015.

GHODSIYEH, DANIAL; GOLSHAN, ABOLFAZL; IZMAN, S. Multi-objective process optimization of wire electrical discharge machining based on response surface methodology. **Journal of the Brazilian Society of Mechanical Sciences and Engineering**, v. 36, n. 2, p. 301–313, 2014.

GHOSEIRI, K.; NADJARI, B. An ant colony optimization algorithm for the bi-objective shortest path problem. **Applied Soft Computing**, v. 10, n. 4, p. 1237–1246, set. 2010.

GITIZADEH, M.; KAJI, M.; AGHAEI, J. Risk based multiobjective generation expansion planning considering renewable energy sources. **Energy**, v. 50, p. 74–82, 2013.

GITMAN, L. J. **Princípios da Administração Financeira**. Segunda ed. [s.l: s.n.].

GOMES, J. H. F.; JUNIOR, A. R. S.; PAIVA, A. P.; BALESTRASSI, P. P. Global Criterion Method Based on Principal Components to the Optimization of Manufacturing Processes with Multiple Responses. **Journal of Mechanical Engineering**, v. 58, n. 5, p. 345–353, 15 maio 2012.

GOMES, J. H. F. **Método dos polinômios canônicos de mistura para otimização multiobjetivo**. [s.l.] Universidade Federal de Itajubá, UNIFEI, 2013.

GOMES, J. H. F.; PAIVA, A. P.; COSTA. S.C.; BALESTRASSI, P. P.; PAIVA, E. J. Weighted Multivariate Mean Square Error for processes optimization: A case study on fluxcored arc welding for stainless steel claddings. **European Journal of Operational Research**, v. 226, n. 3, p. 522–535, 2013a.

GOMES, J. H. F.; BRITO, T. G.; PAIVA, A. P.; ANDRADE, A. X. Método de interseção normal à fronteira aplicado à otimizaçãodo torneamento do aço ABNT 52100 com ferramentas de cerâmica mista. **E-Locução | Revista científica da FAEX**, v. 04, n. 2, p. 7– 32, 2013b.

GOVINDALURI, SRIKRISHNA MAHHUMOHAN; CHO, B. R. Robust design modeling with correlated quality characteristics using a multicriteria decision framework. **Journal of Advanced Manufacturing Technology**, v. 32, p. 423–433, 2007.

GROOT, P.; POSTMA, G. J.; MELSSEN, W. J.; BUYDENS, L. M. C.; DECKERT, V.; ZENOBI, R. Application of principal component analysis to detect outliers and spectral deviations in near-field surface-enhanced Raman spectra. **Analytica Chimica Acta**, v. 446, n. 1-2, p. 71–83, nov. 2001.

GUÉDEZ, R.; TOPEL, M.; SPELLING, J.; LAUMERT, B. Enhancing the Profitability of Solar Tower Power Plants through Thermoeconomic Analysis Based on Multi-objective Optimization. **Energy Procedia**, v. 69, n. 0, p. 1277–1286, 2015.

GUO, Y.; LOENDERS, J.; DUFLOU, J.; LAUWERS, B. Optimization of energy consumption and surface quality in finish turning. **Procedia CIRP**, v. 1, n. 1, p. 512–517, 2012.

GUTTMAN, L. Some necessary conditions for common factor analysis. **Psychometrika**, v. 19, p. 149–161, 1954.

HAIR, J. F.; BLACK, W. C.; BABIN, B. J.; ANDERSON, R. E. **Multivariate Data Analysis**. 7. ed. Upper Saddle River: Prentice Hall, 2009.

HANAFI, I.; CABRERA, F. M.; DINAME,; MANZANARES, J. T. Application of Particle Swarm Optimization for Optimizing the Process Parameters in Turning of PEEK CF30 Composites. **Procedia Technology**, v. 22, n. October 2015, p. 195–202, 2016.

HANSEN, R. C. **Eficiência Global dos Equipamentos: uma Poderosa Ferramenta de Produção/Manutenção para o Aumento dos Lucros**. [s.l: s.n.].

HARRINGTON, E. C. J. The Desirability Function. **Industrial Quality Control**, v. 21, n. 10, p. 494–498, 1965.

HASHIMOTO, K. **Tecnicas de otimização combinatoria multiobjetivo aplicadas na estimação do desempenho eletrico de redes de distribuição**. [s.l.] Escola Politécnica, Universidade de São Paulo, São Paulo, 2004.

HEJAZI, T. H.; SEYYED-ESFAHANI, M.; MAHOOTCHI, M. Quality chain design and

optimization by multiple response surface methodology. **The International Journal of Advanced Manufacturing Technology**, v. 68, n. 1-4, p. 881–893, 4 set. 2013.

HEJAZI, T. H.; SEYYED-ESFAHANI, M.; RAMEZANI, M. Acta Scientiarum New hybrid multivariate analysis approach to optimize multiple response surfaces considering correlations in both inputs and outputs. p. 469–477, 2014.

HOCKING, R. R.; MAR, N. A Biometrics Invited Paper . The Analysis and Selection of Variables in Linear Regression. v. 32, n. 1, p. 1–49, 1976.

HORNE, J. C. VAN; WACHOWICZ, J. M. **Financial Management**. [s.l: s.n.].

HORNG, J. T.; LIU, N. M.; CHIANG, K. T. Investigating the machinability evaluation of Hadfield steel in the hard turning with Al2O3/TiC mixed ceramic tool based on the response surface methodology. **Journal of Materials Processing Technology**, v. 208, n. 1-3, p. 532– 541, 2008.

HORVÁTH, R.; DRÉGELYI-KISS, Á. Analysis of surface roughness of aluminum alloys fine turned: United phenomenological models and multi-performance optimization. **Measurement: Journal of the International Measurement Confederation**, v. 65, p. 181– 192, 2015.

IERAPETRITOU, M. G.; JIA, Z. Short-term scheduling of chemical process including uncertainty. **Control Engineering Practice**, v. 15, p. 1207–1221, 2007.

IZADBAKHSH, M.; GANDOMKAR, M.; REZVANI, A.; AHMADI, A. Short-term resource scheduling of a renewable energy based micro grid. **Renewable Energy**, v. 75, p. 598–606, 2015.

JACKSON, D. A. Stopping rules in Principal Component Analysis. A comparison of heuristical and statistical approaches. **Ecology**, v. 74, p. 2204–2214, 1993.

JEONG, K.; PHILLIPS, D. T. Operational efficiency and effectiveness measurement. **International Journal of Operations & Production Management**, v. 21, n. 2001, p. 1404– 1416, 2005.

JIA, Z.; IERAPETRITOU, M. G. Generate Pareto optimal solutions of scheduling problems using normal boundary intersection technique. **Computers and Chemical Engineering**, v. 31, p. 268–280, 2007.

JIANG, Z.; ZHOU, F.; ZHANG, H.; WANG, Y.; SUTHERLAND, J. W. Optimization of Machining Parameters Considering Minimum Cutting Fluid Consumption. **Journal of Cleaner Production**, v. 108, p. 183–191, 2015.

JOHNSON, R. A.; WICHERN, D. W. **Applied Multivariate Statistical Analysis**. 6th. ed. New Jersey: Prentice Hall, 2007.

KALADHAR, M.; VENKATA SUBBAIAH, K.; SRINIVASA RAO, C. Simultaneous optimization of multiple responses in turning operations. **Proceedings of the Institution of Mechanical Engineers, Part B: Journal of Engineering Manufacture**, v. 228, n. 7, p. 707– 714, 2013.

KALISZEWSKI, I. A modified weighted tchebycheff metric for multiple objective programming. **Computers & Operations Research**, v. 14, n. 4, p. 315–323, jan. 1987.

KAZEMZADEH, R. B.; BASHIRI, M.; ATKINSON, A. C.; NOOROSSANA, R. A general framework for multiresponse optimization problems based on goal programming. **European Journal of Operational Research**, v. 189, n. 2, p. 421–429, set. 2008.

KHURI, A. I.; CONLON, M. Simultaneous Optmization of Multiple Responses Represented by Polinomial Regression Functions. **Technometrics**, v. 23, n. 4, p. 363–375, 1981.

KIERULFF, H. MIRR: A better measure. **Business Horizons**, v. 51, n. 4, p. 321–329, 2008.

KIM, I. Y.; WECK, O. L. DE. Adaptive weighted-sum method for bi-objective optimization : Pareto front generation. v. 158, p. 149–158, 2005.

KIM, I. Y.; WECK, O. L. Adaptive weighted sum method for multiobjective optimization: a new method for Pareto front generation. **Structural and Multidisciplinary Optimization**, v. 31, n. 2, p. 105–116, fev. 2006.

KIM, J.; KIM, S.-K. A CHIM-based interactive Tchebycheff procedure for multiple objective decision making. **Computers & Operations Research**, v. 33, n. 6, p. 1557–1574, jun. 2006.

KIM, K. J.; LIN, D. Simultaneous optimization of multiple responses by maximining exponential desirability functions. **Applied Statistics, series C.**, v. 49, p. 311–325, 2000.

KISHORE, D. S. C.; RAO, K. P.; MAHAMANI, A. Investigation of Cutting Force, Surface Roughness and Flank Wear in Turning of In-situ Al6061-TiC Metal Matrix Composite. **Procedia Materials Science**, v. 6, n. Icmpc, p. 1040–1050, 2014.

KÖKSOY, O. Multiresponse robust design: Mean square error (MSE) criterion. **Applied Mathematics and Computation**, v. 175, n. 2, p. 1716–1729, abr. 2006.

KOPAČ, J.; BAHOR, M. Interaction of the technological history of a workpiece material and the machining parameters on the desired quality of the surface roughness of a product. **Journal of Materials Processing Technology**, v. 92-93, p. 381–387, 1999.

KOSKI, J. Multicriteria Truss Optimization. In: **Multicriteria Optimization in Engineering and in the Sciences**. Boston, MA: Springer US, 1988. p. 263–307.

KUCHTA, D. Fuzzy capital budgeting. **Fuzzy Sets and Systems**, v. 111, n. 3, p. 367–385, 2000.

KULTUREL-KONAK, S.; SMITH, A. E.; NORMAN, B. A. Multi-objective tabu search using a multinomial probability mass function. **European Journal of Operational Research**, v. 169, n. 3, p. 918–931, 2006.

KUMAR, Y.; SINGH, H. Multi-response Optimization in Dry Turning Process Using Taguchi's Approach and Utility Concept. **Procedia Materials Science**, v. 5, p. 2142–2151, 2014.

KURAM, E.; OZCELIK, B.; BAYRAMOGLU, M.; DEMIRBAS, E.; SIMSEK, B. T. Optimization of cutting fluids and cutting parameters during end milling by using D-optimal design of experiments. **Journal of Cleaner Production**, v. 42, p. 159–166, 2013.

KURSAWE, F. A variant of evolution strategies for vector optimization. In: **Parallel Problem Solving from Nature**. Berlin/Heidelberg: Springer-Verlag, 1991. p. 193–197.

LEITMANN, G. Some problems of scalar and vector-valued optimization in linear viscoelasticity. **Journal of Optimization Theory and Applications**, v. 23, n. 1, p. 93–99, set. 1977.

LIAO, H.-C. Multi-response optimization using weighted principal component. **The International Journal of Advanced Manufacturing Technology**, v. 27, n. 7-8, p. 720–725, 2006.

LIM, R. J.; BENJAMIN, Y.; WEI, Z. Just-in-time scheduling with machining economics for

single-machine turning process. **Journal of Manufacturing Systems**, v. 19, n. 4, p. 219–228, 2000.

LIN, D. K. J.; TU, W. Dual response surface optimization. **Journal of Quality Technology**, n. 27, p. 34–39, 1995.

LIN, D. K. J.; TU, W. Dual response surface optimization. **Journal of Quality Technology**, v. 27, p. 34–39, 1995.

LIN, J. G. Multiple-Objective Problems: Pareto-Optimal Solutions by Method of Proper Equality Constraints. **IEEE Transactions on Automatic Control**, v. 21, n. 5, p. 641–650, 1976.

LINKE, B. **Life Cycle and Sustainability of Abrasive Tools**. Cham: Springer International Publishing, 2016.

LOGIST, F.; SAGER, S.; KIRCHES, C.; IMPE, J. F. V. Efficient multiple objective optimal control of dynamic systems with integer controls. v. 20, p. 810–822, 2010.

LOGIST, F.; ERDEGHEM, P. M. M. VAN; IMPE, J. F. VAN. Efficient deterministic multiple objective optimal control of ( bio ) chemical processes. v. 64, p. 2527–2538, 2009.

LOGIST, F.; IMPE, J. VAN. Multi-objective dynamic optimisation of cyclic chemical reactors with distributed parameters. **Chemical Engineering Science**, v. 80, p. 429–434, 2012.

LOGIST, F.; VALLERIO, M.; IMPE, J. VAN. **Explicit weight selection procedure for optimal control problems with weighted objectives**. [s.l.] IFAC, 2011. v. 44

LOPES, L. F. D. **Análise de Componentes Principais aplicada à confiabilidade de sistemas complexos**. [s.l.] Universidade Federal de Santa Catarina - UFSC, Florianópolis, 2001.

LOPES, L. G. D.; GOMES, J. H. F.; PAIVA, A. P.; BARCA, L. F.; FERREIRA, J. R.; BALESTRASSI, P. P. A multivariate surface roughness modeling and optimization under conditions of uncertainty. **Measurement**, v. 46, n. 8, p. 2555–2568, out. 2013.

LOPES, L. G. D. **Fronteiras equiespaçadas de pareto para funções objetivo correlacionadas**. [s.l.] Universidade Federal De Itajubá, 2015.

LOPES, L. G. D.; BRITO, T. G.; PAIVA, A. P.; PERUCHI, R. S.; BALESTRASSI, P. P. Robust parameter optimization based on multivariate normal boundary intersection. **Computers & Industrial Engineering**, v. 93, p. 55–66, 2016.

LU, H. S. et al. Grey relational analysis coupled with principal component analysis for optimization design of the cutting parameters in high-speed end milling. **Journal of Materials Processing Technology**, v. 209, n. 8, p. 3808–3817, 2009.

MAGNI, C. A. Aggregate return on investment for investments under uncertainty. **International Journal of Production Economics**, v. 165, p. 29–37, 2015.

MANJUNATHA, R.; UMESH, C. K. Optimization of Tangential force , Feed force and surface roughness using Taguchi technique in turning operation. **Procedia Materials Sciences 5**, v. 5, n. Icamme, p. 1685–1691, 2014.

MARCONI, M.; LAKATOS, E. **Fundamentos de metodologia científica**. 5. ed. São Paulo:  $[s.n.]$ .

MARGLIN, S. A. **Public Investment Criteria: Benefit-Cost Analysis for Planned** 

**Economic Growth**. Routledge ed. [s.l: s.n.].

MARLER, R. T.; ARORA, J. S. Survey of multi-objective optimization methods for engineering. **Review article Struct Multidisc Optim**, v. 395, n. 26, p. 369–395, 2004.

MARTÍNEZ, M.; SANCHIS, J.; BLASCO, X. Advances in Engineering Software Genetic algorithms optimization for normalized normal constraint method under Pareto construction. **Advances in Engineering Software**, v. 40, n. 4, p. 260–267, 2009.

MARTINS, E. **Contabilidade de custos**. [s.l: s.n.].

MATEOS-APARICIO, G. Partial least squares (PLS) methods: Origins, evolution, and application to social sciences. **Communications in Statistics-Theory and Methods**, v. 40, n. 13, p. 1–18, 2011.

MESSAC, A.; ISMAIL-YAHAYA, A.; MATTSON, C. A. The normalized normal constraint method for generating the Pareto frontier. **Structural and Multidisciplinary Optimization**, v. 25, n. 2, p. 86–98, 2003.

MESSAC, A.; MATTSON, C. **Normal Constraint Method with Guarantee of Even Representation of Complete Pareto Frontier**. 45th AIAA/ASME/ASCE/AHS/ASC Structures, Structural Dynamics, and Materials Conference, Palm Springs. **Anais**...California: 2004

MONTGOMERY, D. C. **Design and Analysis of Experiments**. 8. ed. [s.l.] JOHN WILEY & SONS, INC., 2012.

MONTGOMERY, D. C.; PECK, E. A.; VINING, G. G. **Introduction to Linear Regression Analysis**. Fifth ed. [s.l.] Wiley, 2013.

MOSHAT, S.; DATTA, S.; BANDYOPADHYAY, A.; PAL, P. Parametric optimization of CNC end milling using entropy measurement technique combined with grey-Taguchi method. **International Journal of Engineering, Science and Technology**, v. 2, n. 2, p. 1–12, 2010.

MOTTA, R. D. S.; AFONSO, S. M. B.; LYRA, P. R. M. RESEARCH PAPER A modified NBI and NC method for the solution of N-multiobjective optimization problems. p. 239–259, 2012.

MURTHY, K. S.; RAJENDRAN, I. Optimization of End Milling Parameters under Minimum Quantity Lubrication Using Principal Component Analysis and Grey Relational Analysis. **Journal of the Brazilian Society of Mechanical Sciences and Engineering**, v. 34, n. 3, p. 253–261, 2012.

MYERS, R. H.; MONTGOMERY, D. C.; ANDERSON-COOK, C. M. **Response Surface Methodology: Process and Product Optimization Using Designed Experiments**. Third Edit ed. Hoboken, New Jersey: [s.n.].

NAYAK, D. M.; KUMAR, V. M. N.; NAIDU, G. S.; SHANKAR, V. Evaluation of oee in a continuous process industry on an insulation line in a cable manufacturing unit. **International Journal of Innovative Research in Science, Engineering and Technology**, v. 2, n. 5, p. 1629–1634, 2013.

NIEUWOUDT, A.; RAGHEB, T.; MASSOUD, Y. Narrow-band low-noise amplifier synthesis for high-performance system-on-chip design. **Microelectronics Journal**, v. 38, n. 12, p. 1123–1134, 2007.

OGRYCZAK, W. A Goal Programming model of the reference point method. **Annals of Operations Research**, v. 51, n. 1, p. 33–44, jan. 1994.

OMOTAYO BROWN, D.; KWANSA, F. A. Using IRR and NPV models to evaluate societal costs of tourism projects in developing countries. **International Journal of Hospitality Management**, v. 18, p. 31–43, 1999.

OUJEBBOUR, F-Z.; HABBAL, A.; ELLAIA, R.; ZHAO, Z. Multicriteria shape design of a sheet contour in stamping. **Journal of Computational Design and Engineering**, v. 1, n. 3, p. 187–193, 2014.

ÖZEL, T.; HSU, T.-K.; ZEREN, E. Effects of cutting edge geometry, workpiece hardness, feed rate and cutting speed on surface roughness and forces in finish turning of hardened AISI H13 steel. **The International Journal of Advanced Manufacturing Technology**, v. 25, n. 3-4, p. 262–269, 11 fev. 2005.

ÖZEL, T.; KARPAT, Y. Predictive modeling of surface roughness and tool wear in hard turning using regression and neural networks. **International Journal of Machine Tools and Manufacture**, v. 45, n. 4-5, p. 467–479, 2005.

PAIVA, A. P. de. **Metodologia de Superfície de Resposta e Análise de Componentes Principais em Otimização de Processos de Manufatura com Múltiplas Respostas Correlacionadas**. [s.1] Universidade Federal de Itajubá, 2006, p. 257.

PAIVA, A. P.; PAIVA, E. J.; FERREIRA, J. R.; BALESTRASSI, P. P.; COSTA, S. C. A multivariate mean square error optimization of AISI 52100 hardened steel turning. **The International Journal of Advanced Manufacturing Technology**, v. 43, n. 7-8, p. 631–643, 20 ago. 2009.

PAIVA, A. P.; COSTA, S. C.; PAIVA, E. J.; BALESTRASSI, P. P.; FERREIRA, J. R. Multiobjective optimization of pulsed gas metal arc welding process based on weighted principal component scores. **The International Journal of Advanced Manufacturing Technology**, v. 50, n. 1-4, p. 113–125, 2010.

PAIVA, A. P.; CAMPOS, P. H.; FERREIRA, J. R.; LOPES, L. G. D.; PAIVA, E. J.; BALESTRASSI, P. P. A multivariate robust parameter design approach for optimization of AISI 52100 hardened steel turning with wiper mixed ceramic tool. **Int . Journal of Refractory Metals and Hard Materials**, v. 30, n. 1, p. 152–163, 2012a.

PAIVA, A. P.; GOMES, J. H. F.; PERUCHI, R. S.; LEME, R. C.; BALESTRASSI, P. P. A multivariate robust parameter optimization approach based on Principal Component Analysis with combined arrays. **Computers & Industrial Engineering**, v. 74, p. 186–198, 2014.

PAIVA, A. P.; FERREIRA, J. R.; BALESTRASSI, P. P. A multivariate hybrid approach applied to AISI 52100 hardened steel turning optimization. **Journal of Materials Processing Technology**, v. 189, n. 1-3, p. 26–35, 2007.

PAIVA, E. J.; RODRIGUES, L. O. R.; COSTA, S. C.; PAIVA, A. P.; BALESTRASSI, P. P. FCAW process optimization using the multivariate mean square error. **Welding International**, v. 26, n. 2, p. 79–86, 2012b.

PAPADIMITRIOU, C.; PAPADIOTI, D.-C. Component mode synthesis techniques for finite element model updating. **Computers & Structures**, v. 126, p. 15–28, 2013.

PARETO, V. **Cours d'economie politique**. [s.l: s.n.]. v. 1

PASANDIDEH, S. H. R.; NIAKI, S. T. A.; ATYABI, S. M. A new approach to solve multiresponse statistical optimization problems using neural network, genetic algorithm, and goal attainment methods. **The International Journal of Advanced Manufacturing Technology**, v. 75, n. 5-8, p. 1149–1162, 14 nov. 2014.

PERUCHI, R. S.; BALESTRASSI, P. P.; PAIVA, A. P.; FERREIRA, J. R.; CARMELOSSI, M. S. A new multivariate gage R&R method for correlated characteristics. **International Journal of Production Economics**, v. 144, n. 1, p. 301–315, 2013.

PERUCHI, R. S. MDMAIC - Um roadmap seis sigma multivariado. p. 170, 2014.

PINTO DA COSTA, J. F.; ALONSO, H.; ROQUE, L. A weighted principal component analysis and its application to gene expression data. **IEEE/ACM transactions on computational biology and bioinformatics / IEEE, ACM**, v. 8, n. 1, p. 246–52, 2011.

PONTES, F. J.; PAIVA, A. P.; BALESTRASSI, P. P.; FERREIRA, J. R.; SILVA, M. B. Optimization of Radial Basis Function neural network employed for prediction of surface roughness in hard turning process using Taguchi's orthogonal arrays. **Expert Systems with Applications**, v. 39, n. 9, p. 7776–7787, 2012.

PORTER, M. E. **Estratégia competitiva: técnicas para análise de indústrias e da concorrência**. [s.l.] Elsevier, 2005.

PRABHU, SHRUTHU; VINAYAGAM, B. K. Multiobjective Optimization of ELID Grinding Process Using Grey Relational Analysis Coupled with Principal Component Analysis. **Advances in Mechanical Engineering**, v. 6, p. 1–12, 2014.

RAO, S. S. **Engineering optimization: theory and practice**. 4. ed. Hoboken, New Jersey: JOHN WILEY & SONS, INC., 2009.

RENCHER, A. C. A Review Of "Methods of Multivariate Analysis, Second Edition". **IIE Transactions**, v. 37, n. 11, p. 1083–1085, nov. 2005.

RENTMEESTERS, M. J.; TSAI, W. K.; KWEI-JAY LIN. **A theory of lexicographic multicriteria optimization**. Proceedings of ICECCS '96: 2nd IEEE International Conference on Engineering of Complex Computer Systems (held jointly with 6th CSESAW and 4th IEEE RTAW). **Anais**...IEEE Comput. Soc. Press, 1996Disponível em: <http://ieeexplore.ieee.org/lpdocs/epic03/wrapper.htm?arnumber=558386>

RIBEIRO, J. S.; TEÓFILO, R. F.; AUGUSTO, F.; FERREIRA, M. M. C. Simultaneous optimization of the microextraction of coffee volatiles using response surface methodology and principal component analysis. **Chemometrics and Intelligent Laboratory Systems**, v. 102, n. 1, p. 45–52, maio 2010.

RIGATTI, A. M. Y. **Avaliação da Força de Usinagem e Energia Específica de Corte no Fresamento com Alta Velocidade de Corte**. [s.l.] Universidade Estadual Paulista, 2010.

RIGONI, E.; POLES, S. two complementary algorithms for Multi-Objective optimizations. 2005.

ROCHA, L. C. S.; PAIVA, A. P.; BALESTRASSI, P. P.; SEVERINO, G.; JUNIOR, P. R. Entropy-Based Weighting for Multiobjective Optimization: An Application on Vertical Turning. **Mathematical Problems in Engineering**, v. 2015, p. 1–11, 2015a.

ROCHA, L. C. S.; PAIVA, A. P.; BALESTRASSI, P. P.; SEVERINO, G.; JUNIOR, P. R. Entropy-Based weighting applied to normal boundary intersection approach: the vertical turning of martensitic gray cast iron piston rings case. **Acta Scientiarum. Technology**, v. 37, n. 4, p. 361–371, 2015b.

ROCHA, L. C. S.; PAIVA, A. P.; PAIVA, E. J.; BALESTRASSI, P. P. Comparing DEA and principal component analysis in the multiobjective optimization of P - GMAW process. **Journal of the Brazilian Society of Mechanical Sciences and Engineering**, 2015c.

ROMAN, C.; ROSEHART, W. Evenly distributed Pareto points in multi-objective optimal power flow. **IEEE Transactions on Power Systems**, v. 21, n. 2, p. 1011–1012, 2006.

ROMERO, C.; TAMIZ, M.; JONES, D. F. Goal Programming, Compromise Programming and Reference Point Method Formulations: Linkages and Utility Interpretations. **The Journal of the Operational Research Society**, v. 49, n. 9, p. 986, set. 1998.

RÖNKKÖ, M.; MCLNTOSH, C. N.; ANTONAKIS, J.; EDWARDS, J. R.. Partial least squares path modeling: Time for some serious second thoughts. **Journal of Operations Management**, jun. 2016.

ROSS, S. A.; WESTERFIELD, R. W.; JAFFE, J. F. **Princípios de Administração Financeira**. Segunda ed. São Paulo: [s.n.].

RUBIO-LARGO, Á.; ZHANG, Q.; VEGA-RODRÍGUEZ, M. A. A multiobjective evolutionary algorithm based on decomposition with normal boundary intersection for traffic grooming in optical networks. **Information Sciences**, v. 289, p. 91–116, 2014.

SADAQ, S. I.; KUMAR, V. S.; AHMED, G. M. S.; IRFAN, M. Experimental Investigation and Impact Analysis of GFRP Composite Laminates. **Materials Today: Proceedings**, v. 2, n. 4-5, p. 2808–2816, 2015.

SALES, G. T. DE. **Torneamento do aço ASTM 300M endurecido com ferramentas de cerâmica e PCBN com geometria "Wiper"**. [s.l.] UNIFEI - Universidade Federal de Itajubá, Itajubá, Minas Gerais, 2004.

SALMASNIA, A.; BARADARAN KAZEMZADEH, R.; NIAKI, S. T. A. An approach to optimize correlated multiple responses using principal component analysis and desirability function. **The International Journal of Advanced Manufacturing Technology**, v. 62, n. 5- 8, p. 835–846, 13 set. 2012.

SANDVIK. **Torneamento de peças duras com CBN**. Disponível em: <http://www.sandvik.coromant.com/sitecollectiondocuments/downloads/global/catalogues/ptpt/c-2940-137.pdf>.

SANDVIK. **Ferramentas para torneamento: Catálogo Sandvick-Coromant Torneamento Geral**. [s.l: s.n.].

SANTOS, M. C.; MACHADO, A. R.; BARROZO, M. A. S.; NETO, L. M.; COELHO, E. A. A. C. Influence of thermoelectric junctions on the electrical signals generated by the toolworkpiece thermocouple system in machining. **Measurement: Journal of the International Measurement Confederation**, v. 46, n. 8, p. 2540–2546, 2013.

SCREMIN, M. A. A. **Método para seleção do número de Componentes Principais com base na lógica difusa**. [s.l.] Universidade Federal de Santa Catarina, 2003.

SEALY, M. P.; LIU, Z. Y.; ZHANG, D.; GUO, Y. B.; LIU, Z. Q. Energy Consumption and Modeling in Precision Hard Milling. **Journal of Cleaner Production**, 2015.

SHAH, H. K.; MONTGOMERY, D. C.; CARLYLE, W. M. Response Surface Modeling and Optimization in Multiresponse Experiments Using Seemingly Unrelated Regressions. **Quality Engineering**, v. 16, n. 3, p. 387–397, 4 jan. 2004.

SHIHAB, S. K.; KHAN, Z. A.; MOHAMMAD, A.; SIDDIQUEED, A. N. RSM based Study of Cutting Temperature During Hard Turning with Multilayer Coated Carbide Insert. **Procedia Materials Science**, v. 6, n. Icmpc, p. 1233–1242, 2014.

SHIN, SANGMUN; SAMANLIOGLU, FUNDA; CHO, BYUNG RAE; WIECEK, M. M.

Computing trade-offs in robust design: Perspectives of the mean square error. **Computers & Industrial Engineering**, n. 60, p. 248–255, 2011.

SHIN, S. et al. Computers & Industrial Engineering Computing trade-offs in robust design : Perspectives of the mean squared error. **Computers & Industrial Engineering**, v. 60, n. 2, p. 248–255, 2011.

SHUKLA, P. On the normal boundary intersection method for generation of efficient front. **Computational Science–ICCS 2007**, p. 310–317, 2007.

SHUKLA, P. K.; DEB, K. On finding multiple Pareto-optimal solutions using classical and evolutionary generating methods. **European**, v. 181, p. 1630–1652, 2007.

SHUKLA, P. K.; DEB, K.; TIWARI, S. Comparing Classical Generating Methods with an Evolutionary Multi-objective Optimization Method. In: **Lecture Notes in Computer Science**. [s.l.] Springer Berlin Heidelberg, 2005. p. 311–325.

SIDDIQUI, S.; AZARM, S.; GABRIEL, S. A. On improving normal boundary intersection method for generation of Pareto frontier. **Structural and Multidisciplinary Optimization**, v. 46, n. 6, p. 839–852, 8 dez. 2012.

SOUZA, A. M. **Monitoração e ajuste de realimentação em processos produtivos multivariados**. [s.l.] Universidade Federal de Santa Catarina, 2000.

STADLER, W. A survey of multicriteria optimization or the vector maximum problem, part I: 1776-1960. **Journal of Optimization Theory and Applications**, v. 29, n. 1, p. 1–52, 1979.

STEUER, R. E.; CHOO, E.-U. An interactive weighted Tchebycheff procedure for multiple objective programming. **Mathematical Programming**, v. 26, n. 3, p. 326–344, out. 1983.

SU, C.-T.; TONG, L.-I. Multi-response robust design by principal component analysis. **Total Quality Management**, v. 8, n. 6, p. 409–416, dez. 1997.

SURESH, R.; BASAVARAJAPPA, S.; GAITONDE, V. N.; SAMUEL, G. L. Machinability investigations on hardened AISI 4340 steel using coated carbide insert. **International Journal of Refractory Metals and Hard Materials**, v. 33, p. 75–86, 2012.

SURESH, R.; BASAVARAJAPPA, S.; SAMUEL, G. L. Predictive Modeling of Cutting Forces and Tool Wear in Hard Turning using Response Surface Methodology. **Procedia Engineering**, v. 38, p. 73–81, 2012.

TALJAN, G.; FOWLER, M.; CANIZARES, C.; VERBIC, G. Hydrogen storage for mixed wind-nuclear power plants in the context of a Hydrogen Economy. **International Journal of Hydrogen Energy**, v. 33, n. 17, p. 4463–4475, 2008.

TAYLOR, P. FCAW process optimization using the multivariate mean square error. **Welding International**, v. 26, n. December, p. 37–41, 2011.

TAZEHKANDI, A. H.; PILEHVARIAN, F.; DAVOODI, B. Experimental investigation on removing cutting fluid from turning of Inconel 725 with coated carbide tools. **Journal of Cleaner Production**, v. 80, p. 271–281, 2014.

TELEN, D.; LOGIST, F.; DERLINDEN, E. VAN. Robust Optimal Experiment Design : A Multi-Objective Approach. 2011.

THOMAS, M.; BEAUCHAMP, Y.; YOUSSEF, A. Y.; MASOUNAVE, J. Effect of tool vibrations on surface roughness during lathe dry turning process. **Computers & Industrial Engineering**, v. 31, n. 3-4, p. 637–644, 1996.

TONG, L. I.; WANG, C. H.; CHEN, H. C. Optimization of multiple responses using principal component analysis and technique for order preference by similarity to ideal solution. **International Journal of Advanced Manufacturing Technology**, v. 27, n. 3-4, p. 407–414, 2005.

TRENT, E. M.; WRIGHT, P. K. **Metal Cutting**. Fourth ed. USA: [s.n.].

UTYUZHNIKOV, S. V; FANTINI, P.; GUENOV, M. D. Journal of Computational and Applied A method for generating a well-distributed Pareto set in nonlinear multiobjective optimization. v. 223, n. 2, p. 820–841, 2009.

VAHIDINASAB, V.; JADID, S. Normal boundary intersection method for suppliers ' strategic bidding in electricity markets : An environmental / economic approach. **Energy Conversion and Management**, v. 51, n. 6, p. 1111–1119, 2010.

VALLERIO, M.; VERCAMMEN, D.; IMPE, J. V.; LOGIST, F. Interactive NBI and ( E ) NNC methods for the progressive exploration of the criteria space in multi-objective optimization and optimal control. **Computers and Chemical Engineering**, v. 82, p. 186– 201, 2015.

VAN SICKEL, J. H.; LEE, K. Y. Reverse Normal-Boundary Intersection for Multi-Objective Optimization for Power Plant Operation. **IFAC Proceedings Volumes**, v. 42, n. 9, p. 131– 136, 2009.

VINING, G. GEOFFREY; MYERS, R. H. Combining Taguchi and response surface philosophies: A dual response approach. **Journal of Quality Technology**, v. 1, n. 22, p. 38– 45, 1990.

VINING, G. G. A compromise approach to multiresponse optimization. **Journal of Quality Technology**, v. 30, n. 4, p. 309–313, 1998.

VORNE, I. **The Fast Guide to OEEthe Fast Guide Oee**. Itasca: [s.n.]. Disponível em: <http://www.vorne.com/>.

WEE, E. H. T.; VENKATESH, V. C.; GOH, T. N. Applying design of experiments and optimization techniques to gilbert's high efficiency machining range. **Journal of Mechanical Working Technology**, v. 17, p. 137–146, 1988.

WENTZELL, P. D.; LOHNES, M. T. Maximum likelihood principal component analysis with correlated measurement errors: theoretical and practical considerations. **Chemometrics and Intelligent Laboratory Systems**, v. 45, n. 1-2, p. 65–85, 1999.

WOLD, S.; SJÖSTRÖM, M.; ERIKSSON, L. PLS-regression: A basic tool of chemometrics. **Chemometrics and Intelligent Laboratory Systems**, v. 58, n. 2, p. 109–130, 2001.

WONGGASEM, K.; WAGNER, T.; TRAUTMANN, H.; BIERMANN, D.; WEIHS, C. Multi-objective optimization of hard turning of AISI 6150 using PCA-based desirability index for correlated objectives. **Procedia CIRP**, v. 12, p. 13–18, 2013.

WOOLDRIDGE, J. M. **Introdução à Econometria: Uma abordagem moderna**. São Paulo:  $[s.n.]$ .

WU, F.-C. Optimization of Correlated Multiple Quality Characteristics Using Desirability Function. **Quality Engineering**, v. 17, n. 1, p. 119–126, 2005.

WU, F.-C.; CHYU, C. C. Optimization of correlated multiple quality characteristics robust design using principal component analysis. **Journal Manufature System**, v. 2, n. 1, p. 134– 143, 2004.

XU, G.; LIU, Y.; GAO, Q. Multi-objective optimization of a continuous bio-dissimilation process of glycerol to 1 , 3-propanediol. **Journal of Biotechnology**, v. 219, p. 59–71, 2016.

YACOUB, F.; MACGREGOR, J. F. Product optimization and control in the latent variable space of nonlinear PLS models. **Chemometrics and Intelligent Laboratory Systems**, v. 70, n. 1, p. 63–74, jan. 2004.

YANG, Y. S.; JANG, B. S.; YEUN, Y. S.; LEE, K. H.; LEE, K. Y. Quality Function Deployment-based optimization and exploration for ambiguity. **Journal of Engineering Design**, v. 14, n. 1, p. 83–113, mar. 2003.

ZADEH, L. Optimality and non-scalar-valued performance criteria. **Automatic Control, IEEE Transactions on**, v. 8, n. 1, p. 59–60, 1963.

ZELENY, M. **Multiple Criteria Decision Making**. New York: [s.n.].

ZHANG, Q.; LIOU, J. J.; MCMACKEN, J.; THOMSON, J.; LAYMAN, P. Development of Robust Interconnect Model Based on Design of Experiments and Multiobjective Optimization. **Ieee Transactions On Electron Devices**, v. 48, n. 9, p. 1885–1891, 2001.

ZHANG, X.; SHEN, J.; ADKINS, D.; YANG, T.; TANG, L.; ZHAO, X.; HE, W.; XU, P.; LIU, C.; LUO, H. The early design stage for building renovation with a novel loop-heat-pipe based solar thermal facade (LHP-STF) heat pump water heating system: Techno-economic analysis in three European climates. **Energy Conversion and Management**, v. 106, p. 964– 986, 2015.

ZHAO, D.; WANG, Y.; SHENG, S.; LIN, Z. Multi-objective optimal design of small scale resistance spot welding process with principal component analysis and response surface methodology. **Journal of Intelligent Manufacturing**, p. 1–14, 2013.

ZIZHU, F.; ERGEN, L.; BAOGEN, X. Weighted Principal Component Analysis. In: DENG, H. et al. (Eds.). . **Artificial Intelligence and Computational Intelligence**. [s.l.] Springer, 2011. v. 7004p. 569–574.

## **APÊNDICE A**

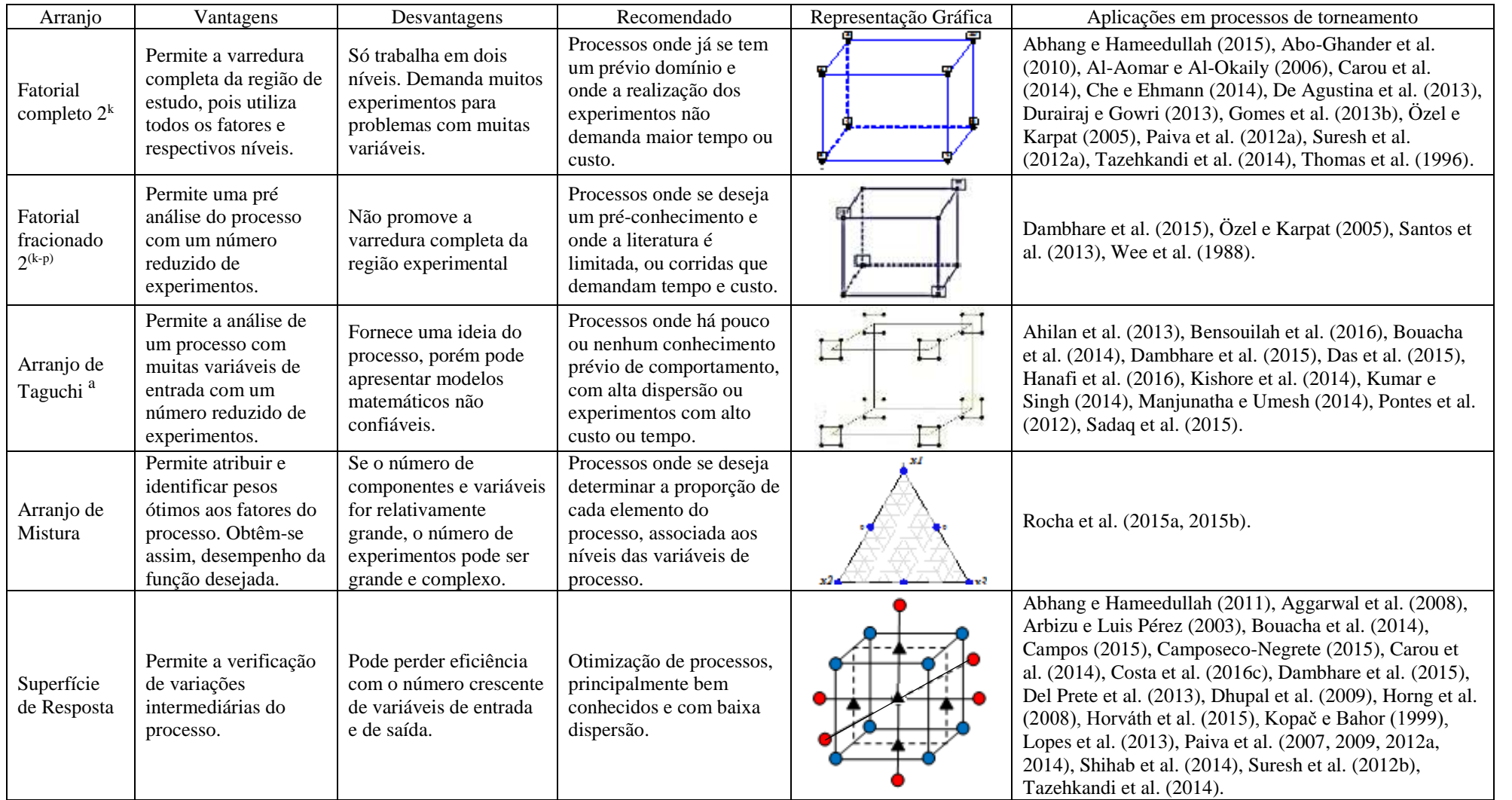

a A respectiva figura refere-se ao arranjo cruzado de Taguchi com 32 pontos (três variáveis de controle e duas variáveis de ruído).

# **APÊNDICE B**

Valores totais calculados para Tempo de Processo, Produção, Receita, Custos e Fluxo de Caixa dos insertos: *PCBN* 7025*AWG*, *CC* 6050*WG* e *CC* 

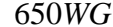

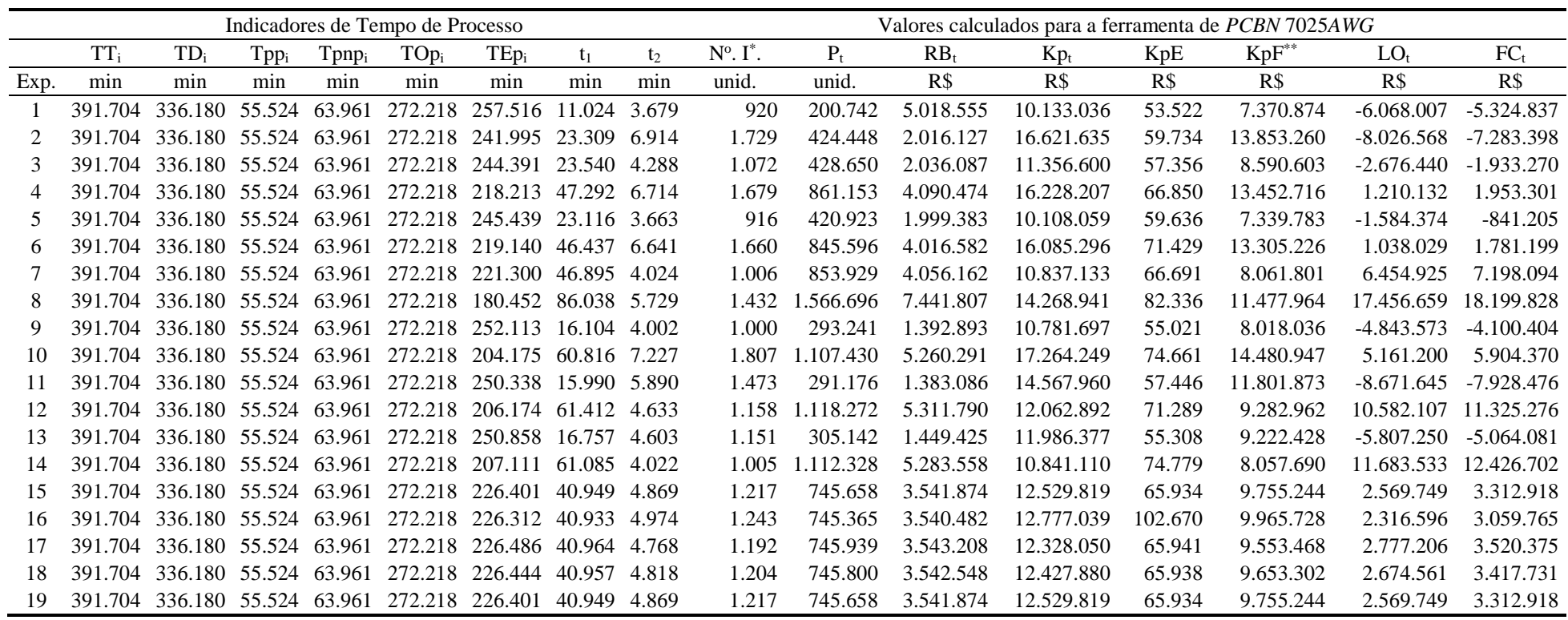

|                     |          |           | Valores calculados para a ferramenta CC 6050WG |         |            |            |                 |                     |          |           | Valores calculados para a ferramenta CC 650WG |         |            |                                 |            |
|---------------------|----------|-----------|------------------------------------------------|---------|------------|------------|-----------------|---------------------|----------|-----------|-----------------------------------------------|---------|------------|---------------------------------|------------|
| $N^{\circ}$ . $I^*$ | $P_t$    | $RB_t$    | $Kp_t$                                         | KpE     | $KpF^{**}$ | $LO_t$     | FC <sub>t</sub> | $N^{\circ}$ . $I^*$ | $P_t$    | $RB_t$    | $Kp_t$                                        | KpE     | $KpF^{**}$ | $LO_t$                          | $FC_t$     |
| unid.               | unid.    | R\$       | R\$                                            | R\$     | $R\$       | R\$        | R\$             | unid.               | unid.    | R\$       | R\$                                           | R\$     | R\$        | R\$                             | R\$        |
| 1.037               | 200.393  | 951.866   | 3.849.680                                      | 53.512  | .087.527   | 208.274    | 951.443         | 1.053               | 200.343  | 951.628   | 3.647.556                                     | 53.510  | 885.405    | 409.385                         | 1.152.554  |
| 1.830               | 423.795  | 2.013.028 | 4.688.835                                      | 59.716  | .920.478   | 3.893.022  | 4.636.191       | 1.872               | 423.530  | 2.011.770 | 4.341.863                                     | 59.708  | .573.514   | 4.234.629                       | 4.977.798  |
| 1.173               | 428.002  | 2.033.008 | 3.996.844                                      | 57.342  | .230.862   | 4.670.190  | 5.413.359       | 1.207               | 427.783  | 2.031.968 | 3.780.934                                     | 57.337  | .014.956   | 4.881.665                       | 5.624.834  |
| 1.786               | 859.762  | 4.083.869 | 4.649.000                                      | 66.819  | 1.873.540  | 12.761.180 | 13.504.349      | 1.815               | 859.386  | 4.082.084 | 4.300.909                                     | 66.811  | .525.457   | 13.101.660                      | 13.844.829 |
| 973                 | 420.563  | 1.997.676 | 3.789.248                                      | 59.626  | .020.981   | 4.727.160  | 5.470.330       | 985                 | 420.491  | 1.997.332 | 3.596.002                                     | 59.624  | 827.738    | 4.918.939                       | 5.662.109  |
| 1.822               | 843.539  | 4.006.808 | 4.691.309                                      | 71.372  | 1.911.297  | 12.390.346 | 13.133.515      | 1.915               | 842.352  | 4.001.171 | 4.389.667                                     | 71.339  | .609.687   | 12.667.956                      | 13.411.125 |
| 1.063               | 853.201  | 4.052.706 | 3.890.618                                      | 66.675  | 1.115.302  | 13.386.706 | 14.129.875      | 1.094               | 852.806  | 4.050.826 | 3.695.018                                     | 66.666  | 919.711    | 13.574.293                      | 14.317.462 |
| 1.579               | .563.233 | 7.425.359 | 4.447.971                                      | 82.260  | .657.070   | 27.207.506 | 27.950.675      | 1.635               | .561.915 | 7.419.098 | 4.165.658                                     | 82.231  |            | .374.786 27.463.126             | 28.206.295 |
| 1.067               | 292.949  | 1.391.507 | 3.883.338                                      | 55.014  | 1.119.683  | 2.048.874  | 2.792.044       | 1.085               | 292.870  | 1.391.130 | 3.675.979                                     | 55.012  | 912.326    | 2.254.630                       | 2.997.799  |
| 2.075               | .102.947 | 5.239.000 | 4.960.198                                      | 74.553  | 2.177.005  | 17.374.488 | 18.117.657      | 2.160               | .101.518 | 5.232.212 | 4.599.273                                     | 74.519  | .816.113   | 17.706.473                      | 18.449.642 |
| 1.602               | 290.612  | 1.380.405 | 4.446.435                                      | 57.427  | .680.367   | 1.438.452  | 2.181.621       | 1.664               | 290.338  | 1.379.107 | 4.164.929                                     | 57.419  | .398.869   | 1.714.423                       | 2.457.592  |
| 1.278               | .116.265 | 5.302.261 | 4.121.022                                      | 71.247  | 1.341.134  | 18.483.353 | 19.226.523      | 1.286               | .116.134 | 5.301.639 | 3.861.010                                     | 71.245  | .081.124   | 18.740.713                      | 19.483.882 |
| 1.228               | 304.788  | 1.447.745 | 4.052.603                                      | 55.299  | 1.288.663  | 2.119.362  | 2.862.531       | 1.265               | 304.622  | 1.446.953 | 3.827.137                                     | 55.295  | .063.201   | 2.341.454                       | 3.084.623  |
| 1.089               | .110.946 | 5.276.993 | 3.925.622                                      | 74.746  | .142.235   | 18.571.033 | 19.314.203      | 1.124               | .110.367 | 5.274.242 | 3.727.897                                     | 74.732  | 944.525    | 18.757.029                      | 19.500.198 |
| 1.300               | 744.739  | 3.537.510 | 4.137.998                                      | 65.912  | .363.445   | 10.942.967 | 11.686.136      | 1.345               | 744.231  | 3.535.100 | 3.905.196                                     | 65.900  | .130.655   | 11.165.492 11.908.661           |            |
| 1.314               | 744.574  | 3.536.725 | 4.190.285                                      | 102.651 | 1.378.993  | 10.887.332 | 11.630.501      | 1.330               | 744.405  | 3.535.922 | 3.928.901                                     | 102.647 | .117.613   | 11.145.291                      | 11.888.461 |
| 1.271               | 745.059  | 3.539.029 | 4.107.939                                      | 65.920  | 1.333.378  | 10.979.501 | 11.722.670      | 1.361               | 744.054  | 3.534.258 | 3.918.541                                     | 65.896  | .144.005   | 11.148.558                      | 11.891.728 |
| 1.285               | 744.901  | 3.538.278 | 4.122.801                                      | 65.916  | 1.348.244  | 10.961.438 | 11.704.607      | 1.345               | 744.231  | 3.535.100 | 3.905.196                                     | 65.900  |            | .130.655 11.165.492 11.908.661  |            |
| 1.257               | 745.213  | 3.539.764 | 4.093.401                                      | 65.924  | 1.318.837  | 10.997.170 | 11.740.339      | 1.314               | 744.574  | 3.536.725 | 3.879.417                                     | 65.908  |            | 1.104.869 11.198.200 11.941.369 |            |

650*WG* (continuação)

**\*** N<sup>o</sup> . I. : Número de insertos usados no processo

\*\* KpF: Custo total com ferramentas

## **APÊNDICE C**

|                     |         | Variáveis Codificadas |                         |           | Variáveis Decodificadas |                         | Qualidade     |                         |             |                         | Sustentabilidade |       |       |       |
|---------------------|---------|-----------------------|-------------------------|-----------|-------------------------|-------------------------|---------------|-------------------------|-------------|-------------------------|------------------|-------|-------|-------|
| $\mathbf{N}^0$ Exp. | $V_c$   | $\mathbf f$           | $\mathbf{a}_\mathrm{p}$ | $\rm V_c$ | $\mathbf f$             | $\mathbf{a}_\mathrm{p}$ | $\rm R_a$     | $\mathbf{R}_\mathrm{t}$ | $\mathbf T$ | $\mathbf{F}_\mathrm{r}$ | <b>EEC</b>       | $P_c$ | $t_t$ | $t_c$ |
|                     | m/min   | mm/rev                | mm                      | m/min     | mm/rev                  | mm                      | $\mu$ m       | $\mu$ m                 | min         | $\boldsymbol{N}$        | $cm^3/N.min$     | $kW$  | min   | min   |
| 1                   | $-1,00$ | $-1,00$               | $-1,00$                 | 100       | 0,10                    | 0,15                    | 0,130         | 1,180                   | 62,0        | 340,2                   | 0,01             | 0,20  | 16,3  | 15,4  |
| 2                   | 1,00    | $-1,00$               | $-1,00$                 | 225       | 0,10                    | 0,15                    | 0,110         | 1,090                   | 33,0        | 236,5                   | 0,01             | 0,44  | 7,7   | 6,8   |
| 3                   | $-1,00$ | 1,00                  | $-1,00$                 | 100       | 0,23                    | 0,15                    | $0.410^{(a)}$ | $2,820^{(a)}$           | 52,0        | 432,6                   | 0,01             | 0,35  | 7,6   | 6,8   |
| 4                   | 1,00    | 1,00                  | $-1,00$                 | 225       | 0,23                    | 0,15                    | 0,720         | 3,520                   | 30,5        | 240,3                   | 0,03             | 0,78  | 3,8   | 3,0   |
| 5                   | $-1,00$ | $-1,00$               | 1,00                    | 100       | 0,10                    | 0,33                    | 0,340         | 2,440                   | 63,0        | 451,5                   | 0,01             | 0,43  | 7,8   | 7,0   |
| 6                   | 1,00    | $-1,00$               | 1,00                    | 225       | 0,10                    | 0,33                    | 0,090         | 0,660                   | 30,0        | 244,2                   | 0,03             | 0,97  | 3,9   | 3,1   |
| $\overline{7}$      | $-1,00$ | 1,00                  | 1,00                    | 100       | 0,23                    | 0,33                    | 0,080         | 0,720                   | 52,0        | 459,4                   | 0,02             | 0,76  | 3,8   | 3,1   |
| 8                   | 1,00    | 1,00                  | 1,00                    | 225       | 0,23                    | 0,33                    | 0,420         | 2,230                   | 28,5        | 246,3                   | 0,07             | 1,72  | 2,1   | 1,4   |
| 9                   | $-1,68$ | 0,00                  | 0,00                    | 57        | 0,16                    | 0,24                    | 0,220         | 1,740                   | 59,0        | 485,9                   | 0,00             | 0,25  | 11,2  | 10,3  |
| 10                  | 1,68    | 0,00                  | 0,00                    | 268       | 0,16                    | 0,24                    | 0,290         | 1,420                   | 24,5        | 224,5                   | 0,05             | 1,18  | 3,0   | 2,2   |
| 11                  | 0,00    | $-1,68$               | 0,00                    | 163       | 0,06                    | 0,24                    | 0,130         | 1,180                   | 39,0        | 319,3                   | 0,01             | 0,34  | 11,2  | 10,3  |
| 12                  | 0,00    | 1,68                  | 0,00                    | 163       | 0,27                    | 0,24                    | 0,490         | 2,600                   | 40,3        | 358,9                   | 0,03             | 1,02  | 2,9   | 2,2   |
| 13                  | 0,00    | 0,00                  | $-1,68$                 | 163       | 0,16                    | 0,09                    | 0,220         | 1,480                   | 51,0        | 331,0                   | 0,01             | 0,26  | 10,7  | 9,9   |
| 14                  | 0,00    | 0,00                  | 1,68                    | 163       | 0,16                    | 0,39                    | 0,120         | 0,920                   | 47,5        | 359,2                   | 0,03             | 1,17  | 2,9   | 2,2   |
| 15                  | 0,00    | 0,00                  | 0,00                    | 163       | 0,16                    | 0,24                    | 0,470         | 0,980                   | 43,5        | 336,5                   | 0,02             | 0,72  | 4,4   | 3,6   |
| 16                  | 0,00    | 0,00                  | 0,00                    | 163       | 0,16                    | 0,24                    | 0,490         | 0,970                   | 43,0        | 335,3                   | 0,02             | 0,72  | 4,4   | 3,6   |
| 17                  | 0,00    | 0,00                  | 0,00                    | 163       | 0,16                    | 0,24                    | 0,490         | 0,960                   | 44,5        | 334,9                   | 0,02             | 0,72  | 4,4   | 3,6   |
| 18                  | 0,00    | 0,00                  | 0,00                    | 163       | 0,16                    | 0,24                    | 0,480         | 0,980                   | 44,0        | 337,8                   | 0,02             | 0,72  | 4,4   | 3,6   |
| 19                  | 0,00    | 0,00                  | 0,00                    | 163       | 0,16                    | 0,24                    | 0,470         | 0,970                   | 45,0        | 334,8                   | 0,02             | 0,72  | 4,4   | 3,6   |
|                     |         |                       |                         |           | Mínimo                  |                         | 0,080         | 0,660                   | 24,5        | 224,5                   | 0,00             | 0,20  | 2,1   | 1,4   |
|                     | Média   |                       |                         |           |                         |                         | 0,325         | 1,519                   | 43,8        | 337,3                   | 0,02             | 0,71  | 6,2   | 5,4   |
|                     |         |                       |                         |           | Máximo                  |                         | 0,720         | 3,520                   | 63,0        | 485,9                   | 0,07             | 1,72  | 16,3  | 15,4  |
|                     |         |                       |                         |           | Desvio-padrão           |                         | 0.186         | 0,814                   | 11,2        | 78,1                    | 0,02             | 0,39  | 3,8   | 3,7   |

Matriz experimental do processo de torneamento do aço endurecido ABNT H13 (*CC* 6050 *Wiper*)

| хp.     |       | Variáveis Decodificadas |       |            | Indicadores de Produtividade |                | Indicadores de Custo |       |       |              |            |                    | Indicadores de Viabilidade Econômica e Financeira |             |
|---------|-------|-------------------------|-------|------------|------------------------------|----------------|----------------------|-------|-------|--------------|------------|--------------------|---------------------------------------------------|-------------|
| $N^0$ E | $V_c$ | f                       | $a_p$ | <b>IPC</b> | <b>VCR</b>                   | $p\varsigma/T$ | Kp                   | MO    | MsPe  | GAO          | <b>ROI</b> | VPL <sup>(c)</sup> | <b>TIR</b>                                        | <b>TIRM</b> |
|         | m/min | mm/rev                  | mm    | pc/min     | $cm^3/min$                   | unid.          | $R\$                 | $\%$  | $\%$  | $\%$         | $\%$       | $R\mathcal{S}$     | $\%$                                              | $\%$        |
| 1       | 100   | 0,10                    | 0,15  | 0,05       | 1,85                         | $\overline{4}$ | 19,21                | 4,16  | 7,01  | $3,38^{(a)}$ | 2,48       | $-0,16$            | 4,04                                              | 5,89        |
| 2       | 225   | 0,10                    | 0,15  | 0,11       | 3,02                         | 5              | 11,06                | 45,36 | 58,44 | 1,47         | 46,31      | 2,30               | 54,53                                             | 23,35       |
| 3       | 100   | 0,23                    | 0,15  | 0,11       | 3,02                         | 8              | 9,34                 | 53,88 | 62,80 | 1,41         | 55,56      | 2,82               | 64,00                                             | 25,25       |
| 4       | 225   | 0,23                    | 0,15  | 0,21       | 7,95                         | 10             | 5,41                 | 73,30 | 82,14 | 1,16         | 151,81     | 8,23               | 160,64                                            | 37,13       |
| 5       | 100   | 0,10                    | 0,33  | 0,10       | 2,95                         | 9              | 9,01                 | 55,51 | 63,07 | 1,41         | 56,24      | 2,86               | 64,69                                             | 25,38       |
| 6       | 225   | 0,10                    | 0,33  | 0,21       | 7,78                         | 10             | 5,56                 | 72,54 | 81,67 | 1,17         | 147,40     | 7,98               | 156,23                                            | 36,75       |
| 7       | 100   | 0,23                    | 0,33  | 0,21       | 7,78                         | 17             | 4,56                 | 77,48 | 82,83 | 1,16         | 159,25     | 8,65               | 168,09                                            | 37,75       |
| 8       | 225   | 0,23                    | 0,33  | 0,39       | 16,35                        | 21             | 2,85                 | 85,95 | 90,70 | 1,08         | 323,67     | 17,88              | 332,51                                            | 47,43       |
| 9       | 57    | 0,16                    | 0,24  | 0,07       | 2,24                         | 6              | 13,26                | 34,54 | 42,57 | 1,80         | 24,37      | 1,07               | 31,29                                             | 17,36       |
| 10      | 268   | 0,16                    | 0,24  | 0,27       | 10,44                        | 11             | 4,50                 | 77,79 | 86,19 | 1,12         | 206,69     | 11,31              | 215,53                                            | 41,20       |
| 11      | 163   | 0,06                    | 0,24  | 0,07       | 2,24                         | $\overline{4}$ | 15,30                | 24,44 | 34,21 | 1,98         | 17,11      | 0,66               | 23,05                                             | 14,58       |
| 12      | 163   | 0,27                    | 0,24  | 0,28       | 10,44                        | 18             | 3,69                 | 81,77 | 86,93 | 1,12         | 219,88     | 12,05              | 228,72                                            | 42,04       |
| 13      | 163   | 0,16                    | 0,09  | 0,08       | 2,34                         | 5              | 13,30                | 34,34 | 43,40 | 1,77         | 25,21      | 1,12               | 32,21                                             | 17,65       |
| 14      | 163   | 0,16                    | 0,39  | 0,28       | 10,33                        | 21             | 3,53                 | 82,55 | 86,97 | 1,12         | 220,93     | 12,11              | 229,77                                            | 42,10       |
| 15      | 163   | 0,16                    | 0,24  | 0,18       | 6,34                         | 12             | 5,56                 | 72,56 | 79,77 | 1,19         | 130,18     | 7,01               | 139,00                                            | 35,17       |
| 16      | 163   | 0,16                    | 0,24  | 0,18       | 6,34                         | 12             | 5,63                 | 72,21 | 79,48 | 1,19         | 129,52     | 6,98               | 138,34                                            | 35,10       |
| 17      | 163   | 0,16                    | 0,24  | 0,18       | 6,34                         | 12             | 5,51                 | 72,77 | 79,83 | 1,19         | 130,62     | 7,04               | 139,44                                            | 35,21       |
| 18      | 163   | 0,16                    | 0,24  | 0,18       | 6,34                         | 12             | 5,53                 | 72,67 | 79,80 | 1,19         | 130,40     | 7,03               | 139,22                                            | 35,19       |
| 19      | 163   | 0,16                    | 0,24  | 0,18       | 6,34                         | 12             | 5,49                 | 72,87 | 79,85 | 1,19         | 130,83     | 7,05               | 139,65                                            | 35,23       |
|         |       | Mínimo                  |       | 0,05       | 1,85                         | $\overline{4}$ | 2,85                 | 4,16  | 7,01  | 1,08         | 2,48       | $-0,16$            | 4,04                                              | 5,89        |
|         |       | Média                   |       | 0,18       | 6,34                         | 11             | 7,81                 | 61,40 | 68,82 | 1,43         | 121,50     | 6,53               | 129,52                                            | 31,04       |
|         |       | Máximo                  |       | 0,39       | 16,35                        | 21             | 19,21                | 85,95 | 90,70 | 3,38         | 323,67     | 17,88              | 332,51                                            | 47,43       |
|         |       | Desvio-padrão           |       | 0,09       | 3,80                         | 5              | 4,58                 | 22,77 | 22,49 | 0,54         | 84,70      | 4,76               | 85,78                                             | 11,08       |

Matriz experimental do processo de torneamento do aço endurecido ABNT H13 (*CC* 6050 *Wiper*) (Continuação)

(a) Valor alto para o resíduo (R>2,5) e *outlier* detectado pelo teste *Dixon' r22*.

(b) Observações que não puderam ser calculadas ( $FC < 0$ )

(c) Valores com Potência 10^(7)

#### **APÊNDICE D**

 $\mathrm{N}^0$  Exp. Variáveis Codificadas Variáveis Decodificadas Qualidade Sustentabilidade Sustentabilidade  $V_c$  f ap  $V_c$  f ap  $R_a$   $R_t$  T  $F_r$   $EEC$   $P_c$  tt to *m/min mm/rev mm m/min mm/rev mm* µm *µm min N cm<sup>3</sup> /N.min kW min min* -1,00 -1,00 -1,00 100 0,10 0,15 0,450 2,780 61,0 344,2 0,01 0,20 16,3 15,4 1,00 -1,00 -1,00 225 0,10 0,15 0,540 3,630 32,3 240,6 0,01 0,44 7,7 6,8 -1,00 1,00 -1,00 100 0,23 0,15 0,980 4,580 50,5 438,5 0,01 0,35 7,6 6,8 1,00 1,00 -1,00 225 0,23 0,15 1,220 5,150 30,0 246,5 0,03 0,78 3,8 3,0 -1,00 -1,00 1,00 100 0,10 0,33 0,550 3,640 62,3 448,6 0,01 0,43 7,8 7,0 1,00 -1,00 1,00 225 0,10 0,33 0,620 3,760 28,5 248,7 0,03 0,97 3,9 3,1 -1,00 1,00 1,00 100 0,23 0,33 0,930 4,780 50,5 461,4 0,02 0,76 3,8 3,1 1,00 1,00 1,00 225 0,23 0,33 0,890 4,180 27,5 250,9 0,07 1,72 2,1 1,4 -1,68 0,00 0,00 57 0,16 0,24 0,670 3,850 58,0 493,5 0,00 0,25 11,2 10,3 1,68 0,00 0,00 268 0,16 0,24 1,160 4,920 23,5 228,4 0,05 1,18 3,0 2,2 0,00 -1,68 0,00 163 0,06 0,24 0,310 1,870 37,5 330,5 0,01 0,34 11,3 10,3 0,00 1,68 0,00 163 0,27 0,24 1,250 5,220 40,0 365,2 0,03 1,02 2,9 2,2 0,00 0,00 -1,68 163 0,16 0,09 0,910 4,560 49,5 335,9 0,01 0,26 10,7 9,9 0,00 0,00 1,68 163 0,16 0,39 0,720 3,100 46,0 369,4 0,03 1,17 2,9 2,2 0,00 0,00 0,00 163 0,16 0,24 0,310 1,640 42,0 341,4 0,02 0,72 4,4 3,6 0,00 0,00 0,00 163 0,16 0,24 0,320 1,870 42,5 338,8 0,02 0,72 4,4 3,6 0,00 0,00 0,00 163 0,16 0,24 0,350 1,890 41,5 339,3 0,02 0,72 4,4 3,6 0,00 0,00 0,00 163 0,16 0,24 0,320 1,860 42,0 340,6 0,02 0,72 4,4 3,6 0,00 0,00 0,00 163 0,16 0,24 0,340 1,870 43,0 337,2 0,02 0,72 4,4 3,6 Mínimo 0,310 1,640 23,5 228,4 0,00 0,20 2,1 1,4 Média 0,676 3,429 42,5 342,1 0,02 0,71 6,2 5,4 Máximo 1,250 5,220 62,3 493,5 0,07 1,72 16,3 15,4 Desvio-padrão 0,329 1,283 11,2 77,7 0,02 0,39 3,8 3,7

Matriz experimental do processo de torneamento do aço endurecido ABNT H13 (*CC* 650 *Wiper*)

|                |       | Variáveis. Decodificadas |                         |            | Indicadores de Produtividade |                | Indicadores de Custo |           |       |              |            | Indicadores de viabilidade Econômica e Financeira |               |             |
|----------------|-------|--------------------------|-------------------------|------------|------------------------------|----------------|----------------------|-----------|-------|--------------|------------|---------------------------------------------------|---------------|-------------|
| $N^0$ Exp.     | $V_c$ | $\mathbf f$              | $\mathbf{a}_\mathrm{p}$ | <b>IPC</b> | <b>VCR</b>                   | $p\varsigma/T$ | Kp                   | <b>MO</b> | MsPe  | GAO          | <b>ROI</b> | VPL <sup>(c)</sup>                                | <b>TIR</b>    | <b>TIRM</b> |
|                | m/min | mm/rev                   | mm                      | pç/min     | $cm^3/min$                   | unid.          | R\$                  | $\%$      | $\%$  | $\%$         | $\%$       | $R\$                                              | $\frac{0}{0}$ | $\%$        |
| -1             | 100   | 0,10                     | 0,15                    | 0,05       | 1,85                         | $\overline{4}$ | 18,21                | 8,17      | 12,91 | $3,03^{(a)}$ | 4,87       | $-0,02$                                           | 7,53          | 7,80        |
| $\overline{c}$ | 225   | 0,10                     | 0,15                    | 0,10       | 3,02                         | 5              | 10,25                | 39,99     | 60,47 | 1,44         | 50,38      | 2,53                                              | 58,71         | 24,21       |
| 3              | 100   | 0,23                     | 0,15                    | 0,11       | 3,02                         | $\tau$         | 8,84                 | 45,65     | 63,83 | 1,40         | 58,07      | 2,96                                              | 66,56         | 25,72       |
| 4              | 225   | 0,23                     | 0,15                    | 0,21       | 7,95                         | 10             | 5,00                 | 60,98     | 82,52 | 1,16         | 155,86     | 8,46                                              | 164,69        | 37,47       |
| 5              | 100   | 0,10                     | 0,33                    | 0,10       | 2,95                         | 9              | 8,55                 | 46,79     | 63,99 | 1,40         | 58,52      | 2,99                                              | 67,01         | 25,80       |
| 6              | 225   | 0,10                     | 0,33                    | 0,21       | 7,78                         | 9              | 5,21                 | 60,16     | 82,00 | 1,17         | 150,70     | 8,17                                              | 159,53        | 37,03       |
| 7              | 100   | 0,23                     | 0,33                    | 0,21       | 7,78                         | 16             | 4,33                 | 63,67     | 83,03 | 1,16         | 161,48     | 8,77                                              | 170,32        | 37,93       |
| 8              | 225   | 0,23                     | 0,33                    | 0,39       | 16,35                        | $20\,$         | 2,67                 | 70,33     | 90,78 | 1,08         | 326,71     | 18,05                                             | 335,55        | 47,57       |
| 9              | 57    | 0,16                     | 0,24                    | 0,07       | 2,24                         | $6\,$          | 12,55                | 30,79     | 44,93 | 1,76         | 26,82      | 1,21                                              | 33,98         | 18,18       |
| 10             | 268   | 0,16                     | 0,24                    | 0,27       | 10,44                        | 11             | 4,18                 | 64,30     | 86,42 | 1,12         | 210,64     | 11,53                                             | 219,48        | 41,45       |
| 11             | 163   | 0,06                     | 0,24                    | 0,07       | 2,24                         | $\overline{4}$ | 14,35                | 23,62     | 38,26 | 1,89         | 20,40      | 0,85                                              | 26,83         | 15,92       |
| 12             | 163   | 0,27                     | 0,24                    | 0,28       | 10,44                        | 18             | 3,46                 | 67,16     | 87,08 | 1,12         | 222,95     | 12,22                                             | 231,79        | 42,22       |
| 13             | 163   | 0,16                     | 0,09                    | 0,08       | 2,34                         | 5              | 12,56                | 30,75     | 45,86 | 1,73         | 27,85      | 1,27                                              | 35,10         | 18,51       |
| 14             | 163   | 0,16                     | 0,39                    | 0,28       | 10,33                        | 21             | 3,36                 | 67,57     | 87,08 | 1,12         | 223,14     | 12,23                                             | 231,98        | 42,24       |
| 15             | 163   | 0,16                     | 0,24                    | 0,18       | 6,34                         | 12             | 5,25                 | 60,01     | 80,10 | 1,19         | 132,83     | 7,16                                              | 141,65        | 35,42       |
| 16             | 163   | 0,16                     | 0,24                    | 0,18       | 6,34                         | 12             | 5,28                 | 59,89     | 79,86 | 1,19         | 132,59     | 7,15                                              | 141,41        | 35,40       |
| 17             | 163   | 0,16                     | 0,24                    | 0,18       | 6,34                         | 11             | 5,27                 | 59,93     | 80,07 | 1,19         | 132,63     | 7,15                                              | 141,45        | 35,40       |
| 18             | 163   | 0,16                     | 0,24                    | 0,18       | 6,34                         | 12             | 5,25                 | 60,01     | 80,10 | 1,19         | 132,83     | 7,16                                              | 141,65        | 35,42       |
| 19             | 163   | 0,16                     | 0,24                    | 0,18       | 6,34                         | 12             | 5,21                 | 60,16     | 80,14 | 1,19         | 133,22     | 7,18                                              | 142,04        | 35,46       |
|                |       | Mínimo                   |                         | 0,05       | 1,85                         | 2,67           | 2,67                 | 8,17      | 12,91 | 1,08         | 4,87       | $-0,02$                                           | 7,53          | 7,80        |
|                |       | Média                    |                         | 0,18       | 6,34                         | 7,36           | 7,36                 | 51,58     | 69,97 | 1,31         | 128,00     | 6,69                                              | 132,49        | 31,53       |
|                |       | Máximo                   |                         | 0,39       | 16,35                        | 18,21          | 18,21                | 70,33     | 90,78 | 1,89         | 326,71     | 18,05                                             | 335,55        | 47,57       |
|                |       | Desvio-padrão            |                         | 0,09       | 3,80                         | 4,33           | 4,33                 | 17,32     | 20,95 | 0,25         | 85,69      | 4,76                                              | 85,71         | 10,65       |

Matriz experimental do processo de torneamento do aço endurecido ABNT H13 (*CC* 650 *Wiper*) (Continuação)

(a) Valor alto para o resíduo (R>2,5) e *outlier* detectado pelo teste *Dixon' r22*.

(b) Observações que não puderam ser calculadas ( $FC < 0$ )

(c) Valores com Potência 10^(7)

# **APÊNDICE E**

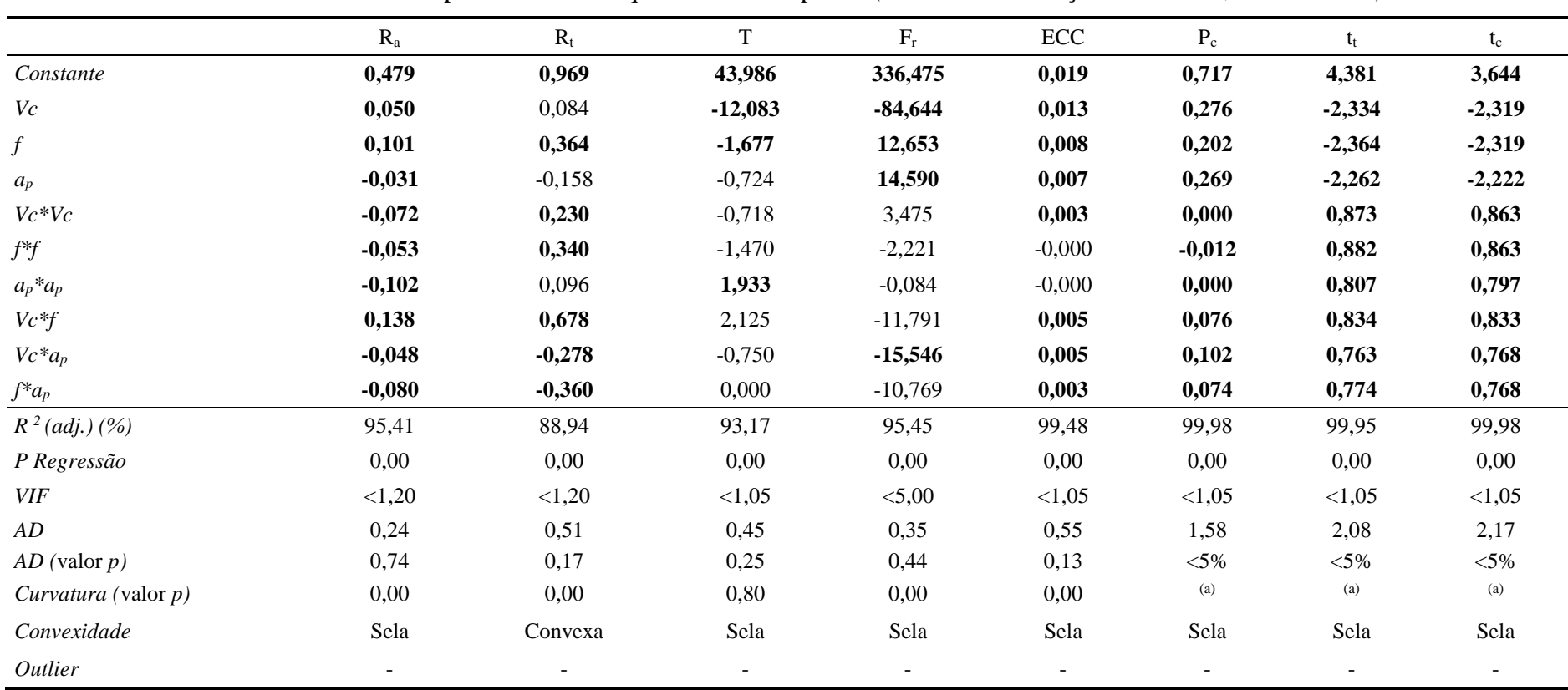

Coeficientes estimados para os modelos quadráticos completos (torneamento do aço ABNT H13, *CC* 6050*WG*)

|                                    | <b>IPC</b> | <b>VCR</b> | $p\varsigma/T$ | Kp       | MO       | MsPe     | GAO      | <b>ROI</b> | VPL <sup>(c)</sup> | TIR      | <b>TIRM</b> |
|------------------------------------|------------|------------|----------------|----------|----------|----------|----------|------------|--------------------|----------|-------------|
| Constante                          | 0,185      | 6,338      | 12,095         | 5,574    | 0,725    | 0,796    | 1,191    | 1,303      | 7,022              | 1,391    | 0,351       |
| Vc                                 | 0,057      | 2,438      | 1,228          | $-2,341$ | 0,116    | 0,125    | $-0,265$ | 0,514      | 2,888              | 0,522    | 0,066       |
|                                    | 0,058      | 2,438      | 3,786          | $-3,091$ | 0,153    | 0,144    | $-0,298$ | 0,570      | 3,202              | 0,580    | 0,075       |
| $a_p$                              | 0,057      | 2,377      | 4,142          | $-2,890$ | 0,143    | 0,133    | $-0,272$ | 0,556      | 3,123              | 0,564    | 0,071       |
| $Vc*Vc$                            | $-0,004$   | 0,000      | $-1,404$       | 1,016    | $-0,050$ | $-0,046$ | 0,102    | $-0,053$   | $-0,299$           | $-0,056$ | $-0,019$    |
| $f^*f$                             | $-0,004$   | 0,000      | $-0,488$       | 1,235    | $-0,061$ | $-0,060$ | 0,132    | $-0,043$   | $-0,241$           | $-0,048$ | $-0,022$    |
| $a_p * a_p$                        | $-0,003$   | 0,000      | 0,299          | 0,853    | $-0,042$ | $-0,044$ | 0,096    | $-0,027$   | $-0,150$           | $-0,030$ | $-0,016$    |
| $Vc*f$                             | 0,015      | 0,938      | 0,611          | 0,744    | $-0,038$ | $-0,054$ | 0,228    | 0,157      | 0,882              | 0,149    | $-0,009$    |
| $Vc^*a_p$                          | 0,015      | 0,914      | 0,165          | 0,864    | $-0,044$ | $-0,055$ | 0,230    | 0,144      | 0,811              | 0,136    | $-0,010$    |
| $f^*a_p$                           | 0,015      | 0,914      | 1,239          | 1,045    | $-0,053$ | $-0,063$ | 0,241    | 0,151      | 0,847              | 0,142    | $-0,013$    |
| $R^2$ (adj.) (%)                   | 99,65      | 100,00     | 96,49          | 97,60    | 97,71    | 97,38    | 87,58    | 99,54      | 99,54              | 99,54    | 98,89       |
| P Regressão                        | 0,00       | 0,00       | 0,00           | 0,00     | 0,00     | 0,00     | 0,00     | 0,00       | 0,00               | 0,00     | 0,00        |
| <b>VIF</b>                         | < 1,05     | < 1,05     | < 1,05         | < 1,05   | < 1,05   | < 1,05   | < 1,05   | < 1,05     | < 1,05             | < 1,05   | < 1,05      |
| AD                                 | 0,36       | 0,65       | 0,17           | 0,48     | 0,41     | 0,67     | 0,65     | 0,19       | 0,19               | 0,55     | 0,43        |
| $AD$ (valor $p$ )                  | 0,41       | $< 5\%$    | 0,91           | 0,21     | 0,30     | 0,07     | 0,07     | 0,89       | 0,89               | 0,14     | 0,28        |
| <i>Curvatura</i> (valor <i>p</i> ) | 0,00       | (a)        | 0,00           | 0,00     | 0,00     | 0,00     | 0,00     | 0,00       | 0,00               | 0,00     | 0,00        |
| Convexidade                        | Sela       | Convexa    | Convexa        | Convexa  | Convexa  | Sela     | Sela     | Sela       | Sela               | Sela     | Sela        |
| <b>Outlier</b>                     |            |            |                |          |          |          |          |            |                    |          |             |

Coeficientes estimados para os modelos quadráticos completos (torneamento do aço ABNT H13, *CC* 6050*WG*) (Continuação)

Nota: Valores em negrito representam termos significativos (valor *p* < 5%)

(a) Modelos sem curvatura, uma vez que os valores dos pontos centrais não apresentaram variabilidade.

(b) Modelo com design fatorial não ortogonal, de forma que a curvatura não pode ser calculada.

 $(c)$  Valores com Potência 10 $\gamma$ (7).

# **APÊNDICE F**

|                        | $R_{\rm a}$ | $R_t$    | $\mathbf T$              | $F_r$                    | ECC      | $P_c$    | $t_t$                    | $t_c$                    |
|------------------------|-------------|----------|--------------------------|--------------------------|----------|----------|--------------------------|--------------------------|
| Constante              | 0,332       | 1,825    | 42,185                   | 340,216                  | 0,019    | 0,717    | 4,381                    | 3,644                    |
| Vc                     | 0,087       | 0,201    | $-12,010$                | $-84,348$                | 0,013    | 0,276    | $-2,334$                 | $-2,319$                 |
| $\boldsymbol{f}$       | 0,252       | 0,770    | $-1,559$                 | 12,721                   | 0,008    | 0,202    | $-2,364$                 | $-2,319$                 |
| $a_p$                  | $-0,038$    | $-0,164$ | $-0,797$                 | 14,357                   | 0,007    | 0,269    | $-2,262$                 | $-2,222$                 |
| $Vc*Vc$                | 0,187       | 0,908    | $-0,431$                 | 3,392                    | 0,003    | 0,000    | 0,873                    | 0,863                    |
| $f^*f$                 | 0,140       | 0,611    | $-1,138$                 | $-1,242$                 | $-0,000$ | $-0,012$ | 0,882                    | 0,863                    |
| $a_p * a_p$            | 0,152       | 0,712    | 2,044                    | 0,454                    | $-0,000$ | 0,000    | 0,807                    | 0,797                    |
| $Vc*f$                 | 0,005       | $-0,125$ | 2,375                    | $-12,358$                | 0,005    | 0,076    | 0,834                    | 0,833                    |
| $Vc^*a_p$              | $-0,038$    | $-0,238$ | $-0,938$                 | $-14,353$                | 0,005    | 0,102    | 0,763                    | 0,768                    |
| $f^*a_p$               | $-0,070$    | $-0,220$ | 0,000                    | $-10,640$                | 0,003    | 0,074    | 0,774                    | 0,768                    |
| $R^2$ (adj.) (%)       | 91,53       | 90,53    | 92,49                    | 95,31                    | 99,48    | 99,98    | 99,95                    | 99,98                    |
| $\cal P$ Regressão     | 0,00        | 0,00     | 0,00                     | 0,00                     | 0,00     | 0,00     | 0,00                     | 0,00                     |
| <b>VIF</b>             | < 1,05      | < 1,05   | < 1,05                   | < 1,05                   | < 1,05   | < 1,05   | < 1,05                   | < 1,05                   |
| AD                     | 0,27        | 0,27     | 0,49                     | 0,41                     | 0,55     | 1,58     | 2,08                     | 2,17                     |
| $AD$ (valor $p$ )      | 0,63        | 0,64     | 0,20                     | 0,32                     | 0,13     | $< 5\%$  | $< 5\%$                  | $< 5\%$                  |
| Curvatura (valor $p$ ) | 0,00        | 0,00     | 0,13                     | 0,01                     | 0,00     | (a)      | (a)                      | (a)                      |
| Convexidade            | Sela        | Convexa  | Sela                     | Sela                     | Sela     | Sela     | Sela                     | Sela                     |
| Outlier                | $\sim$      |          | $\overline{\phantom{a}}$ | $\overline{\phantom{a}}$ |          |          | $\overline{\phantom{a}}$ | $\overline{\phantom{a}}$ |

Coeficientes estimados para os modelos quadráticos completos (torneamento do aço ABNT H13, *CC* 650*WG*)

|                                    | <b>IPC</b> | <b>VCR</b> | $p\varsigma/T$ | Kp       | MO       | MsPe     | GAO      | <b>ROI</b> | VPL <sup>(c)</sup> | TIR      | <b>TIRM</b> |
|------------------------------------|------------|------------|----------------|----------|----------|----------|----------|------------|--------------------|----------|-------------|
| Constante                          | 0,185      | 6,338      | 11,602         | 5,278    | 0,599    | 0,799    | 1,193    | 1,328      | 7,163              | 1,417    | 0,354       |
| Vc                                 | 0,057      | 2,438      | 1,140          | $-2,261$ | 0,090    | 0,118    | $-0,181$ | 0,520      | 2,919              | 0,527    | 0,065       |
|                                    | 0,058      | 2,438      | 3,730          | $-2,906$ | 0,116    | 0,134    | $-0,206$ | 0,570      | 3,200              | 0,578    | 0,072       |
| $a_p$                              | 0,057      | 2,377      | 3,988          | $-2,711$ | 0,108    | 0,124    | $-0,185$ | 0,554      | 3,111              | 0,561    | 0,068       |
| $Vc*Vc$                            | $-0,004$   | 0,000      | $-1,334$       | 0,948    | $-0,038$ | $-0,044$ | 0,071    | $-0,051$   | $-0,285$           | $-0,054$ | $-0,018$    |
| $f^*f$                             | $-0,004$   | 0,000      | $-0,367$       | 1,138    | $-0,046$ | $-0,054$ | 0,094    | $-0,040$   | $-0,227$           | $-0,044$ | $-0,020$    |
| $a_p * a_p$                        | $-0,003$   | 0,000      | 0,321          | 0,805    | $-0,032$ | $-0,041$ | 0,065    | $-0,027$   | $-0,151$           | $-0,030$ | $-0,016$    |
| $Vc*f$                             | 0,015      | 0,938      | 0,640          | 0,725    | $-0,029$ | $-0,049$ | 0,095    | 0,157      | 0,880              | 0,150    | $-0,008$    |
| $Vc^*a_p$                          | 0,015      | 0,914      | 0,086          | 0,848    | $-0,034$ | $-0,051$ | 0,097    | 0,143      | 0,801              | 0,136    | $-0,009$    |
| $f^*a_p$                           | 0,015      | 0,914      | 1,188          | 0,981    | $-0,039$ | $-0,056$ | 0,105    | 0,150      | 0,844              | 0,143    | $-0,011$    |
| $R^{2}(adj.)$ (%)                  | 99,64      | 100,00     | 96,02          | 97,65    | 97,65    | 97,59    | 88,81    | 99,62      | 99,62              | 99,55    | 98,91       |
| P Regressão                        | 0,00       | 0,00       | 0,00           | 0,00     | 0,00     | 0,00     | 0,00     | 0,00       | 0,00               | 0,00     | 0,00        |
| <b>VIF</b>                         | < 1,05     | < 1,05     | < 1,05         | < 1,05   | < 1,05   | < 1,05   | < 1,05   | < 1,05     | < 1,05             | < 1,05   | < 1,05      |
| AD                                 | 0,36       | 0,65       | 0,21           | 0,45     | 0,45     | 0,64     | 0,65     | 0,24       | 0,24               | 0,66     | 0,49        |
| $AD$ (valor $p$ )                  | 0,41       | $< 5\%$    | 0,84           | 0,24     | 0,24     | 0,08     | 0,07     | 0,74       | 0,74               | 0,07     | 0,19        |
| <i>Curvatura</i> (valor <i>p</i> ) | 0,00       | (a)        | 0,00           | 0,00     | 0,00     | 0,00     | 0,00     | 0,00       | 0,00               | 0,00     | 0,00        |
| Convexidade                        | Sela       | Convexa    | Convexa        | Convexa  | Convexa  | Sela     | Sela     | Sela       | Sela               | Sela     | Sela        |
| Outlier                            | 5          |            |                |          |          |          |          |            |                    |          |             |

Coeficientes estimados para os modelos quadráticos completos (torneamento do aço ABNT H13, *CC* 650*WG*) (Continuação)

Nota: Valores em negrito representam termos significativos (valor *p* < 5%)

(a) Modelos sem curvatura, uma vez que os valores dos pontos centrais não apresentaram variabilidade.

(b) Modelo com design fatorial não ortogonal, de forma que a curvatura não pode ser calculada.

 $(c)$  Valores com Potência 10 $\gamma$ (7).

#### **APÊNDICE G**

| Resposta <sup>(a)</sup> |          | Pontos de Utopia<br>Codificados $(x^*)$ |          | Pontos de Utopia decodificados |       |        | $f_i^U$ | $f_i^N$ | Variáveis    |
|-------------------------|----------|-----------------------------------------|----------|--------------------------------|-------|--------|---------|---------|--------------|
|                         | $Vc^*$   | $f^*$                                   | $a_p*$   | Vc*                            | f*    | $a_p*$ |         |         | selecionadas |
| $R_a$                   | 0,823    | $-1,386$                                | $-0,481$ | 213,934                        | 0,076 | 0,197  | 0,029   | 0,432   | *            |
| $R_t$                   | 1,139    | $-1,235$                                | 0.074    | 233,706                        | 0,085 | 0,247  | 0,478   | 2,047   | *            |
| T                       | $-1,594$ | $-0.514$                                | 0,155    | 62,897                         | 0,130 | 0,254  | 63,753  | 22,104  | *            |
| $F_r$                   | 1,645    | 0.219                                   | 0,275    | 265,294                        | 0,176 | 0,265  | 201,408 | 470,402 |              |
| ECC                     | 1,293    | 0,773                                   | 0,748    | 243,317                        | 0,211 | 0,307  | 0,064   | 0,005   | *            |
| $P_c$                   | 1,052    | 0,805                                   | 1,036    | 228,269                        | 0,213 | 0,333  | 1,671   | 0,249   |              |
| $t_t^{(b)}$             | 0,670    | 0,684                                   | 0,740    | 204,400                        | 0,205 | 0,307  | 1,976   | 11,756  | *            |
| $t_c^{(b)}$             | 0,682    | 0,682                                   | 0,724    | 205,095                        | 0,205 | 0,305  | 1,282   | 10,941  |              |
| IPC <sup>(b)</sup>      | 0,961    | 0,982                                   | 0,970    | 222,535                        | 0,224 | 0,327  | 0,384   | 0,068   | $\ast$       |
| $VCR^{(b)}$             | 0,976    | 0,976                                   | 0,960    | 223,518                        | 0,224 | 0,326  | 15,987  | 2,038   |              |
| $P\varsigma/T$          | 0,274    | 0,992                                   | 1,330    | 179,648                        | 0,224 | 0,360  | 23,502  | 4,111   | *            |
| $Kp^{(b)}$              | 0,460    | 0.668                                   | 1,052    | 191,272                        | 0,204 | 0.335  | 2,484   | 13,686  | *            |
| $MO^{(b)}$              | 0,449    | 0,661                                   | 1,048    | 190,532                        | 0,204 | 0,334  | 0,877   | 0,321   |              |
| ROI <sup>(b)</sup>      | 0.915    | 0,995                                   | 1,001    | 219,679                        | 0,225 | 0,330  | 3,209   | 0,210   | *            |
| VPL <sup>(b)</sup>      | 0,915    | 0,995                                   | 1,001    | 219,680                        | 0,225 | 0,330  | 17,725  | 0,885   |              |
| TIRM                    | 0,921    | 0,920                                   | 1,065    | 220,036                        | 0,220 | 0,336  | 0,474   | 0,161   |              |

Pontos de Utopia e Nadir dos indicadores referentes à ferramenta *CC* 6050*WG*

(a) As respostas MsPE, GAO e TIR não foram consideradas na análise.

(b)Respostas com pontos de ótimo individuais iguais ou próximos, considerando os parâmetros codificados.

 $\alpha$  Valores com Potência (10^7).

| Resposta <sup>(a)</sup> |          | Pontos de Utopia<br>Codificados $(x^*)$ |          |         | Pontos de Utopia<br>decodificados |         | $f_i^U$ | $f_i^N$ | <b>Variáveis</b> |
|-------------------------|----------|-----------------------------------------|----------|---------|-----------------------------------|---------|---------|---------|------------------|
|                         | $Ve^*$   | $f^*$                                   | $a_p$ *  | Vc*     | $f^*$                             | $a_p$ * |         |         | selecionadas     |
| $R_{a}$                 | $-0,231$ | $-0,928$                                | $-0,117$ | 148,074 | 0,105                             | 0,229   | 0,207   | 1,031   | *                |
| $R_t$                   | $-0,157$ | $-0,648$                                | $-0,011$ | 152,717 | 0,122                             | 0,239   | 1,561   | 4,680   | $\ast$           |
| T                       | $-1,582$ | $-0.536$                                | 0.193    | 63,605  | 0,129                             | 0,257   | 62,842  | 21,227  | $\ast$           |
| $F_r$                   | 1,650    | 0,224                                   | 0,239    | 265,604 | 0,176                             | 0,261   | 205,756 | 472,789 |                  |
| ECC                     | 1,293    | 0,773                                   | 0,747    | 243,341 | 0,211                             | 0,307   | 0,063   | 0,005   | *                |
| $P_c$                   | 1,052    | 0.805                                   | 1,035    | 228,275 | 0,213                             | 0,333   | 1,678   | 0,247   |                  |
| $t_t^{(b)}$             | 0.679    | 0,690                                   | 0,749    | 204,952 | 0,206                             | 0,307   | 1,926   | 11,768  | *                |
| $t_c^{(b)}$             | 0.686    | 0.686                                   | 0.733    | 205,401 | 0,205                             | 0,306   | 1,238   | 10,957  |                  |
| IPC <sup>(b)</sup>      | 0.960    | 0,983                                   | 0,970    | 222,473 | 0,224                             | 0,327   | 0,384   | 0,064   | *                |
| $VCR^{(b)}$             | 0.976    | 0,976                                   | 0,961    | 223,497 | 0,224                             | 0,326   | 15,987  | 2,054   |                  |
| $P\varsigma/T$          | 0,262    | 1,019                                   | 1,312    | 178,851 | 0,226                             | 0,358   | 22,802  | 5,529   | ∗                |
| $Kp^{(b)}$              | 0,477    | 0,688                                   | 1,013    | 192,314 | 0,206                             | 0,331   | 2,366   | 12,875  | $\ast$           |
| $MO^{(b)}$              | 0,477    | 0,688                                   | 1,013    | 192,314 | 0,206                             | 0,331   | 0,715   | 0,295   |                  |
| $ROI^{(b)}$             | 0,921    | 0,996                                   | 0,994    | 220,050 | 0,225                             | 0,329   | 3,239   | 0,185   | *                |
| VPL <sup>(b)</sup>      | 0,921    | 0,996                                   | 0,994    | 220,051 | 0,225                             | 0,329   | 17,889  | 0,741   |                  |
| <b>TIRM</b>             | 0.925    | 0,941                                   | 1,043    | 220,315 | 0,221                             | 0,334   | 0,476   | 0,173   |                  |

Pontos de Utopia e Nadir dos indicadores referentes à ferramenta *CC* 650*WG*

(a) As respostas MsPE, GAO e TIR não foram consideradas na análise.

(b) Respostas com pontos de ótimo individuais iguais ou próximos, considerando os parâmetros codificados.

(c) Valores com Potência (10^7).

#### **APÊNDICE H**

|                         | $Ra$                     | $\mathbf{R}_{t}$ | Т                        | ${\bf F_r}$ | <b>ECC</b>               | $P_c$  | t                        | tc             | <b>IPC</b>     | <b>VCR</b>               | pc/T   | Kp                       | MO             | <b>ROI</b>     | <b>VPL</b>               | <b>TIRM</b> |
|-------------------------|--------------------------|------------------|--------------------------|-------------|--------------------------|--------|--------------------------|----------------|----------------|--------------------------|--------|--------------------------|----------------|----------------|--------------------------|-------------|
| $\mathbf{R}_{a}$        | $\overline{\phantom{a}}$ | 0,656            | 2,646                    | 1,955       | 2,528                    | 2,674  | 2,407                    | 2,397          | 2,780          | 2,771                    | 3,039  | 2,588                    | 2,582          | 2,806          | 2,805                    | 2,778       |
| $\mathbf{R}_{\text{t}}$ | 0,656                    | $\sim$           | 2,828                    | 1,552       | 2,123                    | 2,257  | 2,084                    | 2,075          | 2,398          | 2,388                    | 2,699  | 2,245                    | 2,241          | 2,425          | 2,425                    | 2,382       |
| T                       | 2,646                    | 2,828            | $\overline{\phantom{a}}$ | 3,322       | 3,216                    | 3,085  | 2,627                    | 2,632          | 3,070          | 3,078                    | 2,672  | 2,534                    | 2,520          | 3,047          | 3,047                    | 3,034       |
| ${\bf F}_r$             | 1,955                    | 1,552            | 3,322                    | ۰           | 0,809                    | 1,129  | 1,175                    | 1,159          | 1,239          | 1,221                    | 1,895  | 1,486                    | 1,491          | 1,289          | 1,289                    | 1,281       |
| <b>ECC</b>              | 2,528                    | 2,123            | 3,216                    | 0,809       | $\overline{\phantom{a}}$ | 0,377  | 0,629                    | 0,619          | 0,451          | 0,432                    | 1,194  | 0,893                    | 0,903          | 0,506          | 0,506                    | 0,511       |
| $P_c$                   | 2,674                    | 2,257            | 3,085                    | 1,129       | 0,377                    | $\sim$ | 0,498                    | 0,500          | 0,210          | 0,202                    | 0,852  | 0,608                    | 0,621          | 0,237          | 0,237                    | 0,177       |
| $t_{t}$                 | 2,407                    | 2,084            | 2,627                    | 1,175       | 0,629                    | 0,498  | $\overline{\phantom{a}}$ | 0,020          | 0,476          | 0,477                    | 0,775  | 0,376                    | 0,380          | 0,474          | 0,474                    | 0,474       |
| $t_{c}$                 | 2,397                    | 2,075            | 2,632                    | 1,159       | 0,619                    | 0,500  | 0,020                    | $\blacksquare$ | 0,479          | 0,479                    | 0,794  | 0,396                    | 0,400          | 0,479          | 0,479                    | 0,480       |
| $_{\rm IPC}$            | 2,780                    | 2,398            | 3,070                    | 1,239       | 0,451                    | 0,210  | 0,476                    | 0,479          | $\blacksquare$ | 0,019                    | 0,775  | 0,596                    | 0,609          | 0,056          | 0,056                    | 0,120       |
| <b>VCR</b>              | 2,771                    | 2,388            | 3,078                    | 1,221       | 0,432                    | 0,202  | 0,477                    | 0,479          | 0,019          | $\overline{\phantom{a}}$ | 0,794  | 0,608                    | 0,621          | 0,076          | 0,076                    | 0,131       |
| P <sub>C</sub> /T       | 3,039                    | 2,699            | 2,672                    | 1,895       | 1,194                    | 0,852  | 0,775                    | 0,794          | 0,775          | 0,794                    | $\sim$ | 0,466                    | 0,468          | 0,720          | 0,720                    | 0,702       |
| Kp                      | 2,588                    | 2,245            | 2,534                    | 1,486       | 0,893                    | 0,608  | 0,376                    | 0,396          | 0,596          | 0,608                    | 0,466  | $\overline{\phantom{a}}$ | 0,014          | 0,562          | 0,562                    | 0,525       |
| MO                      | 2,582                    | 2,241            | 2,520                    | 1,491       | 0,903                    | 0,621  | 0,380                    | 0,400          | 0,609          | 0,621                    | 0,468  | 0,014                    | $\blacksquare$ | 0,575          | 0,575                    | 0,539       |
| <b>ROI</b>              | 2,806                    | 2,425            | 3,047                    | 1,289       | 0,506                    | 0,237  | 0,474                    | 0,479          | 0,056          | 0,076                    | 0,720  | 0,562                    | 0,575          | $\blacksquare$ | 0,000                    | 0,099       |
| <b>VPL</b>              | 2,805                    | 2,425            | 3,047                    | 1,289       | 0,506                    | 0,237  | 0,474                    | 0,479          | 0,056          | 0,076                    | 0,720  | 0,562                    | 0,575          | 0,000          | $\overline{\phantom{a}}$ | 0,099       |
| <b>TIRM</b>             | 2,778                    | 2,382            | 3,034                    | 1,281       | 0,511                    | 0,177  | 0,474                    | 0,480          | 0,120          | 0,131                    | 0,702  | 0,525                    | 0,539          | 0,099          | 0,099                    |             |

Matriz de distância entre os pontos de ótimo individuais das funções objetivo referentes à ferramenta *CC* 6050*WG*

Nota: Valores em negrito correspondem às distâncias (D) menores que 0,500.

## **APÊNDICE I**

|                           | $\mathbf{R}_{a}$ | $\mathbf{R}_{t}$ | Т                        | $\mathbf{F}_{\mathbf{r}}$ | <b>ECC</b>     | $P_c$  | t              | tc             | $_{\rm IPC}$   | <b>VCR</b> | $p\varsigma/T$ | Kp                       | MO             | <b>ROI</b>               | <b>VPL</b>     | <b>TIRM</b>              |
|---------------------------|------------------|------------------|--------------------------|---------------------------|----------------|--------|----------------|----------------|----------------|------------|----------------|--------------------------|----------------|--------------------------|----------------|--------------------------|
| $\mathbf{R}_{a}$          | $\blacksquare$   | 0,408            | 1,441                    | 2,234                     | 2,442          | 2,445  | 2,049          | 2,042          | 2,500          | 2,499      | 2,465          | 2,095                    | 2,095          | 2,503                    | 2,503          | 2,485                    |
| $\mathbf{R}_{\mathbf{t}}$ | 0,408            | $\sim$           | 1,445                    | 2,021                     | 2,167          | 2,161  | 1,751          | 1,745          | 2,207          | 2,206      | 2,169          | 1,799                    | 1,799          | 2,208                    | 2,208          | 2,192                    |
| T                         | 1,441            | 1,445            | $\overline{\phantom{a}}$ | 3,320                     | 3,208          | 3,074  | 2,632          | 2,633          | 3,062          | 3,069      | 2,659          | 2,532                    | 2,532          | 3,042                    | 3,042          | 3,032                    |
| ${\bf F_r}$               | 2,234            | 2,021            | 3,320                    | $\overline{\phantom{a}}$  | 0,829          | 1,153  | 1,191          | 1,177          | 1,260          | 1,242      | 1,926          | 1,480                    | 1,480          | 1,303                    | 1,303          | 1,298                    |
| <b>ECC</b>                | 2,442            | 2,167            | 3,208                    | 0,829                     | $\blacksquare$ | 0,377  | 0,620          | 0,613          | 0,453          | 0,433      | 1,202          | 0,863                    | 0,863          | 0,500                    | 0,500          | 0,501                    |
| $P_c$                     | 2,445            | 2,161            | 3,074                    | 1,153                     | 0,377          | $\sim$ | 0,484          | 0,490          | 0,211          | 0,202      | 0,865          | 0,588                    | 0,588          | 0,235                    | 0,235          | 0,186                    |
| $t_{t}$                   | 2,049            | 1,751            | 2,632                    | 1,191                     | 0,620          | 0,484  | $\blacksquare$ | 0,018          | 0,462          | 0,463      | 0,774          | 0,332                    | 0,332          | 0,460                    | 0,460          | 0,458                    |
| tc                        | 2,042            | 1,745            | 2,633                    | 1,177                     | 0,613          | 0,490  | 0,018          | $\blacksquare$ | 0,468          | 0,469      | 0,792          | 0,350                    | 0,350          | 0,468                    | 0,468          | 0,467                    |
| $_{\rm IPC}$              | 2,500            | 2,207            | 3,062                    | 1,260                     | 0,453          | 0,211  | 0,462          | 0,468          | $\blacksquare$ | 0,020      | 0,778          | 0,567                    | 0,567          | 0,047                    | 0,047          | 0,091                    |
| <b>VCR</b>                | 2,499            | 2,206            | 3,069                    | 1,242                     | 0,433          | 0,202  | 0,463          | 0,469          | 0,020          | $\sim$     | 0,797          | 0,579                    | 0,579          | 0,068                    | 0,068          | 0,103                    |
| P <sub>C</sub> /T         | 2,465            | 2,169            | 2,659                    | 1,926                     | 1,202          | 0,865  | 0,774          | 0,792          | 0,778          | 0,797      |                | 0,496                    | 0,496          | 0,732                    | 0,732          | 0,720                    |
| Kp                        | 2,095            | 1,799            | 2,532                    | 1,480                     | 0,863          | 0,588  | 0,332          | 0,350          | 0,567          | 0,579      | 0,496          | $\overline{\phantom{a}}$ | 0,000          | 0,541                    | 0,541          | 0,515                    |
| MO                        | 2,095            | 1,799            | 2,532                    | 1,480                     | 0,863          | 0,588  | 0,332          | 0,350          | 0,567          | 0,579      | 0,496          | 0,000                    | $\blacksquare$ | 0,541                    | 0,541          | 0,515                    |
| <b>ROI</b>                | 2,503            | 2,208            | 3,042                    | 1,303                     | 0,500          | 0,235  | 0,460          | 0,468          | 0,047          | 0,068      | 0,732          | 0,541                    | 0,541          | $\overline{\phantom{a}}$ | 0,000          | 0,074                    |
| <b>VPL</b>                | 2,503            | 2,208            | 3,042                    | 1,303                     | 0,500          | 0,235  | 0,460          | 0,468          | 0,047          | 0,068      | 0,732          | 0,541                    | 0,541          | 0,000                    | $\blacksquare$ | 0,074                    |
| <b>TIRM</b>               | 2,485            | 2,192            | 3,032                    | 1,298                     | 0,501          | 0,186  | 0,458          | 0,467          | 0,091          | 0,103      | 0,720          | 0,515                    | 0,515          | 0,074                    | 0,074          | $\overline{\phantom{a}}$ |

Matriz de distância entre os pontos de ótimo individuais das funções objetivo referentes à ferramenta *CC* 650*WG*

Nota: Valores em negrito correspondem às distâncias (D) menores que 0,500.

#### **APÊNDICE J**

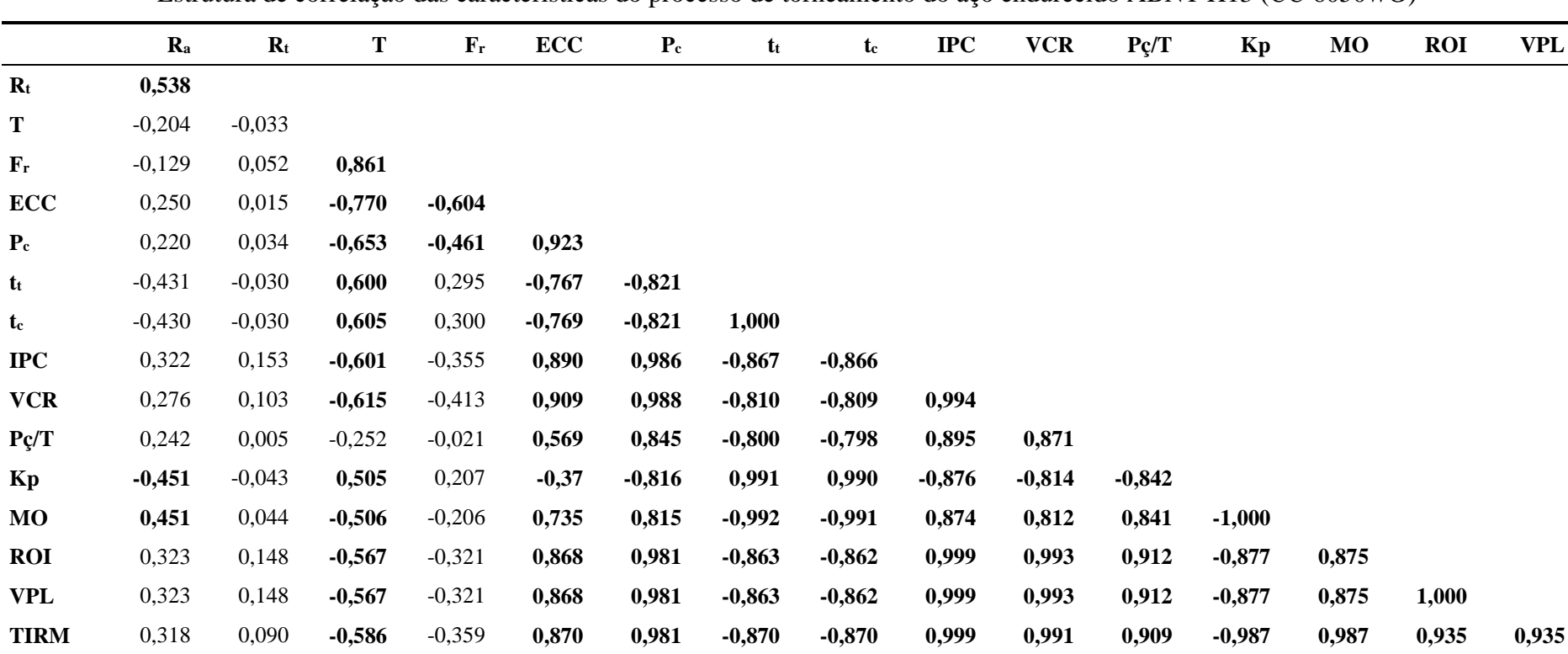

Estrutura de correlação das características do processo de torneamento do aço endurecido ABNT H13 (*CC* 6050*WG*)

Nota: Valores em negrito correspondem às correlações estatisticamente significativas (*p-value* < 5%).

#### **APÊNDICE L**

Tabela 7.4 – Estrutura de correlação das características do processo de torneamento do aço endurecido ABNT H13 (*CC* 650*WG*)

|                  | $R_{a}$  | $\mathbf{R}_{\rm t}$ | ${\bf T}$ | $\mathbf{F}_\mathbf{r}$ | <b>ECC</b> | $\mathbf{P}_{\rm c}$ | $t_{t}$  | tc       | $\bf IPC$ | <b>VCR</b> | $P\varsigma/T$ | Kp       | <b>MO</b> | <b>ROI</b> | <b>VPL</b> |
|------------------|----------|----------------------|-----------|-------------------------|------------|----------------------|----------|----------|-----------|------------|----------------|----------|-----------|------------|------------|
| $\mathbf{R}_{t}$ | 0,951    |                      |           |                         |            |                      |          |          |           |            |                |          |           |            |            |
| T                | $-0,252$ | $-0,142$             |           |                         |            |                      |          |          |           |            |                |          |           |            |            |
| ${\bf F_r}$      | $-0,089$ | $-0,018$             | 0,855     |                         |            |                      |          |          |           |            |                |          |           |            |            |
| <b>ECC</b>       | 0,441    | 0,276                | $-0,764$  | $-0,602$                |            |                      |          |          |           |            |                |          |           |            |            |
| ${\bf P_c}$      | 0,340    | 0,198                | $-0,653$  | $-0,462$                | 0,924      |                      |          |          |           |            |                |          |           |            |            |
| $t_{t}$          | $-0,273$ | $-0,128$             | 0,606     | 0,301                   | $-0,770$   | $-0,821$             |          |          |           |            |                |          |           |            |            |
| $t_{c}$          | $-0,273$ | $-0,127$             | 0,611     | 0,306                   | $-0,772$   | $-0,821$             | 1,000    |          |           |            |                |          |           |            |            |
| $_{\rm IPC}$     | 0,388    | 0,249                | $-0,600$  | $-0,358$                | 0,891      | 0,986                | $-0,867$ | $-0,866$ |           |            |                |          |           |            |            |
| <b>VCR</b>       | 0,413    | 0,259                | $-0,612$  | $-0,413$                | 0,910      | 0,988                | $-0,810$ | $-0,809$ | 0,994     |            |                |          |           |            |            |
| $P\varsigma/T$   | 0,293    | 0,140                | $-0,245$  | $-0,012$                | 0,565      | 0,839                | $-0,795$ | $-0,792$ | 0,892     | 0,867      |                |          |           |            |            |
| Kp               | $-0,278$ | $-0,132$             | 0,522     | 0,224                   | $-0,745$   | $-0,818$             | 0,993    | 0,992    | $-0,876$  | $-0,815$   | $-0,834$       |          |           |            |            |
| MO               | 0,278    | 0,132                | $-0,522$  | $-0,224$                | 0,745      | 0,818                | $-0,993$ | $-0,992$ | 0,876     | 0,815      | 0,834          | $-1,000$ |           |            |            |
| <b>ROI</b>       | 0,385    | 0,244                | $-0,572$  | $-0,329$                | 0,873      | 0,982                | $-0,864$ | $-0,863$ | 0,999     | 0,993      | 0,907          | $-0,876$ | 0,876     |            |            |
| <b>VPL</b>       | 0,385    | 0,244                | $-0,572$  | $-0,329$                | 0,873      | 0,982                | $-0,864$ | $-0,863$ | 0,999     | 0,993      | 0,907          | $-0,876$ | 0,876     | 1,000      |            |
| <b>TIRM</b>      | 0,328    | 0,171                | $-0,593$  | $-0,313$                | 0,819      | 0,900                | $-0,982$ | $-0,982$ | 0,940     | 0,899      | 0,867          | $-0,985$ | 0,985     | 0,939      | 0,939      |

Nota: Valores em negrito correspondem às correlações estatisticamente significativas (*p-value* < 5%).

#### **APÊNDICE M**

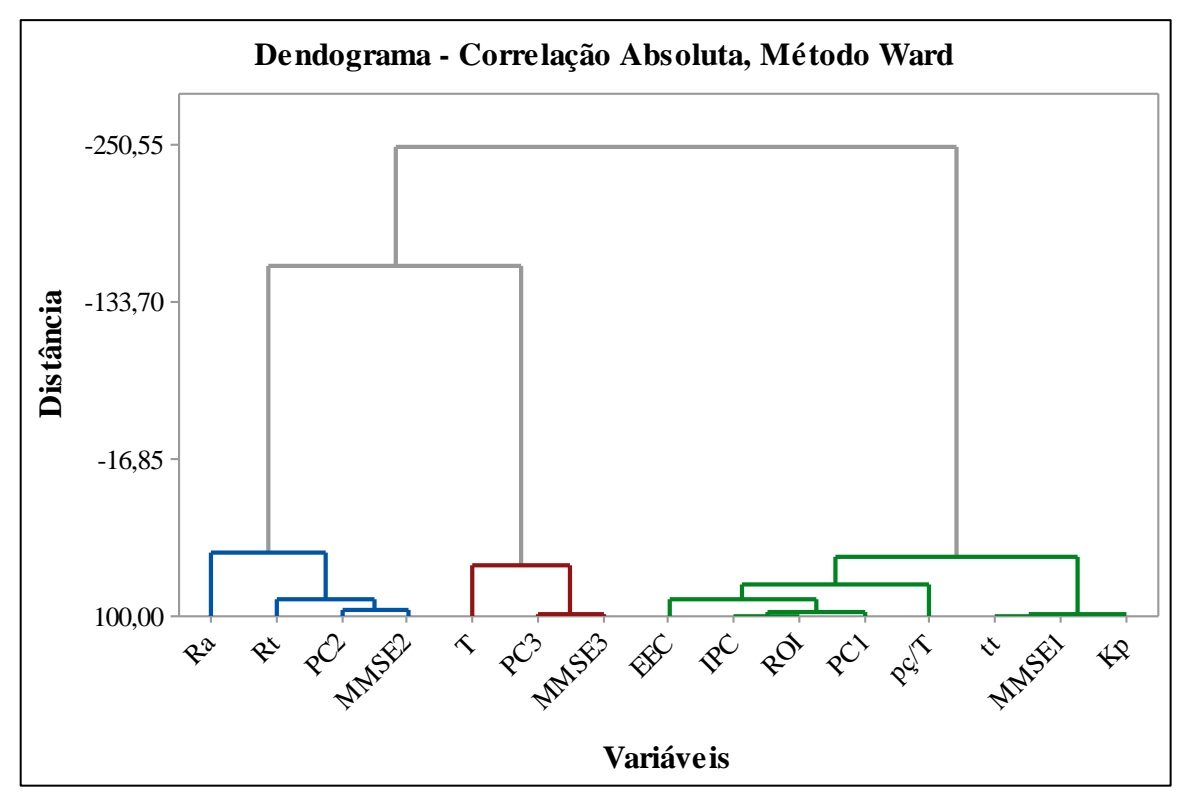

Análise de Cluster para as respostas selecionadas – *CC* 6050*WG*

Análise de Componentes Principais – *CC* 6050*WG*

| Autovalores $(\lambda_{PC})$<br>Proporção<br>Cumulativo | 5,875<br>0,653<br>0,649 | 1,372<br>0,152<br>0,808 | 0,892<br>0,010<br>0,905 | 0,600<br>0,067<br>0,969 | 0,207<br>0,023<br>0,994 | 0,052<br>0,006<br>1,000 | 0,003<br>0,000<br>1,000 |
|---------------------------------------------------------|-------------------------|-------------------------|-------------------------|-------------------------|-------------------------|-------------------------|-------------------------|
| Autovetores $(e_{ii})$                                  | PC <sub>I</sub>         | PC <sub>2</sub>         | PC <sub>3</sub>         |                         |                         |                         |                         |
| $R_{a}$                                                 | 0,193                   | $-0,617$                | 0,224                   |                         |                         |                         |                         |
| $R_t$                                                   | 0,095                   | $-0,750$                | $-0,047$                |                         |                         |                         |                         |
| T                                                       | $-0,268$                | 0,001                   | 0,759                   |                         |                         |                         |                         |
| ECC                                                     | 0,369                   | 0,001                   | $-0,348$                |                         |                         |                         |                         |
| Tt                                                      | $-0,385$                | 0,082                   | $-0,113$                |                         |                         |                         |                         |
| <b>IPC</b>                                              | 0,404                   | $-0,083$                | $-0,009$                |                         |                         |                         |                         |
| Kp                                                      | $-0,384$                | 0,076                   | $-0,227$                |                         |                         |                         |                         |
| <b>ROI</b>                                              | 0,403                   | $-0,086$                | 0,035                   |                         |                         |                         |                         |
| Pc/T                                                    | 0,353                   | $-0,174$                | 0,430                   |                         |                         |                         |                         |

#### **APÊNDICE N**

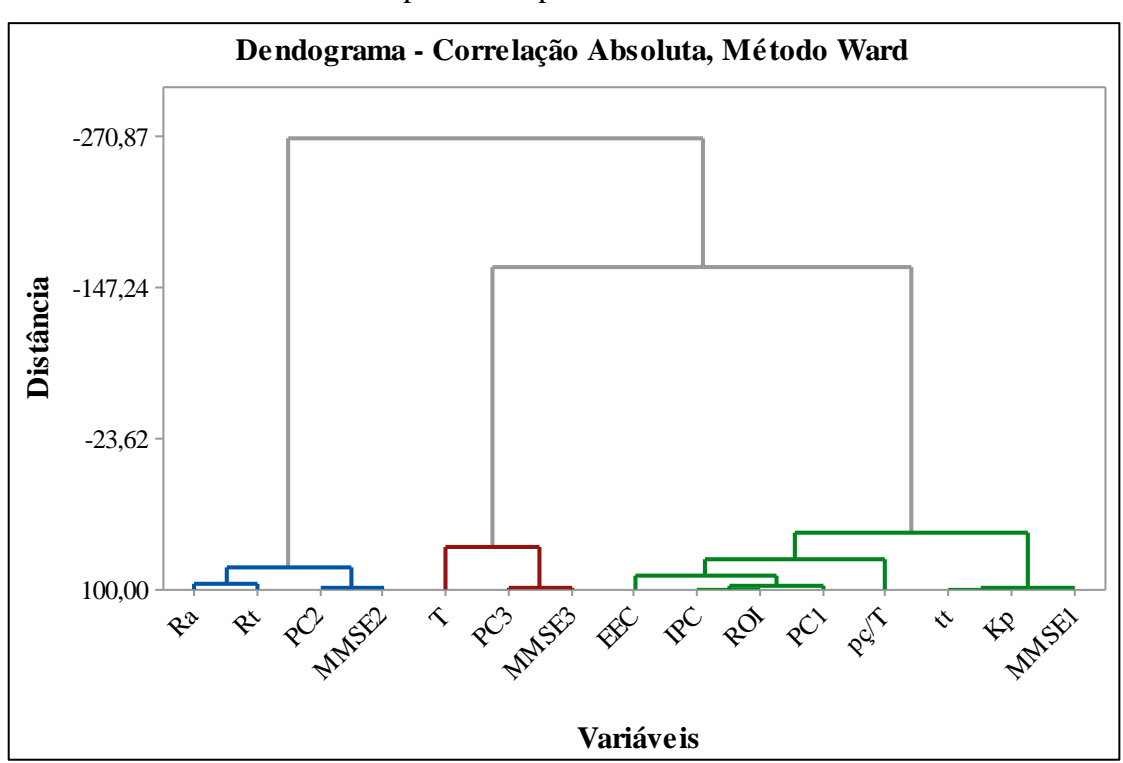

Análise de Cluster para as respostas selecionadas – *CC* 650*WG*

Análise de Componentes Principais – *CC* 650*WG*

| Autovalores $(\lambda_{PC})$ | 5,926           | 1,748           | 0,849           | 0,381 | 0,066 | 0,030 | 0,002 |
|------------------------------|-----------------|-----------------|-----------------|-------|-------|-------|-------|
| Proporção                    | 0,658           | 0,194           | 0,094           | 0,042 | 0,007 | 0,003 | 0,000 |
| Cumulativo                   | 0,658           | 0,853           | 0,947           | 0,989 | 0,996 | 1,000 | 1,000 |
| Autovetores $(e_{ii})$       | PC <sub>1</sub> | PC <sub>2</sub> | PC <sub>3</sub> |       |       |       |       |
| $R_{a}$                      | 0,200           | $-0,650$        | 0,068           |       |       |       |       |
| $R_t$                        | 0,137           | $-0,704$        | 0,065           |       |       |       |       |
| T                            | $-0,272$        | 0,031           | 0,793           |       |       |       |       |
| ECC                          | 0,372           | 0,018           | $-0,288$        |       |       |       |       |
| Tt                           | $-0,376$        | 0,165           | $-0,061$        |       |       |       |       |
| <b>IPC</b>                   | 0,404           | $-0,067$        | 0,033           |       |       |       |       |
| Kp                           | $-0,374$        | 0,164           | $-0,169$        |       |       |       |       |
| <b>ROI</b>                   | 0,402           | $-0,070$        | 0,072           |       |       |       |       |
| Pc/T                         | 0,350           | $-0,130$        | 0,492           |       |       |       |       |

## **APÊNDICE O**

|    | Variáveis decodificadas |      |       | Método EQMM CC 6050WG |                |                |          |                   |                   | Método EQMM CC 650WG |                |                |          |                   |                   |
|----|-------------------------|------|-------|-----------------------|----------------|----------------|----------|-------------------|-------------------|----------------------|----------------|----------------|----------|-------------------|-------------------|
|    | $V_c$                   | f    | $a_p$ | $PC_{escorel}$        | $PC_{escore2}$ | $PC_{escore3}$ | $EQMM_1$ | EQMM <sub>2</sub> | EQMM <sub>3</sub> | $PC_{escorel}$       | $PC_{escore2}$ | $PC_{escore3}$ | $EQMM_1$ | EQMM <sub>2</sub> | EQMM <sub>3</sub> |
| 1  | 100                     | 0,10 | 0,15  | $-4,625$              | 0,001          | $-0,059$       | 74,567   | 9,580             | 3,722             | $-4,558$             | 0,446          | 0,147          | 72,425   | 12,595            | 4,847             |
| 2  | 225                     | 0,10 | 0,15  | $-1,779$              | $-0,588$       | $-1,459$       | 35,497   | 6,553             | 10,392            | $-1,484$             | 0,246          | $-1,390$       | 31,740   | 11,317            | 13,354            |
| 3  | 100                     | 0,23 | 0,15  | (a)                   | (a)            | (a)            | (a)      | (a)               | (a)               | $-1,345$             | 1,550          | 0,469          | 30,346   | 21,086            | 3,664             |
| 4  | 225                     | 0,23 | 0,15  | 1,841                 | 3,203          | $-0,666$       | 9,196    | 38,185            | 6,132             | 1,801                | 1,772          | $-0,809$       | 9,150    | 23,091            | 9,584             |
| 5  | 100                     | 0,10 | 0,33  | $-1,755$              | 1,296          | 1,307          | 35,236   | 18,677            | 0,992             | $-1,893$             | 0,174          | 1,327          | 36,058   | 10,880            | 1,519             |
| 6  | 225                     | 0.10 | 0,33  | 0,750                 | $-1,592$       | $-1,283$       | 14,361   | 2,989             | 9,335             | 1,185                | $-0,145$       | $-1,174$       | 11,741   | 9,050             | 11,871            |
| 7  | 100                     | 0,23 | 0,33  | 0,497                 | $-1,825$       | 1,117          | 15,899   | 2,452             | 1,148             | 1,223                | 0,847          | 1,493          | 11,558   | 15,399            | 1,276             |
| 8  | 225                     | 0,23 | 0,33  | 4,866                 | 0,227          | $-0,735$       | 7,320    | 10,928            | 6,453             | 5,007                | $-0,072$       | $-0,429$       | 7,915    | 9,454             | 7,480             |
| 9  | 57                      | 0,16 | 0,24  | $-3,102$              | 0,534          | 0,408          | 51,644   | 12,916            | 2,368             | $-2,939$             | 0,944          | 0,537          | 48,643   | 16,122            | 3,439             |
| 10 | 268                     | 0,16 | 0,24  | 2,356                 | $-0,407$       | $-1,572$       | 7,583    | 7,410             | 11,103            | 2,961                | 1,347          | $-1,358$       | 6,329    | 19,343            | 13,130            |
| 11 | 163                     | 0,06 | 0,24  | $-3,072$              | $-0,199$       | $-1,312$       | 51,247   | 8,474             | 9,505             | $-3,148$             | $-0,781$       | $-1,402$       | 51,411   | 6,018             | 13,443            |
| 12 | 163                     | 0,27 | 0,24  | 2,540                 | 1,128          | 0,638          | 7,136    | 17,310            | 1,863             | 2,882                | 1,486          | 0,918          | 6,437    | 20,526            | 2,358             |
| 13 | 163                     | 0,16 | 0,09  | $-2,867$              | 0,286          | $-0,198$       | 48,519   | 11,295            | 4,208             | $-2,433$             | 1,781          | $-0,077$       | 42,285   | 23,169            | 5,790             |
| 14 | 163                     | 0.16 | 0,39  | 1,991                 | $-1,803$       | 1,048          | 8,673    | 2,497             | 1,223             | 2,345                | $-0,775$       | 1,382          | 7,492    | 6,045             | 1,433             |
| 15 | 163                     | 0,16 | 0,24  | 0,463                 | $-0,072$       | 0,497          | 16,121   | 9,169             | 2,162             | 0,047                | $-1,901$       | 0,043          | 18,524   | 2,644             | 5,274             |
| 16 | 163                     | 0.16 | 0,24  | 0,477                 | $-0,010$       | 0,471          | 16,030   | 9,515             | 2,220             | 0,075                | $-1,756$       | 0,101          | 18,328   | 2,940             | 5,033             |
| 17 | 163                     | 0,16 | 0,24  | 0,483                 | $-0,036$       | 0,610          | 15,991   | 9,368             | 1,918             | 0,101                | $-1,682$       | 0,012          | 18,146   | 3,107             | 5,405             |
| 18 | 163                     | 0,16 | 0,24  | 0,471                 | $-0,044$       | 0,555          | 16,065   | 9,323             | 2,032             | 0,078                | $-1,761$       | 0,055          | 18,308   | 2,929             | 5,223             |
| 19 | 163                     | 0,16 | 0,24  | 0,464                 | $-0,096$       | 0,631          | 16,113   | 9,032             | 1,876             | 0,095                | $-1,721$       | 0,155          | 18,185   | 3,016             | 4,813             |

Escores do três primeiros componentes principais e valores calculados para os índices EQMM – *CC* 6050*WG* e *CC* 650*WG*

(a) Valor alto para o resíduo (R>2,5) e *outlier* detectado pelo teste *Dixon' r22*.
## **APÊNDICE P**

| <b>Primeiro Componente Principal</b> |          |          |            |                                      |                  |                |  |  |  |  |
|--------------------------------------|----------|----------|------------|--------------------------------------|------------------|----------------|--|--|--|--|
| Respostas                            | $e_{ii}$ | $T_{Yj}$ | $\mu_{Yj}$ | $\sigma_{Yj}$                        | $Z(Y_j T_{Y_j})$ | $\zeta_{PC_1}$ |  |  |  |  |
| $R_{a}$                              | 0,193    | 0,03     | 0,32       | 0,19                                 | $-1,530$         |                |  |  |  |  |
| $R_t$                                | 0,095    | 0,48     | 1,45       | 0,77                                 | $-1,254$         |                |  |  |  |  |
| T                                    | $-0,268$ | 63,8     | 43,8       | 11,2                                 | 1,781            |                |  |  |  |  |
| <b>ECC</b>                           | 0,369    | 0,06     | 0,02       | 0,02                                 | 2,610            |                |  |  |  |  |
| tt                                   | $-0,385$ | 1,9      | 6,1        | 3,8                                  | $-1,109$         | 3,664          |  |  |  |  |
| <b>IPC</b>                           | 0,404    | 0,38     | 0,18       | 0,09                                 | 2,331            |                |  |  |  |  |
| Kp                                   | $-0,384$ | 2,48     | 7,81       | 4,58                                 | $-1,161$         |                |  |  |  |  |
| <b>ROI</b>                           | 0,403    | 3,20     | 1,21       | 0,85                                 | 2,342            |                |  |  |  |  |
|                                      |          |          |            | <b>Segundo Componente Principal</b>  |                  |                |  |  |  |  |
| Respostas                            | $e_{ij}$ | $T_{Yj}$ | $\mu_{Yj}$ | $\sigma_{Yj}$                        | $Z(Y_j T_{Y_j})$ | $\zeta_{PC_2}$ |  |  |  |  |
| $R_{a}$                              | 0,617    | 0,03     | 0,32       | 0,19                                 | $-1,530$         |                |  |  |  |  |
| $R_t$                                | 0,750    | 0,48     | 1,45       | 0,77                                 | $-1,254$         |                |  |  |  |  |
| T                                    | 0,001    | 63,8     | 43,8       | 11,2                                 | 1,781            |                |  |  |  |  |
| <b>ECC</b>                           | 0,001    | 0,06     | 0,02       | 0,02                                 | 2,610            | $-2,864$       |  |  |  |  |
| tt                                   | 0,082    | 1,9      | 6,1        | 3,8                                  | $-1,109$         |                |  |  |  |  |
| <b>IPC</b>                           | $-0,083$ | 0,38     | 0,18       | 0,09                                 | 2,331            |                |  |  |  |  |
| Kp                                   | 0,076    | 2,48     | 7,81       | 4,58                                 | $-1,161$         |                |  |  |  |  |
| <b>ROI</b>                           | $-0,086$ | 3,20     | 1,21       | 0,85                                 | 2,342            |                |  |  |  |  |
|                                      |          |          |            | <b>Terceiro Componente Principal</b> |                  |                |  |  |  |  |
| Respostas                            | $e_{ii}$ | $T_{Yj}$ | $\mu_{Yj}$ | $\sigma_{Yj}$                        | $Z(Y_i T_{Y_i})$ | $\zeta_{PC_3}$ |  |  |  |  |
| $R_{a}$                              | 0,224    | 0,03     | 0,32       | 0,19                                 | $-1,530$         |                |  |  |  |  |
| $R_t$                                | $-0,047$ | 0,48     | 1,45       | 0,77                                 | $-1,254$         |                |  |  |  |  |
| T                                    | 0,759    | 63,8     | 43,8       | 11,2                                 | 1,781            |                |  |  |  |  |
| <b>ECC</b>                           | $-0,348$ | 0,06     | 0,02       | 0,02                                 | 2,610            | 1,623          |  |  |  |  |
| tt                                   | $-0,113$ | 1,9      | 6,1        | 3,8                                  | $-1,109$         |                |  |  |  |  |
| <b>IPC</b>                           | $-0,009$ | 0,38     | 0,18       | 0,09                                 | 2,331            |                |  |  |  |  |
| Kp                                   | $-0,227$ | 2,48     | 7,81       | 4,58                                 | $-1,161$         |                |  |  |  |  |
| <b>ROI</b>                           | 0,035    | 3,20     | 1,21       | 0,85                                 | 2,342            |                |  |  |  |  |

Alvos em termos de Componentes Principais - CC 6050WG

Estrutura de correlação entre os índices calculados para o Erro Quadrático Médio Multivariado –  $CC$  6050 $\overline{W}$ G

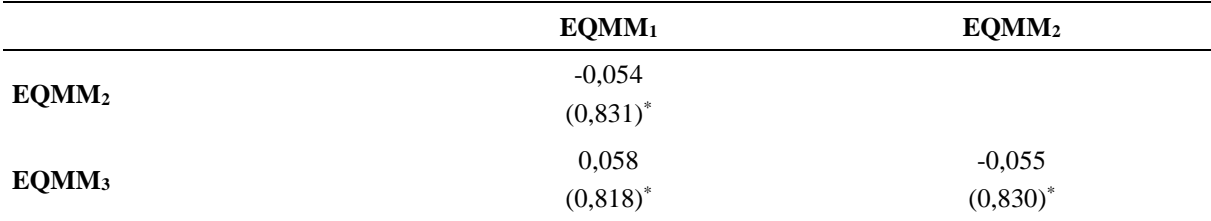

 $\sqrt{\ }$ Valor p do coeficiente de correlação

#### 231

# **APÊNDICE Q**

| <b>Primeiro Componente Principal</b> |          |                   |                                      |               |                    |                  |  |  |  |  |
|--------------------------------------|----------|-------------------|--------------------------------------|---------------|--------------------|------------------|--|--|--|--|
| Respostas                            | $e_{ij}$ | $T_{Y}$           | $\mu_{Y}$                            | $\sigma_{Yj}$ | $Y_j T_{Y_i}$<br>Z | $\zeta_{PC_{1}}$ |  |  |  |  |
| $R_{a}$                              | 0,200    | 0,207             | 0,676                                | 0,329         | $-1,425$           |                  |  |  |  |  |
| $R_t$                                | 0,137    | 1,561             | 3,429                                | 1,283         | $-1,456$           |                  |  |  |  |  |
| $\mathbf T$                          | $-0,272$ | 62,842            | 42,526                               | 11,151        | 1,822              |                  |  |  |  |  |
| <b>ECC</b>                           | 0,372    | 0,063             | 0,021                                | 0,016         | 2,709              |                  |  |  |  |  |
| tt                                   | $-0,376$ | 1,926             | 6,154                                | 3,810         | $-1,110$           | 3,597            |  |  |  |  |
| <b>IPC</b>                           | 0,404    | 0,384             | 0,176                                | 0,088         | 2,342              |                  |  |  |  |  |
| Kp                                   | $-0,374$ | 2,366             | 7,356                                | 4,330         | $-1,153$           |                  |  |  |  |  |
| <b>ROI</b>                           | 0,402    | 3,239             | 1,243                                | 0,848         | 2,353              |                  |  |  |  |  |
|                                      |          |                   | <b>Segundo Componente Principal</b>  |               |                    |                  |  |  |  |  |
| Respostas                            | $e_{ij}$ | $T_{Yj}$          | $\mu_{Yj}$                           | $\sigma_{Yj}$ | $Y_j T_{Y_i}$<br>Z | $\zeta_{PC_2}$   |  |  |  |  |
| $R_{a}$                              | 0,650    | 0,207             | 0,676                                | 0,329         | $-1,425$           |                  |  |  |  |  |
| $R_t$                                | 0,704    | 1,561             | 3,429                                | 1,283         | $-1,456$           |                  |  |  |  |  |
| $\mathbf T$                          | 0,031    | 62,842            | 42,526                               | 11,151        | 1,822              |                  |  |  |  |  |
| <b>ECC</b>                           | 0,018    | 0,063             | 0,021                                | 0,016         | 2,709              | $-2,848$         |  |  |  |  |
| tt                                   | 0,165    | 1,926             | 6,154                                | 3,810         | $-1,110$           |                  |  |  |  |  |
| <b>IPC</b>                           | $-0,067$ | 0,384             | 0,176                                | 0,088         | 2,342              |                  |  |  |  |  |
| Kp                                   | 0,164    | 2,366             | 7,356                                | 4,330         | $-1,153$           |                  |  |  |  |  |
| <b>ROI</b>                           | $-0,070$ | 3,239             | 1,243                                | 0,848         | 2,353              |                  |  |  |  |  |
|                                      |          |                   | <b>Terceiro Componente Principal</b> |               |                    |                  |  |  |  |  |
| Respostas                            | $e_{ii}$ | $\mathrm{T}_{Yj}$ | $\mu_{Yj}$                           | $\sigma_{Yj}$ | $Y_i T_{Y_i}$<br>Z | $\zeta_{PC_3}$   |  |  |  |  |
| $\mathbf{R}_{a}$                     | 0,068    | 0,207             | 0,676                                | 0,329         | $-1,425$           |                  |  |  |  |  |
| $R_t$                                | 0,065    | 1,561             | 3,429                                | 1,283         | $-1,456$           |                  |  |  |  |  |
| $\mathbf T$                          | 0,793    | 62,842            | 42,526                               | 11,151        | 1,822              |                  |  |  |  |  |
| <b>ECC</b>                           | $-0,288$ | 0,063             | 0,021                                | 0,016         | 2,709              | 2,146            |  |  |  |  |
| tt                                   | $-0,061$ | 1,926             | 6,154                                | 3,810         | $-1,110$           |                  |  |  |  |  |
| <b>IPC</b>                           | 0,033    | 0,384             | 0,176                                | 0,088         | 2,342              |                  |  |  |  |  |
| Kp                                   | $-0,169$ | 2,366             | 7,356                                | 4,330         | $-1,153$           |                  |  |  |  |  |
| <b>ROI</b>                           | 0,072    | 3,239             | 1,243                                | 0,848         | 2,353              |                  |  |  |  |  |

Alvos em termos de Componentes Principais – *CC* 650*WG*

Estrutura de correlação entre os índices calculados para o Erro Quadrático Médio Multivariado – *CC* 650*WG*

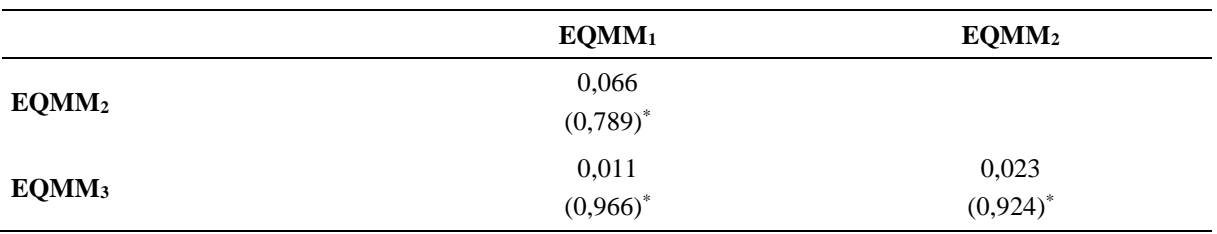

\* Valor *p* do coeficiente de correlação

## **APÊNDICE R**

|                         | Método NBI-EQMM - CC 6050WG |                 |                 |           |                   | Método NBI-EQMM - CC 650WG |          |                 |                 |           |                   |                   |
|-------------------------|-----------------------------|-----------------|-----------------|-----------|-------------------|----------------------------|----------|-----------------|-----------------|-----------|-------------------|-------------------|
|                         | $PC_I$                      | PC <sub>2</sub> | PC <sub>3</sub> | $EQMM_1$  | EQMM <sub>2</sub> | EQMM <sub>3</sub>          | $PC_I$   | PC <sub>2</sub> | PC <sub>3</sub> | $EQMM_1$  | EQMM <sub>2</sub> | EQMM <sub>3</sub> |
| Constante               | 0,468                       | $-0,059$        | 0,552           | 16,105    | 9,174             | 2,050                      | 0,077    | $-1,756$        | 0,075           | 18,347    | 2,998             | 5,149             |
| Vc                      | 1,693                       | 0,002           | $-0,736$        | $-12,624$ | 0,423             | 2,869                      | 1,685    | $-0,039$        | $-0,763$        | $-11,789$ | $-0,119$          | 3,462             |
|                         | 1,587                       | 0,358           | 0,344           | $-11,896$ | 3,041             | $-1,581$                   | 1,726    | 0,526           | 0,418           | $-12,348$ | 3,631             | $-2,067$          |
| ap                      | 1,426                       | $-0,600$        | 0,327           | $-11,162$ | $-3,439$          | $-0,681$                   | 1,402    | $-0,550$        | 0,385           | $-9,878$  | $-3,815$          | $-1,218$          |
| $Vc*Vc$                 | $-0,280$                    | 0,081           | $-0,399$        | 4,568     | 0,900             | 1,615                      | $-0,012$ | 0,983           | $-0,180$        | 2,978     | 4,842             | 1,111             |
| $f^*f$                  | $-0,242$                    | 0,223           | $-0,312$        | 4,418     | 1,864             | 1,243                      | $-0,063$ | 0,703           | $-0,120$        | 3,487     | 3,265             | 0,975             |
| $ap*ap$                 | $-0,303$                    | $-0,209$        | $-0,043$        | 4,208     | $-0,255$          | 0,194                      | $-0,032$ | 0,756           | 0,196           | 2,060     | 3,737             | $-0,541$          |
| $Vc*f$                  | 0,405                       | 1,071           | 0,157           | 2,698     | 6,559             | $-0,693$                   | 0,097    | $-0,022$        | 0,105           | 5,020     | $-0,104$          | $-0,842$          |
| $Vc*ap$                 | $-0,024$                    | $-0,410$        | $-0,270$        | 4,924     | $-3,683$          | 0,351                      | 0,080    | $-0,158$        | $-0,201$        | 4,240     | $-1,063$          | 0,266             |
| $f^*ap$                 | 0,063                       | $-0,657$        | $-0,088$        | 4,439     | $-5,405$          | 0,411                      | 0,055    | $-0,236$        | 0,001           | 4,543     | $-1,918$          | 0,040             |
| $R^2$ (adj.) (%)        | 99,64                       | 89,80           | 88,97           | 99,18     | 85,45             | 93,92                      | 99,71    | 92,48           | 84,94           | 99,23     | 89,98             | 87,82             |
| P Regressão             | 0,00                        | 0,00            | 0,00            | 0,00      | 0,00              | 0,00                       | 0,00     | 0,00            | 0,00            | 0,00      | 0,00              | 0,00              |
| <b>VIF</b>              | < 1,20                      | < 1,20          | < 1,20          | < 1,20    | < 1,20            | < 1,20                     | < 1,05   | < 1,05          | < 1,05          | < 1,05    | < 1,05            | < 1,05            |
| AD                      | 0,553                       | 0,402           | 0,204           | 0,610     | 0,416             | 0,172                      | 0,221    | 0,243           | 0,367           | 0,618     | 0,298             | 0,212             |
| $AD$ ( <i>p</i> -value) | 0,132                       | 0,323           | 0,851           | 0,095     | 0,297             | 0,916                      | 0,803    | 0,731           | 0,396           | 0,092     | 0,552             | 0,832             |
| Curvatura (p-value)     | 0,000                       | 0,000           | 0,000           | 0,000     | 0,000             | 0,000                      | 0,000    | 0,000           | 0,000           | 0,000     | 0,000             | 0,000             |
| Convexidade             | sela                        | sela            | sela            | sela      | sela              | sela                       | sela     | sela            | sela            | sela      | sela              | sela              |
| Outlier                 |                             |                 |                 |           |                   |                            |          |                 |                 |           |                   |                   |

Coeficientes estimados para as funções EQMM e componentes principais – *CC* 6050*WG* e *CC* 650*WG*

Nota: Valores em negrito representam termos significativos (*p-value* < 5%)

### **APÊNDICE S**

Valores Previstos por *PLS* para as variáveis Rugosidade Variável Preditiva  $R_a =$ 0,20µm *R-Sq Valor p* Regressão<br>0.018 Valor Previsto (alvo)  $R_t$ Valores previstos  $R_t$ Intervalo IC (95%) Valores previstos  $R_t$ Intervalo IP  $(95%)$ <br>0.292 2.659 87,05% 0,018 1,184 0,785 1,583 0,292 2,659 Variável Preditiva  $R_a =$ 0,40µm *R-Sq Valor p* Regressão Valor Previsto  $($ alvo)  $R_t$ Valores previstos R<sub>t</sub> Intervalo IC (95%) Valores previstos R<sub>t</sub> Intervalo IP (95%) 87,05% 0,018 1,622 1,257 1,987 0,156 3,088 Variável Preditiva  $R_t =$ 1,18µm *R-Sq Valor p* Regressão Valor Previsto (alvo) R<sup>a</sup> Valores previstos R<sup>a</sup> Intervalo IC (95%) Valores previstos R<sup>a</sup> Intervalo IP (95%) 87,05% 0,018 0,285 0,198 0,372 0,076 0,646 Variável Preditiva  $R_t =$ 1,62µm *R-Sq Valor p* Regressão Valor Previsto (alvo) R<sup>a</sup> Valores previstos R<sup>a</sup> Intervalo IC (95%) Valores previstos R<sup>a</sup> Intervalo IP (95%) 87,05% 0,018 0,343 0,259 0,428 0,07 0,703 Valores Previstos por *PLS* para o índice EQMM*RST* Variável Preditiva R<sup>a</sup> =  $0,28\mu$ m e R<sub>t</sub> = 1,18µm *R-Sq Valor p* Regressão Valor Previsto (alvo) EQMM*RST* Valores previstos EQMM*RST* Intervalo IC (95%)<br> $1 \t 10,041$ Valores previstos EQMM*RST* Intervalo IP  $(95\%)$ <br>1,581 15,200 90,03% 0,000 8,391 6,741 10,041 1,581 15,200 Variável Preditiva R<sup>a</sup> = 0,34 $\mu$ m e R<sub>t</sub> = 1,62µm *R-Sq Valor p* Regressão Valor Previsto (alvo) EQMM*RST* Valores previstos EQMM*RST* Intervalo IC (95%) Valores previstos EQMM*RST* Intervalo IP (95%) 90,03% 0,000 12,524 10,925 14,123 5,726 19,321

Valores alvos previstos para Ra, R<sup>t</sup> e EQMM<sup>2</sup> com base na regressão *PLS* – *CC* 6050*WG*

Valores alvos previstos para Ra, R<sup>t</sup> e EQMM<sup>2</sup> com base na regressão *PLS* – *CC* 650*WG*

| Valores Previstos por PLS para as variáveis Rugosidade |        |           |                 |                         |                                  |                                  |                                  |  |  |
|--------------------------------------------------------|--------|-----------|-----------------|-------------------------|----------------------------------|----------------------------------|----------------------------------|--|--|
| Variável                                               |        | Valor p   | Valor Previsto  |                         | Valores previstos $R_t$          |                                  | Valores previstos $R_t$          |  |  |
| Preditiva $R_a =$                                      | $R-Sq$ | Regressão | $(alvo)$ $R_t$  | Intervalo IC $(95%)$    |                                  | Intervalo IP (95%)               |                                  |  |  |
| $0,20 \mu m$                                           | 90,52% | 0.000     | 1.66            | 1.31                    | 2.02                             | 0.74                             | 2.59                             |  |  |
| Variável                                               | $R-Sq$ | Valor p   | Valor Previsto  |                         | Valores previstos $R_t$          | Valores previstos $R_t$          |                                  |  |  |
| Preditiva $R_a =$                                      |        | Regressão | (alvo) $R_t$    | Intervalo IC (95%)      |                                  |                                  | Intervalo IP (95%)               |  |  |
| $0.40 \mu m$                                           | 90,52% | 0,000     | 2.41            | 2.15                    | 2.67                             | 1.51                             | 3.30                             |  |  |
| Variável                                               |        | Valor p   | Valor Previsto  | Valores previstos $R_a$ |                                  | Valores previstos R <sub>a</sub> |                                  |  |  |
| Preditiva $R_t$                                        | $R-Sq$ | Regressão | $($ alvo) $R_a$ |                         | Intervalo IC $(95%)$             | Intervalo IP (95%)               |                                  |  |  |
| $=1,66 \mu m$                                          | 90,52% | 0.000     | 0.25            | 1.16                    | 0.33                             | 0.01                             | 0.48                             |  |  |
| Variável                                               |        | Valor p   | Valor Previsto  |                         | Valores previstos R <sub>a</sub> |                                  | Valores previstos R <sub>a</sub> |  |  |
| Preditiva $R_t =$                                      | $R-Sq$ | Regressão | (alvo) $R_a$    |                         | Intervalo IC $(95%)$             | Intervalo IP (95%)               |                                  |  |  |
| $2,41 \mu m$                                           | 90,52% | 0,000     | 0.43            | 0.36                    | 0.49                             | 0,20                             | 0.66                             |  |  |
|                                                        |        |           |                 |                         |                                  |                                  |                                  |  |  |

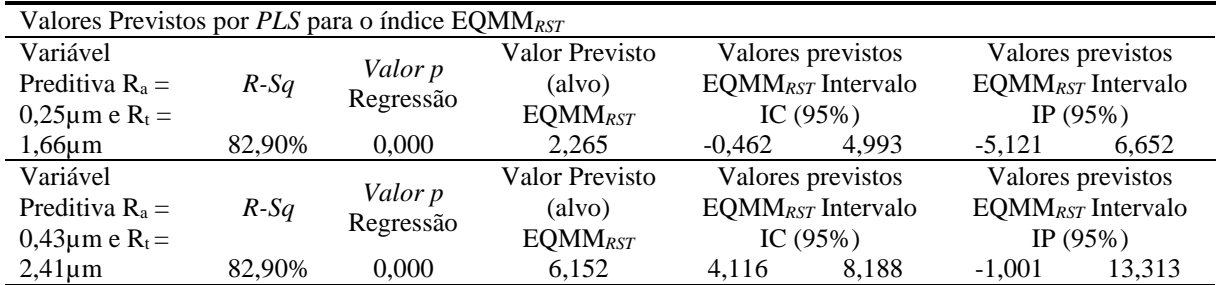

## **APÊNDICE T**

|                  | $R_{a}$  | $\mathbf{R}_{t}$ | T        | <b>ECC</b> | $t_t$    | $_{\rm IPC}$ | Kp       | <b>ROI</b> |
|------------------|----------|------------------|----------|------------|----------|--------------|----------|------------|
| $\mathbf{R}_{t}$ | 0,953    |                  |          |            |          |              |          |            |
| T                | $-0,999$ | $-0,947$         |          |            |          |              |          |            |
| <b>ECC</b>       | 0,971    | 0,974            | $-0,961$ |            |          |              |          |            |
| $t_{t}$          | $-0,963$ | $-0,986$         | 0,952    | $-0,995$   |          |              |          |            |
| $_{\rm IPC}$     | 0,947    | 0,970            | $-0,932$ | 0,996      | $-0,995$ |              |          |            |
| Kp               | $-0,857$ | $-0,939$         | 0,836    | $-0,951$   | 0,964    | $-0,975$     |          |            |
| <b>ROI</b>       | 0,882    | 0,938            | $-0,862$ | 0,968      | $-0,971$ | 0,987        | $-0,995$ |            |
| $P\varsigma/T$   | 0,703    | 0,821            | $-0,673$ | 0,850      | $-0,863$ | 0,895        | $-0,965$ | 0,955      |

Estrutura de correlação das características otimizadas por *NBI*-EQMM, com restrição multivariada de desigualdade – ferramenta *PCBN* 7025*AWG*

Estrutura de correlação das características otimizadas por *NBI*-EQMM, com restrição multivariada de desigualdade – ferramenta *CC* 6050*WG*

|                      | $\mathbf{R}_{\mathbf{a}}$ | $\mathbf{R}_{\mathbf{t}}$ | T        | <b>ECC</b> | tt       | $_{\rm IPC}$ | Kp       | <b>ROI</b> |
|----------------------|---------------------------|---------------------------|----------|------------|----------|--------------|----------|------------|
| $\mathbf{R}_{\rm t}$ | 0,987                     |                           |          |            |          |              |          |            |
| T                    | $-0,948$                  | $-0,980$                  |          |            |          |              |          |            |
| <b>ECC</b>           | 0,926                     | 0,969                     | $-0,997$ |            |          |              |          |            |
| $t_{t}$              | $-0,774$                  | $-0,827$                  | 0,916    | $-0,925$   |          |              |          |            |
| $_{\rm IPC}$         | 0,874                     | 0,927                     | $-0,980$ | 0,989      | $-0,969$ |              |          |            |
| Kp                   | $-0,749$                  | $-0,805$                  | 0,900    | $-0,911$   | 0,999    | $-0,960$     |          |            |
| <b>ROI</b>           | 0,868                     | 0,922                     | $-0,978$ | 0,987      | $-0,971$ | 1,000        | $-0,963$ |            |
| $P\varsigma/T$       | 0,695                     | 0,769                     | $-0,873$ | 0,894      | $-0,986$ | 0,950        | $-0,990$ | 0,955      |

Estrutura de correlação das características otimizadas por *NBI*-EQMM, com restrição multivariada de desigualdade – ferramenta *CC* 650*WG*

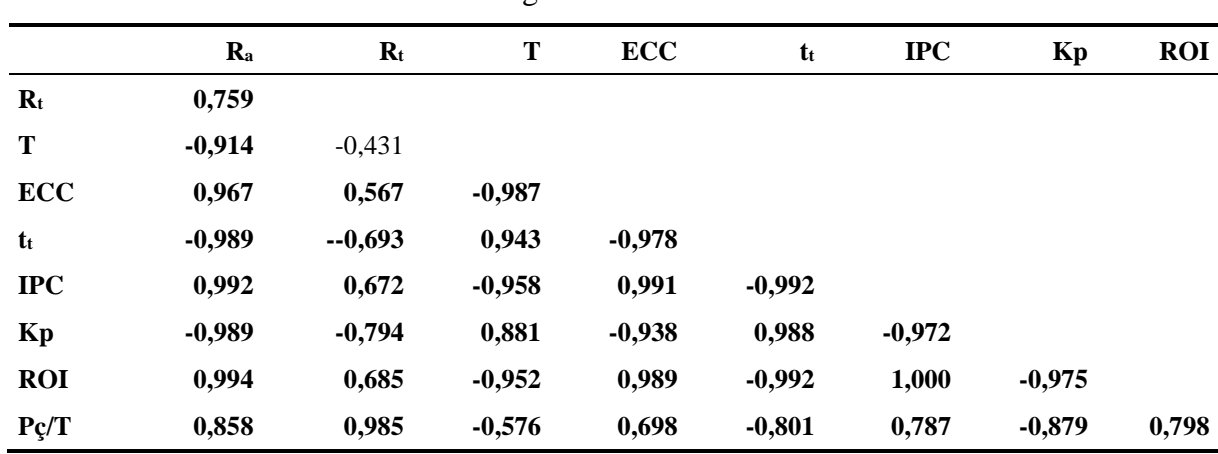

Nota: Valores em negrito correspondem às correlações estatisticamente significativas (*p-value* < 5%).

|                      | $\mathbf{R}_{\mathbf{a}}$ | $\mathbf{R}_{t}$ | T        | <b>ECC</b> | $t_{t}$  | $_{\rm IPC}$ | Kp       | <b>ROI</b> |
|----------------------|---------------------------|------------------|----------|------------|----------|--------------|----------|------------|
| $\mathbf{R}_{\rm t}$ | 0,953                     |                  |          |            |          |              |          |            |
| T                    | $-0,999$                  | $-0,947$         |          |            |          |              |          |            |
| <b>ECC</b>           | 0,971                     | 0,974            | $-0,961$ |            |          |              |          |            |
| $t_{t}$              | $-0,963$                  | $-0,986$         | 0,952    | $-0,995$   |          |              |          |            |
| $_{\rm IPC}$         | 0,947                     | 0,970            | $-0,932$ | 0,996      | $-0,995$ |              |          |            |
| Kp                   | $-0,857$                  | $-0,939$         | 0,836    | $-0,951$   | 0,964    | $-0,975$     |          |            |
| <b>ROI</b>           | 0,882                     | 0,938            | $-0,862$ | 0,968      | $-0,971$ | 0,987        | $-0,995$ |            |
| P <sub>C</sub> /T    | 0,703                     | 0,821            | $-0,673$ | 0,850      | $-0,863$ | 0,895        | $-0,965$ | 0,955      |

Estrutura de correlação das características otimizadas por *NBI*-EQMM, com restrição multivariada de igualdade – ferramenta *PCBN* 7025*AWG*

Estrutura de correlação das características otimizadas por *NBI*-EQMM, com restrição multivariada de igualdade – ferramenta *CC* 6050*WG*

|                  | ${\bf R_a}$ | $\mathbf{R}_{t}$ | T        | <b>ECC</b> | $t_t$    | $_{\rm IPC}$ | Kp       | <b>ROI</b> |
|------------------|-------------|------------------|----------|------------|----------|--------------|----------|------------|
| $\mathbf{R}_{t}$ | 0,962       |                  |          |            |          |              |          |            |
| T                | $-0,937$    | $-0,991$         |          |            |          |              |          |            |
| <b>ECC</b>       | 0,933       | 0,993            | $-0,999$ |            |          |              |          |            |
| $t_{t}$          | $-0,997$    | $-0,967$         | 0,946    | $-0,940$   |          |              |          |            |
| $_{\rm IPC}$     | 0,968       | 0,999            | $-0,992$ | 0,992      | $-0,973$ |              |          |            |
| Kp               | $-0,997$    | $-0,964$         | 0,940    | $-0,934$   | 1,000    | $-0,970$     |          |            |
| <b>ROI</b>       | 0,970       | 0,999            | $-0,991$ | 0,991      | $-0,975$ | 1,000        | $-0,972$ |            |
| $P\varsigma/T$   | 0,994       | 0,976            | $-0,947$ | 0,946      | $-0,995$ | 0,979        | $-0,995$ | 0,981      |

Estrutura de correlação das características otimizadas por *NBI*-EQMM, com restrição multivariada de igualdade – ferramenta *CC* 650*WG*

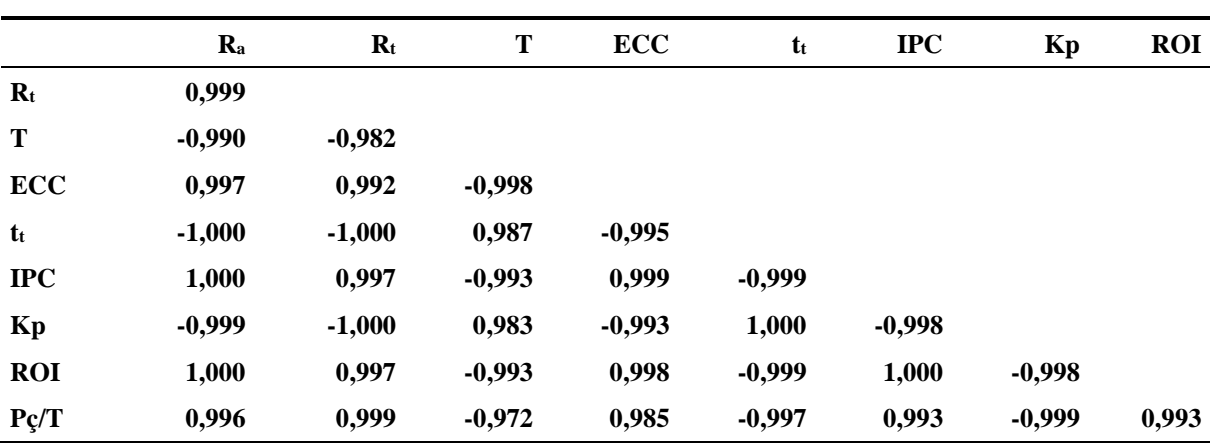

Nota: Valores em negrito correspondem às correlações estatisticamente significativas (*p-value* < 5%).

#### Carta de apresentação JCLEPRO

Forwarded message -From Donald Huisingh <br/> <br/>dhuising@uticedu><br>Date: Toe, Oct 13, 2015 at 8.57 PM Sobject Your Submission To: pedro@unite: edu br, ppbalestrassi@gmail.com Cc. may(@zju edu cn, jin@ufk.edu, mingzhou.jin@gmail.com

Ms. Ret. No.: JCLEPRO-0-15-01982<br>Title: A Normal Boundary Intersection with Multivariate Mean Square Error approach for dry end miling process optimization of the AISI 1045 steel

Note: While submitting the revised manuscript, please double check the author names provided in the submission so that authorship related changes are made in the revision stage. If your manuscript is accepted, any authorship change will involve approval from co-authors and respective editor handling the submission and this may cause a significant delay in publishing your manuscript

Dear Dr. Pedro P Balestrassi,

Please see the comments of the reviewers on the article you submitted to Journal of Cleaner<br>Production. I suggest you consider these commerts, suggestions and questions and revise your<br>article accordingly. We would like to

You will see that they are advising that you revise your manuscript. If you are prepared to undertake the work required, I would be pleased to reconsider my decision.

For your guidance, reviewers' comments are appended below

If you decide to revise the work, please submit a list of changes or a rebuttal against each point which is being raised when you submit the revised manuscript.

https://mail.google.com/mail/uft/thearch/2onate-Haisongh/1000fto/20c7a9

ammatisching, lebendere western für rearnelien Parl Viewer, som <u>hitta Ammatisching in der pressent verste Parl pressent and the set of the set of the set of the set of the set of the set of the set of the set of the set o</u>

The revised version of your submission is due by Dec 13, 2015.

Visual security.

Dr. Donais Hussingh, Ph.D.<br>Ester-in-Chief<br>Journal of Cleaner Production

Reviewers' contrite

Receives (F.1, A now multi-stipuline optionistics) matrixed was proposed, which combined the formula of the control of the control of the control of the control of the control of the control of the control of the control

(2) Phease check the gravenest carebay, ment as PK L27 "as seven some in Trick L1, i.e., is the<br>
(3) The unit of the legitimatic presentation of the second fiber as . It "mentional" is the<br>
(3) The unit of the legitimatic

w

for the installon to review the man **SOBEA NORMAL ROUNDAR** INTERSECTION WITH MULTIVARIATE MEAN SQUARE ERROR APPROACH FOR DRY END<br>MILLING PROCESS OPTIMIZATION OF THE AISI 1945 STEEL, I consider that the manuscript

Mr. Ling PROCESS CRYTANZATION OF THE AIST WAS STEEL, I consider for the numericity of the principal and the process will consider the state of the signature of the state of the state of the state of the state of the state

It is considered appropriate that a Table of nomenclatures is enclosed, and if possible - fig. 9 should be made clearer

Reviewer #3. 1- Table 2: This table librations a terminal composition of AISI 1545 according to the AISI standard. It is modestary to determine the actual composition of the employed alloy and deminicial at in this late.<br>

of the secretion of the secret with the secretion of the secretion of the secretion of the Figure 2-a and 2-c and not useful and can be mentioned. It is better to add a photo of meet<br>restaud of them.<br>This diffuse the secr

 $^{16}$ 

## **ANEXO II**

### **Publicações**

## **TRABALHOS PUBLICADOS EM PERIÓDICOS:**

COSTA, D. M. D. et al. **Central Composite Design and industrial data, PCBN tools 7025AWG**. Mendeley Data, v. 3, 2017a.

COSTA, D. M. D. et al. **Central Composite Design and industrial dataset, ceramic tools 6050WG**. Mendeley Data, v.2, 2017b.

COSTA, D. M. D. et al. **Central Composite Design and industrial data, ceramic tools 650WG**. Mendeley Data,v. 2, 2017c.

COSTA, D. M. D. et al. A normal boundary intersection with multivariate mean square error approach for dry end milling process optimization of the AISI 1045 steel. **Journal of Cleaner Production**, v. XXX, p. 1–15, 2016a.

COSTA, D. M. D. et al. Weighted Principal Component Analysis combined with Taguchi's Signalto-noise ratio to the multiobjective optimization of dry end milling process: a comparative study. **Journal of the Brazilian Society of Mechanical Sciences and Engineering**, 2016b.

COSTA, D. M. D. et al. Normal boundary intersection method based on principal components and Taguchi's signal-to-noise ratio applied to the multiobjective optimization of 12L14 free machining steel turning process. **The International Journal of Advanced Manufacturing Technology**, 1 mar. 2016c.

## **TRABALHOS PUBLICADOS EM CONGRESSOS**

[COSTA, D. M. D.;](http://lattes.cnpq.br/0121693063302673) BELINATO, G. Abordagem Híbrida Multivariada Para Otimização Do Custo, Qualidade E Produtividade De Um Processo De Torneamento Usando Ferramentas De Corte Wiper E Convencional. **In**: XXXVI ENCONTRO NACIONAL DE ENGENHARIA DE PRODUCÃO, 2016, João Pessoa, PB. Contribuições da Engenharia de Produção para Melhores Práticas de Gestão e Modernização do Brasil, 2016.

[COSTA, D. M. D.;](http://lattes.cnpq.br/0121693063302673) BELINATO, G. Relação Entre Custo De Energia E Modalidade Tarifária Em Um Processo De Usinagem De Aço Endurecido Com Ferramenta Com Geometria Wiper Usando Metodologia De Superfície De Resposta. **In**: XXXVI ENCONTRO NACIONAL DE ENGENHARIA DE PRODUCÃO, 2016, João Pessoa, PB. Contribuições da Engenharia de Produção para Melhores Práticas de Gestão e Modernização do Brasil, 2016. v. XXXVI.

BELINATO, G.; COSTA, D. M. D.; BALESTRASSI, PEDRO PAULO. Otimização Multi-Objetivo Do Fresamento Do Aço 1045 Com Base Na Interseção Normal À Fronteira (NBI) E Análise De Componentes Principais (PCA). **In**: IX Congresso Nacional de Engenharia Mecânica, 2016, Fortaleza, CE. ENGENHARIA, CIÊNCIA E DESENVOLVIMENTO SUSTENTÁVEL, 2016.

[COSTA, D. M. D.;](http://lattes.cnpq.br/0121693063302673) PAULA, T. I.; SILVA, P. A. P.; PAIVA, A. P.; GOMES, J. H. F. Análise Da Utilização Do Método Da Interseção Normal À Fronteira Para Otimização De Respostas Multicorrelacionadas. **In**: XXXVII Encontro Nacional de Engenharia de Produção, 2015, Fortaleza, CE. Perspectivas Globais para a Engenharia de Produção, 2015. v. XXXV.

PAULA, T. I.; SILVA, P. A. P.; GOMES, J. H. F.; COSTA, D. M. D.; PAIVA, A. P. Análise Da Influência Da Função De Mutação Do Algoritmo Genético Na Solução De Um Problema Multiobjetivo. **In**: XXXV ENCONTRO NACIONAL DE ENGENHARIA DE PRODUCAO, 2015, Fortaleza, CE. Perspectivas Globais para a Engenharia de Produção, 2015. v. XXXV.

PAULA, T. I.; SILVA, P. A. P.; COSTA, D. M. D.; PAIVA, A. P.; GOMES, J. H. F. Uma abordagem baseada no método de interseção normal à fronteira, análise de componentes principais e sinal ruído de taguchi para a otimização do processo de torneamento do aço 12L14. **In**: XLVII SBPO - Simpósio Brasileiro de Pesquisa Operacional, 2015, Porto de Galinhas, PE. Simpósio Brasileiro de Pesquisa Operacional, 2015. v. XLVII.

#### **ANEXO III**

#### **Declaração de Revisão**

#### **DECLARAÇÃO**

Eu, NATHÁLIA LUIZ DE FREITAS - bacharel em Estudos Linguísticos, licenciada em Língua Portuguesa, mestre em Estudos da Linguagem (ambos pela Universidade Federal de Ouro Preto) e doutoranda em Linguística (pela Universidade Estadual de Campinas) - declaro, para os fins que se fizerem necessários, ter realizado REVISÃO ORTOGRÁFICA, GRAMATICAL E DE NORMALIZAÇÃO, CONFORME A ASSOCIAÇÃO BRASILEIRA DE NORMAS TÉCNICAS E O PROGRAMA DE PÓS-GRADUAÇÃO EM ENGENHARIA DE PRODUÇÃO DA UNIVERSIDADE FEDERAL DE ITAJUBÁ, da tese MÉTODO NBI-EQMM COM RESTRIÇÕES **MULTIVARIADAS PARA OTIMIZACÃO** DO **PROCESSO** DE TORNEAMENTO DURO, de autoria de DANIELLE MARTINS DUARTE DA COSTA.

u

Campinas, SP, 23 de agosto de 2017.

Vathalia Lang de Freites